# DB29 SQL Cookbook

**Graeme Birchall** 

15-Dec-2006

Graeme Birchall ©

# **Preface**

#### Important!

If you didn't get this document directly from my personal website, you may have got an older edition. The book is changed very frequently, so if you want the latest, go to the source. Also, the latest edition is usually the best book to have, as the examples are often much better. This is true even if you are using an older version of DB2.

This Cookbook is written for DB2 for Linux, UNIX and Windows. It is **not** suitable for DB2 for z/OS unless you are running DB2 8 in new-function-mode, or (even better) DB2 9.

#### Acknowledgements

I did not come up with all of the ideas presented in this book. Many of the best examples were provided by readers, friends, and/or coworkers too numerous to list. Thanks also to the many people at IBM for their (strictly unofficial) assistance.

#### **Disclaimer & Copyright**

DISCLAIMER: This document is a best effort on my part. However, I screw up all the time, so it would be extremely unwise to trust the contents in its entirety. I certainly don't. And if you do something silly based on what I say, life is tough.

COPYRIGHT: You can make as many copies of this book as you wish. And I encourage you to give it to others. But you cannot charge for it (other than to recover reproduction costs), nor claim the material as your own, nor replace my name with another. You are also encouraged to use the related class notes for teaching. In this case, you can charge for your time and materials - and your expertise. But you cannot charge any licensing fee, nor claim an exclusive right of use. In other words, you can pretty well do anything you want. And if you find the above too restrictive, just let me know.

TRADEMARKS: Lots of words in this document, like "DB2", are registered trademarks of the IBM Corporation. Lots of other words, like "Windows", are registered trademarks of the Microsoft Corporation. Acrobat is a registered trademark of the Adobe Corporation.

# **Tools Used**

This book was written on a Dell PC that came with oodles of RAM. All testing was done in DB2 9. Word for Windows was used to write the document. Adobe Acrobat was used to make the PDF file.

# **Book Binding**

This book looks best when printed on a doubled sided laser printer and then suitably bound. To this end, I did some experiments a few years ago to figure out how to bind books cheaply using commonly available materials. I came up with what I consider to be a very satisfactory solution that is fully documented on page 433.

#### **Author / Book**

Author: Graeme Birchall ©
Email: Graeme\_Birchall@verizon.net
Web: http://mysite.verizon.net/Graeme\_Birchall/

Title: DB2 9 SQL Cookbook ©

Date: 15-Dec-2006

Preface 3

# **Author Notes**

#### **Book History**

This book originally began a series of notes for my own use. After a while, friends began to ask for copies, and enemies started to steal it, so I decided to tidy everything up and give it away. Over the years, new chapters have been added as DB2 has evolved, and as I have found new ways to solve problems. Hopefully, this process will continue for the foreseeable future.

# Why Free

This book is free because I want people to use it. The more people that use it, and the more that it helps them, the more inclined I am to keep it up to date. For these reasons, if you find this book to be useful, please share it with others.

This book is free, rather than formally published, because I want to deliver the best product that I can. If I had a publisher, I would have the services of an editor and a graphic designer, but I would not be able to get to market so quickly, and when a product changes as quickly as DB2 does, timeliness is important. Also, giving it away means that I am under no pressure to make the book marketable. I simply include whatever I think might be useful.

#### Other Free Documents

The following documents are also available for free from my web site:

- SAMPLE SQL: The complete text of the SQL statements in this Cookbook are available in an HTML file. Only the first and last few lines of the file have HTML tags, the rest is raw text, so it can easily be cut and paste into other files.
- CLASS OVERHEADS: Selected SQL examples from this book have been rewritten as class overheads. This enables one to use this material to teach DB2 SQL to others. Use this cookbook as the student notes.
- OLDER EDITIONS: This book is rewritten, and usually much improved, with each new version of DB2. Some of the older editions are available from my website. The others can be emailed upon request. However, the latest edition is the best, so you should probably use it, regardless of the version of DB2 that you have.

# **Answering Questions**

As a rule, I do not answer technical questions because I need to have a life. But I'm interested in hearing about interesting SQL problems, and also about any bugs in this book. However you may not get a prompt response, or any response. And if you are obviously an idiot, don't be surprised if I point out (for free, remember) that you are an idiot.

#### **Software Whines**

This book is written using Microsoft Word for Windows. I've been using this software for many years, and it has generally been a bunch of bug-ridden junk. I do confess that it has been mildly more reliable in recent years. However, I could have written more than twice as much that was twice as good in half the time - if it weren't for all of the bugs in Word.

#### Graeme

# **Book Editions**

#### **Upload Dates**

- 1996-05-08: First edition of the DB2 V2.1.1 SQL Cookbook was posted to my web site. This version was in Postscript Print File format.
- 1998-02-26: The DB2 V2.1.1 SQL Cookbook was converted to an Adobe Acrobat file and posted to my web site. Some minor cosmetic changes were made.
- 1998-08-19: First edition of DB2 UDB V5 SQL Cookbook posted. Every SQL statement was checked for V5, and there were new chapters on OUTER JOIN and GROUP BY.
- 1998-08-26: About 20 minor cosmetic defects were corrected in the V5 Cookbook.
- 1998-09-03: Another 30 or so minor defects were corrected in the V5 Cookbook.
- 1998-10-24: The Cookbook was updated for DB2 UDB V5.2.
- 1998-10-25: About twenty minor typos and sundry cosmetic defects were fixed.
- 1998-12-03: This book was based on the second edition of the V5.2 upgrade.
- 1999-01-25: A chapter on Summary Tables (new in the Dec/98 fixpack) was added and all the SQL was checked for changes.
- 1999-01-28: Some more SQL was added to the new chapter on Summary Tables.
- 1999-02-15: The section of stopping recursive SQL statements was completely rewritten, and a new section was added on denormalizing hierarchical data structures.
- 1999-02-16: Minor editorial changes were made.
- 1999-03-16: Some bright spark at IBM pointed out that my new and improved section on stopping recursive SQL was all wrong. Damn. I undid everything.
- 1999-05-12: Minor editorial changes were made, and one new example (on getting multiple counts from one value) was added.
- 1999-09-16: DB2 V6.1 edition. All SQL was rechecked, and there were some minor additions especially to summary tables, plus a chapter on "DB2 Dislikes".
- 1999-09-23: Some minor layout changes were made.
- 1999-10-06: Some bugs fixed, plus new section on index usage in summary tables.
- 2000-04-12: Some typos fixed, and a couple of new SQL tricks were added.
- 2000-09-19: DB2 V7.1 edition. All SQL was rechecked. The new areas covered are: OLAP functions (whole chapter), ISO functions, and identity columns.
- 2000-09-25: Some minor layout changes were made.
- 2000-10-26: More minor layout changes.
- 2001-01-03: Minor layout changes (to match class notes).
- 2001-02-06: Minor changes, mostly involving the RAND function.
- 2001-04-11: Document new features in latest fixpack. Also add a new chapter on Identity Columns and completely rewrite sub-query chapter.
- 2001-10-24: DB2 V7.2 fixpack 4 edition. Tested all SQL and added more examples, plus a new section on the aggregation function.
- 2002-03-11: Minor changes, mostly to section on precedence rules.

Book Editions 5

- 2002-08-20: DB2 V8.1 (beta) edition. A few new functions are added. New section on temporary tables. Identity Column and Join chapters rewritten. Whine chapter removed.
- 2003-01-02: DB2 V8.1 (post-Beta) edition. SQL rechecked. More examples added.
- 2003-07-11: New sections added on DML, temporary tables, compound SQL, and user defined functions. Halting recursion section changed to use user-defined function.
- 2003-09-04: New sections on complex joins and history tables.
- 2003-10-02: Minor changes. Some more user-defined functions.
- 2003-11-20: Added "quick find" chapter.
- 2003-12-31: Tidied up the SQL in the Recursion chapter, and added a section on the merge statement. Completely rewrote the chapter on materialized query tables.
- 2004-02-04: Added select-from-DML section, and tidied up some code. Also managed to waste three whole days due to bugs in Microsoft Word.
- 2004-07-23: Rewrote chapter of identity column and sequences. Made DML separate chapter. Added chapters on protecting data and XML functions. Other minor changes.
- 2004-11-03: Upgraded to V8.2. Retested all SQL. Documented new SQL features. Some major hacking done on the GROUP BY chapter.
- 2005-04-15: Added short section on cursors, and a chapter on using SQL to make SQL.
- 2005-06-01: Added a chapter on triggers.
- 2005-11-11: Updated MQT table chapter and added bibliography. Other minor changes.
- 2005-12-01: Applied fixpack 10. Changed my website name.
- 2005-12-16: Added notes on isolation levels, data-type functions, transforming data.
- 2006-01-26: Fixed dumb bugs generated by WORD. What stupid software. Also wrote an awesome new section on joining meta-data to real data.
- 2006-02-17: Touched up the section on joining meta-data to real data. Other minor fixes.
- 2006-02-27: Added precedence rules for SQL statement processing, and a description of a simplified nested table expression.
- 2006-03-23: Added better solution to avoid fetching the same row twice.
- 2006-04-26: Added trigger that can convert HEX value to number.
- 2006-09-08: Upgraded to V9.1. Retested SQL. Removed the XML chapter as it is now obsolete. I'm still cogitating about XQuery. Looks hard. Added some awesome java code.
- 2006-09-13: Fixed some minor problems in the initial V9.1 book.
- 2006-10-17: Fixed a few cosmetic problems that were bugging me.
- 2006-11-06: Found out that IBM had removed the "UDB" from the DB2 product name, so I did the same. It is now just plain "DB2 V9".
- 2006-11-29: I goofed. Turns out DB2 is now called "DB2 9". I relabeled accordingly.
- 2006-12-15: Improved code to update or delete first "n" rows.

# **Table of Contents**

| Preface                            | 3  |
|------------------------------------|----|
| AUTHOR NOTES                       | 4  |
| BOOK EDITIONS                      | 5  |
| TABLE OF CONTENTS                  | 7  |
| Quick Find                         |    |
| Index of Concepts                  | 15 |
| INTRODUCTION TO SQL                |    |
| , ,                                |    |
| SQL Components DB2 Objects         |    |
| DB2 Data Types                     |    |
| Date/Time Arithmetic               | 23 |
| DB2 Special Registers              | 25 |
| Distinct Types                     |    |
| SELECT StatementFETCH FIRST Clause |    |
| Correlation Name                   |    |
| Renaming Fields                    |    |
| Working with Nulls                 | 32 |
| Quotes and Double-quotes           |    |
| SQL Predicates                     | 34 |
| Basic Predicate                    |    |
| Quantified Predicate               |    |
| BETWEEN PredicateEXISTS Predicate  |    |
| IN Predicate                       |    |
| LIKE Predicate                     |    |
| NULL Predicate                     |    |
| Special Character Usage            |    |
| Precedence Rules                   |    |
| Processing Sequence                |    |
| CAST Expression                    |    |
| VALUES Clause                      |    |
| CASE Expression                    |    |
| CASE Syntax Styles                 |    |
| Sample SQL                         |    |
| Miscellaneous SQL Statements       | 47 |
| Cursor                             |    |
| Select Into                        |    |
| Prepare Describe                   |    |
| Execute                            |    |
| Execute Immediate                  |    |
| Set Variable                       | 51 |
| Set DB2 Control Structures         |    |
| Unit-of-Work Processing            | 52 |
| Commit                             | 52 |
| Savepoint                          | 52 |
| Release Savepoint                  |    |

| DATA MANIPULATION LANGUAGE    | 55  |
|-------------------------------|-----|
| Insert                        |     |
| Update                        |     |
| Delete                        |     |
|                               |     |
| Select DML Changes            |     |
| Merge                         | 67  |
| COMPOUND SQL                  | 73  |
| Introduction                  |     |
| Statement Delimiter           |     |
| SQL Statement Usage           | 74  |
| DECLARE Variables             |     |
| FOR Statement                 |     |
| GET DIAGNOSTICS Statement     |     |
| IF StatementITERATE Statement |     |
| LEAVE Statement               |     |
| SIGNAL Statement              |     |
| WHILE Statement               |     |
| Other Usage                   | 78  |
| Trigger                       |     |
| Scalar Function               |     |
| Table Function                | 80  |
|                               |     |
| COLUMN FUNCTIONS              | 83  |
| Introduction                  |     |
| Column Functions, Definitions | 83  |
| AVG                           |     |
| CORRELATION                   |     |
| COUNT                         | 85  |
| COUNT_BIG                     |     |
| COVARIANCE                    |     |
| GROUPINGMAX                   |     |
| MIN                           |     |
| REGRESSION                    |     |
| STDDEV                        |     |
| SUM                           |     |
| VAR or VARIANCE               | 90  |
| OLAP Functions                | 91  |
| Introduction                  | 91  |
| OLAP Functions, Definitions   |     |
| Ranking Functions             |     |
| Row Numbering Function        |     |
| Aggregation Function          |     |
| 0                             | 445 |
| SCALAR FUNCTIONS              |     |
| Introduction                  |     |
| Sample Data                   |     |
| Scalar Functions, Definitions |     |
| ABS or ABSVALACOS             |     |
| ASCII                         |     |
| ASIN                          |     |
| ATAN                          |     |
| ATANH                         |     |
| ATAN2                         |     |
| BIGINT                        |     |
| BLOBCEIL or CEILING           |     |
| CHAR                          |     |
| CHR                           |     |
| CLOB                          |     |
| COALESCE                      | 121 |

|                                                                                                    | 122                                                                 |
|----------------------------------------------------------------------------------------------------|---------------------------------------------------------------------|
| COS                                                                                                    |                                                                     |
| COSHCOT                                                                                                    |                                                                     |
| DATE                                                                                                    |                                                                     |
| DAY                                                                                                    |                                                                     |
| DAYNAME                                                                                                    |                                                                     |
| DAYOFWEEK                                                                                                    |                                                                     |
| DAYOFWEEK_ISO                                                                                                    |                                                                     |
| DAYOFYEAR                                                                                                    |                                                                     |
| DAYS                                                                                                    |                                                                     |
| DBCLOB DBPARTITIONNUM                                                                                                    |                                                                     |
| DEC or DECIMAL                                                                                                    |                                                                     |
| DEGREES DEGREES                                                                                                    |                                                                     |
| DEREF                                                                                                    |                                                                     |
| DECRYPT_BIN and DECRYPT_CHAR                                                                                                    | 127                                                                 |
| DIFFERENCE                                                                                                    |                                                                     |
| DIGITS                                                                                                    |                                                                     |
| DLCOMMENT                                                                                                    |                                                                     |
| DLLINKTYPE                                                                                                    |                                                                     |
| DLNEWCOPY DLPREVIOUSCOPY                                                                                                    |                                                                     |
| DLREPLACECONTENT                                                                                                    |                                                                     |
| DLURLCOMPLETE                                                                                                    |                                                                     |
| DLURLCOMPLETEONLY                                                                                                    |                                                                     |
| DLURLCOMPLETEWRITE                                                                                                    | 129                                                                 |
| DLURLPATH                                                                                                    |                                                                     |
| DLURLPATHONLY                                                                                                    |                                                                     |
| DLURLPATHWRITE                                                                                                    |                                                                     |
| DLURLSCHEME                                                                                                    |                                                                     |
| DLURLSERVER DLVALUE                                                                                                    |                                                                     |
| DOUBLE or DOUBLE PRECISION                                                                                                    |                                                                     |
| ENCRYPT.                                                                                                    |                                                                     |
| EVENT_MON_STATE                                                                                                    |                                                                     |
| EXP                                                                                                    |                                                                     |
| FLOAT                                                                                                    | 131                                                                 |
| FLOOR                                                                                                    |                                                                     |
| GENERATE_UNIQUE                                                                                                    | 131                                                                 |
|                                                                                                    |                                                                     |
| GETHINT                                                                                                    | 132                                                                 |
| GRAPHIC                                                                                                    | 132<br>133                                                          |
| GRAPHICHASHEDVALUE                                                                                                    | 132<br>133<br>133                                                   |
| GRAPHICHASHEDVALUEHEXHEXHEXHEXHEXHEXHEXHEXHEXHEXHEXHEXHEXHEXHEXHEXHEXHEXHEXHEXHEX                                                                                                    | 132<br>133<br>133<br>133                                            |
| GRAPHICHASHEDVALUE                                                                                                    | 132<br>133<br>133<br>134                                            |
| GRAPHICHASHEDVALUEHEXHOURHOUR                                                                                                    | 132<br>133<br>133<br>134<br>134                                     |
| GRAPHIC HASHEDVALUE HEX HOUR IDENTITY_VAL_LOCAL INSERT INT or INTEGER                                                                                                    | 132<br>133<br>133<br>134<br>134<br>134                              |
| GRAPHIC                                                                                                    | 132<br>133<br>133<br>134<br>134<br>135<br>135                       |
| GRAPHIC                                                                                                    | 132 133 133 134 134 135 135                                         |
| GRAPHIC                                                                                                    | 132 133 133 134 134 135 135 137 138                                 |
| GRAPHIC                                                                                                    | 132 133 133 134 134 135 135 137 138                                 |
| GRAPHIC                                                                                                    | 132 133 133 134 134 135 135 137 138 138                             |
| GRAPHIC                                                                                                    | 132 133 133 134 134 135 135 137 138 138 138                         |
| GRAPHIC                                                                                                    | 132 133 133 134 134 135 135 137 138 138 138                         |
| GRAPHIC HASHEDVALUE HEX HOUR IDENTITY_VAL_LOCAL INSERT INT or INTEGER JULIAN_DAY LCASE or LOWER LEFT. LENGTH LN or LOG LOCATE LOG or LN                                                                                                    | 132 133 133 134 134 135 135 137 138 138 138 138                     |
| GRAPHIC                                                                                                    | 132 133 133 134 134 135 135 137 138 138 138 138 138 139 139         |
| GRAPHIC  HASHEDVALUE  HEX  HOUR  IDENTITY_VAL_LOCAL  INSERT  INT or INTEGER  JULIAN_DAY  LCASE or LOWER  LEFT.  LENGTH  LN or LOG  LOCATE  LOG or LN  LOG10.  LONG_VARCHAR  LONG_VARGRAPHIC  LOWER                                                                                                    | 132 133 133 134 134 135 135 137 138 138 138 139 139 139             |
| GRAPHIC HASHEDVALUE HEX HOUR IDENTITY_VAL_LOCAL INSERT INT or INTEGER JULIAN_DAY LCASE or LOWER LEFT LENGTH LN or LOG LOCATE LOG or LN LOG10 LONG_VARCHAR LONG_VARCHAR LONG_VARCHAR LOWER LTRIM                                                                                                    | 132 133 133 134 135 135 135 138 138 138 138 139 139 139 139         |
| GRAPHIC                                                                                                    | 132 133 133 134 135 135 137 138 138 138 138 139 139 139 139         |
| GRAPHIC HASHEDVALUE HEX HOUR IDENTITY_VAL_LOCAL INSERT INT or INTEGER JULIAN_DAY LCASE or LOWER LEFT LENGTH LN or LOG LOCATE LOG or LN LOG 10 LONG_VARCHAR LONG_VARGRAPHIC LOWER LTRIM MICROSECOND. MIDNIGHT_SECONDS                                                                                                    | 132 133 133 134 134 135 135 138 138 138 138 139 139 139 139         |
| GRAPHIC HASHEDVALUE HEX HOUR IDENTITY_VAL_LOCAL INSERT INT or INTEGER JULIAN_DAY LCASE or LOWER LEFT. LEFT. LENGTH LN or LOG LOCATE LOG or LN LOG10 LONG_VARCHAR LONG_VARGRAPHIC LOWER LTIM LTIM MICROSECOND. MIDNIGHT_SECONDS MINUTE                                                                                                    | 132 133 133 134 134 135 137 138 138 138 139 139 139 139 139 139 139 |
| GRAPHIC HASHEDVALUE HEX HOUR IDENTITY_VAL_LOCAL INSERT INT or INTEGER JULIAN_DAY LCASE or LOWER LEFT LENGTH LN or LOG LOCATE LOG or LN LOG 10 LONG_VARCHAR LONG_VARGRAPHIC LOWER LTRIM MICROSECOND. MIDNIGHT_SECONDS                                                                                                    |                                                                     |
| GRAPHIC HASHEDVALUE HEX HOUR IDENTITY_VAL_LOCAL INSERT INT or INTEGER JULIAN_DAY LCASE or LOWER LEFT LENGTH LN or LOG LOCATE LOG or LN LOG10 LONG_VARCHAR LONG_VARGRAPHIC LOWER LTRIM MICROSECOND MIDNIGHT_SECONDS MINUTE MOD                                                                                                    |                                                                     |
| GRAPHIC HASHEDVALUE HEX HOUR IDENTITY_VAL_LOCAL INSERT INT or INTEGER JULIAN_DAY LCASE or LOWER LEFT LENGTH LN or LOG LOCATE LOG or LN LOG10 LONG_VARCHAR LONG_VARCHAR LONG_VARCHAR LTRIM MICROSECOND. MIDNIGHT_SECONDS MINUTE MOD MONTH                                                                                                    |                                                                     |
| GRAPHIC HASHEDVALUE HEX HOUR IDENTITY_VAL_LOCAL INSERT INT or INTEGER JULIAN_DAY LCASE or LOWER LEFT. LENGTH LN or LOG LOCATE LOG or LN LOG10. LONG_VARGRAPHIC LOWER LTRIM MICROSECOND MIDNIGHT_SECONDS. MINUTE MOD. MONTH MONTHNAME MULTIPLY_ALT. NULLIF                                                                                                    |                                                                     |
| GRAPHIC HASHEDVALUE HEX HOUR IDENTITY_VAL_LOCAL INSERT INT or INTEGER JULIAN DAY LCASE or LOWER LEFT LENGTH LN Or LOG LOCATE LOG or LN LOG10 LONG_VARCHAR LONG_VARGRAPHIC LOWER LTRIM MICROSECOND. MIDNIGHT_SECONDS MINUTE MOD MONTH MONTHNAME MULTIPLY_ALT NULLIF PARTITION.                                                                                                    |                                                                     |
| GRAPHIC HASHEDVALUE HEX HOUR JIDENTITY_VAL_LOCAL INSERT INT or INTEGER JULIAN_DAY LCASE or LOWER LEFT LENGTH LN or LOG LOCATE LOG or LN LOG10 LONG_VARCHAR LONG_VARGRAPHIC LOWER LTRIM MICROSECOND. MIDNIGHT_SECONDS. MINUTE MOD MONTH MONTH MONTHNAME MULTIPLY_ALT NULLIF PARTITION POSSTR                                                                                                    |                                                                     |
| GRAPHIC HASHEDVALUE HEX HOUR JDENTITY_VAL_LOCAL INSERT INT or INTEGER JULIAN_DAY LCASE or LOWER LEFT LENGTH LN or LOG LOCATE LOG or LN LOG10 LONG_VARCHAR LONG_VARCHAR LONG_VARCHAR LTRIM MICROSECOND MIDNIGHT_SECONDS MINUTE MOD MONTHNAME MULTIPLY_ALT NULLIF PARTITION. POSSTR POWER  POWER  POWER POWER  POWER  POWER  POWER  POWER  POWER  POWER  POWER  POWER  POWER  POWER  POWER  POWER  POWER |                                                                     |
| GRAPHIC HASHEDVALUE HEX. HOUR. IDENTITY_VAL_LOCAL INSERT. INT or INTEGER JULIAN_DAY. LCASE or LOWER LEFT LENGTH. LN or LOG LOCATE LOG or LN LOG 10 LONG_VARCHAR LONG_VARCHAR LTRIM. MICROSECOND. MIDNIGHT_SECONDS. MINUTE MOD MONTH MONTHINAME MULTIPLY_ALT NULLIF PARTITION POSSTR POWER  QUARTER                                                                                                    |                                                                     |
| GRAPHIC HASHEDVALUE HEX HOUR IDENTITY_VAL_LOCAL INSERT INT or INTEGER JULIAN DAY LCASE or LOWER LEFT LENGTH LENGTH LEN or LOG LOCATE LOG or LN LOG10 LONG_VARCHAR LONG_VARCHAR LONG_VARGRAPHIC LONG_VARGRAPHIC LOMBURE LTRIM MICROSECOND MIDNIGHT_SECONDS MINUTE MOD MONTH MONTHNAME MULTIPLY_ALT NULLIF PARTITION POSSTR POWER QUARTER RADIANS                                                        |                                                                     |
| GRAPHIC HASHEDVALUE HEX. HOUR. IDENTITY_VAL_LOCAL INSERT. INT or INTEGER JULIAN_DAY. LCASE or LOWER LEFT LENGTH. LN or LOG LOCATE LOG or LN LOG 10 LONG_VARCHAR LONG_VARCHAR LTRIM. MICROSECOND. MIDNIGHT_SECONDS. MINUTE MOD MONTH MONTHINAME MULTIPLY_ALT NULLIF PARTITION POSSTR POWER  QUARTER                                                                                                    |                                                                     |

| REPEAT                            | 147         |
|-----------------------------------|-------------|
| REPLACE                           | 148         |
| RIGHT                             | 148         |
| ROUND                             |             |
| RTRIM                             | 149         |
| SECOND                            | 149         |
| SIGN                              | 149         |
| SIN                               |             |
| SINH                              | 150         |
| SMALLINT                          |             |
| SNAPSHOT Functions                | 150         |
| SOUNDEX                           | 150         |
| SPACE                             | 151         |
| SQRT                              |             |
| STRIP                             | 151         |
| SUBSTR                            |             |
| TABLE                             |             |
| TABLE NAME                        |             |
| TABLE SCHEMA                      |             |
| TAN                               |             |
| TANH                              |             |
| TIME                              |             |
| TIMESTAMP                         |             |
|                                   |             |
| TIMESTAMP_FORMAT                  |             |
| TIMESTAMP_ISO                     |             |
| TIMESTAMPDIFF                     |             |
| TO_CHAR                           |             |
| TO_DATE                           |             |
| TRANSLATE                         |             |
| TRIM                              |             |
| TRUNC or TRUNCATE                 |             |
| TYPE_ID                           | 158         |
| TYPE_NAME                         |             |
| TYPE_SCHEMA                       | 158         |
| UCASE or UPPER                    | 158         |
| VALUE                             | 158         |
| VARCHAR                           | 159         |
| VARCHAR FORMAT                    | 159         |
| VARGRAPHIC                        |             |
| VEBLOB CP LARGE                   |             |
| VEBLOB_CP_LARGE                   |             |
| WEEK                              |             |
| WEEK ISO                          |             |
| YEAR                              |             |
| "+" PLUS                          |             |
| "-" MINUS                         |             |
| - MINOS                           |             |
|                                   |             |
| "/" DIVIDE                        |             |
| "  " CONCAT                       |             |
| USER DEFINED FUNCTIONS            |             |
| Sourced Functions                 |             |
| Scalar Functions                  | 165         |
| Description                       |             |
| Examples                          |             |
| ·                                 |             |
| Table Functions                   | 170         |
| Description                       | 170         |
| Examples                          |             |
| Hanfiel Hann Baffer of Franctions | 470         |
| Useful User-Defined Functions     |             |
| Julian Date Functions             |             |
| Get Prior Date                    |             |
| Generating Numbers                | 174         |
| Check Data Value Type             | 175         |
|                                   |             |
| ORDER BY, GROUP BY, AND HAVING    |             |
| Order By                          | 179         |
| Notes                             |             |
| Sample Data                       |             |
| Order by Examples                 |             |
| Group By and Having               |             |
| Pulse and Restrictions            | 1 <b>82</b> |

| GROUP BY Flavors                                  |     |
|---------------------------------------------------|-----|
| GROUP BY Sample Data                              |     |
| Simple GROUP BY StatementsGROUPING SETS Statement |     |
| ROLLUP Statement                                  |     |
| CUBE Statement.                                   |     |
| Complex Grouping Sets - Done Easy                 |     |
| Group By and Order By                             |     |
| Group By in Join                                  |     |
| COUNT and No Rows                                 | 199 |
|                                                   |     |
| JOINS                                             | 201 |
| Why Joins Matter                                  | 201 |
| Sample Views                                      | 201 |
| Join Syntax                                       | 201 |
| Query Processing Sequence                         | 203 |
| ON vs. WHERE                                      |     |
| Join Types                                        | 204 |
| Inner Join                                        |     |
| Left Outer Join                                   | 205 |
| Right Outer Join                                  |     |
| Full Outer Joins                                  |     |
| Cartesian Product                                 |     |
| Join Notes                                        | 214 |
| Using the COALESCE Function                       |     |
| Listing non-matching rows only                    | 214 |
| Join in SELECT Phrase                             | 216 |
| Predicates and Joins, a Lesson                    |     |
| Joins - Things to Remember                        |     |
| Complex Joins                                     | 220 |
| Our Ourne                                         | 000 |
| Sub-Query                                         |     |
| Sample Tables                                     |     |
| Sub-query Flavours                                |     |
| Sub-query Syntax                                  |     |
| Correlated vs. Uncorrelated Sub-Queries           |     |
| Multi-Field Sub-Queries                           |     |
| Nested Sub-Queries                                |     |
| Usage Examples                                    |     |
| True if NONE Match                                |     |
| True if ANY Match                                 |     |
| True if TEN Match                                 |     |
| True if ALL match                                 | 235 |
| Union Intercept AND Everet                        | 227 |
| UNION, INTERSECT, AND EXCEPT                      |     |
| Sample Views                                      |     |
| Usage Notes                                       |     |
| Union & Union All                                 |     |
| Intersect & Intersect All                         |     |
| Except & Except All.                              |     |
| Precedence Rules                                  |     |
| Unions and Views                                  |     |
|                                                   |     |
| MATERIALIZED QUERY TABLES                         | 241 |
| Introduction                                      |     |
|                                                   |     |
| Usage Notes                                       |     |
| Syntax Options                                    |     |
| Select Statement                                  |     |
| Refresh Deferred Tables                           |     |
| Refresh Immediate Tables                          |     |
| Usage Notes and Restrictions                      |     |
| Multi-table Materialized Query Tables             |     |
| Indexes on Materialized Query Tables              |     |
| Organizing by Dimensions                          | 253 |
| Using Staging Tables                              |     |

| DENTITY COLUMNS AND SEQUENCES                                      | 255 |
|--------------------------------------------------------------------|-----|
| Identity Columns                                                   | 255 |
| Rules and Restrictions                                             | 256 |
| Altering Identity Column Options                                   |     |
| Gaps in Identity Column Values                                     |     |
| IDENTITY_VAL_LOCAL Function                                        |     |
| Sequences                                                          | 263 |
| Getting the Sequence Value                                         |     |
| Multi-table Usage                                                  |     |
| Counting Deletes                                                   |     |
| · · · · · · · · · · · · · · · · · · ·                              |     |
| Roll Your Own Support Multi-row Inserts                            |     |
| ·                                                                  |     |
| FEMPORARY TABLESIntroduction                                       |     |
|                                                                    |     |
| Temporary Tables - in Statement                                    |     |
| Common Table Expression                                            |     |
| Full-Select                                                        |     |
| Declared Global Temporary Tables                                   | 282 |
| RECURSIVE SQL                                                      | 285 |
| Use Recursion To                                                   |     |
| When (Not) to Use Recursion.                                       |     |
| How Recursion Works                                                |     |
| List Dependents of AAA                                             |     |
| Notes & Restrictions                                               |     |
| Sample Table DDL & DML                                             |     |
| Introductory Recursion                                             |     |
| List all Children #1                                               | 289 |
| List all Children #2                                               |     |
| List Distinct Children                                             |     |
| Show Item Level                                                    | 289 |
| Select Certain Levels                                              |     |
| Select Explicit Level                                              |     |
| Trace a Path - Use Multiple Recursions  Extraneous Warning Message |     |
| Logical Hierarchy Flavours                                         |     |
| Divergent Hierarchy                                                |     |
| Convergent Hierarchy                                               |     |
| Recursive Hierarchy                                                |     |
| Balanced & Unbalanced Hierarchies                                  |     |
| Data & Pointer Hierarchies                                         |     |
| Halting Recursive Processing                                       |     |
| Sample Table DDL & DML                                             |     |
| Stop After "n" Levels                                              |     |
| Keeping the Hierarchy Clean                                        |     |
| Clean Hierarchies and Efficient Joins                              |     |
|                                                                    |     |
| Introduction<br>Limited Update Solution                            |     |
| Full Update Solution                                               |     |
|                                                                    |     |
| RIGGERS                                                            | 309 |
| Trigger Syntax                                                     |     |
| Usage Notes                                                        |     |
| Trigger Usage                                                      |     |
| Trigger Examples                                                   | 311 |
| Sample Tables                                                      | 311 |
| Before Row Triggers - Set Values                                   |     |
| Before Row Trigger - Signal Error                                  |     |
| After Row Triggers - Record Data States                            |     |
| Examples of Usage                                                  |     |
|                                                                    |     |

| PROTECTING YOUR DATA                                                         | 317        |
|------------------------------------------------------------------------------|------------|
| Sample Application                                                           | 317        |
| Enforcement Tools                                                            |            |
| Distinct Data Types                                                          | 319        |
| Customer-Balance Table                                                       |            |
| US-Sales Table                                                               |            |
| Triggers                                                                     |            |
| Conclusion                                                                   |            |
| RETAINING A RECORD                                                           | 325        |
| Schema Design                                                                |            |
| Recording Changes                                                            |            |
| Multiple Versions of the World                                               |            |
| USING SQL TO MAKE SQL                                                        | 335        |
|                                                                              |            |
| Export Command                                                               |            |
| SQL to Make SQL                                                              | 336        |
| RUNNING SQL WITHIN SQL                                                       | 339        |
| Introduction                                                                 |            |
| Generate SQL Within SQL                                                      |            |
| Make Query Column-Independent                                                |            |
| Business Uses                                                                |            |
| Meta Data Dictionaries                                                       |            |
| DB2 SQL Functions                                                            | 3/12       |
| Function and Stored Procedure Used                                           |            |
| Different Data Types                                                         |            |
| Usage Examples                                                               |            |
| Java Functions                                                               | 346        |
| Scalar Functions                                                             |            |
| Tabular Functions                                                            |            |
| Transpose Function                                                           | 350        |
| Update Real Data using Meta-Data                                             | 357        |
| Usage Examples                                                               | 358        |
| Fun with SQL                                                                 | 363        |
|                                                                              |            |
| Creating Sample Data                                                         |            |
| Data Generation                                                              |            |
| Make Reproducible Random Data                                                |            |
| Make Random Data - Unifierit Ranges  Make Random Data - Varying Distribution |            |
| Make Random Data - Different Flavours                                        |            |
| Make Test Table & Data                                                       |            |
| Time-Series Processing                                                       | 367        |
| Find Overlapping Rows                                                        |            |
| Find Gaps in Time-Series                                                     |            |
| Show Each Day in Gap                                                         |            |
| Other Fun Things                                                             | 370        |
| Randomly Sample Data                                                         |            |
| Convert Character to Numeric                                                 |            |
| Convert Number to Character                                                  |            |
| Convert Timestamp to Numeric                                                 |            |
| Selective Column Output                                                      |            |
| Making Charts Using SQL                                                      |            |
| Multiple Counts in One Pass.                                                 |            |
| Find Missing Rows in Series / Count all Values                               | 38U<br>281 |
| Normalize Denormalized Data                                                  |            |
| Denormalize Normalized Data                                                  |            |
| Transpose Numeric Data                                                       |            |
| Reversing Field Contents                                                     | 388        |
| Fibonacci Series                                                             |            |
| Business Day Calculation                                                     |            |
| Query Runs for "n" Seconds                                                   |            |
| Calculating the Median                                                       |            |
| Caracanag are modern                                                         |            |

| Converting HEX Data to Number | 397 |
|-------------------------------|-----|
| QUIRKS IN SQL                 | 401 |
| Trouble with Timestamps       |     |
| No Rows Match                 |     |
| Dumb Date Usage               |     |
| RAND in Predicate             |     |
| Date/Time Manipulation        |     |
| Use of LIKE on VARCHAR        |     |
| Comparing Weeks               |     |
| DB2 Truncates, not Rounds     |     |
| CASE Checks in Wrong Sequence |     |
| Division and Average          | 409 |
| Date Output Order             | 409 |
| Ambiguous Cursors             | 410 |
| Multiple User Interactions    |     |
| Floating Point Numbers        |     |
| Legally Incorrect SQL         | 417 |
|                               |     |
| APPENDIX                      | 419 |
| DB2 Sample Tables             | 419 |
| ACT                           | 419 |
| CATALOG                       | 419 |
| CL_SCHED                      | 420 |
| CUSTOMER                      | 420 |
| DEPARTMENT                    | 420 |
| EMP_PHOTO                     |     |
| EMP_RESUME                    |     |
| EMPLOYEE                      |     |
| EMPMDC                        |     |
| EMPPROJACT                    |     |
| IN_TRAY                       |     |
| INVENTORYORG                  |     |
| PRODUCT                       |     |
| PRODUCTPRODUCTSUPPLIER        |     |
| PROJACT                       |     |
| PROJECT                       |     |
| PURCHASEORDER                 |     |
| SALES                         |     |
| STAFF                         |     |
| SUPPLIERS                     |     |
|                               |     |
| BOOK BINDING                  | 433 |
|                               |     |
| BIBLIOGRAPHY                  |     |
| IBM Sources                   | 435 |
| DB2 Manuals                   | 435 |
| Red Books                     | 435 |
| Online Tutorials              | 436 |
| Other Sources                 | 436 |
| Books Published               |     |
| Roger Sanders Books           |     |
| DB2 Magazine                  |     |
|                               |     |
| INDEX                         | 442 |

# **Quick Find**

This brief chapter is for those who want to find how to do something, but are not sure what the task is called. Hopefully, this list will identify the concept.

# **Index of Concepts**

#### Join Rows

To combine matching rows in multiple tables, use a join (see page 201).

| EMP_ | _NM     | EMP_ | _JB   | SELECT  | nm.id         | I | N   | SWER    |       |
|------|---------|------|-------|---------|---------------|---|-----|---------|-------|
| +    | +       | +    | +     |         | ,nm.name      | = | :=: |         | ===== |
| ID   | NAME    | ID   | JOB   |         | ,jb.job       | ] | D   | NAME    | JOB   |
|      |         |      |       | FROM    | emp_nm nm     | - | · – |         |       |
| 10   | Sanders | 10   | Sales |         | ,emp_jb jb    |   | .0  | Sanders | Sales |
| 20   | Pernal  | 20   | Clerk | WHERE   | nm.id = jb.id | 2 | 0   | Pernal  | Clerk |
| 50   | Hanes   | +    | +     | ORDER B | Y 1;          |   |     |         |       |
| +    | +       |      |       |         |               |   |     |         |       |

Figure 1, Join example

#### **Outer Join**

To get all of the rows from one table, plus the matching rows from another table (if there are any), use an outer join (see page 204).

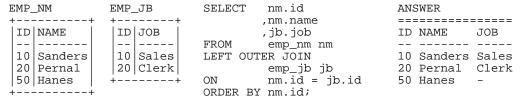

Figure 2,Left-outer-join example

To get rows from either side of the join, regardless of whether they match (the join) or not, use a full outer join (see page 208).

# **Null Values - Replace**

Use the COALESCE function (see page 121) to replace a null value (e.g. generated in an outer join) with a non-null value.

# **Select Where No Match**

To get the set of the matching rows from one table where something is true or false in another table (e.g. no corresponding row), use a sub-query (see page 223).

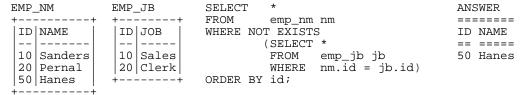

Figure 3, Sub-query example

Quick Find 15

# **Append Rows**

To add (append) one set of rows to another set of rows, use a union (see page 237).

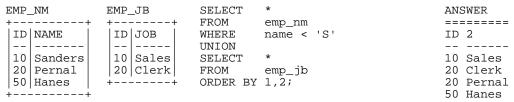

Figure 4, Union example

# **Assign Output Numbers**

To assign line numbers to SQL output, use the ROW\_NUMBER function (see page 100).

```
SELECT
                      id
EMP_JB
                                                            ANSWER
                     ,job
                     ,ROW_NUMBER() OVER(ORDER BY job) AS R ========
ID|JOB
   ____
            FROM
                     emp_jb
                                                            ID JOB R
10 Sales
            ORDER BY job;
                                                            20 Clerk 1
20 Clerk
                                                            10 Sales 2
```

Figure 5, Assign row-numbers example

#### **Assign Unique Key Numbers**

The make each row inserted into a table automatically get a unique key value, use an identity column, or a sequence, when creating the table (see page 255).

### **If-Then-Else Logic**

To include if-then-else logical constructs in SQL stmts, use the CASE phrase (see page 43).

```
SELECT
EMP JB
                     id
                                                     ANSWER
                    ,job
                                                     _____
ID JOB
                    ,CASE
                                                     ID JOB STATUS
                       WHEN job = 'Sales'
 ___
   ____
                                                     -- -----
10 Sales
                        THEN 'Fire'
                                                    10 Sales Fire
                       ELSE 'Demote'
20 Clerk
                                                     20 Clerk Demote
                     END AS STATUS
            FROM
                     emp_jb;
```

Figure 6, Case stmt example

# **Get Dependents**

To get all of the dependents of some object, regardless of the degree of separation from the parent to the child, use recursion (see page 285).

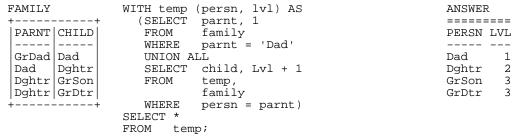

Figure 7, Recursion example

#### **Convert String to Rows**

16

To convert a (potentially large) set of values in a string (character field) into separate rows (e.g. one row per word), use recursion (see page 382).

| INPUT DATA                              | Recursive SQL | ANSWER     |
|-----------------------------------------|---------------|------------|
| ======================================= | =======>      | ========   |
| "Some silly text"                       |               | TEXT LINE# |
|                                         |               |            |
|                                         |               | Some 1     |
|                                         |               | silly 2    |
|                                         |               | text 3     |

Figure 8, Convert string to rows

Be warned - in many cases, the code is not pretty.

#### **Convert Rows to String**

To convert a (potentially large) set of values that are in multiple rows into a single combined field, use recursion (see page 383).

| INPUT DAT | ΓΑ  | Recursive | SQL  | ANSWER      |       |
|-----------|-----|-----------|------|-------------|-------|
| =======   | === | ========  | ===> | ========    | ===== |
| TEXT LIN  | 1E# |           |      | "Some silly | text" |
|           |     |           |      |             |       |
| Some      | 1   |           |      |             |       |
| silly     | 2   |           |      |             |       |
| text      | 3   |           |      |             |       |

Figure 9, Convert rows to string

#### Fetch First "n" Rows

To fetch the first "n" matching rows, use the FETCH FIRST notation (see page 30).

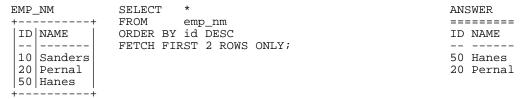

Figure 10, Fetch first "n" rows example

Another way to do the same thing is to assign row numbers to the output, and then fetch those rows where the row-number is less than "n" (see page 101).

#### Fetch Subsequent "n" Rows

To the fetch the "n" through "n + m" rows, first use the ROW\_NUMBER function to assign output numbers, then put the result in a nested-table-expression, and then fetch the rows with desired numbers (see page 101).

# **Fetch Uncommitted Data**

To retrieve data that may have been changed by another user, but which they have yet to commit, use the WITH UR (Uncommitted Read) notation.

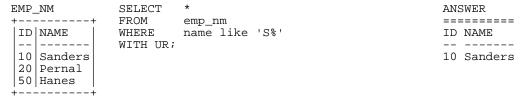

Figure 11, Fetch WITH UR example

Using this option can result in one fetching data that is subsequently rolled back, and so was never valid. Use with extreme care.

Quick Find 17

#### **Summarize Column Contents**

Use a column function (see page 83) to summarize the contents of a column.

| EMI | P_NM    | SELECT | AVG(id)    | AS | avg   | 1 | ANSV | VER.    |       |
|-----|---------|--------|------------|----|-------|---|------|---------|-------|
| +   | +       |        | ,MAX(name) | AS | maxn  | : | ==== |         | ===== |
| II  | NAME    |        | , COUNT(*) | AS | #rows | j | AVG  | MAXN    | #ROWS |
|     | -       | FROM   | emp_nm;    |    |       |   |      |         |       |
| 1(  | Sanders |        |            |    |       |   | 26   | Sanders | 3     |
| 20  | Pernal  |        |            |    |       |   |      |         |       |
| 50  | ) Hanes |        |            |    |       |   |      |         |       |
| +   |         |        |            |    |       |   |      |         |       |

Figure 12, Column Functions example

#### **Subtotals and Grand Totals**

To obtain subtotals and grand-totals, use the ROLLUP or CUBE statements (see page 189).

```
job
SELECT
                                             ANSWER
        ,dept
                                             ,SUM(salary) AS sum_sal
                                            JOB DEPT SUM_SAL #EMP
       , COUNT(*)
                  AS #emps
FROM
        staff
                                            Clerk
                                                    15 24766.70
                                            Clerk 20 27757.35
WHERE
               < 30
        dept
 AND salary < 20000
                                            Clerk
                                                     - 52524.05
                                            Mgr 10 19260.25
Mgr 20 18357.50
Mgr - 37617.75
 AND
               < 'S'
                                                                   1
        iob
GROUP BY ROLLUP(job, dept)
ORDER BY job
                                                     - 90141.80
        ,dept;
```

Figure 13, Subtotal and Grand-total example

## **Enforcing Data Integrity**

When a table is created, various DB2 features can be used to ensure that the data entered in the table is always correct:

- Uniqueness (of values) can be enforced by creating unique indexes.
- Check constraints can be defined to limit the values that a column can have.
- Default values (for a column) can be defined to be used when no value is provided.
- Identity columns (see page 255), can be defined to automatically generate unique numeric values (e.g. invoice numbers) for all of the rows in a table. Sequences can do the same thing over multiple tables.
- Referential integrity rules can created to enforce key relationships between tables.
- Triggers can be defined to enforce more complex integrity rules, and also to do things (e.g. populate an audit trail) whenever data is changed.

See the DB2 manuals for documentation or page 317 for more information about the above.

#### **Hide Complex SQL**

One can create a view (see page 20) to hide complex SQL that is run repetitively. Be warned however that doing so can make it significantly harder to tune the SQL - because some of the logic will be in the user code, and some in the view definition.

# **Summary Table**

Some queries that use a GROUP BY can be made to run much faster by defining a summary table (see page 241) that DB2 automatically maintains. Subsequently, when the user writes the original GROUP BY against the source-data table, the optimizer substitutes with a much simpler (and faster) query against the summary table.

# Introduction to SQL

This chapter contains a basic introduction to DB2 SQL. It also has numerous examples illustrating how to use this language to answer particular business problems. However, it is not meant to be a definitive guide to the language. Please refer to the relevant IBM manuals for a more detailed description.

# **Syntax Diagram Conventions**

This book uses railroad diagrams to describe the DB2 SQL statements. The following diagram shows the conventions used.

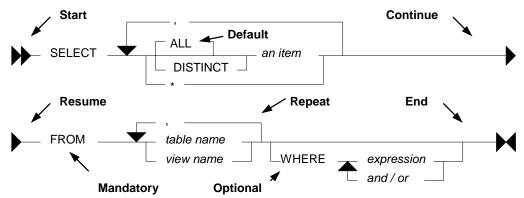

Figure 14, Syntax Diagram Conventions

#### Rules

- Upper Case text is a SQL keyword.
- Italic text is either a placeholder, or explained elsewhere.
- Backward arrows enable one to repeat parts of the text.
- A branch line going above the main line is the default.
- A branch line going below the main line is an optional item.

## **SQL Comments**

A comment in a SQL statement starts with two dashes and goes to the end of the line:

```
SELECT name -- this is a comment.
FROM staff -- this is another comment.
ORDER BY id;
```

Figure 15, SQL Comment example

Some DB2 command processors (e.g. DB2BATCH on the PC, or SPUFI on the mainframe) can process intelligent comments. These begin the line with a "--#SET" phrase, and then identify the value to be set. In the following example, the statement delimiter is changed using an intelligent comment:

```
--#SET DELIMITER !
SELECT name FROM staff WHERE id = 10!
--#SET DELIMITER ;
SELECT name FROM staff WHERE id = 20;
```

Figure 16, Set Delimiter example

When using the DB2 Command Processor (batch) script, the default statement terminator can be set using the "-tdx" option, where "x" is the value have chosen.

NOTE: See the section titled Special Character Usage on page 38 for notes on how to refer to the statement delimiter in the SQL text.

#### Statement Delimiter

DB2 SQL does not come with a designated statement delimiter (terminator), though a semi-colon is often used. A semi-colon cannot be used when writing a compound SQL statement (see page 73) because that character is used to terminate the various sub-components of the statement.

# **SQL Components**

# **DB2 Objects**

DB2 is a relational database that supports a variety of object types. In this section we shall overview those items which one can obtain data from using SQL.

#### **Table**

A table is an organized set of columns and rows. The number, type, and relative position, of the various columns in the table is recorded in the DB2 catalogue. The number of rows in the table will fluctuate as data is inserted and deleted.

The CREATE TABLE statement is used to define a table. The following example will define the EMPLOYEE table, which is found in the DB2 sample database.

```
CREATE TABLE employee
           CHARACTER (00006)
(empno
                                NOT NULL
,firstnme VARCHAR
                   (00012)
                                NOT NULL
, midinit CHARACTER (00001)
                                NOT NULL
,lastname VARCHAR
                     (00015)
                                NOT NULL
,workdept CHARACTER (00003)
, phoneno
           CHARACTER (00004)
,hiredate DATE
,job
           CHARACTER (00008)
                                NOT NULL
,edlevel
           SMALLINT
,SEX
           CHARACTER (00001)
,birthdate DATE
                     (00009,02)
           DECIMAL
salary,
,bonus
           DECIMAL
                     (00009,02)
,comm
           DECIMAL
                     (00009,02)
 DATA CAPTURE NONE;
```

Figure 17, DB2 sample table - EMPLOYEE

#### View

A view is another way to look at the data in one or more tables (or other views). For example, a user of the following view will only see those rows (and certain columns) in the EM-PLOYEE table where the salary of a particular employee is greater than or equal to the average salary for their particular department.

```
CREATE VIEW employee_view AS
SELECT     a.empno, a.firstnme, a.salary, a.workdept
FROM     employee a
WHERE     a.salary >=
        (SELECT AVG(b.salary)
        FROM     employee b
        WHERE     a.workdept = b.workdept);
```

Figure 18, DB2 sample view - EMPLOYEE VIEW

A view need not always refer to an actual table. It may instead contain a list of values:

```
CREATE VIEW silly (c1, c2, c3)
AS VALUES (11, 'AAA', SMALLINT(22))
,(12, 'BBB', SMALLINT(33))
,(13, 'CCC', NULL);
```

Figure 19, Define a view using a VALUES clause

Selecting from the above view works the same as selecting from a table:

Figure 20, SELECT from a view that has its own data

We can go one step further and define a view that begins with a single value that is then manipulated using SQL to make many other values. For example, the following view, when selected from, will return 10,000 rows. Note however that these rows are not stored anywhere in the database - they are instead created on the fly when the view is queried.

```
CREATE VIEW test_data AS
WITH temp1 (num1) AS
(VALUES (1)
UNION ALL
SELECT num1 + 1
FROM temp1
WHERE num1 < 10000)
SELECT *
FROM temp1;
```

Figure 21, Define a view that creates data on the fly

#### Alias

An alias is an alternate name for a table or a view. Unlike a view, an alias can not contain any processing logic. No authorization is required to use an alias other than that needed to access to the underlying table or view.

```
CREATE ALIAS employee_all FOR employee;
COMMIT;

CREATE ALIAS employee_al2 fOR employee_all;
COMMIT;

CREATE ALIAS employee_al3 FOR employee_al2;
COMMIT;
```

Figure 22, Define three aliases, the latter on the earlier

Neither a view, nor an alias, can be linked in a recursive manner (e.g. V1 points to V2, which points back to V1). Also, both views and aliases still exist after a source object (e.g. a table) has been dropped. In such cases, a view, but not an alias, is marked invalid.

#### Nickname

A nickname is the name that one provides to DB2 for either a remote table, or a non-relational object that one wants to query as if it were a table.

```
CREATE NICKNAME emp FOR unixserver.production.employee; Figure 23, Define a nickname
```

# **Tablesample**

Use of the optional TABLESAMPLE reference enables one to randomly select (sample) some fraction of the rows in the underlying base table:

```
SELECT * staff TABLESAMPLE BERNOULLI(10); Figure 24, TABLESAMPLE example
```

See page 370 for information on using the TABLESAMPLE feature.

# **DB2 Data Types**

DB2 comes with the following standard data types:

- SMALLINT, INT, and BIGINT (i.e. integer numbers).
- FLOAT, REAL, and DOUBLE (i.e. floating point numbers).
- DECIMAL and NUMERIC (i.e. decimal numbers).
- CHAR, VARCHAR, and LONG VARCHAR (i.e. character values).
- GRAPHIC, VARGRAPHIC, and LONG VARGRAPHIC (i.e. graphical values).
- BLOB, CLOB, and DBCLOB (i.e. binary and character long object values).
- DATE, TIME, and TIMESTAMP (i.e. date/time values).
- DATALINK (i.e. link to external object).
- XML (i.e. contains well formed XML data).

Below is a simple table definition that uses some of the above data types:

```
CREATE TABLE sales_record
(sales#
                     INTEGER
                                         NOT NULL
                     GENERATED ALWAYS AS IDENTITY
                     (START
                            WITH 1
                     ,INCREMENT BY 1
                     ,NO MAXVALUE
                     NO CYCLE)
,sale_ts
                     TIMESTAMP
                                         NOT NULL
,num_items
                     SMATITITNT
                                         NOT NULL
,payment_type
                    CHAR(2)
                                         NOT NULL
,sale_value
                    DECIMAL(12,2)
                                         NOT NULL
,sales_tax
                    DECIMAL(12,2)
,employee#
                    INTEGER
                                         NOT NULL
,CONSTRAINT sales1
                    CHECK(payment_type IN ('CS','CR'))
,CONSTRAINT sales2 CHECK(sale_value
                                         > 0)
,CONSTRAINT sales3
                    CHECK(num_items
                                         > 0)
,CONSTRAINT sales4
                    FOREIGN KEY(employee#)
                     REFERENCES staff(id)
                     ON DELETE RESTRICT
,PRIMARY KEY(sales#));
```

Figure 25, Sample table definition

In the above table, we have listed the relevant columns, and added various checks to ensure that the data is always correct. In particular, we have included the following:

- The sales# is automatically generated (see page 255 for details). It is also the primary key of the table, and so must always be unique.
- The payment-type must be one of two possible values.
- Both the sales-value and the num-items must be greater than zero.
- The employee# must already exist in the staff table. Furthermore, once a row has been inserted into this table, any attempt to delete the related row from the staff table will fail.

# **Default Lengths**

The following table has two columns:

```
CREATE TABLE default_values
(c1 CHAR NOT NULL
,d1 DECIMAL NOT NULL);
Figure 26, Table with default column lengths
```

The length has not been provided for either of the above columns. In this case, DB2 defaults to CHAR(1) for the first column and DECIMAL(5,0) for the second column.

## **Data Type Usage**

In general, use the standard DB2 data types as follows:

- Always store monetary data in a decimal field.
- Store non-fractional numbers in one of the integer field types.
- Use floating-point when absolute precision is not necessary.

A DB2 data type is not just a place to hold data. It also defines what rules are applied when the data in manipulated. For example, storing monetary data in a DB2 floating-point field is a no-no, in part because the data-type is not precise, but also because a floating-point number is not manipulated (e.g. during division) according to internationally accepted accounting rules.

#### **Date/Time Arithmetic**

Manipulating date/time values can sometimes give unexpected results. What follows is a brief introduction to the subject. The basic rules are:

- Multiplication and division is not allowed.
- Subtraction is allowed using date/time values, date/time durations, or labeled durations.
- Addition is allowed using date/time durations, or labeled durations.

The valid labeled durations are listed below:

| LABELED DURATIONS |              | ITEM  | WORKS | WITH | DATE/TIME |
|-------------------|--------------|-------|-------|------|-----------|
| <                 | >            | FIXED | <     |      | >         |
| SINGULAR          | PLURAL       | SIZE  | DATE  | TIME | TIMESTAMP |
| ========          | ========     | ===== | ====  | ==== | =======   |
| YEAR              | YEARS        | N     | Y     | -    | Y         |
| MONTH             | MONTHS       | N     | Y     | -    | Y         |
| DAY               | DAYS         | Y     | Y     | -    | Y         |
| HOUR              | HOURS        | Y     | _     | Y    | Y         |
| MINUTE            | MINUTES      | Y     | _     | Y    | Y         |
| SECOND            | SECONDS      | Y     | _     | Y    | Y         |
| MICROSECOND       | MICROSECONDS | Y     | _     | Y    | Y         |

Figure 27, Labeled Durations and Date/Time Types

# **Usage Notes**

- It doesn't matter if one uses singular or plural. One can add "4 day" to a date.
- Some months and years are longer than others. So when one adds "2 months" to a date the result is determined, in part, by the date that you began with. More on this below.
- One cannot add "minutes" to a date, or "days" to a time, etc.
- One cannot combine labeled durations in parenthesis: "date (1 day + 2 months)" will fail. One should instead say: "date 1 day 2 months".
- Adding too many hours, minutes or seconds to a time will cause it to wrap around. The
  overflow will be lost.
- Adding 24 hours to the time '00.00.00' will get '24.00.00'. Adding 24 hours to any other time will return the original value.
- When a decimal value is used (e.g. 4.5 days) the fractional part is discarded. So to add (to a timestamp value) 4.5 days, add 4 days and 12 hours.

Now for some examples:

```
ANSWER
                                                             ========
        sales_date
                                                         <= 1995-12-31
SELECT
        ,sales_date - 10 DAY AS d1
                                                         <= 1995-12-21
        ,sales_date + -1 MONTH AS d2
,sales_date + 99 YEARS AS d3
                                                             1995-11-30
                                                         <=
                                                         <= 2094-12-31
        ,sales_date + 55
                           DAYS
                    - 22
                            MONTHS AS d4
                                                             1994-04-24
        ,sales_date + (4+6) DAYS
                                  AS d5
                                                             1996-01-10
FROM
        sales
         sales_person = 'GOUNOT'
WHERE
 AND
         sales_date = '1995-12-31'
```

Figure 28, Example, Labeled Duration usage

Adding or subtracting months or years can give somewhat odd results when the month of the beginning date is longer than the month of the ending date. For example, adding 1 month to '2004-01-31' gives '2004-02-29', which is not the same as adding 31 days, and is not the same result that one will get in 2005. Likewise, adding 1 month, and then a second 1 month to '2004-01-31' gives '2004-03-29', which is not the same as adding 2 months. Below are some examples of this issue:

24 SQL Components

```
ANSWER
                                                          ========
                                                      <= 1995-12-31
SELECT
       sales_date
       ,sales_date +
                       2 MONTH AS d1
                                                      <= 1996-02-29
       ,sales_date +
                        3 MONTHS AS d2
                                                      <= 1996-03-31
                        2 MONTH
       ,sales_date +
                        1 MONTH AS d3
                                                     <= 1996-03-29
                                                     <= 1996-03-31
       ,sales_date + (2+1) MONTHS AS d4
FROM
        sales_person = 'GOUNOT'
WHERE
        sales_date = '1995-12-31';
 AND
```

Figure 29, Adding Months - Varying Results

# **Date/Time Duration Usage**

When one date/time value is subtracted from another date/time value the result is a date, time, or timestamp duration. This decimal value expresses the difference thus:

| DURATION-TYPE | FORMAT        | NUMBER-REPRESENTS                       | USE-WITH-D-TYPE |
|---------------|---------------|-----------------------------------------|-----------------|
| =========     | =========     | ======================================= | ==========      |
| DATE          | DECIMAL(8,0)  | yyyymmdd                                | TIMESTAMP, DATE |
| TIME          | DECIMAL(6,0)  | hhmmss                                  | TIMESTAMP, TIME |
| TIMESTAMP     | DECIMAL(20,6) | yyyymmddhhmmss.zzzzz                    | TIMESTAMP       |

Figure 30, Date/Time Durations

Below is an example of date duration generation:

Figure 31, Date Duration Generation

A date/time duration can be added to or subtracted from a date/time value, but it does not make for very pretty code:

Figure 32, Subtracting a Date Duration

#### **Date/Time Subtraction**

One date/time can be subtracted (only) from another valid date/time value. The result is a date/time duration value. Figure 31 above has an example.

# **DB2 Special Registers**

A special register is a DB2 variable that contains information about the state of the system. The complete list follows:

| SPECIAL REGISTER                                | UPDATE | DATA-TYPE      |
|-------------------------------------------------|--------|----------------|
|                                                 | =====  | =========      |
| CURRENT CLIENT_ACCTNG                           | no     | VARCHAR (255)  |
| CURRENT CLIENT_APPLNAME                         | no     | VARCHAR (255)  |
| CURRENT CLIENT_USERID                           | no     | VARCHAR (255)  |
| CURRENT CLIENT_WRKSTNNAME                       | no     | VARCHAR (255)  |
| CURRENT DATE                                    | no     | DATE           |
| CURRENT DBPARTITIONNUM                          | no     | INTEGER        |
| CURRENT DEFAULT TRANSFORM GROUP                 | yes    | VARCHAR (18)   |
| CURRENT DEGREE                                  | yes    | CHAR (5)       |
| CURRENT EXPLAIN MODE                            | yes    | VARCHAR (254)  |
| CURRENT EXPLAIN SNAPSHOT                        | yes    | CHAR (8)       |
| CURRENT FEDERATED ASYNCHRONY                    | yes    | INTEGER        |
| CURRENT IMPLICIT XMLPARSE OPTION                | yes    | VARCHAR (128)  |
| CURRENT ISOLATION                               | yes    | CHAR (2)       |
| CURRENT LOCK TIMEOUT                            | yes    | INTEGER        |
| CURRENT MAINTAINED TABLE TYPES FOR OPTIMIZATION | yes    | VARCHAR (254)  |
| CURRENT PACKAGE PATH                            | yes    | VARCHAR (4096) |
| CURRENT PATH                                    | yes    | VARCHAR (254)  |
| CURRENT QUERY OPTIMIZATION                      | yes    | INTEGER        |
| CURRENT REFRESH AGE                             | yes    | DECIMAL(20,6)  |
| CURRENT SCHEMA                                  | yes    | VARCHAR (128)  |
| CURRENT SERVER                                  | no     | VARCHAR (18)   |
| CURRENT TIME                                    | no     | TIME           |
| CURRENT TIMESTAMP                               | no     | TIMESTAMP      |
| CURRENT TIMEZONE                                | no     | DECIMAL(6,0)   |
| CURRENT USER                                    | no     | VARCHAR (128)  |
| SESSION_USER                                    | yes    | VARCHAR (128)  |
| SYSTEM_USER                                     | no     | VARCHAR (128)  |
| USER                                            | yes    | VARCHAR (128)  |

Figure 33, DB2 Special Registers

# **Usage Notes**

- Some special registers can be referenced using an underscore instead of a blank in the name as in: CURRENT DATE.
- Some special registers can be updated using the SET command (see list above).
- All special registers can be queried using the SET command. They can also be referenced in ordinary SQL statements.
- Those special registers that automatically change over time (e.g. current timestamp) are always the same for the duration of a given SQL statement. So if one inserts a thousand rows in a single insert, all will get the same current timestamp.
- One can reference the current timestamp in an insert or update, to record in the target table when the row was changed. To see the value assigned, query the DML statement. See page 64 for details.

Refer to the DB2 SQL Reference Volume 1 for a detailed description of each register.

# Sample SQL

```
SET CURRENT ISOLATION = RR;
SET CURRENT SCHEMA = 'ABC';

SELECT CURRENT TIME AS cur_TIME CUR_TIME CUR_ISO CUR_ID
, CURRENT ISOLATION AS cur_ISO
, CURRENT SCHEMA AS cur_ID 12:15:16 RR ABC
FROM sysibm.sysdummy1;

Figure 34, Using Special Registers
```

26 SQL Components

# **Distinct Types**

A distinct data type is a field type that is derived from one of the base DB2 field types. It is used when one wants to prevent users from combining two separate columns that should never be manipulated together (e.g. adding US dollars to Japanese Yen).

One creates a distinct (data) type using the following syntax:

```
CREATE DISTINCT TYPE — type-name—source-type — WITH COMPARISONS —
```

Figure 35, Create Distinct Type Syntax

NOTE: The following source types do not support distinct types: LOB, LONG VARCHAR, LONG VARGRAPHIC, and DATALINK.

The creation of a distinct type, under the covers, results in the creation two implied functions that can be used to convert data to and from the source type and the distinct type. Support for the basic comparison operators (=, <>, <, <=, >, and >=) is also provided.

Below is a typical create and drop statement:

```
CREATE DISTINCT TYPE JAP_YEN AS DECIMAL(15,2) WITH COMPARISONS; DROP DISTINCT TYPE JAP_YEN; Figure 36, Create and drop distinct type
```

NOTE: A distinct type cannot be dropped if it is currently being used in a table.

#### **Usage Example**

Imagine that we had the following customer table:

```
CREATE TABLE customer
(id
                    INTEGER
                                           NOT NULL
,fname
                    VARCHAR(00010)
                                           NOT NULL WITH DEFAULT ''
,lname
                    VARCHAR (00015)
                                           NOT NULL WITH DEFAULT ''
,date_of_birth
                    DATE
citizenship,
                    CHAR(03)
                    DECIMAL(9,2)
,usa_sales
                    DECIMAL(9,2)
,eur_sales
,sales_office#
                    SMALLINT
,last_updated
                    TIMESTAME
,PRIMARY KEY(id));
```

Figure 37, Sample table, without distinct types

One problem with the above table is that the user can add the American and European sales values, which if they are expressed in dollars and euros respectively, is silly:

```
SELECT id
,usa_sales + eur_sales AS tot_sales
FROM customer;
Figure 38, Silly query, but works
```

To prevent the above, we can create two distinct types:

```
CREATE DISTINCT TYPE USA_DOLLARS AS DECIMAL(9,2) WITH COMPARISONS; CREATE DISTINCT TYPE EUR_DOLLARS AS DECIMAL(9,2) WITH COMPARISONS; Figure 39, Create Distinct Type examples
```

Now we can define the customer table thus:

```
CREATE TABLE customer
                    INTEGER
                                           NOT NULL
                    VARCHAR(00010)
                                           NOT NULL WITH DEFAULT ''
,fname
                                           NOT NULL WITH DEFAULT ''
,lname
                    VARCHAR (00015)
,date_of_birth
                    DATE
,citizenship
                    CHAR (03)
,usa_sales
                    USA_DOLLARS
,eur_sales
                    EUR_DOLLARS
,sales_office#
                    SMALLINT
,last_updated
                    TIMESTAMP
,PRIMARY KEY(id));
```

Figure 40, Sample table, with distinct types

Now, when we attempt to run the following, it will fail:

```
SELECT id ,usa_sales + eur_sales AS tot_sales FROM customer;

Figure 41, Silly query, now fails
```

The creation of a distinct type, under the covers, results in the creation two implied functions that can be used to convert data to and from the source type and the distinct type. In the next example, the two monetary values are converted to their common decimal source type, and then added together:

```
SELECT id
,DECIMAL(usa_sales) +
DECIMAL(eur_sales) AS tot_sales
FROM customer;
Figure 42, Silly query, works again
```

# **SELECT Statement**

A SELECT statement is used to query the database. It has the following components, not all of which need be used in any particular query:

- SELECT clause. One of these is required, and it must return at least one item, be it a column, a literal, the result of a function, or something else. One must also access at least one table, be that a true table, a temporary table, a view, or an alias.
- WITH clause. This clause is optional. Use this phrase to include independent SELECT statements that are subsequently accessed in a final SELECT (see page 276).
- ORDER BY clause. Optionally, order the final output (see page 179).
- FETCH FIRST clause. Optionally, stop the query after "n" rows (see page 30). If an optimize-for value is also provided, both values are used independently by the optimizer.
- READ-ONLY clause. Optionally, state that the query is read-only. Some queries are inherently read-only, in which case this option has no effect.
- FOR UPDATE clause. Optionally, state that the query will be used to update certain columns that are returned during fetch processing.
- OPTIMIZE FOR n ROWS clause. Optionally, tell the optimizer to tune the query assuming that not all of the matching rows will be retrieved. If a first-fetch value is also provided, both values are used independently by the optimizer.

Refer to the IBM manuals for a complete description of all of the above. Some of the more interesting options are described below.

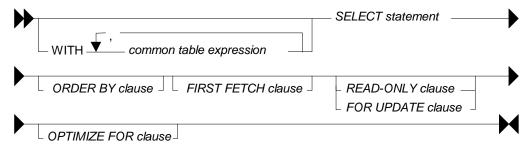

Figure 43, SELECT Statement Syntax (general)

# **SELECT Clause**

Every query must have at least one SELECT statement, and it must return at least one item, and access at least one object.

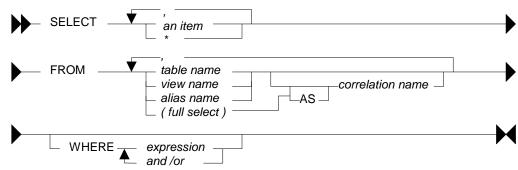

Figure 44, SELECT Statement Syntax

### SELECT Items

- Column: A column in one of the table being selected from.
- Literal: A literal value (e.g. "ABC"). Use the AS expression to name the literal.
- Special Register: A special register (e.g. CURRENT TIME).
- Expression: An expression result (e.g. MAX(COL1\*10)).
- Full Select: An embedded SELECT statement that returns a single row.

# **FROM Objects**

- Table: Either a permanent or temporary DB2 table.
- View: A standard DB2 view.
- Alias: A DB2 alias that points to a table, view, or another alias.
- Full Select: An embedded SELECT statement that returns a set of rows.

# Sample SQL

| SELECT  | deptno                | ANSWER |          |     |
|---------|-----------------------|--------|----------|-----|
|         | ,admrdept             | ====== |          |     |
|         | ,'ABC' AS abc         | DEPTNO | ADMRDEPT | ABC |
| FROM    | department            |        |          |     |
| WHERE   | deptname LIKE '%ING%' | B01    | A00      | ABC |
| ORDER B | Y 1;                  | D11    | D01      | ABC |

Figure 45, Sample SELECT statement

To select all of the columns in a table (or tables) one can use the "\*" notation:

Figure 46, Use "\*" to select all columns in table

To select both individual columns, and all of the columns (using the "\*" notation), in a single SELECT statement, one can still use the "\*", but it must fully-qualified using either the object name, or a correlation name:

Figure 47, Select an individual column, and all columns

Use the following notation to select all the fields in a table twice:

Figure 48, Select all columns twice

#### **FETCH FIRST Clause**

The fetch first clause limits the cursor to retrieving "n" rows. If the clause is specified and no number is provided, the query will stop after the first fetch.

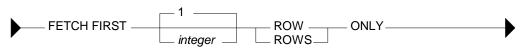

Figure 49, Fetch First clause Syntax

If this clause is used, and there is no ORDER BY, then the query will simply return a random set of matching rows, where the randomness is a function of the access path used and/or the physical location of the rows in the table:

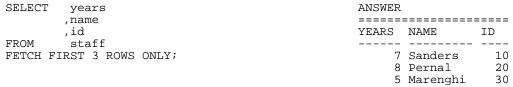

Figure 50, FETCH FIRST without ORDER BY, gets random rows

WARNING: Using the FETCH FIRST clause to get the first "n" rows can sometimes return an answer that is not what the user really intended. See below for details.

If an ORDER BY is provided, then the FETCH FIRST clause can be used to stop the query after a certain number of what are, perhaps, the most desirable rows have been returned. However, the phrase should only be used in this manner when the related ORDER BY uniquely identifies each row returned.

30 SQL Components

To illustrate what can go wrong, imagine that we wanted to query the STAFF table in order to get the names of those three employees that have worked for the firm the longest - in order to give them a little reward (or possibly to fire them). The following query could be run:

| SELECT  | years     |            |   | ANSWER |        |      |
|---------|-----------|------------|---|--------|--------|------|
|         | ,name     |            |   | ====== |        | ==== |
|         | ,id       |            |   | YEARS  | NAME   | ID   |
| FROM    | staff     |            |   |        |        |      |
| WHERE   | years     | IS NOT NUL | L | 13     | Graham | 310  |
| ORDER E | BY years  | DESC       |   | 12     | Jones  | 260  |
| FETCH E | FIRST 3 R | OWS ONLY;  |   | 10     | Hanes  | 50   |

Figure 51, FETCH FIRST with ORDER BY, gets wrong answer

The above query answers the question correctly, but the question was wrong, and so the answer is wrong. The problem is that there are two employees that have worked for the firm for ten years, but only one of them shows, and the one that does show was picked at random by the query processor. This is almost certainly not what the business user intended.

The next query is similar to the previous, but now the ORDER ID uniquely identifies each row returned (presumably as per the end-user's instructions):

| SELECT   | years             | ANSWER |            |   |
|----------|-------------------|--------|------------|---|
|          | ,name             | ====== |            | = |
|          | ,id               | YEARS  | NAME ID    |   |
| FROM     | staff             |        |            | _ |
| WHERE    | years IS NOT NULL | 13     | Graham 310 | 0 |
| ORDER BY | years DESC        | 12     | Jones 260  | 0 |
|          | ,id DESC          | 10     | Quill 290  | 0 |
| FETCH F  | IRST 3 ROWS ONLY; |        |            |   |

Figure 52, FETCH FIRST with ORDER BY, gets right answer

WARNING: Getting the first "n" rows from a query is actually quite a complicated problem. Refer to page 102 for a more complete discussion.

#### **Correlation Name**

The correlation name is defined in the FROM clause and relates to the preceding object name. In some cases, it is used to provide a short form of the related object name. In other situations, it is required in order to uniquely identify logical tables when a single physical table is referred to twice in the same query. Some sample SQL follows:

```
SELECT
         a.empno
                                                  ANSWER
        ,a.lastname
                                                   ==============
 FROM
        employee a
                                                   EMPNO LASTNAME
        ,(SELECT MAX(empno)AS empno
                                                  000340 GOUNOT
         FROM employee) AS b
 WHERE
        a.empno = b.empno;
Figure 53, Correlation Name usage example
 SELECT
        a.empno
                                              ANSWER
        ,a.lastname
                                              ,b.deptno AS dept
                                             EMPNO LASTNAME DEPT
 FROM
        employee
        ,department b
                                              000090 HENDERSON E11
         a.workdept = b.deptno
 WHERE
                                             000280 SCHNEIDER E11
                  <> 'SALESREP'
  AND a.job
                                             000290 PARKER E11
        b.deptname = 'OPERATIONS'
a.sex IN ('M','F')
   AND
                                              000300 SMITH
                                                              E11
                                             000310 SETRIGHT E11
  AND
       b.location IS NULL
 ORDER BY 1;
```

Figure 54, Correlation name usage example

# **Renaming Fields**

The AS phrase can be used in a SELECT list to give a field a different name. If the new name is an invalid field name (e.g. contains embedded blanks), then place the name in quotes:

Figure 55, Renaming fields using AS

The new field name must not be qualified (e.g. A.C1), but need not be unique. Subsequent usage of the new name is limited as follows:

- It can be used in an order by clause.
- It cannot be used in other part of the select (where-clause, group-by, or having).
- It cannot be used in an update clause.
- It is known outside of the full-select of nested table expressions, common table expressions, and in a view definition.

Figure 56, View field names defined using AS

# **Working with Nulls**

In SQL something can be true, false, or null. This three-way logic has to always be considered when accessing data. To illustrate, if we first select all the rows in the STAFF table where the SALARY is < \$10,000, then all the rows where the SALARY is >= \$10,000, we have not necessarily found all the rows in the table because we have yet to select those rows where the SALARY is null.

The presence of null values in a table can also impact the various column functions. For example, the AVG function ignores null values when calculating the average of a set of rows. This means that a user-calculated average may give a different result from a DB2 calculated equivalent:

Figure 57, AVG of data containing null values

Null values can also pop in columns that are defined as NOT NULL. This happens when a field is processed using a column function and there are no rows that match the search criteria:

| SELECT | COUNT(*)       | AS num | i | ANSWE | ER  |
|--------|----------------|--------|---|-------|-----|
|        | ,MAX(lastname) | AS max | : | ===== | === |
| FROM   | employee       |        | I | NUM   | MAX |
| WHERE  | firstnme = 'F  | RED';  |   |       |     |
|        |                |        |   | 0     | _   |

Figure 58, Getting a NULL value from a field defined NOT NULL

# Why Nulls Exist

Null values can represent two kinds of data. In first case, the value is unknown (e.g. we do not know the name of the person's spouse). Alternatively, the value is not relevant to the situation (e.g. the person does not have a spouse).

Many people prefer not to have to bother with nulls, so they use instead a special value when necessary (e.g. an unknown employee name is blank). This trick works OK with character data, but it can lead to problems when used on numeric values (e.g. an unknown salary is set to zero).

#### **Locating Null Values**

One can not use an equal predicate to locate those values that are null because a null value does not actually equal anything, not even null, it is simply null. The IS NULL or IS NOT NULL phrases are used instead. The following example gets the average commission of only those rows that are not null. Note that the second result differs from the first due to rounding loss.

Figure 59, AVG of those rows that are not null

# **Quotes and Double-quotes**

Figure 60, Quote usage

To write a string, put it in quotes. If the string contains quotes, each quote is represented by a pair of quotes:

```
      SELECT
      'JOHN'
      AS J1

      ,'JOHN''S'
      AS J2

      ,'''JOHN''S''
      AS J3

      ,'"JOHN''S"'
      AS J4

      FROM
      staff

      WHERE
      id = 10;

      JOHN JOHN'S 'JOHN'S' "JOHN'S"
```

Double quotes can be used to give a name to a output field that would otherwise not be valid. To put a double quote in the name, use a pair of quotes:

```
SELECT
       id
              AS "USER ID"
                                 ANSWER
       ,dept AS "D#"
,years AS "#Y"
,'ABC' AS "'TXT'"
              AS "D#"
                                  ______
                                  USER ID D# #Y 'TXT' "quote" fld
                                  _____
      , ' " '
              AS """quote"" fld"
                                   10 20 7 ABC
      staff s
                                       20 20 8 ABC
30 38 5 ABC
FROM
       id < 40
WHERE
ORDER BY "USER ID";
```

Figure 61, Double-quote usage

NOTE: Nonstandard column names (i.e. with double quotes) cannot be used in tables, but they are permitted in view definitions.

# **SQL Predicates**

A predicate is used in either the WHERE or HAVING clauses of a SQL statement. It specifies a condition that true, false, or unknown about a row or a group.

#### **Predicate Precedence**

As a rule, a query will return the same result regardless of the sequence in which the various predicates are specified. However, note the following:

- Predicates separated by an OR may need parenthesis see page 39.
- Checks specified in a CASE statement are done in the order written see page 45.

#### **Basic Predicate**

A basic predicate compares two values. If either value is null, the result is unknown. Otherwise the result is either true or false.

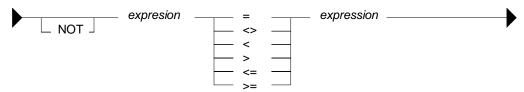

Figure 62, Basic Predicate syntax, 1 of 2

```
id, job, dept
SELECT
                                                     ANSWER
FROM
         staff
                                                     -----
WHERE
          iob =
                 'Mgr'
                                                          JOB
                                                                DEPT
                                                     ID
 AND NOT job
             <> 'Mgr'
 AND NOT
             = 'Sales'
                                                      10
         job
                                                          Mgr
              <> 100
                                                      30
 AND
         id
                                                          Mar
                                                                  38
  AND
          id
              >=
                    0
                                                      50
                                                          Mgr
                                                                  15
 AND
         id
              <=
                  150
                                                     140
                                                          Mgr
 AND NOT dept =
                   50
ORDER BY id;
```

Figure 63, Basic Predicate examples

A variation of this predicate type can be used to compare sets of columns/values. Everything on both sides must equal in order for the expressions to match:

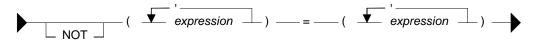

Figure 64, Basic Predicate syntax, 2 of 2

```
SELECT
         id, dept, job
                                                             ANSWER
FROM
         staff
                                                             ========
         (id, dept) = (30, 28)
WHERE
                                                             ID DEPT JOB
   OR
         (id, years) = (90, 7)
   OR
         (dept, job) = (38, 'Mgr')
                                                             30
                                                                38 Mgr
ORDER BY 1;
```

Figure 65, Basic Predicate example, multi-value check

Below is the same query written the old fashioned way:

34 SQL Predicates

| SELECT   | id, dept, job               | ANSWER      |
|----------|-----------------------------|-------------|
| FROM     | staff                       | ========    |
| WHERE    | (id = 30 AND dept = 28)     | ID DEPT JOB |
| OR       | (id = 90 AND years = 7)     |             |
| OR       | (dept = 38 AND job = 'Mgr') | 30 38 Mgr   |
| ORDER BY | 7 1:                        |             |

Figure 66, Same query as prior, using individual predicates

# **Quantified Predicate**

A quantified predicate compares one or more values with a collection of values.

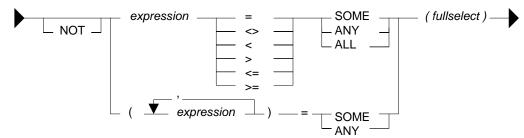

Figure 67, Quantified Predicate syntax

```
      SELECT
      id, job
      ANSWER

      FROM
      staff
      =======

      WHERE
      job = ANY (SELECT job FROM staff)
      ID JOB

      AND
      id <= ALL (SELECT id FROM staff)</td>
      --- ----

      ORDER BY id;
      10 Mgr
```

Figure 68, Quantified Predicate example, two single-value sub-queries

Figure 69, Quantified Predicate example, multi-value sub-query

See the sub-query chapter on page 223 for more data on this predicate type.

# **BETWEEN Predicate**

The BETWEEN predicate compares a value within a range of values.

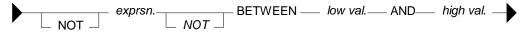

Figure 70, BETWEEN Predicate syntax

The between check always assumes that the first value in the expression is the low value and the second value is the high value. For example, BETWEEN 10 AND 12 may find data, but BETWEEN 12 AND 10 never will.

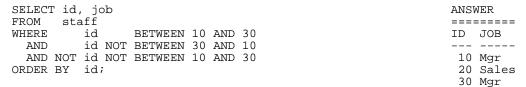

Figure 71, BETWEEN Predicate examples

#### **EXISTS Predicate**

An EXISTS predicate tests for the existence of matching rows.

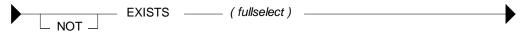

Figure 72, EXISTS Predicate syntax

Figure 73, EXISTS Predicate example

NOTE: See the sub-query chapter on page 223 for more data on this predicate type.

#### **IN Predicate**

The IN predicate compares one or more values with a list of values.

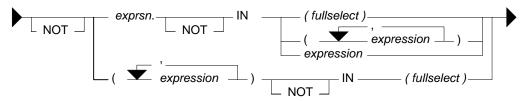

Figure 74, IN Predicate syntax

The list of values being compared in the IN statement can either be a set of in-line expressions (e.g. ID in (10,20,30)), or a set rows returned from a sub-query. Either way, DB2 simply goes through the list until it finds a match.

Figure 75, IN Predicate examples, single values

The IN statement can also be used to compare multiple fields against a set of rows returned from a sub-query. A match exists when all fields equal. This type of statement is especially useful when doing a search against a table with a multi-columns key.

WARNING: Be careful when using the NOT IN expression against a sub-query result. If any one row in the sub-query returns null, the result will be no match. See page 223 for more details.

Figure 76, IN Predicate example, multi-value

NOTE: See the sub-query chapter on page 223 for more data on this statement type.

36 SQL Predicates

#### LIKE Predicate

The LIKE predicate does partial checks on character strings.

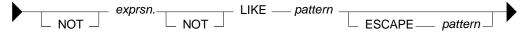

Figure 77, LIKE Predicate syntax

The percent and underscore characters have special meanings. The first means skip a string of any length (including zero) and the second means skip one byte. For example:

- LIKE 'AB\_D%' Finds 'ABCD' and 'ABCDE', but not 'ABD', nor 'ABCCD'.
- LIKE 'X' Finds 'XX' and 'DX', but not 'X', nor 'ABX', nor 'AXB'.
- LIKE '%X' Finds 'AX', 'X', and 'AAX', but not 'XA'.

Figure 78, LIKE Predicate examples

#### The ESCAPE Phrase

The escape character in a LIKE statement enables one to check for percent signs and/or underscores in the search string. When used, it precedes the '%' or '\_' in the search string indicating that it is the actual value and not the special character which is to be checked for.

When processing the LIKE pattern, DB2 works thus: Any pair of escape characters is treated as the literal value (e.g. "++" means the string "+"). Any single occurrence of an escape character followed by either a "%" or a "\_" means the literal "%" or "\_" (e.g. "+%" means the string "%"). Any other "%" or "\_" is used as in a normal LIKE pattern.

```
WHAT VALUES MATCH
 LIKE STATEMENT TEXT
 Finds AB, any string
 LIKE 'AB%'
 LIKE 'AB%'
                 ESCAPE '+'
                                                Finds AB, any string
              ESCAPE '+'
ESCAPE '+'
ESCAPE '+'
 LIKE 'AB+%'
                                                Finds AB%
 LIKE 'AB++'
                                                Finds AB+
 LIKE 'AB+%%'
                 ESCAPE
                                                Finds AB%, any string
 LIKE 'AB++%'
                 ESCAPE '+'
                                                Finds AB+, any string
                 ESCAPE '+'
 LIKE 'AB+++%'
                                                Finds AB+%
                                                Finds AB+%, any string
 LIKE 'AB+++%%'
                 ESCAPE '+'
 LIKE 'AB+%+%%'
                 ESCAPE '+'
                                                Finds AB%%, any string
 LIKE 'AB++++'
                 ESCAPE '+'
                                                Finds AB++
 LIKE 'AB++++%'
                 ESCAPE '+'
                                                Finds AB++%
 LIKE 'AB++++%'
                 ESCAPE
                                                Finds AB++, any string
 LIKE 'AB+%++%'
                 ESCAPE '+'
                                                Finds AB%+, any string
Figure 79, LIKE and ESCAPE examples
```

Now for sample SQL:

```
      SELECT id
      ANSWER

      FROM staff
      ======

      WHERE id = 10
      ID

      AND 'ABC' LIKE 'AB%'
      ---

      AND 'A%C' LIKE 'A/%C' ESCAPE '/'
      10

      AND 'A_C' LIKE 'A\_C' ESCAPE '\'
      10

      AND 'A_$' LIKE 'A$_$$' ESCAPE '\'
```

Figure 80, LIKE and ESCAPE examples

#### **NULL Predicate**

The NULL predicate checks for null values. The result of this predicate cannot be unknown. If the value of the expression is null, the result is true. If the value of the expression is not null, the result is false.

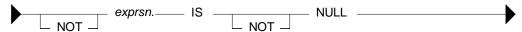

Figure 81, NULL Predicate syntax

| SELECT   | id, d | com | n   |      | ANSWI | ΣR   |
|----------|-------|-----|-----|------|-------|------|
| FROM     | stafi | E   |     |      | ===== | ==== |
| WHERE    | id    | <   | 100 |      | ID    | COMM |
| AND      | id    | IS  | NOT | NULL |       |      |
| AND      | comm  | IS  |     | NULL | 10    | _    |
| AND NOT  | comm  | IS  | NOT | NULL | 30    | -    |
| ORDER BY | id;   |     |     |      | 50    | -    |

Figure 82, NULL predicate examples

NOTE: Use the COALESCE function to convert null values into something else.

# **Special Character Usage**

To refer to a special character in a predicate, or anywhere else in a SQL statement, use the "X" notation to substitute with the ASCII hex value. For example, the following query will list all names in the STAFF table that have an "a" followed by a semi-colon:

```
SELECT id ,name ,name FROM staff WHERE name LIKE '%a' || X'3B' || '%' ORDER BY id;
```

Figure 83, Refer to semi-colon in SQL text

#### **Precedence Rules**

Expressions within parentheses are done first, then prefix operators (e.g. -1), then multiplication and division, then addition and subtraction. When two operations of equal precedence are together (e.g. 1\*5/4) they are done from left to right.

Figure 84, Precedence rules example

Be aware that the result that you get depends very much on whether you are doing integer or decimal arithmetic. Below is the above done using integer numbers:

Figure 85, Precedence rules, integer example

NOTE: DB2 truncates, not rounds, when doing integer arithmetic.

Here is the same done using decimal numbers:

38 SQL Predicates

Figure 86, Precedence rules, decimal example

#### **AND/OR Precedence**

AND operations are done before OR operations. This means that one side of an OR is fully processed before the other side is begun. To illustrate:

```
SELECT
                                    ANSWER>>
                                               COL1 COL2
                                                           TABLE1
FROM
         table1
        col1 = 'C'
WHERE
                                                            LCOT.1 LCOT.2
                                               Α
                                                  AΑ
 AND
        col1 >= 'A'
                                               В
                                                   ВВ
                                                            ____
                                                                 ____
        col2 >= 'AA'
                                               C
                                                   CC
                                                            A
                                                                 AA
  OR
ORDER BY col1;
                                                            В
                                                                 BB
                                                            C
                                                                CC
SELECT
                                    ANSWER>>
                                               COL1 COL2
FROM
        table1
                                               ____
WHERE
       (col1 = 'C'
                                               Α
                                                    AΑ
        col1 >= 'A')
 AND
                                               В
                                                    BB
        col2 >= 'AA'
  OR
                                                    CC
ORDER BY col1;
SELECT
                                    ANSWER>>
                                               COL1 COL2
FROM
        table1
        col1 = 'C'
WHERE
                                                    CC
       (col1 >= 'A'
 AND
        col2 >= 'AA')
  OR
ORDER BY col1;
```

Figure 87, Use of OR and parenthesis

WARNING: The omission of necessary parenthesis surrounding OR operators is a very common mistake. The result is usually the wrong answer. One symptom of this problem is that many more rows are returned (or updated) than anticipated.

# **Processing Sequence**

The various parts of a SQL statement are always executed in a specific sequence in order to avoid semantic ambiguity:

```
FROM clause
JOIN ON clause
WHERE clause
GROUP BY and aggregate
SELECT list
HAVING clause
ORDER BY
FETCH FIRST
```

Figure 88, Query Processing Sequence

Observe that ON predicates (e.g. in an outer join) are always processed before any WHERE predicates (in the same join) are applied. Ignoring this processing sequence can cause what looks like an outer join to run as an inner join (see figure 576). Likewise, a function that is referenced in the SELECT section of a query (e.g. row-number) is applied after the set of matching rows has been identified, but before the data has been ordered.

# **CAST Expression**

The CAST is expression is used to convert one data type to another. It is similar to the various field-type functions (e.g. CHAR, SMALLINT) except that it can also handle null values and host-variable parameter markers.

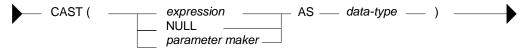

Figure 89, CAST expression syntax

# Input vs. Output Rules

- EXPRESSION: If the input is neither null, nor a parameter marker, the input data-type is
  converted to the output data-type. Truncation and/or padding with blanks occur as required. An error is generated if the conversion is illegal.
- NULL: If the input is null, the output is a null value of the specified type.
- PARAMETER MAKER: This option is only used in programs and need not concern us here. See the DB2 SQL Reference for details.

# **Examples**

Use the CAST expression to convert the SALARY field from decimal to integer:

Figure 90, Use CAST expression to convert Decimal to Integer

Use the CAST expression to truncate the JOB field. A warning message will be generated for the second line of output because non-blank truncation is being done.

Figure 91, Use CAST expression to truncate Char field

Use the CAST expression to make a derived field called JUNK of type SMALLINT where all of the values are null.

| SELECT   | id                              | AN  | SWER |
|----------|---------------------------------|-----|------|
|          | ,CAST(NULL AS SMALLINT) AS junk | ==: | ==== |
| FROM     | staff                           | ID  | JUNK |
| WHERE    | id < 30                         |     |      |
| ORDER BY | / id;                           | 10  | -    |
|          |                                 | 20  | _    |

Figure 92, Use CAST expression to define SMALLINT field with null values

The CAST expression can also be used in a join, where the field types being matched differ:

40 CAST Expression

| SELECT    | stf.id    |                               | ANS | SWER   |
|-----------|-----------|-------------------------------|-----|--------|
| , '       | emp.empno |                               | === |        |
| FROM      | staff     | stf                           | ID  | EMPNO  |
| LEFT OUTE | R JOIN    |                               |     |        |
|           | employee  | emp                           | 10  | _      |
| ON        | stf.id    | = CAST(emp.empno AS SMALLINT) | 20  | 000020 |
| AND       | emp.job   | = 'MANAGER'                   | 30  | 000030 |
| WHERE     | stf.id    | < 60                          | 40  | _      |
| ORDER BY  | stf.id;   |                               | 50  | 000050 |

Figure 93, CAST expression in join

Of course, the same join can be written using the raw function:

```
SELECT
         stf.id
                                                              ANSWER
        ,emp.empno
                                                              ========
FROM
         staff
                  stf
                                                              ID EMPNO
LEFT OUTER JOIN
                                                              10 -
         employee emp
                                                              20 000020
ON
         stf.id = SMALLINT(emp.empno)
         emp.job = 'MANAGER'
AND
                                                              30 000030
WHERE
         stf.id
                                                              50 000050
ORDER BY stf.id;
```

Figure 94, Function usage in join

# **VALUES Clause**

The VALUES clause is used to define a set of rows and columns with explicit values. The clause is commonly used in temporary tables, but can also be used in view definitions. Once defined in a table or view, the output of the VALUES clause can be grouped by, joined to, and otherwise used as if it is an ordinary table - except that it can not be updated.

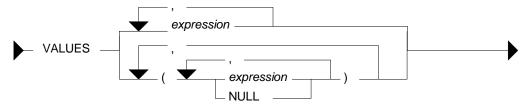

Figure 95, VALUES expression syntax

Each column defined is separated from the next using a comma. Multiple rows (which may also contain multiple columns) are separated from each other using parenthesis and a comma. When multiple rows are specified, all must share a common data type. Some examples follow:

Figure 96, VALUES usage examples

# Sample SQL

The next statement shall define a temporary table containing two columns and three rows. The first column will default to type integer and the second to type varchar.

Figure 97, Use VALUES to define a temporary table (1 of 4)

If we wish to explicitly control the output field types we can define them using the appropriate function. This trick does not work if even a single value in the target column is null.

Figure 98, Use VALUES to define a temporary table (2 of 4)

If any one of the values in the column that we wish to explicitly define has a null value, we have to use the CAST expression to set the output field type:

Figure 99, Use VALUES to define a temporary table (3 of 4)

Alternatively, we can set the output type for all of the not-null rows in the column. DB2 will then use these rows as a guide for defining the whole column:

```
WITH temp1 (col1, col2) AS

(VALUES ( 0, CHAR('AA',1)) =========
, ( 1, CHAR('BB',1)) COL1 COL2
, ( 2, NULL) ----
)

SELECT * 1 B
FROM temp1; 2 -
```

Figure 100, Use VALUES to define a temporary table (4 of 4)

# More Sample SQL

Temporary tables, or (permanent) views, defined using the VALUES expression can be used much like a DB2 table. They can be joined, unioned, and selected from. They can not, however, be updated, or have indexes defined on them. Temporary tables can not be used in a sub-query.

```
WITH temp1 (col1, col2, col3) AS
                                                               ANSWER
(VALUES
          ( 0, 'AA', 0.00)
                                                               _____
               1, 'BB', 1.11)
2, 'CC', 2.22)
                                                               COL1B COLX
                                                               -----
)
                                                                  0 0.00
,temp2 (col1b, colx) AS
                                                                   1 2.11
(SELECT col1
                                                                   2 4.22
        ,col1 + col3
FROM
         temp1
SELECT *
FROM
      temp2;
```

Figure 101, Derive one temporary table from another

42 VALUES Clause

```
CREATE VIEW silly (c1, c2, c3)
AS VALUES (11, 'AAA', SMALLINT(22))
,(12, 'BBB', SMALLINT(33))
,(13, 'CCC', NULL);
COMMIT:
```

Figure 102, Define a view using a VALUES clause

```
WITH temp1 (col1) AS
                                                                  ANSWER
(VALUES
                                                                  =====
 UNION ALL
                                                                  COL1
 SELECT col1 + 1
 FROM temp1
                                                                     0
 WHERE col1 + 1 < 100
                                                                     1
SELECT *
                                                                     3
FROM
       temp1;
                                                                   etc
```

Figure 103, Use VALUES defined data to seed a recursive SQL statement

All of the above examples have matched a VALUES statement up with a prior WITH expression, so as to name the generated columns. One doesn't have to use the latter, but if you don't, you get a table with unnamed columns, which is pretty useless:

```
      SELECT *
      ANSWER

      FROM (VALUES (123,'ABC')
      ======

      ,(234,'DEF')
      --- ---

      )AS ttt
      234 DEF

      ORDER BY 1 DESC;
      123 ABC
```

Figure 104, Generate table with unnamed columns

# **CASE Expression**

CASE expressions enable one to do if-then-else type processing inside of SQL statements.

WARNING: The sequence of the CASE conditions can affect the answer. The first WHEN check that matches is the one used.

# **CASE Syntax Styles**

There are two general flavors of the CASE expression. In the first kind, each WHEN statement does its own independent check. In the second kind, all of the WHEN conditions do similar "equal" checks against a common reference expression.

# **CASE Expression, 1st Type**

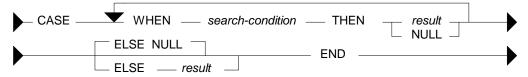

Figure 105, CASE expression syntax - 1st type

```
SELECT
        Lastname
                                                          ANSWER
         ,sex AS sx
,CASE sex
                                                          LASTNAME SX SEXX
            WHEN 'F' THEN 'FEMALE'
                                                          JEFFERSON M MALE
JOHNSON F FEMALE
            WHEN 'M' THEN 'MALE'
                                                          JEFFERDOL
JOHNSON F FEEL
M MALE
            ELSE NULL
          END AS sexx
FROM
          employee
WHERE
          lastname LIKE 'J%'
ORDER BY 1;
```

Figure 106, Use CASE (1st type) to expand a value

#### **CASE Expression, Type 2**

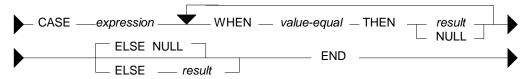

Figure 107, CASE expression syntax - 2nd type

```
SELECT
        lastname
                                               ANSWER
       ,sex
             AS sx
                                               LASTNAME SX SEXX
       ,CASE
          WHEN sex = 'F' THEN 'FEMALE'
                                               _____
                                               JEFFERSON M MALE
JOHNSON F FEMALE
          WHEN sex = 'M' THEN 'MALE'
                                               JOHNSON F FEEL M MALE
          ELSE NULL
        END AS sexx
FROM
        employee
WHERE
        lastname LIKE 'J%'
ORDER BY 1;
```

Figure 108, Use CASE (1st type) to expand a value

#### **Notes & Restrictions**

- If more than one WHEN condition is true, the first one processed that matches is used.
- If no WHEN matches, the value in the ELSE clause applies. If no WHEN matches and there is no ELSE clause, the result is NULL.
- There must be at least one non-null result in a CASE statement. Failing that, one of the NULL results must be inside of a CAST expression.
- All result values must be of the same type.
- Functions that have an external action (e.g. RAND) can not be used in the expression part of a CASE statement.

# Sample SQL

```
SELECT
       lastname
                                             ANSWER
       ,midinit AS mi
                                             LASTNAME MI SX MX
       ,sex
              AS sx
       , CASE
                                             ------
         WHEN midinit > SEX
                                             JEFFERSON J M M
         THEN midinit
                                             JOHNSON P F P
         ELSE sex
                                             JONES
                                                      T M T
       END AS mx
FROM
        employee
        lastname LIKE 'J%'
WHERE
ORDER BY 1;
```

Figure 109, Use CASE to display the higher of two values

```
SELECT
         COUNT(*)
                                                 AS tot
                                                           ANSWER
        ,SUM(CASE sex WHEN 'F' THEN 1 ELSE 0
                                             END) AS #f
        SUM(CASE sex WHEN 'M' THEN 1 ELSE 0 END) AS #m
                                                           TOT #F #M
 FROM
         lastname LIKE 'J%';
                                                             3 1 2
 WHERE
Figure 110, Use CASE to get multiple counts in one pass
 SELECT
                                               ANSWER
         lastname
                                               ,LENGTH(RTRIM(lastname)) AS len
         ,SUBSTR(lastname,1,
                                               LASTNAME LEN LASTNM
           CASE
                                                ______
                                               JEFFERSON
            WHEN LENGTH(RTRIM(lastname))
                                                            9 JEFFER
                                               JOHNSON
                                                            7 JOHNSO
                 > 6 THEN 6
            ELSE LENGTH(RTRIM(lastname))
                                               JONES
                                                           5 JONES
           END ) AS lastnm
 FROM
         employee
 WHERE
         lastname LIKE 'J%'
 ORDER BY 1;
```

Figure 111, Use CASE inside a function

The CASE expression can also be used in an UPDATE statement to do any one of several alternative updates to a particular field in a single pass of the data:

```
UPDATE staff
       comm = CASE dept
SET
                 WHEN 15 THEN comm * 1.1
                 WHEN 20 THEN comm * 1.2
                 WHEN 38 THEN
                    CASE
                       WHEN years < 5 THEN comm * 1.3
                       WHEN years >= 5 THEN comm * 1.4
                       ELSE NULL
                    END
                 ELSE comm
              END
WHERE
      comm IS NOT NULL
  AND dept < 50;
```

Figure 112, UPDATE statement with nested CASE expressions

In the next example a CASE expression is used to avoid a divide-by-zero error:

```
WITH temp1 (c1,c2) AS
                                                                ANSWER
           (88,9),(44,3),(22,0),(0,1))
(VALUES
                                                                =======
SELECT c1
                                                                C1 C2 C3
      ,c2
      ,CASE c2
                                                                88 9 9
         WHEN 0 THEN NULL
                                                                44 3 14
                                                                    0
         ELSE c1/c2
                                                                22
                                                                      0
       END AS c3
                                                                 0
                                                                   1
FROM
       temp1;
```

Figure 113, Use CASE to avoid divide by zero

At least one of the results in a CASE expression must be a value (i.e. not null). This is so that DB2 will know what output type to make the result.

# **Problematic CASE Statements**

The case WHEN checks are always processed in the order that they are found. The first one that matches is the one used. This means that the answer returned by the query can be affected by the sequence on the WHEN checks. To illustrate this, the next statement uses the SEX field (which is always either "F" or "M") to create a new field called SXX. In this particular example, the SQL works as intended.

```
SELECT
       lastname
                                                      ANSWER
        ,sex
                                                      LASTNAME SX SXX
        ,CASE
           WHEN sex >= 'M' THEN 'MAL'
                                                     JEFFERSON M MAL
           WHEN sex >= 'F' THEN 'FEM'
                                                      JOHNSON F FEM
JONES M MAL
         END AS sxx
         employee
                                                     JONES
WHERE
        lastname LIKE 'J%'
ORDER BY 1;
```

Figure 114, Use CASE to derive a value (correct)

In the example below all of the values in SXX field are "FEM". This is not the same as what happened above, yet the only difference is in the order of the CASE checks.

```
SELECT
        lastname
       ,sex
                                                  ===========
       , CASE
                                                  LASTNAME SX SXX
          WHEN sex >= 'F' THEN 'FEM'
                                                  WHEN sex >= 'M' THEN 'MAL'
                                                  JEFFERSON M FEM
                                                  JOHNSON F FEM
JONES M FEM
        END AS sxx
FROM
        employee
        lastname LIKE 'J%'
WHERE
ORDER BY 1;
```

Figure 115, Use CASE to derive a value (incorrect)

In the prior statement the two WHEN checks overlap each other in terms of the values that they include. Because the first check includes all values that also match the second, the latter never gets invoked. Note that this problem can not occur when all of the WHEN expressions are equality checks.

#### **CASE** in Predicate

The result of a CASE expression can be referenced in a predicate:

```
SELECT
        id
                                              ANSWER
        ,dept
                                              ______
                                              ID DEPT SALARY COMM
        ,salary
       ,comm
                                              --- ---- -----
FROM
        staff
                                              130
                                                    42 10505.90 75.60
                                              270 66 18555.50
WHERE
        CASE
           WHEN comm < 70 THEN 'A'
                                             330 66 10988.00 55.50
           WHEN name LIKE 'W%'
                                   THEN 'B'
           WHEN salary < 11000
WHEN salary < 18500
                                   THEN 'C'
           AND dept <> 33 THEN 'D' WHEN salary < 19000 THEN 'E'
        END IN ('A','C','E')
ORDER BY id;
```

Figure 116, Use CASE in a predicate

The above query is arguably more complex than it seems at first glance, because unlike in an ordinary query, the CASE checks are applied in the sequence they are defined. So a row will only match "B" if it has not already matched "A".

In order to rewrite the above query using standard AND/OR predicates, we have to reproduce the CASE processing sequence. To this end, the three predicates in the next example that look for matching rows also apply any predicates that preceded them in the CASE statement:

|         |              |             |               | ANSWER                                  |       |           |       |
|---------|--------------|-------------|---------------|-----------------------------------------|-------|-----------|-------|
|         |              |             |               | ======================================= |       |           |       |
|         |              |             |               | ID                                      | DEPT  | SALARY    | COMM  |
| SELECT  | id           |             |               |                                         |       |           |       |
|         | ,name        |             |               | 130                                     | 42    | 10505.90  | 75.60 |
|         | salary,      |             |               | 270                                     | 66    | 18555.50  | _     |
|         | ,comm        |             |               | 330                                     | 66    | 10988.00  | 55.50 |
| FROM    | staff        |             |               |                                         |       |           |       |
| WHERE   | (comm < 70   | )           |               |                                         |       |           |       |
| OR      | (salary < 11 | TOM DAM 000 | name LIKE 'W  | [응')                                    |       |           |       |
| OR      | (salary < 19 | TOM DAM 000 | (name LIKE 'W | l용 '                                    |       |           |       |
|         |              | OR          | (salary < 185 | 00 AN                                   | D der | ot <> 33) | ) )   |
| ORDER B | y id:        |             |               |                                         |       |           |       |

Figure 117, Same stmt as prior, without CASE predicate

# Miscellaneous SQL Statements

This section will briefly discuss several miscellaneous SQL statements. See the DB2 manuals for more details.

#### Cursor

A cursor is used in an application program to retrieve and process individual rows from a result set. To use a cursor, one has to do the following:

- DECLARE the cursor. The declare statement has the SQL text that the cursor will run. If
  the cursor is declared "with hold", it will remain open after a commit, otherwise it will be
  closed at commit time.
  - NOTE: The declare cursor statement is not actually executed when the program is run. It simply defines the query that will be run.
- OPEN the cursor. This is when the contents of on any host variables referenced by the cursor (in the predicate part of the query) are transferred to DB2.
- FETCH rows from the cursor. One does as many fetches as is needed. If no row is found, the SQLCODE from the fetch will be 100.
- CLOSE the cursor.

# **Declare Cursor Syntax**

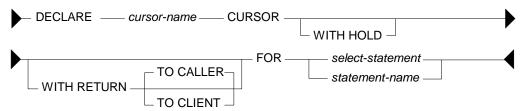

Figure 118, DECLARE CURSOR statement syntax

## **Syntax Notes**

- The cursor-name must be unique with the application program.
- The WITH HOLD phrase indicates that the cursor will remain open if the unit of work ends with a commit. The cursor will be closed if a rollback occurs.

- The WITH RETRUN phrase is used when the cursor will generate the result set returned by a stored procedure. If the cursor is open when the stored procedure ends the result set will be return either to the calling procedure, or directly to the client application.
- The FOR phrase can either refer to a select statement, the text for which will follow, or to the name of a statement has been previously prepared.

# **Usage Notes**

- Cursors that require a sort (e.g. to order the output) will obtain the set of matching rows at open time, and then store them in an internal temporary table. Subsequent fetches will be from the temporary table.
- Cursors that do <u>not</u> require a sort are resolved as each row is fetched from the data table.
- All references to the current date, time, and timestamp will return the same value (i.e. as of when the cursor was opened) for all fetches in a given cursor invocation.
- One does not have to close a cursor, but one cannot reopen it until it is closed. All open cursors are automatically closed when the thread terminates, or when a rollback occurs, or when a commit is done except if the cursor is defined "with hold".
- One can both update and delete "where current of cursor". In both cases, the row most
  recently fetched is updated or deleted. An update can only be used when the cursor being
  referenced is declared "for update of".

#### **Examples**

```
DECLARE fred CURSOR FOR
WITH RETURN TO CALLER
SELECT
         id
         ,name
         ,salary
         ,comm
FROM
          staff
WHERE
          id
                    < :id-var
                    > 1000
  AND
          salary
ORDER BY id ASC
FETCH FIRST 10 ROWS ONLY OPTIMIZE FOR 10 ROWS
FOR FETCH ONLY
WITH UR
```

Figure 119, Sample cursor

```
DECLARE fred CURSOR WITH HOLD FOR
 SELECT
         name
         ,salary
 FROM
         staff
 WHERE
          id > :id-var
 FOR UPDDATE OF salary, comm
 OPEN fred
 DO UNTIL SQLCODE = 100
    FETCH
            fred
    INTO
            :name-var
           ,:salary-var
    IF salary < 1000 THEN DO
       UPDATE staff
               salary = :new-salary-var
       SET
       WHERE CURRENT OF fred
    END-IF
 END-DO
 CLOSE fred
Figure 120, Use cursor in program
```

#### Select Into

A SELECT-INTO statement is used in an application program to retrieve a single row. If more than one row matches, an error is returned. The statement text is the same as any ordinary query, except that there is an INTO section (listing the output variables) between the SELECT list and the FROM section.

#### Example

```
SELECT name
,salary
INTO :name-var
,:salary-var
FROM staff
WHERE id = :id-var
Figure 121, Singleton select
```

# **Prepare**

The PREPARE statement is used in an application program to dynamically prepare a SQL statement for subsequent execution.

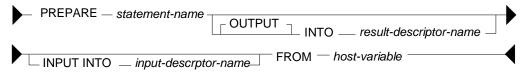

Figure 122, PREPARE statement syntax

# **Syntax Notes**

- The statement name names the statement. If the name is already in use, it is overridden.
- The OUTPUT descriptor will contain information about the output parameter markers. The DESCRIBE statement may be used instead of this clause.

- The INPUT descriptor will contain information about the input parameter markers.
- The FROM phrase points to the host-variable which contains the SQL statement text.

Prepared statement can be used by the following:

```
STATEMENT CAN BE USED BY

STATEMENT TYPE

STATEMENT TYPE

STATEMENT TYPE

STATEMENT TYPE

STATEMENT TYPE

STATEMENT TYPE

STATEMENT TYPE

STATEMENT TYPE

STATEMENT TYPE

STATEMENT TYPE

STATEMENT TYPE

STATEMENT TYPE

STATEMENT TYPE

STATEMENT TYPE

STATEMENT TYPE

STATEMENT TYPE

STATEMENT TYPE

STATEMENT TYPE

STATEMENT TYPE

STATEMENT TYPE

STATEMENT TYPE

STATEMENT TYPE

STATEMENT TYPE

STATEMENT TYPE

STATEMENT TYPE

STATEMENT TYPE

STATEMENT TYPE

STATEMENT TYPE

STATEMENT TYPE

STATEMENT TYPE

STATEMENT TYPE

STATEMENT TYPE

STATEMENT TYPE

STATEMENT TYPE

STATEMENT TYPE

STATEMENT TYPE

STATEMENT TYPE

STATEMENT TYPE

STATEMENT TYPE

STATEMENT TYPE

STATEMENT TYPE

STATEMENT TYPE

STATEMENT TYPE

STATEMENT TYPE

STATEMENT TYPE

STATEMENT TYPE

STATEMENT TYPE

STATEMENT TYPE

STATEMENT TYPE

STATEMENT TYPE

STATEMENT TYPE

STATEMENT TYPE

STATEMENT TYPE

STATEMENT TYPE

STATEMENT TYPE

STATEMENT TYPE

STATEMENT TYPE

STATEMENT TYPE

STATEMENT TYPE

STATEMENT TYPE

STATEMENT TYPE

STATEMENT TYPE

STATEMENT TYPE

STATEMENT TYPE

STATEMENT TYPE

STATEMENT TYPE

STATEMENT TYPE

STATEMENT TYPE

STATEMENT TYPE

STATEMENT TYPE

STATEMENT TYPE

STATEMENT TYPE

STATEMENT TYPE

STATEMENT TYPE

STATEMENT TYPE

STATEMENT TYPE

STATEMENT TYPE

STATEMENT TYPE

STATEMENT TYPE

STATEMENT TYPE

STATEMENT TYPE

STATEMENT TYPE

STATEMENT TYPE

STATEMENT TYPE

STATEMENT TYPE

STATEMENT TYPE

STATEMENT TYPE

STATEMENT TYPE

STATEMENT TYPE

STATEMENT TYPE

STATEMENT TYPE

STATEMENT TYPE

STATEMENT TYPE

STATEMENT TYPE

STATEMENT TYPE

STATEMENT TYPE

STATEMENT TYPE

STATEMENT TYPE

STATEMENT TYPE

STATEMENT TYPE

STATEMENT TYPE

STATEMENT TYPE

STATEMENT TYPE

STATEMENT TYPE

STATEMENT TYPE

STATEMENT TYPE

STATEMENT TYPE

STATEMENT TYPE

STATEMENT TYPE

STATEMENT TYPE

STATEMENT TYPE

STATEMENT TYPE

STATEMENT TYPE

STATEMENT TYPE

STATEMENT TYPE

STATEMENT TYPE

STATEMENT TYPE

STATEMENT TYPE

STATEMENT TYPE

STATEMENT TYPE

STATEMENT TYPE

STATEMENT TYPE

STATEMENT TYPE

STATEMENT TYPE

STATEMENT TYPE

STATEMENT TYPE

STAT
```

Figure 123, What statements can use prepared statement

#### **Describe**

The DESCRIBE statement is typically used in an application program to get information about a prepared statement. It can also be used in the DB2 command processor (but not in DB2BATCH) to get a description of a table, or the output columns in a SQL statement:

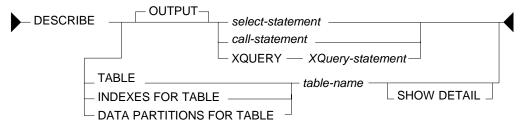

Figure 124, DESCRIBE statement syntax

Below are some examples of using the statement:

```
DESCRIBE OUTPUT SELECT * FROM staff
SQLDA Information
                  sqldabc: 896 sqln: 20 sqld: 7
sqldaid : SQLDA
Column Information
                  sqllen sqlname.data
                                                    sqlname.length
sqltype
                  -----
                          -----
500 SMALLINT
                       2 ID
                       9 NAME
                                                                 4
449
     VARCHAR
                       2 DEPT
501
     SMALLINT
                                                                 4
453
    CHARACTER
                       5 JOB
                       2
                          YEARS
501
     SMALLITNT
485
     DECIMAL
                    7, 2
                          SALARY
                    7, 2 COMM
485
     DECIMAL
```

Figure 125, DESCRIBE the output columns in a select statement

DESCRIBE TABLE staff

| Column<br>name | Type<br>schema | Type<br>name | Length | Scale | Nulls |
|----------------|----------------|--------------|--------|-------|-------|
|                |                |              |        |       |       |
| ID             | SYSIBM         | SMALLINT     | 2      | 0     | No    |
| NAME           | SYSIBM         | VARCHAR      | 9      | 0     | Yes   |
| DEPT           | SYSIBM         | SMALLINT     | 2      | 0     | Yes   |
| JOB            | SYSIBM         | CHARACTER    | 5      | 0     | Yes   |
| YEARS          | SYSIBM         | SMALLINT     | 2      | 0     | Yes   |
| SALARY         | SYSIBM         | DECIMAL      | 7      | 2     | Yes   |
| COMM           | SYSIBM         | DECIMAL      | 7      | 2     | Yes   |

Figure 126, DESCRIBE the columns in a table

#### **Execute**

The EXECUTE statement is used in an application program to execute a prepared statement. The statement can <u>not</u> be a select.

#### **Execute Immediate**

The EXECUTE IMMEDIATE statement is used in an application program to prepare and execute a statement. Only certain kinds of statement (e.g. insert, update, delete, commit) can be run this way. The statement can <u>not</u> be a select.

#### Set Variable

The SET statement is used in an application program to set one or more program variables to values that are returned by DB2.

## **Examples**

```
SET :host-var = CURRENT TIMESTAMP
Figure 127, SET single host-variable

SET :host-v1 = CURRENT TIME
,:host-v2 = CURRENT DEGREE
,:host-v3 = NULL
Figure 128, SET multiple host-variables
```

The SET statement can also be used to get the result of a select, as long as the select only returns a single row:

Figure 129, SET using row-fullselect

# **Set DB2 Control Structures**

In addition to setting a host-variable, one can also set various DB2 control structures:

```
SET CONNECTION
SET CURRENT DEFAULT TRANSFORM GROUP
SET CURRENT DEGREE
SET CURRENT EXPLAIN MODE
SET CURRENT EXPLAIN SNAPSHOT SET CURRENT ISOLATION
SET CURRENT LOCK TIMEOUT
SET CURRENT MAINTAINED TABLE TYPES FOR OPTIMIZATION
SET CURRENT PACKAGE PATH
SET CURRENT PACKAGESET
SET CURRENT QUERY OPTIMIZATION
SET CURRENT REFRESH AGE
SET ENCRYPTION PASSWORD
SET EVENT MONITOR STATE
SET INTEGRITY
SET PASSTHRU
SET PATH
SET SCHEMA
SET SERVER OPTION
SET SESSION AUTHORIZATION
```

Figure 130, Other SET statements

# **Unit-of-Work Processing**

No changes that you make are deemed to be permanent until they are committed. This section briefly lists the commands one can use to commit or rollback changes.

#### Commit

The COMMIT statement is used to commit whatever changes have been made. Locks that were taken as a result of those changes are freed. If no commit is specified, an implicit one is done when the thread terminates.

# Savepoint

The SAVEPOINT statement is used in an application program to set a savepoint within a unit of work. Subsequently, the program can be rolled back to the savepoint, as opposed to rolling back to the start of the unit of work.

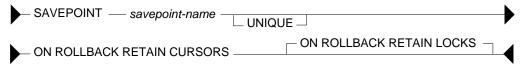

Figure 131, SAVEPOINT statement syntax

#### Notes

- If the savepoint name is the same as a savepoint that already exists within the same level, it overrides the prior savepoint unless the latter was defined a being unique, in which case an error is returned.
- The RETAIN CURSORS phrase tells DB2 to, if possible, keep open any active cursors.
- The RETAIN LOCKS phrase tells DB2 to retain any locks that were obtained subsequent
  to the savepoint. In other words, the changes are rolled back, but the locks that came with
  those changes remain.

# **Savepoint Levels**

Savepoints exist within a particular savepoint level, which can be nested within another level. A new level is created whenever one of the following occurs:

- A new unit of work starts.
- A procedure defined with NEW SAVEPOINT LEVEL is called.
- An <u>atomic</u> compound SQL statement starts.

A savepoint level ends when the process that caused its creation finishes. When a savepoint level ends, all of the savepoints created within it are released.

The following rules apply to savepoint usage:

- Savepoints can only be referenced from within the savepoint level in which they were created. Active savepoints in prior levels are not accessible.
- The uniqueness of savepoint names is only enforced within a given savepoint level. The same name can exist in multiple active savepoint levels.

# Example

Savepoints are especially useful when one has multiple SQL statements that one wants to run or rollback as a whole, without affecting other statements in the same transaction. For example, imagine that one is transferring customer funds from one account to another. Two updates will be required - and if one should fail, both should fail:

```
INSERT INTO transaction_audit_table;

SAVEPOINT before_updates ON ROLLBACK RETAIN CURSORS;

UPDATE savings_account

SET balance = balance - 100

WHERE cust# = 1234;

IF SQLCODE <> 0 THEN

ROLLBACK TO SAVEPOINT before_updates;

ELSE

UPDATE checking_account

SET balance = balance + 100

WHERE cust# = 1234;

IF SQLCODE <> 0 THEN

ROLLBACK TO SAVEPOINT before_updates;

END

END

COMMIT;
```

Figure 132, Example of savepoint usage

In the above example, if either of the update statements fail, the transaction is rolled back to the predefined savepoint. And regardless of what happens, there will still be a row inserted into the transaction-audit table.

#### Savepoints vs. Commits

Savepoints differ from commits in the following respects:

- One cannot rollback changes that have been committed.
- Only a commit guarantees that the changes are stored in the database. If the program subsequently fails, the data will still be there.
- Once a commit is done, other users can see the changed data. After a savepoint, the data
  is still not visible to other users.

# **Release Savepoint**

The RELEASE SAVEPOINT statement will remove the named savepoint. Any savepoints nested within the named savepoint are also released. Once run, the application can no longer rollback to any of the released savepoints.

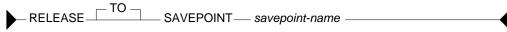

Figure 133, RELEASE SAVEPOINT statement syntax

# Rollback

The ROLLBACK statement is used to rollback any database changes since the beginning of the unit of work, or since the named savepoint - if one is specified.

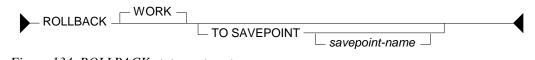

Figure 134, ROLLBACK statement syntax

# **Data Manipulation Language**

The chapter has a very basic introduction to the DML (Data Manipulation Language) statements. See the DB2 manuals for more details.

#### Select DML Changes

A special kind of SELECT statement (see page 64) can encompass an INSERT, UPDATE, or DELETE statement to get the before or after image of whatever rows were changed (e.g. select the list of rows deleted). This kind of SELECT can be very useful when the DML statement is internally generating a value that one needs to know (e.g. an INSERT automatically creates a new invoice number using a sequence column).

# Insert

The INSERT statement is used to insert rows into a table, view, or full-select. To illustrate how it is used, this section will use the EMP\_ACT sample table, which is defined thus:

```
CREATE TABLE emp_act
                     CHARACTER
                                 (00006)
                                             NOT NULL
(empno
,projno
                     CHARACTER
                                 (00006)
                                             NOT NULL
                                             NOT NULL
,actno
                     SMALLINT
,emptime
                     DECIMAL
                                 (05,02)
,emstdate
                     DATE
                     DATE);
,emendate
```

Figure 135, EMP ACT sample table - DDL

### **Insert Syntax**

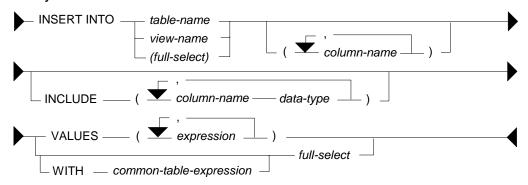

Figure 136, INSERT statement syntax

# **Target Objects**

One can insert into a table, view, nickname, or SQL expression. For views and SQL expressions, the following rules apply:

- The list of columns selected cannot include a column function (e.g. MIN).
- There must be no GROUP BY or HAVING acting on the select list.
- The list of columns selected must include all those needed to insert a new row.
- The list of columns selected cannot include one defined from a constant, expression, or a scalar function.

- Sub-queries, and other predicates, are fine, but are ignored (see figure 141).
- The query cannot be a join, nor (plain) union.
- A "union all" is permitted as long as the underlying tables on either side of the union have check constraints such that a row being inserted is valid for one, and only one, of the tables in the union.

All bets are off if the insert is going to a table that has an INSTEAD OF trigger defined.

#### **Usage Notes**

- One has to provide a list of the columns (to be inserted) if the set of values provided does
  not equal the complete set of columns in the target table, or are not in the same order as
  the columns are defined in the target table.
- The columns in the INCLUDE list are not inserted. They are intended to be referenced in a SELECT statement that encompasses the INSERT (see page 64).
- The input data can either be explicitly defined using the VALUES statement, or retrieved from some other table using a full-select.

#### **Direct Insert**

To insert a single row, where all of the columns are populated, one lists the input the values in the same order as the columns are defined in the table:

To insert multiple rows in one statement, separate the row values using a comma:

```
INSERT INTO emp_act VALUES
  ('200000' ,'ABC' ,10 ,1.4 ,'2003-10-22', '2003-11-24')
  ,('200000' ,'DEF' ,10 ,1.4 ,'2003-10-22', '2003-11-24')
  ,('200000' ,'IJK' ,10 ,1.4 ,'2003-10-22', '2003-11-24');
```

Figure 138, Multi row insert

NOTE: If multiple rows are inserted in one statement, and one of them violates a unique index check, all of the rows are rejected.

The NULL and DEFAULT keywords can be used to assign these values to columns. One can also refer to special registers, like the current date and current time:

```
INSERT INTO emp_act VALUES ('400000', 'ABC', 10, NULL, DEFAULT, CURRENT DATE);

Figure 139, Using null and default values
```

To leave some columns out of the insert statement, one has to explicitly list those columns that are included. When this is done, one can refer to the columns (being inserted with data) in any order:

```
INSERT INTO emp_act (projno, emendate, actno, empno) VALUES
    ('ABC' ,DATE(CURRENT TIMESTAMP) ,123 ,'500000');
```

Figure 140, Explicitly listing columns being populated during insert

#### Insert into Full-Select

The next statement inserts a row into a full-select that just happens to have a predicate which, if used in a subsequent query, would not find the row inserted. The predicate has no impact on the insert itself:

56 Insert

```
INSERT INTO
    (SELECT *
    FROM emp_act
    WHERE empno < '1'
)
VALUES ('510000' ,'ABC' ,10 ,1.4 ,'2003-10-22', '2003-11-24');
Figure 141, Insert into a full-select</pre>
```

One can insert rows into a view (with predicates in the definition) that are outside the bounds of the predicates. To prevent this, define the view WITH CHECK OPTION.

#### Insert from Select

One can insert a set of rows that is the result of a query using the following notation:

```
INSERT INTO emp_act
SELECT LTRIM(CHAR(id + 600000))
    ,SUBSTR(UCASE(name),1,6)
    ,salary / 229
    ,123
    ,CURRENT DATE
    ,'2003-11-11'
FROM staff
WHERE id < 50;</pre>
```

Figure 142, Insert result of select statement

NOTE: In the above example, the fractional part of the SALARY value is eliminated when the data is inserted into the ACTNO field, which only supports integer values.

If only some columns are inserted using the query, they need to be explicitly listed:

```
INSERT INTO emp_act (empno, actno, projno)
SELECT LTRIM(CHAR(id + 700000))
    ,MINUTE(CURRENT TIME)
    ,'DEF'
FROM staff
WHERE id < 40;</pre>
```

Figure 143, Insert result of select - specified columns only

One reason why tables should always have unique indexes is to stop stupid SQL statements like the following, which will double the number of rows in the table:

```
INSERT INTO emp_act
SELECT *
FROM emp_act;
Figure 144, Stupid - insert - doubles rows
```

The select statement using the insert can be as complex as one likes. In the next example, it contains the union of two queries:

Figure 145, Inserting result of union

The select can also refer to a common table expression. In the following example, six values are first generated, each in a separate row. These rows are then selected from during the insert:

Figure 146, Insert from common table expression

The next example inserts multiple rows - all with an EMPNO beginning "92". Three rows are found in the STAFF table, and all three are inserted, even though the sub-query should get upset once the first row has been inserted. This doesn't happen because all of the matching rows in the STAFF table are retrieved and placed in a work-file before the first insert is done:

```
INSERT INTO emp_act (empno, actno, projno)
SELECT LTRIM(CHAR(id + 920000))
    ,id
    ,'ABC'
FROM staff
WHERE id < 40
    AND NOT EXISTS
    (SELECT *
    FROM emp_act
    WHERE empno LIKE '92%');</pre>
```

Figure 147, Insert with irrelevant sub-query

# **Insert into Multiple Tables**

Below are two tables that hold data for US and international customers respectively:

```
CREATE TABLE us_customer
                                             CREATE TABLE intl_customer
          INTEGER
                     NOT NULL
                                                        INTEGER NOT NULL CHAR(10) NOT NULL
(cust#
                                             (cust#
                                             ,cname
          CHAR(10)
                     NOT NULL
.cname
                                                        CHAR(03) NOT NULL
,country
          CHAR(03) NOT NULL
                                             ,country
, CHECK
          (country = 'USA')
                                              , CHECK
                                                        (country <> 'USA')
,PRIMARY KEY (cust#));
                                              ,PRIMARY KEY (cust#));
```

Figure 148, Customer tables - for insert usage

One can use a single insert statement to insert into both of the above tables because they have mutually exclusive check constraints. This means that a new row will go to one table or the other, but not both, and not neither. To do so one must refer to the two tables using a "union all" phrase - either in a view, or a query, as is shown below:

Figure 149, Insert into multiple tables

The above statement will insert two rows into the table for US customers, and one row into the table for international customers.

58 Insert

# **Update**

The UPDATE statement is used to change one or more columns/rows in a table, view, or full-select. Each column that is to be updated has to specified. Here is an example:

```
UPDATE
        emp_act
                    NULL
SET
        emptime
                 =
       ,emendate =
                    DEFAULT
       ,emstdate =
                   CURRENT DATE + 2 DAYS
       ,actno
                 =
                    ACTNO / 2
       ,projno
                    'ABC'
WHERE
                 = '100000';
        empno
```

Figure 150, Single row update

## **Update Syntax**

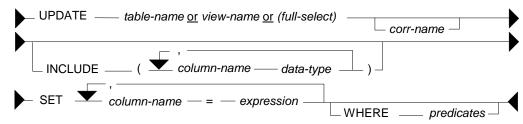

Figure 151, UPDATE statement syntax

# **Usage Notes**

- One can update rows in a table, view, or full-select. If the object is not a table, then it must be updateable (i.e. refer to a single table, not have any column functions, etc).
- The correlation name is optional, and is only needed if there is an expression or predicate that references another table.
- The columns in the INCLUDE list are not updated. They are intended to be referenced in a SELECT statement that encompasses the UPDATE (see page 64).
- The SET statement lists the columns to be updated, and the new values they will get.
- Predicates are optional. If none are provided, all rows in the table are updated.
- Usually, all matching rows are updated. To update some fraction of the matching rows, use a full-select (see page: 60).

#### **Update Examples**

To update all rows in a table, leave off all predicates:

```
UPDATE emp_act
SET actno = actno / 2;
Figure 152, Mass update
```

In the next example, both target columns get the same values. This happens because the result for both columns is calculated before the first column is updated:

```
UPDATE emp_act ac1
SET actno = actno * 2
,emptime = actno * 2
WHERE empno LIKE '910%';
```

Figure 153, Two columns get same value

One can also have an update refer to the output of a select statement - as long as the result of the select is a single row:

The following notation lets one update multiple columns using a single select:

Figure 155, Multi-row update using select

Multiple rows can be updated using multiple different values, as long as there is a one-to-one relationship between the result of the select, and each row to be updated.

Figure 156, Multi-row update using correlated select

## **Use Full-Select**

An update statement can be run against a table, a view, or a full-select. In the next example, the table is referred to directly:

```
UPDATE emp_act
SET emptime = 10
WHERE empno = '000010'
AND projno = 'MA2100';
```

Figure 157, Direct update of table

Below is a logically equivalent update that pushes the predicates up into a full-select:

```
UPDATE
(SELECT *
FROM emp_act
WHERE empno = '000010'
AND projno = 'MA2100'
)AS ea
SET emptime = 20;
Figure 158, Update of full-select
```

# Update First "n" Rows

An update normally changes all matching rows. To update only the first "n" matching rows do the following:

- In a full-select, retrieve the first "n" rows that you want to update.
- Update all rows returned by the full-select.

60 Update

In the next example, the five employees with the highest salary get a big fat commission:

```
UPDATE
(SELECT *
FROM staff
ORDER BY salary DESC
FETCH FIRST 5 ROWS ONLY
)AS xxx
SET comm = 10000;
Figure 159, Update first "n" rows
```

WARNING: The above statement may update five random rows – if there is more than one row with the same salary. To prevent this, ensure that the list of columns provided in the ORDER BY identify each matching row uniquely.

#### **Use OLAP Function**

Imagine that we want to set the employee-time for a particular row in the EMP\_ACT table to the MAX time for that employee. Below is one way to do it:

Figure 160, Set employee-time in row to MAX - for given employee

The same result can be achieved by calling an OLAP function in a full-select, and then updating the result. In next example, the MAX employee-time per employee is calculated (for each row), and placed in a new column. This column is then used to do the final update:

Figure 161, Use OLAP function to get max-time, then apply (correct)

The above statement has the advantage of only accessing the EMP\_ACT table once. If there were many rows per employee, and no suitable index (i.e. on EMPNO and EMPTIME), it would be much faster than the prior update.

The next update is similar to the prior - but it does the wrong update! In this case, the scope of the OLAP function is constrained by the predicate on PROJNO, so it no longer gets the MAX time for the employee:

```
UPDATE emp_act
SET emptime = MAX(emptime) OVER(PARTITION BY empno)
WHERE empno = '000010'
AND projno = 'MA2100';
```

Figure 162, Use OLAP function to get max-time, then apply (wrong)

#### **Correlated and Uncorrelated Update**

In the next example, regardless of the number of rows updated, the ACTNO will always come out as one. This is because the sub-query that calculates the row-number is correlated, which means that it is resolved again for each row to be updated in the "AC1" table. At most, one "AC2" row will match, so the row-number must always equal one:

```
UPDATE
       emp_act ac1
SET
       (actno
                  = (SELECT ROW_NUMBER() OVER()
       ,emptime)
                            ,ac1.emptime / 2
                      FROM
                             emp_act ac2
                      WHERE
                             ac2.empno
                                               LIKE '60%'
                        AND
                             SUBSTR(ac2.empno,3) = SUBSTR(ac1.empno,3))
WHERE
        EMPNO LIKE '800%';
```

Figure 163, Update with correlated query

In the next example, the ACTNO will be updated to be values 1, 2, 3, etc, in order that the rows are updated. In this example, the sub-query that calculates the row-number is uncorrelated, so all of the matching rows are first resolved, and then referred to in the next, correlated, step:

```
UPDATE
        emp_act ac1
SET
       (actno
       ,emptime)
                   = (SELECT c1
                             .c2
                      FROM
                             (SELECT ROW_NUMBER() OVER() AS c1
                                    ,actno / 100
                                                          AS c2
                                    ,empno
                             FROM
                                     emp_act
                                     empno LIKE '60%'
                             WHERE
                     )AS ac2
                      WHERE
                             SUBSTR(ac2.empno,3) = SUBSTR(ac1.empno,3))
WHERE
        empno LIKE '900%';
```

Figure 164, Update with uncorrelated query

# **Delete**

The DELETE statement is used to remove rows from a table, view, or full-select. The set of rows deleted depends on the scope of the predicates used. The following example would delete a single row from the EMP\_ACT sample table:

Figure 165, Single-row delete

#### **Delete Syntax**

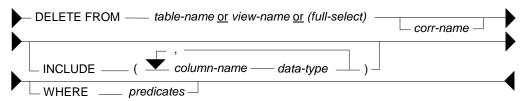

Figure 166, DELETE statement syntax

#### **Usage Notes**

- One can delete rows from a table, view, or full-select. If the object is not a table, then it must be deletable (i.e. refer to a single table, not have any column functions, etc).
- The correlation name is optional, and is only needed if there is a predicate that references another table.

62 Delete

- The columns in the INCLUDE list are not updated. They are intended to be referenced in a SELECT statement that encompasses the DELETE (see page 64).
- Predicates are optional. If none are provided, all rows are deleted.
- Usually, all matching rows are deleted. To delete some fraction of the matching rows, use a full-select (see page: 63).

#### **Basic Delete**

This statement would delete all rows in the EMP ACT table:

```
DELETE FROM emp_act;
Figure 167, Mass delete
```

This statement would delete all the matching rows in the EMP\_ACT:

```
DELETE
FROM emp_act
WHERE empno LIKE '00%'
AND projno >= 'MA';
```

Figure 168, Selective delete

#### Correlated Delete

The next example deletes all the rows in the STAFF table - except those that have the highest ID in their respective department:

```
DELETE
FROM staff s1
WHERE id NOT IN
(SELECT MAX(id)
FROM staff s2
WHERE s1.dept = s2.dept);
```

Figure 169, Correlated delete (1 of 2)

Here is another way to write the same:

Figure 170, Correlated delete (2 of 2)

The next query is logically equivalent to the prior two, but it works quite differently. It uses a full-select and an OLAP function to get, for each row, the ID, and also the highest ID value in the current department. All rows where these two values do not match are then deleted:

```
DELETE FROM

(SELECT id

,MAX(id) OVER(PARTITION BY dept) AS max_id

FROM staff
)AS ss

WHERE id <> max_id;

Figure 171, Delete using full-select and OLAP function
```

### Delete First "n" Rows

A delete removes all encompassing rows. Sometimes this is not desirable - usually because an unknown, and possibly undesirably large, number rows is deleted. One can write a delete that stops after "n" rows using the following logic:

- In a full-select, retrieve the first "n" rows that you want to delete.
- Delete all rows returned by the full-select.

In the following example, those five employees with the highest salary are deleted:

```
DELETE
FROM (SELECT *
FROM staff
ORDER BY salary DESC
FETCH FIRST 5 ROWS ONLY
)AS xxx;
```

Figure 172, Delete first "n" rows

WARNING: The above statement may delete five random rows – if there is more than one row with the same salary. To prevent this, ensure that the list of columns provided in the ORDER BY identify each matching row uniquely.

# Select DML Changes

One often needs to know what data a particular insert, update, or delete statement changed. For example, one may need to get the key (e.g. invoice number) that was generated on the fly (using an identity column - see page 255) during an insert, or get the set of rows that were removed by a delete. All of this can be done by coding a special kind of select.

# Select DML Syntax

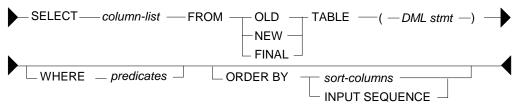

Figure 173, Select DML statement syntax

## **Table Types**

- OLD: Returns the state of the data prior to the statement being run. This is allowed for an update and a delete.
- NEW: Returns the state of the data prior to the application of any AFTER triggers or referential constraints. Data in the table will not equal what is returned if it is subsequently changed by AFTER triggers or R.I. This is allowed for an insert and an update.
- FINAL: Returns the final state of the data. If there AFTER triggers that alter the target table after running of the statement, an error is returned. Ditto for a view that is defined with an INSTEAD OF trigger. This is allowed for an insert and an update.

# **Usage Notes**

- Only one of the above tables can be listed in the FROM statement.
- The table listed in the FROM statement cannot be given a correlation name.
- No other table can be listed (i.e. joined to) in the FROM statement. One can reference another table in the SELECT list (see example page 67), or by using a sub-query in the predicate section of the statement.

- The SELECT statement cannot be embedded in a nested-table expression.
- The SELECT statement cannot be embedded in an insert statement.
- To retrieve (generated) columns that are not in the target table, list them in an INCLUDE
  phrase in the DML statement. This technique can be used to, for example, assign row
  numbers to the set of rows entered during an insert.
- Predicates (on the select) are optional. They have no impact on the underlying DML.
- The INPUT SEQUENCE phrase can be used in the ORDER BY to retrieve the rows in the same sequence as they were inserted. It is not valid in an update or delete.
- The usual scalar functions, OLAP functions, and column functions, plus the GROUP BY phrase, can be applied to the output as desired.

# **Insert Examples**

The example below selects from the final result of the insert:

Figure 174, Select rows inserted

One way to retrieve the new rows in the order that they were inserted is to include a column in the insert statement that is a sequence number:

```
SELECT
                                                        ANSWER
         empno
        ,projno AS prj
                                                        ===========
        ,actno AS act
                                                        EMPNO PRJ ACT R#
        row# AS r#
                                                        300000 ZZZ 999 1
FROM
        FINAL TABLE
   (INSERT INTO emp_act (empno, projno, actno)
                                                       300000 VVV 111
    INCLUDE (row# SMALLINT)
   VALUES ('300000','ZZZ',999,1)
,('300000','VVV',111,2))
ORDER BY row#;
```

Figure 175, Include column to get insert sequence

The next example uses the INPUT SEQUENCE phrase to select the new rows in the order that they were inserted. Row numbers are assigned to the output:

```
SELECT
                                                        ANSWER
          empno
         ,projno AS prj
                                                        ______
         ,actno AS act
                                                        EMPNO PRJ ACT R#
         ,ROW_NUMBER() OVER() AS r#
                                                        ----- --- ---
 FROM
                                                        400000 ZZZ 999 1
          FINAL TABLE
    (INSERT INTO emp_act (empno, projno, actno)
                                                       400000 VVV 111 2
     VALUES ('400000','ZZZ',999)
,('400000','VVV',111))
 ORDER BY INPUT SEQUENCE;
Figure 176, Select rows in insert order
```

NOTE: The INPUT SEQUENCE phrase only works in an insert statement. It can be listed in the ORDER BY part of the statement, but not in the SELECT part. The only way to display the row number of each row inserted is to explicitly assign row numbers.

In the next example, the only way to know for sure what the insert has done is to select from the result. This is because the select statement (in the insert) has the following unknowns:

- We do not, or may not, know what ID values were selected, and thus inserted.
- The project-number is derived from the current-time special register.
- The action-number is generated using the RAND function.

Now for the insert:

```
SELECT
                                                  ANSWER
        empno
        ,projno AS prj
                                                   ===========
       ,actno AS act
                                                  EMPNO PRJ ACT R#
       ,ROW_NUMBER() OVER() AS r#
                                                   ----- --- -- --
FROM
        NEW TABLE
                                                  600010 1
  (INSERT INTO emp_act (empno, actno, projno)
                                                 600020 563 59 2
   SELECT LTRIM(CHAR(id + 600000))
                                                 600030 193 59 3
          ,SECOND(CURRENT TIME)
          ,CHAR(SMALLINT(RAND(1) * 1000))
         staff
id < 40)
   FROM
   WHERE
ORDER BY INPUT SEQUENCE;
```

Figure 177, Select from an insert that has unknown values

#### **Update Examples**

The statement below updates the matching rows by a fixed amount. The select statement gets the old EMPTIME values:

Figure 178, Select values - from before update

The next statement updates the matching EMPTIME values by random amount. To find out exactly what the update did, we need to get both the old and new values. The new values are obtained by selecting from the NEW table, while the old values are obtained by including a column in the update which is set to them, and then subsequently selected:

```
SELECT
         projno AS prj
                                                       ANSWER
                AS old_t
        ,old_t
                                                       ==========
       ,emptime AS new_t
                                                       PRJ OLD_T NEW_T
        NEW TABLE
FROM
                                                       --- -----
   (UPDATE emp_act
                                                       ABC 2.00 0.02
   INCLUDE (old_t DECIMAL(5,2))
                                                      DEF 2.00 11.27
    SET
        emptime = emptime * RAND(1) * 10
   , old_t = emptime
WHERE empno = '200000')
ORDER BY 1;
```

Figure 179, Select values - before and after update

### **Delete Examples**

The following example lists the rows that were deleted:

```
      SELECT projno AS prj
      ANSWER

      ,actno AS act
      =======

      FROM OLD TABLE (DELETE FROM emp_act WHERE empno = '300000')
      PRJ ACT

      WHERE empno = '300000')
      ZZZ 999
```

Figure 180, List deleted rows

The next query deletes a set of rows, and assigns row-numbers (to the included field) as the rows are deleted. The subsequent query selects every second row:

```
SELECT
         empno
                                                     ANSWER
        ,projno
                                                     EMPNO PROJNO ACT R#
        ,actno
                AS act
        ,row#
                AS r#
                                                     000260 AD3113 70
000260 AD3113 80
FROM
         OLD TABLE
                                                                     70 2
   (DELETE
                                                                         4
                                                     000260 AD3113 180 6
   FROM
            emp act
    INCLUDE (row# SMALLINT)
   SET row# = ROW_NUMBER() OVER()
WHERE empno = '000260')
WHERE row\# = row\# / 2 * 2
ORDER BY 1,2,3;
```

Figure 181, Assign row numbers to deleted rows

NOTE: Predicates (in the select result phrase) have no impact on the range of rows changed by the underlying DML, which is determined by its own predicates.

One cannot join the table generated by a DML statement to another table, nor include it in a nested table expression, but one can join in the SELECT phrase. The following delete illustrates this concept by joining to the EMPLOYEE table:

```
SELECT
        empno
                                           ANSWER
        , (SELECT
                 lastname
                                           EMPNO LASTNAME PROJNO ACT
         FROM
                (SELECT empno AS e#
                        ,lastname
                                           _____
                         employee
                 FROM
                                          000010 HAAS
                                                          AD3100
                                                                  10
                                          000010 HAAS AD3100 10
000010 HAAS MA2100 10
000010 HAAS MA2110 10
                )AS xxx
         WHERE
                 empno = e#)
                                          000020 THOMPSON PL2100
        ,projno AS projno
                                                                  3.0
        ,actno AS act
                                          000030 KWAN
                                                          IF1000
        OLD TABLE
FROM
   (DELETE
   FROM
           emp act
           empno < '0001')
   WHERE
FETCH FIRST 5 ROWS ONLY;
```

Figure 182, Join result to another table

Observe above that the EMPNO field in the EMPLOYEE table was be renamed (before doing the join) using a nested table expression. This was necessary because one cannot join on two fields that have the same name, without using correlation names. A correlation name cannot be used on the OLD TABLE, so we had to rename the field to get around this problem.

# Merge

The MERGE statement is a combination insert and update, or delete, statement on steroids. It can be used to take the data from a source table, and combine it with the data in a target table. The qualifying rows in the source and target tables are first matched by unique key value, and then evaluated:

- If the source row is already in the target, the latter can be either updated or deleted.
- If the source row in not in the target, it can be inserted.
- If desired, as SQL error can also be generated.

Below is the basic syntax diagram:

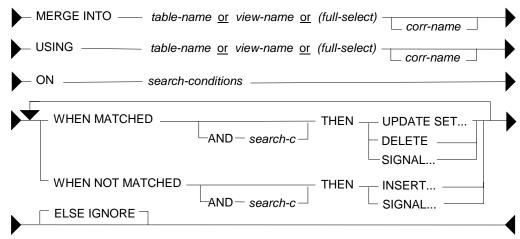

Figure 183, MERGE statement syntax

# **Usage Rules**

The following rules apply to the merge statement:

- Correlation names are optional, but are required if the field names are not unique.
- If the target of the merge is a full-select or a view, it must allow updates, inserts, and deletes as if it were an ordinary table.
- At least one ON condition must be provided.
- The ON conditions must uniquely identify the matching rows in the target table.
- Each individual WHEN check can only invoke a single modification statement.
- When a MATCHED search condition is true, the matching target row can be updated, deleted, or an error can be flagged.
- When a NOT MATCHED search condition is true, the source row can be inserted into the target table, or an error can be flagged.
- When more than one MATCHED or NOT MATCHED search condition is true, the first one that matches (for each type) is applied. This prevents any target row from being updated or deleted more than once. Ditto for any source row being inserted.
- The ELSE IGNORE phrase specifies that no action be taken if no WHEN check evaluates to true.
- If an error is encountered, all changes are rolled back.
- Row-level triggers are activated for each row merged, depending on the type of modification that is made. So if the merge initiates an insert, all insert triggers are invoked. If the same input initiates an update, all update triggers are invoked.

68 Merge

Statement-level triggers are activated, even if no rows are processed. So if a merge does
either an insert, or an update, both types of statement triggers are invoked, even if all of
the input is inserted.

## Sample Tables

To illustrate the merge statement, the following test tables were created and populated:

```
CREATE TABLE old_staff AS
                                          OLD_STAFF
                                                                  NEW_STAFF
    (SELECT id, job, salary
     FROM
           staff)
                                           |ID|JOB |SALARY |
                                                                  |ID|SALARY
                                               ----
 WITH NO DATA;
                                                      -----
                                                                      _____
                                                                30 1750.67
40 1800.60
50 2065.98
                                           20 Sales 18171.25
                                           |30|Mgr |17506.75|
 CREATE TABLE new_staff AS
    (SELECT id, salary
                                           |40|Sales|18006.00|
     FROM staff)
 WITH NO DATA;
 INSERT INTO old_staff
SELECT id, job, salary
                                      INSERT INTO new_staff
SELECT id, salary / 10
 FROM staff
WHERE id BETWEEN 20 and 40;
                                         FROM staff
                                         WHERE id BETWEEN 30 and 50;
Figure 184, Sample tables for merge
```

#### **Update or Insert Merge**

The next statement merges the new staff table into the old, using the following rules:

- The two tables are matched on common ID columns.
- If a row matches, the salary is updated with the new value.
- If there is no matching row, a new row is inserted.

# Now for the code:

```
MERGE INTO old_staff oo
                                     OLD STAFF
                                                          NEW_STAFF
USING new_staff nn
ON
     oo.id = nn.id
                                      ID JOB | SALARY |
                                                           |ID|SALARY
WHEN MATCHED THEN
                                         ____
                                               _____
                                                           -- | -----
                                      20 Sales 18171.25
                                                           30 1750.67
  UPDATE
                                                          40 1800.60
50 2065.98
                                      30 Mgr | 17506.75
  SET oo.salary = nn.salary
WHEN NOT MATCHED THEN
                                      |40|Sales|18006.00|
  INSERT
   VALUES (nn.id,'?',nn.salary);
                                                     AFTER-MERGE
                                                     ===========
                                                     ID JOB SALARY
```

Figure 185, Merge - do update or insert

#### **Delete-only Merge**

The next statement deletes all matching rows:

20 Sales 18171.25 30 Mgr 1750.67 40 Sales 1800.60 50 ? 2065.98

#### **Complex Merge**

The next statement has the following options:

- The two tables are matched on common ID columns.
- If a row matches, and the old salary is < 18,000, it is updated.
- If a row matches, and the old salary is > 18,000, it is deleted.
- If no row matches, and the new ID is > 10, the new row is inserted.
- If no row matches, and (by implication) the new ID is <= 10, an error is flagged.

#### Now for the code:

```
MERGE INTO old_staff oo
                                      OLD_STAFF
                                                           NEW_STAFF
USING new_staff nn
                                      +-----
      oo.id = nn.id
                                      |ID|JOB |SALARY |
                                                            |ID|SALARY
ON
WHEN MATCHED
AND oo.salary < 18000 THEN
                                                            30 1750.67
                                       20 | Sales | 18171.25
                                      30 Mgr | 17506.75
                                                            40 1800.60
  UPDATE
                                       40 | Sales | 18006.00 |
                                                           50 2065.98
   SET oo.salary = nn.salary
WHEN MATCHED
AND oo.salary > 18000 THEN
  DELETE
                                                      AFTER-MERGE
WHEN NOT MATCHED
                                                      ============
AND nn.id > 10 THEN
                                                      ID JOB SALARY
  INSERT
                                                      -- ----- -----
   VALUES (nn.id,'?',nn.salary)
                                                      20 Sales 18171.25
                                                      30 Mgr
WHEN NOT MATCHED THEN
                                                                1750.67
   SIGNAL SQLSTATE '70001'
                                                      50 ?
                                                                2065.98
   SET MESSAGE_TEXT = 'New ID <= 10';</pre>
```

Figure 187, Merge with multiple options

The merge statement is like the case statement (see page 43) in that the sequence in which one writes the WHEN checks determines the processing logic. In the above example, if the last check was written before the prior, any non-match would generate an error.

# Using a Full-select

The following merge generates an input table (i.e. full-select) that has a single row containing the MAX value of every field in the relevant table. This row is then inserted into the table:

```
MERGE INTO old_staff
                                                    AFTER-MERGE
 USTNG
                                                     ______
   (SELECT MAX(id) + 1 AS max_id
                                                    ID JOB SALARY
          ,MAX(job)
                      AS max_job
                                                     -- -----
          ,MAX(salary) AS max_sal
                                                    20 Sales 18171.25
   FROM
                                                    30 Mgr 17506.75
          old_staff
   )AS mx
                                                     40 Sales 18006.00
      id = max_id
                                                     41 Sales 18171.25
 ON
 WHEN NOT MATCHED THEN
    INSERT
    VALUES (max_id, max_job, max_sal);
Figure 188, Merge MAX row into table
```

Here is the same thing written as a plain on insert:

```
INSERT INTO old_staff
SELECT MAX(id) + 1 AS max_id
,MAX(job) AS max_job
,MAX(salary) AS max_sal
FROM old_staff;
```

Figure 189, Merge logic - done using insert

70 Merge

Use a full-select on the target and/or source table to limit the set of rows that are processed during the merge:

```
MERGE INTO
                                       OLD_STAFF
                                                              NEW_STAFF
  (SELECT *
                                        +----+
                                                             +-----
   FROM old_staff
                                        |ID|JOB |SALARY | |ID|SALARY
                                        20 Sales 18171.25 30 1750.67
30 Mgr 17506.75 40 1800.60
40 Sales 18006.00 50 2065.98
   WHERE id < 40
  )AS oo
USING
  (SELECT *
   FROM new_staff
WHERE id < 50
  )AS nn
                                                        AFTER-MERGE
ON
     oo.id = nn.id
                                                         ==========
WHEN MATCHED THEN
                                                        ID JOB SALARY
  DELETE
WHEN NOT MATCHED THEN
                                                        20 Sales 18171.25
   INSERT
                                                        40 ? 1800.60
   VALUES (nn.id,'?',nn.salary);
                                                        40 Sales 18006.00
```

Figure 190, Merge using two full-selects

Observe that the above merge did the following:

- The target row with an ID of 30 was deleted because it matched.
- The target row with an ID of 40 was not deleted, because it was excluded in the full-select that was done before the merge.
- The source row with an ID of 40 was inserted, because it was not found in the target full-select. This is why the base table now has two rows with an ID of 40.
- The source row with an ID of 50 was not inserted, because it was excluded in the full-select that was done before the merge.

# **Listing Columns**

The next example explicitly lists the target fields in the insert statement - so they correspond to those listed in the following values phrase:

```
MERGE INTO old_staff oo
                                                     AFTER-MERGE
USING new_staff nn
                                                     ===========
     oo.id = nn.id
ON
                                                     ID JOB SALARY
WHEN MATCHED THEN
                                                     20 Sales 18171.25
  UPDATE
  SET (salary, job) = (1234, '?')
                                                     30 ? 1234.00
                                                     40 ? 1234.00
50 ? 5678.90
WHEN NOT MATCHED THEN
   INSERT (id,salary,job)
   VALUES (id,5678.9, '?');
```

Figure 191, Listing columns and values in insert

72 Merge

# **Compound SQL**

A compound statement groups multiple independent SQL statements into a single executable. In addition, simple processing logic can be included to create what is, in effect, a very basic program. Such statements can be embedded in triggers, SQL functions, SQL methods, and dynamic SQL statements.

## Introduction

A compound SQL statement begins with an (optional) name, followed by the variable declarations, followed by the procedural logic:

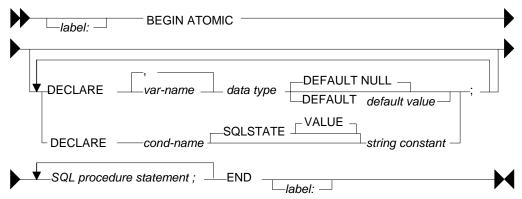

Figure 192, Compound SQL Statement syntax

Below is a compound statement that reads a set of rows from the STAFF table and, for each row fetched, updates the COMM field to equal the current fetch number.

```
BEGIN ATOMIC
   DECLARE cntr SMALLINT DEFAULT 1;
   FOR V1 AS
      SELECT
               id as idval
      FROM
               staff
      WHERE
               id < 80
      ORDER BY id
      UPDATE
               staff
               comm = cntr
      WHERE
               id
                   = idval;
      SET cntr = cntr + 1;
   END FOR;
```

Figure 193, Sample Compound SQL statement

## Statement Delimiter

DB2 SQL does not come with an designated statement delimiter (terminator), though a semi-colon is usually used. However, a semi-colon cannot be used in a compound SQL statement because that character is used to differentiate the sub-components of the statement.

In DB2BATCH, one can run the SET DELIMITER command (intelligent comment) to use something other than a semi-colon. The following script illustrates this usage:

Compound SQL 73

```
--#SET DELIMITER !

SELECT NAME FROM STAFF WHERE ID = 10!
--#SET DELIMITER ;

SELECT NAME FROM STAFF WHERE ID = 20;

Figure 194, Set Delimiter example
```

## **SQL Statement Usage**

When used in dynamic SQL, the following control statements can be used:

- FOR statement
- GET DIAGNOSTICS statement
- IF statement
- ITERATE statement
- LEAVE statement
- SIGNAL statement
- WHILE statement

NOTE: There are many more PSM control statements than what is shown above. But only these ones can be used in Compound SQL statements.

The following SQL statement can be issued:

- full-select
- UPDATE
- DELETE
- INSERT
- SET variable statement

## **DECLARE Variables**

All variables have to be declared at the start of the compound statement. Each variable must be given a name and a type and, optionally, a default (start) value.

```
BEGIN ATOMIC
  DECLARE aaa, bbb, ccc SMALLINT DEFAULT 1;
  DECLARE ddd
                        CHAR(10) DEFAULT NULL;
  DECLARE eee
                        INTEGER;
  SET eee = aaa + 1;
  UPDATE staff
  SET
           comm = aaa
           ,salary = bbb
           ,years = eee
                  = 10;
  WHERE
           id
END
```

Figure 195, DECLARE examples

### **FOR Statement**

The FOR statement executes a group of statements for each row fetched from a query.

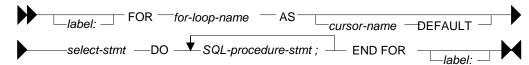

Figure 196, FOR statement syntax

In the example below, one row is fetched per DEPT in the STAFF table. That row is then used to do two independent updates:

```
BEGIN ATOMIC
   FOR V1 AS
      SELECT
                       AS dname
               dept
              ,max(id) AS max_id
      FROM
               staff
      GROUP BY dept
      HAVING COUNT(*) > 1
      ORDER BY dept
      UPDATE staff
             id = id * -1
      SET
      WHERE
             id
                  = max id;
      UPDATE staff
             dept = dept / 10
      WHERE
             dept = dname
        AND
             dept < 30;
   END FOR;
```

Figure 197, FOR statement example

## **GET DIAGNOSTICS Statement**

The GET DIAGNOSTICS statement returns information about the most recently run SQL statement. One can either get the number of rows processed (i.e. inserted, updated, or deleted), or the return status (for an external procedure call).

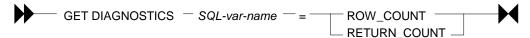

Figure 198, GET DIAGNOSTICS statement syntax

In the example below, some number of rows are updated in the STAFF table. Then the count of rows updated is obtained, and used to update a row in the STAFF table:

```
BEGIN ATOMIC

DECLARE numrows INT DEFAULT 0;

UPDATE staff

SET salary = 12345

WHERE ID < 100;

GET DIAGNOSTICS numrows = ROW_COUNT;

UPDATE staff

SET salary = numrows

WHERE ID = 10;
```

Figure 199, GET DIAGNOSTICS statement example

Compound SQL 75

#### **IF Statement**

The IF statement is used to do standard if-then-else branching logic. It always begins with an IF THEN statement and ends with and END IF statement.

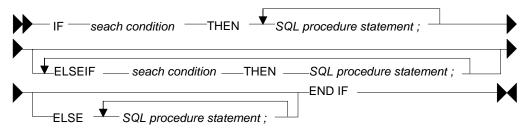

Figure 200, IF statement syntax

The next example uses if-then-else logic to update one of three rows in the STAFF table, depending on the current timestamp value:

```
BEGIN ATOMIC
   DECLARE cur INT;
   SET cur = MICROSECOND(CURRENT TIMESTAMP);
   IF cur > 600000 THEN
      UPDATE staff
      SET name = CHAR(cur)
WHERE id = 10;
   ELSEIF cur > 300000 THEN
      UPDATE staff
             name = CHAR(cur)
      SET
      WHERE id
                   = 20;
   ELSE
      UPDATE staff
             name = CHAR(cur)
      SET
      WHERE id
                 = 30;
```

Figure 201, IF statement example

## **ITERATE Statement**

The ITERATE statement causes the program to return to the beginning of the labeled loop.

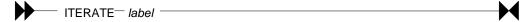

Figure 202, ITERATE statement syntax

In next example, the second update statement will never get performed because the ITERATE will always return the program to the start of the loop:

```
BEGIN ATOMIC
   DECLARE cntr INT DEFAULT 0;
   whileloop:
   WHILE cntr < 60 DO
      SET cntr = cntr + 10;
      UPDATE staff
      SET
             salary = cntr
      WHERE id
                   = cntr;
      ITERATE whileloop;
      UPDATE staff
                    = cntr + 1
      SET
             comm
      WHERE id
                    = cntr;
  END WHILE;
END
```

Figure 203, ITERATE statement example

#### **LEAVE Statement**

The LEAVE statement exits the labeled loop.

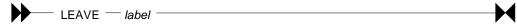

Figure 204, LEAVE statement syntax

In the next example, the WHILE loop would continue forever, if left to its own devices. But after some random number of iterations, the LEAVE statement will exit the loop:

```
BEGIN ATOMIC

DECLARE cntr INT DEFAULT 1;
whileloop:
WHILE 1 <> 2 DO
SET cntr = cntr + 1;
IF RAND() > 0.99 THEN
LEAVE whileloop;
END IF;
END WHILE;
UPDATE staff
SET salary = cntr
WHERE ID = 10;
END
```

Figure 205, LEAVE statement example

## **SIGNAL Statement**

The SIGNAL statement is used to issue an error or warning message.

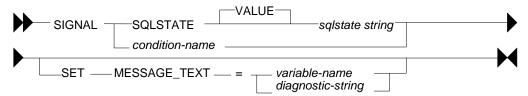

Figure 206, SIGNAL statement syntax

The next example loops a random number of times, and then generates an error message using the SIGNAL command, saying how many loops were done:

```
BEGIN ATOMIC
  DECLARE cntr INT DEFAULT 1;
  DECLARE emsg CHAR(20);
  whileloop:
  WHILE RAND() < .99 DO
     SET cntr = cntr + 1;
  END WHILE;
  SET emsg = '#loops: ' || CHAR(cntr);
  SIGNAL SQLSTATE '75001' SET MESSAGE_TEXT = emsg;
FND</pre>
```

Figure 207, SIGNAL statement example

#### **WHILE Statement**

The WHILE statement repeats one or more statements while some condition is true.

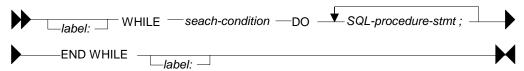

Figure 208, WHILE statement syntax

Compound SQL 77

The next statement has two nested WHILE loops, and then updates the STAFF table:

```
BEGIN ATOMIC

DECLARE c1, C2 INT DEFAULT 1;

WHILE c1 < 10 DO

WHILE c2 < 20 DO

SET c2 = c2 + 1;

END WHILE;

SET c1 = c1 + 1;

END WHILE;

UPDATE staff

SET salary = c1

,comm = c2

WHERE id = 10;
```

Figure 209, WHILE statement example

## Other Usage

The following DB2 objects also support the language elements described above:

- Triggers.
- Stored procedures.
- User-defined functions.
- Embedded compound SQL (in programs).

Some of the above support many more language elements. For example stored procedures that are written in SQL also allow the following: ASSOCIATE, CASE, GOTO, LOOP, REPEAT, RESIGNAL, and RETURN.

## **Test Query**

To illustrate some of the above uses of compound SQL, we are going to get from the STAFF table as complete list of departments, and the number of rows in each department. Here is the basic query, with the related answer:

```
SELECT
         dept
                                                              ANSWER
        ,count(*) as #rows
                                                              ========
        staff
FROM
                                                              DEPT #ROWS
GROUP BY dept
ORDER BY dept;
                                                                10
                                                                15
                                                                20
                                                                38
                                                                42
                                                                51
                                                                       5
                                                                66
                                                                       5
                                                                84
```

Figure 210, List departments in STAFF table

If all you want to get is this list, the above query is the way to go. But we will get the same answer using various other methods, just to show how it can be done using compound SQL statements.

78 Other Usage

## **Trigger**

One cannot get an answer using a trigger. All one can do is alter what happens during an insert, update, or delete. With this in mind, the following example does the following:

- Sets the statement delimiter to an "!". Because we are using compound SQL inside the trigger definition, we cannot use the usual semi-colon.
- Creates a new table (note: triggers are not allowed on temporary tables).
- Creates an INSERT trigger on the new table. This trigger gets the number of rows per department in the STAFF table - for each row (department) inserted.
- Inserts a list of departments into the new table.
- Selects from the new table.

Now for the code:

```
--#SET DELIMITER !
                                                          IMPORTANT
                                                          =========
CREATE TABLE dpt
                                                          This example
(dept SMALLINT, #names SMALLINT
                     NOT NULL
                                                          uses an "!"
                                                          as the stmt
,PRIMARY KEY(dept))!
                                                          delimiter.
COMMIT!
CREATE TRIGGER dpt1 AFTER INSERT ON dpt
REFERENCING NEW AS NNN
FOR EACH ROW
MODE DB2SQL
BEGIN ATOMIC
  DECLARE namecnt SMALLINT DEFAULT 0;
   FOR getnames AS
     SELECT COUNT(*) AS #n
      FROM
             staff
     WHERE
            dept = nnn.dept
     SET namecnt = #n;
   END FOR;
   UPDATE dpt
  SET #names = namecnt
  WHERE dept = nnn.dept;
                                                           ANSWER
END!
                                                           =========
                                                           DEPT #NAMES
COMMIT!
INSERT INTO dpt (dept)
                                                             10
SELECT DISTINCT dept
                                                             15
FROM staff!
                                                             20
COMMIT!
                                                              38
                                                              42
SELECT
                                                              51
FROM
         dpt
                                                              66
                                                                      5
ORDER BY dept!
```

Figure 211, Trigger with compound SQL

NOTE: The above code was designed to be run in DB2BATCH. The "set delimiter" notation will probably not work in other environments.

#### **Scalar Function**

One can do something very similar to the above that is almost as stupid using a user-defined scalar function, that calculates the number of rows in a given department. The basic logic will go as follows:

Compound SQL 79

- Set the statement delimiter to an "!".
- Create the scalar function.
- Run a query that first gets a list of distinct departments, then calls the function.

Here is the code:

```
--#SET DELIMITER !
                                                          IMPORTANT
                                                          ========
CREATE FUNCTION dpt1 (deptin SMALLINT)
                                                          This example
RETURNS SMALLINT
                                                          uses an "!"
                                                          as the stmt
BEGIN ATOMIC
  DECLARE num_names SMALLINT;
                                                          delimiter.
  FOR getnames AS
      SELECT COUNT(*) AS #n
            staff
      FROM
              dept = deptin
     WHERE
     SET num_names = #n;
  END FOR;
                                                           ANSWER
  RETURN num_names;
                                                           ========
END!
                                                           DEPT #NAMES
COMMIT!
                                                             10
SELECT XXX.*
                                                             15
        ,dpt1(dept) as #names
                                                             20
                                                                     4
        (SELECT dept FROM staff
FROM
                                                             38
                                                                     5
                                                             42
        GROUP BY dept
                                                             51
       )AS XXX
                                                             66
                                                                     5
ORDER BY dept!
```

Figure 212, Scalar Function with compound SQL

Because the query used in the above function will only ever return one row, we can greatly simplify the function definition thus:

```
--#SET DELIMITER !
                                                          IMPORTANT
                                                          _____
CREATE FUNCTION dpt1 (deptin SMALLINT)
                                                          This example
RETURNS SMALLINT
                                                         uses an "!"
BEGIN ATOMIC
                                                          as the stmt
                                                          delimiter.
  RETURN
  SELECT COUNT(*)
  FROM staff
  WHERE dept = deptin;
END!
COMMIT!
SELECT
        XXX.*
        ,dpt1(dept) as #names
FROM
        (SELECT dept
        FROM
                 staff
        GROUP BY dept
        )AS XXX
ORDER BY dept!
```

Figure 213, Scalar Function with compound SQL

In the above example, the RETURN statement is directly finding the one matching row, and then returning it to the calling statement.

#### **Table Function**

Below is almost exactly the same logic, this time using a table function:

80 Other Usage

| #SET DELIMITER !                                                        | IMPORTANT                            |
|-------------------------------------------------------------------------|--------------------------------------|
| CREATE FUNCTION dpt2 () RETURNS TABLE (dept SMALLINT , #names SMALLINT) | This example uses an "!" as the stmt |
| BEGIN ATOMIC<br>RETURN                                                  | delimiter.                           |
| SELECT dept ,count(*)                                                   | ANSWER                               |
| FROM staff GROUP BY dept ORDER BY dept;                                 | DEPT #NAMES                          |
| END! COMMIT!                                                            | 10 4<br>15 4                         |
| #SET DELIMITER ;                                                        | 20 4<br>38 5                         |
| SELECT *                                                                | 42 4<br>51 5                         |
| FROM TABLE(dpt2()) T1 ORDER BY dept;                                    | 66 5<br>84 4                         |

Figure 214, Table Function with compound SQL

Compound SQL 81

82 Other Usage

## **Column Functions**

#### Introduction

By themselves, column functions work on the complete set of matching rows. One can use a GROUP BY expression to limit them to a subset of matching rows. One can also use them in an OLAP function to treat individual rows differently.

WARNING: Be very careful when using either a column function, or the DISTINCT clause, in a join. If the join is incorrectly coded, and does some form of Cartesian Product, the column function may get rid of the all the extra (wrong) rows so that it becomes very hard to confirm that the answer is incorrect. Likewise, be appropriately suspicious whenever you see that someone (else) has used a DISTINCT statement in a join. Sometimes, users add the DISTINCT clause to get rid of duplicate rows that they didn't anticipate and don't understand.

## **Column Functions, Definitions**

#### **AVG**

Get the average (mean) value of a set of non-null rows. The columns(s) must be numeric. ALL is the default. If DISTINCT is used duplicate values are ignored. If no rows match, the null value is returned.

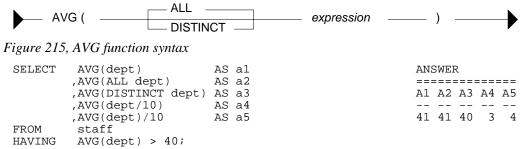

Figure 216, AVG function examples

WARNING: Observe columns A4 and A5 above. Column A4 has the average of each value divided by 10. Column A5 has the average of all of the values divided by 10. In the former case, precision has been lost due to rounding of the original integer value and the result is arguably incorrect. This problem also occurs when using the SUM function.

## **Averaging Null and Not-Null Values**

Some database designers have an intense and irrational dislike of using nullable fields. What they do instead is define all columns as not-null and then set the individual fields to zero (for numbers) or blank (for characters) when the value is unknown. This solution is reasonable in some situations, but it can cause the AVG function to give what is arguably the wrong answer.

One solution to this problem is some form of counseling or group therapy to overcome the phobia. Alternatively, one can use the CASE expression to put null values back into the answer-set being processed by the AVG function. The following SQL statement uses a modified version of the IBM sample STAFF table (all null COMM values were changed to zero) to illustrate the technique:

Column Functions 83

```
UPDATE staff
     comm = 0
SET
WHERE comm IS NULL;
SELECT AVG(salary) AS salary
                                                 ANSWER
     ,AVG(comm) AS comm1
                                                 ______
      ,AVG(CASE comm
                                                 SALARY COMM1 COMM2
            WHEN 0 THEN NULL
            ELSE comm
                                                 16675.6 351.9 513.3
          END) AS comm2
FROM staff;
UPDATE staff
SET comm = NULL
WHERE comm = 0;
```

Figure 217, Convert zero to null before doing AVG

The COMM2 field above is the correct average. The COMM1 field is incorrect because it has factored in the zero rows with really represent null values. Note that, in this particular query, one cannot use a WHERE to exclude the "zero" COMM rows because it would affect the average salary value.

## **Dealing with Null Output**

The AVG, MIN, MAX, and SUM functions all return a null value when there are no matching rows. One use the COALESCE function, or a CASE expression, to convert the null value into a suitable substitute. Both methodologies are illustrated below:

```
SELECT
         COUNT(*) AS c1
                                                           ANSWER
        ,AVG(salary) AS a1
                                                           ========
        ,COALESCE(AVG(salary),0) AS a2
                                                           C1 A1 A2 A3
        ,CASE
                                                           -- -- -- --
                                                           0 - 0 0
           WHEN AVG(salary) IS NULL THEN 0
           ELSE AVG(salary)
         END AS a3
        staff
WHERE
        id < 10;
```

Figure 218, Convert null output (from AVG) to zero

#### **AVG Date/Time Values**

The AVG function only accepts numeric input. However, one can, with a bit of trickery, also use the AVG function on a date field. First convert the date to the number of days since the start of the Current Era, then get the average, then convert the result back to a date. Please be aware that, in many cases, the average of a date does not really make good business sense. Having said that, the following SQL gets the average birth-date of all employees:

Figure 219, AVG of date column

Time data can be manipulated in a similar manner using the MIDNIGHT\_SECONDS function. If one is really desperate (or silly), the average of a character field can also be obtained using the ASCII and CHR functions.

## Average of an Average

In some cases, getting the average of an average gives an overflow error. Inasmuch as you shouldn't do this anyway, it is no big deal:

Figure 220, Select average of average

## **CORRELATION**

I don't know a thing about statistics, so I haven't a clue what this function does. But I do know that the SQL Reference is wrong - because it says the value returned will be between 0 and 1. I found that it is between -1 and +1 (see below). The output type is float.

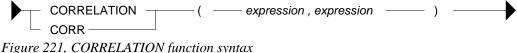

```
rigure 221, CORRELATION function symux
```

```
WITH temp1(col1, col2, col3, col4) AS
                                       ANSWER
(VALUES
        (0 , 0 , 0 , RAND(1))
                                       COR11 COR12 COR23 COR34
UNION ALL
SELECT col1 + 1
      ,col2 - 1
                                       1.000 -1.000 -0.017 -0.005
      ,RAND()
      ,RAND()
FROM
      temp1
WHERE col1 <= 1000
SELECT DEC(CORRELATION(col1,col1),5,3)
     ,DEC(CORRELATION(col1,col2),5,3)
                                    AS cor12
     ,DEC(CORRELATION(col2,col3),5,3)
                                    AS cor23
     ,DEC(CORRELATION(col3,col4),5,3) AS cor34
FROM
      temp1;
```

Figure 222, CORRELATION function examples

## COUNT

Get the number of values in a set of rows. The result is an integer. The value returned depends upon the options used:

- COUNT(\*) gets a count of matching rows.
- COUNT(expression) gets a count of rows with a non-null expression value.
- COUNT(ALL expression) is the same as the COUNT(expression) statement.
- COUNT(DISTINCT expression) gets a count of distinct non-null expression values.

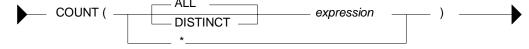

Figure 223, COUNT function syntax

```
SELECT COUNT(*)

,COUNT(INT(comm/10))

AS c2

,COUNT(ALL INT(comm/10))

AS c3

,COUNT(DISTINCT INT(comm/10))

AS c4

,COUNT(DISTINCT INT(comm))

AS c5

,COUNT(DISTINCT INT(comm))

AS c6

FROM staff;
```

Figure 224, COUNT function examples

Column Functions 85

There are 35 rows in the STAFF table (see C1 above), but only 24 of them have non-null commission values (see C2 above).

If no rows match, the COUNT returns zero - except when the SQL statement also contains a GROUP BY. In this latter case, the result is no row.

```
'NO GP-BY'
                   AS c1
                                                      ANSWER
SELECT
       ,COUNT(*)
                   AS c2
                                                       ========
FROM
        staff
                                                       C1
                                                               C2
WHERE
        id = -1
                                                                ___
                                                       NO GP-BY 0
UNION
        'GROUP-BY' AS c1
SELECT
       , COUNT(*)
                   AS c2
FROM
        staff
WHERE
       id = -1
GROUP BY dept;
```

Figure 225, COUNT function with and without GROUP BY

## **COUNT BIG**

Get the number of rows or distinct values in a set of rows. Use this function if the result is too large for the COUNT function. The result is of type decimal 31. If the DISTINCT option is used both duplicate and null values are eliminated. If no rows match, the result is zero.

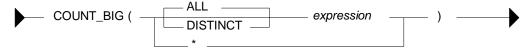

Figure 226, COUNT BIG function syntax

Figure 227, COUNT BIG function examples

## **COVARIANCE**

Returns the covariance of a set of number pairs. The output type is float.

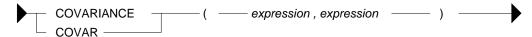

Figure 228, COVARIANCE function syntax

```
WITH temp1(c1, c2, c3, c4) AS
                                   ANSWER
(VALUES (0 , 0 , 0 , RAND(1))
                                   UNION ALL
                                   COV11 COV12 COV23 COV34
 SELECT c1 + 1
      ,c2 - 1
                                   83666. -83666. -1.4689 -0.0004
      ,RAND()
      ,RAND()
 FROM
       temp1
 WHERE c1 <= 1000
SELECT DEC(COVARIANCE(c1,c1),6,0) AS cov11
     ,DEC(COVARIANCE(c1,c2),6,0) AS cov12
     ,DEC(COVARIANCE(c2,c3),6,4) AS cov23
     ,DEC(COVARIANCE(c3,c4),6,4) AS cov34
FROM
      temp1;
```

Figure 229, COVARIANCE function examples

#### **GROUPING**

The GROUPING function is used in CUBE, ROLLUP, and GROUPING SETS statements to identify what rows come from which particular GROUPING SET. A value of 1 indicates that the corresponding data field is null because the row is from of a GROUPING SET that does not involve this row. Otherwise, the value is zero.

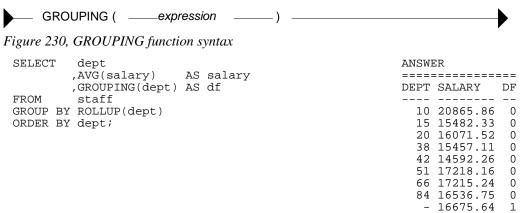

Figure 231, GROUPING function example

NOTE: See the section titled "Group By and Having" for more information on this function.

#### MAX

Get the maximum value of a set of rows. The use of the DISTINCT option has no affect. If no rows match, the null value is returned.

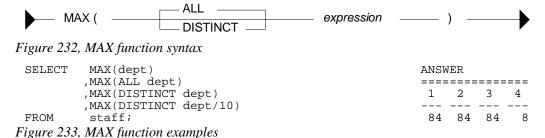

## MAX and MIN usage with Scalar Functions

Several DB2 scalar functions convert a value from one format to another, for example from numeric to character. The function output format will not always shave the same ordering sequence as the input. This difference can affect MIN, MAX, and ORDER BY processing.

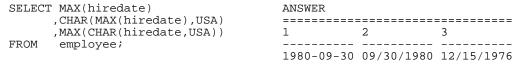

Figure 234, MAX function with dates

In the above the SQL, the second field gets the MAX before doing the conversion to character whereas the third field works the other way round. In most cases, the later is wrong.

In the next example, the MAX function is used on a small integer value that has been converted to character. If the CHAR function is used for the conversion, the output is left justified, which results in an incorrect answer. The DIGITS output is correct (in this example).

Column Functions 87

| SELECT | MAX(id)          | AS | id  | ANSW | ER  |        |        |
|--------|------------------|----|-----|------|-----|--------|--------|
|        | ,MAX(CHAR(id))   | AS | chr | ==== | === | ====== | :===== |
|        | ,MAX(DIGITS(id)) | AS | dig | ID   |     | CHR    | DIG    |
| FROM   | staff;           |    |     |      |     |        |        |
|        |                  |    |     | 3    | 50  | 90     | 00350  |

Figure 235, MAX function with numbers, 1 of 2

The DIGITS function can also give the wrong answer - if the input data is part positive and part negative. This is because this function does not put a sign indicator in the output.

```
SELECT MAX(id - 250) AS id ANSWER

,MAX(CHAR(id - 250)) AS chr
,MAX(DIGITS(id - 250)) AS dig ID CHR DIG

FROM staff; 100 90 0000000240
```

Figure 236, MAX function with numbers, 2 of 2

WARNING: Be careful when using a column function on a field that has been converted from number to character, or from date/time to character. The result may not be what you intended.

## MIN

Get the minimum value of a set of rows. The use of the DISTINCT option has no affect. If no rows match, the null value is returned.

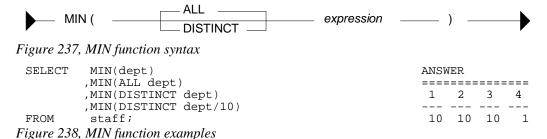

#### REGRESSION

The various regression functions support the fitting of an ordinary-least-squares regression line of the form y = a \* x + b to a set of number pairs.

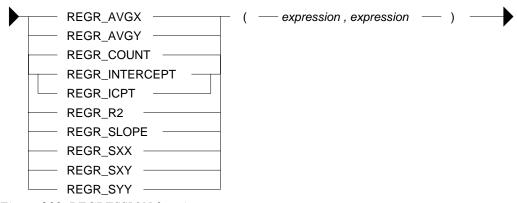

Figure 239, REGRESSION functions syntax

### **Functions**

- REGR\_AVGX returns a quantity that than can be used to compute the validity of the regression model. The output is of type float.
- REGR AVGY (see REGR AVGX).
- REGR\_COUNT returns the number of matching non-null pairs. The output is integer.
- REGR\_INTERCEPT returns the y-intercept of the regression line.
- REGR\_R2 returns the coefficient of determination for the regression.
- REGR\_SLOPE returns the slope of the line.
- REGR\_SXX (see REGR\_AVGX).
- REGR\_SXY (see REGR\_AVGX).
- REGR\_SYY (see REGR\_AVGX).

See the IBM SQL Reference for more details on the above functions.

```
ANSWERS
                                                                 ========
                                           ,7,5) AS r_slope
SELECT DEC(REGR_SLOPE(bonus, salary)
                                                                   0.01710
        ,DEC(REGR_INTERCEPT(bonus, salary),7,3) AS r_icpt
                                                                   100.871
       ,INT(REGR_COUNT(bonus, salary) )
                                                   AS r_count
                                               ) AS r_avgx
) AS r_avgy
) AS r_sxx 2
) AS r_sxy
        ,INT(REGR_AVGX(bonus, salary)
                                                                       42833
       ,INT(REGR_AVGY(bonus, salary)
                                                                         833
       ,INT(REGR_SXX(bonus,salary),INT(REGR_SXY(bonus,salary)
                                                                  296291666
                                                                   5066666
       ,INT(REGR_SYY(bonus, salary)
                                               ) AS r_syy
                                                                       86666
FROM
        employee
WHERE
        workdept = 'A00';
```

Figure 240, REGRESSION functions examples

## **STDDEV**

Get the standard deviation of a set of numeric values. If DISTINCT is used, duplicate values are ignored. If no rows match, the result is null. The output format is double.

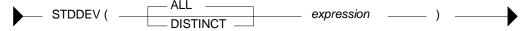

Figure 241, STDDEV function syntax

## SUM

Get the sum of a set of numeric values If DISTINCT is used, duplicate values are ignored. Null values are always ignored. If no rows match, the result is null.

Column Functions 89

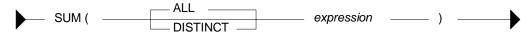

Figure 243, SUM function syntax

Figure 244, SUM function examples

WARNING: The answers S4 and S5 above are different. This is because the division is done before the SUM in column S4, and after in column S5. In the former case, precision has been lost due to rounding of the original integer value and the result is arguably incorrect. When in doubt, use the S5 notation.

## **VAR or VARIANCE**

Get the variance of a set of numeric values. If DISTINCT is used, duplicate values are ignored. If no rows match, the result is null. The output format is double.

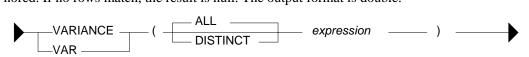

Figure 245, VARIANCE function syntax

Figure 246, VARIANCE function examples

## **OLAP Functions**

## Introduction

The OLAP (Online Analytical Processing) functions enable one sequence and rank query rows. They are especially useful when the calling program is very simple.

## The Bad Old Days

To really appreciate the value of the OLAP functions, one should try to do some seemingly trivial task without them. To illustrate this point, below is a simple little query:

```
sl.job, sl.id, sl.salary
                                                  ANSWER
SELECT
FROM
        staff sl
                                                   ===========
        s1.name LIKE '%s%'
WHERE
                                                  JOB TD SALARY
        sl.id
                  < 90
ORDER BY sl.job
                                                  Clerk 80 13504.60
       ,s1.id;
                                                  Mgr
                                                        10 18357.50
                                                       50 20659.80
                                                  Mar
```

Figure 247, Select rows from STAFF table

Let us now add two fields to this query:

- A running sum of the salaries selected.
- A running count of the rows retrieved.

Adding these fields is easy - when using OLAP functions:

```
SELECT
        sl.job, sl.id, sl.salary
       ,SUM(salary) OVER(ORDER BY job, id) AS sumsal
       ,ROW_NUMBER() OVER(ORDER BY job, id) AS r
                                                           ANSWER
FROM
        staff sl
                                                           =====
      sl.name LIKE '%s%'
WHERE
                                      JOB ID SALARY SUMSAL R
 AND
       s1.id
                  < 90
                                       -----
ORDER BY sl.job
                                      Clerk 80 13504.60 13504.60 1
       ,s1.id;
                                      Mgr 10 18357.50 31862.10 2
                                            50 20659.80 52521.90 3
```

Figure 248, Using OLAP functions to get additional fields

If one does not have OLAP functions, or one is too stupid to figure out how to use them, or one gets paid by the hour, one can still get the required answer, but the code is quite tricky. The problem is that this seemingly simple query contains two nasty tricks:

- Not all of the rows in the table are selected.
- The output is ordered on two fields, the first of which is not unique.

Below are several examples that use plain SQL to get the above answer. All of the examples have the same generic design (i.e. join each matching row to itself and all previous matching rows) and share similar problems (i.e. difficult to read, and poor performance).

#### **Nested Table Expression**

Below is a query that uses a nested table expression to get the additional fields. This SQL has the following significant features:

• The TABLE phrase is required because the nested table expression has a correlated reference to the prior table. See page 279 for more details on the use of this phrase.

- There are no join predicates between the nested table expression output and the original STAFF table. They are unnecessary because these predicates are provided in the body of the nested table expression. With them there, and the above TABLE function, the nested table expression is resolved once per row obtained from the staff s1 table.
- The original literal predicates have to be repeated in the nested table expression.
- The correlated predicates in the nested table expression have to match the ORDER BY sequence (i.e. first JOB, then ID) in the final output.

## Now for the query:

```
SELECT
        sl.job, sl.id, sl.salary
       ,xx.sumsal, xx.r
FROM
        staff s1
        TARLE
       (SELECT SUM(s2.salary) AS sumsal
             ,COUNT(*)
                            AS r
        FROM
              staff s2
        WHERE s2.name LIKE '%s%'
          AND s2.id < 90
AND (s2.job < s1.job
OR (s2.job = s1.job
          AND s2.id
          AND (s2.job
                                                  ANSWER
          AND s2.id <= s1.id))
                                       -----
       )AS xx
                                       JOB ID SALARY SUMSAL R
        sl.name LIKE '%s%'
WHERE
                                       -----
                                       Clerk 80 13504.60 13504.60 1
        sl.id
ORDER BY sl.job
                                       Mgr
                                             10 18357.50 31862.10 2
        ,s1.id;
                                             50 20659.80 52521.90 3
                                       Mar
```

Figure 249, Using Nested Table Expression to get additional fields

Ignoring any readability issues, this query has some major performance problems:

- The nested table expression is a partial Cartesian product. Each row fetched from "S1" is joined to all prior rows (in "S2"), which quickly gets to be very expensive.
- The join criteria match the ORDER BY fields. If the latter are suitably complicated, then the join is going to be inherently inefficient.

#### Self-Join and Group By

In the next example, the STAFF table is joined to itself such that each matching row obtained from the "S1" table is joined to all prior rows (plus the current row) in the "S2" table, where "prior" is a function of the ORDER BY clause used. After the join, a GROUP BY is needed in order to roll up the matching "S2" rows up into one:

```
SELECT
        sl.job, sl.id, sl.salary
                                         ANSWER
        ,SUM(s2.salary) AS sumsal
                                         _____
                                        JOB ID SALARY SUMSAL R
       ,COUNT(*)
                       AS r
FROM
        staff s1
                                        Clerk 80 13504.60 13504.60 1
       staff s2,
                                        Mgr 10 18357.50 31002...
Mgr 50 20659.80 52521.90 3
WHERE
        sl.name LIKE '%s%'
 AND
        sl.id < 90
       s2.name LIKE '%s%'
  AND
        s2.id < 90
(s2.job < s1.job
 AND
 AND
       (s2.job
      (s2.job = s1.job)
  OR
 AND
                 <= s1.id))
        s2.id
GROUP BY sl.job
       ,sl.id
        ,s1.salary
ORDER BY sl.job
        ,s1.id;
```

Figure 250, Using Self-Join and Group By to get additional fields

92 Introduction

## **Nested Table Expressions in Select**

In our final example, two nested table expression are used to get the answer. Both are done in the SELECT part of the main query:

```
SELECT
        sl.job, sl.id, sl.salary
       ,(SELECT SUM(s2.salary)
        FROM
              staff s2
        WHERE s2.name LIKE '%s%'
                      < 90
          AND s2.id
          AND (s2.job
                        < sl.job
           OR (s2.job
                       = s1.job
              s2.id
                       <= s1.id))) AS sumsal
          AND
       ,(SELECT COUNT(*)
         FROM
             staff s3
        WHERE s3.name LIKE '%s%'
                      < 90
< s1.job
= s1.job
          AND s3.id
          AND (s3.job
           OR (s3.job
          AND s3.id
                       <= s1.id))) AS r
FROM
       staff sl
       sl.name LIKE '%s%'
WHERE
                                                        ANSWER
 AND
       s1.id
                < 90
                                     ORDER BY sl.job
                                     JOB ID SALARY SUMSAL R
       ,s1.id;
                                     -----
                                     Clerk 80 13504.60 13504.60 1
                                     Mgr
                                          10 18357.50 31862.10
                                          50 20659.80 52521.90 3
                                     Mgr
```

Figure 251, Using Nested Table Expressions in Select to get additional fields

Once again, this query processes the matching rows multiple times, repeats predicates, has join predicates that match the ORDER BY, and does a partial Cartesian product. The only difference here is that this query commits all of the above sins twice.

## Conclusion

Almost anything that an OLAP function does can be done some other way using simple SQL. But as the above examples illustrate, the alternatives are neither pretty nor efficient. And remember that the initial query used above was actually very simple. Feel free to try replacing the OLAP functions in the following query with their SQL equivalents:

```
SELECT
         dpt.deptname
        ,emp.empno
        ,emp.lastname
        ,emp.salary
        ,SUM(salary) OVER(ORDER BY dpt.deptname ASC
                                                 DESC
                                   ,emp.salary
                                                 ASC)
                                    ,emp.empno
                                                       AS sumsal
        ,ROW_NUMBER() OVER(ORDER BY dpt.deptname ASC
                                   ,emp.salary DESC
                                                 ASC)
                                                       AS row#
                                   ,emp.empno
FROM
        employee
                    emp
        ,department dpt
        emp.firstnme LIKE '%S%'
WHERE
 AND
        emp.workdept
                      = dpt.deptno
         dpt.admrdept LIKE 'A%'
 AND
 AND
        NOT EXISTS
        (SELECT
         FROM
                 emp_act eat
         WHERE
                 emp.empno = eat.empno
          AND
                 eat.emptime > 10)
ORDER BY dpt.deptname ASC
        ,emp.salary
                      DESC
                      ASC;
        ,emp.empno
```

Figure 252, Complicated query using OLAP functions

## **OLAP Functions, Definitions**

## **Ranking Functions**

The RANK and DENSE\_RANK functions enable one to rank the rows returned by a query. The result is of type BIGINT.

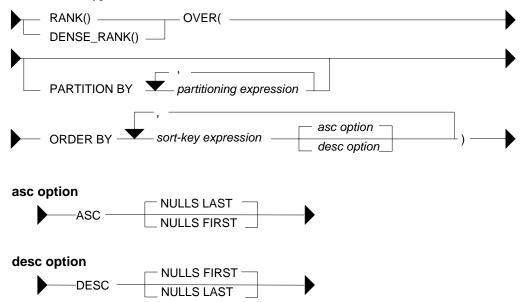

Figure 253, Ranking Functions syntax

NOTE: The ORDER BY phrase, which is required, is used to both sequence the values, and to tell DB2 when to generate a new value. See page 95 for details.

## RANK vs. DENSE\_RANK

The two functions differ in how they handle multiple rows with the same value:

- The RANK function returns the number of proceeding rows, plus one. If multiple rows have equal values, they all get the same rank, while subsequent rows get a ranking that counts all of the prior rows. Thus, there may be gaps in the ranking sequence.
- The DENSE\_RANK function returns the number of proceeding distinct values, plus one. If multiple rows have equal values, they all get the same rank. Each change in data value causes the ranking number to be incremented by one.

The following query illustrates the use of the two functions:

```
SELECT
         id
        ,years
        ,salary
                      OVER(ORDER BY years) AS rank#
        ,RANK()
        ,DENSE_RANK() OVER(ORDER BY years) AS dense#
        ,ROW_NUMBER() OVER(ORDER BY years) AS row#
FROM
         staff
WHERE
        id
                 < 100
         years IS NOT NULL
  AND
ORDER BY years;
                                     ID YEARS SALARY RANK# DENSE# ROW#
                                          1 1
0 18006.00 2 2
6 18001.75 2 2
7 18357.50 4 3
7 16502.83 4 3
8 18171.25 6 4
10 20659.80 7
                                         5 17506.75
                                     30
                                     40
                                     90
                                                                         3
                                     10
                                                                         4
                                     70
                                                                         5
                                     20
                                                                         6
                                     50
```

Figure 254, Ranking functions example

## **ORDER BY Usage**

The ORDER BY phrase, which is mandatory, gives a sequence to the ranking, and also tells DB2 when to start a new rank value. The following query illustrates both uses:

```
SELECT
        job
        ,years
        ,id
        ,name
        ,SMALLINT(RANK() OVER(ORDER BY job
                                            ASC)) AS asc1
        ,SMALLINT(RANK() OVER(ORDER BY job
                                            ASC
                                     ,years ASC)) AS asc2
        ,SMALLINT(RANK() OVER(ORDER BY job ASC
                                     ,years ASC
                                      ,id
                                            ASC)) AS asc3
        ,SMALLINT(RANK() OVER(ORDER BY job DESC
,SMALLINT(RANK() OVER(ORDER BY job DESC
                                            DESC)) AS dsc1
                                     ,years DESC)) AS dsc2
        ,SMALLINT(RANK() OVER(ORDER BY job DESC
                                     ,years DESC
                                      ,id DESC)) AS Dsc3
        ,SMALLINT(RANK() OVER(ORDER BY job
                                           ASC
                                     ,years DESC
                                      ,id
                                            ASC)) AS mix1
        ,SMALLINT(RANK()) OVER(ORDER BY job DESC
                                     years ASC,
                                     ,id DESC)) AS mix2
       staff
FROM
WHERE
        id
                < 150
        years IN (6,7)
 AND
        job > 'L'
ORDER BY job
        ,years
        ,id;
                               ANSWER
      ______
      JOB YEARS ID NAME ASC1 ASC2 ASC3 DSC1 DSC2 DSC3 MIX1 MIX2
      6 140 Fraye 1 1 1 4 6 6 3 7 10 Sanders 1 2 2 4 4 5 1 7 100 Plotz 1 2 3 4 4 4 2 6 40 O'Brien 4 4 4 1 2 3 5 6 90 Koonitz 4 4 5 1 2 2 6 7 70 Rothman 4 6 6 1 1 1 4
      Mar
      Mgr
                                                                    6
      Mgr
                                                                    2
      Sales
      Sales
                                                                    1
      Sales
```

Figure 255, ORDER BY usage

Observe above that adding more fields to the ORDER BY phrase resulted in more ranking values being generated.

## **Ordering Nulls**

When writing the ORDER BY, one can optionally specify whether or not null values should be counted as high or low. The default, for an ascending field is that they are counted as high (i.e. come last), and for a descending field, that they are counted as low:

```
SELECT
         ,years
                                                                       AS yr
         ,salary
         ,DENSE_RANK() OVER(ORDER BY years ASC) AS a ,DENSE_RANK() OVER(ORDER BY years ASC NULLS FIRST) AS af
         ,DENSE_RANK() OVER(ORDER BY years ASC NULLS LAST ) AS al
         ,DENSE_RANK() OVER(ORDER BY years DESC) AS d
,DENSE_RANK() OVER(ORDER BY years DESC NULLS FIRST) AS df
,DENSE_RANK() OVER(ORDER BY years DESC NULLS LAST ) AS dl
FROM
         staff
WHERE
          id
                  < 100
ORDER BY years
                                         ANSWER
                                          _____
         ,salary;
                                          ID YR SALARY A AF AL D DF DL
                                                            __ __ __
                                                                         ___
                                                                            ___
                                          30 5 17506.75 1 2 1
                                          90 6 18001.75
                                                              2 3 2
2 3 2
                                                                         5 5
                                                                                4
                                          40 6 18006.00
                                                                          5
                                                                             5
                                                                                 4
                                                              3 4 3
                                          70 7 16502.83
                                                                          4
                                                                                 3
                                          10 7 18357.50
                                                              3 4 3
                                                                          4 4
                                                                                 3
                                              8 18171.25
                                                                 5
                                          20
                                                              4
                                                                     4
                                                                          3
                                                                             3
                                                                                 2
                                          50 10 20659.80
                                                              5
                                                                 6
                                                                     5
                                                                          2
                                                                             2
                                                                                 1
                                              - 13504.60
                                          60
                                              - 16808.30
```

Figure 256, Overriding the default null ordering sequence

In general, in a relational database one null value does not equal another null value. But, as is illustrated above, for purposes of assigning rank, all null values are considered equal.

NOTE: The ORDER BY used in the ranking functions (above) has nothing to do with the ORDER BY at the end of the query. The latter defines the row output order, while the former tells each ranking function how to sequence the values. Likewise, one cannot define the null sort sequence when ordering the rows.

## **Counting Nulls**

The DENSE RANK and RANK functions include null values when calculating rankings. By contrast the COUNT DISTINCT statement excludes null values when counting values. Thus, as is illustrated below, the two methods will differ (by one) when they are used get a count of distinct values - if there are nulls in the target data:

```
COUNT(DISTINCT years) AS y#1
SELECT
        , MAX (y#)
                               AS y#2
FROM
        (SELECT
                  vears
                 ,DENSE_RANK() OVER(ORDER BY years) AS y#
                 staff
         FROM
                         < 100
         WHERE
                  id
        )AS xxx
                                                                ANSWER
ORDER BY 1;
                                                                ======
                                                                Y#1 Y#2
                                                                 5 6
```

Figure 257, Counting distinct values - comparison

### **PARTITION Usage**

The PARTITION phrase lets one rank the data by subsets of the rows returned. In the following example, the rows are ranked by salary within year:

```
SELECT
                                                    ANSWER
        ,years AS yr
                                                    ==============
                                                    ID YR SALARY
        ,salary
        ,RANK() OVER(PARTITION BY years
                                                    30 5 17506.75
                    ORDER
                            BY salary) AS r1
FROM
        staff
                                                    40 6 18006.00
WHERE
        id
               < 80
                                                    70
                                                        7 16502.83
 AND
        years IS NOT NULL
                                                    10
                                                        7 18357.50
ORDER BY years
                                                    20 8 18171.25
                                                                    1
        ,salary;
                                                    50 0 20659.80
```

Figure 258, Values ranked by subset of rows

## **Multiple Rankings**

One can do multiple independent rankings in the same query:

```
SELECT id
,years
,salary
,SMALLINT(RANK() OVER(ORDER BY years ASC)) AS rank_a
,SMALLINT(RANK() OVER(ORDER BY years DESC)) AS rank_d
,SMALLINT(RANK() OVER(ORDER BY id, years)) AS rank_iy

FROM STAFF
WHERE id < 100
AND years IS NOT NULL
ORDER BY years;
```

Figure 259, Multiple rankings in same query

#### **Dumb Rankings**

If one wants to, one can do some really dumb rankings. All of the examples below are fairly stupid, but arguably the dumbest of the lot is the last. In this case, the "ORDER BY 1" phrase ranks the rows returned by the constant "one", so every row gets the same rank. By contrast the "ORDER BY 1" phrase at the bottom of the query sequences the rows, and so has valid business meaning:

```
SELECT
          id
         ,years
         ,name
         ,salary
         ,SMALLINT(RANK() OVER(ORDER BY SUBSTR(name,3,2))) AS dumb1
         ,SMALLINT(RANK() OVER(ORDER BY salary / 1000))
,SMALLINT(RANK() OVER(ORDER BY years * ID))
                                                                     AS dumb2
                                                                     AS dumb3
         ,SMALLINT(RANK() OVER(ORDER BY 1))
                                                                     AS dumb4
FROM
          staff
WHERE
                   < 40
          id
          years IS NOT NULL
  AND
ORDER BY 1;
```

Figure 260, Dumb rankings, SQL

| ID | YEARS | NAME     | SALARY   | DUMB1 | DUMB2 | DUMB3 | DUMB4 |
|----|-------|----------|----------|-------|-------|-------|-------|
|    |       |          |          |       |       |       |       |
| 10 | 7     | Sanders  | 18357.50 | 1     | 3     | 1     | 1     |
| 20 | 8     | Pernal   | 18171.25 | 3     | 2     | 3     | 1     |
| 30 | 5     | Marenghi | 17506.75 | 2     | 1     | 2     | 1     |

Figure 261, Dumb ranking, Answer

## **Subsequent Processing**

The ranking function gets the rank of the value as of when the function was applied. Subsequent processing may mean that the rank no longer makes sense. To illustrate this point, the

following query ranks the same field twice. Between the two ranking calls, some rows were removed from the answer set, which has caused the ranking results to differ:

```
SELECT
        xxx.*
        ,RANK()OVER(ORDER BY id) AS r2
                                                    ===========
FROM
       (SELECT
                                                    ID NAME R1 R2
                id
                                                    -- ----- -- --
                ,name
                ,RANK() OVER(ORDER BY id) AS r1
                                                    40 O'Brien 4
        FROM
                                                    50 Hanes
                 staff
                                                    70 Rothman 6
        MHERE
                        < 100
                id
                                                                  3
                 years IS NOT NULL
          AND
                                                    90 Koonitz
       )AS xxx
WHERE
        id > 30
ORDER BY id;
```

Figure 262, Subsequent processing of ranked data

### Ordering Rows by Rank

One can order the rows based on the output of a ranking function. This can let one sequence the data in ways that might be quite difficult to do using ordinary SQL. For example, in the following query the matching rows are ordered so that all those staff with the highest salary in their respective department come first, followed by those with the second highest salary, and so on. Within each ranking value, the person with the highest overall salary is listed first:

```
SELECT
                                                       ANSWER
        , RANK() OVER(PARTITION BY dept
                      ORDER BY salary DESC) AS r1
                                                       ID R1 SALARY
                                                                       DP
        ,salary
        ,dept AS dp
                                                       50 1 20659.80 15
FROM
         staff
                                                       10 1 18357.50 20
WHERE
         id
                < 80
                                                        40
                                                           1 18006.00 38
         years IS NOT NULL
                                                       20 2 18171.25 20
  \Delta ND
ORDER BY r1
                ASC
                                                        30 2 17506.75 38
        ,salary DESC;
                                                        70 2 16502.83 15
```

Figure 263, Ordering rows by rank, using RANK function

Here is the same query, written without the ranking function:

```
SELECT
         id
                                                     ANSWER
        ,(SELECT COUNT(*)
                                                     -----
          FROM
                staff s2
                                                     ID R1 SALARY DP
                             < 80
          WHERE
                s2.id
           AND S2.YEARS IS NOT NULL
                                                     50 1 20659.80 15
                                                     10 1 18357.50 20
40 1 18006.00 38
           AND s2.dept = s1.dept
           AND
                 s2.salary
                             >= s1.salary) AS R1
                                                        1 18006.00 38
        , SALARY
                                                     20 2 18171.25 20
        ,dept AS dp
                                                     30 2 17506.75 38
FROM
                                                     70 2 16502.83 15
         staff s1
               < 80
WHERE
        id
        years IS NOT NULL
 AND
ORDER BY r1
               ASC
        ,salary DESC;
```

Figure 264, Ordering rows by rank, using sub-query

The above query has all of the failings that were discussed at the beginning of this chapter:

- The nested table expression has to repeat all of the predicates in the main query, and have predicates that define the ordering sequence. Thus it is hard to read.
- The nested table expression will (inefficiently) join every matching row to all prior rows.

### Selecting the Highest Value

The ranking functions can also be used to retrieve the row with the highest value in a set of rows. To do this, one must first generate the ranking in a nested table expression, and then

query the derived field later in the query. The following statement illustrates this concept by getting the person, or persons, in each department with the highest salary:

```
SELECT
                                                       ANSWER
        ,salary
                                                       ==========
        ,dept AS dp
                                                       ID SALARY DP
FROM
                 s1.*
        (SELECT
                ,RANK() OVER(PARTITION BY dept
                                                      50 20659.80 15
                        ORDER BY salary DESC) AS r1
                                                     10 18357.50 20
        FROM
                 staff s1
                                                      40 18006.00 38
        WHERE
                        < 80
                 id
                 years IS NOT NULL
          AND
        )AS xxx
WHERE
        r1 = 1
ORDER BY dp;
```

Figure 265, Get highest salary in each department, use RANK function

Here is the same query, written using a correlated sub-query:

```
SELECT
        id
                                                      ANSWER
        ,salary
                                                      =========
                                                      ID SALARY DP
        ,dept AS dp
FROM
        staff s1
WHERE
        id
              < 80
                                                      50 20659.80 15
        years IS NOT NULL
 AND
                                                      10 18357.50 20
        NOT EXISTS
                                                      40 18006.00 38
       (SELECT *
        FROM
               staff s2
        WHERE s2.id
                            < 80
          AND s2.years IS NOT NULL
          AND s2.dept = s1.dept
          AND s2.salary
                           > s1.salary)
ORDER BY DP;
```

Figure 266, Get highest salary in each department, use correlated sub-query

Here is the same query, written using an uncorrelated sub-query:

```
SELECT
         id
                                                        ANSWER
        ,salary
                                                         ==========
        ,dept AS dp
                                                        ID SALARY DP
FROM
         staff
                < 80
                                                        50 20659.80 15
WHERE
         id
         years IS NOT NULL
 AND
                                                        10 18357.50 20
 AND
                                                        40 18006.00 38
        (dept, salary) IN
                 dept, MAX(salary)
        (SELECT
         FROM
                  staff
         WHERE
                  id
                             < 80
                  years IS NOT NULL
          AND
         GROUP BY dept)
ORDER BY dp;
```

Figure 267, Get highest salary in each department, use uncorrelated sub-query

Arguably, the first query above (i.e. the one using the RANK function) is the most elegant of the series because it is the only statement where the basic predicates that define what rows match are written once. With the two sub-query examples, these predicates have to be repeated, which can often lead to errors.

NOTE: If it seems at times that this chapter was written with a poison pen, it is because just about now I had a "Microsoft moment" and my machine crashed. Needless to say, I had backups and, needless to say, they got trashed. It took me four days to get back to where I was. Thanks Bill - may you rot in hell. / Graeme

## **Row Numbering Function**

The ROW\_NUMBER function lets one number the rows being returned. The result is of type BIGINT. A syntax diagram follows. Observe that unlike with the ranking functions, the ORDER BY is not required:

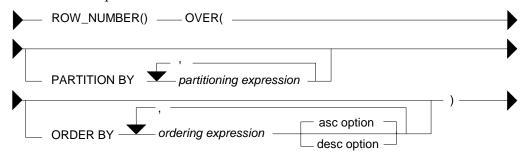

Figure 268, Numbering Function syntax

## **ORDER BY Usage**

You don't have to provide an ORDER BY when using the ROW\_NUMBER function, but not doing so can be considered to be either brave or foolish, depending on one's outlook on life. To illustrate this issue, consider the following query:

```
SELECT
        id
                                                    ANSWER
        ,name
                                                    ______
        ,ROW_NUMBER() OVER()
                                                    ID NAME R1 R2
                                       AS r1
        ,ROW_NUMBER() OVER(ORDER BY id) AS r2
                                                       ____
FROM
        staff
                                                    10 Sanders
WHERE
        id
               < 50
                                                    20 Pernal
                                                                 2
                                                                    2
 AND
        years IS NOT NULL
                                                    30 Marenghi
ORDER BY id;
                                                    40 O'Brien
```

Figure 269, ORDER BY example, 1 of 3

In the above example, both ROW\_NUMBER functions return the same set of values, which happen to correspond to the sequence in which the rows are returned. In the next query, the second ROW\_NUMBER function purposely uses another sequence:

```
id
SELECT
                                                     ANSWER
        ,name
                                                     ===========
        ,ROW_NUMBER() OVER()
                                          AS r1
                                                     ID NAME R1 R2
        ,ROW_NUMBER() OVER(ORDER BY name) AS r2
FROM
                                                     10 Sanders
         staff
WHERE
         id
                < 50
                                                     20 Pernal
                                                                  3 3
         years IS NOT NULL
 AND
                                                     30 Marenghi
                                                                     1
ORDER BY id;
                                                     40 O'Brien
```

Figure 270, ORDER BY example, 2 of 3

Observe that changing the second function has had an impact on the first. Now lets see what happens when we add another ROW\_NUMBER function:

```
SELECT
        id
                                                ANSWER
        ,name
                                                ______
        ,ROW_NUMBER() OVER()
                                        AS r1
                                                ID NAME
                                                        R1 R2 R3
        ,ROW_NUMBER() OVER(ORDER BY ID)
                                        AS r2
                                                __ ____
        ,ROW_NUMBER() OVER(ORDER BY NAME) AS r3
                                                10 Sanders
FROM
                                                             2
                                                                2
                                                                  3
        staff
                                                20 Pernal
               < 50
WHERE
        id
                                                30 Marenghi
                                                             3
                                                                3
                                                                   1
        years IS NOT NULL
 AND
                                                40 O'Brien
ORDER BY id;
```

Figure 271, ORDER BY example, 3 of 3

Observe that now the first function has reverted back to the original sequence.

The lesson to be learnt here is that the ROW\_NUMBER function, when not given an explicit ORDER BY, may create a value in any odd sequence. Usually, the sequence will reflect the order in which the rows are returned - but not always.

#### **PARTITION Usage**

The PARTITION phrase lets one number the matching rows by subsets of the rows returned. In the following example, the rows are both ranked and numbered within each JOB:

```
SELECT
         ,years
         ,id
         ,name
         ,ROW_NUMBER() OVER(PARTITION BY job
                              ORDER BY years) AS row#
                       OVER (PARTITION BY job
         ,RANK()
         ORDER BY years) AS rn1#
,DENSE_RANK() OVER(PARTITION BY job
                               ORDER
                                         BY years) AS rn2#
FROM
          staff
                   < 150
WHERE
         id
                                  ANSWER
        years IN (6,7)
  AND
AND job
ORDER BY job
                   > 'L'
                                    _____
                                    JOB YEARS ...
Mgr 6 140 Fraye 1
7 10 Sanders 2
8 1 2 1 3
                                    JOB YEARS ID NAME ROW# RN1# RN2#
         ,years;
                                                                         1
                                    Mgr 7 10 Sanders 2 2
Mgr 7 100 Plotz 3 2
Sales 6 40 O'Brien 1 1
Sales 6 90 Koonitz 2 1
Sales 7 70 Rothman 3 3
                                                                                2
                                                                                2
                                                                                1
                                                                                1
```

Figure 272, Use of PARTITION phrase

One problem with the above query is that the final ORDER BY that sequences the rows does not identify a unique field (e.g. ID). Consequently, the rows can be returned in any sequence within a given JOB and YEAR. Because the ORDER BY in the ROW\_NUMBER function also fails to identify a unique row, this means that there is no guarantee that a particular row will always give the same row number.

For consistent results, ensure that both the ORDER BY phrase in the function call, and at the end of the query, identify a unique row. And to always get the rows returned in the desired row-number sequence, these phrases must be equal.

#### Selecting "n" Rows

To query the output of the ROW\_NUMBER function, one has to make a nested temporary table that contains the function expression. In the following example, this technique is used to limit the query to the first three matching rows:

```
SELECT
                                                        ANSWER
FROM
        (SELECT
                 Ьi
                                                        =========
                                                        ID NAME R
                 ,name
                 ,ROW_NUMBER() OVER(ORDER BY id) AS r
                                                        10 Sanders 1
        FROM
                 staff
        WHERE
                 id
                         < 100
                                                        20 Pernal
                 years IS NOT NULL
                                                        30 Marenghi 3
          AND
        )AS xxx
WHERE
        r <= 3
ORDER BY id;
```

Figure 273, Select first 3 rows, using ROW\_NUMBER function

In the next query, the FETCH FIRST "n" ROWS notation is used to achieve the same result:

```
SELECT
         id
                                                         ANSWER
        ,name
        ,ROW_NUMBER() OVER(ORDER BY id) AS r
                                                         ID NAME
FROM
        staff
WHERE
                < 100
        id
                                                         10 Sanders
                                                                     1
 AND
         years IS NOT NULL
                                                          20 Pernal
ORDER BY id
                                                          30 Marenghi 3
FETCH FIRST 3 ROWS ONLY;
```

Figure 274, Select first 3 rows, using FETCH FIRST notation

So far, the ROW\_NUMBER and the FETCH FIRST notations seem to be about the same. But the former technique is much more flexible. To illustrate, in the next query we retrieve the 3rd through 6th matching rows:

```
SELECT
                                                       ANSWER
       (SELECT
FROM
                 id
                                                       =========
                ,name
                                                       ID NAME R
                ,ROW_NUMBER() OVER(ORDER BY id) AS r
        FROM
                                                       30 Marenghi 3
                staff
        WHERE
                 id
                            < 200
                                                       40 O'Brien
                 years IS NOT NULL
          AND
                                                       50 Hanes
       )AS xxx
                                                       70 Rothman 6
WHERE
        r BETWEEN 3 AND 6
ORDER BY id;
```

Figure 275, Select 3rd through 6th rows

In the next query we get every 5th matching row - starting with the first:

```
SELECT
                                                      ANSWER
FROM
       (SELECT
                 id
                                                      ==========
                ,name
                                                      TD NAME R
                ,ROW_NUMBER() OVER(ORDER BY id) AS r
                                                      --- ----- --
        FROM
                                                       10 Sanders
                 staff
                                                      70 Rothman 6
        WHERE
                 id
                            < 200
                 years IS NOT NULL
                                                      140 Fraye 11
          AND
       )AS xxx
                                                      190 Sneider 16
WHERE
        (r-1) = ((r-1) / 5) * 5
ORDER BY id;
```

Figure 276, Select every 5th matching row

In the next query we get the last two matching rows:

```
SELECT
FROM
        (SELECT
                  id
                 ,name
                 ,ROW_NUMBER() OVER(ORDER BY id DESC) AS r
         FROM
                 staff
         WHERE
                 id
                             < 200
                 years IS NOT NULL
          AND
                                                        ANSWER
        )AS xxx
                                                        ==========
WHERE
        r <= 2
                                                        ID NAME R
ORDER BY id;
                                                        180 Abrahams 2
                                                        190 Sneider
```

Figure 277, Select last two rows

## Selecting "n" or more Rows

Imagine that one wants to fetch the first "n" rows in a query. This is easy to do, and has been illustrated above. But imagine that one also wants to keep on fetching if the following rows have the same value as the "nth".

In the next example, we will get the first three matching rows in the STAFF table, ordered by years of service. However, if the 4th row, or any of the following rows, has the same YEAR as the 3rd row, then we also want to fetch them.

The query logic goes as follows:

- Select every matching row in the STAFF table, and give them all both a row-number and
  a ranking value. Both values are assigned according to the order of the final output. Do
  all of this work in a nested table expression.
- Select from the nested table expression where the rank is three or less.

The query relies on the fact that the RANK function (see page 94) assigns the lowest common row number to each row with the same ranking:

```
SELECT
FROM
       (SELECT
                years
               ,id
               ,name
               ,RANK()
                            OVER(ORDER BY years)
                                                    AS rnk
               ,ROW_NUMBER() OVER(ORDER BY years, id) AS row
        FROM
                staff
        WHERE
                          < 200
                id
          AND
                years IS NOT NULL
       )AS xxx
                                                            ANSWER
WHERE
        rnk <= 3
                                          ______
ORDER BY years
                                          YEARS ID NAME RNK ROW
       ,id;
                                             3 180 Abrahams
                                                                 1
                                             4 170 Kermisch
                                                                 2
                                                                 3
                                             5 30 Marenghi
                                             5 110 Ngan
```

Figure 278, Select first "n" rows, or more if needed

The type of query illustrated above can be extremely useful in certain business situations. To illustrate, imagine that one wants to give a reward to the three employees that have worked for the company the longest. Stopping the query that lists the lucky winners after three rows are fetched can get one into a lot of trouble if it happens that there are more than three employees that have worked for the company for the same number of years.

## Selecting "n" Rows - Efficiently

Sometimes, one only wants to fetch the first "n" rows, where "n" is small, but the number of matching rows is extremely large. In this section, we will discus how to obtain these "n" rows efficiently, which means that we will try to fetch just them without having to process any of the many other matching rows.

Below is a sample invoice table. Observe that we have defined the INV# field as the primary key, which means that DB2 will build a unique index on this column:

```
CREATE TABLE invoice
(inv# INTEGER NOT NULL
,customer# INTEGER NOT NULL
,sale_date DATE NOT NULL
,sale_value DECIMAL(9,2) NOT NULL
,CONSTRAINT ctx1 PRIMARY KEY (inv#)
,CONSTRAINT ctx2 CHECK(inv# >= 0));

Figure 279, Performance test table - definition
```

The next SQL statement will insert 500,000 rows into the above table. After the rows are inserted a REORG and RUNSTATS are run, so the optimizer can choose the best access path.

```
INSERT INTO invoice
WITH temp (n,m) AS
          (INTEGER(0),RAND(1))
(VALUES
 UNION ALL
 SELECT n+1, RAND()
 FROM
         temp
 WHERE n+1 < 500000
SELECT n
                                         AS inv#
      ,INT(m * 1000)
                                         AS customer#
      ,DATE('2000-11-01') + (m*40) DAYS AS sale_date
      ,DECIMAL((m * m * 100),8,2)
                                         AS sale value
FROM
       temp;
```

Figure 280, Performance test table - insert 500,000 rows

Imagine we want to retrieve the first five rows (only) from the above table. Below are several queries that get this result. For each query, the elapsed time, as measured by the DB2 Event Monitor is provided.

Below we use the "FETCH FIRST n ROWS" notation to stop the query at the 5th row. This query first did a tablespace scan, then sorted all 500,000 matching rows, and then fetched the first five. It was not cheap:

```
SELECT s.*
FROM invoice s
ORDER BY inv#
FETCH FIRST 5 ROWS ONLY;
```

Figure 281, Fetch first 5 rows - 0.313 elapsed seconds

The next query is essentially the same as the prior, but this time we told DB2 to optimize the query for fetching five rows. Nothing changed:

```
SELECT s.*
FROM invoice s
ORDER BY inv#
FETCH FIRST 5 ROWS ONLY
OPTIMIZE FOR 5 ROWS;
```

Figure 282, Fetch first 5 rows - 0.281 elapsed seconds

The next query is the same as the first, except that it uses the ROW\_NUMBER function to sequence the output. This query is even more expensive than the first because of the cost of assigning the row numbers:

```
SELECT s.*
,ROW_NUMBER() OVER() AS row#
FROM invoice s
ORDER BY inv#
FETCH FIRST 5 ROWS ONLY;
```

Figure 283, Fetch first 5 rows+ number rows - 0.672 elapsed seconds

All of the above queries have processed all 500,000 matching rows, sorted them, and then fetched the first five. We can do much better if we somehow only process the five rows that we want to fetch, which is what the next query does:

Figure 284, Process and number 5 rows only - 0.000 elapsed seconds

In the above query the "OVER()" phrase told DB2 to assign row numbers in the output order. In the next query we explicitly provide the row-number sequence, which happens to be the same at the ORDER BY sequence, but DB2 can't figure that out, so this query costs:

```
SELECT *
FROM (SELECT s.*
,ROW_NUMBER() OVER(ORDER BY inv#) AS row#
FROM invoice s
)xxx
WHERE row# <= 5
ORDER BY inv#;
```

Figure 285, Process and number 5 rows only - 0.281 elapsed seconds

One can also use recursion to get the first "n" rows. One begins by getting the first matching row, and then uses that row to get the next, and then the next, and so on (in a recursive join), until the required number of rows have been obtained.

In the following example, we start by getting the row with the MIN invoice-number. This row is then joined to the row with the next to lowest invoice-number, which is then joined to the next, and so on. After five such joins, the cycle is stopped and the result is selected:

```
WITH temp (inv#, c#, sd, sv, n) AS
  (SELECT
          inv.*
          ,1
   FROM
           invoice inv
   WHERE
           inv# =
          (SELECT MIN(inv#)
                  invoice)
           FROM
   UNION
           ALL
   SELECT new.*, n + 1
   FROM
           temp
                  old
          ,invoice new
   WHERE
           old.inv# < new.inv#
     AND
           old.n
                    < 5
     AND
           new.inv# =
          (SELECT MIN(xxx.inv#)
           FROM
                  invoice xxx
           WHERE xxx.inv# > old.inv#)
SELECT
FROM
         temp;
```

Figure 286, Fetch first 5 rows - 0.000 elapsed seconds

The above technique is nice to know, but it has several major disadvantages:

- It is not exactly easy to understand.
- It requires all primary predicates (e.g. get only those rows where the sale-value is greater than \$10,000, and the sale-date greater than last month) to be repeated four times. In the above example there are none, which is unusual in the real world.
- It quickly becomes both very complicated and quite inefficient when the sequencing value is made up of multiple fields. In the above example, we sequenced by the INV# column, but imagine if we had used the sale-date, sale-value, and customer-number.
- It is extremely vulnerable to inefficient access paths. For example, if instead of joining from one (indexed) invoice-number to the next, we joined from one (non-indexed) customer-number to the next, the query would run forever.

In this section we have illustrated how minor changes to the SQL syntax can cause major changes in query performance. But to illustrate this phenomenon, we used a set of queries

with 500,000 matching rows. In situations where there are far fewer matching rows, one can reasonably assume that this problem is not an issue.

## **Aggregation Function**

The various aggregation functions let one do cute things like get cumulative totals or running averages. In some ways, they can be considered to be extensions of the existing DB2 column functions. The output type is dependent upon the input type.

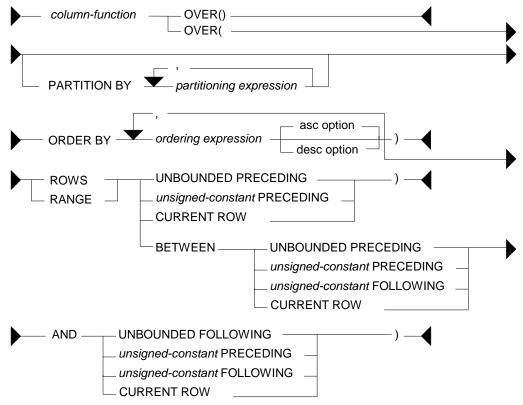

Figure 287, Aggregation Function syntax

## **Syntax Notes**

Guess what - this is a complicated function. Be aware of the following:

- Any DB2 column function (e.g. AVG, SUM, COUNT) can use the aggregation function.
- The OVER() usage aggregates all of the matching rows. This is equivalent to getting the current row, and also applying a column function (e.g. MAX, SUM) against all of the matching rows (see page 107).
- The PARTITION phrase limits any aggregation to a subset of the matching rows.
- The ORDER BY phrase has two purposes; It defines a set of values to do aggregations on. Each distinct value gets a new result. It also defines a direction for the aggregation function processing either ascending or descending (see page 108).
- An ORDER BY phrase is required if the aggregation is confined to a set of rows or range
  of values. In addition, if a RANGE is used, then the ORDER BY expression must be a
  single value that allows subtraction.

- If an ORDER BY phrase is provided, but neither a RANGE nor ROWS is specified, then the aggregation is done from the first row to the current row.
- The ROWS phrase limits the aggregation result to a set of rows defined relative to the current row being processed. The applicable rows can either be already processed (i.e. preceding) or not yet processed (i.e. following), or both (see page 109).
- The RANGE phrase limits the aggregation result to a range of values defined relative to the value of the current row being processed. The range is calculated by taking the value in the current row (defined by the ORDER BY phrase) and adding to and/or subtracting from it, then seeing what other rows are in the range. For this reason, when RANGE is used, only one expression can be specified in the aggregation function ORDER BY, and the expression must be numeric (see page 112).
- Preceding rows have already been fetched. Thus, the phrase "ROWS 3 PRECEDING" refers to the 3 preceding rows plus the current row. The phrase "UNBOUNDED PRECEDING" refers to all those rows (in the partition) that have already been fetched, plus the current one.
- Following rows have yet to be fetched. The phrase "UNBOUNDED FOLLOWING" refers to all those rows (in the partition) that have yet to be fetched, plus the current one.
- The phrase CURRENT ROW refers to the current row. It is equivalent to getting zero preceding and following rows.
- If either a ROWS or a RANGE phrase is used, but no BETWEEN is provided, then one must provide a starting point for the aggregation (e.g. ROWS 1 PRECEDING). The starting point must either precede or equal the current row it cannot follow it. The implied end point is the current row.
- When using the BETWEEN phrase, put the "low" value in the first check and the "high" value in the second check. Thus one can go from the 1 PRECEDING to the CURRENT ROW, or from the CURRENT ROW to 1 FOLLOWING, but not the other way round.
- The set of rows that match the BETWEEN phrase differ depending upon whether the aggregation function ORDER BY is ascending or descending.

## **Basic Usage**

In its simplest form, with just an "OVER()" phrase, an aggregation function works on all of the matching rows, running the column function specified. Thus, one gets both the detailed data, plus the SUM, or AVG, or whatever, of all the matching rows.

In the following example, five rows are selected from the STAFF table. Along with various detailed fields, the query also gets sum summary data about the matching rows:

```
SELECT id
,name
,salary
,SUM(salary) OVER() AS sum_sal
,AVG(salary) OVER() AS avg_sal
,MIN(salary) OVER() AS min_sal
,MAX(salary) OVER() AS max_sal
,COUNT(*) OVER() AS #rows

FROM staff
WHERE id < 60
ORDER BY id;
```

Figure 288, Aggregation function, basic usage, SQL

Below is the answer:

| ID | NAME     | SALARY   | SUM_SAL  | AVG_SAL  | MIN_SAL  | MAX_SAL  | #ROWS |
|----|----------|----------|----------|----------|----------|----------|-------|
|    |          |          |          |          |          |          |       |
| 10 | Sanders  | 18357.50 | 92701.30 | 18540.26 | 17506.75 | 20659.80 | 5     |
| 20 | Pernal   | 18171.25 | 92701.30 | 18540.26 | 17506.75 | 20659.80 | 5     |
| 30 | Marenghi | 17506.75 | 92701.30 | 18540.26 | 17506.75 | 20659.80 | 5     |
| 40 | O'Brien  | 18006.00 | 92701.30 | 18540.26 | 17506.75 | 20659.80 | 5     |
| 50 | Hanes    | 20659.80 | 92701.30 | 18540.26 | 17506.75 | 20659.80 | 5     |

Figure 289, Aggregation function, basic usage, Answer

It is possible to do exactly the same thing using old-fashioned SQL, but it is not so pretty:

```
temp1 (id, name, salary) AS
  (SELECT
           id, name, salary
  FROM
           staff
   WHERE
            id < 60
temp2 (sum_sal, avg_sal, min_sal, max_sal, #rows) AS
  (SELECT
           SUM(salary)
           ,AVG(salary)
           ,MIN(salary)
           ,MAX(salary)
           ,COUNT(*)
   FROM
            temp1
SELECT
         temp1
FROM
        ,temp2
ORDER BY id;
```

Figure 290, Select detailed data, plus summary data

An aggregation function with just an "OVER()" phrase is logically equivalent to one that has an ORDER BY on a field that has the same value for all matching rows. To illustrate, in the following query, the four aggregation functions are all logically equivalent:

```
SELECT
         id
        ,name
        ,salary
        ,SUM(salary) OVER()
                                                               AS sum1
        ,SUM(salary) OVER(ORDER BY id * 0)
                                                               AS sum2
        ,SUM(salary) OVER(ORDER BY 'ABC')
                                                               AS sum3
        ,SUM(salary) OVER(ORDER BY 'ABC'
                          RANGE BETWEEN UNBOUNDED PRECEDING
                                     AND UNBOUNDED FOLLOWING) AS sum4
FROM
         staff
         id < 60
WHERE
ORDER BY id;
```

Figure 291, Logically equivalent aggregation functions, SQL

| ID | NAME     | SALARY   | SUM1     | SUM2     | SUM3     | SUM4     |
|----|----------|----------|----------|----------|----------|----------|
|    |          |          |          |          |          |          |
| 10 | Sanders  | 18357.50 | 92701.30 | 92701.30 | 92701.30 | 92701.30 |
| 20 | Pernal   | 18171.25 | 92701.30 | 92701.30 | 92701.30 | 92701.30 |
| 30 | Marenghi | 17506.75 | 92701.30 | 92701.30 | 92701.30 | 92701.30 |
| 40 | O'Brien  | 18006.00 | 92701.30 | 92701.30 | 92701.30 | 92701.30 |
| 50 | Hanes    | 20659.80 | 92701.30 | 92701.30 | 92701.30 | 92701.30 |

Figure 292, Logically equivalent aggregation functions, Answer

## **ORDER BY Usage**

The ORDER BY phrase has two main purposes:

It provides a set of values to do aggregations on. Each distinct value gets a new result.

• It gives a direction to the aggregation function processing (i.e. ASC or DESC).

In the next query, various aggregations are done on the DEPT field, which is not unique, and on the DEPT and NAME fields combined, which are unique (for these rows). Both ascending and descending aggregations are illustrated:

```
SELECT
         dept
        ,name
        ,salary
                      OVER (ORDER BY dept)
        ,SUM(salary)
                                                            AS sum1
        ,SUM(salary)
                      OVER(ORDER BY dept DESC)
                                                            AS sum2
        ,SUM(salary) OVER(ORDER BY dept, NAME)
                                                            AS sum3
        ,SUM(salary) OVER(ORDER BY dept DESC, name DESC) AS sum4
        ,COUNT(*)
                      OVER(ORDER BY dept)
                                                            AS row1
        , COUNT(*)
                      OVER(ORDER BY dept, NAME)
                                                            AS row2
         staff
FROM
WHERE
         id < 60
ORDER BY dept
        ,name;
```

Figure 293, Aggregation function, order by usage, SQL

The answer is below. Observe that the ascending fields sum or count up, while the descending fields sum down. Also observe that each aggregation field gets a separate result for each new set of rows, as defined in the ORDER BY phrase:

| DEPT | NAME     | SALARY   | SUM1     | SUM2     | SUM3     | SUM4     | ROW1 | ROW2 |
|------|----------|----------|----------|----------|----------|----------|------|------|
|      |          |          |          |          |          |          |      |      |
| 15   | Hanes    | 20659.80 | 20659.80 | 92701.30 | 20659.80 | 92701.30 | 1    | 1    |
| 20   | Pernal   | 18171.25 | 57188.55 | 72041.50 | 38831.05 | 72041.50 | 3    | 2    |
| 20   | Sanders  | 18357.50 | 57188.55 | 72041.50 | 57188.55 | 53870.25 | 3    | 3    |
| 38   | Marenghi | 17506.75 | 92701.30 | 35512.75 | 74695.30 | 35512.75 | 5    | 4    |
| 38   | O'Brien  | 18006.00 | 92701.30 | 35512.75 | 92701.30 | 18006.00 | 5    | 5    |

Figure 294, Aggregation function, order by usage, Answer

# **ROWS Usage**

The ROWS phrase can be used to limit the aggregation function to a subset of the matching rows or distinct values. If no ROWS or RANGE phrase is provided, the aggregation is done for all preceding rows, up to the current row. Likewise, if no BETWEEN phrase is provided, the aggregation is done from the start-location given, up to the current row. In the following query, all of the examples using the ROWS phrase are of this type:

```
SELECT
         dept
        ,name
        ,years
        ,SMALLINT(SUM(years) OVER(ORDER BY dept))
                                                                  AS d
        ,SMALLINT(SUM(years) OVER(ORDER BY dept, name))
                                                                  AS dn
        ,SMALLINT(SUM(years) OVER(ORDER BY dept, name
                                            UNBOUNDED PRECEDING)) AS dnu
                                   ROWS
        ,SMALLINT(SUM(years) OVER(ORDER BY dept, name
                                   ROWS
                                            3 PRECEDING))
                                                                  AS dn3
        ,SMALLINT(SUM(years) OVER(ORDER BY dept, name
                                            1 PRECEDING))
                                                                  AS dn1
                                   ROWS
        ,SMALLINT(SUM(years) OVER(ORDER BY dept, name
                                   ROWS
                                            0 PRECEDING))
                                                                  AS dn0
        ,SMALLINT(SUM(years) OVER(ORDER BY dept, name
                                            CURRENT ROW))
                                                                  AS dnc
                                   ROWS
        ,SMALLINT(SUM(years) OVER(ORDER BY dept DESC, name DESC
                                            1 PRECEDING))
                                                                  AS dnx
                                   ROWS
FROM
         staff
WHERE
         id
                     < 100
  AND
         years IS NOT NULL
ORDER BY dept
        ,name;
```

Figure 295, Starting ROWS usage. Implied end is current row, SQL

OLAP Functions 109

Below is the answer. Observe that an aggregation starting at the current row, or including zero proceeding rows, doesn't aggregate anything other than the current row:

| DEPT | NAME     | YEARS | D  | DN | DNU | DN3 | DN1 | DN0 | DNC | DNX |
|------|----------|-------|----|----|-----|-----|-----|-----|-----|-----|
|      |          |       |    |    |     |     |     |     |     |     |
| 15   | Hanes    | 10    | 17 | 10 | 10  | 10  | 10  | 10  | 10  | 17  |
| 15   | Rothman  | 7     | 17 | 17 | 17  | 17  | 17  | 7   | 7   | 15  |
| 20   | Pernal   | 8     | 32 | 25 | 25  | 25  | 15  | 8   | 8   | 15  |
| 20   | Sanders  | 7     | 32 | 32 | 32  | 32  | 15  | 7   | 7   | 12  |
| 38   | Marenghi | 5     | 43 | 37 | 37  | 27  | 12  | 5   | 5   | 11  |
| 38   | O'Brien  | 6     | 43 | 43 | 43  | 26  | 11  | 6   | 6   | 12  |
| 42   | Koonitz  | 6     | 49 | 49 | 49  | 24  | 12  | 6   | 6   | 6   |

Figure 296, Starting ROWS usage. Implied end is current row, Answer

# **BETWEEN Usage**

In the next query, the BETWEEN phrase is used to explicitly define the start and end rows that are used in the aggregation:

```
SELECT
         dept
        , name
        ,years
        ,SMALLINT(SUM(years) OVER(ORDER BY dept, name))
                                                                 AS ucl
        ,SMALLINT(SUM(years) OVER(ORDER BY dept, name
                             ROWS
                                          UNBOUNDED PRECEDING)) AS uc2
        ,SMALLINT(SUM(years) OVER(ORDER BY dept, name
                             ROWS BETWEEN UNBOUNDED PRECEDING
                                          AND CURRENT ROW))
                                                                 AS uc3
        ,SMALLINT(SUM(years) OVER(ORDER BY dept, name
                             ROWS BETWEEN CURRENT ROW
                                      AND CURRENT ROW))
                                                                 AS cul
        ,SMALLINT(SUM(years) OVER(ORDER BY dept, name
                             ROWS BETWEEN 1 PRECEDING
                                      AND 1 FOLLOWING))
                                                                 AS pf1
        ,SMALLINT(SUM(years) OVER(ORDER BY dept, name
                             ROWS BETWEEN 2 PRECEDING
                                      AND 2 FOLLOWING))
                                                                 AS pf2
        ,SMALLINT(SUM(years) OVER(ORDER BY dept, name
                             ROWS BETWEEN 3 PRECEDING
                                      AND 3 FOLLOWING))
                                                                 AS pf3
        ,SMALLINT(SUM(years) OVER(ORDER BY dept, name
                             ROWS BETWEEN CURRENT ROW
                                      AND UNBOUNDED FOLLOWING)) AS cul
        ,SMALLINT(SUM(years) OVER(ORDER BY dept, name
                             ROWS BETWEEN UNBOUNDED PRECEDING
                                      AND UNBOUNDED FOLLOWING)) AS uu1
FROM
         staff
WHERE
         id
                    < 100
 AND
         years IS NOT NULL
ORDER BY dept
        ,name;
```

Figure 297, ROWS usage, with BETWEEN phrase, SQL

Figure 298, ROWS usage, with BETWEEN phrase, Answer

Now for the answer. Observe that the first three aggregation calls are logically equivalent:

| DEPT | NAME     | YEARS | UC1 | UC2 | UC3 | CU1 | PF1 | PF2 | PF3 | CU1 | UU1 |
|------|----------|-------|-----|-----|-----|-----|-----|-----|-----|-----|-----|
|      |          |       |     |     |     |     |     |     |     |     |     |
| 15   | Hanes    | 10    | 10  | 10  | 10  | 10  | 17  | 25  | 32  | 49  | 49  |
| 15   | Rothman  | 7     | 17  | 17  | 17  | 7   | 25  | 32  | 37  | 39  | 49  |
| 20   | Pernal   | 8     | 25  | 25  | 25  | 8   | 22  | 37  | 43  | 32  | 49  |
| 20   | Sanders  | 7     | 32  | 32  | 32  | 7   | 20  | 33  | 49  | 24  | 49  |
| 38   | Marenghi | 5     | 37  | 37  | 37  | 5   | 18  | 32  | 39  | 17  | 49  |
| 38   | O'Brien  | 6     | 43  | 43  | 43  | 6   | 17  | 24  | 32  | 12  | 49  |
| 42   | Koonitz  | 6     | 49  | 49  | 49  | 6   | 12  | 17  | 24  | 6   | 49  |

110

The BETWEEN predicate in an ordinary SQL statement is used to get those rows that have a value between the specified low-value (given first) and the high value (given last). Thus the predicate "BETWEEN 5 AND 10" may find rows, but the predicate "BETWEEN 10 AND 5" will never find any.

The BETWEEN phrase in an aggregation function has a similar usage in that it defines the set of rows to be aggregated. But it differs in that the answer depends upon the function ORDER BY sequence, and a non-match returns a null value, not no-rows.

Below is some sample SQL. Observe that the first two aggregations are ascending, while the last two are descending:

```
SELECT
        id
        , name
        ,SMALLINT(SUM(id) OVER(ORDER BY id ASC
                         ROWS BETWEEN 1 PRECEDING
                                 AND CURRENT ROW)) AS apc
        ,SMALLINT(SUM(id) OVER(ORDER BY id ASC
                         ROWS BETWEEN CURRENT ROW
                                  AND 1 FOLLOWING)) AS acf
        ,SMALLINT(SUM(id) OVER(ORDER BY id DESC
                         ROWS BETWEEN 1 PRECEDING
                                  AND CURRENT ROW)) AS dpc
        ,SMALLINT(SUM(id) OVER(ORDER BY id DESC
                         ROWS BETWEEN CURRENT ROW
                                 AND 1 FOLLOWING)) AS dcf
FROM
        staff
WHERE
        id
                   < 50
        years IS NOT NULL
 AND
                                          ANSWER
ORDER BY id;
                                          ______
                                          ID NAME APC ACF DPC DCF
                                          -- -----
                                                     --- --- ---
                                          10 Sanders 10 30 30 10
                                          20 Pernal 30 50 50
30 Marenghi 50 70 70
                                                                  30
                                                                  50
                                          40 O'Brien 70 40 40
```

Figure 299, BETWEEN and ORDER BY usage

The following table illustrates the processing sequence in the above query. Each BETWEEN is applied from left to right, while the rows are read either from left to right (ORDER BY ID ASC) or right to left (ORDER BY ID DESC):

```
ASC id (10,20,30,40)
READ ROWS, LEFT to RIGHT
                        1ST-ROW 2ND-ROW
                                           3RD-ROW
                                                     4TH-ROW
 =======
                                  =======
                                            =======
                                                     =======
 1 PRECEDING to CURRENT ROW
                         10=10 10+20=30
                                            20+30=40
                                                     30+40=70
 CURRENT ROW to 1 FOLLOWING 10+20=30 20+30=50
                                            30+40=70 40
                                                        =40
DESC id (40,30,20,10)
READ ROWS, RIGHT to LEFT
                        1ST-ROW 2ND-ROW
                                            3RD-ROW
                                                     4TH-ROW
 =======
                                   =======
                                            =======
                                                     =======
                                  30+20=50 40+30=70 40 =40
1 PRECEDING to CURRENT ROW 20+10=30
CURRENT ROW to 1 FOLLOWING 10 =10 20+10=30
                                            30+20=50 40+30=70
NOTE: Preceding row is always on LEFT of current row.
      Following row is always on RIGHT of current row.
Figure 300, Explanation of query
```

IMPORTANT: The BETWEEN predicate, when used in an ordinary SQL statement, is not affected by the sequence of the input rows. But the BETWEEN phrase, when used in an aggregation function, is affected by the input sequence.

OLAP Functions 111

### **RANGE Usage**

The RANGE phrase limits the aggregation result to a range of numeric values - defined relative to the value of the current row being processed. The range is obtained by taking the value in the current row (defined by the ORDER BY expression) and adding to and/or subtracting from it, then seeing what other rows are in the range. Note that only one expression can be specified in the ORDER BY, and that expression must be numeric.

In the following example, the RANGE function adds to and/or subtracts from the DEPT field. For example, in the function that is used to populate the RG10 field, the current DEPT value is checked against the preceding DEPT values. If their value is within 10 digits of the current value, the related YEARS field is added to the SUM:

```
SELECT
         dept
        ,name
        ,years
        ,SMALLINT(SUM(years) OVER(ORDER BY dept
                              ROWS BETWEEN 1 PRECEDING
                                        AND CURRENT ROW))
                                                             AS row1
        ,SMALLINT(SUM(years) OVER(ORDER BY dept
                              ROWS BETWEEN 2 PRECEDING
                                        AND CURRENT ROW))
                                                             AS row2
        ,SMALLINT(SUM(years) OVER(ORDER BY dept
                             RANGE BETWEEN 1 PRECEDING
                                        AND CURRENT ROW))
                                                             AS rg01
        ,SMALLINT(SUM(years) OVER(ORDER BY dept
                              RANGE BETWEEN 10 PRECEDING
                                        AND CURRENT ROW))
                                                             AS rg10
        ,SMALLINT(SUM(years) OVER(ORDER BY dept
                              RANGE BETWEEN 20 PRECEDING
                                        AND CURRENT ROW))
                                                             AS rg20
        ,SMALLINT(SUM(years) OVER(ORDER BY dept
                             RANGE BETWEEN 10 PRECEDING
                                        AND 20 FOLLOWING))
                                                             AS rg11
        ,SMALLINT(SUM(years) OVER(ORDER BY dept
                              RANGE BETWEEN CURRENT ROW
                                        AND 20 FOLLOWING))
                                                             AS rg99
FROM
         staff
                    < 100
WHERE
         id
  AND
         years IS NOT NULL
ORDER BY dept
        , name;
```

Figure 301, RANGE usage, SQL

#### Now for the answer:

| DEPT | NAME    | YEARS | ROW1 | ROW2 | RG01 | RG10 | RG20 | RG11 | RG99 |
|------|---------|-------|------|------|------|------|------|------|------|
|      |         |       |      |      |      |      |      |      |      |
| 15   | Hanes   | 10    | 10   | 10   | 17   | 17   | 17   | 32   | 32   |
| 15   | Rothman | 7     | 17   | 17   | 17   | 17   | 17   | 32   | 32   |
| 20   | Pernal  | 8     | 15   | 25   | 15   | 32   | 32   | 43   | 26   |
| 20   | Sanders | 7     | 15   | 22   | 15   | 32   | 32   | 43   | 26   |
| 38   | Marengh | 5     | 12   | 20   | 11   | 11   | 26   | 17   | 17   |
| 38   | O'Brien | 6     | 11   | 18   | 11   | 11   | 26   | 17   | 17   |
| 42   | Koonitz | 6     | 12   | 17   | 6    | 17   | 17   | 17   | 6    |

Figure 302, RANGE usage, Answer

Note the difference between the ROWS as RANGE expressions:

- The ROWS expression refers to the "n" rows before and/or after (within the partition), as defined by the ORDER BY.
- The RANGE expression refers to those before and/or after rows (within the partition) that are within an arithmetic range of the current row.

### **PARTITION Usage**

One can take all of the lovely stuff described above, and make it whole lot more complicated by using the PARTITION expression. This phrase limits the current processing of the aggregation to a subset of the matching rows.

In the following query, some of the aggregation functions are broken up by partition range and some are not. When there is a partition, then the ROWS check only works within the range of the partition (i.e. for a given DEPT):

```
SELECT
          dept
         ,name
         ,years
         ,SMALLINT(SUM(years) OVER(ORDER
                                             BY dept))
                                                              AS x
         ,SMALLINT(SUM(years) OVER(ORDER
                                             BY dept
                                   ROWS 3 PRECEDING))
                                                              AS xo3
         ,SMALLINT(SUM(years) OVER(ORDER BY dept
                                   ROWS BETWEEN 1 PRECEDING
                                            AND 1 FOLLOWING)) AS xol1
         ,SMALLINT(SUM(years) OVER(PARTITION BY dept))
                                                              AS p
         ,SMALLINT(SUM(years) OVER(PARTITION BY dept
                                   ORDER
                                             BY dept))
                                                              AS po
         ,SMALLINT(SUM(years) OVER(PARTITION BY dept
                                   ORDER
                                             BY dept
                                   ROWS 1 PRECEDING))
                                                              AS pol
         ,SMALLINT(SUM(years) OVER(PARTITION BY dept
                                   ORDER
                                            BY dept
                                   ROWS 3 PRECEDING))
                                                              AS po3
         ,SMALLINT(SUM(years) OVER(PARTITION BY dept
                                   ORDER BY dept
                                   ROWS BETWEEN 1 PRECEDING
                                            AND 1 FOLLOWING)) AS poll
 FROM
          staff
         id BETWEEN 40 AND 120
 WHERE
   AND
          years IS NOT NULL
 ORDER BY dept
         , name;
Figure 303, PARTITION usage, SQL
 DEPT
                 YEARS
                        X
                               XO3 XO11
                                           Р
                                                 PΟ
                                                       PO1
                                                             PO3
                                                                  PO11
        NAME
       Hanes
                    10
    15
                          22
                                10
                                      15
                                            22
                                                  22
                                                        10
                                                              10
                                                                    15
    15
       Ngan
                     5
                          22
                                15
                                      22
                                            22
                                                  22
                                                        15
                                                              15
                                                                     22
    15 Rothman
                          22
                                22
                                      18
                                            22
                                                  22
                                                        12
                                                               22
                                                                    12
    38 O'Brien
                     6
                          28
                                28
                                      19
                                             6
                                                   6
                                                         6
                                                               6
                                                                     6
                          41
    42
       Koonitz
                     6
                                24
                                      19
                                            13
                                                  13
                                                         6
                                                               6
                                                                    13
    42 Plotz
                     7
                          41
                                26
                                      13
                                            13
                                                  13
                                                        13
                                                                    13
                                                              13
```

Figure 304, PARTITION usage, Answer

#### **PARTITION vs. GROUP BY**

The PARTITION clause, when used by itself, returns a very similar result to a GROUP BY, except that it does not remove the duplicate rows. To illustrate, below is a simple query that does a GROUP BY:

```
SELECT
        dept
                                                    ANSWER
       ,SUM(years) AS sum
                                                    ===========
       ,AVG(years) AS avg
                                                    DEPT SUM AVG ROW
       ,COUNT(*)
                  AS row
                                                    ____ ___
FROM
        staff
                                                      15 22
                                                                  3
WHERE
        id BETWEEN 40 AND 120
                                                         6
                                                             6
                                                      38
                                                                  1
        years IS NOT NULL
 AND
                                                      42 13
GROUP BY dept;
```

Figure 305, Sample query using GROUP BY

OLAP Functions 113

Below is a similar query that uses the PARTITION phrase. Observe that the answer is the same, except that duplicate rows have not been removed:

```
SELECT
                                                ANSWER
       ,SUM(years) OVER(PARTITION BY dept) AS sum ===========
       ,AVG(years) OVER(PARTITION BY dept) AS avg DEPT SUM AVG ROW
      ,COUNT(*) OVER(PARTITION BY dept) AS row
                                                  15 22 7
FROM
        staff
WHERE
       id BETWEEN 40 AND 120
                                                   15 22 7
      years IS NOT NULL
                                                   15 22 7
38 6 6
 AND
ORDER BY dept;
                                                   42 13 6
                                                               2
                                                   42 13 6
```

Figure 306, Sample query using PARTITION

Below is another similar query that uses the PARTITION phrase, and then uses a DISTINCT clause to remove the duplicate rows:

| SELECT  | DISTINCT dept                              | ANSWER           |
|---------|--------------------------------------------|------------------|
|         | ,SUM(years) OVER(PARTITION BY dept) AS sum | _ ==========     |
|         | ,AVG(years) OVER(PARTITION BY dept) AS avg | DEPT SUM AVG ROW |
|         | ,COUNT(*) OVER(PARTITION BY dept) AS row   |                  |
| FROM    | staff                                      | 15 22 7 3        |
| WHERE   | id BETWEEN 40 AND 120                      | 38 6 6 1         |
| AND     | years IS NOT NULL                          | 42 13 6 2        |
| ORDER B | Y dept;                                    |                  |

Figure 307, Sample query using PARTITION and DISTINCT

Even though the above statement gives the same answer as the prior GROUP BY example, it is not the same internally. Nor is it (probably) as efficient, and it certainly is not as easy to understand. Therefore, when in doubt, use the GROUP BY syntax.

# **Scalar Functions**

### Introduction

Scalar functions act on a single row at a time. In this section we shall list all of the ones that come with DB2 and look in detail at some of the more interesting ones. Refer to the SQL Reference for information on those functions not fully described here.

WARNING: Some of the scalar functions changed their internal logic between V5 and V6 of DB2. There have been no changes between V6 and V7, nor between V7 and V8, except for the addition of a few more functions.

# Sample Data

The following self-defined view will be used throughout this section to illustrate how some of the following functions work. Observe that the view has a VALUES expression that defines the contents- three rows and nine columns.

Figure 308, Sample View DDL - Scalar functions

Below are the view contents:

```
D1
       F1
                  S1 C1
                              V1
                                      TS1
      -2.4e+000 -2 ABCDEF ABCDEF
0.0e+000 0 ABCD ABCD
1.8e+000 1 AB AB
 -2.4
                                      1996-04-22-23.58.58.123456
  0.0
                                      1996-08-15-15.15.15.151515
  1.8
                                      0001-01-01-00.00.00.000000
DT1
          TM1
                    TC1
1996-04-22 23:58:58 1996-04-22-23.58.58.123456
0001-01-01-00.00.00.000000
```

Figure 309, SCALAR view, contents (3 rows)

# Scalar Functions, Definitions

### **ABS or ABSVAL**

Returns the absolute value of a number (e.g. -0.4 returns +0.4). The output field type will equal the input field type (i.e. double input returns double output).

| SELEC' | г d1     | AS | d1 | ANSWE | R (fl | oat output sl | hortened) |
|--------|----------|----|----|-------|-------|---------------|-----------|
|        | ,ABS(D1) | AS | d2 | ===== | ===== | =========     | =======   |
|        | ,f1      | AS | f1 | D1    | D2    | F1            | F2        |
|        | ,ABS(f1) | AS | f2 |       |       |               |           |
| FROM   | scalar;  |    |    | -2.4  | 2.4   | -2.400e+0     | 2.400e+00 |
|        |          |    |    | 0.0   | 0.0   | 0.000e+0      | 0.000e+00 |
|        |          |    |    | 1.8   | 1.8   | 1.800e+0      | 1.800e+00 |

Figure 310, ABS function examples

### **ACOS**

Returns the arccosine of the argument as an angle expressed in radians. The output format is double.

# **ASCII**

Returns the ASCII code value of the leftmost input character. Valid input types are any valid character type up to 1 MEG. The output type is integer.

| SELECT | c1                   |    |     |   | ANSWER  |       |      |
|--------|----------------------|----|-----|---|---------|-------|------|
|        | ,ASCII(c1)           | AS | ac1 | 1 | ======= | ===== | ==== |
|        | ,ASCII(SUBSTR(c1,2)) | AS | ac2 | 2 | C1      | AC1   | AC2  |
| FROM   | scalar               |    |     |   |         |       |      |
| WHERE  | c1 = 'ABCDEF';       |    |     |   | ABCDEF  | 65    | 66   |

Figure 311, ASCII function examples

The CHR function is the inverse of the ASCII function.

# **ASIN**

Returns the arcsine of the argument as an angle expressed in radians. The output format is double.

### **ATAN**

Returns the arctangent of the argument as an angle expressed in radians. The output format is double.

### **ATANH**

Returns the hyperbolic acretangent of the argument, where the argument is and an angle expressed in radians. The output format is double.

# ATAN2

Returns the arctangent of x and y coordinates, specified by the first and second arguments, as an angle, expressed in radians. The output format is double.

### **BIGINT**

Converts the input value to bigint (big integer) format. The input can be either numeric or character. If character, it must be a valid representation of a number.

```
WITH temp (big) AS
                                                 ANSWER
(VALUES BIGINT(1)
                                                 ===========
 UNION ALL
                                                 BIG
 SELECT big * 256
       temp
 FROM
                                                                    1
WHERE big < 1E16
                                                                  256
                                                                65536
SELECT big
                                                             16777216
FROM
     temp;
                                                           4294967296
                                                        1099511627776
                                                      281474976710656
                                                    72057594037927936
```

Figure 312, BIGINT function example

Converting certain float values to both bigint and decimal will result in different values being returned (see below). Both results are arguably correct, it is simply that the two functions use different rounding methods:

```
WITH temp (f1) AS
(VALUES FLOAT(1.23456789)
UNION ALL
SELECT f1 * 100
FROM temp
WHERE f1 < 1E18
)
SELECT f1 AS float1
,DEC(f1,19) AS decimal1
,BIGINT(f1) AS bigint1
FROM temp;
```

Figure 313, Convert FLOAT to DECIMAL and BIGINT, SQL

| FLOAT1                 | DECIMAL1              | BIGINT1             |
|------------------------|-----------------------|---------------------|
|                        |                       |                     |
| +1.23456789000000E+000 | 1.                    | 1                   |
| +1.23456789000000E+002 | 123.                  | 123                 |
| +1.23456789000000E+004 | 12345.                | 12345               |
| +1.23456789000000E+006 | 1234567.              | 1234567             |
| +1.23456789000000E+008 | 123456789.            | 123456788           |
| +1.23456789000000E+010 | 12345678900.          | 12345678899         |
| +1.23456789000000E+012 | 1234567890000.        | 1234567889999       |
| +1.23456789000000E+014 | 123456789000000.      | 123456788999999     |
| +1.23456789000000E+016 | 12345678900000000.    | 12345678899999996   |
| +1.23456789000000E+018 | 12345678900000000000. | 1234567889999999488 |

Figure 314, Convert FLOAT to DECIMAL and BIGINT, answer

See page 414 for a discussion on floating-point number manipulation.

### **BLOB**

Converts the input (1st argument) to a blob. The output length (2nd argument) is optional.

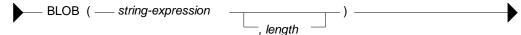

Figure 315, BLOB function syntax

# **CEIL or CEILING**

Returns the next smallest integer value that is greater than or equal to the input (e.g. 5.045 returns 6.000). The output field type will equal the input field type.

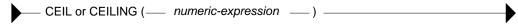

Figure 316, CEILING function syntax

| SELEC | T d1     |       | ANSWE | R (fl | oat output s | shortened) |
|-------|----------|-------|-------|-------|--------------|------------|
|       | CEIL(d1) | AS d2 | ===== | ===== | ========     | ========   |
|       | ,f1      |       | D1    | D2    | F1           | F2         |
|       | CEIL(f1) | AS f2 |       |       |              |            |
| FROM  | scalar;  |       | -2.4  | -2.   | -2.400E+0    | -2.000E+0  |
|       |          |       | 0.0   | 0.    | +0.000E+0    | +0.000E+0  |
|       |          |       | 1.8   | 2.    | +1.800E+0    | +2.000E+0  |

Figure 317, CEIL function examples

NOTE: Usually, when DB2 converts a number from one format to another, any extra digits on the right are truncated, not rounded. For example, the output of INTEGER(123.9) is 123. Use the CEIL or ROUND functions to avoid truncation.

### **CHAR**

The CHAR function has a multiplicity of uses. The result is always a fixed-length character value, but what happens to the input along the way depends upon the input type:

- For character input, the CHAR function acts a bit like the SUBSTR function, except that it can only truncate starting from the left-most character. The optional length parameter, if provided, must be a constant or keyword.
- Date-time input is converted into an equivalent character string. Optionally, the external format can be explicitly specified (i.e. ISO, USA, EUR, JIS, or LOCAL).
- Integer and double input is converted into a left-justified character string.
- Decimal input is converted into a right-justified character string with leading zeros. The format of the decimal point can optionally be provided. The default decimal point is a dot. The '+' and '-' symbols are not allowed as they are used as sign indicators.

Below is a syntax diagram:

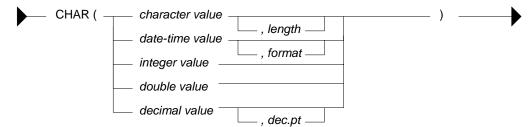

Figure 318, CHAR function syntax

Below are some examples of the CHAR function in action:

```
SELECT
      name
                         ANSWER
      ,CHAR(name,3)
                         ______
      ,comm
                         NAME 2 COMM 4 5
                         _____
      , CHAR (comm)
                         James Jam 128.20 00128.20 00128@20
      ,CHAR(comm,'@')
                         Koonitz Koo 1386.70 01386.70 01386@70
FROM
       staff
WHERE
       id BETWEEN 80
                         Plotz
            AND 100
ORDER BY id;
```

Figure 319, CHAR function examples - characters and numbers

The CHAR function treats decimal numbers quite differently from integer and real numbers. In particular, it right-justifies the former (with leading zeros), while it left-justifies the latter (with trailing blanks). The next example illustrates this point:

|                                                                                | ANSWER                                     |          |                                                   |                                                                              |
|--------------------------------------------------------------------------------|--------------------------------------------|----------|---------------------------------------------------|------------------------------------------------------------------------------|
|                                                                                | INT                                        | CHAR_INT | CHAR_FLT                                          | CHAR_DEC                                                                     |
| WITH temp1 (n) AS (VALUES (3) UNION ALL SELECT n * n FROM temp1 WHERE n < 9000 | 9<br>81<br>6561                            |          | 3.0E0<br>9.0E0<br>8.1E1<br>6.561E3<br>4.3046721E7 | 00000000003.<br>00000000009.<br>00000000081.<br>00000006561.<br>00043046721. |
| SELECT n ,CHAR(INT(n)) ,CHAR(FLOAT(n)) ,CHAR(DEC(n)) FROM temp1;               | AS int AS char_int AS char_flt AS char_dec |          |                                                   |                                                                              |

Figure 320, CHAR function examples - positive numbers

Negative numeric input is given a leading minus sign. This messes up the alignment of digits in the column (relative to any positive values). In the following query, a leading blank is put in front of all positive numbers in order to realign everything:

```
WITH temp1 (n1, n2) AS
                                      ANSWER
(VALUES (SMALLINT(+3)
                                      ______
        ,SMALLINT(-7))
                                      N1
                                           I1 I2 D1
 UNION ALL
                                       3 3 +3 00003. +00003.

-21 -21 -21 -00021. -00021.

147 147 +147 00147. +00147.

-1029 -1029 -1029 -01029. -01029.
 SELECT n1 * n2
        ,n2
 FROM
         temp1
 WHERE
       n1 < 300
                                        7203 7203 +7203 07203. +07203.
SELECT n1
        ,CHAR(n1) AS i1
        , CASE
            WHEN n1 < 0 THEN CHAR(n1)
           ELSE '+' CONCAT CHAR(n1)
        END AS i2
        ,CHAR(DEC(n1)) AS d1
            WHEN n1 < 0 THEN CHAR(DEC(n1))
           ELSE '+' CONCAT CHAR(DEC(n1))
        END AS d2
FROM
        temp1;
```

Figure 321, Align CHAR function output - numbers

Both the I2 and D2 fields above will have a trailing blank on all negative values - that was added during the concatenation operation. The RTRIM function can be used to remove it.

### **DATE-TIME Conversion**

The CHAR function can be used to convert a date-time value to character. If the input is **not** a timestamp, the output layout can be controlled using the format option:

- ISO: International Standards Organization.
- USA: American.
- EUR: European, which is usually the same as ISO.
- JIS: Japanese Industrial Standard, which is usually the same as ISO.
- LOCAL: Whatever your computer is set to.

Below are some DATE examples:

|        |                         |        |     | ANSWER     |
|--------|-------------------------|--------|-----|------------|
|        |                         |        |     | ========   |
| SELECT | CHAR(CURRENT DATE, ISO) | AS iso | ==> | 2005-11-30 |
|        | ,CHAR(CURRENT DATE,EUR) | AS eur | ==> | 30.11.2005 |
|        | ,CHAR(CURRENT DATE,JIS) | AS jis | ==> | 2005-11-30 |
|        | ,CHAR(CURRENT DATE,USA) | AS usa | ==> | 11/30/2005 |
| FROM   | svsibm.svsdummv1;       |        |     |            |

Figure 322, CHAR function examples - date value

Below are some TIME examples:

|        |                         |        |     | ANSWER   |
|--------|-------------------------|--------|-----|----------|
|        |                         |        |     | =======  |
| SELECT | CHAR(CURRENT TIME, ISO) | AS iso | ==> | 19.42.21 |
|        | ,CHAR(CURRENT TIME,EUR) | AS eur | ==> | 19.42.21 |
|        | ,CHAR(CURRENT TIME,JIS) | AS jis | ==> | 19:42:21 |
|        | ,CHAR(CURRENT TIME,USA) | AS usa | ==> | 07:42 PM |
| FROM   | svsibm.svsdummv1;       |        |     |          |

Figure 323, CHAR function examples - time value

A timestamp cannot be formatted to anything other than ISO output:

| SELECT | CHAR(CURRENT TIMESTAMP) | ANSWER                                  |
|--------|-------------------------|-----------------------------------------|
| FROM   | sysibm.sysdummy1;       | ======================================= |
|        |                         | 2005-11-30-19.42.21.873002              |

Figure 324, CHAR function example - timestamp value

WARNING: Converting a date or time value to character, and then ordering the set of matching rows can result in unexpected orders. See page 409 for details.

#### CHAR vs. DIGITS - A Comparison

Numeric input can be converted to character using either the DIGITS or the CHAR function, though the former does not support float. Both functions work differently, and neither gives perfect output. The CHAR function doesn't properly align up positive and negative numbers, while the DIGITS function looses both the decimal point and sign indicator:

Figure 325, DIGITS vs. CHAR

NOTE: Neither the DIGITS nor the CHAR function do a great job of converting numbers to characters. See page 375 for some user-defined functions that can be used instead.

### **CHR**

Converts integer input in the range 0 through 255 to the equivalent ASCII character value. An input value above 255 returns 255. The ASCII function (see above) is the inverse of the CHR function.

Figure 326, CHR function examples

NOTE: At present, the CHR function has a bug that results in it not returning a null value when the input value is greater than 255.

#### **CLOB**

Converts the input (1st argument) to a CLOB. The output length (2nd argument) is optional. If the input is truncated during conversion, a warning message is issued. For example, in the following example the second CLOB statement will induce a warning for the first two lines of input because they have non-blank data after the third byte:

| SELECT | Г с1        |        |   | ANSWER |        |      |
|--------|-------------|--------|---|--------|--------|------|
|        | ,CLOB(c1)   | AS cc1 |   | ====== | ====== | ==== |
|        | ,CLOB(c1,3) | AS cc2 | 2 | C1     | CC1    | CC2  |
| FROM   | scalar;     |        |   |        |        |      |
|        |             |        |   | ABCDEF | ABCDEF | ABC  |
|        |             |        |   | ABCD   | ABCD   | ABC  |
|        |             |        |   | AB     | AB     | AB   |

Figure 327, CLOB function examples

NOTE: The DB2BATCH command processor dies a nasty death whenever it encounters a CLOB field in the output. If possible, convert to VARCHAR first to avoid this problem.

### **COALESCE**

Returns the first non-null value in a list of input expressions (reading from left to right). Each expression is separated from the prior by a comma. All input expressions must be compatible. VALUE is a synonym for COALESCE.

Figure 328, COALESCE function example

A CASE expression can be written to do exactly the same thing as the COALESCE function. The following SQL statement shows two logically equivalent ways to replace nulls:

```
WITH temp1(c1,c2,c3) AS
                                                               ANSWER
(VALUES (CAST(NULL AS SMALLINT)
                                                               =======
        ,CAST(NULL AS SMALLINT)
                                                               CC1 CC2
        ,CAST(10 AS SMALLINT)))
SELECT COALESCE(c1,c2,c3) AS cc1
                                                                10
                                                                    10
      , CASE
          WHEN c1 IS NOT NULL THEN c1
          WHEN c2 IS NOT NULL THEN c2
         WHEN c3 IS NOT NULL THEN c3
       END AS cc2
FROM
      TEMP1;
```

Figure 329, COALESCE and equivalent CASE expression

Be aware that a field can return a null value, even when it is defined as not null. This occurs if a column function is applied against the field, and no row is returned:

Figure 330, NOT NULL field returning null value

#### CONCAT

Joins two strings together. The CONCAT function has both "infix" and "prefix" notations. In the former case, the verb is placed between the two strings to be acted upon. In the latter case, the two strings come after the verb. Both syntax flavours are illustrated below:

Figure 331, CONCAT function examples

Note that the "||" keyword can not be used with the prefix notation. This means that "||('a','b')" is not valid while "CONCAT('a','b')" is.

# **Using CONCAT with ORDER BY**

When ordinary character fields are concatenated, any blanks at the end of the first field are left in place. By contrast, concatenating varchar fields removes any (implied) trailing blanks. If the result of the second type of concatenation is then used in an ORDER BY, the resulting row sequence will probably be not what the user intended. To illustrate:

```
WITH temp1 (col1,
                    col2) AS
                                                            ANSWER
         ('A', 'YYY')
,('AE', 'OOO')
,('AE', 'YYY')
(VALUES
                                                            ==========
                                                            COL1 COL2 COL3
                                                                 OOO AEOOO
                                                            AΕ
SELECT
                                                            AE YYY AEYYY
         ,col2
                                                                 YYY AYYY
         ,col1 CONCAT col2 AS col3
FROM
          temp1
ORDER BY col3;
```

Figure 332, CONCAT used with ORDER BY - wrong output sequence

Converting the fields being concatenated to character gets around this problem:

```
col2) AS
WITH temp1 (col1,
                                                             ANSWER
          ('A', 'YYY')
,('AE', 'OOO')
,('AE', 'YYY')
(VALUES
                                                             ===========
                                                             COL1 COL2 COL3
                                                                  YYY A YYY
SELECT
          col1
                                                             AE OOO AEOOO
          ,col2
                                                                  YYY AEYYY
          ,CHAR(col1,2) CONCAT
          CHAR(col2,3) AS col3
FROM
          temp1
ORDER BY col3;
```

Figure 333, CONCAT used with ORDER BY - correct output sequence

WARNING: Never do an ORDER BY on a concatenated set of variable length fields. The resulting row sequence is probably not what the user intended (see above).

# cos

Returns the cosine of the argument where the argument is an angle expressed in radians. The output format is double.

| WITH temp1(n1) AS                 | ANSWER    |       |       |       |  |  |
|-----------------------------------|-----------|-------|-------|-------|--|--|
| (VALUES (0)<br>UNION ALL          | ===<br>N1 | RAN   | COS   | SIN   |  |  |
| SELECT n1 + 10                    |           |       |       |       |  |  |
| FROM temp1                        | 0         | 0.000 | 1.000 | 0.000 |  |  |
| WHERE n1 < 90)                    | 10        | 0.174 | 0.984 | 0.173 |  |  |
| SELECT n1                         | 20        | 0.349 | 0.939 | 0.342 |  |  |
| ,DEC(RADIANS(n1),4,3) AS ran      | 30        | 0.523 | 0.866 | 0.500 |  |  |
| ,DEC(COS(RADIANS(n1)),4,3) AS cos | 40        | 0.698 | 0.766 | 0.642 |  |  |
| ,DEC(SIN(RADIANS(n1)),4,3) AS sin | 50        | 0.872 | 0.642 | 0.766 |  |  |
| FROM temp1;                       | 60        | 1.047 | 0.500 | 0.866 |  |  |
| -                                 | 70        | 1.221 | 0.342 | 0.939 |  |  |
|                                   | 80        | 1.396 | 0.173 | 0.984 |  |  |
|                                   | 90        | 1.570 | 0.000 | 1.000 |  |  |

Figure 334, RADIAN, COS, and SIN functions example

# **COSH**

Returns the hyperbolic cosine for the argument, where the argument is an angle expressed in radians. The output format is double.

### COT

Returns the cotangent of the argument where the argument is an angle expressed in radians. The output format is double.

### DATE

Converts the input into a date value. The nature of the conversion process depends upon the input type and length:

- Timestamp and date input have the date part extracted.
- Char or varchar input that is a valid string representation of a date or a timestamp (e.g. "1997-12-23") is converted as is.
- Char or varchar input that is seven bytes long is assumed to be a Julian date value in the format yyyynnn where yyyy is the year and nnn is the number of days since the start of the year (in the range 001 to 366).
- Numeric input is assumed to have a value which represents the number of days since the date "0001-01-01" inclusive. All numeric types are supported, but the fractional part of a value is ignored (e.g. 12.55 becomes 12 which converts to "0001-01-12").

Figure 335, DATE function syntax

If the input can be null, the output will also support null. Null values convert to null output.

| SELECT ts1 |      |            | ANSWER |                                         |            |
|------------|------|------------|--------|-----------------------------------------|------------|
|            |      | ,DATE(ts1) | AS dt1 | ======================================= | =======    |
|            | FROM | scalar;    |        | TS1                                     | DT1        |
|            |      |            |        |                                         |            |
|            |      |            |        | 1996-04-22-23.58.58.123456              | 1996-04-22 |
|            |      |            |        | 1996-08-15-15.15.15.151515              | 1996-08-15 |
|            |      |            |        | 0001-01-01-00.00.00.000000              | 0001-01-01 |

Figure 336, DATE function example - timestamp input

| WITH temp1(n1) AS | ANSWER |                |  |  |
|-------------------|--------|----------------|--|--|
| (VALUES (000001)  | ====== | ============== |  |  |
| ,(728000)         | N1     | D1             |  |  |
| ,(730120))        |        |                |  |  |
| SELECT n1         | 1      | 0001-01-01     |  |  |
| ,DATE(n1) AS d1   | 728000 | 1994-03-13     |  |  |
| FROM temp1;       | 730120 | 2000-01-01     |  |  |

Figure 337, DATE function example - numeric input

### DAY

Returns the day (as in day of the month) part of a date (or equivalent) value. The output format is integer.

| SELECT | dt1               | ANSWER     |       |
|--------|-------------------|------------|-------|
|        | ,DAY(dt1) AS day1 | ========   | ===== |
| FROM   | scalar            | DT1        | DAY1  |
| WHERE  | DAY(dt1) > 10;    |            |       |
|        |                   | 1996-04-22 | 22    |
|        |                   | 1996-08-15 | 15    |

Figure 338, DAY function examples

If the input is a date or timestamp, the day value must be between 1 and 31. If the input is a date or timestamp duration, the day value can ran from -99 to +99, though only -31 to +31 actually make any sense:

| SELECT   | dt1                     |    |      | ANSWER     |       |      |      |
|----------|-------------------------|----|------|------------|-------|------|------|
|          | ,DAY(dt1)               | AS | day1 | ========   | ===== |      |      |
|          | ,dt1 -'1996-04-30'      | AS | dur2 | DT1        | DAY1  | DUR2 | DAY2 |
|          | ,DAY(dt1 -'1996-04-30') | AS | day2 |            |       |      |      |
| FROM     | scalar                  |    |      | 1996-04-22 | 22    | -8.  | -8   |
| WHERE    | DAY(dt1) > 10           |    |      | 1996-08-15 | 15    | 315. | 15   |
| ORDER BY | v d+1:                  |    |      |            |       |      |      |

Figure 339, DAY function, using date-duration input

NOTE: A date-duration is what one gets when one subtracts one date from another. The field is of type decimal(8), but the value is not really a number. It has digits in the format: YYYYMMDD, so in the above query the value "315" represents 3 months, 15 days.

# **DAYNAME**

Returns the name of the day (e.g. Friday) as contained in a date (or equivalent) value. The output format is varchar(100).

| SELECT | dt1                          | ANSWER     |          |      |
|--------|------------------------------|------------|----------|------|
|        | ,DAYNAME(dt1) AS dy1         | ========   | =======  | ==== |
|        | ,LENGTH(DAYNAME(dt1)) AS dy2 | DT1        | DY1      | DY2  |
| FROM   | scalar                       |            |          |      |
| WHERE  | DAYNAME(dt1) LIKE '%a%y'     | 0001-01-01 | Monday   | 6    |
| ORDER  | BY dt1;                      | 1996-04-22 | Monday   | 6    |
|        |                              | 1996-08-15 | Thursday | 8    |

Figure 340, DAYNAME function example

# **DAYOFWEEK**

Returns a number that represents the day of the week (where Sunday is 1 and Saturday is 7) from a date (or equivalent) value. The output format is integer.

| SELECT  | dt1               |       | ANSWER     |       |          |  |  |
|---------|-------------------|-------|------------|-------|----------|--|--|
|         | ,DAYOFWEEK(dt1) A | S dwk | ========   | ===== | =======  |  |  |
|         | ,DAYNAME(dt1) A   | S dnm | DT1        | DWK   | DNM      |  |  |
| FROM    | scalar            |       |            |       |          |  |  |
| ORDER B | Y dwk             |       | 0001-01-01 | 2     | Monday   |  |  |
|         | ,dnm;             |       | 1996-04-22 | 2     | Monday   |  |  |
|         |                   |       | 1996-08-15 | 5     | Thursday |  |  |

Figure 341, DAYOFWEEK function example

### **DAYOFWEEK ISO**

Returns an integer value that represents the day of the "ISO" week. An ISO week differs from an ordinary week in that it begins on a Monday (i.e. day-number = 1) and it neither ends nor begins at the exact end of the year. Instead, the final ISO week of the prior year will continue into the new year. This often means that the first days of the year have an ISO week number of 52, and that one gets more than seven days in a year for ISO week 52.

```
WITH
                                            _____
temp1 (n) AS
  (VALUES (0)
                                            DATE
                                                 DAY W D WI I
  UNION ALL
                                            ----- --- --- ---
                                            1999-12-25 Sat 52 7 51 6
  SELECT n+1
  FROM temp1 WHERE n < 9),
                                            1999-12-26 Sun 53 1 51
                                            1999-12-27 Mon 53 2 52
temp2 (dt1) AS
                                            1999-12-28 Tue 53 3 52 2
  (VALUES(DATE('1999-12-25'))
                                           1999-12-29 Wed 53 4 52 3
                                            1999-12-30 Thu 53 5 52
        ,(DATE('2000-12-24'))),
                                            1999-12-31 Fri 53 6 52
temp3 (dt2) AS
  (SELECT dt1 + n DAYS
                                            2000-01-01 Sat 1 7 52
  FROM temp1
                                            2000-01-02 Sun 2 1 52
         ,temp2)
                                            2000-01-03 Mon
                                                               1
SELECT CHAR(dt2,ISO)
                                           2000-12-24 Sun 53 1
                              AS date
       ,SUBSTR(DAYNAME(dt2),1,3) AS day
                                           2000-12-25 Mon 53 2 52
       ,WEEK(dt2) AS w
,DAYOFWEEK(dt2) AS d
                                            2000-12-26 Tue 53 3 52
                                           2000-12-27 Wed 53 4 52
                               AS wi
AS i
       ,WEEK_ISO(dt2)
                                           2000-12-28 Thu 53 5 52
       ,DAYOFWEEK_ISO(dt2)
                                AS i
                                            2000-12-29 Fri 53 6
                                                               52
                                            2000-12-30 Sat 53 7
FROM
        temp3
                                                               52
                                            2000-12-31 Sun 54 1
ORDER BY 1;
                                            2001-01-01 Mon 1 2
                                                                1
                                            2001-01-02 Tue
                                                           1 3
```

Figure 342, DAYOFWEEK ISO function example

### **DAYOFYEAR**

Returns a number that is the day of the year (from 1 to 366) from a date (or equivalent) value. The output format is integer.

Figure 343, DAYOFYEAR function example

# **DAYS**

Converts a date (or equivalent) value into a number that represents the number of days since the date "0001-01-01" inclusive. The output format is INTEGER.

| SELECT   | dt1           |     | ANSWER     |        |  |  |
|----------|---------------|-----|------------|--------|--|--|
|          | ,DAYS(dt1) AS | dy1 | =========  | ====== |  |  |
| FROM     | scalar        |     | DT1        | DY1    |  |  |
| ORDER BY | dy1           |     |            |        |  |  |
|          | ,dt1;         |     | 0001-01-01 | 1      |  |  |
|          |               |     | 1996-04-22 | 728771 |  |  |
|          |               |     | 1996-08-15 | 728886 |  |  |

Figure 344, DAYS function example

The DATE function can act as the inverse of the DAYS function. It can convert the DAYS output back into a valid date.

# **DBCLOB**

Converts the input (1st argument) to a dbclob. The output length (2nd argument) is optional.

### **DBPARTITIONNUM**

Returns the partition number of the row. The result is zero if the table is not partitioned. The output is of type integer, and is never null.

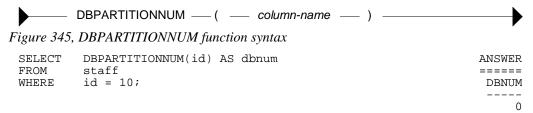

Figure 346, DBPARTITIONNUM function example

The DBPARTITIONNUM function will generate a SQL error if the column/row used can not be related directly back to specific row in a real table. Therefore, one can not use this function on fields in GROUP BY statements, nor in some views. It can also cause an error when used in an outer join, and the target row failed to match in the join.

# **DEC or DECIMAL**

Converts either character or numeric input to decimal. When the input is of type character, the decimal point format can be specified.

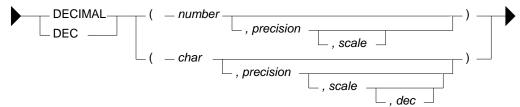

Figure 347, DECIMAL function syntax

```
WITH temp1(n1,n2,c1,c2) AS
                                           ANSWER
(VALUES
         (123
          ,1E2
                                           DEC1 DEC2 DEC3 DEC4
          ,'123.4'
           '567$8'))
                                            123. 100.0 123.4 567.8
SELECT DEC(n1,3)
                      AS dec1
     ,DEC(n2,4,1)
                     AS dec2
                    AS dec3
      ,DEC(c1,4,1)
,DEC(c2,4,1,'$') AS dec4 FROM temp1;
```

Figure 348, DECIMAL function examples

WARNING: Converting a floating-point number to decimal may get different results from converting the same number to integer. See page 414 for a discussion of this issue.

### **DEGREES**

Returns the number of degrees converted from the argument as expressed in radians. The output format is double.

### **DEREF**

Returns an instance of the target type of the argument.

# **DECRYPT\_BIN and DECRYPT\_CHAR**

Decrypts data that has been encrypted using the ENCRYPT function. Use the BIN function to decrypt binary data (e.g. BLOBS, CLOBS) and the CHAR function to do character data. Numeric data cannot be encrypted.

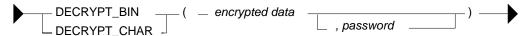

Figure 349, DECRYPT function syntax

If the password is null or not supplied, the value of the encryption password special register will be used. If it is incorrect, a SQL error will be generated.

```
SELECT
         id
        ,name
        ,DECRYPT_CHAR(name2,'CLUELESS')
                                           AS name3
        ,GETHINT(name2)
                                           AS hint
        .name2
FROM
        (SELECT id
                ,name
                ,ENCRYPT(name,'CLUELESS','MY BOSS') AS name2
         FROM
                 staff
         WHERE id < 30
        )AS xxx
ORDER BY id;
```

Figure 350, DECRYPT\_CHAR function example

# **DIFFERENCE**

Returns the difference between the sounds of two strings as determined using the SOUNDEX function. The output (of type integer) ranges from 4 (good match) to zero (poor match).

| SELECT  | a.name           | AS | n1 | ANSWER  |      |           |      |     |
|---------|------------------|----|----|---------|------|-----------|------|-----|
|         | ,SOUNDEX(a.name) | AS | s1 | ======  |      |           |      | === |
|         | ,b.name          | AS | n2 | N1      | S1   | N2        | S2   | DF  |
|         | ,SOUNDEX(b.name) | AS | s2 |         |      |           |      |     |
|         | ,DIFFERENCE      |    |    | Sanders | S536 | Sneider   | S536 | 4   |
|         | (a.name,b.name)  | AS | df | Sanders | S536 | Smith     | S530 | 3   |
| FROM    | staff a          |    |    | Sanders | S536 | Lundquist | L532 | 2   |
|         | ,staff b         |    |    | Sanders | S536 | Daniels   | D542 | 1   |
| WHERE   | a.id = 10        |    |    | Sanders | S536 | Molinare  | M456 | 1   |
| AND     | b.id > 150       |    |    | Sanders | S536 | Scoutten  | S350 | 1   |
| AND     | b.id < 250       |    |    | Sanders | S536 | Abrahams  | A165 | 0   |
| ORDER B | Y df DESC        |    |    | Sanders | S536 | Kermisch  | K652 | 0   |
|         | ,n2 ASC;         |    |    | Sanders | S536 | Lu        | L000 | 0   |

Figure 351, DIFFERENCE function example

NOTE: The difference function returns one of five possible values. In many situations, it would imprudent to use a value with such low granularity to rank values.

# **DIGITS**

Converts an integer or decimal value into a character string with leading zeros. Both the sign indicator and the decimal point are lost in the translation.

| SELECT s1 |             | ANSWER |        |        |        |      |
|-----------|-------------|--------|--------|--------|--------|------|
|           | ,DIGITS(s1) | AS ds1 | ====== | ====== | ====== | ==== |
|           | ,d1         |        | S1     | DS1    | D1     | DD1  |
|           | ,DIGITS(d1) | AS dd1 |        |        |        |      |
| FROM      | scalar;     |        | -2     | 00002  | -2.4   | 024  |
|           |             |        | 0      | 00000  | 0.0    | 000  |
|           |             |        | 1      | 00001  | 1.8    | 018  |

Figure 352, DIGITS function examples

The CHAR function can sometimes be used as alternative to the DIGITS function. Their output differs slightly - see page 375 for a comparison.

NOTE: Neither the DIGITS nor the CHAR function do a great job of converting numbers to characters. See page 375 for some user-defined functions that can be used instead.

# **DLCOMMENT**

Returns the comments value, if it exists, from a DATALINK value.

### **DLLINKTYPE**

Returns the linktype value from a DATALINK value.

# **DLNEWCOPY**

Returns a DATALINK value which has an attribute indicating that the referenced file has changed.

# **DLPREVIOUSCOPY**

Returns a DATALINK value which has an attribute indicating that the previous version of the file should be restored.

### DLREPLACECONTENT

Returns a DATALINK value. When the function is used in an UPDATE or INSERT the contents of the target file is replaced by another.

#### DLURLCOMPLETE

Returns the URL value from a DATALINK value with a link type of URL.

### DLURLCOMPLETEONLY

Returns the data location attribute from a DATALINK value with a link type of URL.

# **DLURLCOMPLETEWRITE**

Returns the complete URL value from a DATALINK value with a link type of URL.

### **DLURLPATH**

Returns the path and file name necessary to access a file within a given server from a DATALINK value with linktype of URL.

# **DLURLPATHONLY**

Returns the path and file name necessary to access a file within a given server from a DATA-LINK value with a linktype of URL. The value returned never includes a file access token.

### **DLURLPATHWRITE**

Returns the path and file name necessary to access a file within a given server from a DATA-LINK value with a linktype of URL. The value returned includes a write token if the DATALINK value comes from a DATALINK column with write permission.

# **DLURLSCHEME**

Returns the scheme from a DATALINK value with a link type of URL.

### **DLURLSERVER**

Returns the file server from a datalink value with a linktype of URL.

# **DLVALUE**

Returns a datalink value.

### **DOUBLE or DOUBLE PRECISION**

Converts numeric or valid character input to type double. This function is actually two with the same name. The one that converts numeric input is a SYSIBM function, while the other that handles character input is a SYSFUN function. The keyword DOUBLE\_PRECISION has not been defined for the latter.

See page 414 for a discussion on floating-point number manipulation.

#### **ENCRYPT**

Returns a encrypted rendition of the input string. The input must be char or varchar. The output is varchar for bit data.

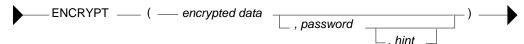

Figure 354, DECRYPT function syntax

The input values are defined as follows:

- ENCRYPTED DATA: A char or varchar string 32633 bytes that is to be encrypted. Numeric data must be converted to character before encryption.
- PASSWORD: A char or varchar string of at least six bytes and no more than 127 bytes. If
  the value is null or not provided, the current value of the encryption password special register will be used. Be aware that a password that is padded with blanks is not the same as
  one that lacks the blanks.
- HINT: A char or varchar string of up to 32 bytes that can be referred to if one forgets what the password is. It is included with the encrypted string and can be retrieved using the GETHINT function.

The length of the output string can be calculated thus:

- When the hint is provided, the length of the input data, plus eight bytes, plus the distance to the next eight-byte boundary, plus thirty-two bytes for the hint.
- When the hint is not provided, the length of the input data, plus eight bytes, plus the distance to the next eight-byte boundary.

```
SELECT id
, name
, ENCRYPT(name, 'THAT IDIOT', 'MY BROTHER') AS name2
FROM staff
WHERE ID < 30
ORDER BY id;
```

Figure 355, ENCRYPT function example

# **EVENT\_MON\_STATE**

Returns an operational state of a particular event monitor.

# **EXP**

Returns the exponential function of the argument. The output format is double.

| WITH temp1(n1) AS (VALUES (0) | ANSWER                    |        |
|-------------------------------|---------------------------|--------|
| UNION ALL                     | N1 E1                     | <br>E2 |
| SELECT n1 + 1                 |                           |        |
| FROM temp1                    | 0 +1.000000000000E+0      | 1      |
| WHERE n1 < 10)                | 1 +2.71828182845904E+0    | 2      |
| SELECT n1                     | 2 +7.38905609893065E+0    | 7      |
| , EXP(n1) AS e1               | 3 +2.00855369231876E+1    | 20     |
| ,SMALLINT(EXP(n1)) AS e2      | 4 +5.45981500331442E+1    | 54     |
| FROM temp1;                   | 5 +1.48413159102576E+2    | 148    |
|                               | 6 +4.03428793492735E+2    | 403    |
|                               | 7 +1.09663315842845E+3    | 1096   |
|                               | 8 +2.98095798704172E+3    | 2980   |
|                               | 9 +8.10308392757538E+3    | 8103   |
|                               | 10 +2.20264657948067E+4 2 | 22026  |

Figure 356, EXP function examples

#### **FLOAT**

Same as DOUBLE.

### **FLOOR**

Returns the next largest integer value that is smaller than or equal to the input (e.g. 5.945 returns 5.000). The output field type will equal the input field type.

| SELEC' | Г d1       |       | ANSWER | (flo  | at output sh | ortened)  |
|--------|------------|-------|--------|-------|--------------|-----------|
|        | ,FLOOR(d1) | AS d2 | =====  | ===== | ========     | =======   |
|        | ,f1        |       | D1     | D2    | F1           | F2        |
|        | ,FLOOR(f1) | AS f2 |        |       |              |           |
| FROM   | scalar;    |       | -2.4   | -3.   | -2.400E+0    | -3.000E+0 |
|        |            |       | 0.0    | +0.   | +0.000E+0    | +0.000E+0 |
|        |            |       | 1.8    | +1.   | +1.800E+0    | +1.000E+0 |

Figure 357, FLOOR function examples

# **GENERATE\_UNIQUE**

Uses the system clock and node number to generate a value that is guaranteed unique (as long as one does not reset the clock). The output is of type char(13) for bit data. There are no arguments. The result is essentially a timestamp (set to GMT, not local time), with the node number appended to the back.

```
SELECT
       ,GENERATE_UNIQUE()
                                    AS unique_val#1
       ,DEC(HEX(GENERATE_UNIQUE()),26) AS unique_val#2
FROM
        staff
WHERE
        id < 50
ORDER BY id;
                      ANSWER
                       ______
                      ID UNIQUE_VAL#1 UNIQUE_VAL#2
NOTE: 2ND FIELD =>
                      10
                                       20011017191648990521000000.
IS UNPRINTABLE. =>
                      20
                                       20011017191648990615000000.
                      30
                                       20011017191648990642000000.
                                       20011017191648990669000000.
                       40
```

Figure 358, GENERATE\_UNIQUE function examples

Observe that in the above example, each row gets a higher value. This is to be expected, and is in contrast to a CURRENT TIMESTAMP call, where every row returned by the cursor will have the same timestamp value. Also notice that the second invocation of the function on the same row got a lower value (than the first).

In the prior query, the HEX and DEC functions were used to convert the output value into a number. Alternatively, the TIMESTAMP function can be used to convert the date component of the data into a valid timestamp. In a system with multiple nodes, there is no guarantee that this timestamp (alone) is unique.

# **Making Random**

One thing that DB2 lacks is a random number generator that makes unique values. However, if we flip the characters returned in the GENERATE\_UNIQUE output, we have something fairly close to what is needed. Unfortunately, DB2 also lacks a REVERSE function, so the data flipping has to be done the hard way.

```
SELECT
        ,SUBSTR(u1,20,1) CONCAT SUBSTR(u1,19,1) CONCAT
        SUBSTR(u1,18,1) CONCAT SUBSTR(u1,17,1) CONCAT
        SUBSTR(u1,16,1) CONCAT SUBSTR(u1,15,1) CONCAT
        SUBSTR(u1,14,1) CONCAT SUBSTR(u1,13,1) CONCAT
        SUBSTR(u1,12,1) CONCAT SUBSTR(u1,11,1) CONCAT
        SUBSTR(u1,10,1) CONCAT SUBSTR(u1,09,1) CONCAT
        SUBSTR(u1,08,1) CONCAT SUBSTR(u1,07,1) CONCAT
        SUBSTR(u1,06,1) CONCAT SUBSTR(u1,05,1) CONCAT
        SUBSTR(u1,04,1) CONCAT SUBSTR(u1,03,1) CONCAT
        SUBSTR(u1,02,1) CONCAT SUBSTR(u1,01,1) AS U2
        (SELECT HEX(GENERATE_UNIQUE()) AS u1
FROM
        FROM
               staff
        WHERE
               id < 50) AS xxx
ORDER BY u2;
                     ANSWER
                     _______
                     U1
                                                U2
                     20000901131649119940000000 04991194613110900002
                     20000901131649119793000000
                                                39791194613110900002
                     20000901131649119907000000
                                                70991194613110900002
                     20000901131649119969000000 96991194613110900002
```

Figure 359, GENERATE\_UNIQUE output, characters reversed to make pseudo-random

Observe above that we used a nested table expression to temporarily store the results of the GENERATE\_UNIQUE calls. Alternatively, we could have put a GENERATE\_UNIQUE call inside each SUBSTR, but these would have amounted to separate function calls, and there is a very small chance that the net result would not always be unique.

# **Using REVERSE Function**

One can refer to a user-defined reverse function (see page 389 for the definition code) to flip the U1 value, and thus greatly simplify the query:

```
SELECT u1
,SUBSTR(reverse(CHAR(u1)),7,20) AS u2
FROM (SELECT HEX(GENERATE_UNIQUE()) AS u1
FROM STAFF
WHERE ID < 50) AS xxx

ORDER BY U2;
```

Figure 360, GENERATE\_UNIQUE output, characters reversed using function

### **GETHINT**

Returns the password hint, if one is found in the encrypted data.

```
SELECT
        id
       ,name
       ,GETHINT(name2) AS hint
       (SELECT id
FROM
              ,name
              ,ENCRYPT(name, 'THAT IDIOT', 'MY BROTHER') AS name2
        FROM
               staff
        WHERE id < 30
                                                        ANSWER
       )AS xxx
                                           ORDER BY id;
                                           ID NAME HINT
                                           __ _____
                                           10 Sanders MY BROTHER
                                           20 Pernal MY BROTHER
```

Figure 361, GETHINT function example

### **GRAPHIC**

Converts the input (1st argument) to a graphic data type. The output length (2nd argument) is optional.

### **HASHEDVALUE**

Returns the partition number of the row. The result is zero if the table is not partitioned. The output is of type integer, and is never null.

```
SELECT HASHEDVALUE(id) AS hvalue ANSWER
FROM staff ======
WHERE id = 10; HVALUE
```

Figure 362, HASHEDVALUE function example

The DBPARTITIONNUM function will generate a SQL error if the column/row used can not be related directly back to specific row in a real table. Therefore, one can not use this function on fields in GROUP BY statements, nor in some views. It can also cause an error when used in an outer join, and the target row failed to match in the join.

# HEX

Returns the hexadecimal representation of a value. All input types are supported.

```
WITH temp1(n1) AS
                                           ANSWER
(VALUES (-3)
 UNION ALL
                                           S SHX DHX FHX
 SELECT n1 + 1
FROM temp1 WHERE n1 < 3)
                                           -3 FDFF 00003D 0000000000008C0
                                           -2 FEFF 00002D 0000000000000000
SELECT SMALLINT(n1)
                                           -1 FFFF 00001D 00000000000F0BF
                          AS s
      HEX(SMALLINT(n1)) AS shx
HEX(DEC(n1,4,0)) AS dhx
HEX(DOUBLE(n1)) AS fhx
                                           0 0000 00000C 0000000000000000
                                            1 0100 00001C 000000000000F03F
                                            2 0200 00002C 0000000000000040
FROM
                                            3 0300 00003C 0000000000000840
      temp1;
```

Figure 363, HEX function examples, numeric data

| SELECT | Г с1        |       | ANSWER |              |        |              |
|--------|-------------|-------|--------|--------------|--------|--------------|
|        | ,HEX(c1) AS | S chx | ====== |              | ====== | =========    |
|        | , v1        |       | C1     | CHX          | V1     | VHX          |
|        | ,HEX(v1) AS | S vhx |        |              |        |              |
| FROM   | scalar;     |       | ABCDEF | 414243444546 | ABCDEF | 414243444546 |
|        |             |       | ABCD   | 414243442020 | ABCD   | 41424344     |
|        |             |       | AB     | 414220202020 | AB     | 4142         |

Figure 364, HEX function examples, character & varchar

| SELEC' | T dt1     |    |      | ANSWER     |          |          |        |
|--------|-----------|----|------|------------|----------|----------|--------|
|        | ,HEX(dt1) | AS | dthx | ========   |          |          |        |
|        | ,tm1      |    |      | DT1        | DTHX     | TM1      | TMHX   |
|        | ,HEX(tm1) | AS | tmhx |            |          |          |        |
| FROM   | scalar;   |    |      | 1996-04-22 | 19960422 | 23:58:58 | 235858 |
|        |           |    |      | 1996-08-15 | 19960815 | 15:15:15 | 151515 |
|        |           |    |      | 0001-01-01 | 00010101 | 00:00:00 | 000000 |

Figure 365, HEX function examples, date & time

#### **HOUR**

Returns the hour (as in hour of day) part of a time value. The output format is integer.

Figure 366, HOUR function example

# IDENTITY\_VAL\_LOCAL

Returns the most recently assigned value (by the current user) to an identity column. The result type is decimal (31,0), regardless of the field type of the identity column. See page 261 for detailed notes on using this function.

```
CREATE TABLE seq#
(ident_val INTEGER NOT NULL GENERATED ALWAYS AS IDENTITY
,cur_ts TIMESTAMP NOT NULL
,PRIMARY KEY (ident_val));
COMMIT;

INSERT INTO seq# VALUES(DEFAULT,CURRENT TIMESTAMP);

WITH temp (idval) AS
(VALUES (IDENTITY_VAL_LOCAL()))
SELECT *
FROM temp;

1.
```

Figure 367, IDENTITY\_VAL\_LOCAL function usage

# **INSERT**

Insert one string in the middle of another, replacing a portion of what was already there. If the value to be inserted is either longer or shorter than the piece being replaced, the remainder of the data (on the right) is shifted either left or right accordingly in order to make a good fit.

```
INSERT ( — source — , start-pos — , del-bytes — , new-value — ) — —
```

Figure 368, INSERT function syntax

# **Usage Notes**

- Acceptable input types are varchar, clob(1M), and blob(1M).
- The first and last parameters must always have matching field types.
- To insert a new value in the middle of another without removing any of what is already there, set the third parameter to zero.
- The varchar output is always of length 4K.

| SELECT name             | ANSWER ( | 4K output | fields s | shortened) |
|-------------------------|----------|-----------|----------|------------|
| ,INSERT(name,3,2,'A')   | =======  |           |          |            |
| ,INSERT(name,3,2,'AB')  | NAME     | 2         | 3        | 4          |
| ,INSERT(name,3,2,'ABC') |          |           |          |            |
| FROM staff              | Sanders  | SaAers    | SaABers  | SaABCers   |
| WHERE id < 40;          | Pernal   | PeAal     | PeABal   | PeABCal    |
|                         | Marenghi | MaAnghi   | MaABnghi | MaABCnghi  |

Figure 369, INSERT function examples

### INT or INTEGER

The INTEGER or INT function converts either a number or a valid character value into an integer. The character input can have leading and/or trailing blanks, and a sign indictor, but it can not contain a decimal point. Numeric decimal input works just fine.

| SELECT d1 |            | ANSWER |        |        |      |        |
|-----------|------------|--------|--------|--------|------|--------|
| •         | TEGER(d1)  | =====  | ====== | ====== |      | ====== |
| •         | T('+123')  | D1     | 2      | 3      | 4    | 5      |
| , IN      | T('-123')  |        |        |        |      |        |
| , IN      | T(' 123 ') | -2.4   | -2     | 123    | -123 | 123    |
| FROM sca  | alar;      | 0.0    | 0      | 123    | -123 | 123    |
|           |            | 1.8    | 1      | 123    | -123 | 123    |

Figure 370, INTEGER function examples

# **JULIAN DAY**

Converts a date (or equivalent) value into a number which represents the number of days since January the 1st, 4,713 BC. The output format is integer.

```
WITH temp1(dt1) AS
                                         ANSWER
(VALUES ('0001-01-01-00.00.00')
                                         ,('1752-09-10-00.00.00')
                                               DY
                                        DТ
                                                       DiT
      ,('1993-01-03-00.00.00')
      ,('1993-01-03-23.59.59'))
                                        0001-01-01 1 1721426
SELECT DATE(dt1)
                                        1752-09-10 639793 2361218
                    AS dt
     ,DAYS(dt1)
                    AS dy
                                        1993-01-03 727566 2448991
     ,JULIAN_DAY(dt1) AS dj
                                         1993-01-03 727566 2448991
FROM
      temp1;
```

Figure 371, JULIAN\_DAY function example

# Julian Days, A History

I happen to be a bit of an Astronomy nut, so what follows is a rather extended description of Julian Days - their purpose, and history (taken from the web).

The Julian Day calendar is used in Astronomy to relate ancient and modern astronomical observations. The Babylonians, Egyptians, Greeks (in Alexandria), and others, kept very detailed records of astronomical events, but they all used different calendars. By converting all such observations to Julian Days, we can compare and correlate them.

For example, a solar eclipse is said to have been seen at Ninevah on Julian day 1,442,454 and a lunar eclipse is said to have been observed at Babylon on Julian day number 1,566,839. These numbers correspond to the Julian Calendar dates -763-03-23 and -423-10-09 respectively). Thus the lunar eclipse occurred 124,384 days after the solar eclipse.

The Julian Day number system was invented by Joseph Justus Scaliger (born 1540-08-05 J in Agen, France, died 1609-01-21 J in Leiden, Holland) in 1583. Although the term Julian Calendar derives from the name of Julius Caesar, the term Julian day number probably does not. Evidently, this system was named, not after Julius Caesar, but after its inventor's father, Julius Caesar Scaliger (1484-1558).

The younger Scaliger combined three traditionally recognized temporal cycles of 28, 19 and 15 years to obtain a great cycle, the Scaliger cycle, or Julian period, of 7980 years (7980 is the least common multiple of 28, 19 and 15). The length of 7,980 years was chosen as the product of 28 times 19 times 15; these, respectively, are:

- The number of years when dates recur on the same days of the week.
- The lunar or Metonic cycle, after which the phases of the Moon recur on a particular day in the solar year, or year of the seasons.
- The cycle of indiction, originally a schedule of periodic taxes or government requisitions in ancient Rome.

The first Scaliger cycle began with Year 1 on -4712-01-01 (Julian) and will end after 7980 years on 3267-12-31 (Julian), which is 3268-01-22 (Gregorian). 3268-01-01 (Julian) is the first day of Year 1 of the next Scaliger cycle.

Astronomers adopted this system and adapted it to their own purposes, and they took noon GMT -4712-01-01 as their zero point. For astronomers a day begins at noon and runs until the next noon (so that the nighttime falls conveniently within one "day"). Thus they defined the Julian day number of a day as the number of days (or part of a day) elapsed since noon GMT on January 1st, 4713 B.C.E.

This was not to the liking of all scholars using the Julian day number system, in particular, historians. For chronologists who start "days" at midnight, the zero point for the Julian day number system is 00:00 at the start of -4712-01-01 J, and this is day 0. This means that 2000-01-01 G is 2,451,545 JD.

Since most days within about 150 years of the present have Julian day numbers beginning with "24", Julian day numbers within this 300-odd-year period can be abbreviated. In 1975 the convention of the modified Julian day number was adopted: Given a Julian day number JD, the modified Julian day number MJD is defined as MJD = JD - 2,400,000.5. This has two purposes:

- Days begin at midnight rather than noon.
- For dates in the period from 1859 to about 2130 only five digits need to be used to specify the date rather than seven.

MJD 0 thus corresponds to JD 2,400,000.5, which is twelve hours after noon on JD 2,400,000 = 1858-11-16. Thus MJD 0 designates the midnight of November 16th/17th, 1858, so day 0 in the system of modified Julian day numbers is the day 1858-11-17.

The following SQL statement uses the JULIAN\_DAY function to get the Julian Date for certain days. The same calculation is also done using hand-coded SQL.

```
SELECT
        bd
        ,JULIAN_DAY(bd)
        ,(1461 * (YEAR(bd) + 4800 + (MONTH(bd)-14)/12))/4
+(367 * (MONTH(bd)-2 - 12*((MONTH(bd)-14)/12)))/12
            3 * ((YEAR(bd) + 4900 + (MONTH(bd)-14)/12)/100))/4
        +DAY(bd) - 32075
FROM
        (SELECT birthdate AS bd
         FROM employee
WHERE midinit = 'R'
                                               ANSWER
        ) AS xxx
                                               ORDER BY bd;
                                                         2
                                                                  3
                                               1926-05-17 2424653 2424653
                                               1936-03-28 2428256 2428256
                                               1946-07-09 2432011 2432011
                                               1955-04-12 2435210 2435210
```

Figure 372, JULIAN\_DAY function examples

### Julian Dates

Many computer users think of the "Julian Date" as a date format that has a layout of "yynnn" or "yyyynnn" where "yy" is the year and "nnn" is the number of days since the start of the same. A more correct use of the term "Julian Date" refers to the current date according to the calendar as originally defined by Julius Caesar - which has a leap year on every fourth year. In the US/UK, this calendar was in effect until "1752-09-14". The days between the 3rd and 13th of September in 1752 were not used in order to put everything back in sync. In the 20th and 21st centuries, to derive the Julian date one must subtract 13 days from the relevant Gregorian date (e.g.1994-01-22 becomes 1994-01-07).

The following SQL illustrates how to convert a standard DB2 Gregorian Date to an equivalent Julian Date (calendar) and a Julian Date (output format):

```
ANSWER
                                        ______
                                               DJ1 DJ2
 WITH temp1(dt1) AS
 (VALUES ('1997-01-01')
                                       1997-01-01 1996-12-17 1997001
       ,('1997-01-02')
                                       1997-01-02 1996-12-18 1997002
        ,('1997-12-31'))
                                       1997-12-31 1997-12-16 1997365
 SELECT DATE(dt1) AS dt
      ,DATE(dt1) - 15 DAYS AS dj1
      ,YEAR(dt1) * 1000 + DAYOFYEAR(dt1) AS dj2
 FROM
       temp1;
Figure 373, Julian Date outputs
```

WARNING: DB2 does not make allowances for the days that were not used when Englishspeaking countries converted from the Julian to the Gregorian calendar in 1752

### **LCASE or LOWER**

Converts a mixed or upper-case string to lower case. The output is the same data type and length as the input.

Figure 374, LCASE function example

#### **LEFT**

The LEFT function has two arguments: The first is an input string of type char, varchar, clob, or blob. The second is a positive integer value. The output is the left most characters in the string. Trailing blanks are not removed.

| WITH temp1(c1) AS                 |    |    | ANSWER |        |     |
|-----------------------------------|----|----|--------|--------|-----|
| (VALUES (' ABC')                  |    |    | =====  | ====== | === |
| ,(' ABC ')                        |    |    | C1     | C2     | L2  |
| ,('ABC'))                         |    |    |        |        |     |
| SELECT c1                         |    |    | ABC    | AB     | 4   |
| $, \mathtt{LEFT}(\mathtt{c1}, 4)$ | AS | c2 | ABC    | ABC    | 4   |
| , LENGTH(LEFT(c1,4))              | AS | 12 | ABC    | ABC    | 4   |
| FROM temp1;                       |    |    |        |        |     |

Figure 375, LEFT function examples

If the input is either char or varchar, the output is varchar(4000). A column this long is a nuisance to work with. Where possible, use the SUBSTR function to get around this problem.

### **LENGTH**

Returns an integer value with the internal length of the expression (except for double-byte string types, which return the length in characters). The value will be the same for all fields in a column, except for columns containing varying-length strings.

| SELEC | T LENGTH(d1)       | ANSW | ER    |       |       |      |
|-------|--------------------|------|-------|-------|-------|------|
|       | ,LENGTH(f1)        | ==== | ===== | ===== | ===== | ==== |
|       | ,LENGTH(s1)        | 1    | 2     | 3     | 4     | 5    |
|       | ,LENGTH(c1)        |      |       |       |       |      |
|       | ,LENGTH(RTRIM(c1)) | 2    | 8     | 2     | 6     | 6    |
| FROM  | scalar;            | 2    | 8     | 2     | 6     | 4    |
|       |                    | 2    | 8     | 2     | 6     | 2    |

Figure 376, LENGTH function examples

### LN or LOG

Returns the natural logarithm of the argument (same as LOG). The output format is double.

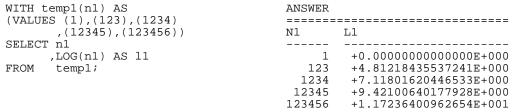

Figure 377, LOG function example

# LOCATE

Returns an integer value with the absolute starting position of the first occurrence of the first string within the second string. If there is no match the result is zero. The optional third parameter indicates where to start the search.

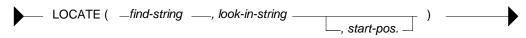

Figure 378, LOCATE function syntax

The result, if there is a match, is always the absolute position (i.e. from the start of the string), not the relative position (i.e. from the starting position).

| SELECT | c1                 | ANSWER |       |       |       |      |
|--------|--------------------|--------|-------|-------|-------|------|
|        | ,LOCATE('D', c1)   | ====== | ===== | ===== | ===== | ==== |
|        | ,LOCATE('D', c1,2) | C1     | 2     | 3     | 4     | 5    |
|        | ,LOCATE('EF',c1)   |        |       |       |       |      |
|        | ,LOCATE('A', c1,2) | ABCDEF | 4     | 4     | 5     | 0    |
| FROM   | scalar;            | ABCD   | 4     | 4     | 0     | 0    |
|        |                    | AB     | 0     | 0     | 0     | 0    |

Figure 379, LOCATE function examples

### LOG or LN

See the description of the LN function.

# LOG<sub>10</sub>

Returns the base ten logarithm of the argument. The output format is double.

```
WITH temp1(n1) AS
                                     ANSWER
(VALUES (1),(123),(1234)
                                     ,(12345),(123456))
                                     N1
                                           L1
SELECT n1
                                        1 +0.0000000000000E+000
     ,LOG10(n1) AS 11
                                      123 +2.08990511143939E+000
1234 +3.09131515969722E+000
FROM
     temp1;
                                      12345
                                            +4.09149109426795E+000
                                             +5.09151220162777E+000
                                     123456
```

Figure 380, LOG10 function example

# LONG\_VARCHAR

Converts the input (1st argument) to a long\_varchar data type. The output length (2nd argument) is optional.

# LONG VARGRAPHIC

Converts the input (1st argument) to a long\_vargraphic data type. The output length (2nd argument) is optional.

# **LOWER**

See the description for the LCASE function.

# **LTRIM**

Remove leading blanks, but not trailing blanks, from the argument.

```
WITH temp1(c1) AS
                                                 ANSWER
(VALUES (' ABC')
                                                 ===========
                                                 C1 C2 L2
      ,('ABC '))
                                                       ____
SELECT cl
                                                       ABC
ABC
                                                  ABC ABC
                                                              3
     ,LTRIM(c1)
                                                              4
                                                 ABC
     ,LENGTH(LTRIM(c1)) AS 12
     temp1;
```

Figure 381, LTRIM function example

# **MICROSECOND**

Returns the microsecond part of a timestamp (or equivalent) value. The output is integer.

| SELECT   | ts1               | ANSWER                                  |          |
|----------|-------------------|-----------------------------------------|----------|
|          | ,MICROSECOND(ts1) | ======================================= | ======== |
| FROM     | scalar            | TS1                                     | 2        |
| ORDER BY | ts1;              |                                         |          |
|          |                   | 0001-01-01-00.00.00.000000              | 0        |
|          |                   | 1996-04-22-23.58.58.123456              | 123456   |
|          |                   | 1996-08-15-15.15.15.151515              | 151515   |

Figure 382, MICROSECOND function example

# MIDNIGHT\_SECONDS

Returns the number of seconds since midnight from a timestamp, time or equivalent value. The output format is integer.

Figure 383, MIDNIGHT\_SECONDS function example

There is no single function that will convert the MIDNIGHT\_SECONDS output back into a valid time value. However, it can be done using the following SQL:

```
ANSWER
                                                                ==========
                                                                MS TM
                                                                    0 00:00:00
WITH temp1 (ms) AS
(SELECT MIDNIGHT_SECONDS(ts1)
                                                                54915 15:15:15
 FROM scalar
                                                                86338 23:58:58
SELECT ms
       ,SUBSTR(DIGITS(ms/3600
       SUBSTR(DIGITS(ms-((MS/3600)*3600))/60 ),9) | ':'
SUBSTR(DIGITS(ms-((MS/3600)*3600))/60 ),9) | ':'
       SUBSTR(DIGITS(ms-((MS/60)*60)
                                                     ),9) AS tm
FROM
       temp1
ORDER BY 1;
```

Figure 384, Convert MIDNIGHT\_SECONDS output back to a time value

NOTE: The following two identical timestamp values: "2005-07-15.24.00.00" and "2005-07-16.00.00.00" will return different MIDNIGHT\_SECONDS results. See the chapter titled "Quirks in SQL" on page 401 for a detailed discussion of this issue.

# **MINUTE**

Returns the minute part of a time or timestamp (or equivalent) value. The output is integer.

| SELECT   | ts1          | ANSWER                                  |    |
|----------|--------------|-----------------------------------------|----|
|          | ,MINUTE(ts1) | ======================================= |    |
| FROM     | scalar       | TS1                                     | 2  |
| ORDER BY | ts1;         |                                         |    |
|          |              | 0001-01-01-00.00.00.000000              | 0  |
|          |              | 1996-04-22-23.58.58.123456              | 58 |
|          |              | 1996-08-15-15.15.15.151515              | 15 |
|          |              |                                         |    |

Figure 385, MINUTE function example

### MOD

Returns the remainder (modulus) for the first argument divided by the second. In the following example the last column uses the MOD function to get the modulus, while the second to last column obtains the same result using simple arithmetic.

| WITH temp1(n1,n2) AS           |    |     | ANSW       | ER          |     |             |     |
|--------------------------------|----|-----|------------|-------------|-----|-------------|-----|
| (VALUES (-31,+11)<br>UNION ALL |    |     | ====<br>N1 | =====<br>N2 | DIV | ====<br>MD1 | MD2 |
| SELECT n1 + 13                 |    |     |            |             |     |             |     |
| ,n2 - 4                        |    |     | -31        | 11          | -2  | -9          | -9  |
| FROM temp1                     |    |     | -18        | 7           | -2  | -4          | -4  |
| WHERE n1 < 60                  |    |     | -5         | 3           | -1  | -2          | -2  |
| )                              |    |     | 8          | -1          | -8  | 0           | 0   |
| SELECT n1                      |    |     | 21         | -5          | -4  | 1           | 1   |
| ,n2                            |    |     | 34         | -9          | -3  | 7           | 7   |
| ,n1/n2                         | AS | div | 47         | -13         | -3  | 8           | 8   |
| ,n1-((n1/n2)*n2)               | AS | md1 | 60         | -17         | -3  | 9           | 9   |
| ,MOD(n1,n2)                    | AS | md2 |            |             |     |             |     |
| FROM temp1                     |    |     |            |             |     |             |     |
| ORDER BY 1;                    |    |     |            |             |     |             |     |

Figure 386, MOD function example

#### MONTH

Returns an integer value in the range 1 to 12 that represents the month part of a date or time-stamp (or equivalent) value.

### **MONTHNAME**

Returns the name of the month (e.g. October) as contained in a date (or equivalent) value. The output format is varchar(100).

| SELECT   | dt1             | ANSWER     | ANSWER                                  |         |  |  |
|----------|-----------------|------------|-----------------------------------------|---------|--|--|
|          | ,MONTH(dt1)     | ========   | ======================================= |         |  |  |
|          | ,MONTHNAME(dt1) | DT1        | 2                                       | 3       |  |  |
| FROM     | scalar          |            |                                         |         |  |  |
| ORDER BY | Y dt1;          | 0001-01-01 | 1                                       | January |  |  |
|          |                 | 1996-04-22 | 4                                       | April   |  |  |
|          |                 | 1996-08-15 | 8                                       | August  |  |  |

Figure 387, MONTH and MONTHNAME functions example

# **MULTIPLY\_ALT**

Returns the product of two arguments as a decimal value. Use this function instead of the multiplication operator when you need to avoid an overflow error because DB2 is putting aside too much space for the scale (i.e. fractional part of number) Valid input is any exact numeric type: decimal, integer, bigint, or smallint (but not float).

```
WITH temp1 (n1,n2) AS
(VALUES (DECIMAL(1234,10)
                                                              ANSWER
        ,DECIMAL(1234,10)))
                                                             =======
SELECT
       n1
                                                                1234.
       ,n2
                                                                1234.
       n1 * n2
                                                        >>
                                                             1522756.
                           AS p1
       ,"*"(n1,n2)
                           AS p2
                                                             1522756.
       ,MULTIPLY_ALT(n1,n2) AS p3
                                                             1522756.
FROM
       temp1;
```

Figure 388, Multiplying numbers - examples

When doing ordinary multiplication of decimal values, the output precision and the scale is the sum of the two input precisions and scales - with both having an upper limit of 31. Thus, multiplying a DEC(10,5) number and a DEC(4,2) number returns a DEC(14,7) number. DB2 always tries to avoid losing (truncating) fractional digits, so multiplying a DEC(20,15) number with a DEC(20,13) number returns a DEC(31,28) number, which is probably going to be too small.

The MULTIPLY\_ALT function addresses the multiplication overflow problem by, if need be, truncating the output scale. If it is used to multiply a DEC(20,15) number and a DEC(20,13) number, the result is a DEC(31,19) number. The scale has been reduced to accommodate the required precision. Be aware that when there is a need for a scale in the output, and it is more than three digits, the function will leave at least three digits.

Below are some examples of the output precisions and scales generated by this function:

|            |            |              |              | <multiply_alt-></multiply_alt-> |          |  |
|------------|------------|--------------|--------------|---------------------------------|----------|--|
|            |            | RESULT       | RESULT       | SCALE                           | PRECSION |  |
| INPUT#1    | INPUT#2    | "*" OPERATOR | MULTIPLY_ALT | TRUNCATD                        | TRUNCATD |  |
| =======    | ========   | ========     | ========     | =======                         | ======   |  |
| DEC(05,00) | DEC(05,00) | DEC(10,00)   | DEC(10,00)   | NO                              | NO       |  |
| DEC(10,05) | DEC(11,03) | DEC(21,08)   | DEC(21,08)   | NO                              | NO       |  |
| DEC(20,15) | DEC(21,13) | DEC(31,28)   | DEC(31,18)   | YES                             | NO       |  |
| DEC(26,23) | DEC(10,01) | DEC(31,24)   | DEC(31,19)   | YES                             | NO       |  |
| DEC(31,03) | DEC(15,08) | DEC(31,11)   | DEC(31,03)   | YES                             | YES      |  |

Figure 389, Decimal multiplication - same output lengths

# **NULLIF**

Returns null if the two values being compared are equal, otherwise returns the first value.

| SELECT s1 |                      | ANSWER                                  |    |        |        |
|-----------|----------------------|-----------------------------------------|----|--------|--------|
|           | ,NULLIF(s1,0)        | ======================================= |    |        |        |
|           | ,c1                  | S1                                      | 2  | C1     | 4      |
|           | ,NULLIF(c1,'AB')     |                                         |    |        |        |
| FROM      | scalar               | -2                                      | -2 | ABCDEF | ABCDEF |
| WHERE     | NULLIF(0,0) IS NULL; | 0                                       | _  | ABCD   | ABCD   |
|           |                      | 1                                       | 1  | ΔR     | _      |

Figure 390, NULLIF function examples

# **PARTITION**

Returns the partition map index of the row. The result is zero if the table is not partitioned. The output is of type integer, and is never null.

```
SELECT PARTITION(id) AS pp

FROM staff
WHERE id = 10;

PP

--
0
```

### **POSSTR**

Returns the position at which the second string is contained in the first string. If there is no match the value is zero. The test is case sensitive. The output format is integer.

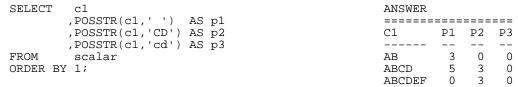

Figure 391, POSSTR function examples

# POSSTR vs. LOCATE

The LOCATE and POSSTR functions are very similar. Both look for matching strings searching from the left. The only functional differences are that the input parameters are reversed and the LOCATE function enables one to begin the search at somewhere other than

the start. When either is suitable for the task at hand, it is probably better to use the POSSTR function because it is a SYSIBM function and so should be faster.

```
SELECT c1

,POSSTR(c1,'') AS p1

,LOCATE('',c1) AS l1

,POSSTR(c1,'CD') AS p2

,LOCATE('CD',c1) AS l2

,POSSTR(c1,'cd') AS p3

,LOCATE('cd',c1) AS l3

,LOCATE('cd',c1) AS l3

,LOCATE('b',c1,2) AS l4

FROM scalar

ORDER BY 1;
```

Figure 392, POSSTR vs. LOCATE functions

# **POWER**

Returns the value of the first argument to the power of the second argument

| WITH temp1(n1) AS                   | ANSWER |         |        |         |  |
|-------------------------------------|--------|---------|--------|---------|--|
| (VALUES (1),(10),(100))             | ====== | ======= | ====== | ======  |  |
| SELECT n1                           | N1     | P1      | P2     | P3      |  |
| ,POWER(n1,1) AS p1                  |        |         |        |         |  |
| ,POWER(n1,2) AS p2                  | 1      | . 1     | 1      | 1       |  |
| ,POWER(n1,3) AS p3                  | 10     | 10      | 100    | 1000    |  |
| FROM temp1;                         | 100    | 100     | 10000  | 1000000 |  |
| Figure 393, POWER function examples |        |         |        |         |  |

QUARTER

Returns an integer value in the range 1 to 4 that represents the quarter of the year from a date or timestamp (or equivalent) value.

### **RADIANS**

Returns the number of radians converted from the input, which is expressed in degrees. The output format is double.

# RAISE\_ERROR

Causes the SQL statement to stop and return a user-defined error message when invoked. There are a lot of usage restrictions involving this function, see the SQL Reference for details.

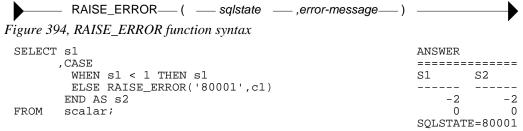

Figure 395, RAISE\_ERROR function example

The SIGNAL statement (see page 77) is the statement equivalent of this function.

# **RAND**

WARNING: Using the RAND function in a predicate can result in unpredictable results. See page 404 for a detailed description of this issue. To randomly sample the rows in a table reliably and efficiently, use the TABLESAMPLE feature. See page 370 for details.

Returns a pseudo-random floating-point value in the range of zero to one inclusive. An optional seed value can be provided to get reproducible random results. This function is especially useful when one is trying to create somewhat realistic sample data.

### **Usage Notes**

- The RAND function returns any one of 32K distinct floating-point values in the range of zero to one inclusive. Note that many equivalent functions in other languages (e.g. SAS) return many more distinct values over the same range.
- The values generated by the RAND function are evenly distributed over the range of zero to one inclusive.
- A seed can be provided to get reproducible results. The seed can be any valid number of type integer. Note that the use of a seed alone does not give consistent results. Two different SQL statements using the same seed may return different (but internally consistent) sets of pseudo-random numbers.
- If the seed value is zero, the initial result will also be zero. All other seed values return initial values that are not the same as the seed. Subsequent calls of the RAND function in the same statement are not affected.
- If there are multiple references to the RAND function in the same SQL statement, the seed of the first RAND invocation is the one used for all.
- If the seed value is not provided, the pseudo-random numbers generated will usually be unpredictable. However, if some prior SQL statement in the same thread has already invoked the RAND function, the newly generated pseudo-random numbers "may" continue where the prior ones left off.

# **Typical Output Values**

The following recursive SQL generates 100,000 random numbers using two as the seed value. The generated data is then summarized using various DB2 column functions:

```
WITH temp (num, ran) AS
(VALUES (INT(1)
         , RAND(2))
 UNION ALL
 SELECT num + 1
        ,RAND()
 FROM
          temp
 WHERE num < 100000
                                                                 ANSWER
                                                                 ==========
        COUNT(*) AS #rows
,COUNT(DISTINCT ran) AS #values
,DEC(AVG(ran),7,6) AS avg_ran
SELECT COUNT(*)
                                                                100000
                                                          ==>
                                                          31242
==>
                                                                     0.499838
        ,DEC(STDDEV(ran),7,6) AS std_dev
                                                                      0.288706
        ,DEC(MIN(ran),7,6) AS min_ran
,DEC(MAX(ran),7,6) AS max_ran
                                                                       0.000000
                                                                       1.000000
        ,DEC(MAX(ran),7,6) -
        DEC(MIN(ran),7,6)
                                   AS range
                                                                       1.000000
        ,DEC(VAR(ran),7,6)
                                  AS variance
                                                                       0.083351
FROM
         temp;
```

Figure 396, Sample output from RAND function

Observe that less than 32K distinct numbers were generated. Presumably, this is because the RAND function uses a 2-byte carry. Also observe that the values range from a minimum of zero to a maximum of one.

WARNING: Unlike most, if not all, other numeric functions in DB2, the RAND function returns different results in different flavors of DB2.

#### Reproducible Random Numbers

The RAND function creates pseudo-random numbers. This means that the output looks random, but it is actually made using a very specific formula. If the first invocation of the function uses a seed value, all subsequent invocations will return a result that is explicitly derived from the initial seed. To illustrate this concept, the following statement selects six random numbers. Because of the use of the seed, the same six values will always be returned when this SQL statement is invoked (when invoked on my machine):

| SELECT   | deptno AS dno   | ANSV | <i>I</i> ER                             |
|----------|-----------------|------|-----------------------------------------|
|          | ,RAND(0) AS ran | ==== | ======================================= |
| FROM     | department      | DNO  | RAN                                     |
| WHERE    | deptno < 'E'    |      |                                         |
| ORDER BY | 7 1;            | A00  | +1.15970336008789E-003                  |
|          |                 | B01  | +2.35572374645222E-001                  |
|          |                 | C01  | +6.48152104251228E-001                  |
|          |                 | D01  | +7.43736075930052E-002                  |
|          |                 | D11  | +2.70241401409955E-001                  |
|          |                 | D21  | +3.60026856288339E-001                  |

Figure 397, Make reproducible random numbers (use seed)

To get random numbers that are not reproducible, simply leave the seed out of the first invocation of the RAND function. To illustrate, the following statement will give differing results with each invocation:

| SELECT   | deptno AS dno  | ANSWER                                  |
|----------|----------------|-----------------------------------------|
|          | ,RAND() AS ran | ======================================= |
| FROM     | department     | DNO RAN                                 |
| WHERE    | deptno < 'D'   |                                         |
| ORDER BY | 7 1;           | A00 +2.55287331766717E-001              |
|          |                | B01 +9.85290078432569E-001              |
|          |                | C01 + 3.18918424024171E - 001           |

Figure 398, Make non-reproducible random numbers (no seed)

NOTE: Use of the seed value in the RAND function has an impact across multiple SQL statements. For example, if the above two statements were always run as a pair (with nothing else run in between), the result from the second would always be the same.

#### **Generating Random Values**

Imagine that we need to generate a set of reproducible random numbers that are within a certain range (e.g. 5 to 15). Recursive SQL can be used to make the rows, and various scalar functions can be used to get the right range of data.

In the following example we shall make a list of three columns and ten rows. The first field is a simple ascending sequence. The second is a set of random numbers of type smallint in the range zero to 350 (by increments of ten). The last is a set of random decimal numbers in the range of zero to 10,000.

| WITH Temp1 (col1, col2, col3) AS | ANSWE | R    |         |
|----------------------------------|-------|------|---------|
| (VALUES (0                       | ===== |      | ======  |
| ,SMALLINT(RAND(2)*35)*10         | COL1  | COL2 | COL3    |
| ,DECIMAL(RAND()*10000,7,2))      |       |      |         |
| UNION ALL                        | 0     | 0    | 9342.32 |
| SELECT col1 + 1                  | 1     | 250  | 8916.28 |
| ,SMALLINT(RAND()*35)*10          | 2     | 310  | 5430.76 |
| ,DECIMAL(RAND()*10000,7,2)       | 3     | 150  | 5996.88 |
| FROM temp1                       | 4     | 110  | 8066.34 |
| WHERE col1 + 1 < 10              | 5     | 50   | 5589.77 |
|                                  | 6     | 130  | 8602.86 |
| SELECT *                         | 7     | 340  | 184.94  |
| FROM temp1;                      | 8     | 310  | 5441.14 |
|                                  | 9     | 70   | 9267.55 |

Figure 399, Use RAND to make sample data

NOTE: See the section titled "Making Sample Data" for more detailed examples of using the RAND function and recursion to make test data.

#### **Making Many Distinct Random Values**

The RAND function generates 32K distinct random values. To get a larger set of (evenly distributed) random values, combine the result of two RAND calls in the manner shown below for the RAN2 column:

```
WITH temp1 (col1,ran1,ran2) AS
                                                   ANSWER
(VALUES (0
                                                   ______
        ,RAND(2)
                                                   COL#1 RAN#1 RAN#2
        ,RAND()+(RAND()/1E5) )
 UNION ALL
                                                   30000 19698 29998
 SELECT col1 + 1
      ,RAND()
      ,RAND() +(RAND()/1E5)
FROM temp1
WHERE col1 + 1 < 30000
SELECT COUNT(*)
                           AS col#1
     ,COUNT(DISTINCT ran1) AS ran#1
      ,COUNT(DISTINCT ran2) AS ran#2
FROM
     temp1;
```

Figure 400, Use RAND to make many distinct random values

Observe that we do not multiply the two values that make up the RAN2 column above. If we did this, it would skew the average (from 0.5 to 0.25), and we would always get a zero whenever either one of the two RAND functions returned a zero.

NOTE: The GENERATE\_UNIQUE function can also be used to get a list of distinct values, and actually does a better job that the RAND function. With a bit of simple data manipulation (see page 131), these values can also be made random.

## Selecting Random Rows, Percentage

WARNING: Using the RAND function in a predicate can result in unpredictable results. See page 404 for a detailed description of this issue.

Imagine that you want to select approximately 10% of the matching rows from some table. The predicate in the following query will do the job:

Figure 401, Randomly select 10% of matching rows

The RAND function randomly generates values in the range of zero through one, so the above query should return approximately 10% the matching rows. But it may return anywhere from zero to all of the matching rows - depending on the specific values that the RAND function generates. If the number of rows to be processed is large, then the fraction (of rows) that you get will be pretty close to what you asked for. But for small sets of matching rows, the result set size is quite often anything but what you wanted.

#### Selecting Random Rows, Number

The following query will select five random rows from the set of matching rows. It begins (in the inner-most nested table expression) by using the RAND function to assign random values to each matching row. Subsequently, the ROW\_NUMBER function is used to sequence each random value. Finally, those rows with the five lowest row numbers are selected:

```
SELECT
         id
                                                            ANSWER
        .name
                                                            =========
FROM
                  s2.*
        (SELECT
                                                            ID NAME
                  ,ROW NUMBER() OVER(ORDER BY r1) AS r2
         FROM
                           s1.*
                                                             10 Sanders
                  (SELECT
                           ,RAND() AS r1
                                                             30 Marenghi
                                                             40 O'Brien
                  FROM
                           staff sl
                  WHERE
                           id <= 100
                                                             70 Rothman
                  )AS s2
                                                            100 Plotz
        )as s3
        r2 <= 5
ORDER BY id;
```

Figure 402, Select five random rows

#### Use in DML

Imagine that in act of inspired unfairness, we decided to update a selected set of employee's salary to a random number in the range of zero to \$10,000. This too is easy:

```
UPDATE staff
SET salary = RAND()*10000
WHERE id < 50;
```

Figure 403, Use RAND to assign random salaries

## **REAL**

Returns a single-precision floating-point representation of a number.

```
SELECT
      n1
                  AS dec
                              =>
                                  1234567890.123456789012345678901
      ,DOUBLE(n1) AS dbl
                              =>
                                          1.23456789012346e+009
      ,REAL(n1)
                                                   1.234568e+009
                  AS rel
                              =>
      ,INTEGER(n1) AS int
                               =>
                                                      1234567890
      ,BIGINT(n1) AS big
                                                      1234567890
                               =>
      (SELECT 1234567890.123456789012345678901 AS n1
FROM
       FROM
             staff
       WHERE id = 10) AS xxx;
```

Figure 404, REAL and other numeric function examples

#### REPEAT

Repeats a character string "n" times.

```
REPEAT ___ ( __ string-to-repeat __ , #times ___ ) ____
```

Figure 405, REPEAT function syntax

| SELECT   | id                       | ANSWER                                  |
|----------|--------------------------|-----------------------------------------|
|          | ,CHAR(REPEAT(name,3),40) | ======================================= |
| FROM     | staff                    | ID 2                                    |
| WHERE    | id < 40                  |                                         |
| ORDER BY | / id;                    | 10 SandersSandersSanders                |
|          |                          | 20 PernalPernalPernal                   |
|          |                          | 30 MarenghiMarenghiMarenghi             |

Figure 406, REPEAT function example

#### **REPLACE**

Replaces all occurrences of one string with another. The output is of type varchar(4000).

```
-- REPLACE--- ( -- string-to-change -- , search-for -- , replace-with ---) ----
Figure 407, REPLACE function syntax
 SELECT c1
                                               ANSWER
      ,REPLACE(c1,'AB','XY') AS r1
                                               ______
      ,REPLACE(c1,'BA','XY') AS r2
                                              C1 R1 R2
 FROM
      scalar;
                                               ABCDEF XYCDEF ABCDEF
                                               ABCD
                                                      XYCD ABCD
                                               AB
                                                      XY
                                                              AB
```

Figure 408, REPLACE function examples

The REPLACE function is case sensitive. To replace an input value, regardless of the case, one can nest the REPLACE function calls. Unfortunately, this technique gets to be a little tedious when the number of characters to replace is large.

Figure 409, Nested REPLACE functions

#### **RIGHT**

Has two arguments: The first is an input string of type char, varchar, clob, or blob. The second is a positive integer value. The output, of type varchar(4000), is the right most characters in the string.

Figure 410, RIGHT function examples

## **ROUND**

Rounds the rightmost digits of number (1st argument). If the second argument is positive, it rounds to the right of the decimal place. If the second argument is negative, it rounds to the left. A second argument of zero results rounds to integer. The input and output types are the same, except for decimal where the precision will be increased by one - if possible. Therefore,

a DEC(5,2)field will be returned as DEC(6,2), and a DEC(31,2) field as DEC(31,2). To truncate instead of round, use the TRUNCATE function.

|                                                                                                    | ANSWER |                                     |        |        |       |       |  |
|----------------------------------------------------------------------------------------------------|--------|-------------------------------------|--------|--------|-------|-------|--|
|                                                                                                    | D1     | P2                                  | P1     | P0     | N1    | N2    |  |
| WITH temp1(d1) AS<br>(VALUES (123.400)<br>,( 23.450)<br>,( 3.456)<br>,( .056))<br>SELECT d1                                                                             |        | 123.400<br>23.450<br>3.460<br>0.060 | 23.400 | 23.000 | 0.000 | 0.000 |  |
| <pre>,DEC(ROUND(d1,+2),6,3) AS p2 ,DEC(ROUND(d1,+1),6,3) AS p1 ,DEC(ROUND(d1,+0),6,3) AS p0 ,DEC(ROUND(d1,-1),6,3) AS n1 ,DEC(ROUND(d1,-2),6,3) AS n2 FROM temp1;</pre> |        |                                     |        |        |       |       |  |

Figure 411, ROUND function examples

## **RTRIM**

Trims the right-most blanks of a character string.

| SELEC | T cl               |    |    | ANSWER |         |    |     |
|-------|--------------------|----|----|--------|---------|----|-----|
|       | ,RTRIM(c1)         | AS | r1 | ====== | ======= |    | === |
|       | ,LENGTH(c1)        | AS | r2 | C1     | R1      | R2 | R3  |
|       | ,LENGTH(RTRIM(c1)) | AS | r3 |        |         |    |     |
| FROM  | scalar;            |    |    | ABCDEF | ABCDEF  | 6  | 6   |
|       |                    |    |    | ABCD   | ABCD    | 6  | 4   |
|       |                    |    |    | AB     | AB      | 6  | 2   |

Figure 412, RTRIM function example

## **SECOND**

Returns the second (of minute) part of a time or timestamp (or equivalent) value.

## **SIGN**

Returns -1 if the input number is less than zero, 0 if it equals zero, and +1 if it is greater than zero. The input and output types will equal, except for decimal which returns double.

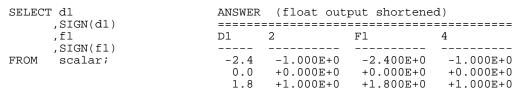

Figure 413, SIGN function examples

## SIN

Returns the SIN of the argument where the argument is an angle expressed in radians. The output format is double.

| WITH temp1(n1) AS                 | ANS | WER    |        |       |
|-----------------------------------|-----|--------|--------|-------|
| (VALUES (0)                       | === | ====== | ====== | ===== |
| UNION ALL                         | N1  | RAN    | SIN    | TAN   |
| SELECT n1 + 10                    |     |        |        |       |
| FROM temp1                        | 0   | 0.000  | 0.000  | 0.000 |
| WHERE $n1 < 80$ )                 | 10  | 0.174  | 0.173  | 0.176 |
| SELECT n1                         | 20  | 0.349  | 0.342  | 0.363 |
| ,DEC(RADIANS(n1),4,3) AS ran      | 30  | 0.523  | 0.500  | 0.577 |
| ,DEC(SIN(RADIANS(n1)),4,3) AS sin | 40  | 0.698  | 0.642  | 0.839 |
| ,DEC(TAN(RADIANS(n1)),4,3) AS tan | 50  | 0.872  | 0.766  | 1.191 |
| FROM temp1;                       | 60  | 1.047  | 0.866  | 1.732 |
|                                   | 70  | 1.221  | 0.939  | 2.747 |
|                                   | 80  | 1.396  | 0.984  | 5.671 |

Figure 414, SIN function example

#### SINH

Returns the hyperbolic sin for the argument, where the argument is an angle expressed in radians. The output format is double.

## **SMALLINT**

Converts either a number or a valid character value into a smallint value.

| SELECT d1         | ANSWER |     |        |       |        |
|-------------------|--------|-----|--------|-------|--------|
| ,SMALLINT(d1)     | ====== |     | ====== | ===== | ====== |
| ,SMALLINT('+123') | D1 2   | 2 3 | 4      | :     | 5      |
| ,SMALLINT('-123') |        |     |        |       |        |
| SMALLINT(' 123 ') | -2.4   | -2  | 123    | -123  | 123    |
| FROM scalar;      | 0.0    | 0   | 123    | -123  | 123    |
|                   | 1 8    | 1   | 123    | -123  | 123    |

Figure 415, SMALLINT function examples

#### **SNAPSHOT Functions**

The various SNAPSHOT functions can be used to analyze the system. They are beyond the scope of this book. Refer instead to the DB2 System Monitor Guide and Reference.

## **SOUNDEX**

Returns a 4-character code representing the sound of the words in the argument. Use the DIFFERENCE function to convert words to soundex values and then compare.

```
SELECT
                                 Sanders S536 Sneider S536 4
Sanders S536 Smith S530 3
      ,DIFFERENCE
       (a.name,b.name) AS df
FROM
       staff a
                                   Sanders S536 Lundquist L532
       staff b
                                   Sanders S536 Daniels D542
      a.id = 10
b.id > 150
b.id < 250
WHERE
                                   Sanders S536 Molinare M456
 AND
                                    Sanders S536 Scoutten S350
                                   Sanders S536 Abrahams A165
 AND
ORDER BY df DESC
                                   Sanders S536 Kermisch K652
       ,n2 ASC;
                                    Sanders S536 Lu
                                                        L000
```

Figure 416, SOUNDEX function example

#### **SOUNDEX Formula**

There are several minor variations on the SOUNDEX algorithm. Below is one example:

• The first letter of the name is left unchanged.

- The letters W and H are ignored.
- The vowels, A, E, I, O, U, and Y are not coded, but are used as separators (see last item).
- The remaining letters are coded as:

```
B, P, F, V 1
C, G, J, K, Q, S, X, Z 2
D, T 3
L 4
M, N 5
R 6
```

• Letters that follow letters with same code are ignored unless a separator (see the third item above) precedes them.

The result of the above calculation is a four byte value. The first byte is a character as defined in step one. The remaining three bytes are digits as defined in steps two through four. Output longer than four bytes is truncated If the output is not long enough, it is padded on the right with zeros. The maximum number of distinct values is 8,918.

NOTE: The SOUNDEX function is something of an industry standard that was developed several decades ago. Since that time, several other similar functions have been developed. You may want to investigate writing your own DB2 function to search for similar-sounding names.

#### **SPACE**

Returns a string consisting of "n" blanks. The output format is varchar(4000).

```
WITH temp1(n1) AS
                                            ANSWER
(VALUES (1),(2),(3))
                                            S2 S3
SELECT nl
                                            N1 S1
     ,SPACE(n1)
                    AS s1
     ,LENGTH(SPACE(n1)) AS s2
                                                       X
                                            1
                                                    1
    ,SPACE(n1) || 'X' AS s3
                                                        X
                                            2
                                                    2
     temp1;
```

Figure 417, SPACE function examples

## **SQRT**

Returns the square root of the input value, which can be any positive number. The output format is double.

Figure 418, SQRT function example

#### **STRIP**

Removes leading, trailing, or both (the default), characters from a sting. If no strip character is provided, leading and/or trailing blank characters are removed.

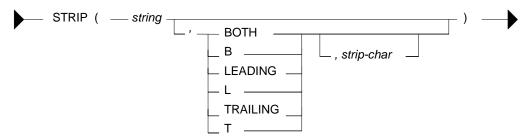

Figure 419, STRIP function syntax

Observe in the following query that the last example removes leading "A" characters:

```
WITH temp1(c1) AS
                                                        ANSWER
(VALUES (' ABC')
                                    ,(' ABC')
                                    C1 C2 L2 C3 L3 C4
      ,('ABC'))
                                     ABC ABC
                                               3 ABC
                                                          ABC
SELECT cl
                             AS C1
                                    ABC ABC
                                               3 ABC
                                                        4 ABC
     ,STRIP(c1)
                                    ABC
                                         ABC
                                               3 ABC
                                                       5 BC
                             AS C2
     ,LENGTH(STRIP(c1))
                             AS L2
     ,STRIP(c1,LEADING)
                             AS C3
     ,LENGTH(STRIP(c1,LEADING)) AS L3
     ,STRIP(c1,LEADING,'A')
FROM
      temp1;
```

Figure 420, STRIP function example

The TRIM function work the same way.

#### **SUBSTR**

Returns part of a string. If the length is not provided, the output is from the start value to the end of the string.

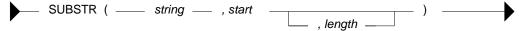

Figure 421, SUBSTR function syntax

If the length is provided, and it is longer than the field length, a SQL error results. The following statement illustrates this. Note that in this example the DAT1 field has a "field length" of 9 (i.e. the length of the longest input string).

```
WITH temp1 (len, dat1) AS
                                           ANSWER
         ( 6,'123456789')
,( 4,'12345' )
,( 16,'123' )
                                           (VALUES
                                           LEN DAT1 LDAT SUBDAT
                                            --- -----
                                             6 123456789
                                                            9 123456
SELECT
                                             4 12345
                                                            5 1234
         len
         ,dat1
                                            <error>
         ,LENGTH(dat1)
                            AS ldat
         ,SUBSTR(dat1,1,len) AS subdat
FROM
         temp1;
```

Figure 422, SUBSTR function - error because length parm too long

The best way to avoid the above problem is to simply write good code. If that sounds too much like hard work, try the following SQL:

```
WITH temp1 (len, dat1) AS
                                              ANSWER
          ( 6,'123456789')
,( 4,'12345' )
(VALUES
                                              LEN DAT1 LDAT SUBDAT
          ,( 16,'123'
                                                6 123456789 9 123456
SELECT
                                                4 12345
          len
                                                                5 1234
         ,dat1
                                               16 123
                                                              3 123
         ,LENGTH(dat1) AS ldat
         ,SUBSTR(dat1,1,CASE
                         WHEN len < LENGTH(dat1) THEN len
                         ELSE LENGTH(dat1)
                         END ) AS subdat
FROM
          temp1;
```

Figure 423, SUBSTR function - avoid error using CASE (see previous)

In the above SQL a CASE statement is used to compare the LEN value against the length of the DAT1 field. If the former is larger, it is replaced by the length of the latter.

If the input is varchar, and no length value is provided, the output is varchar. However, if the length is provided, the output is of type char - with padded blanks (if needed):

```
SELECT name
                                         ANSWER
                               AS len
      ,LENGTH(name)
      ,SUBSTR(name,5)
                              AS s1
                                         NAME LEN S1 L1 S2 L2
      ,LENGTH(SUBSTR(name,5))
                               AS 11
                                         ----- --- --- ---
      ,SUBSTR(name,5,3)
                                                    7 ers
                                                           3 ers
                              AS s2
                                         Sanders
                                                                  3
      ,LENGTH(SUBSTR(name,5,3)) AS 12
                                         Pernal
                                                    6 al
                                                           2 al
                                                                  3
FROM
      staff
                                         Marenghi
                                                    8 nghi
                                                           4 ngh
WHERE id < 60;
                                                           3 ien
                                         O'Brien
                                                    7 ien
                                                                  3
                                                    5 s
                                                           1 s
                                                                  3
```

Figure 424, SUBSTR function - fixed length output if third parm. used

## **TABLE**

There isn't really a TABLE function, but there is a TABLE phrase that returns a result, one row at a time, from either an external (e.g. user written) function, or from a nested table expression. The TABLE phrase (function) has to be used in the latter case whenever there is a reference in the nested table expression to a row that exists outside of the expression. An example follows:

```
SELECT
        a.id
                                          ANSWER
       ,a.dept
                                          ______
       ,a.salary
                                          ID DEPT SALARY DEPTSAL
       ,b.deptsal
FROM
        staff
                                          10 20
                                                 18357.50 64286.10
                                          20 20
                                                  18171.25 64286.10
        ,TABLE
       (SELECT
                b.dept
                                          30 38 17506.75 77285.55
                ,SUM(b.salary) AS deptsal
        FROM
                 staff b
        WHERE
                 b.dept = a.dept
        GROUP BY b.dept
       )AS b
        a.id
ORDER BY a.id;
```

Figure 425, Full-select with external table reference

See page 279 for more details on using of the TABLE phrase in a nested table expression.

## TABLE NAME

Returns the base view or table name for a particular alias after all alias chains have been resolved. The output type is varchar(18). If the alias name is not found, the result is the input values. There are two input parameters. The first, which is required, is the alias name. The

second, which is optional, is the alias schema. If the second parameter is not provided, the default schema is used for the qualifier.

```
CREATE ALIAS emp1 FOR employee;
CREATE ALIAS emp2 FOR emp1;

SELECT tabschema
,tabname
,card
FROM syscat.tables
WHERE tabname = TABLE_NAME('emp2','graeme');
Figure 426, TABLE NAME function example
```

#### TABLE SCHEMA

Returns the base view or table schema for a particular alias after all alias chains have been resolved. The output type is char(8). If the alias name is not found, the result is the input values. There are two input parameters. The first, which is required, is the alias name. The second, which is optional, is the alias schema. If the second parameter is not provided, the default schema is used for the qualifier.

#### **Resolving non-existent Objects**

Dependent aliases are not dropped when a base table or view is removed. After the base table or view drop, the TABLE\_SCHEMA and TABLE\_NAME functions continue to work fine (see the 1st output line below). However, when the alias being checked does not exist, the original input values (explicit or implied) are returned (see the 2nd output line below).

```
CREATE VIEW fred1 (c1, c2, c3)

AS VALUES (11, 'AAA', 'BBB');

TAB_SCH TAB_NME

CREATE ALIAS fred2 FOR fred1;

CREATE ALIAS fred3 FOR fred2;

Graeme fred1

Graeme xxxxx

DROP VIEW fred1;

WITH temp1 (tab_sch, tab_nme) AS

(VALUES (TABLE_SCHEMA('fred3','graeme'),TABLE_NAME('fred3')),

(TABLE_SCHEMA('xxxxx')

SELECT *

FROM temp1;
```

Figure 427, TABLE\_SCHEMA and TABLE\_NAME functions example

## **TAN**

Returns the tangent of the argument where the argument is an angle expressed in radians.

#### **TANH**

Returns the hyperbolic tan for the argument, where the argument is an angle expressed in radians. The output format is double.

#### TIME

Converts the input into a time value.

#### **TIMESTAMP**

Converts the input(s) into a timestamp value.

#### **Argument Options**

- If only one argument is provided, it must be (one of):
- A timestamp value.
- A character representation of a timestamp (the microseconds are optional).
- A 14 byte string in the form: YYYYMMDDHHMMSS.
- If both arguments are provided:
- The first must be a date, or a character representation of a date.
- The second must be a time, or a character representation of a time.

```
SELECT TIMESTAMP('1997-01-11-22.44.55.000000')
    ,TIMESTAMP('1997-01-11-22.44.55.000')
    ,TIMESTAMP('1997-01-11-22.44.55')
    ,TIMESTAMP('19970111224455')
    ,TIMESTAMP('1997-01-11','22.44.55')
FROM    staff
WHERE    id = 10;
```

Figure 428, TIMESTAMP function examples

#### TIMESTAMP FORMAT

Takes an input string with the format: "YYYY-MM-DD HH:MM:SS" and converts it into a valid timestamp value. The VARCHAR\_FORMAT function does the inverse.

Figure 429, TIMESTAMP\_FORMAT function example

Note that the only allowed formatting mask is the one shown.

## TIMESTAMP ISO

Returns a timestamp in the ISO format (yyyy-mm-dd hh:mm:ss.nnnnnn) converted from the IBM internal format (yyyy-mm-dd-hh.mm.ss.nnnnnn). If the input is a date, zeros are inserted in the time part. If the input is a time, the current date is inserted in the date part and zeros in the microsecond section.

Figure 430, TIMESTAMP\_ISO function example

#### **TIMESTAMPDIFF**

Returns an integer value that is an estimate of the difference between two timestamp values. Unfortunately, the estimate can sometimes be seriously out (see the example below), so this function should be used with extreme care.

#### **Arguments**

There are two arguments. The first argument indicates what interval kind is to be returned. Valid options are:

```
1 =  Microseconds. 2 =  Seconds. 4 =  Minutes. 8 =  Hours. 16 =  Days. 32 =  Weeks. 64 =  Months. 128 =  Quarters. 256 =  Years.
```

The second argument is the result of one timestamp subtracted from another and then converted to character.

```
WITH
temp1 (ts1,ts2) AS
  (VALUES ('1996-03-01-00.00.01','1995-03-01-00.00.00')
        ,('1996-03-01-00.00.00','1995-03-01-00.00.01')),
temp2 (ts1,ts2) AS
  (SELECT TIMESTAMP(ts1)
         ,TIMESTAMP(ts2)
  FROM
          temp1),
temp3 (ts1,ts2,df) AS
  (SELECT ts1
         ,ts2
         ,CHAR(TS1 - TS2) AS df
                                      ANSWER
  FROM
          temp2)
                                      SELECT df
                                                        DIF DYS
      TIMESTAMPDIFF(16,df) AS dif
      ,DAYS(ts1) - DAYS(ts2) AS dys
                                      0001000000001.000000 365 366
     temp3;
FROM
                                      00001130235959.000000 360 366
```

Figure 431, TIMESTAMPDIFF function example

WARNING: Some the interval types return estimates, not definitive differences, so should be used with care. For example, to get the difference between two timestamps in days, use the DAYS function as shown above. It is always correct.

## **Roll Your Own**

The following user-defined function will get the difference, in microseconds, between two timestamp values. It can be used as an alternative to the above:

Figure 432, Function to get difference between two timestamps

## TO\_CHAR

This function is a synonym for VARCHAR\_FORMAT (see page 159). It converts a time-stamp value into a string using a template to define the output layout.

#### TO DATE

This function is a synonym for TIMESTAMP\_FORMAT (see page 155). It converts a character string value into a timestamp using a template to define the input layout.

#### **TRANSLATE**

Converts individual characters in either a character or graphic input string from one value to another. It can also convert lower case data to upper case.

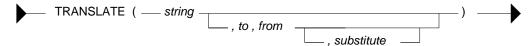

Figure 433, TRANSLATE function syntax

## **Usage Notes**

- The use of the input string alone generates upper case output.
- When "from" and "to" values are provided, each individual "from" character in the input string is replaced by the corresponding "to" character (if there is one).
- If there is no "to" character for a particular "from" character, those characters in the input string that match the "from" are set to blank (if there is no substitute value).
- A fourth, optional, single-character parameter can be provided that is the substitute character to be used for those "from" values having no "to" value.
- If there are more "to" characters than "from" characters, the additional "to" characters are ignored.

```
ANS. NOTES
                                                                         ==== ============
SELECT 'abcd'
                                                                  ==>
                                                                         abcd No change
         ,TRANSLATE('abcd')
                                                                  ==> ABCD Make upper case
         ,TRANSLATE('abcd','','a')
                                                                         bcd 'a'=>'
        TRANSLATE('abcd','','a')
TRANSLATE('abcd','A','A')
TRANSLATE('abcd','A','a')
TRANSLATE('abcd','A','ab')
TRANSLATE('abcd','A','ab','')
TRANSLATE('abcd','A','ab','z')
TRANSLATE('abcd','AB','a')
Staff
                                                                  ==>
                                                                         abcd 'A'=>'A'
                                                                         Abcd 'a'=>'A'
                                                                         A cd 'a'=>'A','b'=>' '
                                                                        A cd 'a'=>'A','b'=>' '
                                                                         Azcd 'a'=>'A','b'=>'z'
                                                                         Abcd 'a'=>'A'
FROM
         staff
WHERE id = 10;
```

Figure 434, TRANSLATE function examples

## **REPLACE vs. TRANSLATE - A Comparison**

Figure 435, REPLACE vs. TRANSLATE

Both the REPLACE and the TRANSLATE functions alter the contents of input strings. They differ in that the REPLACE converts whole strings while the TRANSLATE converts multiple sets of individual characters. Also, the "to" and "from" strings are back to front.

```
ANSWER
======

SELECT c1 ==> ABCD
,REPLACE(c1,'AB','XY') ==> XYCD
,REPLACE(c1,'BA','XY') ==> ABCD
,TRANSLATE(c1,'XY','AB')
,TRANSLATE(c1,'XY','AB')
,TRANSLATE(c1,'XY','BA')

FROM scalar
WHERE c1 = 'ABCD';
```

#### TRIM

See STRIP function on page 151.

## TRUNC or TRUNCATE

Truncates (not rounds) the rightmost digits of an input number (1st argument). If the second argument is positive, it truncates to the right of the decimal place. If the second value is negative, it truncates to the left. A second value of zero truncates to integer. The input and output types will equal. To round instead of truncate, use the ROUND function.

|                                                                                | ANSWER   |                                     |        |                                     |       |       |  |  |
|--------------------------------------------------------------------------------|----------|-------------------------------------|--------|-------------------------------------|-------|-------|--|--|
|                                                                                | D1       | POS2                                | POS1   | ZERO                                | NEG1  | NEG2  |  |  |
| WITH temp1(d1) AS<br>(VALUES (123.400)<br>,( 23.450)<br>,( 3.456)<br>,( .056)) |          | 123.400<br>23.440<br>3.450<br>0.050 | 23.400 | 123.000<br>23.000<br>3.000<br>0.000 | 0.000 | 0.000 |  |  |
| SELECT dl                                                                      |          |                                     |        |                                     |       |       |  |  |
| ,DEC(TRUNC(d1,+2                                                               | ),6,3) A | S pos2                              |        |                                     |       |       |  |  |
| ,DEC(TRUNC(d1,+1                                                               |          | -                                   |        |                                     |       |       |  |  |
| ,DEC(TRUNC(d1,+0                                                               |          |                                     |        |                                     |       |       |  |  |
| ,DEC(TRUNC(d1,-1                                                               |          | _                                   |        |                                     |       |       |  |  |
| ,DEC(TRUNC(d1,-2),6,3) AS neg2                                                 |          |                                     |        |                                     |       |       |  |  |
| FROM temp1                                                                     |          |                                     |        |                                     |       |       |  |  |
| ORDER BY 1 DESC;                                                               |          |                                     |        |                                     |       |       |  |  |

Figure 436, TRUNCATE function examples

## TYPE\_ID

Returns the internal type identifier of he dynamic data type of the expression.

## TYPE\_NAME

Returns the unqualified name of the dynamic data type of the expression.

## TYPE\_SCHEMA

Returns the schema name of the dynamic data type of the expression.

## **UCASE or UPPER**

Converts a mixed or lower-case string to upper case. The output is the same data type and length as the input.

| SELECT | name                  | ANSWER  |         |         |
|--------|-----------------------|---------|---------|---------|
|        | ,LCASE(name) AS lname | ======= | ======= | ======= |
|        | ,UCASE(name) AS uname | NAME    | LNAME   | UNAME   |
| FROM   | staff                 |         |         |         |
| WHERE  | id < 30;              | Sanders | sanders | SANDERS |
|        |                       | Pernal  | pernal  | PERNAL  |

Figure 437, UCASE function example

## **VALUE**

Same as COALESCE.

#### **VARCHAR**

Converts the input (1st argument) to a varchar data type. The output length (2nd argument) is optional. Trailing blanks are not removed.

| SELEC | T cl                 |    |    | ANSWER |      |        |     |      |
|-------|----------------------|----|----|--------|------|--------|-----|------|
|       | ,LENGTH(c1)          | AS | 11 | ====== | ===: | ====== | === | ==== |
|       | ,VARCHAR(c1)         | AS | v2 | C1     | L1   | V2     | L2  | V3   |
|       | ,LENGTH(VARCHAR(c1)) | AS | 12 |        |      |        |     |      |
|       | ,VARCHAR(c1,4)       | AS | v3 | ABCDEF | 6    | ABCDEF | 6   | ABCD |
| FROM  | scalar;              |    |    | ABCD   | 6    | ABCD   | 6   | ABCD |
|       |                      |    |    | ΔR     | 6    | ΔR     | 6   | ΔR   |

Figure 438, VARCHAR function examples

## VARCHAR FORMAT

Converts a timestamp value into a string with the format: "YYYY-MM-DD HH:MM:SS". The TIMESTAMP\_FORMAT function does the inverse.

Figure 439, VARCHAR\_FORMAT function example

Note that the only allowed formatting mask is the one shown.

#### **VARGRAPHIC**

Converts the input (1st argument) to a vargraphic data type. The output length (2nd argument) is optional.

## **VEBLOB CP LARGE**

This is an undocumented function that IBM has included.

## VEBLOB\_CP\_LARGE

Figure 440, WEEK function examples

This is an undocumented function that IBM has included.

#### **WEEK**

Returns a value in the range 1 to 53 or 54 that represents the week of the year, where a week begins on a Sunday, or on the first day of the year. Valid input types are a date, a timestamp, or an equivalent character value. The output is of type integer.

Both the first and last week of the year may be partial weeks. Likewise, from one year to the next, a particular day will often be in a different week (see page 408).

#### **WEEK ISO**

Returns an integer value, in the range 1 to 53, that is the "ISO" week number. An ISO week differs from an ordinary week in that it begins on a Monday and it neither ends nor begins at the exact end of the year. Instead, week 1 is the first week of the year to contain a Thursday. Therefore, it is possible for up to three days at the beginning of the year to appear in the last week of the previous year. As with ordinary weeks, not all ISO weeks contain seven days.

| WITH                                   | ANSWER                   |
|----------------------------------------|--------------------------|
| temp1 (n) AS (VALUES (0)               | DTE DY WK DY WI DI       |
| UNION ALL                              | DIE DI WE DI WI DI       |
| SELECT n+1                             | 1998-12-27 Sun 53 1 52 7 |
| FROM temp1                             | 1998-12-28 Mon 53 2 53 1 |
| WHERE n < 10),                         | 1998-12-29 Tue 53 3 53 2 |
| temp2 (dt2) AS                         | 1998-12-30 Wed 53 4 53 3 |
| (SELECT DATE('1998-12-27') + y.n YEARS |                          |
| + d.n DAYS                             | 1999-01-01 Fri 1 6 53 5  |
| FROM temp1 y                           | 1999-01-02 Sat 1 7 53 6  |
| , temp1 d                              | 1999-01-03 Sun 2 1 53 7  |
| WHERE $y.n$ IN $(0,2)$                 | 1999-01-04 Mon 2 2 1 1   |
| SELECT CHAR(dt2,ISO) dte               | 1999-01-05 Tue 2 3 1 2   |
| ,SUBSTR(DAYNAME(dt2),1,3) dy           | 1999-01-06 Wed 2 4 1 3   |
| ,WEEK(dt2) wk                          | 2000-12-27 Wed 53 4 52 3 |
| ,DAYOFWEEK(dt2) dy                     | 2000-12-28 Thu 53 5 52 4 |
| ,WEEK_ISO(dt2) wi                      | 2000-12-29 Fri 53 6 52 5 |
| ,DAYOFWEEK_ISO(dt2) di                 | 2000-12-30 Sat 53 7 52 6 |
| FROM temp2                             | 2000-12-31 Sun 54 1 52 7 |
| ORDER BY 1;                            | 2001-01-01 Mon 1 2 1 1   |
|                                        | 2001-01-02 Tue 1 3 1 2   |
|                                        | 2001-01-03 Wed 1 4 1 3   |
|                                        | 2001-01-04 Thu 1 5 1 4   |
|                                        | 2001-01-05 Fri 1 6 1 5   |
|                                        | 2001-01-06 Sat 1 7 1 6   |

Figure 441, WEEK\_ISO function example

## **YEAR**

Returns a four-digit year value in the range 0001 to 9999 that represents the year (including the century). The input is a date or timestamp (or equivalent) value. The output is integer.

| SELECT dt1 |            |       | ANSWER                                  |      |    |  |  |  |
|------------|------------|-------|-----------------------------------------|------|----|--|--|--|
|            | ,YEAR(dt1) | AS yr | ======================================= |      |    |  |  |  |
|            | ,WEEK(dt1) | AS wk | DT1                                     | YR   | WK |  |  |  |
| FROM       | scalar;    |       |                                         |      |    |  |  |  |
|            |            |       | 1996-04-22                              | 1996 | 17 |  |  |  |
|            |            |       | 1996-08-15                              | 1996 | 33 |  |  |  |
|            |            |       | 0001-01-01                              | 1    | 1  |  |  |  |

Figure 442, YEAR and WEEK functions example

#### "+" PLUS

The PLUS function is same old plus sign that you have been using since you were a kid. One can use it the old fashioned way, or as if it were normal a DB2 function - with one or two input items. If there is a single input item, then the function acts as the unary "plus" operator. If there are two items, the function adds them:

| SELECT   | id                         |    |    | ANSWER |          |          |          |  |  |  |
|----------|----------------------------|----|----|--------|----------|----------|----------|--|--|--|
|          | ,salary                    |    |    | ==:    |          |          |          |  |  |  |
|          | ,"+"(salary)               | AS | s2 | ID     | SALARY   | S2       | S3       |  |  |  |
|          | <pre>,"+"(salary,id)</pre> | AS | s3 |        |          |          |          |  |  |  |
| FROM     | staff                      |    |    | 10     | 18357.50 | 18357.50 | 18367.50 |  |  |  |
| WHERE    | id < 40                    |    |    | 20     | 18171.25 | 18171.25 | 18191.25 |  |  |  |
| ORDER BY | id;                        |    |    | 30     | 17506.75 | 17506.75 | 17536.75 |  |  |  |

Figure 443, PLUS function examples

Both the PLUS and MINUS functions can be used to add and subtract numbers, and also date and time values. For the latter, one side of the equation has to be a date/time value, and the other either a date or time duration (a numeric representation of a date/time), or a specified date/time type. To illustrate, below are three different ways to add one year to a date:

```
SELECT
       ,CHAR(birthdate,ISO)
                                               AS bdate1
       ,CHAR(birthdate + 1 YEAR,ISO)
                                               AS bdate2
       ,CHAR("+"(birthdate,DEC(00010000,8)),ISO)
                                               AS bdate3
       ,CHAR("+"(birthdate,DOUBLE(1),SMALLINT(1)),ISO) AS bdate4
FROM
       employee
       empno < '000040'
WHERE
ORDER BY empno;
                 _____
                EMPNO BDATE1 BDATE2 BDATE3 BDATE4
                      -----
                 000010 1933-08-24 1934-08-24 1934-08-24 1934-08-24
                 000020 1948-02-02 1949-02-02 1949-02-02 1949-02-02
                 000030 1941-05-11 1942-05-11 1942-05-11 1942-05-11
```

Figure 444, Adding one year to date value

#### "-" MINUS

The MINUS works the same way as the PLUS function, but does the opposite:

```
SELECT
       id
                                  ANSWER
       ,salary
                                  ______
       ,"-"(salary) AS s2
                                 ID SALARY S2 S3
      ,"-"(salary,id) AS s3
                                  10 18357.50 -18357.50 18347.50
FROM
       staff
                                  20 18171.25 -18171.25 18151.25
WHERE
       id < 40
ORDER BY id;
                                  30 17506.75 -17506.75 17476.75
```

Figure 445, MINUS function examples

#### "\*" MULTIPLY

The MULTIPLY function is used to multiply two numeric values:

```
SELECT
       id
                                ANSWER
      ,salary
                                ,salary * id AS s2
                               ID SALARY S2 S3
      ,"*"(salary,id) AS s3
      (Sa
staff
FROM
                                10 18357.50 183575.00 183575.00
                                20 18171.25 363425.00 363425.00
WHERE
       id < 40
ORDER BY id;
                                30 17506.75 525202.50 525202.50
```

Figure 446, MULTIPLY function examples

## "/" DIVIDE

The DIVIDE function is used to divide two numeric values:

| SELECT  | id                | ANSWER |     |          |          |          |  |  |  |
|---------|-------------------|--------|-----|----------|----------|----------|--|--|--|
|         | ,salary           |        | === |          |          |          |  |  |  |
|         | salary / id .     | AS s2  | ID  | SALARY   | S2       | S3       |  |  |  |
|         | ,"/"(salary,id) . | AS s3  |     |          |          |          |  |  |  |
| FROM    | staff             |        | 10  | 18357.50 | 1835.750 | 1835.750 |  |  |  |
| WHERE   | id < 40           |        | 20  | 18171.25 | 908.562  | 908.562  |  |  |  |
| ORDER B | Y id;             |        | 30  | 17506.75 | 583.558  | 583.558  |  |  |  |

Figure 447, DIVIDE function examples

# "||" CONCAT

## Same as the CONCAT function:

| SELECT   | id                |    |    | ANS  | WER   |       |       |       |
|----------|-------------------|----|----|------|-------|-------|-------|-------|
|          | ,name    'Z'      | AS | n1 | ===: | :     |       | ===== | ===== |
|          | ,name CONCAT 'Z'  | AS | n2 | ID   | N1    | N2    | N3    | N4    |
|          | ,"  "(name,'Z')   | As | n3 |      |       |       |       |       |
|          | ,CONCAT(name,'Z') | As | n4 | 110  | NganZ | NganZ | NganZ | NganZ |
| FROM     | staff             |    |    | 210  | LuZ   | LuZ   | LuZ   | LuZ   |
| WHERE    | LENGTH(name) < 5  |    |    | 270  | LeaZ  | LeaZ  | LeaZ  | LeaZ  |
| ORDER BY | id;               |    |    |      |       |       |       |       |

Figure 448, CONCAT function examples

# **User Defined Functions**

Many problems that are really hard to solve using raw SQL become surprisingly easy to address, once one writes a simple function. This chapter will cover some of the basics of user-defined functions. These can be very roughly categorized by their input source, their output type, and the language used:

- External scalar functions use an external process (e.g. a C program), and possibly also an external data source, to return a single value.
- External table functions use an external process, and possibly also an external data source, to return a set of rows and columns.
- Internal sourced functions are variations of an existing DB2 function
- Internal scalar functions use compound SQL code to return a single value.
- Internal table functions use compound SQL code to return a set of rows and columns

This chapter will briefly go over the last three types of function listed above. See the official DB2 documentation for more details.

WARNING: As of the time of writing, there is a known bug in DB2 that causes the prepare cost of a dynamic SQL statement to go up exponentially when a user defined function that is written in the SQL language is referred to multiple times in a single SQL statement.

## **Sourced Functions**

A sourced function is used to redefine an existing DB2 function so as to in some way restrict or enhance its applicability. Below is the basic syntax:

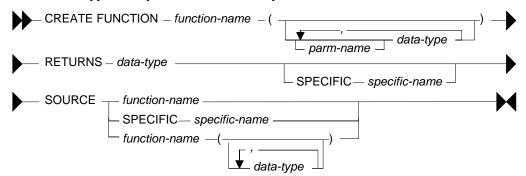

Figure 449, Sourced function syntax

Below is a scalar function that is a variation on the standard DIGITS function, but which only works on small integer fields:

```
CREATE FUNCTION digi_int (SMALLINT)
RETURNS CHAR(5)
SOURCE SYSIBM.DIGITS(SMALLINT);
Figure 450, Create sourced function
```

Here is an example of the function in use:

| SELECT  | id                       | AS ID | ANSWER |       |       |
|---------|--------------------------|-------|--------|-------|-------|
|         | ,DIGITS(id)              | AS I2 | ===    | ===== | ===== |
|         | <pre>,digi_int(id)</pre> | AS I3 | ID     | I2    | I3    |
| FROM    | staff                    |       |        |       |       |
| WHERE   | id < 40                  |       | 10     | 00010 | 00010 |
| ORDER B | Y id;                    |       | 20     | 00020 | 00020 |
|         |                          |       | 30     | 00030 | 00030 |

Figure 451, Using sourced function - works

By contrast, the following statement will fail because the input is an integer field:

```
      SELECT
      id
      ANSWER

      ,digi_int(INT(id))
      ======

      FROM
      staff
      <error>

      WHERE
      id < 50;</td>
```

Figure 452, Using sourced function - fails

Sourced functions are especially useful when one has created a distinct (data) type, because these do not come with any of the usual DB2 functions. To illustrate, in the following example a distinct type is created, then a table using the type, then two rows are inserted:

```
CREATE DISTINCT TYPE us_dollars AS DEC(7,2) WITH COMPARISONS;

CREATE TABLE customers
(ID SMALLINT NOT NULL
,balance us_dollars NOT NULL);

ANSWER

INSERT INTO customers VALUES (1 ,111.11),(2 ,222.22);

SELECT * ID balance
SELECT * ID balance
FROM customers
INSERT INTO Customers
INSERT INTO Customers
INSERT INTO Customers
INSERT INTO Customers
INSERT INTO Customers
INSERT INTO Customers
INSERT INTO Customers
INSERT INTO Customers
INSERT INTO Customers
INSERT INTO Customers
INSERT INTO Customers
INSERT INTO Customers
INSERT INTO Customers
INSERT INTO Customers
INSERT INTO Customers
INSERT INTO Customers
INSERT INTO Customers
INSERT INTO Customers
INSERT INTO Customers
INSERT INTO Customers
INSERT INTO Customers
INSERT INTO Customers
INSERT INTO Customers
INSERT INTO Customers
INSERT INTO Customers
INSERT INTO Customers
INSERT INTO Customers
INSERT INTO Customers
INSERT INTO Customers
INSERT INTO Customers
INSERT INTO Customers
INSERT INTO Customers
INSERT INTO Customers
INSERT INTO Customers
INSERT INTO Customers
INSERT INTO Customers
INSERT INTO Customers
INSERT INTO Customers
INSERT INTO Customers
INSERT INTO Customers
INSERT INTO Customers
INSERT INTO Customers
INSERT INTO Customers
INSERT INTO Customers
INSERT INTO Customers
INSERT INTO Customers
INSERT INTO Customers
INSERT INTO Customers
INSERT INTO Customers
INSERT INTO Customers
INSERT INTO Customers
INSERT INTO Customers
INSERT INTO Customers
INSERT INTO Customers
INSERT INTO Customers
INSERT INTO Customers
INSERT INTO Customers
INSERT INTO Customers
INSERT INTO Customers
INSERT INTO Customers
INSERT INTO Customers
INSERT INTO Customers
INSERT INTO Customers
INSERT INTO Customers
INSERT INTO Customers
INSERT INTO Customers
INSERT INTO Customers
INSERT INTO Customers
INSERT INTO Customers
INSERT INTO CUSTOMERS
INSERT INTO CUSTOMERS
INSERT INTO CUSTOMERS
INSERT INTO CUSTOMERS
INSERT INTO CUSTOMERS
INSERT INTO CUSTOMERS
INSERT INTO CUSTOMERS
INSERT INTO CUSTOMERS
INSERT INTO CUSTOMERS
INSERT INTO CUSTOMERS
INSERT INTO CUSTOMERS
INSERT INTO CUSTOMERS
INSERT
```

Figure 453, Create distinct type and test table

The next query will fail because there is currently no multiply function for "us\_dollars":

```
SELECT id ANSWER
,balance * 10 ======
FROM customers <error>
ORDER BY id;
```

Figure 454, Do multiply - fails

The enable the above, we have to create a sourced function:

```
CREATE FUNCTION "*" (us_dollars,INT)
RETURNS us_dollars
SOURCE SYSIBM."*"(DECIMAL,INT);
Figure 455, Create sourced function
```

Now we can do the multiply:

Figure 456, Do multiply - works

For the record, here is another way to write the same:

164 Sourced Functions

Figure 457, Do multiply - works

## **Scalar Functions**

A scalar function has as input a specific number of values (i.e. not a table) and returns a single output item. Here is the syntax (also for table function):

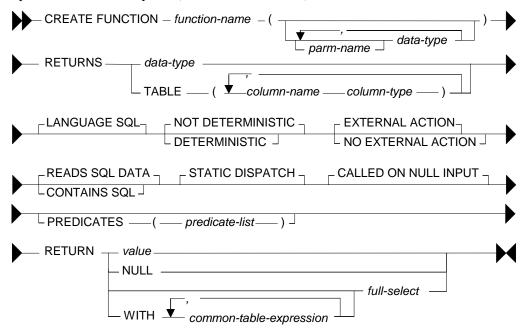

Figure 458, Scalar and Table function syntax

## Description

- FUNCTION NAME: A qualified or unqualified name, that along with the number and type of parameters, uniquely identifies the function.
- RETURNS: The type of value returned, if a scalar function. For a table function, the list of columns, with their type.
- LANGUAGE SQL: This the default, and the only one that is supported.
- DETERMINISTIC: Specifies whether the function always returns the same result for a given input. For example, a function that multiplies the input number by ten is deterministic, whereas a function that gets the current timestamp is not. The optimizer needs to know this information.
- EXTERNAL ACTION: Whether the function takes some action, or changes some object that is not under the control of DB2. The optimizer needs to know this information.

- READS SQL DATA: Whether the function reads SQL data only, or doesn't even do that. The function cannot modify any DB2 data, except via an external procedure call.
- STATIC DISPATCH: At function resolution time, DB2 chooses the function to run based on the parameters of the function.
- CALLED ON NULL INPUT: The function is called, even when the input is null.
- PREDICATES: For predicates using this function, this clause lists those that can use the
  index extensions. If this clause is specified, function must also be DETERMINISTIC
  with NO EXTERNAL ACTION. See the DB2 documentation for details.
- RETURN: The value or table (result set) returned by the function.

#### **Null Output**

If a function returns a value (as opposed to a table), that value will always be nullable, regardless of whether or not the returned value can ever actually be null. This may cause problems if one is not prepared to handle a null indicator. To illustrate, the following function will return a nullable value that never be null:

```
CREATE FUNCTION Test() RETURNS CHAR(5) RETURN 'abcde'; Figure 459, Function returns nullable, but never null, value
```

## **Input and Output Limits**

One can have multiple scalar functions with the same name and different input/output data types, but not with the same name and input/output types, but with different lengths. So if one wants to support all possible input/output lengths for, say, varchar data, one has to define the input and output lengths to be the maximum allowed for the field type.

For varchar input, one would need an output length of 32,672 bytes to support all possible input values. But this is a problem, because it is very close to the maximum allowable table (row) length in DB2, which is 32,677 bytes.

Decimal field types are even more problematic, because one needs to define both a length and a scale. To illustrate, imagine that one defines the input as being of type decimal(31,12). The following input values would be treated thus:

- A decimal(10,5) value would be fine.
- A decimal(31,31) value would lose precision.
- A decimal(31,0) value may fail because it is too large.

See page 375 for a detailed description of this problem.

#### **Examples**

Below is a very simple scalar function - that always returns zero:

```
CREATE FUNCTION returns_zero() RETURNS SMALLINT RETURN 0;

SELECT id AS id ======
,returns_zero() AS zz ID ZZ
FROM staff -- --
WHERE id = 10; 10 0
```

Figure 460, Simple function usage

Two functions can be created with the same name. Which one is used depends on the input type that is provided:

```
CREATE FUNCTION calc(inval SMALLINT) RETURNS INT RETURN inval * 10;
CREATE FUNCTION calc(inval INTEGER) RETURNS INT RETURN inval * 5;
SELECT id
                           AS id
       ,calc(SMALLINT(id)) AS c1
                                                           ========
        ,calc(INTEGER (id)) AS C2
                                                           ID C1 C2
FROM
        staff
      id < 30
WHERE
                                                           10 100 50
ORDER BY id;
                                                           20 200 100
DROP FUNCTION calc(SMALLINT);
DROP FUNCTION calc(INTEGER);
```

Figure 461, Two functions with same name

Below is an example of a function that is not deterministic, which means that the function result can not be determined based on the input:

```
CREATE FUNCTION rnd(inval INT)
RETURNS SMALLINT
NOT DETERMINISTIC
RETURN RAND() * 50;

SELECT id AS id

rnd(1) AS RND

FROM staff
WHERE id < 40
ORDER BY id;

ANSWER

======

ANSWER

1D RND

-- ---

20 8
0RDER BY id;
```

Figure 462, Not deterministic function

The next function uses a query to return a single row/column value:

```
CREATE FUNCTION get_sal(inval SMALLINT)
RETURNS DECIMAL(7,2)
RETURN SELECT salary
      FROM staff WHERE id = inval;
                                                            ANSWER
                                                            -----
SELECT
                     AS id
                                                            ID SALARY
       ,get_sal(id) AS salary
      staff
FROM
                                                            10 18357.50
WHERE
         id < 40
                                                            20 18171.25
ORDER BY id;
                                                            30 17506.75
```

Figure 463, Function using query

More complex SQL statements are also allowed - as long as the result (in a scalar function) is just one row/column value. In the next example, the either the maximum salary in the same department is obtained, or the maximum salary for the same year - whatever is higher:

```
CREATE FUNCTION max_sal(inval SMALLINT)
RETURNS DECIMAL(7,2)
RETURN WITH
  ddd (max_sal) AS
   (SELECT MAX(S2.salary)
   FROM
           staff S1
          staff S2
   WHERE
          S1.id = inval
S1.dept = s2.dept)
     AND
  yyy (max_sal) AS
   (SELECT MAX(S2.salary)
   FROM
           staff S1
           ,staff S2
   WHERE S1.id = inval
     AND
          S1.years = s2.years)
SELECT CASE
         WHEN ddd.max_sal > yyy.max_sal
         THEN ddd.max_sal
         ELSE yyy.max_sal
      END
FROM
      ddd, yyy;
                                                 ANSWER
SELECT
                    AS id
        id
                                                 ================
       , salary AS SAL1
                                                ID SAL1 SAL2
       ,max_sal(id) AS SAL2
                                                 10 18357.50 22959.20
FROM
        staff
                                                 20 18171.25 18357.50
WHERE
        id < 40
ORDER BY id;
                                                 30 17506.75 19260.25
```

Figure 464, Function using common table expression

A scalar or table function cannot change any data, but it can be used in a DML statement. In the next example, a function is used to remove all "e" characters from the name column:

```
CREATE FUNCTION remove_e(instr VARCHAR(50))
RETURNS VARCHAR(50)
RETURN replace(instr,'e','');

UPDATE    staff
SET     name = remove_e(name)
WHERE    id < 40;</pre>
```

## Compound SQL Usage

A function can use compound SQL, with the following limitations:

- The statement delimiter, if needed, cannot be a semi-colon.
- No DML statements are allowed.

Figure 465, Function used in update

Below is an example of a scalar function that uses compound SQL to reverse the contents of a text string:

```
--#SET DELIMITER !
                                                        IMPORTANT
                                                         =========
CREATE FUNCTION reverse(instr VARCHAR(50))
                                                        This example
                                                        uses an "!"
RETURNS VARCHAR (50)
BEGIN ATOMIC
                                                        as the stmt
  DECLARE outstr   VARCHAR(50) DEFAULT '';
                                                        delimiter.
   DECLARE curbyte SMALLINT DEFAULT 0;
   SET curbyte = LENGTH(RTRIM(instr));
   WHILE curbyte >= 1 DO
     SET outstr = outstr || SUBSTR(instr,curbyte,1);
     SET curbyte = curbyte - 1;
   END WHILE;
   RETURN outstr;
END!
                                                ANSWER
                       AS id
SELECT
       id
                                                1d AS id
,name AS name1
                                               ID NAME1 NAME2
       ,reverse(name) AS name2
                                                -- -----
There is a staff where
                                                 10 Sanders srednaS
20 Pernal lanreP
        id < 40
ORDER BY id!
                                                30 Marenghi ihgneraM
```

Figure 466, Function using compound SQL

Because compound SQL is a language with basic logical constructs, one can add code that does different things, depending on what input is provided. To illustrate, in the next example the possible output values are as follows:

- If the input is null, the output is set to null.
- If the length of the input string is less than 6, an error is flagged.
- If the length of the input string is less than 7, the result is set to -1.
- Otherwise, the result is the length of the input string.

#### Now for the code:

```
--#SET DELIMITER !
                                                         IMPORTANT
                                                          ========
CREATE FUNCTION check_len(instr VARCHAR(50))
                                                         This example
RETURNS SMALLINT
                                                         uses an "!"
BEGIN ATOMIC
                                                         as the stmt
  IF instr IS NULL THEN
                                                         delimiter.
     RETURN NULL;
   END IF;
   IF length(instr) < 6 THEN</pre>
     SIGNAL SOLSTATE '75001'
     SET MESSAGE_TEXT = 'Input string is < 6';</pre>
   ELSEIF length(instr) < 7 THEN
     RETURN -1;
   END IF;
  RETURN length(instr);
                                                    ANSWER
END!
                                                     ===========
                                                    ID NAME1 NAME2
              AS id
SELECT id
                                                     -- -----
                                                    10 Sanders 7
20 Pernal -1
        ,name
                        AS namel
       ,check_len(name) AS name2
     staff
                                                    30 Marenghi 8
40 O'Brien 7
FROM
WHERE
         id < 60
ORDER BY id!
                                                    <error>
```

Figure 467, Function with error checking logic

The above query failed when it got to the name "Hanes", which is less than six bytes long.

## **Table Functions**

A table function is very similar to a scalar function, except that it returns a set of rows and columns, rather than a single value. Here is an example:

```
CREATE FUNCTION get_staff()
RETURNS TABLE (ID
                      SMALLINT
              ,name
                      VARCHAR (9)
              , YR
                      SMALLINT)
RETURN SELECT
              id
              ,name
                                                          ANSWER
              ,years
       FROM
               staff;
                                                          ==========
                                                          ID NAME
                                                                      YR
SELECT
FROM
         TABLE(get_staff()) AS s
                                                          10 Sanders
WHERE
         id < 40
                                                          20 Pernal
                                                                       8
ORDER BY id;
                                                          30 Marenghi
                                                                       5
```

Figure 468, Simple table function

NOTE: See page 165 for the create table function syntax diagram.

#### **Description**

The basic syntax for selecting from a table function goes as follows:

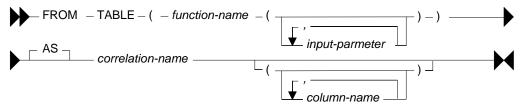

Figure 469, Table function usage - syntax

Note the following:

- The TABLE keyword, the function name (obviously), the two sets of parenthesis, and a correlation name, are all required.
- If the function has input parameters, they are all required, and their type must match.
- Optionally, one can list all of the columns that are returned by the function, giving each an assigned name

Below is an example of a function that uses all of the above features:

```
CREATE FUNCTION get_st(inval INTEGER)
 RETURNS TABLE (id
                        SMALLINT
                ,name
                        VARCHAR (9)
                ,yr
                        SMALLINT)
 RETURN SELECT
                id
                ,name
                ,years
        FROM
                                                           ANSWER
                staff
                id = inval;
        WHERE
                                                           ______
 SELECT
          TABLE(get_st(30)) AS sss (id, nnn, yy);
                                                           30 Marenghi 5
Figure 470, Table function with parameters
```

170 Table Functions

## **Examples**

A table function returns a table, but it doesn't have to touch a table. To illustrate, the following function creates the data on the fly:

```
CREATE FUNCTION make_data()
RETURNS TABLE (KY SMALLINT
              ,DAT CHAR(5))
RETURN WITH temp1 (k\#) AS (VALUES (1), (2), (3))
                                                               ANSWER
        SELECT k#
                                                               =======
              ,DIGITS(SMALLINT(k#))
                                                               KY DAT
        FROM
              temp1;
                                                                1 00001
SELECT
                                                                2 00002
         TABLE(make_data()) AS ttt;
                                                                3 00003
FROM
```

Figure 471, Table function that creates data

The next example uses compound SQL to first flag an error if one of the input values is too low, then find the maximum salary and related ID in the matching set of rows, then fetch the same rows - returning the two previously found values at the same time:

```
CREATE FUNCTION staff_list(lo_key INTEGER
                                                        IMPORTANT
                         ,lo_sal INTEGER)
                                                        =========
                     SMALLINT
                                                       This example
RETURNS TABLE (id
             ,salary DECIMAL(7,2)
                                                        uses an "!"
             ,max_sal DECIMAL(7,2)
                                                        as the stmt
             ,id_max SMALLINT)
                                                        delimiter.
LANGUAGE SQL
READS SQL DATA
EXTERNAL ACTION
DETERMINISTIC
BEGIN ATOMIC
  DECLARE hold sal DECIMAL(7,2) DEFAULT 0;
  DECLARE hold_key SMALLINT;
   IF lo_sal < 0 THEN
     SIGNAL SOLSTATE '75001'
     SET MESSAGE_TEXT = 'Salary too low';
  END IF;
  FOR get_max AS
     SELECT id
                  AS in_key
           ,salary As in_sal
     FROM
            staff
     WHERE id >= lo_key
  DO
     IF in_sal > hold_sal THEN
        SET hold_sal = in_sal;
        SET hold_key = in_key;
     END IF;
  END FOR;
  RETURN
     SELECT id
           ,salary
            ,hold_sal
           ,hold_key
                                        ANSWER
     FROM
            staff
                                        WHERE id >= lo_key;
                                        ID SALARY MAX_SAL ID_MAX
                                            -----
END!
                                         70 16502.83 22959.20
                                                                160
SELECT
                                         80 13504.60 22959.20
                                                                160
                                         90 18001.75 22959.20
FROM
        TABLE(staff_list(66,1)) AS ttt
                                                                160
WHERE
                                        100 18352.80 22959.20
        id < 111
                                                                160
ORDER BY id!
                                        110 12508.20 22959.20
```

Figure 472, Table function with compound SQL

## **Useful User-Defined Functions**

In this section we will describe some simple functions that are generally useful, and that people have asked for over the years. In addition to the functions listed here, there are also the following elsewhere in this book:

- Check character input is a numeric value page 373
- Convert numeric data to character (right justified) page 375.
- Locate string in input, a block at a time page 298.
- Pause SQL statement (by looping) for "n" seconds page 392.
- Sort character field contents page 391.

#### **Julian Date Functions**

The function below converts a DB2 date into a Julian date (format) value:

```
CREATE FUNCTION julian_out(inval DATE)
RETURNS CHAR(7)
RETURN RTRIM(CHAR(YEAR(inval)))
   | SUBSTR(DIGITS(DAYOFYEAR(inval)),8);
                                                           ANSWER
SELECT
        empno
                                          AS h_date
       ,CHAR(hiredate,ISO)
                                          EMPNO H_DATE
                                                       J DATE
       ,JULIAN_OUT(hiredate) AS j_date
FROM
                                          000010 1965-01-01 1965001
        emplovee
        empno < '000050'
WHERE
                                          000020 1973-10-10 1973283
ORDER BY empno;
                                          000030 1975-04-05 1975095
```

Figure 473, Convert Date into Julian Date

The next function does the opposite:

Figure 474, Convert Julian Date into Date

#### **Get Prior Date**

Imagine that one wanted to get all rows where some date is for the prior year - relative to the current year. This is easy to code:

```
SELECT empno
,hiredate
FROM employee
WHERE YEAR(hiredate) = YEAR(CURRENT DATE) - 1;
```

Figure 475, Select rows where hire-date = prior year

## **Get Prior Month**

One can use the DAYS function to get the same data for the prior day. But one cannot use the MONTH function to do the equivalent for the prior month because at the first of the year the month number goes back to one.

One can address this issue by writing a simple function that multiplies the year-number by 12, and then adds the month-number:

```
CREATE FUNCTION year_month(inval DATE)
RETURNS INTEGER
RETURN (YEAR(inval) * 12) + MONTH(inval);
Figure 476, Create year-month function
```

We can use this function thus:

```
SELECT empno
, hiredate
FROM employee
WHERE YEAR_MONTH(hiredate) = YEAR_MONTH(CURRENT DATE) - 1;
Figure 477, Select rows where hire-date = prior month
```

#### **Get Prior Week**

Selecting rows for the prior week is complicated by the fact that both the US and ISO definitions of a week begin at one at the start of the year (see page 408). If however we choose to define a week as a set of seven contiguous days, regardless of the date, we can create a function to do the job. In the example below we shall assume that a week begins on a Sunday:

```
CREATE FUNCTION sunday_week(inval DATE)
RETURNS INTEGER
RETURN DAYS(inval) / 7;
Figure 478, Create week-number function
```

The next function assumes that a week begins on a Monday:

```
CREATE FUNCTION monday_week(inval DATE)
RETURNS INTEGER
RETURN (DAYS(inval) - 1) / 7;
Figure 479, Create week-number function
```

Both the above functions convert the input date into a day-number value, then subtract (if needed) to get to the right day of the week, then divide by seven to get a week-number. The result is the number of weeks since the beginning of the current era.

The next query shows the two functions in action:

```
WITH
                                                                        ANSWER
temp1 (num,dt) AS
                                        (VALUES (1
                                        DATE DAY WK IS SUN_WK MON_WK
           ,DATE('2004-12-29'))
   UNION ALL
                                         2004-12-29 Wed 53 53 104563 104563
   SELECT num + 1
                                        2004-12-30 Thu 53 53 104563 104563
           ,dt + 1 DAY
                                         2004-12-31 Fri 53 53 104563 104563
   FROM
            temp1
                                         2005-01-01 Sat 1 53 104563 104563
   WHERE
           num < 15
                                        2005-01-02 Sun 2 53 104564 104563
                                        2005-01-03 Mon 2 1 104564 104564
2005-01-04 Tue 2 1 104564 104564
  ) ,
temp2 (dt,dy) AS
                                        2005-01-05 Wed 2 1 104564 104564
  (SELECT dt
           ,SUBSTR(DAYNAME(dt),1,3) 2005-01-06 Thu 2 1 104564 104564 temp1 2005-01-07 Fri 2 1 104564 104564
   FROM
                                        2005-01-08 Sat 2 1 104564 104564
                                        2005-01-09 Sun 3 1 104565 104564
2005-01-10 Mon 3 2 104565 104565
2005-01-11 Tue 3 2 104565 104565
SELECT
          CHAR(dt, ISO)
                           AS date
         , dy
                            AS day
         ,WEEK(dt)
                           AS wk
         ,WEEK_ISO(dt)
                           AS is
                                        2005-01-12 Wed 3 2 104565 104565
         ,sunday_week(dt) AS sun_wk
         ,monday_week(dt) AS mon_wk
FROM
          temp2
ORDER BY 1;
```

Figure 480, Use week-number functions

## **Generating Numbers**

The next function returns a table of rows. Each row consists of a single integer value, starting at zero, and going up to the number given in the input. At least one row is always returned. If the input value is greater than zero, the number of rows returned equals the input value plus one:

```
CREATE FUNCTION NumList(max_num INTEGER)
RETURNS TABLE(num INTEGER)
LANGUAGE SQL
RETURN
WITH temp1 (num) AS
(VALUES (0)
UNION ALL
SELECT num + 1
FROM temp1
WHERE num < max_num
)
SELECT num
FROM temp1;
```

Figure 481, Create num-list function

Below are some queries that use the above function:

| SELECT<br>FROM | * TABLE(NumList(-1)) AS xxx;                    | ANSWERS<br>======<br>0 |
|----------------|-------------------------------------------------|------------------------|
| SELECT<br>FROM | * TABLE(NumList(+0)) AS xxx;                    | 0                      |
| SELECT<br>FROM | * TABLE(NumList(+3)) AS xxx;                    | 0<br>1<br>2            |
| SELECT<br>FROM | * TABLE(NumList(CAST(NULL AS INTEGER))) AS xxx; | 0                      |

Figure 482, Using num-list function

NOTE: If this function did not always return one row, we might have to use a left-outer-join when joining to it. Otherwise the calling row might disappear from the answer-set because no row was returned.

To illustrate the function's usefulness, consider the following query, which returns the start and end date for a given set of activities:

```
SELECT
      actno
                            ANSWER
      ,emstdate
                            ______
      ,emendate
,DAYS(emendate) -
                           ACTNO EMSTDATE EMENDATE #DAYS
      80 1982-03-01 1982-04-15 45
FROM
     emp_act act
 HERE empno = '000260'
AND projno = 'AD3113'
AND actno < 100
WHERE
 AND
      emptime = 0.5
ORDER BY actno;
```

Figure 483, Select activity start & end date

Imagine that we wanted take the above output, and generate a row for each day between the start and end dates. To do this we first have to calculate the number of days between a given start and end, and then join to the function using that value:

| SELECT  | actno     |                          | ANSWE | 2     |      |            |
|---------|-----------|--------------------------|-------|-------|------|------------|
|         | ,#days    |                          | ===== |       | ==== | ========   |
|         | ,num      |                          | ACTNO | #DAYS | NUM  | NEW_DATE   |
|         | ,emstdate | e + num DAYS AS new_date |       |       |      |            |
| FROM    | (SELECT   | actno                    | 70    | 16    | 0    | 1982-06-15 |
|         |           | ,emstdate                | 70    | 16    | 1    | 1982-06-16 |
|         |           | ,emendate                | 70    | 16    | 2    | 1982-06-17 |
|         |           | ,DAYS(emendate) -        | 70    | 16    | 3    | 1982-06-18 |
|         |           | DAYS(emstdate) AS #days  | 70    | 16    | 4    | 1982-06-19 |
|         | FROM      | emp_act act              | 70    | 16    | 5    | 1982-06-20 |
|         | WHERE     | empno = '000260'         | 70    | 16    | 6    | 1982-06-21 |
|         | AND       | projno = 'AD3113'        | 70    | 16    | 7    | 1982-06-22 |
|         | AND       | actno < 100              | 70    | 16    | 8    | 1982-06-23 |
|         | AND       | emptime = 0.5            | 70    | 16    | 9    | 1982-06-24 |
|         | )AS aaa   |                          | 70    | 16    | 10   | 1982-06-25 |
|         | ,TABLE(Nu | mList(#days)) AS ttt     | eto   | 2     |      |            |
| ORDER B | Y actno   |                          |       |       |      |            |
|         | num;      |                          |       |       |      |            |

Figure 484, Generate one row per date between start & end dates (1 of 2)

In the above query the #days value equals the number of days <u>between</u> the start and end dates. If the two dates equal, the #days value will be zero. In this case we will still get a row because the function will return a single zero value. If this were not the case (i.e. the function returned no rows if the input value was less than one), we would have to code a left-outer-join with a fake ON statement:

```
SELECT
         actno
        ,#days
        , num
                                             ACTNO #DAYS NUM NEW_DATE
        ,emstdate + num DAYS AS new_date
                                                70 16 0 1982-06-15
FROM
        (SELECT
                 actno
                 ,emstdate
                                                70 16 1 1982-06-16
                                                70 16 2 1982-06-17
70 16 3 1982-06-18
                 ,emendate
                  ,DAYS(emendate) -
                                                70 16 4 1982-06-19
                  DAYS(emstdate) AS #days
                                                70 16 5 1982-06-20
70 16 6 1982-06-21
70 16 7 1982-06-22
         FROM
                 emp_act act
         WHERE
                  empno = '000260'
                  projno = 'AD3113'
           AND
           AND
                         < 100
                                                70 16 8 1982-06-23
                  actno
           AND
                  emptime = 0.5
                                                70
                                                      16
                                                           9 1982-06-24
                                                      16 10 1982-06-25
        )AS aaa
                                                70
LEFT OUTER JOIN
                                                etc...
         TABLE(NumList(#days)) AS ttt
ON
         1 = 1
ORDER BY actno
```

Figure 485, Generate one row per date between start & end dates (2 of 2)

## **Check Data Value Type**

The following function checks to see if an input value is character, where character is defined as meaning that **all** bytes are "A" through "Z" or blank. It converts (if possible) all bytes to blank using the TRANSLATE function, and then checks to see if the result is blank:

```
CREATE FUNCTION ISCHAR (inval VARCHAR(250))
RETURNS SMALLINT
LANGUAGE SQL
RETURN
CASE
   WHEN TRANSLATE(UPPER(inval),' ','ABCDEFGHIJKLMNOPQRSTUVWXYZ') = ' '
THEN 1
ELSE 0
END;
```

Figure 486, Check if input value is character

The next function is similar to the prior, except that it looks to see if all bytes in the input are in the range of "0" through "9", or blank:

```
CREATE FUNCTION ISNUM (inval VARCHAR(250))
RETURNS SMALLINT
LANGUAGE SQL
RETURN
CASE
WHEN TRANSLATE(inval,' ','01234567890') = ' '
THEN 1
ELSE 0
END;
```

Figure 487, Check if input value is numeric

Below is an example of the above two functions in action:

```
WITH temp (indata) AS
                                                                   ANSWER
(VALUES ('ABC'),('123'),('3.4')
                                                                ========
('-44'),('A1 '),(' '))
SELECT indata AS indata
                                                               INDATA C N
                                                                ______
       ,ISCHAR(indata) AS c
                                                               ABC 1 0 1 23 0 1
       ,ISNUM(indata) AS n
FROM
        temp;
                                                                3.4 0 0
                                                                -44
                                                                       0 0
                                                                A1
                                                                       0 0
```

Figure 488, Example of functions in use

The above ISNUM function is a little simplistic. It doesn't check for all-blanks, or embedded blanks, decimal input, or sign indicators. The next function does all of this, and also indicates what type of number was found:

```
CREATE FUNCTION ISNUM2 (inval VARCHAR(255))
RETURNS CHAR(4)
LANGUAGE SQL
RETURN
CASE
   WHEN inval
   THEN
   WHEN LOCATE(' ',RTRIM(LTRIM(inval)))
                                                  > 0
   THEN '
   WHEN TRANSLATE(inval, '', '01234567890')
                                               = inval
   THEN
   WHEN TRANSLATE(inval, '', '01234567890')
                                                 = ' '
         'INT '
   THEN
   WHEN TRANSLATE(inval,' ','+01234567890') = ' '
    AND LOCATE('+',LTRIM(inval))
                                                 = 1
                                         = 1
= LENGTH(inval) - 1
    AND LENGTH(REPLACE(inval, '+', ''))
   THEN
   WHEN TRANSLATE(inval, '', '-01234567890') = ''
    AND LOCATE('-',LTRIM(inval))
    AND LENGTH(REPLACE(inval, '-', ''))
                                                 = 1
                                                 = LENGTH(inval) - 1
   THEN
         'INT-'
   WHEN TRANSLATE(inval, '', '.01234567890') = ''
    AND LENGTH(REPLACE(inval,'.',''))
                                                 = LENGTH(inval) - 1
   THEN
         'DEC '
   WHEN TRANSLATE(inval, '', '+.01234567890') = ''
    AND LOCATE('+',LTRIM(inval)) = 1
AND LENGTH(REPLACE(inval,'+','')) = LENGTH(inval) - 1
AND LENGTH(REPLACE(inval,'.','')) = LENGTH(inval) - 1
   THEN
         'DEC+'
```

Figure 489, Check if input value is numeric - part 1 of 2

```
WHEN TRANSLATE(inval,' ','-.01234567890') = ' '
AND LOCATE('-',LTRIM(inval)) = 1
AND LENGTH(REPLACE(inval,'-','')) = LENGTH(inval) - 1
AND LENGTH(REPLACE(inval,'.','')) = LENGTH(inval) - 1
THEN 'DEC-'
ELSE ' '
END;
```

Figure 490, Check if input value is numeric - part 2 of 2

The first three WHEN checks above are looking for non-numeric input:

- The input is blank.
- The input has embedded blanks.
- The input does not contain any digits.

The final five WHEN checks look for a specific types of numeric input. They are all similar in design, so we can use the last one (looking of negative decimal input) to illustrate how they all work:

- Check that the input consists only of digits, dots, the minus sign, and blanks.
- Check that the minus sign is the left-most non-blank character.
- Check that there is only one minus sign in the input.
- Check that there is only one dot in the input.

Below is an example of the above function in use:

```
WITH temp (indata) AS
                                                                      ANSWER
(VALUES ('ABC'),('123'),('3.4'),('-44'),('+11'),('-1-')
                                                         ===========
                                                         INDATA TYPE NUMBER
       ,('12+'),('+.1'),('-0.')
,(' '),('1 1'),(' . '))
SELECT indata AS indata
                                                         ABC
                                                                 INT 123.00
DEC 3.40
                          AS indata
                                                          123
        ,ISNUM2(indata) AS type
                                                         3.4
        , CASE
                                                          -44
                                                                  INT- -44.00
            WHEN ISNUM2(indata) <> ''
                                                          +11
                                                                 INT+ 11.00
            THEN DEC(indata,5,2)
                                                          -1-
                                                          12+
            ELSE NULL
                                                                 DEC+
                                                                          0.10
        END
                          AS number
                                                          +.1
FROM
         temp;
                                                          -0.
                                                                 DEC-
                                                                          0.00
                                                          1 1
```

Figure 491, Example of function in use

Graeme Birchall ©

# Order By, Group By, and Having

## **Order By**

The ORDER BY statement is used to sequence output rows. The syntax goes as follows:

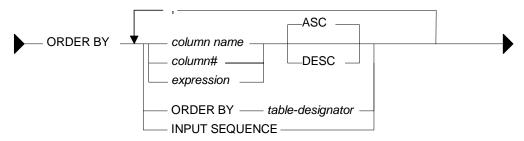

Figure 492, ORDER BY syntax

#### **Notes**

One can order on any one of the following:

- A named column, or an expression, neither of which need to be in the select list.
- An unnamed column identified by its number in the list of columns selected.
- The ordering sequence of a specific nested sub-select.
- For an insert, the order in which the rows were inserted (see page 65).

#### Also note:

- One can have multiple ORDER BY statements in a query, but only one per sub-select.
- Specifying the same field multiple times in an ORDER BY list is allowed, but silly. Only
  the first specification of the field will have any impact on the output order.
- If the ORDER BY column list does not uniquely identify each row, any rows with duplicate values will come out in random order. This is almost always the wrong thing to do when the data is being displayed to an end-user.
- Use the TRANSLATE function to order data regardless of case. Note that this trick may not work consistently with some European character sets.
- NULL values sort high.

## Sample Data

The following view is used throughout this section:

Figure 493, ORDER BY sample data definition

## Order by Examples

The following query presents the output in ascending order:

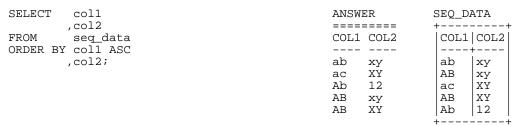

Figure 494, Simple ORDER BY

In the above example, all of the lower case data comes before any of the upper case data. Use the TRANSLATE function to display the data in case-independent order:

| SELECT   | col1             |     | ANSWI | ΞR    |
|----------|------------------|-----|-------|-------|
|          | ,col2            |     | ===== | ===== |
| FROM     | seq_data         |     | COL1  | COL2  |
| ORDER BY | TRANSLATE(col1)  | ASC |       |       |
|          | ,TRANSLATE(col2) | ASC | Ab    | 12    |
|          |                  |     | ab    | ху    |
|          |                  |     | AB    | XY    |
|          |                  |     | AB    | xy    |
|          |                  |     | ac    | XY    |

Figure 495, Case insensitive ORDER BY

One does not have to specify the column in the ORDER BY in the select list though, to the end-user, the data may seem to be random order if one leaves it out:

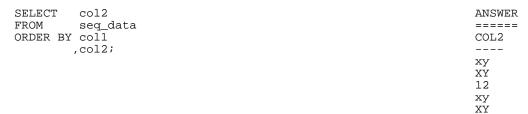

Figure 496, ORDER BY on not-displayed column

In the next example, the data is (primarily) sorted in descending sequence, based on the second byte of the first column:

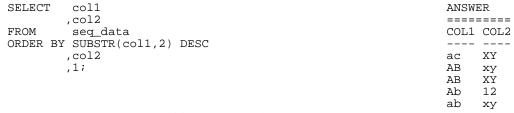

Figure 497, ORDER BY second byte of first column

If a character column is defined FOR BIT DATA, the data is returned in internal ASCII sequence, as opposed to the standard collating sequence where 'a' < 'A' < 'b' < 'B'. In ASCII sequence all upper case characters come before all lower case characters. In the following example, the HEX function is used to display ordinary character data in bit-data order:

180 Order By

| SELECT col1        | ANSWER                                  |
|--------------------|-----------------------------------------|
| ,HEX(col1) AS hex1 | ======================================= |
| ,col2              | COL1 HEX1 COL2 HEX2                     |
| ,HEX(col2) AS hex2 |                                         |
| FROM seq_data      | AB 4142 XY 5859                         |
| ORDER BY HEX(col1) | AB 4142 xy 7879                         |
| ,HEX(col2)         | Ab 4162 12 3132                         |
|                    | ab 6162 xy 7879                         |
|                    | ac 6163 XY 5859                         |

Figure 498, ORDER BY in bit-data sequence

#### ORDER BY sub-select

One can order by the result of a nested ORDER BY, thus enabling one to order by a column that is not in the input - as is done below:

| SELECT col1<br>FROM (SELECT | col1     | ANSWER   | SEQ_DA   | ATA      |
|-----------------------------|----------|----------|----------|----------|
| FROM                        | seq_data | COL1     | COL1     | COL2     |
| ORDER BY ) AS xxx           | CO12     | Ab       | ab       | +<br> xy |
| ORDER BY ORDER OF           | xxx;     | ab<br>AB | AB       | xy<br>XY |
|                             |          | ac       | ac<br>AB | XY       |
|                             |          | AB       | Ab<br>+  | 12       |

Figure 499, ORDER BY nested ORDER BY

In the next example the ordering of the innermost sub-select is used, in part, to order the final output. This is done by first referring it to directly, and then indirectly:

| SELEC | T *         |             |          | ANSW | IER   |
|-------|-------------|-------------|----------|------|-------|
| FROM  | (SELECT     | *           |          | ==== | ===== |
|       | FROM        | (SELECT     | *        | COL1 | COL2  |
|       |             | FROM        | seq_data |      |       |
|       |             | ORDER BY    | 7 col2   | Ab   | 12    |
|       |             | )AS xxx     |          | ab   | ху    |
|       | ORDER BY    | ORDER OF    | xxx      | AB   | xy    |
|       |             | ,SUBSTR (co | 011,2)   | AB   | XY    |
|       | )AS yyy     |             |          | ac   | XY    |
| ORDER | BY ORDER OF | УУУ         |          |      |       |
|       | ,col1;      |             |          |      |       |

Figure 500, Multiple nested ORDER BY statements

### **ORDER BY inserted rows**

One can select from an insert statement (see page 65) to see what was inserted. Order by the INSERT SEQUENCE to display the rows in the order that they were inserted:

Figure 501, ORDER BY insert input sequence

NOTE: The INPUT SEQUENCE phrase only works in an insert statement. It can be listed in the ORDER BY part of the statement, but not in the SELECT part. The select cannot be a nested table expression.

## **Group By and Having**

The GROUP BY and GROUPING SETS statements are used to group individual rows into combined sets based on the value in one, or more, columns. The related ROLLUP and CUBE statements are short-hand forms of particular types of GROUPING SETS statement.

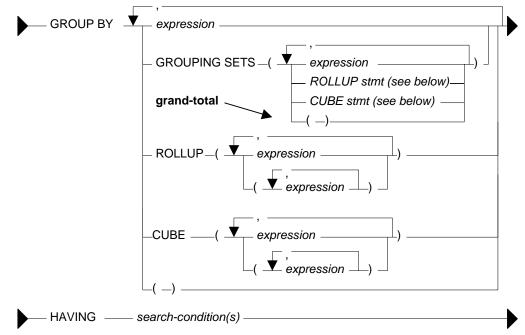

Figure 502, GROUP BY syntax

### **Rules and Restrictions**

- There can only be one GROUP BY per SELECT. Multiple select statements in the same query can each have their own GROUP BY.
- Every field in the SELECT list must either be specified in the GROUP BY, or must have a column function applied against it.
- The result of a simple GROUP BY is always a distinct set of rows, where the unique identifier is whatever fields were grouped on.
- Only expressions returning constant values (e.g. a column name, a constant) can be referenced in a GROUP BY. For example, one cannot group on the RAND function as its result varies from one call to the next. To reference such a value in a GROUP BY, resolve it beforehand using a nested-table-expression.
- Variable length character fields with differing numbers on trailing blanks are treated as equal in the GROUP. The number of trailing blanks, if any, in the result is unpredictable.
- When grouping, all null values in the GROUP BY fields are considered equal.
- There is no guarantee that the rows resulting from a GROUP BY will come back in any particular order. If this is a problem, use an ORDER BY.

#### **GROUP BY Flavors**

A typical GROUP BY that encompasses one or more fields is actually a subset of the more general GROUPING SETS command. In a grouping set, one can do the following:

- Summarize the selected data by the items listed such that one row is returned per unique combination of values. This is an ordinary GROUP BY.
- Summarize the selected data using multiple independent fields. This is equivalent to doing multiple independent GROUP BY statements with the separate results combined into one using UNION ALL statements.
- Summarize the selected data by the items listed such that one row is returned per unique combination of values, and also get various sub-totals, plus a grand-total. Depending on what exactly is wanted, this statement can be written as a ROLLUP, or a CUBE.

To illustrate the above concepts, imagine that we want to group some company data by team, department, and division. The possible sub-totals and totals that we might want to get are:

```
GROUP BY division, department, team GROUP BY division, department GROUP BY division GROUP BY division, team GROUP BY department, team GROUP BY department GROUP BY team GROUP BY team GROUP BY () <= grand-total
```

Figure 503, Possible groupings

If we wanted to get the first three totals listed above, plus the grand-total, we could write the statement one of three ways:

```
GROUP BY division, department, team
UNION ALL
GROUP BY division, department
UNION ALL
GROUP BY division
UNION ALL
GROUP BY ()

GROUP BY ()

GROUP BY GROUPING SETS ((division, department, team)
,(division, department)
,(division)
,(())
```

# Usage Warnings

Before we continue, be aware of the following:

GROUP BY ROLLUP (division, department, team) Figure 504, Three ways to write the same GROUP BY

- Single vs. double parenthesis is a very big deal in grouping sets. When using the former, one is listing multiple independent groupings, while with the latter one is listing the set of items in a particular grouping.
- Repetition matters sometimes. In an ordinary GROUP BY duplicate references to the same field has no impact on the result. By contrast, in a GROUPING SET, ROLLUP, or CUBE statement, duplicate references can often result in the same set of data being retrieved multiple times.

### **GROUP BY Sample Data**

The following view will be used throughout this section:

| CREATE VIEW employee_view AS |    | 11     | ANS | SWER |     |        |
|------------------------------|----|--------|-----|------|-----|--------|
| SELECT SUBSTR(workdept,1,1)  |    | d1     | === |      |     |        |
| ,workdept                    | AS | dept   | D1  | DEPT | SEX | SALARY |
| ,sex                         | AS | sex    |     |      |     |        |
| ,INTEGER(salary)             | AS | salary | Α   | A00  | F   | 52750  |
| FROM employee                |    |        | A   | A00  | M   | 29250  |
| WHERE workdept < 'D20';      |    |        | Α   | A00  | M   | 46500  |
| COMMIT;                      |    |        | В   | B01  | M   | 41250  |
|                              |    |        | C   | C01  | F   | 23800  |
|                              |    |        | C   | C01  | F   | 28420  |
|                              |    |        | C   | C01  | F   | 38250  |
|                              |    |        | D   | D11  | F   | 21340  |
| SELECT *                     |    |        | D   | D11  | F   | 22250  |
| FROM employee_view           |    |        | D   | D11  | F   | 29840  |
| ORDER BY 1,2,3,4;            |    |        | D   | D11  | M   | 18270  |
|                              |    |        | D   | D11  | M   | 20450  |
|                              |    |        | D   | D11  | M   | 24680  |
|                              |    |        | D   | D11  | M   | 25280  |
|                              |    |        | D   | D11  | M   | 27740  |
|                              |    |        | D   | D11  | M   | 32250  |

Figure 505, GROUP BY Sample Data

### **Simple GROUP BY Statements**

A simple GROUP BY is used to combine individual rows into a distinct set of summary rows.

### Sample Queries

In this first query we group our sample data by the leftmost three fields in the view:

| SELECT d1, dept, sex         | AN  | SWER  |      |        |       |
|------------------------------|-----|-------|------|--------|-------|
| ,SUM(salary) AS salary       | ==: | ===== | ==== |        | ===== |
| ,SMALLINT(COUNT(*)) AS #rows | D1  | DEPT  | SEX  | SALARY | #ROWS |
| FROM employee_view           |     |       |      |        |       |
| WHERE dept <> 'ABC'          | Α   | A00   | F    | 52750  | 1     |
| GROUP BY d1, dept, sex       | Α   | A00   | M    | 75750  | 2     |
| HAVING dept > 'A0'           | В   | B01   | M    | 41250  | 1     |
| AND (SUM(salary) > 100       | C   | C01   | F    | 90470  | 3     |
| OR MIN(salary) > 10          | D   | D11   | F    | 73430  | 3     |
| OR COUNT(*) <> 22)           | D   | D11   | M    | 148670 | 6     |
| ORDER BY d1, dept, sex;      |     |       |      |        |       |

Figure 506, Simple GROUP BY

There is no need to have a field in the GROUP BY in the SELECT list, but the answer really doesn't make much sense if one does this:

| SELECT sex |                     |    |        | ANS  | <b>VER</b> |       |
|------------|---------------------|----|--------|------|------------|-------|
|            | ,SUM(salary)        | AS | salary | ===: |            |       |
|            | ,SMALLINT(COUNT(*)) | AS | #rows  | SEX  | SALARY     | #ROWS |
| FROM       | employee_view       |    |        |      |            |       |
| WHERE      | sex IN ('F','M')    |    |        | F    | 52750      | 1     |
| GROUP BY   | dept :              |    |        | F    | 90470      | 3     |
|            | ,sex                |    |        | F    | 73430      | 3     |
| ORDER BY   | sex;                |    |        | M    | 75750      | 2     |
|            |                     |    |        | M    | 41250      | 1     |
|            |                     |    |        | M    | 148670     | 6     |

Figure 507, GROUP BY on non-displayed field

One can also do a GROUP BY on a derived field, which may, or may not be, in the statement SELECT list. This is an amazingly stupid thing to do:

| SELECT  | SUM(salary)         | AS | salary | ANSWER |       |
|---------|---------------------|----|--------|--------|-------|
|         | ,SMALLINT(COUNT(*)) | AS | #rows  | ====== | ===== |
| FROM    | employee_view       |    |        | SALARY | #ROWS |
| WHERE   | d1 <> 'X'           |    |        |        |       |
| GROUP B | Y SUBSTR(dept,3,1)  |    |        | 128500 | 3     |
| HAVING  | COUNT(*) <> 99;     |    |        | 353820 | 13    |

Figure 508, GROUP BY on derived field, not shown

One can not refer to the name of a derived column in a GROUP BY statement. Instead, one has to repeat the actual derivation code. One can however refer to the new column name in an ORDER BY:

| SELECT  | SUBSTR(dept,3,1)    | AS | wpart  | ANSWE | R      |       |
|---------|---------------------|----|--------|-------|--------|-------|
|         | ,SUM(salary)        | AS | salary | ===== |        |       |
|         | ,SMALLINT(COUNT(*)) | AS | #rows  | WPART | SALARY | #ROWS |
| FROM    | employee_view       |    |        |       |        |       |
| GROUP B | Y SUBSTR(dept,3,1)  |    |        | 1     | 353820 | 13    |
| ORDER B | Y wpart DESC;       |    |        | 0     | 128500 | 3     |

Figure 509, GROUP BY on derived field, shown

#### **GROUPING SETS Statement**

The GROUPING SETS statement enable one to get multiple GROUP BY result sets using a single statement. It is important to understand the difference between nested (i.e. in secondary parenthesis), and non-nested GROUPING SETS sub-phrases:

- A nested list of columns works as a simple GROUP BY.
- A non-nested list of columns works as separate simple GROUP BY statements, which are then combined in an implied UNION ALL.

```
GROUP BY GROUPING SETS ((A,B,C))
                                       is equivalent to
                                                              GROUP BY A
                                                                       , B
                                                                       ,C
GROUP BY GROUPING SETS (A,B,C)
                                       is equivalent to
                                                              GROUP BY A
                                                              UNION ALL
                                                              GROUP BY B
                                                              UNION ALL
                                                              GROUP BY C
GROUP BY GROUPING SETS (A,(B,C))
                                       is equivalent to
                                                              GROUP BY A
                                                              UNION ALL
                                                              GROUP BY B
                                                                   ,BY C
```

Figure 510, GROUPING SETS in parenthesis vs. not

Multiple GROUPING SETS in the same GROUP BY are combined together as if they were simple fields in a GROUP BY list:

```
GROUP BY GROUPING SETS (A)
                                        is equivalent to
                                                                GROUP BY A
        ,GROUPING SETS (B)
                                                                         , B
        ,GROUPING SETS (C)
                                                                         , C
GROUP BY GROUPING SETS (A)
                                        is equivalent to
                                                                GROUP BY A
        ,GROUPING SETS ((B,C))
                                                                         , B
                                                                         , C
GROUP BY GROUPING SETS (A)
                                        is equivalent to
                                                                GROUP BY A
        ,GROUPING SETS (B,C)
                                                                UNION ALL
                                                                GROUP BY A
                                                                         , C
```

Figure 511, Multiple GROUPING SETS

One can mix simple expressions and GROUPING SETS in the same GROUP BY:

```
GROUP BY A is equivalent to GROUP BY A ,GROUPING SETS ((B,C)) ,B
```

Figure 512, Simple GROUP BY expression and GROUPING SETS combined

Repeating the same field in two parts of the GROUP BY will result in different actions depending on the nature of the repetition. The second field reference is ignored if a standard GROUP BY is being made, and used if multiple GROUP BY statements are implied:

```
GROUP BY A
                                                                 GROUP BY A
                                         is equivalent to
                                                                           ,B
         ,GROUPING SETS ((B,C))
                                                                           , C
GROUP BY A
                                         is equivalent to
                                                                 GROUP BY A
                                                                           ,B
         , GROUPING SETS (B,C)
                                                                           ,C
                                                                 UNION ALL
                                                                  GROUP BY A
                                                                          ,B
GROUP BY A
                                         is equivalent to
                                                                  GROUP BY A
                                                                           ,B
        ,В
        , C
                                                                           ,C
         ,GROUPING SETS (B,C)
                                                                 UNION ALL
                                                                 GROUP BY A
                                                                          ,В
                                                                           , C
```

Figure 513, Mixing simple GROUP BY expressions and GROUPING SETS

A single GROUPING SETS statement can contain multiple sets of (implied) GROUP BY phrases. These are combined using implied UNION ALL statements:

```
GROUP BY GROUPING SETS ((A,B,C)
                                         is equivalent to
                                                                GROUP BY A
                         ,(A,B)
                                                                         ,B
                         ,(C))
                                                                         ,C
                                                                UNION ALL
                                                                GROUP BY A
                                                                UNION ALL
                                                                GROUP BY C
GROUP BY GROUPING SETS ((A)
                                        is equivalent to
                                                                GROUP BY A
                         ,(B,C)
                                                                UNION ALL
                        ,(A)
                                                                GROUP BY B
                        , A
                                                                         .C
                         ,((C)))
                                                                UNION ALL
                                                                GROUP BY A
                                                                UNION ALL
                                                                GROUP BY A
                                                                UNION ALL
                                                                GROUP BY C
```

Figure 514, GROUPING SETS with multiple components

The null-field list "()" can be used to get a grand total. This is equivalent to not having the GROUP BY at all.

```
GROUP BY GROUPING SETS ((A,B,C)
                                       is equivalent to
                                                               GROUP BY A
                        ,(A,B)
                                                                       ,B
                        ,(A)
                                                                        ,C
                         ,())
                                                               UNION ALL
                                                               GROUP BY A
                                                                        ,В
is equivalent to
                                                               UNION ALL
                                                               GROUP BY A
                                                               UNION ALL
ROLLUP(A,B,C)
                                                               grand-totl
```

Figure 515, GROUPING SET with multiple components, using grand-total

The above GROUPING SETS statement is equivalent to a ROLLUP(A,B,C), while the next is equivalent to a CUBE(A,B,C):

```
GROUP BY GROUPING SETS ((A,B,C)
                                         is equivalent to
                         ,(A,B)
                                                                          ,В
                         , (A,C)
                                                                           , C
                         ,(B,C)
                                                                 UNION ALL
                         ,(A)
                                                                 GROUP BY A
                         ,(B)
                                                                          , B
                                                                 UNION ALL
                         ,(C)
                         ,())
                                                                 GROUP BY A
                                                                          ,C
                                                                 UNION ALL
                                                                 GROUP BY B
is equivalent to
                                                                           , C
                                                                 UNION ALL
                                                                 GROUP BY A
                                                                 UNION ALL
CUBE(A,B,C)
                                                                 GROUP BY B
                                                                 UNION ALL
                                                                 GROUP BY C
                                                                 UNION ALL
                                                                 grand-totl
```

Figure 516, GROUPING SET with multiple components, using grand-total

#### **SQL Examples**

This first example has two GROUPING SETS. Because the second is in nested parenthesis, the result is the same as a simple three-field group by:

```
SELECT
        d1
                                   ANSWER
       ,dept
                                   ,sex
                                   D1 DEPT SEX SAL #R DF WF SF
       ,SUM(salary)
                        AS sal
                                   -- ---- ---
                                                    -- --
       ,SMALLINT(COUNT(*)) AS #r
                                   A A00 F
                                               52750 1
                      AS f1
                                   A A00 M
                                               75750 2
                                                       Ω
                                                          0
                                                             0
       ,GROUPING(d1)
       ,GROUPING(dept)
                        AS fd
                                   в в01
                                          M
                                               41250
                                                     1
                                                        0
                                                             0
       ,GROUPING(sex)
                                   C C01 F
                        AS fs
                                               90470
                                                     3
                                                        0
                                                             0
FROM
                                   D D11 F
                                               73430
                                                     3
                                                        Ω
                                                          0
        employee_view
                                                             0
                                   D D11 M
GROUP BY GROUPING SETS (d1)
                                              148670
                                                     6
                                                             0
       , GROUPING SETS ((dept, sex))
ORDER BY d1
       ,dept
```

Figure 517, Multiple GROUPING SETS, making one GROUP BY

NOTE: The GROUPING(field-name) column function is used in these examples to identify what rows come from which particular GROUPING SET. A value of 1 indicates that the corresponding data field is null because the row is from of a GROUPING SET that does not involve this row. Otherwise, the value is zero.

In the next query, the second GROUPING SET is not in nested-parenthesis. The query is therefore equivalent to GROUP BY D1, DEPT UNION ALL GROUP BY D1, SEX:

| SELECT  | d1                   |     |     | ANS | SWER  |      |        |      |      |      |    |
|---------|----------------------|-----|-----|-----|-------|------|--------|------|------|------|----|
|         | , dept               |     |     | ==: | ===== | ==== |        | ==== | ==== | ==== | == |
|         | ,sex                 |     |     | D1  | DEPT  | SEX  | SAL    | #R   | F1   | FD   | FS |
|         | ,SUM(salary)         | AS  | sal |     |       |      |        |      |      |      |    |
|         | ,SMALLINT(COUNT(*))  | AS  | #r  | Α   | A00   | _    | 128500 | 3    | 0    | 0    | 1  |
|         | ,GROUPING(d1)        | AS  | f1  | Α   | -     | F    | 52750  | 1    | 0    | 1    | 0  |
|         | ,GROUPING(dept)      | AS  | fd  | Α   | -     | M    | 75750  | 2    | 0    | 1    | 0  |
|         | ,GROUPING(sex)       | AS  | fs  | В   | B01   | _    | 41250  | 1    | 0    | 0    | 1  |
| FROM    | employee_view        |     |     | В   | -     | M    | 41250  | 1    | 0    | 1    | 0  |
| GROUP B | Y GROUPING SETS (d1) |     |     | C   | C01   | _    | 90470  | 3    | 0    | 0    | 1  |
|         | ,GROUPING SETS (dep  | t,s | ex) | C   | -     | F    | 90470  | 3    | 0    | 1    | 0  |
| ORDER B | Y d1                 |     |     | D   | D11   | _    | 222100 | 9    | 0    | 0    | 1  |
|         | ,dept                |     |     | D   | -     | F    | 73430  | 3    | 0    | 1    | 0  |
|         | ,sex;                |     |     | D   | -     | M    | 148670 | 6    | 0    | 1    | 0  |

Figure 518, Multiple GROUPING SETS, making two GROUP BY results

It is generally unwise to repeat the same field in both ordinary GROUP BY and GROUPING SETS statements, because the result is often rather hard to understand. To illustrate, the following two queries differ only in their use of nested-parenthesis. Both of them repeat the DEPT field:

- In the first, the repetition is ignored, because what is created is an ordinary GROUP BY on all three fields.
- In the second, repetition is important, because two GROUP BY statements are implicitly generated. The first is on D1 and DEPT. The second is on D1, DEPT, and SEX.

```
SELECT
       ,dept
                                    ,sex
                                    D1 DEPT SEX SAL #R F1 FD FS
       ,SUM(salary)
                         AS sal
                                                    ______
       ,SMALLINT(COUNT(*)) AS #r
                                              52750 1 0 0 0
                                    A A00 F
                                    A A00 M
B B01 M
                                                75750 2 0 0
41250 1 0 0
       ,GROUPING(d1)
                         AS fl
                                                               0
       ,GROUPING(dept)
                         AS fd
                                                               0
       ,GROUPING(sex)
                                   C C01 F
                                                90470 3 0 0
                         AS fs
                                    D D11 F
D D11 M
                                                73430 3 0 0
                                                               0
FROM
        employee_view
GROUP BY d1
                                               148670 6
                                                               0
       ,dept
       , GROUPING SETS ((dept, sex))
ORDER BY d1
       ,dept
       ,sex;
```

Figure 519, Repeated field essentially ignored

| SELECT  |                     |     |     |    |       |      |        |    |    |    |     |
|---------|---------------------|-----|-----|----|-------|------|--------|----|----|----|-----|
|         | ,dept               |     |     | == | ===== | ==== |        |    |    |    | === |
|         | ,sex                |     |     | D1 | DEPT  | SEX  | SAL    | #R | F1 | FD | FS  |
|         | ,SUM(salary)        | AS  | sal |    |       |      |        |    |    |    |     |
|         | ,SMALLINT(COUNT(*)) | AS  | #r  | Α  | A00   | F    | 52750  | 1  | 0  | 0  | 0   |
|         | ,GROUPING(d1)       | AS  | f1  | A  | A00   | M    | 75750  | 2  | 0  | 0  | 0   |
|         | ,GROUPING(dept)     | AS  | fd  | A  | A00   | -    | 128500 | 3  | 0  | 0  | 1   |
|         | ,GROUPING(sex)      | AS  | fs  | В  | B01   | M    | 41250  | 1  | 0  | 0  | 0   |
| FROM    | employee_view       |     |     | В  | B01   | -    | 41250  | 1  | 0  | 0  | 1   |
| GROUP B | Y d1                |     |     | C  | C01   | F    | 90470  | 3  | 0  | 0  | 0   |
|         | ,DEPT               |     |     | C  | C01   | -    | 90470  | 3  | 0  | 0  | 1   |
|         | ,GROUPING SETS (dep | t,s | ex) | D  | D11   | F    | 73430  | 3  | 0  | 0  | 0   |
| ORDER B | Y d1                |     |     | D  | D11   | M    | 148670 | 6  | 0  | 0  | 0   |
|         | ,dept               |     |     | D  | D11   | -    | 222100 | 9  | 0  | 0  | 1   |
|         | ,sex;               |     |     |    |       |      |        |    |    |    |     |

Figure 520, Repeated field impacts query result

The above two queries can be rewritten as follows:

```
GROUP BY d1
GROUP BY d1
                                         is equivalent to
         ,dept
                                                                      ,dept
         , GROUPING SETS ((dept, sex))
                                                                       sex
GROUP BY d1
                                         is equivalent to
                                                             GROUP BY d1
                                                                      ,dept
         ,dept
         ,GROUPING SETS (dept,sex)
                                                                       sex
                                                             UNION ALL
                                                             GROUP BY d1
                                                                      ,dept
                                                                      ,dept
```

Figure 521, Repeated field impacts query result

NOTE: Repetitions of the same field in a GROUP BY (as is done above) are ignored during query processing. Therefore GROUP BY D1, DEPT, DEPT, SEX is the same as GROUP BY D1, DEPT, SEX.

#### **ROLLUP Statement**

A ROLLUP expression displays sub-totals for the specified fields. This is equivalent to doing the original GROUP BY, and also doing more groupings on sets of the left-most columns.

```
GROUP BY ROLLUP(A,B,C) ===> GROUP BY GROUPING SETS((A,B,C), (A,B), (A), ())

GROUP BY ROLLUP(C,B) ===> GROUP BY GROUPING SETS((C,B), (C), (C), ())

GROUP BY ROLLUP(A) ===> GROUP BY GROUPING SETS((A), ())
```

Figure 522, ROLLUP vs. GROUPING SETS

Imagine that we wanted to GROUP BY, but not ROLLUP one field in a list of fields. To do this, we simply combine the field to be removed with the next more granular field:

```
GROUP BY ROLLUP(A,(B,C)) ===> GROUP BY GROUPING SETS((A,B,C),(A),())
```

Figure 523, ROLLUP vs. GROUPING SETS

Multiple ROLLUP statements in the same GROUP BY act independently of each other:

```
GROUP BY ROLLUP(A) ===> GROUP BY GROUPING SETS((A,B,C)
,(A,B)
,(A)
,(B,C)
,(B)
,())
```

Figure 524, ROLLUP vs. GROUPING SETS

One way to understand the above is to convert the two ROLLUP statement into equivalent grouping sets, and them "multiply" them - ignoring any grand-totals except when they are on both sides of the equation:

Figure 525, Multiplying GROUPING SETS

### **SQL Examples**

Here is a standard GROUP BY that gets no sub-totals:

| SELECT  | dept                |    |        | ANSWER |        |       |     |  |  |
|---------|---------------------|----|--------|--------|--------|-------|-----|--|--|
|         | ,SUM(salary)        | AS | salary | =====  |        |       | === |  |  |
|         | ,SMALLINT(COUNT(*)) | AS | #rows  | DEPT   | SALARY | #ROWS | FD  |  |  |
|         | ,GROUPING(dept)     | AS | fd     |        |        |       |     |  |  |
| FROM    | employee_view       |    |        | A00    | 128500 | 3     | 0   |  |  |
| GROUP B | Y dept              |    |        | B01    | 41250  | 1     | 0   |  |  |
| ORDER B | Y dept;             |    |        | C01    | 90470  | 3     | 0   |  |  |
|         | -                   |    |        | D11    | 222100 | 9     | Ω   |  |  |

Figure 526, Simple GROUP BY

Imagine that we wanted to also get a grand total for the above. Below is an example of using the ROLLUP statement to do this:

| SELECT  | dept                |    |        | ANSWI | ΣR     |       |     |
|---------|---------------------|----|--------|-------|--------|-------|-----|
|         | ,SUM(salary)        | AS | salary | ===== |        |       | === |
|         | ,SMALLINT(COUNT(*)) | AS | #rows  | DEPT  | SALARY | #ROWS | FD  |
|         | ,GROUPING(dept)     | AS | FD     |       |        |       |     |
| FROM    | employee_view       |    |        | A00   | 128500 | 3     | 0   |
| GROUP B | Y ROLLUP(dept)      |    |        | B01   | 41250  | 1     | 0   |
| ORDER B | Y dept;             |    |        | C01   | 90470  | 3     | 0   |
|         |                     |    |        | D11   | 222100 | 9     | 0   |
|         |                     |    |        | _     | 482320 | 16    | 1   |

Figure 527, GROUP BY with ROLLUP

NOTE: The GROUPING(field-name) function that is selected in the above example returns a one when the output row is a summary row, else it returns a zero.

Alternatively, we could do things the old-fashioned way and use a UNION ALL to combine the original GROUP BY with an all-row summary:

| SELECT dept ,SUM(salary)     | AS | salary | ANSWI | ER<br>====== | :====: | === |
|------------------------------|----|--------|-------|--------------|--------|-----|
| ,SMALLINT(COUNT(*))          |    | #rows  | DEPT  | SALARY       | #ROWS  | FD  |
| ,GROUPING(dept)              | AS | fd     |       |              |        |     |
| FROM employee_view           |    |        | A00   | 128500       | 3      | 0   |
| GROUP BY dept                |    |        | B01   | 41250        | 1      | 0   |
| UNION ALL                    |    |        | C01   | 90470        | 3      | 0   |
| SELECT CAST(NULL AS CHAR(3)) | AS | dept   | D11   | 222100       | 9      | 0   |
| ,SUM(salary)                 | AS | salary | -     | 482320       | 16     | 1   |
| ,SMALLINT(COUNT(*))          | AS | #rows  |       |              |        |     |
| ,CAST(1 AS INTEGER)          | AS | fd     |       |              |        |     |
| FROM employee_view           |    |        |       |              |        |     |
| ORDER BY dept;               |    |        |       |              |        |     |

Figure 528, ROLLUP done the old-fashioned way

Specifying a field both in the original GROUP BY, and in a ROLLUP list simply results in every data row being returned twice. In other words, the result is garbage:

| SELECT   | <pre>dept ,SUM(salary)</pre> | AS | salary | ANSW | ER<br>====== | :====: | === |  |
|----------|------------------------------|----|--------|------|--------------|--------|-----|--|
|          | ,SMALLINT(COUNT(*))          |    | #rows  | DEPT | SALARY       | #ROWS  | FD  |  |
|          | ,GROUPING(dept)              | AS | fd     |      |              |        |     |  |
| FROM     | employee_view                |    |        | A00  | 128500       | 3      | 0   |  |
| GROUP BY | dept                         |    |        | A00  | 128500       | 3      | 0   |  |
|          | ,ROLLUP(dept)                |    |        | B01  | 41250        | 1      | 0   |  |
| ORDER BY | dept;                        |    |        | B01  | 41250        | 1      | 0   |  |
|          |                              |    |        | C01  | 90470        | 3      | 0   |  |
|          |                              |    |        | C01  | 90470        | 3      | 0   |  |
|          |                              |    |        | D11  | 222100       | 9      | 0   |  |
|          |                              |    |        | D11  | 222100       | 9      | Ω   |  |

Figure 529, Repeating a field in GROUP BY and ROLLUP (error)

Below is a graphic representation of why the data rows were repeated above. Observe that two GROUP BY statements were, in effect, generated:

Figure 530, Repeating a field, explanation

In the next example the GROUP BY, is on two fields, with the second also being rolled up:

| SELECT  | dept                |    |        |      |      | ANSWER |       |    |     |  |
|---------|---------------------|----|--------|------|------|--------|-------|----|-----|--|
|         | ,sex                |    |        | ==== | ==== |        |       |    | === |  |
|         | ,SUM(salary)        | AS | salary | DEPT | SEX  | SALARY | #ROWS | FD | FS  |  |
|         | ,SMALLINT(COUNT(*)) | AS | #rows  |      |      |        |       |    |     |  |
|         | ,GROUPING(dept)     | AS | fd     | A00  | F    | 52750  | 1     | 0  | 0   |  |
|         | ,GROUPING(sex)      | AS | fs     | A00  | M    | 75750  | 2     | 0  | 0   |  |
| FROM    | employee_view       |    |        | A00  | _    | 128500 | 3     | 0  | 1   |  |
| GROUP E | BY dept             |    |        | B01  | M    | 41250  | 1     | 0  | 0   |  |
|         | ,ROLLUP(sex)        |    |        | B01  | -    | 41250  | 1     | 0  | 1   |  |
| ORDER E | BY dept             |    |        | C01  | F    | 90470  | 3     | 0  | 0   |  |
|         | ,sex;               |    |        | C01  | _    | 90470  | 3     | 0  | 1   |  |
|         |                     |    |        | D11  | F    | 73430  | 3     | 0  | 0   |  |
|         |                     |    |        | D11  | M    | 148670 | 6     | 0  | 0   |  |
|         |                     |    |        | D11  | -    | 222100 | 9     | 0  | 1   |  |

Figure 531, GROUP BY on 1st field, ROLLUP on 2nd

The next example does a ROLLUP on both the DEPT and SEX fields, which means that we will get rows for the following:

- The work-department and sex field combined (i.e. the original raw GROUP BY).
- A summary for all sexes within an individual work-department.
- A summary for all work-departments (i.e. a grand-total).

| SELECT   | dept                |    |        | ANSW | ΞR   |        |       |      |     |
|----------|---------------------|----|--------|------|------|--------|-------|------|-----|
|          | ,sex                |    |        | ==== | ==== |        |       | ==== | === |
|          | ,SUM(salary)        | AS | salary | DEPT | SEX  | SALARY | #ROWS | FD   | FS  |
|          | ,SMALLINT(COUNT(*)) | AS | #rows  |      |      |        |       |      |     |
|          | ,GROUPING(dept)     | AS | fd     | A00  | F    | 52750  | 1     | 0    | 0   |
|          | ,GROUPING(sex)      | AS | fs     | A00  | M    | 75750  | 2     | 0    | 0   |
| FROM     | employee_view       |    |        | A00  | _    | 128500 | 3     | 0    | 1   |
| GROUP BY | ROLLUP(dept         |    |        | B01  | M    | 41250  | 1     | 0    | 0   |
|          | ,sex)               |    |        | B01  | _    | 41250  | 1     | 0    | 1   |
| ORDER BY | 7 dept              |    |        | C01  | F    | 90470  | 3     | 0    | 0   |
|          | ,sex;               |    |        | C01  | _    | 90470  | 3     | 0    | 1   |
|          |                     |    |        | D11  | F    | 73430  | 3     | 0    | 0   |
|          |                     |    |        | D11  | M    | 148670 | 6     | 0    | 0   |
|          |                     |    |        | D11  | _    | 222100 | 9     | 0    | 1   |
|          |                     |    |        | -    | _    | 482320 | 16    | 1    | 1   |

Figure 532, ROLLUP on DEPT, then SEX

In the next example we have reversed the ordering of fields in the ROLLUP statement. To make things easier to read, we have also altered the ORDER BY sequence. Now get an individual row for each sex and work-department value, plus a summary row for each sex:, plus a grand-total row:

| SELECT  | sex                 |    |        | ANSV | <b>VER</b> |        |       |      |     |  |
|---------|---------------------|----|--------|------|------------|--------|-------|------|-----|--|
|         | , dept              |    |        | ==== | =====      |        | ===== | ==== | === |  |
|         | ,SUM(salary)        | AS | salary | SEX  | DEPT       | SALARY | #ROWS | FD   | FS  |  |
|         | ,SMALLINT(COUNT(*)) | AS | #rows  |      |            |        |       |      |     |  |
|         | ,GROUPING(dept)     | AS | fd     | F    | A00        | 52750  | 1     | 0    | 0   |  |
|         | ,GROUPING(sex)      | AS | fs     | F    | C01        | 90470  | 3     | 0    | 0   |  |
| FROM    | employee_view       |    |        | F    | D11        | 73430  | 3     | 0    | 0   |  |
| GROUP B | Y ROLLUP(sex        |    |        | F    | -          | 216650 | 7     | 1    | 0   |  |
|         | ,dept)              |    |        | M    | A00        | 75750  | 2     | 0    | 0   |  |
| ORDER B | Y sex               |    |        | M    | B01        | 41250  | 1     | 0    | 0   |  |
|         | ,dept;              |    |        | M    | D11        | 148670 | 6     | 0    | 0   |  |
|         |                     |    |        | M    | _          | 265670 | 9     | 1    | 0   |  |
|         |                     |    |        | _    | _          | 482320 | 16    | 1    | 1   |  |

Figure 533, ROLLUP on SEX, then DEPT

The next statement is the same as the prior, but it uses the logically equivalent GROUPING SETS syntax:

```
SELECT
                                       ANSWER
        sex
       ,dept
                                       ,SUM(salary)
                         AS salary
                                       SEX DEPT SALARY #ROWS FD FS
       ,SMALLINT(COUNT(*)) AS #rows
                                       --- ---- -----
       ,GROUPING(dept)
                         AS fd
                                       F A00
                                               52750
       ,GROUPING(sex)
                                      F C01
F D11
                         AS fs
                                          C01
                                                90470
                                                         3 0
                                                              0
FROM
        employee_view
                                                73430
                                                         3
                                                            0
                                                               0
GROUP BY GROUPING SETS ((sex, dept)
                                               216650
                                       M A00
                                                         2 0
                     ,(sex)
                                                75750
                                                              Ω
                     ,())
                                          B01
                                                41250
                                                               0
ORDER BY sex
                                       M D11
                                               148670
                                                         6 0 0
       ,dept;
                                       M
                                               265670
                                                         9 1
                                                              0
                                               482320
                                                        16 1
```

Figure 534, ROLLUP on SEX, then DEPT

The next example has two independent rollups:

- The first generates a summary row for each sex.
- The second generates a summary row for each work-department.

The two together make a (single) combined summary row of all matching data. This query is the same as a UNION of the two individual rollups, but it has the advantage of being done in a single pass of the data. The result is the same as a CUBE of the two fields:

| SELECT sex           |    |        | ANSV | <b>VER</b> |        |       |      |     |
|----------------------|----|--------|------|------------|--------|-------|------|-----|
| , dept               |    |        | ==== |            |        |       | ==== | === |
| ,SUM(salary)         | AS | salary | SEX  | DEPT       | SALARY | #ROWS | FD   | FS  |
| ,SMALLINT(COUNT(*))  | AS | #rows  |      |            |        |       |      |     |
| ,GROUPING(dept)      | AS | fd     | F    | A00        | 52750  | 1     | 0    | 0   |
| ,GROUPING(sex)       | AS | fs     | F    | C01        | 90470  | 3     | 0    | 0   |
| FROM employee_view   |    |        | F    | D11        | 73430  | 3     | 0    | 0   |
| GROUP BY ROLLUP(sex) |    |        | F    | _          | 216650 | 7     | 1    | 0   |
| ,ROLLUP(dept)        |    |        | M    | A00        | 75750  | 2     | 0    | 0   |
| ORDER BY sex         |    |        | M    | B01        | 41250  | 1     | 0    | 0   |
| ,dept;               |    |        | M    | D11        | 148670 | 6     | 0    | 0   |
| <del>-</del>         |    |        | M    | _          | 265670 | 9     | 1    | 0   |
|                      |    |        | _    | A00        | 128500 | 3     | 0    | 1   |
|                      |    |        | _    | B01        | 41250  | 1     | 0    | 1   |
|                      |    |        | _    | C01        | 90470  | 3     | 0    | 1   |
|                      |    |        | _    | D11        | 222100 | 9     | 0    | 1   |
|                      |    |        | _    | _          | 482320 | 16    | 1    | 1   |

Figure 535, Two independent ROLLUPS

Below we use an inner set of parenthesis to tell the ROLLUP to treat the two fields as one, which causes us to only get the detailed rows, and the grand-total summary:

| SELECT  | dept                 |    |        | ANSWI | ΞR   |        |       |      |     |
|---------|----------------------|----|--------|-------|------|--------|-------|------|-----|
|         | ,sex                 |    |        | ====  | ==== |        | ===== | ==== | === |
|         | ,SUM(salary)         | AS | salary | DEPT  | SEX  | SALARY | #ROWS | FD   | FS  |
|         | ,SMALLINT(COUNT(*))  | AS | #rows  |       |      |        |       |      |     |
|         | ,GROUPING(dept)      | AS | fd     | A00   | F    | 52750  | 1     | 0    | 0   |
|         | ,GROUPING(sex)       | AS | fs     | A00   | M    | 75750  | 2     | 0    | 0   |
| FROM    | employee_view        |    |        | B01   | M    | 41250  | 1     | 0    | 0   |
| GROUP B | Y ROLLUP((dept,sex)) |    |        | C01   | F    | 90470  | 3     | 0    | 0   |
| ORDER B | Y dept               |    |        | D11   | F    | 73430  | 3     | 0    | 0   |
|         | ,sex;                |    |        | D11   | M    | 148670 | 6     | 0    | 0   |
|         |                      |    |        | _     | _    | 482320 | 16    | 1    | 1   |

Figure 536, Combined-field ROLLUP

The HAVING statement can be used to refer to the two GROUPING fields. For example, in the following query, we eliminate all rows except the grand total:

| SELECT   | SUM(salary)         | AS | salary | ANSW | ER  |       |
|----------|---------------------|----|--------|------|-----|-------|
|          | ,SMALLINT(COUNT(*)) | AS | #rows  | ==== | ==: | ===== |
| FROM     | employee_view       |    |        | SALA | RY  | #ROWS |
| GROUP BY | ROLLUP(sex          |    |        |      |     |       |
|          | ,dept)              |    |        | 4823 | 20  | 16    |
| HAVING   | GROUPING(dept) = 1  |    |        |      |     |       |
| AND      | GROUPING(sex) = 1   |    |        |      |     |       |
| ORDER BY | salary;             |    |        |      |     |       |

Figure 537, Use HAVING to get only grand-total row

Below is a logically equivalent SQL statement:

| SELECT   | SUM(salary)                   | AS | salary | ANSWER |        |
|----------|-------------------------------|----|--------|--------|--------|
|          | ,SMALLINT(COUNT(*))           | AS | #rows  | ====== | :===== |
| FROM     | employee_view                 |    |        | SALARY | #ROWS  |
| GROUP BY | <pre>GROUPING SETS(());</pre> |    |        |        |        |
|          |                               |    |        | 482320 | 16     |

Figure 538, Use GROUPING SETS to get grand-total row

Here is another:

| SELECT   | SUM(salary)        | AS | salary | ANSWE | R  |       |
|----------|--------------------|----|--------|-------|----|-------|
|          | SMALLINT(COUNT(*)) | AS | #rows  | ===== | == | ===== |
| FROM     | employee_view      |    |        | SALAR | Y  | #ROWS |
| GROUP BY | ( );               |    |        |       | -  |       |
|          |                    |    |        | 48232 | 0  | 16    |

Figure 539, Use GROUP BY to get grand-total row

### And another:

| SELECT | SUM(salary)         | AS | salary | ANSWER |       |
|--------|---------------------|----|--------|--------|-------|
|        | ,SMALLINT(COUNT(*)) | AS | #rows  | ====== | ===== |
| FROM   | employee_view;      |    |        | SALARY | #ROWS |
|        |                     |    |        |        |       |
|        |                     |    |        | 482320 | 16    |

Figure 540, Get grand-total row directly

### **CUBE Statement**

A CUBE expression displays a cross-tabulation of the sub-totals for any specified fields. As such, it generates many more totals than the similar ROLLUP.

```
GROUP BY CUBE(A,B,C)
                                           GROUP BY GROUPING SETS((A,B,C)
                               ===>
                                                                   ,(A,B)
                                                                   ,(A,C)
                                                                  ,(B,C)
                                                                   ,(A)
                                                                   ,(B)
                                                                   , (C)
                                                                   ,())
GROUP BY CUBE(C,B)
                                           GROUP BY GROUPING SETS((C,B)
                               ===>
                                                                   ,(B)
                                                                   ,())
GROUP BY CUBE(A)
                                           GROUP BY GROUPING SETS((A)
                               ===>
```

Figure 541, CUBE vs. GROUPING SETS

As with the ROLLLUP statement, any set of fields in nested parenthesis is treated by the CUBE as a single field:

```
GROUP BY CUBE(A,(B,C)) ===> GROUP BY GROUPING SETS((A,B,C), (B,C), (A), ())
```

Figure 542, CUBE vs. GROUPING SETS

Having multiple CUBE statements is allowed, but very, very silly:

```
GROUP BY CUBE(A,B) ==> GROUPING SETS((A,B,C),(A,B),(A,B,C),(A,B),(A,B,C),(A,B),(A,C),(A,B),(A,C),(A,B),(B,C),(B),(B,C),(B),(B,C),(B),(B,C),(B),(C),(D)
```

Figure 543, CUBE vs. GROUPING SETS

Obviously, the above is a lot of GROUPING SETS, and even more underlying GROUP BY statements. Think of the query as the Cartesian Product of the two CUBE statements, which are first resolved down into the following two GROUPING SETS:

```
((A,B),(A),(B),())
((B,C),(B),(C),())
```

### **SQL Examples**

Below is a standard CUBE statement:

```
SELECT
          d1
                                             ANSWER
         ,dept
                                             D1 DEPT SEX SAL #R F1 FD FS
         ,sex
         ,INT(SUM(salary)) AS sal
         ,INT(SUM(Salaly), AS #r
,SMALLINT(COUNT(*)) AS #r
,GROUPING(d1) AS f1
,GROUPING(dept) AS fd
                                                            52750 1
                                             A A00 F
                                             A A00 M
                                                            75750
                                                                        0
                                                                           0
                                                                               0
                                                           128500 3 0
                                             A A00 -
                                                                              1
                                                      F
                                                            52750
         ,GROUPING(sex)
                              AS fs
                                             A –
A –
                                                                    1
                                                                        0
                                                                               0
                                                                           1
FROM
          employee_view
                                                            75750
                                             A -
GROUP BY CUBE(d1, dept, sex)
                                                           128500
                                                                    3
                                                                        0
                                                                           1
                                                                               1
                                             B B01 M
ORDER BY d1
                                                            41250
                                                                    1
                                                                        0
                                                                               0
         ,dept
                                             В
                                                            41250
                                                                        0
                                                 B01
                                                                    1
                                                                               1
                                             В
                                                            41250
                                                                    1
                                                                        0
                                                                           1
                                                                               0
         ,sex;
                                                       Μ
                                             В
                                                             41250
                                             С
                                                 C01
                                                      F
                                                                    3
                                                                        0
                                                                           0
                                                                               0
                                                            90470
                                              С
                                                                    3
                                                 C01
                                                            90470
                                                                        0
                                                                           0
                                                                               1
                                              С
                                                            90470
                                                                           1
                                              С
                                                            90470
                                                                    3
                                                                        0
                                                                           1
                                                                               1
                                              D
                                                 D11
                                                       F
                                                            73430
                                                                     3
                                             D
                                                                        0
                                                 D11
                                                      Μ
                                                           148670
                                                                    6
                                                                           0
                                                                               0
                                              D
                                                 D11
                                                           222100
                                                                    9
                                                                               1
                                              D
                                                       F
                                                            73430
                                                                    3
                                                                        0
                                                                           1
                                                                               0
                                                                        0
                                                                           1
                                             D
                                                       М
                                                           148670
                                                                    6
                                                                               0
                                                           222100
                                                                     9
                                             D
                                                            52750
                                                 A00
                                                      F
                                                                    1
                                                                           0
                                                                               0
                                                                        1
                                                                     2
                                                                        1
                                                 A00
                                                            75750
                                                                           0
                                                                               0
                                                           128500
                                                 A00
                                                                    3
                                                                        1
                                                                               1
                                                 B01
                                                      M
                                                            41250
                                                                    1
                                                                        1
                                                                           0
                                                                               0
                                                            41250
                                                 B01
                                                                    1
                                                                        1
                                                                               1
                                                            90470
                                                                    3
                                                 C01
                                                                        1
                                                                           0
                                                                               0
                                                 C01
                                                            90470
                                                 D11
                                                      F
                                                            73430
                                                                    3
                                                                        1
                                                                           0
                                                                               0
                                                 D11
                                                      Μ
                                                           148670
                                                                    6
                                                                        1
                                                                           0
                                                                               0
                                                 D11
                                                           222100
                                                                               1
                                                       F
                                                                    7
                                                           216650
                                                                        1
                                                                           1
                                                                               0
                                                           265670
                                                                    9
                                                                               0
                                                      M
                                                           482320 16
```

Figure 544, CUBE example

Here is the same query expressed as GROUPING SETS;

```
SELECT
         d1
                                           ANSWER
         ,dept
                                           _____
                                           D1 DEPT SEX SAL #R F1 FD FS
         ,sex
        ,INT(SUM(salary)) AS SCAL
,SMALLINT(COUNT(*)) AS #r
,GROUPING(d1) AS f1
                                           -- ---- --- --- -- -- --
                                           A A00 F 52750 1 0 0
A A00 M 75750 2 0 0
                                                                           0
         , GROUPING (dept)
                             AS fd
                                          etc... (same as prior query)
                              AS fs
        ,GROUPING(sex)
FROM
         employee_view
GROUP BY GROUPING SETS ((d1, dept, sex)
                         ,(d1,dept)
                         ,(d1,sex)
                         ,(dept,sex)
                         ,(d1)
                         ,(dept)
                         ,(sex)
                         ,())
ORDER BY d1
```

Figure 545, CUBE expressed using multiple GROUPING SETS

A CUBE on a list of columns in nested parenthesis acts as if the set of columns was only one field. The result is that one gets a standard GROUP BY (on the listed columns), plus a row with the grand-totals:

```
SELECT
         d1
                                            ANSWER
         ,dept
                                            D1 DEPT SEX SAL #R F1 FD FS
         ,sex
         ,INT(SUM(salary)) AS sal
        ,SMALLINT(COUNT(*)) AS #r A A00 F
,GROUPING(d1) AS f1 A A00 M
,GROUPING(dept) AS fd B B01 M
,GROUPING(sex) AS fs C C01 F
                                                           52750
                                                                  1 0 0
                                                           75750
                                                                      0 0
                                          B B01 M 41250 1 0 0 0
                                          C C01 F
D D11 F
                                                           90470 3 0 0 0
FROM
                                                           73430
                                                                             0
          employee_VIEW
GROUP BY CUBE((d1, dept, sex))
                                          D D11 M
                                                          148670 6 0 0
                                                                             0
ORDER BY d1
                                                          482320 16 1 1
         ,dept
         ,sex;
```

Figure 546, CUBE on compound fields

The above query is resolved thus:

```
GROUP BY CUBE((A,B,C)) => GROUP BY GROUING SETS((A,B,C) => GROUP BY A
,())
,B
,C
UNION ALL
GROUP BY()
```

Figure 547, CUBE on compound field, explanation

### **Complex Grouping Sets - Done Easy**

Many of the more complicated SQL statements illustrated above are essentially unreadable because it is very hard to tell what combinations of fields are being rolled up, and what are not. There ought to be a more user-friendly way and, fortunately, there is. The CUBE command can be used to roll up everything. Then one can use ordinary SQL predicates to select only those totals and sub-totals that one wants to display.

NOTE: Queries with multiple complicated ROLLUP and/or GROUPING SET statements sometimes fail to compile. In which case, this method can be used to get the answer.

To illustrate this technique, consider the following query. It summarizes the data in the sample view by three fields:

```
SELECT
        d1
                          AS d1
                                                 ANSWER
                          AS dpt
       ,dept
                                                 ==============
                                                 D1 DPT SX SAL R
       ,sex
                         AS sx
       ,INT(SUM(salary))
                         AS sal
                                                 -- --- -- ---- -
                                                           52750 1
       ,SMALLINT(COUNT(*)) AS r
                                                 A A00 F
       employee_VIEW
                                                 A A00 M 75750 2
GROUP BY d1
                                                 B B01 M
                                                           41250 1
       ,dept
                                                   C01 F
                                                           90470 3
                                                 D D11 F
       ,sex
                                                           73430 3
ORDER BY 1,2,3;
                                                 D D11 M 148670 6
```

Figure 548, Basic GROUP BY example

Now imagine that we want to extend the above query to get the following sub-total rows:

```
DESIRED SUB-TOTALS
                          EOUIVILENT TO
===========
                          D1, DEPT, and SEX.
                          GROUP BY GROUPING SETS ((d1,dept,sex)
                                             ,(d1,dept)
D1 and DEPT.
                                             ,(d1,sex)
D1 and SEX.
                                             ,(d1)
D1.
                                             ,(sex)
SEX.
                          EQUIVILENT TO
Grand total.
                                             ,())
                          ______
                          GROUP BY ROLLUP(d1,dept)
                                ,ROLLUP(sex)
```

Figure 549, Sub-totals that we want to get

Rather than use either of the syntaxes shown on the right above, below we use the CUBE expression to get all sub-totals, and then select those that we want:

```
(SELECT
                                               AS d1
FROM
                   d1
                                               AS dpt
                  ,dept
                  ,sex
                                               AS sx
                  ,INT(SUM(salary))
                                               AS sal
                  ,SMALLINT(COUNT(*))
                                              AS #r
                  ,SMALLINT(GROUPING(d1))
                                              AS g1
                  ,SMALLINT(GROUPING(dept))
                                              AS qd
                  ,SMALLINT(GROUPING(sex))
                                              AS gs
         FROM
                   EMPLOYEE_VIEW
                                                                    ANSWER
         GROUP BY CUBE(d1,dept,sex)
                                             )AS xxx
                                            D1 DPT SX SAL #R G1 GD GS
WHERE
         (g1,gd,gs) = (0,0,0)
                                            A A00 F
                                                        52750 1
         (g1,gd,gs) = (0,0,1)
                                                                   0
                                                                      0
                                                                         0
   OR
   OR
         (g1,gd,gs) = (0,1,0)
                                            Α
                                               A00 M
                                                        75750
                                                                2
                                                                   0
                                                                      0
                                                                         0
         (g1,gd,gs) = (0,1,1)
                                            A A00 -
                                                       128500
                                                                3
                                                                      0
                                                                         1
   OR
                                                                   0
                                                    F
   OR
         (g1,gd,gs) = (1,1,0)
                                            Α
                                                        52750
                                                                1
                                                                   0
                                                                      1
                                                                         0
   OR
         (g1,gd,gs) = (1,1,1)
                                            Α
                                                    Μ
                                                        75750
                                                                2
                                                                   0
                                                                         0
ORDER BY 1,2,3;
                                                                3
                                                       128500
                                                                   0
                                                                      1
                                            Α
                                                                         1
                                            В
                                               B01 M
                                                        41250
                                                                1
                                            В
                                               В01 -
                                                        41250
                                                                1
                                                                   0
                                                                      0
                                                                         1
                                            В
                                                    Μ
                                                        41250
                                                                1
                                                                   0
                                                                      1
                                                                         0
                                            В
                                                        41250
                                               C01 F
                                                        90470
                                                                   0
                                                                      0
                                                                         0
                                            С
                                                                3
                                            С
                                                C01
                                                        90470
                                                                3
                                                                   0
                                                                      0
                                                                         1
                                            С
                                                        90470
                                                                3
                                                                         0
                                                                   0
                                                                      1
                                            С
                                                        90470
                                                                3
                                                                   0
                                                                      1
                                                                         1
                                            D
                                               D11 F
                                                        73430
                                                                3
                                                                   0
                                                                      0
                                                                         0
                                            D
                                               D11 M
                                                       148670
                                                                   0
                                                                      Λ
                                                                6
                                                                         0
                                               D11
                                                       222100
                                                                9
                                            D
                                                                3
                                                                   0
                                                                         0
                                                    F
                                                        73430
                                                                      1
                                            D
                                                    Μ
                                                       148670
                                                                6
                                                                   0
                                                                      1
                                                                         0
                                            D
                                                       222100
                                                                   0
                                                                      1
                                                                         1
                                                    F
                                                                7
                                                                         0
                                                       216650
                                                                   1
                                                                      1
                                                    M
                                                       265670
                                                                9
                                                                   1
                                                                      1
                                                                         0
                                                       482320 16
```

Figure 550, Get lots of sub-totals, using CUBE

In the above query, the GROUPING function (see page 87) is used to identify what fields are being summarized on each row. A value of one indicates that the field is being summarized; while a value of zero means that it is not. Only the following combinations are kept:

```
(G1,GD,GS) = (0,0,0)
                               D1, DEPT, SEX
                        <==
(G1,GD,GS) = (0,0,1)
                               D1, DEPT
                        <==
(G1,GD,GS) = (0,1,0)
                               D1, SEX
                        <==
(G1,GD,GS) = (0,1,1)
                        <==
                               D1,
(G1,GD,GS) = (1,1,0)
                               SEX,
                        <==
                               grand total
(G1,GD,GS) = (1,1,1)
                        <==
```

Figure 551, Predicates used - explanation

Here is the same query written using two ROLLUP expressions. You can be the judge as to which is the easier to understand:

482320 16

```
SELECT
         d1
                                                   ANSWER
        ,dept
                                                   D1 DEPT SEX SAL #R
        ,sex
        ,INT(SUM(salary)) AS sal
        ,SMALLINT(COUNT(*)) AS #r
                                                   A A00
                                                          F
                                                                52750
FROM
         employee_view
                                                   Α
                                                      A00
                                                           M
                                                                75750
GROUP BY ROLLUP(d1,dept)
                                                     A00
                                                               128500
                                                   Α
        ,ROLLUP(sex)
                                                           F
                                                                52750
                                                   Α
ORDER BY 1,2,3;
                                                   Α
                                                                75750
                                                           Μ
                                                               128500
                                                   Α
                                                   в в01
                                                                41250
                                                   В
                                                      B01
                                                                41250
                                                                41250
                                                   В
                                                           Μ
                                                                 41250
                                                     C01
                                                   С
                                                           F
                                                                90470
                                                                        3
                                                   C
                                                      C01
                                                                90470
                                                   C
                                                                90470
                                                   С
                                                                90470
                                                                        3
                                                   D
                                                      D11
                                                           F
                                                                73430
                                                   D
                                                      D11
                                                           Μ
                                                               148670
                                                   D
                                                      D11
                                                               222100
                                                   D
                                                           F
                                                                73430
                                                                        3
                                                   D
                                                           Μ
                                                               148670
                                                                222100
                                                           F
                                                                        7
                                                               216650
                                                                265670
                                                           Μ
```

Figure 552, Get lots of sub-totals, using ROLLUP

### **Group By and Order By**

One should never assume that the result of a GROUP BY will be a set of appropriately ordered rows because DB2 may choose to use a "strange" index for the grouping so as to avoid doing a row sort. For example, if one says "GROUP BY C1, C2" and the only suitable index is on C2 descending and then C1, the data will probably come back in index-key order.

```
SELECT dept, job
,COUNT(*)
FROM staff
GROUP BY dept, job
ORDER BY dept, job;
Figure 553, GROUP BY with ORDER BY
```

NOTE: Always code an ORDER BY if there is a need for the rows returned from the query to be specifically ordered - which there usually is.

#### **Group By in Join**

We want to select those rows in the STAFF table where the average SALARY for the employee's DEPT is greater than \$18,000. Answering this question requires using a JOIN and GROUP BY in the same statement. The GROUP BY will have to be done first, then its' result will be joined to the STAFF table.

There are two syntactically different, but technically similar, ways to write this query. Both techniques use a temporary table, but the way by which this is expressed differs. In the first example, we shall use a common table expression:

```
WITH staff2 (dept, avgsal) AS
                                                 ANSWER
 (SELECT dept
        ,AVG(salary)
                                                 ID NAME DEPT
  FROM
          staff
  GROUP BY dept
                                                 160 Molinare 10
  HAVING AVG(salary) > 18000
                                                 210 Lu
                                                               10
                                                 240 Daniels 10
260 Jones 10
SELECT a.id
      ,a.name
       ,a.dept
FROM
       staff
, staff2 b
        a.dept = b.dept
ORDER BY a.id;
```

Figure 554, GROUP BY on one side of join - using common table expression

In the next example, we shall use a full-select:

```
a.id
                                                          ANSWER
        ,a.name
                                                          ===========
        ,a.dept
                                                          ID NAME DEPT
FROM
         staff a
                                                          --- -----
        ,(SELECT dept AS dept
,AVG(salary) AS avgsal
FROM staff
                                                     160 Molinare 10
210 Lu 10
240 Daniels 10
260 Jones 10
          GROUP BY dept
          HAVING AVG(salary) > 18000
         )AS b
WHERE
         a.dept = b.dept
ORDER BY a.id;
```

Figure 555, GROUP BY on one side of join - using full-select

### **COUNT and No Rows**

When there are no matching rows, the value returned by the COUNT depends upon whether this is a GROUP BY in the SQL statement or not:

```
COUNT(*) AS c1
SELECT
                                                               ANSWER
FROM
        staff
                                                               ======
WHERE
        id < 1;
SELECT COUNT(*) AS c1
                                                               ANSWER
FROM
        staff
                                                               ======
WHERE
        id < 1
                                                               no row
GROUP BY id;
```

Figure 556, COUNT and No Rows

See page 402 for a comprehensive discussion of what happens when no rows match.

Graeme Birchall ©

# **Joins**

A join is used to relate sets of rows in two or more logical tables. The tables are always joined on a row-by-row basis using whatever join criteria are provided in the query. The result of a join is always a new, albeit possibly empty, set of rows.

In a join, the matching rows are joined side-by-side to make the result table. By contrast, in a union (see page 237) the matching rows are joined (in a sense) one-above-the-other to make the result table.

#### Why Joins Matter

The most important data in a relational database is not that stored in the individual rows. Rather, it is the implied relationships between sets of related rows. For example, individual rows in an EMPLOYEE table may contain the employee ID and salary - both of which are very important data items. However, it is the set of all rows in the same table that gives the gross wages for the whole company, and it is the (implied) relationship between the EMPLOYEE and DEPARTMENT tables that enables one to get a breakdown of employees by department and/or division.

Joins are important because one uses them to tease the relationships out of the database. They are also important because they are very easy to get wrong.

### **Sample Views**

```
CREATE VIEW staff_v1 AS
                                           STAFF_V1
                                                            STAFF_V2
SELECT id, name
                                                            |ID|JOB
FROM
       staff
                                            TD NAME
WHERE ID BETWEEN 10 AND 30;
                                            10 Sanders
                                                             20 Sales
CREATE VIEW staff_v2 AS
                                            20 Pernal
                                                             30 Clerk
SELECT id, job
                                            30 Marenghi
                                                             30 Mgr
      staff
                                                             40|Sales
FROM
                                                             50 Mgr
WHERE id BETWEEN 20 AND 50
UNION ALL
SELECT id, 'Clerk' AS job
     staff
FROM
WHERE id = 30;
```

Figure 557, Sample Views used in Join Examples

Observe that the above two views have the following characteristics:

- Both views contain rows that have no corresponding ID in the other view.
- In the V2 view, there are two rows for ID of 30.

# Join Syntax

DB2 SQL comes with two quite different ways to represent a join. Both syntax styles will be shown throughout this section though, in truth, one of the styles is usually the better, depending upon the situation.

The first style, which is only really suitable for inner joins, involves listing the tables to be joined in a FROM statement. A comma separates each table name. A subsequent WHERE statement constrains the join.

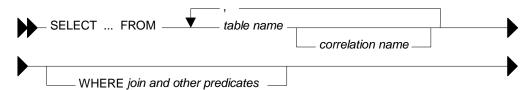

Figure 558, Join Syntax #1

Here are some sample joins:

```
SELECT
          v1.id
                                                        JOIN ANSWER
         ,v1.name
                                                        ===========
                                                        ID NAME
         ,v2.job
                                                                    JOB
 FROM
          staff_v1 v1
         ,staff_v2 v2
                                                        20 Pernal
                                                                    Sales
 WHERE
          v1.id = v2.id
                                                        30 Marenghi Clerk
                                                        30 Marenghi Mgr
 ORDER BY v1.id
         ,v2.job;
Figure 559, Sample two-table join
 SELECT
          v1.id
                                                        JOIN ANSWER
         ,v2.job
                                                        ============
         ,v3.name
                                                        ID JOB NAME
 FROM
          staff_v1 v1
         staff_v2 v2
                                                        30 Clerk Marenghi
         ,staff_v1 v3
                                                        30 Mgr
                                                                 Marenghi
 WHERE
          v1.id = v2.id
   AND
          v2.id = v3.id
          v3.name LIKE 'M%'
   AND
 ORDER BY v1.name
         ,v2.job;
```

Figure 560, Sample three-table join

The second join style, which is suitable for both inner and outer joins, involves joining the tables two at a time, listing the type of join as one goes. ON conditions constrain the join (note: there must be at least one), while WHERE conditions are applied after the join and constrain the result.

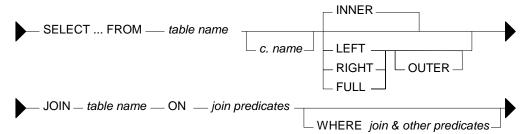

Figure 561, Join Syntax #2

The following sample joins are logically equivalent to the two given above:

| SELECT v1.id       | JO: | IN ANSWER |       |
|--------------------|-----|-----------|-------|
| ,v1.name           | ==: |           |       |
| ,v2.job            | ID  | NAME      | JOB   |
| FROM staff_v1 v1   |     |           |       |
| INNER JOIN         | 20  | Pernal    | Sales |
| staff_v2 v2        | 30  | Marenghi  | Clerk |
| on 	 v1.id = v2.id | 30  | Marenghi  | Mgr   |
| ORDER BY v1.id     |     |           |       |
| .v2. iob;          |     |           |       |

Figure 562, Sample two-table inner join

202 Join Syntax

```
STAFF_V2
SELECT
        v1.id
                                          STAFF V1
        ,v2.job
        ,v3.name
                                           ID NAME
                                                          ID JOB
FROM
        staff_v1 v1
                                           10 Sanders
                                                          20 Sales
JOIN
                                                          30 Clerk
         staff_v2 v2
                                           20 Pernal
ON
         v1.id = v2.id
                                          30 Marenghi
                                                          30 Mgr
JOIN
                                                          40 | Sales
         staff_v1 v3
                                                          |50|Mgr
        v2.id = v3.id
                                     JOIN ANSWER
ON
        v3.name LIKE 'M%'
                                      ______
WHERE
ORDER BY v1.name
                                      ID JOB NAME
        ,v2.job;
                                      30 Clerk Marenghi
                                      30 Mar
                                             Marenghi
```

Figure 563, Sample three-table inner join

### **Query Processing Sequence**

The following table lists the sequence with which various parts of a query are executed:

```
FROM clause
JOIN ON clause
WHERE clause
GROUP BY and aggregate
SELECT list
HAVING clause
ORDER BY
FETCH FIRST
```

Figure 564, Query Processing Sequence

Observe that ON predicates (e.g. in an outer join) are always processed before any WHERE predicates (in the same join) are applied. Ignoring this processing sequence can cause what looks like an outer join to run as an inner join - see figure 576.

#### ON vs. WHERE

A join written using the second syntax style shown above can have either, or both, ON and WHERE checks. These two types of check work quite differently:

- WHERE checks are used to filter rows, and to define the nature of the join. Only those rows that match all WHERE checks are returned.
- ON checks define the nature of the join. They are used to categorize rows as either joined or not-joined, rather than to exclude rows from the answer-set, though they may do this in some situations.

Let illustrate this difference with a simple, if slightly silly, left outer join:

```
SELECT
                                                  ANSWER
         staff_v1 v1
FROM
LEFT OUTER JOIN
                                                  ID NAME ID JOB
         staff_v2 v2
                                                  10 Sanders -
                = 1
        v1.id
                                                              20 Sales
AND
                = v2.id
                                                  20 Pernal
ORDER BY v1.id
                                                  30 Marenghi 30 Clerk
        ,v2.job;
                                                  30 Marenghi 30 Mgr
```

Figure 565, Sample Views used in Join Examples

Now lets replace the second ON check with a WHERE check:

| SELECT   | *             | ANSWER |          |     |       |  |
|----------|---------------|--------|----------|-----|-------|--|
| FROM     | staff_v1 v1   | ==     |          | === | ===== |  |
| LEFT OUT | ER JOIN       | ID     | NAME     | ID  | JOB   |  |
|          | staff_v2 v2   |        |          |     |       |  |
| ON       | 1 = 1         | 20     | Pernal   | 20  | Sales |  |
| WHERE    | v1.id = v2.id | 30     | Marenghi | 30  | Clerk |  |
| ORDER BY | vl.id         | 30     | Marenghi | 30  | Mgr   |  |
|          | ,v2.job;      |        |          |     | _     |  |

Figure 566, Sample Views used in Join Examples

In the first example above, all rows were retrieved from the V1 view. Then, for each row, the two ON checks were used to find matching rows in the V2 view. In the second query, all rows were again retrieved from the V1 view. Then each V1 row was joined to every row in the V2 view using the (silly) ON check. Finally, the WHERE check (which is always done after the join) was applied to filter out all pairs that do not match on ID.

Can an ON check ever exclude rows? The answer is complicated:

- In an inner join, an ON check can exclude rows because it is used to define the nature of the join and, by definition, in an inner join only matching rows are returned.
- In a partial outer join, an ON check on the originating table does not exclude rows. It simply categorizes each row as participating in the join or not.
- In a partial outer join, an ON check on the table to be joined to can exclude rows because if the row fails the test, it does not match the join.
- In a full outer join, an ON check never excludes rows. It simply categorizes them as matching the join or not.

Each of the above principles will be demonstrated as we look at the different types of join.

# Join Types

A generic join matches one row with another to create a new compound row. Joins can be categorized by the nature of the match between the joined rows. In this section we shall discuss each join type and how to code it in SQL.

#### **Inner Join**

An inner-join is another name for a standard join in which two sets of columns are joined by matching those rows that have equal data values. Most of the joins that one writes will probably be of this kind and, assuming that suitable indexes have been created, they will almost always be very efficient.

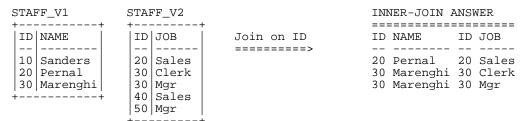

Figure 567, Example of Inner Join

204 Join Types

| SELECT                    | * ANSWER                                          |              |                    |                    |                           |
|---------------------------|---------------------------------------------------|--------------|--------------------|--------------------|---------------------------|
| FROM                      | staff_v1 v1                                       | ==:          |                    | ===:               | =====                     |
|                           | ,staff_v2 v2                                      | ID           | NAME               | ID                 | JOB                       |
| WHERE                     | v1.id = v2.id                                     |              |                    |                    |                           |
| ORDER BY                  | vl.id                                             | 20           | Pernal             | 20                 | Sales                     |
|                           | , v2. job;                                        | 30           | Marenghi           | 30                 | Clerk                     |
|                           | •                                                 | 30           | Marenghi           | 30                 | Mgr                       |
| Figure 568,               | Inner Join SQL (1 of 2)                           |              |                    |                    |                           |
|                           |                                                   |              |                    |                    |                           |
| SELECT                    | *                                                 | AN           | SWER               |                    |                           |
|                           | * staff_v1 v1                                     | AN:          | SWER               | :                  | =====                     |
|                           | staff_v1 v1                                       | ==:          |                    |                    | =====<br>JOB              |
| FROM                      | staff_v1 v1                                       | ==:          | =======            |                    |                           |
| FROM                      | staff_v1 v1<br>IN                                 | ID           | =======            | ID                 | JOB                       |
| FROM<br>INNER JO          | staff_v1 v1<br>IN<br>staff_v2 v2<br>v1.id = v2.id | ID<br><br>20 | NAME               | ID<br><br>20       | JOB<br><br>Sales          |
| FROM INNER JO ON ORDER BY | staff_v1 v1<br>IN<br>staff_v2 v2<br>v1.id = v2.id | ID 20 30     | NAME<br><br>Pernal | ID<br><br>20<br>30 | JOB<br><br>Sales<br>Clerk |

### **ON and WHERE Usage**

In an inner join only, an ON and a WHERE check work much the same way. Both define the nature of the join, and because in an inner join, only matching rows are returned, both act to exclude all rows that do not match the join.

Below is an inner join that uses an ON check to exclude managers:

```
SELECT
                                            ANSWER
        staff_v1 v1
FROM
                                            ID NAME ID JOB
INNER JOIN
        staff_v2 v2
                                            20 Pernal 20 Sales
ON
        v1.id = v2.id
AND
       v2.job <> 'Mgr'
                                            30 Marenghi 30 Clerk
ORDER BY v1.id
       ,v2.job;
```

Figure 570, Inner join, using ON check

Here is the same query written using a WHERE check

Figure 571, Inner join, using WHERE check

### **Left Outer Join**

A left outer join is the same as saying that I want all of the rows in the first table listed, plus any matching rows in the second table:

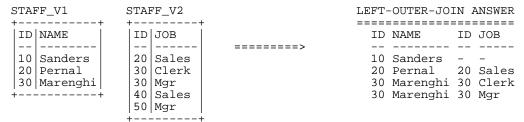

Figure 572, Example of Left Outer Join

```
SELECT *
FROM staff_v1 v1
LEFT OUTER JOIN
staff_v2 v2
ON v1.id = v2.id
ORDER BY 1,4;
```

Figure 573, Left Outer Join SQL (1 of 2)

It is possible to code a left outer join using the standard inner join syntax (with commas between tables), but it is a lot of work:

```
SELECT
         v1.*
                                                   <== This join gets all
        ,v2.*
                                                       rows in STAFF_V1
        staff_v1 v1
,staff_v2 v2
FROM
                                                       that match rows
                                                       in STAFF_V2.
         v1.id = v2.id
WHERE
UNTON
SELECT
        v1.*
                                                   <== This query gets
        ,CAST(NULL AS SMALLINT) AS id
                                                       all the rows in
        ,CAST(NULL AS CHAR(5)) AS job
                                                       STAFF_V1 with no
        staff_v1 v1
v1.id NOT IN
FROM
                                                       matching rows
WHERE
                                                       in STAFF_V2.
        (SELECT id FROM staff_v2)
ORDER BY 1.4;
```

## Figure 574, Left Outer Join SQL (2 of 2)

### **ON and WHERE Usage**

In any type of join, a WHERE check works as if the join is an inner join. If no row matches, then no row is returned, regardless of what table the predicate refers to. By contrast, in a left or right outer join, an ON check works differently, depending on what table field it refers to:

- If it refers to a field in the table being joined to, it determines whether the related row matches the join or not.
- If it refers to a field in the table being joined from, it determines whether the related row finds a match or not. Regardless, the row will be returned.

In the next example, those rows in the table being joined to (i.e. the V2 view) that match on ID, and that are not for a manager are joined to:

```
SELECT
                                             ANSWER
FROM
       staff_v1 v1
                                             _____
LEFT OUTER JOIN
                                             ID NAME ID JOB
       staff_v2 v2
                                             -- ------ -- ----
       v1.id = v2.id
                                             10 Sanders - -
       v2.job <> 'Mgr'
                                                        20 Sales
AND
                                             20 Pernal
ORDER BY v1.id
                                             30 Marenghi 30 Clerk
       , v2. job;
```

Figure 575, ON check on table being joined to

If we rewrite the above query using a WHERE check we will lose a row (of output) because the check is applied after the join is done, and a null JOB does not match:

```
SELECT
                                           ANSWER
FROM
       staff_v1 v1
                                            LEFT OUTER JOIN
                                           ID NAME ID JOB
       staff_v2 v2
                                           20 Pernal 20 Sales
ON
       v1.id = v2.id
                                            30 Marenghi 30 Clerk
WHERE
       v2.job <> 'Mgr'
ORDER BY v1.id
       ,v2.job;
```

Figure 576, WHERE check on table being joined to (1 of 2)

We could make the WHERE equivalent to the ON, if we also checked for nulls:

206 Join Types

| SELECT   | *                | ANS | SWER     |     |       |
|----------|------------------|-----|----------|-----|-------|
| FROM     | staff_v1 v1      | === |          | === | ===== |
| LEFT OUT | ER JOIN          | ID  | NAME     | ID  | JOB   |
|          | staff_v2 v2      |     |          |     |       |
| ON       | v1.id = v2.id    | 10  | Sanders  | _   | -     |
| WHERE (  | (v2.job <> 'Mgr' | 20  | Pernal   | 20  | Sales |
| OR       | v2.job IS NULL)  | 30  | Marenghi | 30  | Clerk |
| ORDER BY | v1.id            |     |          |     |       |
|          | .v2.job;         |     |          |     |       |

Figure 577, WHERE check on table being joined to (2 of 2)

In the next example, those rows in the table being joined from (i.e. the V1 view) that match on ID and have a NAME > 'N' participate in the join. Note however that V1 rows that do not participate in the join (i.e. ID = 30) are still returned:

| SELECT   | *             | ANS  | SWER     |     |       |
|----------|---------------|------|----------|-----|-------|
| FROM     | staff_v1 v1   | ===  |          |     |       |
| LEFT OUT | ID            | NAME | ID       | JOB |       |
|          | staff_v2 v2   |      |          |     |       |
| ON       | v1.id = v2.id | 10   | Sanders  | -   | -     |
| AND      | v1.name > 'N' | 20   | Pernal   | 20  | Sales |
| ORDER BY | v1.id         | 30   | Marenghi | -   | -     |
| ,        | v2.job;       |      |          |     |       |

Figure 578, ON check on table being joined from

If we rewrite the above query using a WHERE check (on NAME) we will lose a row because now the check excludes rows from the answer-set, rather than from participating in the join:

| SELECT *        |               | ANSWER |         |    |       |  |  |
|-----------------|---------------|--------|---------|----|-------|--|--|
| FROM            | staff_v1 v1   | ==     | ======= |    | ===== |  |  |
| LEFT OUTER JOIN |               | ID     | NAME    | ID | JOB   |  |  |
|                 | staff_v2 v2   |        |         |    |       |  |  |
| ON              | v1.id = v2.id | 10     | Sanders | _  | -     |  |  |
| WHERE           | vl.name > 'N' | 20     | Pernal  | 20 | Sales |  |  |
| ORDER BY        | vl.id         |        |         |    |       |  |  |
|                 | ,v2.job;      |        |         |    |       |  |  |

Figure 579, WHERE check on table being joined from

Unlike in the previous example, there is no way to alter the above WHERE check to make it logically equivalent to the prior ON check. The ON and the WHERE are applied at different times and for different purposes, and thus do completely different things.

### **Right Outer Join**

A right outer join is the inverse of a left outer join. One gets every row in the second table listed, plus any matching rows in the first table:

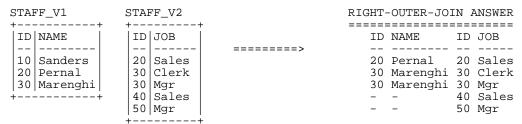

Figure 580, Example of Right Outer Join

```
SELECT
                                                 ANSWER
         staff_v1 v1
FROM
RIGHT OUTER JOIN
                                                  ID NAME ID JOB
        staff_v2 v2
        v1.id = v2.id
                                                  20 Pernal
                                                             20 Sales
ORDER BY v2.id
                                                  30 Marenghi 30 Clerk
                                                 30 Marenghi 30 Mgr
       ,v2.job;
                                                             40 Sales
                                                             50 Mgr
```

Figure 581, Right Outer Join SQL (1 of 2)

It is also possible to code a right outer join using the standard inner join syntax:

```
SELECT
       ,v2.*
                                               FROM
        staff_v1 v1
                                               ID NAME ID JOB
       ,staff_v2 v2
                                               -- -----
                                                          20 Sales
WHERE
        v1.id = v2.id
                                               20 Pernal
                                               30 Marenghi 30 Clerk
UNION
SELECT
        CAST(NULL AS SMALLINT)
                                              30 Marenghi 30 Mgr
                              AS id
       ,CAST(NULL AS VARCHAR(9)) AS name
                                                          40 Sales
       ,v2.*
                                                          50 Mgr
FROM
        staff_v2 v2
        v2.id NOT IN
WHERE
       (SELECT id FROM staff_v1)
ORDER BY 3,4;
```

Figure 582, Right Outer Join SQL (2 of 2)

### **ON and WHERE Usage**

The rules for ON and WHERE usage are the same in a right outer join as they are for a left outer join (see page 206), except that the relevant tables are reversed.

### **Full Outer Joins**

A full outer join occurs when all of the matching rows in two tables are joined, and there is also returned one copy of each non-matching row in both tables.

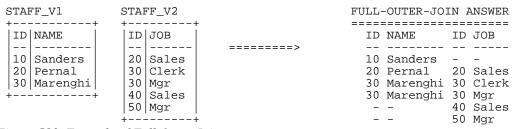

Figure 583, Example of Full Outer Join

```
SELECT
                                             ANSWER
FROM
        staff_v1 v1
                                             FULL OUTER JOIN
                                             ID NAME ID JOB
       staff_v2 v2
        v1.id = v2.id
                                             10 Sanders - -
ON
                                                        20 Sales
ORDER BY v1.id
                                             20 Pernal
       ,v2.id
                                             30 Marenghi 30 Clerk
       ,v2.job;
                                             30 Marenghi 30 Mgr
                                                        40 Sales
                                                        50 Mgr
```

Figure 584, Full Outer Join SQL

Here is the same done using the standard inner join syntax:

208 Join Types

```
SELECT
         v1.*
                                                  ANSWER
        ,v2.*
FROM
        staff_v1 v1
                                                   ID NAME ID JOB
        ,staff_v2 v2
WHERE
        v1.id = v2.id
                                                   10 Sanders -
UNION
                                                   20 Pernal
                                                               20 Sales
         v1.*
                                                   30 Marenghi 30 Clerk
SELECT
        ,CAST(NULL AS SMALLINT) AS id
                                                  30 Marenghi 30 Mgr
        ,CAST(NULL AS CHAR(5)) AS job
                                                               40 Sales
                                                              50 Mgr
FROM
        staff_v1 v1
WHERE
         v1.id NOT IN
        (SELECT id FROM staff_v2)
UNION
         CAST(NULL AS SMALLINT)
SELECT
        ,CAST(NULL AS VARCHAR(9)) AS name
        ,v2.*
FROM
         staff v2 v2
         v2.id NOT IN
WHERE
        (SELECT id FROM staff_v1)
ORDER BY 1,3,4;
```

The above is reasonably hard to understand when two tables are involved, and it goes down hill fast as more tables are joined. Avoid.

### **ON and WHERE Usage**

Figure 585, Full Outer Join SQL

In a full outer join, an ON check is quite unlike a WHERE check in that it never results in a row being excluded from the answer set. All it does is categorize the input row as being either matching or non-matching. For example, in the following full outer join, the ON check joins those rows with equal key values:

| SELECT   | *             | ANSWER |          |     |       |
|----------|---------------|--------|----------|-----|-------|
| FROM     | staff_v1 v1   | ==     | =======  | === |       |
| FULL OUT | ER JOIN       | ID     | NAME     | ID  | JOB   |
|          | staff_v2 v2   |        |          |     |       |
| ON       | v1.id = v2.id | 10     | Sanders  | _   | _     |
| ORDER BY | v1.id         | 20     | Pernal   | 20  | Sales |
|          | ,v2.id        | 30     | Marenghi | 30  | Clerk |
|          | ,v2.job;      | 30     | Marenghi | 30  | Mgr   |
|          |               | _      | _        | 40  | Sales |
|          |               | _      | _        | 50  | Mgr   |

Figure 586, Full Outer Join, match on keys

In the next example, we have deemed that only those IDs that match, and that also have a value greater than 20, are a true match:

```
SELECT
                                              ANSWER
        staff_v1 v1
FROM
                                              FULL OUTER JOIN
                                              ID NAME
                                                        ID JOB
        staff_v2 v2
                                              10 Sanders
        v1.id = v2.id
AND
        v1.id > 20
                                              20 Pernal
ORDER BY v1.id
                                              30 Marenghi 30 Clerk
       ,v2.id
                                              30 Marenghi 30 Mgr
       ,v2.job;
                                                          20 Sales
                                               - -
                                                          40 Sales
                                                          50 Mgr
```

Figure 587, Full Outer Join, match on keys > 20

Observe how in the above statement we added a predicate, and we got more rows! This is because in an outer join an ON predicate never removes rows. It simply categorizes them as being either matching or non-matching. If they match, it joins them. If they don't, it passes them through.

In the next example, nothing matches. Consequently, every row is returned individually. This query is logically similar to doing a UNION ALL on the two views:

```
SELECT
                                           ANSWER
       staff_v1 v1
FROM
                                           FULL OUTER JOIN
                                           ID NAME ID JOB
       staff_v2 v2
                                           -- -----
       v1.id = v2.id
                                           10 Sanders
      +1 = -1
AND
                                           20 Pernal
ORDER BY v1.id
                                           30 Marenghi - -
      ,v2.id
                                                      20 Sales
                                                     30 Clerk
       , v2. job;
                                            - -
                                                     30 Mgr
                                                     40 Sales
                                                     50 Mgr
```

Figure 588, Full Outer Join, match on keys (no rows match)

ON checks are somewhat like WHERE checks in that they have two purposes. Within a table, they are used to categorize rows as being either matching or non-matching. Between tables, they are used to define the fields that are to be joined on.

In the prior example, the first ON check defined the fields to join on, while the second join identified those fields that matched the join. Because nothing matched (due to the second predicate), everything fell into the "outer join" category. This means that we can remove the first ON check without altering the answer set:

```
SELECT
                                         ANSWER
FROM
       staff_v1 v1
                                         FULL OUTER JOIN
                                         ID NAME ID JOB
       staff_v2 v2
                                         -- -----
       +1 = -1
                                         10 Sanders - -
ORDER BY v1.id
                                         20 Pernal
      ,v2.id
                                         30 Marenghi - -
                                              20 Sales
      ,v2.job;
                                                   30 Clerk
                                                30 Mgr
                                                   40 Sales
                                                   50 Mar
```

Figure 589, Full Outer Join, don't match on keys (no rows match)

What happens if everything matches and we don't identify the join fields? The result in a Cartesian Product:

```
SELECT
                                                   ANSWER
        staff_v1 v1
FROM
                                                   FULL OUTER JOIN
                                                  ID NAME ID JOB
        staff_v2 v2
        +1 <> -1
                                                  10 Sanders 20 Sales
                                                  10 Sanders 30 Clerk
10 Sanders 30 Mgr
10 Sanders 40 Sales
ORDER BY v1.id
       ,v2.id
        , v2. job;
                                                   10 Sanders 50 Mgr
                                                  20 Pernal
20 Pernal
                                                               20 Sales
STAFF_V1
                STAFF V2
                                                               30 Clerk
                                                   20 Pernal
                                                               30 Mgr
                                                   20 Pernal
 ID NAME
                IDIJOB
                                                              40 Sales
                                                              50 Mgr
    _____
                    ____
                                                   20 Pernal
                 --
                                                  30 Marenghi 20 Sales
                 20 Sales
 10 Sanders
 20 Pernal
                 30 Clerk
                                                  30 Marenghi 30 Clerk
 30 Marenghi
                 30 Mgr
                                                   30 Marenghi 30 Mgr
                                                   30 Marenghi 40 Sales
                 40 | Sales
+----+
                50 Mgr
                                                   30 Marenghi 50 Mgr
```

Figure 590, Full Outer Join, don't match on keys (all rows match)

210 Join Types

In an outer join, WHERE predicates behave as if they were written for an inner join. In particular, they always do the following:

- WHERE predicates defining join fields enforce an inner join on those fields.
- WHERE predicates on non-join fields are applied after the join, which means that when they are used on not-null fields, they negate the outer join.

Here is an example of a WHERE join predicate turning an outer join into an inner join:

```
SELECT
                                             ANSWER
        staff_v1 v1
FROM
                                             FULL JOIN
                                             ID NAME ID JOB
        staff_v2 v2
                                             -- -----
                                                      - -- ----
                                             20 Pernal 20 Sales
        v1.id = v2.id
WHERE
        v1.id = v2.id
                                             30 Marenghi 30 Clerk
ORDER BY 1,3,4;
                                             30 Marenghi 30 Mgr
```

Figure 591, Full Outer Join, turned into an inner join by WHERE

To illustrate some of the complications that WHERE checks can cause, imagine that we want to do a FULL OUTER JOIN on our two test views (see below), limiting the answer to those rows where the "V1 ID" field is less than 30. There are several ways to express this query, each giving a different answer:

```
STAFF_V1
               STAFF_V2
                                                         ANSWER
ID NAME
               ID|JOB
                                OUTER-JOIN CRITERIA
                                                      =========
                                                      ???, DEPENDS
                                =========>
10 | Sanders
                20 Sales
                                  V1.ID = V2.ID
                                  V1.ID < 30
20 Pernal
                30 Clerk
               30|Mgr
30 Marenghi
                40 Sales
               50 Mgr
               +-----
```

Figure 592, Outer join V1.ID < 30, sample data

In our first example, the "V1.ID < 30" predicate is applied after the join, which effectively eliminates all "V2" rows that don't match (because their "V1.ID" value is null):

```
SELECT
                                           ANSWER
FROM
       staff_v1 v1
                                            FULL JOIN
                                            ID NAME ID JOB
       staff_v2 v2
                                            -- ------ -- ----
       v1.id = v2.id
                                            10 Sanders - -
WHERE
                                                      20 Sales
       v1.id < 30
                                            20 Pernal
ORDER BY 1,3,4;
```

Figure 593, Outer join V1.ID < 30, check applied in WHERE (after join)

In the next example the "V1.ID < 30" check is done during the outer join where it does not any eliminate rows, but rather limits those that match in the two views:

```
SELECT
                                                   ANSWER
         staff_v1 v1
FROM
FULL JOIN
                                                   ID NAME ID JOB
         staff_v2 v2
                                                               -- ----
         v1.id = v2.id
                                                   10 Sanders -
         v1.id < 30
                                                               20 Sales
AND
                                                   20 Pernal
ORDER BY 1,3,4;
                                                   30 Marenghi -
                                                               30 Clerk
                                                               30 Mgr
                                                               40 Sales
                                                               50 Mgr
```

Figure 594, Outer join V1.ID < 30, check applied in ON (during join)

Imagine that what really wanted to have the "V1.ID < 30" check to only apply to those rows in the "V1" table. Then one has to apply the check before the join, which requires the use of a nested-table expression:

```
SELECT
                                            ANSWER
        (SELECT *
FROM
                                            FROM staff_v1
                                            ID NAME ID JOB
        WHERE id < 30) AS v1
FULL OUTER JOIN
                                            10 Sanders -
                                                       20 Sales
       staff_v2 v2
                                            20 Pernal
       v1.id = v2.id
                                                       30 Clerk
ORDER BY 1,3,4;
                                                       30 Mgr
                                                       40 Sales
                                                       50 Mgr
```

*Figure 595, Outer join V1.ID < 30, check applied in WHERE (before join)* 

Observe how in the above query we still got a row back with an ID of 30, but it came from the "V2" table. This makes sense, because the WHERE condition had been applied before we got to this table.

There are several incorrect ways to answer the above question. In the first example, we shall keep all non-matching V2 rows by allowing to pass any null V1.ID values:

```
FROM
       staff_v1 v1
                                            FULL OUTER JOIN
                                           ID NAME ID JOB
       staff_v2 v2
OM
       v1.id = v2.id
                                           10 Sanders - -
                                           20 Pernal
                                                      20 Sales
WHERE
       v1.id
             < 30
       v1.id IS NULL
                                                      40 Sales
  ΩR
ORDER BY 1,3,4;
                                                      50 Mgr
```

Figure 596, Outer join V1.ID < 30, (gives wrong answer - see text)

There are two problems with the above query: First, it is only appropriate to use when the V1.ID field is defined as not null, which it is in this case. Second, we lost the row in the V2 table where the ID equaled 30. We can fix this latter problem, by adding another check, but the answer is still wrong:

```
SELECT
                                               ANSWER
        staff_v1 v1
FROM
                                               FULL OUTER JOIN
                                               ID NAME ID JOB
        staff_v2 v2
        v1.id = v2.id
                                               10 Sanders -
       v1.id < 30
v1.id = v2.id
                                                          20 Sales
WHERE
                                               20 Pernal
  OR
                                               30 Marenghi 30 Clerk
                                               30 Marenghi 30 Mgr
       v1.id IS NULL
  OR
ORDER BY 1,3,4;
                                                          40 Sales
                                                          50 Mgr
```

Figure 597, Outer join V1.ID < 30, (gives wrong answer - see text)

The last two checks in the above query ensure that every V2 row is returned. But they also have the affect of returning the NAME field from the V1 table whenever there is a match. Given our intentions, this should not happen.

SUMMARY: Query WHERE conditions are applied after the join. When used in an outer join, this means that they applied to all rows from all tables. In effect, this means that any WHERE conditions in a full outer join will, in most cases, turn it into a form of inner join.

### **Cartesian Product**

A Cartesian Product is a form of inner join, where the join predicates either do not exist, or where they do a poor job of matching the keys in the joined tables.

212 Join Types

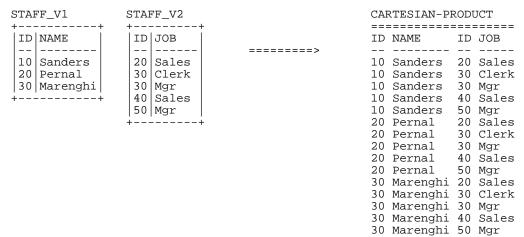

Figure 598, Example of Cartesian Product

Writing a Cartesian Product is simplicity itself. One simply omits the WHERE conditions:

```
SELECT *
FROM staff_v1 v1
    ,staff_v2 v2
ORDER BY v1.id
    ,v2.id
    ,v2.job;
Figure 599, Cartesian Product SOL (1 of 2)
```

One way to reduce the likelihood of writing a full Cartesian Product is to always use the inner/outer join style. With this syntax, an ON predicate is always required. There is however no guarantee that the ON will do any good. Witness the following example:

```
SELECT *
FROM staff_v1 v1
INNER JOIN
staff_v2 v2
ON 'A' <> 'B'
ORDER BY v1.id
,v2.id
,v2.job;
```

Figure 600, Cartesian Product SQL (2 of 2)

A Cartesian Product is almost always the wrong result. There are very few business situations where it makes sense to use the kind of SQL shown above. The good news is that few people ever make the mistake of writing the above. But partial Cartesian Products are very common, and they are also almost always incorrect. Here is an example:

```
SELECT
         v2a.id
                                                             ANSWER
        ,v2a.job
                                                             ========
        ,v2b.id
                                                              ID JOB
         staff_v2 v2a
FROM
        ,staff_v2 v2b
                                                              20 Sales 20
WHERE
         v2a.job = v2b.job
                                                              20 Sales 40
  AND
         v2a.id
                 < 40
                                                             30 Clerk 30
ORDER BY v2a.id
                                                             30 Mgr
                                                                       30
                                                                       50
                                                             30 Mgr
        ,v2b.id;
```

Figure 601, Partial Cartesian Product SQL

In the above example we joined the two views by JOB, which is not a unique key. The result was that for each JOB value, we got a mini Cartesian Product.

Cartesian Products are at their most insidious when the result of the (invalid) join is feed into a GROUP BY or DISTINCT statement that removes all of the duplicate rows. Below is an example where the only clue that things are wrong is that the count is incorrect:

```
SELECT
         v2.job
                                                              ANSWER
        ,COUNT(*) AS #rows
FROM
         staff_v1 v1
                                                              JOB #ROWS
        ,staff_v2 v2
GROUP BY v2.job
                                                              Clerk
                                                                         3
ORDER BY #rows
                                                              Mgr
                                                                         6
        , v2. job;
                                                              Sales
```

Figure 602, Partial Cartesian Product SQL, with GROUP BY

To really mess up with a Cartesian Product you may have to join more than one table. Note however that big tables are not required. For example, a Cartesian Product of five 100-row tables will result in 10,000,000,000 rows being returned.

HINT: A good rule of thumb to use when writing a join is that for all of the tables (except one) there should be equal conditions on all of the fields that make up the various unique keys. If this is not true then it is probable that some kind Cartesian Product is being done and the answer may be wrong.

### Join Notes

### **Using the COALESCE Function**

If you don't like working with nulls, but you need to do outer joins, then life is tough. In an outer join, fields in non-matching rows are given null values as placeholders. Fortunately, these nulls can be eliminated using the COALESCE function.

The COALESCE function can be used to combine multiple fields into one, and/or to eliminate null values where they occur. The result of the COALESCE is always the first non-null value encountered. In the following example, the two ID fields are combined, and any null NAME values are replaced with a question mark.

```
SELECT
         COALESCE(v1.id, v2.id) AS id
                                                      ANSWER
        ,COALESCE(v1.name,'?') AS name
                                                      ============
                                                                  JOB
        ,v2.job
                                                      ID NAME
         staff_v1 v1
FROM
FULL OUTER JOIN
                                                      10 Sanders -
         staff_v2 v2
                                                      20 Pernal
                                                                  Sales
         v1.id = v2.id
                                                      30 Marenghi Clerk
ORDER BY v1.id
                                                      30 Marenghi Mgr
        , v2. job;
                                                      40 ?
                                                                  Sales
                                                      50 ?
                                                                  Mar
```

Figure 603, Use of COALESCE function in outer join

### Listing non-matching rows only

Imagine that we wanted to do an outer join on our two test views, only getting those rows that do not match. This is a surprisingly hard query to write.

214 Join Notes

| STAFF_V1 |          | STAI | FF_V2 |   |              | ANSWER |                                         |         |    |       |  |  |
|----------|----------|------|-------|---|--------------|--------|-----------------------------------------|---------|----|-------|--|--|
| +        | +        | +    | +     | - | NON-MATCHING |        | ======================================= |         |    |       |  |  |
| ID       | NAME     | ID   | JOB   |   | OUTER-JOIN   |        | ID                                      | NAME    | ID | JOB   |  |  |
|          |          |      |       |   | =======>     |        |                                         |         |    |       |  |  |
| 10       | Sanders  | 20   | Sales |   |              |        | 10                                      | Sanders | _  | -     |  |  |
| 20       | Pernal   | 30   | Clerk |   |              |        | -                                       | _       | 40 | Sales |  |  |
| 30       | Marenghi | 30   | Mgr   |   |              |        | -                                       | _       | 50 | Mgr   |  |  |
| +        | +        | 40   | Sales |   |              |        |                                         |         |    |       |  |  |
|          |          | 50   | Mgr   |   |              |        |                                         |         |    |       |  |  |

Figure 604, Example of outer join, only getting the non-matching rows

One way to express the above is to use the standard inner-join syntax:

```
v1.*
                                                 <== Get all the rows
SELECT
        ,CAST(NULL AS SMALLINT) AS id
                                                      in STAFF_V1 that
        ,CAST(NULL AS CHAR(5)) AS job
                                                     have no matching
FROM
       staff_v1 v1
                                                     row in STAFF_V2.
WHERE
        v1.id NOT IN
       (SELECT id FROM staff_v2)
UNION
                                AS id
        CAST(NULL AS SMALLINT)
SELECT
                                                <== Get all the rows
        ,CAST(NULL AS VARCHAR(9)) AS name
                                                     in STAFF_V2 that
        ,v2.*
                                                     have no matching
        staff_v2 v2
FROM
                                                     row in STAFF_V1.
WHERE
         v2.id NOT IN
        (SELECT id FROM staff_v1)
ORDER BY 1,3,4;
```

Figure 605, Outer Join SQL, getting only non-matching rows

The above question can also be expressed using the outer-join syntax, but it requires the use of two nested-table expressions. These are used to assign a label field to each table. Only those rows where either of the two labels are null are returned:

```
SELECT
FROM
       (SELECT v1.* ,'V1' AS flag FROM staff_v1 v1) AS v1
FULL OUTER JOIN
                    ,'V2' AS flag FROM staff_v2 v2) AS v2
      (SELECT v2.*
\capNI
       v1.id = v2.id
WHERE
       v1.flag IS NULL
                                                      ANSWER
       v2.flag IS NULL
 OR
                                   ORDER BY v1.id
                                   ID NAME FLAG ID JOB FLAG
      ,v2.id
                                   -- ----- ---- -- ----
                                   10 Sanders V1
       ,v2.job;
                                                40 Sales V2
                                            - 50 Mgr V2
```

Figure 606, Outer Join SQL, getting only non-matching rows

Alternatively, one can use two common table expressions to do the same job:

```
WITH
                   ,'V1' AS flag
 v1 AS (SELECT v1.*
                                  FROM staff_v1 v1)
 ,v2 AS (SELECT v2.*
                   ,'V2' AS flag
                                 FROM staff_v2 v2)
 SELECT *
FROM v1 v1
FULL OUTER JOIN
                                    ______
      v2 v2
                                    ID NAME FLAG ID JOB FLAG
        v1.id = v2.id
                                     __ ____ ___
OM
        v1.flag IS NULL
                                    10 Sanders V1
                                                  40 Sales V2
        v2.flag IS NULL
ORDER BY v1.id, v2.id, v2.job;
                                                  50 Mgr V2
Figure 607, Outer Join SQL, getting only non-matching rows
```

If either or both of the input tables have a field that is defined as not null, then label fields can be discarded. For example, in our test tables, the two ID fields will suffice:

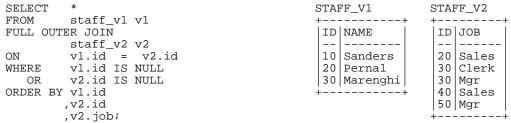

Figure 608, Outer Join SQL, getting only non-matching rows

#### Join in SELECT Phrase

Imagine that we want to get selected rows from the V1 view, and for each matching row, get the corresponding JOB from the V2 view - if there is one:

| STAFF_V1 |          | STA  | STAFF_V2 |   |          | ANS     | ANSWER |                                         |    |       |  |  |  |
|----------|----------|------|----------|---|----------|---------|--------|-----------------------------------------|----|-------|--|--|--|
| +        |          | +    | ++       |   | LEFT OUT | ER JOIN | ==:    | ======================================= |    |       |  |  |  |
| ID       | NAME     | ID   | JOB      |   | =======  | =====>  | ID     | NAME                                    | ID | JOB   |  |  |  |
|          |          |      |          |   | V1.ID =  | V2.ID   |        |                                         |    |       |  |  |  |
| 10       | Sanders  | 20   | Sales    |   | V1.ID <> | · 30    | 10     | Sanders                                 | _  | -     |  |  |  |
| 20       | Pernal   | 30   | Clerk    |   |          |         | 20     | Pernal                                  | 20 | Sales |  |  |  |
| 30       | Marenghi | 30   | Mgr      |   |          |         |        |                                         |    |       |  |  |  |
| +        |          | - 40 | Sales    |   |          |         |        |                                         |    |       |  |  |  |
|          |          | 50   | Mgr      |   |          |         |        |                                         |    |       |  |  |  |
|          |          | +    |          | + |          |         |        |                                         |    |       |  |  |  |

Figure 609, Left outer join example

Here is one way to express the above as a query:

```
SELECT
        v1.id
                                                     ANSWER
        ,v1.name
                                                     ===========
       v2.job,
                                                     ID NAME JOB
FROM
        staff_v1 v1
LEFT OUTER JOIN
                                                     10 Sanders -
        staff_v2 v2
                                                     20 Pernal Sales
        v1.id = v2.id
v1.id <> 30
WHERE
ORDER BY v1.id ;
```

Figure 610, Outer Join done in FROM phrase of SQL

Below is a logically equivalent left outer join with the join placed in the SELECT phrase of the SQL statement. In this query, for each matching row in STAFF\_V1, the join (i.e. the nested table expression) will be done:

```
SELECT
       v1.id
                                               ANSWER
       ,v1.name
                                               ===========
       ,(SELECT v2.job
                                               ID NAME JB
               staff_v2 v2
        FROM
                                                -- -----
        WHERE v1.id = v2.id) AS jb
                                               10 Sanders -
       staff_v1 v1
FROM
                                               20 Pernal Sales
WHERE
       v1.id <> 30
ORDER BY v1.id;
```

Figure 611, Outer Join done in SELECT phrase of SQL

Certain rules apply when using the above syntax:

- The nested table expression in the SELECT is applied after all other joins and sub-queries (i.e. in the FROM section of the query) are done.
- The nested table expression acts as a left outer join.
- Only one column and row (at most) can be returned by the expression.

216 Join Notes

• If no row is returned, the result is null.

Given the above restrictions, the following query will fail because more than one V2 row is returned for every V1 row (for ID = 30):

```
SELECT
        v1.id
                                                   ANSWER
        ,v1.name
                                                   ===========
        , (SELECT
                 v2.job
                                                   ID NAME JB
                 staff_v2 v2
         FROM
                                                   -- ------ ----
         WHERE
                 v1.id = v2.id) AS jb
                                                   10 Sanders -
FROM
        staff_v1 v1
                                                   20 Pernal
                                                              Sales
ORDER BY v1.id;
                                                   <error>
```

Figure 612, Outer Join done in SELECT phrase of SQL - gets error

To make the above query work for all IDs, we have to decide which of the two matching JOB values for ID 30 we want. Let us assume that we want the maximum:

```
SELECT
        v1.id
                                                  ANSWER
       ,v1.name
                                                  ============
       , (SELECT
                MAX(v2.job)
                                                  ID NAME
                staff_v2 v2
                                                  -- -----
         FROM
         WHERE
               v1.id = v2.id) AS jb
                                                  10 Sanders -
        staff_v1 v1
FROM
                                                  20 Pernal
                                                             Sales
ORDER BY v1.id;
                                                  30 Marenghi Mgr
```

Figure 613, Outer Join done in SELECT phrase of SQL - fixed

The above is equivalent to the following query:

```
v1.id
SELECT
                                                          ANSWER
         ,v1.name
                                                          =============
         ,MAX(v2.job) AS jb
                                                          ID NAME
                                                                      JB
FROM
         staff v1 v1
LEFT OUTER JOIN
                                                          10 Sanders -
         staff_v2 v2
v1.id = v2.id
                                                          20 Pernal
                                                                       Sales
                                                          30 Marenghi Mgr
GROUP BY v1.id
,v1.name
ORDER BY v1.id ;
```

Figure 614, Same as prior query - using join and GROUP BY

The above query is rather misleading because someone unfamiliar with the data may not understand why the NAME field is in the GROUP BY. Obviously, it is not there to remove any rows, it simply needs to be there because of the presence of the MAX function. Therefore, the preceding query is better because it is much easier to understand. It is also probably more efficient.

## **CASE Usage**

The SELECT expression can be placed in a CASE statement if needed. To illustrate, in the following query we get the JOB from the V2 view, except when the person is a manager, in which case we get the NAME from the corresponding row in the V1 view:

```
SELECT
         v2.id
                                                            ANSWER
        ,CASE
                                                            ========
            WHEN v2.job <> 'Mgr'
                                                            ID J2
            THEN v2.job
                                                            20 Sales
            ELSE (SELECT v1.name
                                                            30 Clerk
                  FROM
                         staff_v1 v1
                  WHERE v1.id = v2.id)
                                                            30 Marenghi
         END AS j2
                                                            40 Sales
         staff_v2 v2
FROM
                                                            50 -
ORDER BY v2.id
        ,j2;
```

Figure 615, Sample Views used in Join Examples

Joins 217

### **Multiple Columns**

If you want to retrieve two columns using this type of join, you need to have two independent nested table expressions:

```
SELECT
          v2.id
                                                         ANSWER
         ,v2.job
                                                         FROM staff_v1 v1
WHERE v2.id = v1.id)
,(SELECT LENGTH(v1.name) AS n2
FROM staff_v1 v1
WHERE v2.id = v1.id)
staff_v2 v2
v2 id
                                                         ID JOB NAME N2
                                                         -- ---- -----
                                                         20 Sales Pernal
                                                        30 Clerk Marenghi 8
                                                         30 Mgr Marenghi 8
                                                         40 Sales -
FROM
                                                         50 Mgr
ORDER BY v2.id
         ,v2.job;
```

Figure 616, Outer Join done in SELECT, 2 columns

An easier way to do the above is to write an ordinary left outer join with the joined columns in the SELECT list. To illustrate this, the next query is logically equivalent to the prior:

```
SELECT
       v2.id
                                           ANSWER
       ,v2.job
                                           ,v1.name
                                           ID JOB NAME N2
      ,LENGTH(v1.name) AS n2
                                           -- -----
                                           20 Sales Pernal
FROM
       staff_v2 v2
LEFT OUTER JOIN
                                           30 Clerk Marenghi 8
    staff_v1 v1
                                           30 Mgr Marenghi 8
                                           40 Sales -
       v2.id = v1.id
ORDER BY v2.id
                                           50 Mgr
       , v2. job;
```

Figure 617, Outer Join done in FROM, 2 columns

## **Column Functions**

This join style lets one easily mix and match individual rows with the results of column functions. For example, the following query returns a running SUM of the ID column:

```
SELECT
         v1.id
                                                     ANSWER
        ,v1.name
                                                     =============
        ,(SELECT SUM(x1.id)
                                                     ID NAME SUM_ID
         FROM staff_v1 x1
                                                     -- -----
                                                    10 Sanders 10
20 Pernal 30
30 Marenghi 60
          WHERE
                  x1.id <= v1.id
        )AS sum id
       staff_v1 v1
FROM
ORDER BY v1.id
        ,v2.job;
```

Figure 618, Running total, using JOIN in SELECT

An easier way to do the same as the above is to use an OLAP function:

| SELECT  | v1.id                                | ANSWER         |
|---------|--------------------------------------|----------------|
|         | ,v1.name                             | =============  |
|         | ,SUM(id) OVER(ORDER BY id) AS sum_id | ID NAME SUM_ID |
| FROM    | staff_v1 v1                          |                |
| ORDER B | Y v1.id;                             | 10 Sanders 10  |
|         |                                      | 20 Pernal 30   |
|         |                                      | 30 Marenghi 60 |

Figure 619, Running total, using OLAP function

#### Predicates and Joins, a Lesson

Imagine that one wants to get all of the rows in STAFF\_V1, and to also join those matching rows in STAFF\_V2 where the JOB begins with an 'S':

218 Join Notes

| STAFF_V1                               | STAFF_V2                                             |                                   | ANSWER                                           |
|----------------------------------------|------------------------------------------------------|-----------------------------------|--------------------------------------------------|
| ++                                     | ++                                                   |                                   | ==========                                       |
| ID NAME                                | ID JOB                                               | OUTER-JOIN CRITERIA               | ID NAME JOB                                      |
|                                        |                                                      | ========>                         |                                                  |
| 10 Sanders<br>20 Pernal<br>30 Marenghi | 20 Sales<br>30 Clerk<br>30 Mgr<br>40 Sales<br>50 Mgr | V1.ID = V2.ID<br>V2.JOB LIKE 'S%' | 10 Sanders -<br>20 Pernal Sales<br>30 Marenghi - |

Figure 620, Outer join, with WHERE filter

The first query below gives the wrong answer. It is wrong because the WHERE is applied after the join, so eliminating some of the rows in the STAFF\_V1 table:

```
SELECT
                                                    ANSWER (WRONG)
        ,v1.name
                                                    ==============
        ,v2.job
                                                    ID NAME JOB
        staff_v1 v1
                                                    -- -----
FROM
LEFT OUTER JOIN
                                                    20 Pernal Sales
        staff_v2 v2
v1.id = v2.id
ON
WHERE
        v2.job LIKE 'S%'
ORDER BY v1.id
        ,v2.job;
```

Figure 621, Outer Join, WHERE done after - wrong

In the next query, the WHERE is moved into a nested table expression - so it is done before the join (and against STAFF\_V2 only), thus giving the correct answer:

```
SELECT
        v1.id
                                                  ANSWER
       ,v1.name
                                                  ===========
       ,v2.job
                                                  ID NAME JOB
                                                  -- -----
FROM
        staff_v1 v1
LEFT OUTER JOIN
                                                  10 Sanders -
       (SELECT
                                                  20 Pernal
                                                             Sales
                staff_v2
        FROM
                                                  30 Marenghi -
               job LIKE 'S%'
        WHERE
       )AS v2
ON
        v1.id = v2.id
ORDER BY v1.id
       ,v2.job;
```

Figure 622, Outer Join, WHERE done before - correct

The next query does the join in the SELECT phrase. In this case, whatever predicates are in the nested table expression apply to STAFF\_V2 only, so we get the correct answer:

```
SELECT
        v1.id
                                                   ANSWER
        ,v1.name
                                                   ==========
        ,(SELECT v2.job
                                                   ID NAME JOB
         FROM staff_v2 v2
                                                   -- -----
                                                   10 Sanders -
20 Pernal Sales
         WHERE v1.id
                       = v2.id
          AND v2.job LIKE 'S%')
        staff_v1 v1
                                                  30 Marenghi -
ORDER BY v1.id
       ,job;
```

Figure 623, Outer Join, WHERE done independently - correct

## Joins - Things to Remember

You get nulls in an outer join, whether you want them or not, because the fields in non-matching rows are set to null. If they bug you, use the COALESCE function to remove them. See page 214 for an example.

Joins 219

- From a logical perspective, all WHERE conditions are applied after the join. For performance reasons, DB2 may apply some checks before the join, especially in an inner join, where doing this cannot affect the result set.
- All WHERE conditions that join tables act as if they are doing an inner join, even when they are written in an outer join.
- The ON checks in a full outer join never remove rows. They simply determine what rows
  are matching versus not (see page 209). To eliminate rows in an outer join, one must use
  a WHERE condition.
- The ON checks in a partial outer join work differently, depending on whether they are against fields in the table being joined to, or joined from (see page 206).
- A Cartesian Product is not an outer join. It is a poorly matching inner join. By contrast, a true outer join gets both matching rows, and non-matching rows.
- The NODENUMBER and PARTITION functions cannot be used in an outer join. These functions only work on rows in real tables.

When the join is defined in the SELECT part of the query (see page 216), it is done after any other joins and/or sub-queries specified in the FROM phrase. And it acts as if it is a left outer join.

## **Complex Joins**

When one joins multiple tables using an outer join, one must consider carefully what exactly what one wants to do, because the answer that one gets will depend upon how one writes the query. To illustrate, the following query first gets a set of rows from the employee table, and then joins (from the employee table) to both the activity and photo tables:

```
SELECT
       eee.empno
                                      ANSWER
                                      ,aaa.projno
                                      EMPNO PROJNO ACTNO FORMAT
       ,aaa.actno
      ,ppp.photo_format AS format
                                      _____ ____
       employee eee
                                      000010 MA2110
LEFT OUTER JOIN
                                      000070 -
                                      000130 -
                                                     - bitmap
       emp_act
       eee.empno
                     = aaa.empno
= 1
                                     000150 MA2112 60 bitmap
                                      000150 MA2112 180 bitmap
AND
      aaa.emptime
       aaa.projno
AND
                     LIKE 'M%1%'
                                     000160 MA2113 60 -
LEFT OUTER JOIN
       emp_photo ppp
ON
       eee.empno
                        = ppp.empno ←
       ppp.photo_format LIKE 'b%'
AND
       eee.lastname LIKE '%A%'
WHERE
     eee.empno
                        < '000170'
 AND
                        <> '000030'
 AND
       eee.empno
ORDER BY eee.empno;
```

Figure 624, Join from Employee to Activity and Photo

Observe that we got photo data, even when there was no activity data. This is because both tables were joined directly from the employee table. In the next query, we will again start at the employee table, then join to the activity table, and then from the activity table join to the photo table. We will not get any photo data, if the employee has no activity:

220 Join Notes

```
SELECT
        eee.empno
                                           ANSWER
        ,aaa.projno
        ,aaa.actno
                                           EMPNO PROJNO ACTNO FORMAT
        ,ppp.photo_format AS format
FROM
        employee
                                           000010 MA2110
                                                           10 -
                   eee
LEFT OUTER JOIN
                                           000070 -
                                           000130 -
        emp act
                  aaa
                                           000150 MA2112
OM
                                                           60 bitmap
        eee.empno
                            = aaa.empno
                                           000150 MA2112
                                                           180 bitmap
                           =
AND
        aaa.emptime
                        LIKE 'M%1%'
                                           000160 MA2113
AND
                                                           60 -
        aaa.projno
LEFT OUTER JOIN
        emp_photo ppp
ON
        aaa.empno
                            =
                               ppp.empno
        ppp.photo_format LIKE 'b%'
        eee.lastname LIKE '%A%'
WHERE
                            < '000170'
 AND
        eee.empno
                           <> '000030'
 AND
        eee.empno
ORDER BY eee.empno;
```

Figure 625, Join from Employee to Activity, then from Activity to Photo

The only difference between the above two queries is the first line of the second ON.

#### Outer Join followed by Inner Join

Mixing and matching inner and outer joins in the same query can cause one to get the wrong answer. To illustrate, the next query has an outer join, followed by an inner join. We are trying to do the following:

- Get a list of matching employees based on some local predicates.
- For each employee found, list their matching activities, if any (i.e. left outer join).
- For each activity found, only list it if its project-name contains the letter "Q" (i.e. inner join between activity and project).

Below is the **wrong** way to write this query. It is wrong because the final inner join (between activity and project) turns the preceding outer join into an inner join. This causes an employee to not show when there are no matching projects:

```
SELECT
        eee.workdept AS dp#
                                            ANSWER
       ,eee.empno
                                            DP# EMPNO PROJNO STAFF
       ,aaa.projno
       ,ppp.prstaff AS staff
       (SELECT *
FROM
                                           C01 000030 IF1000 2.00
        FROM
              employee
                                           C01 000130 IF1000 2.00
              lastname
                         LIKE '%A%'
        WHERE
                           <> 'DESIGNER'
          AND
              iob
          AND workdept BETWEEN 'B' AND 'E'
       )AS eee
LEFT OUTER JOIN
       emp_act
                aaa
        aaa.empno
ON
                      = eee.empno
AND
        aaa.emptime
                      <= 0.5
TNNER JOIN
        project
                  ppp
ON
        aaa.projno
                       = ppp.projno
AND
        ppp.projname LIKE '%Q%'
ORDER BY eee.workdept
       ,eee.empno
       ,aaa.projno;
```

Figure 626, Complex join - wrong

As was stated above, we really want to get all matching employees, and their related activities (projects). If an employee has no matching activates, we still want to see the employee.

Joins 221

The next query gets the correct answer by putting the inner join between the activity and project tables in parenthesis, and then doing an outer join to the combined result:

```
eee.workdept AS dp#
         ,eee.empno
                                              DP# EMPNO PROJNO STAFF
        ,xxx.projno
         ,xxx.prstaff AS staff
 FROM
         (SELECT *
                                              C01 000030 IF1000 2.00
         FROM
                employee
                                              C01 000130 IF1000 2.00
                           LIKE '%A%'
         WHERE lastname
                                             D21 000070 -
           AND
                             <> 'DESIGNER'
                                             D21 000240 -
                job
           AND workdept BETWEEN 'B' AND 'E'
        )AS eee
 LEFT OUTER JOIN
        (SELECT aaa.empno
               ,aaa.emptime
               ,aaa.projno
               ,ppp.prstaff
         FROM
                emp_act
                          aaa
         INNER JOIN
              project
                          ppp
                aaa.projno
         ON
                               = ppp.projno
         AND
                ppp.projname LIKE '%Q%'
        )AS xxx
 ON
         xxx.empno
                      = eee.empno
         xxx.emptime <= 0.5
 ORDER BY eee.workdept
        ,eee.empno
         ,xxx.projno;
Figure 627, Complex join - right
```

The lesson to be learnt here is that if a subsequent inner join acts upon data in a preceding outer join, then it, in effect, turns the former into an inner join.

#### **Simplified Nested Table Expression**

The next query is the same as the prior, except that the nested-table expression has no select list, nor correlation name. In this example, any columns in tables that are inside of the nested-table expression are referenced directly in the rest of the query:

```
SELECT
          eee.workdept AS dp#
                                               ANSWER
         ,eee.empno
                                               ,aaa.projno
                                               DP# EMPNO PROJNO STAFF
         ,ppp.prstaff AS staff
                                               C01 000030 IF1000 2.00
 FROM
         (SELECT *
          FROM
                employee
                                               C01 000130 IF1000 2.00
                            LIKE '%A%'
          WHERE
                                               D21 000070 -
                lastname
                              <> 'DESIGNER'
           AND
                                               D21 000240 -
           AND
                workdept BETWEEN 'B' AND 'E'
         )AS eee
 LEFT OUTER JOIN
                emp_act
                           aaa
          INNER JOIN
                project
                           ppp
          ON
                aaa.projno
                                = ppp.projno
          AND
                ppp.projname LIKE '%Q%'
 ON
          aaa.empno
                       = eee.empno
          aaa.emptime <= 0.5</pre>
 AND
 ORDER BY eee.workdept
         ,eee.empno
         ,aaa.projno;
Figure 628, Complex join - right
```

222 Join Notes

# **Sub-Query**

Sub-queries are hard to use, tricky to tune, and often do some strange things. Consequently, a lot of people try to avoid them, but this is stupid because sub-queries are really, really, useful. Using a relational database and not writing sub-queries is almost as bad as not doing joins.

A sub-query is a special type of full-select that is used to relate one table to another without actually doing a join. For example, it lets one select all of the rows in one table where some related value exists, or does not exist, in another table.

## Sample Tables

Two tables will be used in this section. Please note that the second sample table has a mixture of null and not-null values:

```
CREATE TABLE table1
                                                         TABLE1
                                                                       TABLE 2
(tla
            CHAR(1)
                          NOT NULL
,t1b
            CHAR(2)
                          NOT NULL
                                                           T1A | T1B |
                                                                        T2A T2B T2C
,PRIMARY KEY(t1a));
                                                               | ---
                                                                        ---|---|---
                                                           Α
                                                                        Α
                                                                             Α
                                                                                  Α
COMMIT;
                                                               AA
                                                               BB
                                                                        lв
                                                          В
                                                                            A
CREATE TABLE table2
                                                           С
                                                               CC
(t2a
            CHAR(1)
                          NOT NULL
                                                                            = null
t2b,
            CHAR(1)
                          NOT NULL
t2c,
            CHAR(1));
INSERT INTO tablel VALUES ('A','AA'),('B','BB'),('C','CC'); INSERT INTO table2 VALUES ('A','A','A'),('B','A',NULL);
```

Figure 629, Sample tables used in sub-query examples

## **Sub-query Flavours**

## **Sub-query Syntax**

A sub-query compares an expression against a full-select. The type of comparison done is a function of which, if any, keyword is used:

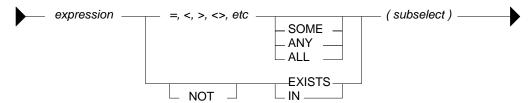

Figure 630, Sub-query syntax diagram

The result of doing a sub-query check can be any one of the following:

- True, in which case the current row being processed is returned.
- False, in which case the current row being processed is rejected.
- Unknown, which is functionally equivalent to false.
- A SQL error, due to an invalid comparison.

Sub-Query 223

#### No Keyword Sub-Query

One does not have to provide a SOME, or ANY, or IN, or any other keyword, when writing a sub-query. But if one does not, there are three possible results:

- If no row in the sub-query result matches, the answer is false.
- If one row in the sub-query result matches, the answer is true.
- If more than one row in the sub-query result matches, you get a SQL error.

In the example below, the T1A field in TABLE1 is checked to see if it equals the result of the sub-query (against T2A in TABLE2). For the value "A" there is a match, while for the values "B" and "C" there is no match:

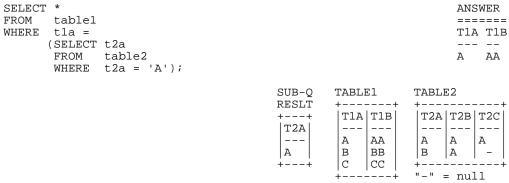

Figure 631, No keyword sub-query, works

The next example gets a SQL error. The sub-query returns two rows, which the "=l" check cannot process. Had an "= ANY" or an "= SOME" check been used instead, the query would have worked fine:

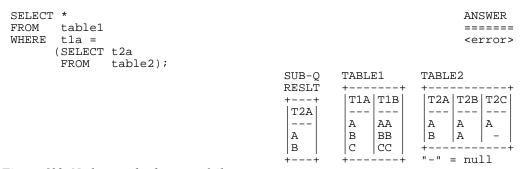

Figure 632, No keyword sub-query, fails

NOTE: There is almost never a valid reason for coding a sub-query that does not use an appropriate sub-query keyword. Do not do the above.

## **SOME/ANY Keyword Sub-Query**

When a SOME or ANY sub-query check is used, there are two possible results:

- If any row in the sub-query result matches, the answer is true.
- If the sub-query result is empty, or all nulls, the answer is false.
- If no value found in the sub-query result matches, the answer is also false.

The query below compares the current T1A value against the sub-query result three times. The first row (i.e. T1A = "A") fails the test, while the next two rows pass:

```
ANSWER
                                    SIJB-O
                                           TABLE1
                                                     TABLE 2
FROM
     table1
                           ======
                                    RESLT
                                           +----+
                                                     +----
WHERE tla > ANY
                          T1A T1B
                                    +---+
                                            |T1A|T1B|
                                                      |T2A|T2B|T2C|
     (SELECT t2a
                                     T2A
                                                              ---
                                            ___
                                               | _ _ _
                                                      ___ | ___ |
                           --- --
      FROM
           table2);
                           в вв
                                     ---
                                            Α
                                                AA
                                                      Α
                                                          Α
                                                              Α
                             CC
                                                         A
                           С
                                     A
                                            В
                                               BB
                                                      В
                                               CC
                                           C
                                                     +-----
                                     В
                                                     -= null
```

Figure 633, ANY sub-query

When an ANY or ALL sub-query check is used with a "greater than" or similar expression (as opposed to an "equal" or a "not equal" expression) then the check can be considered similar to evaluating the MIN or the MAX of the sub-query result set. The following table shows what type of sub-query check equates to what type of column function:

```
SUB-QUERY CHECK
                   EQUIVALENT COLUMN FUNCTION
===========
                  ______
> ANY(sub-qurey)
                  > MINIMUM(sub-query results)
< ANY(sub-query)
                  < MAXIMUM(sub-query results)
> ALL(sub-query)
                  > MAXIMUM(sub-query results)
                > MAXIMUM(sub-query results)

< ALL(sub-query)
```

## All Keyword Sub-Query

Figure 634, ANY and ALL vs. column functions

When an ALL sub-query check is used, there are two possible results:

- If all rows in the sub-query result match, the answer is true.
- If there are no rows in the sub-query result, the answer is also true.
- If any row in the sub-query result does not match, or is null, the answer is false.

Below is a typical example of the ALL check usage. Observe that a TABLE1 row is returned only if the current T1A value equals all of the rows in the sub-query result:

```
SELECT *
                                                      ANSWER
                                                                 SUB-O
FROM
       table1
                                                                 RESLT
                                                      ======
WHERE
      tla = ALL
                                                      T1A T1B
      (SELECT t2b
                                                      --- --
                                                                  T2B
       FROM table2
                                                      A AA
                                                                  ___
       WHERE t2b >= 'A');
                                                                  Α
                                                                  lα
```

Figure 635, ALL sub-query, with non-empty sub-query result

When the sub-query result consists of zero rows (i.e. an empty set) then all rows processed in TABLE1 are deemed to match:

```
SELECT *
                                                       ANSWER
                                                                  SUB-O
FROM
       table1
                                                       ======
                                                                  RESLT
                                                       T1A T1B
WHERE
      t1a = ALL
                                                                  +---+
      (SELECT t2b
                                                       --- --
                                                                   T2B
       FROM
             table2
                                                       Α
                                                           AA
                                                                   ___
       WHERE t2b >= 'X');
                                                       В
                                                           BB
                                                           CC
```

Figure 636, ALL sub-query, with empty sub-query result

The above may seem a little unintuitive, but it actually makes sense, and is in accordance with how the NOT EXISTS sub-query (see page 227) handles a similar situation.

225 Sub-Query

Imagine that one wanted to get a row from TABLE1 where the T1A value matched all of the sub-query result rows, but if the latter was an empty set (i.e. no rows), one wanted to get a non-match. Try this:

```
SELECT *
                                                                   ANSWER
       table1
FROM
                                                                   =====
WHERE tla = ALL
                                                                   0 rows
      (SELECT t2b
       FROM
              table2
                                 SO-#1
                                        SO-#2
                                                TABLE1
                                                            TABLE 2
       WHERE t2b >= 'X')
                                 RESLT
                                        RESLT
       0 <>
                                                 T1A T1B
                                                             T2A | T2B | T2C
      (SELECT COUNT(*)
                                          (*)
                                  T2B
                                                     ---
                                                                 ---
                                                                     ---
                                                 Α
                                                     AΑ
                                                                 Α
                                                                     Α
       FROM
              table2
       WHERE t2b >= 'X');
                                          0
                                                 В
                                                     BB
                                                            lв
                                                                A
                                                 lC
                                                     CC
                                                                = null
```

Figure 637, ALL sub-query, with extra check for empty set

Two sub-queries are done above: The first looks to see if all matching values in the sub-query equal the current T1A value. The second confirms that the number of matching values in the sub-query is not zero.

WARNING: Observe that the ANY sub-query check returns false when used against an empty set, while a similar ALL check returns true.

#### **EXISTS Keyword Sub-Query**

So far, we have been taking a value from the TABLE1 table and comparing it against one or more rows in the TABLE2 table. The EXISTS phrase does not compare values against rows, rather it simply looks for the existence or non-existence of rows in the sub-query result set:

- If the sub-query matches on one or more rows, the result is true.
- If the sub-query matches on no rows, the result is false.

Below is an EXISTS check that, given our sample data, always returns true:

```
SELECT *
                                         ANSWER
                                                   TABLE1
                                                               TABLE 2
FROM
       table1
                                         ======
                                         T1A T1B
                                                                T2A | T2B | T2C
WHERE
       EXISTS
                                                    |T1A|T1B|
      (SELECT *
               table2);
                                         Α
                                             AA
                                                    Α
                                                        AA
                                                                    Α
                                                                         Α
       FROM
                                         В
                                             BB
                                                    В
                                                        BB
                                                                В
                                                                    A
                                                                        | -
                                             CC
                                                   C
                                                        CC
                                                                   = null
```

Figure 638, EXISTS sub-query, always returns a match

Below is an EXISTS check that, given our sample data, always returns false:

Figure 639, EXISTS sub-query, always returns a non-match

When using an EXISTS check, it doesn't matter what field, if any, is selected in the sub-query SELECT phrase. What is important is whether the sub-query returns a row or not. If it does, the sub-query returns true. Having said this, the next query is an example of an EXISTS sub-query that will always return true, because even when no matching rows are found in the sub-query, the SELECT COUNT(\*) statement will return something (i.e. a zero). Arguably, this query is logically flawed:

226 Sub-query Flavours

| SELECT | *       |             | AN | ISWE | R ' | TABLE | 1   | 7   | rabli | 2     |              |
|--------|---------|-------------|----|------|-----|-------|-----|-----|-------|-------|--------------|
| FROM   | table1  |             | == | ===  | ==  | +     | +   |     | +     |       | +            |
| WHERE  | EXISTS  |             | T1 | A T  | '1B | T1A   | T1B | -   | T2A   | T2B   | T2C          |
|        | (SELECT | COUNT(*)    |    |      | -   |       |     |     |       |       |              |
|        | FROM    | table2      | A  | A    | A   | A     | AA  |     | A     | A     | A            |
|        | WHERE   | t2b = 'X'); | В  | В    | BB  | В     | ВВ  |     | В     | A     | -            |
|        |         |             | C  | C    | !C  | C     | CC  | -   | +     |       | <del>+</del> |
|        |         |             |    |      |     | ·     |     | . ' | "-" = | = nul | 1            |

Figure 640, EXISTS sub-query, always returns a match

#### **NOT EXISTS Keyword Sub-query**

The NOT EXISTS phrases looks for the non-existence of rows in the sub-query result set:

- If the sub-query matches on no rows, the result is true.
- If the sub-query has rows, the result is false.

We can use a NOT EXISTS check to create something similar to an ALL check, but with one very important difference. The two checks will handle nulls differently. To illustrate, consider the following two queries, both of which will return a row from TABLE1 only when it equals all of the matching rows in TABLE2:

```
SELECT *
                                      ANSWERS
                                                          TABLE 2
                                               TABLE1
FROM
       table1
                                      ======
WHERE
      NOT EXISTS
                                     T1A T1B
                                                T1A|T1B|
                                                           T2A | T2B | T2C |
      (SELECT *
                                     --- ---
                                                ___
                                                   ___
                                                           ___|
                                                                   ___
                                                    AA
                                                           Α
                                                               Α
                                                                   Α
       FROM
              table2
                                         AA
                                                Α
       WHERE t2c >= 'A'
                                                   BB
                                                В
                                                           В
                                                              A
         AND t2c <> t1a);
                                                   CC
                                                          "-" = null
SELECT *
FROM
       table1
WHERE
      t1a = ALL
      (SELECT t2c
       FROM table2
       WHERE t2c >= 'A');
```

Figure 641, NOT EXISTS vs. ALL, ignore nulls, find match

The above two queries are very similar. Both define a set of rows in TABLE2 where the T2C value is greater than or equal to "A", and then both look for matching TABLE2 rows that are not equal to the current T1A value. If a row is found, the sub-query is false.

What happens when no TABLE2 rows match the ">=" predicate? As is shown below, both of our test queries treat an empty set as a match:

```
SELECT *
                                    ANSWERS
                                             TABLE1
                                                        TABLE2
FROM
      table1
                                    ======
                                                        T2A | T2B | T2C |
WHERE NOT EXISTS
                                    T1A T1B
                                              |T1A|T1B|
      (SELECT *
                                                             ___
                                                  ---
                                                         Α
                                    A AA
                                                                A
      FROM
             table2
                                              lα
                                                  AA
                                                            lα
      WHERE t2c >= 'X'
                                                               | -
                                   B BB
                                              В
                                                 ВВ
                                                        B A
                                                 CC
        AND t2c <> t1a);
                                   C CC
                                             lc
                                                        "-" = null
SELECT *
FROM
      table1
WHERE
     tla = ALL
      (SELECT t2c
      FROM
             table2
      WHERE t2c >= 'X');
```

Figure 642, NOT EXISTS vs. ALL, ignore nulls, no match

Sub-Query 227

One might think that the above two queries are logically equivalent, but they are not. As is shown below, they return different results when the sub-query answer set can include nulls:

```
SELECT *
                                 ANSWER
                                         TABLE1
                                                   TABLE 2
FROM
     table1
                                 ======
                                         +----+
                                                   +----+
WHERE NOT EXISTS
                                 T1A T1B | T1A | T1B |
                                                    |T2A|T2B|T2C
     (SELECT *
                                                           ___
                                             ___
                                 --- ---
                                          ---
                                                    ---|---
                                 A AA
      FROM table2
                                          A
                                             AA
                                                       A
                                                           Α
                                                  B A -
      WHERE t2c <> t1a);
                                         В
                                             BB
                                         c cc
                                                   +----
                                                   "-" = null
                                ANSWER
SELECT *
    table1
FROM
                                 ======
WHERE
     tla = ALL
                                 no rows
     (SELECT t2c
            table2);
      FROM
```

Figure 643, NOT EXISTS vs. ALL, process nulls

A sub-query can only return true or false, but a DB2 field value can either match (i.e. be true), or not match (i.e. be false), or be unknown. It is the differing treatment of unknown values that is causing the above two queries to differ:

- In the ALL sub-query, each value in T1A is checked against all of the values in T2C. The null value is checked, deemed to differ, and so the sub-query always returns false.
- In the NOT EXISTS sub-query, each value in T1A is used to find those T2C values that are not equal. For the T1A values "B" and "C", the T2C value "A" does not equal, so the NOT EXISTS check will fail. But for the T1A value "A", there are no "not equal" values in T2C, because a null value does not "not equal" a literal. So the NOT EXISTS check will pass.

The following three queries list those T2C values that do "not equal" a given T1A value:

```
SELECT *
FROM table2
                     FROM table2
                                           FROM table2
WHERE t2c <> 'A';
                     WHERE t2c <> 'B';
                                           WHERE t2c <> 'C';
ANSWER
                    ANSWER
                                           ANSWER
                     ========
=========
                                           ========
T2A T2B T2C
                     T2A T2B T2C
                                           T2A T2B T2C
                     A A A
no rows
                                           A A A
```

Figure 644, List of values in T2C <> T1A value

To make a NOT EXISTS sub-query that is logically equivalent to the ALL sub-query that we have used above, one can add an additional check for null T2C values:

```
SELECT *
                                  ANSWER
                                           TABLE1
                                                     TABLE2
FROM
      table1
                                  ======
                                           +----+
                                                     +----+
WHERE NOT EXISTS
                                                      T2A T2B T2C
                                  no rows
                                           |T1A|T1B|
     (SELECT *
                                                             ___
                                            ___
                                               ___
                                                      --- | ---
            table2
                                               AA
                                                         A
                                                             Α
      FROM
      WHERE t2c <> t1a
                                                     B A
                                           В
                                               вв
                                                     +-----
         OR t2c IS NULL);
                                           l C
                                              CC
```

Figure 645, NOT EXISTS - same as ALL

One problem with the above query is that it is not exactly obvious. Another is that the two T2C predicates will have to be fenced in with parenthesis if other predicates (on TABLE2) exist. For these reasons, use an ALL sub-query when that is what you mean to do.

228 Sub-query Flavours

### **IN Keyword Sub-Query**

The IN sub-query check is similar to the ANY and SOME checks:

- If any row in the sub-query result matches, the answer is true.
- If the sub-query result is empty, the answer is false.
- If no row in the sub-query result matches, the answer is also false.
- If all of the values in the sub-query result are null, the answer is false.

Below is an example that compares the T1A and T2A columns. Two rows match:

```
SELECT *
                                          ANSWER
                                                     TABLE1
                                                                 TABLE 2
FROM
        table1
                                          ======
                                                                  T2A | T2B | T2C
WHERE
       tla IN
                                          T1A T1B
                                                      T1A | T1B |
       (SELECT t2a
                                                                            Α
        FROM
               table2);
                                          Α
                                               AA
                                                      Α
                                                          AA
                                                                  Α
                                                                       Α
                                          В
                                               ВВ
                                                      В
                                                          ВВ
                                                                  В
                                                                      A
                                                                            _
                                                      С
                                                          CC
                                                                      = null
```

Figure 646, IN sub-query example, two matches

In the next example, no rows match because the sub-query result is an empty set:

```
SELECT * ANSWER
FROM table1 ======
WHERE tla IN 0 rows
(SELECT t2a
FROM table2
WHERE t2a >= 'X');
```

Figure 647, IN sub-query example, no matches

The IN, ANY, SOME, and ALL checks all look for a match. Because one null value does not equal another null value, having a null expression in the "top" table causes the sub-query to always returns false:

```
SELECT *
                                            ANSWERS
                                                           TABLE 2
FROM
       table2
                                            _____
                                                           +----
WHERE
       t2c IN
                                            T2A T2B T2C
                                                           T2A | T2B | T2C
      (SELECT t2c
                                            --- --- ---
                                                            ---
              table2);
       FROM
                                               A A
                                                           Α
                                                                Α
                                                                    Α
                                                           В
                                                               A
                                                                    _
SELECT *
       table2
                                                           "-" = null
FROM
WHERE
      t.2c = ANY
      (SELECT t2c
            table2);
       FROM
```

Figure 648, IN and = ANY sub-query examples, with nulls

#### **NOT IN Keyword Sub-Queries**

Sub-queries that look for the non-existence of a row work largely as one would expect, except when a null value in involved. To illustrate, consider the following query, where we want to see if the current T1A value is not in the set of T2C values:

```
SELECT
                                          ANSWER
                                                   TABLE1
                                                               TABLE2
FROM
        table1
                                          =====
WHERE
       tla NOT IN
                                          0 rows
                                                    T1A T1B
                                                                T2A | T2B | T2C
       (SELECT t2c
                                                        ___
                                                                ___
                                                                     ___
                                                                         ___
                                                                         Α
       FROM
               table2);
                                                    Α
                                                        AA
                                                                Α
                                                                    Α
                                                    В
                                                        ВВ
                                                                         _
                                                                В
                                                                    A
                                                    С
                                                        CC
                                                               "-" = null
```

Figure 649, NOT IN sub-query example, no matches

Sub-Query 229

Observe that the T1A values "B" and "C" are obviously not in T2C, yet they are not returned. The sub-query result set contains the value null, which causes the NOT IN check to return unknown, which equates to false.

The next example removes the null values from the sub-query result, which then enables the NOT IN check to find the non-matching values:

```
ANSWER
                                            TABLE1
                                                       TABLE 2
FROM
      table1
                                   ======
                                            +----
WHERE tla NOT IN
                                   T1A T1B
                                            |T1A|T1B|
                                                       T2A T2B T2C
     (SELECT t2c
                                                 ---
                                                           |---
                                                               Α
      FROM
             table2
                                       BB
                                                 AΑ
                                                           Α
      WHERE t2c IS NOT NULL);
                                                           A
                                       CC
                                             В
                                                 BB
                                                       В
                                                CC
                                            C
                                                       +----
                                                       "-" = null
```

Figure 650, NOT IN sub-query example, matches

Another way to find the non-matching values while ignoring any null rows in the sub-query, is to use an EXISTS check in a correlated sub-query:

```
SELECT *
                                      ANSWER
                                                TABLE1
                                                           TABLE 2
FROM
       table1
                                      ======
WHERE NOT EXISTS
                                      T1A T1B
                                                            T2A | T2B | T2C
                                                T1A T1B
      (SELECT *
                                                                ___
                                                                Α
                                                                    Α
       FROM table2
                                      В
                                          BB
                                                А
                                                     AA
       WHERE t1a = t2c;
                                          CC
                                                В
                                                     BB
                                                            В
                                                               A
                                                                    | -
                                                C
                                                    CC
                                                               = null
```

Figure 651, NOT EXISTS sub-query example, matches

#### Correlated vs. Uncorrelated Sub-Queries

An uncorrelated sub-query is one where the predicates in the sub-query part of SQL statement have no direct relationship to the current row being processed in the "top" table (hence uncorrelated). The following sub-query is uncorrelated:

```
SELECT *
                                      ANSWER
                                                TABLE1
                                                           TABLE 2
FROM
      table1
                                      ======
                                                +-----
WHERE tla IN
                                                            T2A T2B T2C
                                      T1A T1B
                                                 |T1A|T1B|
                                                                     ___
      (SELECT t2a
                                                     ___
                                                                l _ _ _
                                      --- --
       FROM table2);
                                          AA
                                                 Α
                                                     AA
                                                            Α
                                                                Α
                                                                     Α
                                      Α
                                                     ВВ
                                      В
                                          BB
                                                 В
                                                            lв
                                                                A
                                                                     _
                                                    |cc |
                                                               = null
```

Figure 652, Uncorrelated sub-query

A correlated sub-query is one where the predicates in the sub-query part of the SQL statement cannot be resolved without reference to the row currently being processed in the "top" table (hence correlated). The following query is correlated:

```
SELECT *
                                       ANSWER
                                                 TABLE1
                                                            TABLE 2
FROM
       table1
                                       ======
                                       T1A T1B
                                                              T2A | T2B | T2C
                                                  |T1A|T1B|
WHERE
      tla IN
      (SELECT t2a
       FROM
              table2
                                       Α
                                           AΑ
                                                  А
                                                      AΑ
                                                                  Α
                                                                      Α
       WHERE t1a = t2a;
                                       В
                                           BB
                                                  В
                                                      BB
                                                             В
                                                                 A
                                                                      _
                                                 C
                                                      CC
                                                             "-" = null
```

Figure 653, Correlated sub-query

Below is another correlated sub-query. Because the same table is being referred to twice, correlation names have to be used to delineate which column belongs to which table:

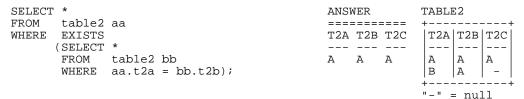

Figure 654, Correlated sub-query, with correlation names

#### Which is Faster

In general, if there is a suitable index on the sub-query table, use a correlated sub-query. Else, use an uncorrelated sub-query. However, there are several very important exceptions to this rule, and some queries can only be written one way.

NOTE: The DB2 optimizer is not as good at choosing the best access path for sub-queries as it is with joins. Be prepared to spend some time doing tuning.

#### **Multi-Field Sub-Queries**

Imagine that you want to compare multiple items in your sub-query. The following examples use an IN expression and a correlated EXISTS sub-query to do two equality checks:

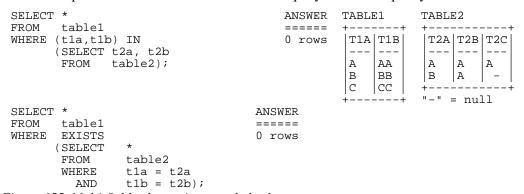

Figure 655, Multi-field sub-queries, equal checks

Observe that to do a multiple-value IN check, you put the list of expressions to be compared in parenthesis, and then select the same number of items in the sub-query.

An IN phrase is limited because it can only do an equality check. By contrast, use whatever predicates you want in an EXISTS correlated sub-query to do other types of comparison:

```
SELECT *
                                         ANSWER
                                                   TABLE1
                                                                TABLE 2
FROM
       table1
                                         ======
                                                                T2A | T2B | T2C |
                                                    T1A | T1B |
WHERE
       EXISTS
                                         T1A T1B
       (SELECT
                                                                          Α
       FROM
                  table2
                                         Α
                                             AA
                                                         AA
                                                                     Α
        WHERE
                 t1a = t2a
                                                    В
                                                         BB
                                                                В
                                                                    A
                                                    C
                                                        CC
          AND
                 t1b >= t2b);
                                                                "-" = null
```

Figure 656, Multi-field sub-query, with non-equal check

## **Nested Sub-Queries**

Some business questions may require that the related SQL statement be written as a series of nested sub-queries. In the following example, we are after all employees in the EMPLOYEE table who have a salary that is greater than the maximum salary of all those other employees that do not work on a project with a name beginning 'MA'.

Sub-Query 231

```
SELECT empno
                                           ANSWER
     ,lastname
     ,salary
                                           EMPNO LASTNAME SALARY
FROM
     employee
WHERE salary >
                                           000010 HAAS
                                                            52750.00
     (SELECT MAX(salary)
                                           000110 LUCCHESSI 46500.00
      FROM employee
      WHERE empno NOT IN
            (SELECT empno
             FROM emp_act
             WHERE projno LIKE 'MA%'))
ORDER BY 1;
```

Figure 657, Nested Sub-Queries

## **Usage Examples**

In this section we will use various sub-queries to compare our two test tables - looking for those rows where none, any, ten, or all values match.

#### **Beware of Nulls**

The presence of null values greatly complicates sub-query usage. Not allowing for them when they are present can cause one to get what is arguably a wrong answer. And do not assume that just because you don't have any nullable fields that you will never therefore encounter a null value. The DEPTNO table in the Department table is defined as not null, but in the following query, the maximum DEPTNO that is returned will be null:

Figure 658, Getting a null value from a not null field

## **True if NONE Match**

Find all rows in TABLE1 where there are no rows in TABLE2 that have a T2C value equal to the current T1A value in the TABLE1 table:

```
SELECT *
                                                 TABLE1
                                                            TABLE 2
FROM
       table1 t1
                                                 +----+
WHERE
      0 =
                                                 T1A|T1B|
                                                             T2A | T2B | T2C
      (SELECT COUNT(*)
                                                             ---|---
                                                                      ___
                                                                      Α
                                                 Α
                                                     AA
                                                             Α
       FROM table2 t2
                                                                 A
       WHERE t1.t1a = t2.t2c;
                                                 В
                                                      ВВ
                                                             В
                                                                A
                                                 C
                                                     CC
                                                            +----
SELECT *
                                                            "-" = null
FROM
      table1 t1
FROM table1 t1 WHERE NOT EXISTS
      (SELECT *
                                                                  ANSWER
       FROM table2 t2
WHERE t1.tla = t2.t2c);
                                                                  ======
                                                                  T1A T1B
                                                                   --- ---
SELECT *
                                                                  B BB
FROM
      table1
                                                                       CC
WHERE tla NOT IN
      (SELECT t2c
       FROM table2
       WHERE t2c IS NOT NULL);
```

Figure 659, Sub-queries, true if none match

232 Usage Examples

Observe that in the last statement above we eliminated the null rows from the sub-query. Had this not been done, the NOT IN check would have found them and then returned a result of "unknown" (i.e. false) for all of rows in the TABLE1A table.

#### Using a Join

Another way to answer the same problem is to use a left outer join, going from TABLE1 to TABLE2 while matching on the T1A and T2C fields. Get only those rows (from TABLE1) where the corresponding T2C value is null:

```
      SELECT t1.*
      ANSWER

      FROM table1 t1
      ======

      LEFT OUTER JOIN
      T1A T1B

      table2 t2
      --- ---

      ON t1.t1a = t2.t2c
      B BB

      WHERE t2.t2c IS NULL;
      C CC
```

# Figure 660, Outer join, true if none match

## **True if ANY Match**

Find all rows in TABLE1 where there are one, or more, rows in TABLE2 that have a T2C value equal to the current T1A value:

```
SELECT *
                                             TABLE1
                                                        TABLE2
FROM
       table1 t1
                                                        +----
WHERE EXISTS
                                              T1A|T1B|
                                                        |T2A|T2B|T2C|
      (SELECT *
                                              --- | ---
                                                         ---|---
                                                                 ---
      FROM
             table2 t2
                                              Α
                                                  AA
                                                         Α
                                                             Α
                                                                 Α
      WHERE t1.tla = t2.t2c);
                                                            A
                                              lв
                                                  ВВ
                                                        lв
                                              С
                                                 CC
                                                        "-" = null
SELECT *
     table1 t1
FROM
WHERE 1 <=
      (SELECT COUNT(*)
                                                              ANSWER
      FROM table2 t2
                                                              ======
      WHERE t1.t1a = t2.t2c);
                                                              T1A T1B
SELECT *
                                                              A
                                                                  AA
FROM table1
WHERE tla = ANY
     (SELECT t2c
      FROM
            table2);
SELECT *
FROM
      table1
WHERE tla = SOME
      (SELECT t2c
      FROM table2);
SELECT *
FROM
      table1
      tla IN
WHERE
      (SELECT t2c
       FROM
            table2);
```

Figure 661, Sub-queries, true if any match

Of all of the above queries, the second query is almost certainly the worst performer. All of the others can, and probably will, stop processing the sub-query as soon as it encounters a single matching value. But the sub-query in the second statement has to count all of the matching rows before it return either a true or false indicator.

Sub-Query 233

### Using a Join

This question can also be answered using an inner join. The trick is to make a list of distinct T2C values, and then join that list to TABLE1 using the T1A column. Several variations on this theme are given below:

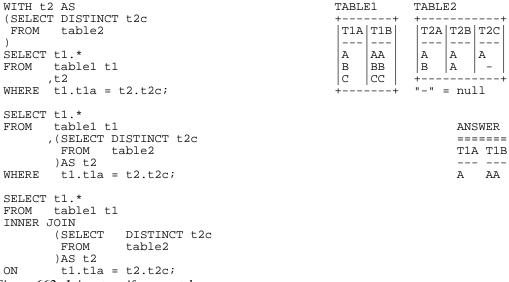

Figure 662, Joins, true if any match

#### **True if TEN Match**

Find all rows in TABLE1 where there are exactly ten rows in TABLE2 that have a T2B value equal to the current T1A value in the TABLE1 table:

```
SELECT *
                                                       TABLE1
                                                                    TABLE 2
        table1 t1
FROM
                                                                     T2A | T2B |
                                                                              T2C
WHERE
        10 =
                                                        T1A T1B
       (SELECT
                   COUNT(*)
                                                                          ___
        FROM
                   table2 t2
                                                        Α
                                                            AA
                                                                          Α
                                                                              Α
                                                                         A
        WHERE
                   t1.t1a = t2.t2b);
                                                        В
                                                            BB
                                                                     В
                                                        С
                                                            CC
                                                                    ^{\prime\prime} \perp ^{\prime\prime}
SELECT *
                                                                        = null
FROM
        table1
WHERE
        EXISTS
       (SELECT
                   t2b
                                                                            ANSWER
        FROM
                   table2
                                                                            =====
        WHERE
                   t1a = t2b
                                                                            0 rows
        GROUP BY t2b
        HAVING
                   COUNT(*) = 10);
SELECT *
FROM
        table1
        tla IN
WHERE
       (SELECT
                   t2b
        FROM
                   table2
        GROUP BY t2b
                  COUNT(*) = 10);
        HAVING
```

Figure 663, Sub-queries, true if ten match (1 of 2)

The first two queries above use a correlated sub-query. The third is uncorrelated. The next query, which is also uncorrelated, is guaranteed to befuddle your coworkers. It uses a multifield IN (see page 231 for more notes) to both check T2B and the count at the same time:

234 Usage Examples

Figure 664, Sub-queries, true if ten match (2 of 2)

#### Using a Join

To answer this generic question using a join, one simply builds a distinct list of T2B values that have ten rows, and then joins the result to TABLE1:

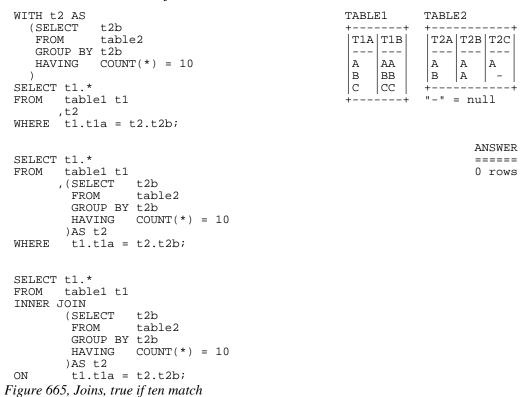

## True if ALL match

Find all rows in TABLE1 where all matching rows in TABLE2 have a T2B value equal to the current T1A value in the TABLE1 table. Before we show some SQL, we need to decide what to do about nulls and empty sets:

- When nulls are found in the sub-query, we can either deem that their presence makes the relationship false, which is what DB2 does, or we can exclude nulls from our analysis.
- When there are no rows found in the sub-query, we can either say that the relationship is false, or we can do as DB2 does, and say that the relationship is true.

See page 225 for a detailed discussion of the above issues.

The next two queries use the basic DB2 logic for dealing with empty sets; In other words, if no rows are found by the sub-query, then the relationship is deemed to be true. Likewise, the relationship is also true if all rows found by the sub-query equal the current T1A value:

Sub-Query 235

```
SELECT *
                                                 TABLE1
                                                             TABLE2
FROM
       table1
       tla = ALL
                                                  T1A T1B
                                                              T2A | T2B | T2C
WHERE
      (SELECT t2b
                                                  Α
                                                       AA
                                                                   Α
                                                                       Α
       FROM
              table2);
                                                              Α
                                                  В
                                                       BB
                                                              В
                                                                  A
                                                                        _
SELECT *
                                                  С
                                                       CC
       table1
                                                                  = null
FROM
WHERE
       NOT EXISTS
      (SELECT *
                                                                    ANSWER
       FROM
               table2
                                                                    _____
       WHERE
              t1a <> t2b);
                                                                    T1A T1B
                                                                    --- ---
                                                                        AA
```

Figure 666, Sub-queries, true if all match, find rows

The next two queries are the same as the prior, but an extra predicate has been included in the sub-query to make it return an empty set. Observe that now all TABLE1 rows match:

```
SELECT *
                                                                  ANSWER
FROM
       table1
                                                                  T1A T1B
WHERE
      t1a = ALL
      (SELECT t2b
       FROM
              table2
                                                                  Α
                                                                      AΑ
       WHERE t2b >= 'X');
                                                                  В
                                                                      BB
                                                                  С
                                                                      CC
SELECT *
FROM
       table1
       NOT EXISTS
WHERE
      (SELECT *
       FROM
              table2
              t1a <> t2b
       WHERE
              t2b >= 'X');
```

Figure 667, Sub-queries, true if all match, empty set

#### False if no Matching Rows

The next two queries differ from the above in how they address empty sets. The queries will return a row from TABLE1 if the current T1A value matches all of the T2B values found in the sub-query, but they will not return a row if no matching values are found:

```
SELECT *
                                                  TABLE1
                                                               TABLE2
       table1
FROM
WHERE
                                                                        T2C
       t1a = ALL
                                                    T1A
                                                        T1B
                                                                T2A | T2B |
       (SELECT t2b
               table2
                                                    Α
                                                        AA
                                                                    Α
                                                                        Α
       FROM
               t2b >= 'X')
                                                        BB
                                                                В
       WHERE
                                                    В
                                                                    lΑ
                                                                         _
  AND
      0 <>
                                                   С
                                                        CC
      (SELECT COUNT(*)
                                                               u \perp u
                                                                   = null
       FROM
               table2
       WHERE
               t2b >= 'X');
                                                                      ANSWER
                                                                      =====
SELECT *
                                                                      0 rows
FROM
       table1
WHERE
       tla IN
       (SELECT MAX(t2b)
       FROM
               table2
              t2b >= 'X'
       WHERE
       HAVING COUNT(DISTINCT t2b) = 1);
```

Figure 668, Sub-queries, true if all match, and at least one value found

Both of the above statements have flaws: The first processes the TABLE2 table twice, which not only involves double work, but also requires that the sub-query predicates be duplicated. The second statement is just plain strange.

236 Usage Examples

# Union, Intersect, and Except

A UNION, EXCEPT, or INTERCEPT expression combines sets of columns into new sets of columns. An illustration of what each operation does with a given set of data is shown below:

| R1                                        | R2                              | R1<br>UNION<br>R2     | R1<br>UNION<br>ALL<br>R2                                           | R1<br>INTERSECT<br>R2 | R1<br>INTERSECT<br>ALL<br>R2 | R1<br>EXCEPT<br>R2 | R1<br>EXCEPT<br>ALL<br>R2 |
|-------------------------------------------|---------------------------------|-----------------------|--------------------------------------------------------------------|-----------------------|------------------------------|--------------------|---------------------------|
| A<br>A<br>A<br>B<br>B<br>C<br>C<br>C<br>E | A<br>A<br>B<br>B<br>B<br>C<br>D | A<br>B<br>C<br>D<br>E | A<br>A<br>A<br>A<br>B<br>B<br>B<br>B<br>C<br>C<br>C<br>C<br>D<br>E | A<br>B<br>C           | A<br>A<br>B<br>B<br>C        | E                  | A<br>C<br>C<br>E          |

Figure 669, Examples of Union, Except, and Intersect

WARNING: Unlike the UNION and INTERSECT operations, the EXCEPT statement is not commutative. This means that "A EXCEPT B" is not the same as "B EXCEPT A".

## **Syntax Diagram**

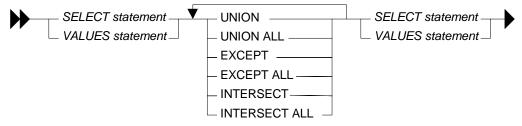

Figure 670, Union, Except, and Intersect syntax

## Sample Views

```
CREATE VIEW R1 (R1)
 AS VALUES ('A'), ('A'), ('A'), ('B'), ('B'), ('C'), ('C'), ('C'), ('E');
CREATE VIEW R2 (R2)
  AS VALUES ('A'),('A'),('B'),('B'),('B'),('C'),('D');
                                                                     ANSWER
SELECT
         R1
                                                                     R1
                                                                         R2
FROM
         R1
ORDER BY R1;
                                                                     Α
                                                                         Α
                                                                     Α
                                                                         Α
SELECT
         R2
                                                                     Α
                                                                         В
FROM
         R2
                                                                     В
ORDER BY R2;
                                                                     В
                                                                         В
                                                                     С
                                                                     С
                                                                     С
```

Figure 671, Query sample views

## **Usage Notes**

## **Union & Union All**

A UNION operation combines two sets of columns and removes duplicates. The UNION ALL expression does the same but does not remove the duplicates.

| SELECT   | R1 | R1 | R2 | UNION | UNION ALL |
|----------|----|----|----|-------|-----------|
| FROM     | R1 |    |    | ===== | =======   |
| UNION    |    | Α  | A  | A     | A         |
| SELECT   | R2 | Α  | A  | В     | A         |
| FROM     | R2 | Α  | В  | C     | A         |
| ORDER BY | 1; | В  | В  | D     | A         |
|          |    | В  | В  | E     | A         |
|          |    | C  | C  |       | В         |
| SELECT   | R1 | C  | D  |       | В         |
| FROM     | R1 | C  |    |       | В         |
| UNION AL | L  | E  |    |       | В         |
| SELECT   | R2 |    |    |       | В         |
| FROM     | R2 |    |    |       | C         |
| ORDER BY | 1; |    |    |       | C         |
|          |    |    |    |       | C         |
|          |    |    |    |       | C         |
|          |    |    |    |       | D         |
|          |    |    |    |       | E         |

Figure 672, Union and Union All SQL

NOTE: Recursive SQL requires that there be a UNION ALL phrase between the two main parts of the statement. The UNION ALL, unlike the UNION, allows for duplicate output rows which is what often comes out of recursive processing.

#### **Intersect & Intersect All**

An INTERSECT operation retrieves the matching set of distinct values (not rows) from two columns. The INTERSECT ALL returns the set of matching individual rows.

| SELECT R1     | R1 | R2 | INTERSECT | INTERSECT ALL |
|---------------|----|----|-----------|---------------|
| FROM R1       |    |    | =======   | =========     |
| INTERSECT     | A  | A  | A         | A             |
| SELECT R2     | A  | A  | В         | A             |
| FROM R2       | A  | В  | C         | В             |
| ORDER BY 1;   | В  | В  |           | В             |
|               | В  | В  |           | C             |
| SELECT R1     | C  | C  |           |               |
| FROM R1       | C  | D  |           |               |
| INTERSECT ALL | C  |    |           |               |
| SELECT R2     | E  |    |           |               |
| FROM R2       |    |    |           |               |
| ORDER BY 1;   |    |    |           |               |

Figure 673, Intersect and Intersect All SQL

An INTERSECT and/or EXCEPT operation is done by matching ALL of the columns in the top and bottom result-sets. In other words, these are row, not column, operations. It is not possible to only match on the keys, yet at the same time, also fetch non-key columns. To do this, one needs to use a sub-query.

#### **Except & Except All**

An EXCEPT operation retrieves the set of distinct data values (not rows) that exist in the first the table but not in the second. The EXCEPT ALL returns the set of individual rows that exist only in the first table.

| SELECT<br>FROM | R1<br>R1 |    |    | R1<br>EXCEPT | R1<br>EXCEPT ALL |
|----------------|----------|----|----|--------------|------------------|
| EXCEPT         |          | R1 | R2 | R2           | R2               |
| SELECT         | R2       |    |    | =====        | =======          |
| FROM           | R2       | A  | A  | E            | A                |
| ORDER BY       | 1;       | A  | A  |              | C                |
|                |          | A  | В  |              | C                |
| SELECT         | R1       | В  | В  |              | E                |
| FROM           | R1       | В  | В  |              |                  |
| EXCEPT         | ALL      | C  | C  |              |                  |
| SELECT         | R2       | C  | D  |              |                  |
| FROM           | R2       | C  |    |              |                  |
| ORDER BY       | 1;       | E  |    |              |                  |

Figure 674, Except and Except All SQL (R1 on top)

Because the EXCEPT operation is not commutative, using it in the reverse direction (i.e. R2 to R1 instead of R1 to R2) will give a different result:

| SELECT<br>FROM | R2<br>R2 |    |    | R2<br>EXCEPT | R2<br>EXCEPT ALL |
|----------------|----------|----|----|--------------|------------------|
| EXCEPT         |          | R1 | R2 | R1           | R1               |
| SELECT         | R1       |    |    | =====        | ========         |
| FROM           | R1       | A  | A  | D            | В                |
| ORDER BY       | 1;       | A  | A  |              | D                |
|                |          | A  | В  |              |                  |
| SELECT         | R2       | В  | В  |              |                  |
| FROM           | R2       | В  | В  |              |                  |
| EXCEPT         | ALL      | C  | C  |              |                  |
| SELECT         | R1       | C  | D  |              |                  |
| FROM           | R1       | C  |    |              |                  |
| ORDER BY       | 1;       | E  |    |              |                  |
|                |          |    |    |              |                  |

Figure 675, Except and Except All SQL (R2 on top)

NOTE: Only the EXCEPT operation is not commutative. Both the UNION and the INTERSECT operations work the same regardless of which table is on top or on bottom.

#### **Precedence Rules**

When multiple operations are done in the same SQL statement, there are precedence rules:

- Operations in parenthesis are done first.
- INTERSECT operations are done before either UNION or EXCEPT.
- Operations of equal worth are done from top to bottom.

The next example illustrates how parenthesis can be used change the processing order:

| SELECT     | R1 | (SELECT    | R1 | SELECT       | R1 | R1 | R2 |
|------------|----|------------|----|--------------|----|----|----|
| FROM       | R1 | FROM       | R1 | FROM         | R1 |    |    |
| UNION      |    | UNION      |    | UNION        |    | Α  | A  |
| SELECT     | R2 | SELECT     | R2 | (SELECT      | R2 | A  | A  |
| FROM       | R2 | FROM       | R2 | FROM         | R2 | Α  | В  |
| EXCEPT     |    | ) EXCEPT   |    | EXCEPT       |    | В  | В  |
| SELECT     | R2 | SELECT     | R2 | SELECT       | R2 | В  | В  |
| FROM       | R2 | FROM       | R2 | FROM         | R2 | C  | C  |
| ORDER BY   |    | ORDER BY   |    | ORDER BY     | 1; | Ċ  | D  |
| 0112211 21 |    | 0112211 21 | _, | , 0112211 21 |    | C  | _  |
|            |    |            |    |              |    | Ē  |    |
| ANSWER     |    | ANSWER     |    | ANSWER       |    | _  |    |
| =====      |    | =====      |    | =====        |    |    |    |
| E          |    | E          |    | A            |    |    |    |
|            |    |            |    | В            |    |    |    |
|            |    |            |    | С            |    |    |    |
|            |    |            |    | E.           |    |    |    |

Figure 676, Use of parenthesis in Union

#### **Unions and Views**

Imagine that one has a series of tables that track sales data, with one table for each year. One can define a view that is the UNION ALL of these tables, so that a user would see them as a single object. Such a view can support inserts, updates, and deletes, as long as each table in the view has a constraint that distinguishes it from all the others. Below is an example:

```
CREATE TABLE sales_data_2002
                                 NOT NULL
(sales_date
                    DATE
,daily_seq#
                    INTEGER
                                 NOT NULL
,cust_id
                    INTEGER
                                 NOT NULL
                    DEC(10,2)
                                NOT NULL
,amount
,invoice#
                    INTEGER
                                NOT NULL
,sales_rep
                    CHAR (10)
                                NOT NULL
CONSTRAINT C CHECK (YEAR(sales_date) = 2002)
,PRIMARY KEY (sales_date, daily_seq#));
CREATE TABLE sales_data_2003
                                 NOT NULL
(sales_date
                    DATE
,daily_seq#
                    INTEGER
                                 NOT NULL
                    INTEGER
                                NOT NULL
,cust_id
                                NOT NULL
,amount
                    DEC(10,2)
,invoice#
                    INTEGER
                                 NOT NULL
                    CHAR(10)
                                 NOT NULL
,sales_rep
, CONSTRAINT C CHECK (YEAR(sales_date) = 2003)
,PRIMARY KEY (sales_date, daily_seq#));
CREATE VIEW sales_data AS
SELECT *
FROM
      sales_data_2002
UNION ALL
SELECT *
       sales data 2003;
```

Figure 677, Define view to combine yearly tables

Below is some SQL that changes the contents of the above view:

Figure 678, Insert, update, and delete using view

Below is the view contents, after the above is run:

|   | SALES_DATE                                             | DAILY_SEQ# | CUST_ID | AMOUNT | INVOICE# | SALES_REP |  |  |
|---|--------------------------------------------------------|------------|---------|--------|----------|-----------|--|--|
|   |                                                        |            |         |        |          |           |  |  |
|   | 01/01/2003                                             | 1          | 123     | 100.10 | 998      | FRED      |  |  |
|   | 11/22/2002                                             | 1          | 123     | 100.10 | 996      | SUE       |  |  |
|   | 11/22/2002                                             | 2          | 123     | 50.05  | 997      | JOHN      |  |  |
| Ì | Figure 679, View contents after insert, update, delete |            |         |        |          |           |  |  |

# **Materialized Query Tables**

#### Introduction

A materialized query table contains the results of a query. The DB2 optimizer knows this and can, if appropriate, redirect a query that is against the source table(s) to use the materialized query table instead. This can make the query run much faster.

The following statement defines a materialized query table:

```
CREATE TABLE staff_summary AS
(SELECT dept
,COUNT(*) AS count_rows
,SUM(id) AS sum_id
FROM staff
GROUP BY dept)
DATA INITIALLY DEFERRED REFRESH IMMEDIATE;
Figure 680, Sample materialized query table DDL
```

Below on the left is a query that is very similar to the one used in the above CREATE. The DB2 optimizer can convert this query into the optimized equivalent on the right, which uses the materialized query table. Because (in this case) the data in the materialized query table is maintained in sync with the source table, both statements will return the same answer.

Figure 681, Original and optimized queries

When used appropriately, materialized query tables can cause dramatic improvements in query performance. For example, if in the above STAFF table there was, on average, about 5,000 rows per individual department, referencing the STAFF\_SUMMARY table instead of the STAFF table in the sample query might be about 1,000 times faster.

## **DB2 Optimizer Issues**

In order for a materialized query table to be considered for use by the DB2 optimizer, the following has to be true:

- The table has to be refreshed at least once.
- The table MAINTAINED BY parameter and the related DB2 special registers must correspond. For example, if the table is USER maintained, then the CURRENT REFRESH AGE special register must be set to ANY, and the CURRENT MAINTAINED TABLE TYPES FOR OPTIMIZATION special register must be set to USER or ALL.

See page 244 for more details on these registers.

## **Usage Notes**

A materialized query table is defined using a variation of the standard CREATE TABLE statement. Instead of providing an element list, one supplies a SELECT statement, and defines the refresh option.

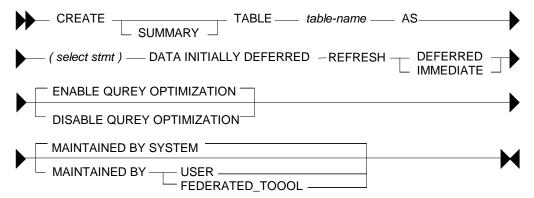

Figure 682, Materialized query table DDL, syntax diagram

## **Syntax Options**

#### Refresh

- REFRESH DEFERRED: The data is refreshed whenever one does a REFRESH TABLE. At this point, DB2 will first delete all of the existing rows in the table, then run the select statement defined in the CREATE to (you guessed it) repopulate.
- REFRESH IMMEDIATE: Once created, this type of table has to be refreshed once using the REFRESH statement. From then on, DB2 will maintain the materialized query table in sync with the source table as changes are made to the latter.

Materialized query tables that are defined REFRESH IMMEDIATE are obviously more useful in that the data in them is always current. But they may cost quite a bit to maintain, and not all queries can be defined thus.

#### **Query Optimization**

- ENABLE: The table is used for query optimization when appropriate. This is the default. The table can also be queried directly.
- DISABLE: The table will not be used for query optimization. It can be queried directly.

#### **Maintained By**

- SYSTEM: The data in the materialized query table is maintained by the system. This is the default.
- USER: The user is allowed to perform insert, update, and delete operations against the materialized query table. The table cannot be refreshed. This type of table can be used when you want to maintain your own materialized query table (e.g. using triggers) to support features not provided by DB2. The table can also be defined to enable query optimization, but the optimizer will probably never use it as a substitute for a real table.
- FEDERATED\_TOOL: The data in the materialized query table is maintained by the replication tool. Only a REFRESH DEFERRED table can be maintained using this option.

#### **Options vs. Actions**

The following table compares materialized query table options to subsequent actions:

| MATERIALIZED (                          | QUERY TABLE   | ALLOWABLE ACTIONS | S ON TABLE                              |
|-----------------------------------------|---------------|-------------------|-----------------------------------------|
| ==========                              | =========     | ============      |                                         |
| REFRESH I                               | MAINTAINED BY | REFRESH TABLE     | INSERT/UPDATE/DELETE                    |
| ======================================= | =========     | =========         | ======================================= |
| DEFERRED                                | SYSTEM        | yes               | no                                      |
| 1                                       | USER          | no                | yes                                     |
| IMMEDIATE                               | SYSTEM        | yes               | no                                      |

Figure 683, Materialized query table options vs. allowable actions

#### Select Statement

Various restrictions apply to the select statement that is used to define the materialized query table. In general, materialized query tables defined refresh-immediate need simpler queries than those defined refresh-deferred.

#### **Refresh Deferred Tables**

- The query must be a valid SELECT statement.
- Every column selected must have a name.
- An ORDER BY is not allowed.
- Reference to a typed table or typed view is not allowed.
- Reference to declared temporary table is not allowed.
- Reference to a nickname or materialized query table is not allowed.
- Reference to a system catalogue table is not allowed. Reference to an explain table is allowed, but is impudent.
- Reference to NODENUMBER, PARTITION, or any other function that depends on physical characteristics, is not allowed.
- Reference to a datalink type is not allowed.
- Functions that have an external action are not allowed.
- Scalar functions, or functions written in SQL, are not allowed. So SUM(SALARY) is fine, but SUM(INT(SALARY)) is not allowed.

#### **Refresh Immediate Tables**

All of the above restrictions apply, plus the following:

- If the query references more than one table or view, it must define as inner join, yet not use the INNER JOIN syntax (i.e. must use old style).
- If there is a GROUP BY, the SELECT list must have a COUNT(\*) or COUNT\_BIG(\*) column.
- Besides the COUNT and COUNT\_BIG, the only other column functions supported are SUM and GROUPING all with the DISTINCT phrase. Any field that allows nulls, and that is summed, but also have a COUNT(column name) function defined.
- Any field in the GROUP BY list must be in the SELECT list.
- The table must have at least one unique index defined, and the SELECT list must include (amongst other things) all the columns of this index.

- Grouping sets, CUBE an ROLLUP are allowed. The GROUP BY items and associated GROUPING column functions in the select list must for a unique key of the result set.
- The HAVING clause is not allowed.
- The DISTINCT clause is not allowed.
- Non-deterministic functions are not allowed.
- Special registers are not allowed.
- If REPLICATED is specified, the table must have a unique key.

#### **Optimizer Options**

A materialized query table that has been defined ENABLE QUERY OPTIMIZATION, and has been refreshed, is a candidate for use by the DB2 optimizer if, and only if, three DB2 special registers are set to match the table status:

- CURRENT MAINTAINED TABLE TYPES FOR OPTIMIZATION.
- CURRENT QUERY OPTIMIZATION.
- CURRENT REFRESH AGE.

Each of the above are discussed below.

#### **CURRENT REFRESH AGE**

The refresh age special register tells the DB2 optimizer how up-to-date the data in an materialized query table has to be in order to be considered. There are only two possible values:

- 0: Only use those materialized query tables that are defined as refresh-immediate are eligible. This is the default.
- 99,999,999,999: Consider all valid materialized query tables. This is the same as ANY.

NOTE: The above number is a 26-digit decimal value that is a timestamp duration, but without the microsecond component. The value ANY is logically equivalent.

The database default value can be changed using the following command:

```
UPDATE DATABASE CONFIGURATION USING dft_refresh_age ANY; Figure 684, Changing default refresh age for database
```

The database default value can be overridden within a thread using the SET REFRESH AGE statement. Here is the syntax:

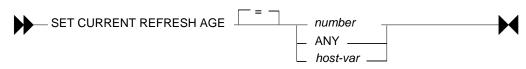

Figure 685, Set refresh age command, syntax

Below are some examples of the SET command:

```
SET CURRENT REFRESH AGE 0;
SET CURRENT REFRESH AGE = ANY;
SET CURRENT REFRESH AGE = 999999999999999;
```

Figure 686, Set refresh age command, examples

#### **CURRENT MAINTAINED TYPES**

The current maintained types special register tells the DB2 optimizer what types of materialized query table that are defined refresh deferred are to be considered - assuming that the refresh-age parameter is not set to zero:

- ALL: All refresh-deferred materialized query tables are to be considered. If this option is chosen, no other option can be used.
- NONE: No refresh-deferred materialized query tables are to be considered. If this option is chosen, no other option can be used.
- SYSTEM: System-maintained refresh-deferred materialized query tables are to be considered. This is the default.
- USER: User-maintained refresh-deferred materialized query tables are to be considered.
- FEDERATED TOOL: Federated-tool-maintained refresh-deferred materialized query tables are to be considered, but only if the CURRENT QUERY OPTIMIZATION special register is 2 or greater than 5.
- CURRENT MAINTAINED TABLE TYPES FOR OPTIMIZATION: The existing values for this special register are used.

The database default value can be changed using the following command:

```
UPDATE DATABASE CONFIGURATION USING dft_refresh_age ANY; Figure 687, Changing default maintained type for database
```

The database default value can be overridden within a thread using the SET REFRESH AGE statement. Here is the syntax:

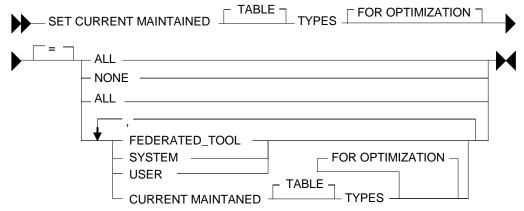

Figure 688,Set maintained type command, syntax

Below are some examples of the SET command:

```
SET CURRENT MAINTAINED TABLE TYPES = ALL;
SET CURRENT MAINTAINED TABLE TYPES = SYSTEM;
SET CURRENT MAINTAINED TABLE TYPES FOR OPTIMIZATION = USER, SYSTEM;
```

Figure 689, Set maintained type command, examples

## **CURRENT QUERY OPTIMIZATION**

The current query optimization special register tells the DB2 optimizer what set of optimization techniques to use. The value can range from zero to nine - except for four or eight. A value of five or above will cause the optimizer to consider using materialized query tables.

The database default value can be changed using the following command:

```
UPDATE DATABASE CONFIGURATION USING DFT_QUERYOPT 5; Figure 690, Changing default maintained type for database
```

The database default value can be overridden within a thread using the SET CURRENT QUERY OPTIMIZATION statement. Here is the syntax:

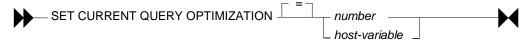

Figure 691,Set maintained type command, syntax

Below are an example of the SET command:

```
SET CURRENT QUERY OPTIMIZATION = 9; figure 692, Set query optimization, example
```

#### **What Matches What**

Assuming that the current query optimization special register is set to five or above, the DB2 optimizer will consider using a materialized query table (instead of the base table) when any of the following conditions are true:

| MQT DEFI  | NITION         | DATABASE/APPLICATION STATUS |                                         |     |  |  |
|-----------|----------------|-----------------------------|-----------------------------------------|-----|--|--|
| ========  | =========      | =========                   |                                         | USE |  |  |
| REFRESH   | MAINTAINED-BY  | REFRESH-AGE                 | MAINTAINED-TYPE                         | MQT |  |  |
| =======   | =========      | ========                    | ======================================= | === |  |  |
| IMMEDIATE | SYSTEM         | _                           | -                                       | Yes |  |  |
| DEFERRED  | SYSETM         | ANY                         | ALL or SYSTEM                           | Yes |  |  |
| DEFERRED  | USER           | ANY                         | ALL or USER                             | Yes |  |  |
| DEFERRED  | FEDERATED-TOOL | ANY                         | ALL or FEDERATED-TOOL                   | Yes |  |  |

Figure 693, When DB2 will consider using a materialized query table

## **Selecting Special Registers**

One can select the relevant special register to see what the values are:

```
SELECT CURRENT REFRESH AGE AS age_ts ,CURRENT TIMESTAMP AS current_ts ,CURRENT QUERY OPTIMIZATION AS q_opt FROM sysibm.sysdummy1;

Figure 694, Selecting special registers
```

#### **Refresh Deferred Tables**

A materialized query table defined REFRESH DEFERRED can be periodically updated using the REFRESH TABLE command. Below is an example of a such a table that has one row per qualifying department in the STAFF table:

```
CREATE TABLE staff names AS
  (SELECT
            dept
            , \bar{\text{COUNT}} ( * )
                                AS count_rows
            ,SUM(salary)
                               AS sum_salary
            ,AVG(salary)
                                AS avg_salary
            ,MAX(salary)
                                AS max_salary
            ,MIN(salary)
                                AS min_salary
                                AS std_salary
            ,STDDEV(salary)
            ,VARIANCE(salary)
                               AS var_salary
            , CURRENT TIMESTAMP AS last_change
   FROM
             staff
   WHERE
             TRANSLATE(name) LIKE '%A%'
                                 > 10000
     AND
             salary
   GROUP BY dept
             COUNT(*) = 1
   HAVING
)DATA INITIALLY DEFERRED REFRESH DEFERRED;
```

Figure 695, Refresh deferred materialized query table DDL

#### **Refresh Immediate Tables**

A materialized query table defined REFRESH IMMEDIATE is automatically maintained in sync with the source table by DB2. As with any materialized query table, it is defined by referring to a query. Below is a table that refers to a single source table:

```
CREATE TABLE emp_summary AS
  (SELECT
            emp.workdept
           , COUNT(*)
                                AS num_rows
           ,COUNT(emp.salary)
                                AS num_salary
           ,SUM(emp.salary)
                                AS sum_salary
           ,COUNT(emp.comm)
                                AS num_comm
           ,SUM(emp.comm)
                                AS sum comm
   FROM
            employee emp
   GROUP BY emp.workdept
)DATA INITIALLY DEFERRED REFRESH IMMEDIATE;
```

Figure 696, Refresh immediate materialized query table DDL

Below is a query that can use the above materialized query table in place of the base table:

```
SELECT
         emp.workdept
        ,DEC(SUM(emp.salary),8,2)
                                     AS sum sal
        ,DEC(AVG(emp.salary),7,2)
                                     AS avg_sal
        ,SMALLINT(COUNT(emp.comm)) AS #comms
        ,SMALLINT(COUNT(*))
                                     AS #emps
FROM
         employee emp
WHERE
         emp.workdept
GROUP BY emp.workdept
         COUNT(*)
                         <> 5
HAVING
         SUM(emp.salary) > 50000
   AND
ORDER BY sum_sal DESC;
```

Figure 697, Query that uses materialized query table (1 of 3)

The next query can also use the materialized query table. This time, the data returned from the materialized query table is qualified by checking against a sub-query:

```
SELECT
           emp.workdept
          , COUNT(*)
                          AS #rows
 FROM
           employee emp
 WHERE
           emp.workdept IN
          (SELECT deptno
                  department
           FROM
           WHERE deptname LIKE '%S%')
 GROUP BY emp.workdept
 HAVING
           SUM(salary) > 50000;
Figure 698, Query that uses materialized query table (2 of 3)
```

This last example uses the materialized query table in a nested table expression:

```
SELECT
         #emps
        ,DEC(SUM(sum_sal),9,2)
                                 AS sal_sal
        ,SMALLINT(COUNT(*))
                                 AS #depts
FROM
        (SELECT
                 emp.workdept
                 ,DEC(SUM(emp.salary),8,2)
                                             AS sum_sal
                                      AS max_sal
                 ,MAX(emp.salary)
                 ,SMALLINT(COUNT(*))
                                             AS #emps
         FROM
                 employee emp
         GROUP BY emp.workdept
        )AS XXX
GROUP BY #emps
HAVING COUNT(*) > 1
ORDER BY #emps
FETCH FIRST 3 ROWS ONLY
OPTIMIZE FOR 3 ROWS;
```

Figure 699, Query that uses materialized query table (3 of 3)

## **Using Materialized Query Tables to Duplicate Data**

All of the above materialized query tables have contained a GROUP BY in their definition. But this is not necessary. To illustrate, we will first create a simple table:

```
CREATE TABLE staff_all
(id SMALLINT NOT NULL
,name VARCHAR(9) NOT NULL
,job CHAR(5)
,salary DECIMAL(7,2)
,PRIMARY KEY(id));
```

Figure 700, Create source table

As long as the above table has a primary key, which it does, we can define a duplicate of the above using the following code:

```
CREATE TABLE staff_all_dup AS
(SELECT *
FROM staff_all)
DATA INITIALLY DEFERRED REFRESH IMMEDIATE;
Figure 701, Create duplicate data table
```

We can also decide to duplicate only certain rows:

```
CREATE TABLE staff_all_dup_some AS
  (SELECT *
   FROM staff_all
   WHERE id < 30)
DATA INITIALLY DEFERRED REFRESH IMMEDIATE;</pre>
```

Figure 702, Create table - duplicate certain rows only

Imagine that we had another table that listed all those staff that we are about to fire:

```
CREATE TABLE staff_to_fire
(id SMALLINT NOT NULL
,name VARCHAR(9) NOT NULL
,dept SMALLINT
,PRIMARY KEY(id));
```

Figure 703, Create source table

We can create materialized query table that joins the above two staff tables as long as the following is true:

- Both tables have identical primary keys (i.e. same number of columns).
- The join is an inner join on the common primary key fields.

All primary key columns are listed in the SELECT.

Now for an example:

```
CREATE TABLE staff_combo AS
  (SELECT aaa.id
                     AS id1
         ,aaa.job
                     AS iob
                    as id2
         fff.id
        , fff.dept
                     AS dept
  FROM
         staff_all
                       aaa
         ,staff_to_fire fff
         aaa.id = fff.id
  WHERE
DATA INITIALLY DEFERRED REFRESH IMMEDIATE;
```

Figure 704, Materialized query table on join

See page 250 for more examples of join usage.

#### Queries that don't use Materialized Query Table

Below is a query that can not use the EMP\_SUMMARY table because of the reference to the MAX function. Ironically, this query is exactly the same as the nested table expression above, but in the prior example the MAX is ignored because it is never actually selected:

```
SELECT emp.workdept
,DEC(SUM(emp.salary),8,2) AS sum_sal
,MAX(emp.salary) AS max_sal
FROM employee emp
GROUP BY emp.workdept;
```

Figure 705, Query that doesn't use materialized query table (1 of 2)

The following query can't use the materialized query table because of the DISTINCT clause:

```
SELECT emp.workdept
,DEC(SUM(emp.salary),8,2) AS sum_sal
,COUNT(DISTINCT salary) AS #salaries
FROM employee emp
GROUP BY emp.workdept;
```

Figure 706, Query that doesn't use materialized query table (2 of 2)

#### **Usage Notes and Restrictions**

- A materialized query table must be refreshed before it can be queried. If the table is defined refresh immediate, then the table will be maintained automatically after the initial refresh.
- Make sure to commit after doing a refresh. The refresh does not have an implied commit.
- Run RUNSTATS after refreshing a materialized query table.
- One can not load data into materialized query tables.
- One can not directly update materialized query tables.

To refresh a materialized query table, use either of the following commands:

```
REFRESH TABLE emp_summary;
COMMIT;
SET INTEGRITY FOR emp_summary iMMEDIATE CHECKED;
COMMIT;
```

Figure 707, Materialized query table refresh commands

## **Multi-table Materialized Query Tables**

Single-table materialized query tables save having to look at individual rows to resolve a GROUP BY. Multi-table materialized query tables do this, and also avoid having to resolve a join.

```
CREATE TABLE dept_emp_summary AS
  (SELECT
            emp.workdept
            ,dpt.deptname
            ,COUNT(*)
                                AS num_rows
           ,COUNT(emp.salary) AS num_salary
           ,SUM(emp.salary) AS sum_salary ,COUNT(emp.comm) AS num_comm
           ,SUM(emp.comm)
                                AS sum_comm
   FROM
            employee
                       emp
           ,department dpt
   WHERE
            dpt.deptno = emp.workdept
   GROUP BY emp.workdept
            ,dpt.deptname
)DATA INITIALLY DEFERRED REFRESH IMMEDIATE;
```

Figure 708, Multi-table materialized query table DDL

The following query is resolved using the above materialized query table:

```
SELECT
        d.deptname
        ,d.deptno
        ,DEC(AVG(e.salary),7,2) AS avg_sal
       ,SMALLINT(COUNT(*))
                               AS #emps
FROM
        department d
       ,employee
WHERE
        e.workdept
                      = d.deptno
      d.deptname LIKE '%S%'
 AND
GROUP BY d.deptname
       ,d.deptno
HAVING SUM(e.comm)
                      > 4000
ORDER BY avg_sal DESC;
```

Figure 709, Query that uses materialized query table

Here is the SQL that DB2 generated internally to get the answer:

```
SELECT
         Q2.$C0 AS "deptname"
        ,Q2.$C1 AS "deptno"
        ,Q2.$C2 AS "avg_sal"
         ,Q2.$C3 AS "#emps"
FROM
        (SELECT
                 Q1.deptname
                                                              AS $C0
                 ,Q1.workdept
                                                              AS $C1
                 ,DEC((Q1.sum_salary / Q1.num_salary),7,2)
                                                              AS $C2
                 ,SMALLINT(Q1.num_rows)
                                                              AS $C3
         FROM
                  dept_emp_summary AS Q1
         WHERE
                 (Q1.deptname LIKE '%S%')
           AND
                 (4000 < Q1.sum\_comm)
        )AS Q2
ORDER BY Q2.$C2 DESC;
```

Figure 710, DB2 generated query to use materialized query table

#### **Rules and Restrictions**

- The join must be an inner join, and it must be written in the old style syntax.
- Every table accessed in the join (except one?) must have a unique index.
- The join must not be a Cartesian product.
- The GROUP BY must include all of the fields that define the unique key for every table (except one?) in the join.

#### Three-table Example

```
CREATE TABLE dpt_emp_act_sumry AS
             emp.workdept
  (SELECT
            ,dpt.deptname
            ,emp.empno
            , \mathtt{emp.firstnme}
            ,SUM(act.emptime)
                                 AS sum_time
            ,COUNT(act.emptime) AS num_time
            , COUNT(*)
                                 AS num_rows
   FROM
            department dpt
            ,employee
                        emp
            ,emp_act
                        act
   WHERE
             dpt.deptno = emp.workdept
             emp.empno = act.empno
     AND
   GROUP BY emp.workdept
            ,dpt.deptname
            ,emp.empno
            ,emp.firstnme
)DATA INITIALLY DEFERRED REFRESH IMMEDIATE;
```

Figure 711, Three-table materialized query table DDL

Now for a query that will use the above:

```
SELECT
         d.deptno
         ,d.deptname
         ,DEC(AVG(a.emptime),5,2) AS avg_time
FROM
         department d
         ,employee
                     0
         ,emp_act
WHERE
         d.deptno
                        = e.workdept
  AND
         e.empno
                        = a.empno
         d.deptname LIKE '%S%'
         e.firstnme LIKE '%S%'
  AND
GROUP BY d.deptno
,d.deptname
ORDER BY 3 DESC;
```

Figure 712, Query that uses materialized query table

And here is the DB2 generated SQL:

```
SELECT
         Q4.$C0 AS "deptno"
         ,Q4.$C1 AS "deptname"
         Q4.$C2 AS "avg_time"
FROM
        (SELECT
                   Q3.$C3
                                               AS $C0
                  ,Q3.$C2
                                               AS $C1
                  ,DEC((Q3.$C1 / Q3.$C0),5,2) AS $C2
                            SUM(Q2.$C2)
         FROM
                  (SELECT
                                                      AS $C0
                            ,SUM(Q2.$C3)
                                                      AS $C1
                            ,Q2.$C0
                                                      AS $C2
                            ,Q2.$C1
                                                      AS $C3
                   FROM
                            (SELECT
                                      Q1.deptname
                                                            AS $C0
                                     ,Q1.workdept
                                                            AS $C1
                                     ,Q1.num_time
                                                            AS $C2
                                     ,Q1.sum_time
                                                            AS $C3
                            FROM
                                      dpt_emp_act_sumry AS Q1
                            WHERE
                                     (Q1.firstnme LIKE '%S%')
                              AND
                                     (Q1.DEPTNAME LIKE '%S%')
                           )AS Q2
                   GROUP BY Q2.$C1
                            ,Q2.$C0
                  )AS Q3
        )AS Q4
ORDER BY Q4.$C2 DESC;
```

Figure 713, DB2 generated query to use materialized query table

## **Indexes on Materialized Query Tables**

To really make things fly, one can add indexes to the materialized query table columns. DB2 will then use these indexes to locate the required data. Certain restrictions apply:

- Unique indexes are not allowed.
- The materialized query table must not be in a "check pending" status when the index is defined. Run a refresh to address this problem.

Below are some indexes for the DPT\_EMP\_ACT\_SUMRY table that was defined above:

```
CREATE INDEX dpt_emp_act_sumx1

ON dpt_emp_act_sumry
(workdept
,deptname
,empno
,firstnme);

CREATE INDEX dpt_emp_act_sumx2
ON dpt_emp_act_sumry
(num_rows);
```

Figure 714, Indexes for DPT\_EMP\_ACT\_SUMRY materialized query table

The next query will use the first index (i.e. on WORKDEPT):

```
SELECT
          d.deptno
         ,d.deptname
         ,e.empno
         ,e.firstnme
         ,INT(AVG(a.emptime)) AS avg_time
FROM
          department d
         ,employee
         ,emp_act
         ,emp_act a
d.deptno = e.workdept
e.empno = a.empno
WHERE
          d.deptno LIKE 'D%'
  AND
GROUP BY d.deptno
         ,d.deptname
         ,e.empno
,e.firstnme
ORDER BY 1,2,3,4;
```

Figure 715, Sample query that use WORKDEPT index

The next query will use the second index (i.e. on NUM ROWS):

```
SELECT
         d.deptno
        ,d.deptname
        ,e.empno
        ,e.firstnme
        ,COUNT(*) AS #acts
FROM
         department d
        ,employee e
        ,emp_act
                   a
= e.workdept
WHERE
        d.deptno
  AND
        e.empno = a.empno
GROUP BY d.deptno
        ,d.deptname
        ,e.empno
,e.firstnme
HAVING COUNT(*) > 4
ORDER BY 1,2,3,4;
```

Figure 716, Sample query that uses NUM\_ROWS index

# **Organizing by Dimensions**

The following materialized query table is organized (clustered) by the two columns that are referred to in the GROUP BY. Under the covers, DB2 will also create a dimension index on each column, and a block index on both columns combined:

```
CREATE TABLE emp_sum AS
  (SELECT
           workdept
           ,job
           ,SUM(salary)
                             AS sum_sal
          ,COUNT(*)
                             AS #emps
           ,GROUPING(workdept) AS grp_dpt
          ,GROUPING(job)
                          AS grp_job
           employee
   GROUP BY CUBE(workdept
               ,job))
DATA INITIALLY DEFERRED REFRESH DEFERRED
ORGANIZE BY DIMENSIONS (workdept, job)
IN tsempsum;
```

Figure 717, Materialized query table organized by dimensions

WARNING: Multi-dimensional tables may perform very poorly when created in the default tablespace, or in a system-maintained tablespace. Use a database-maintained tablespace with the right extent size, and/or run the DB2EMPFA command.

Don't forget to run RUNSTATS!

# **Using Staging Tables**

A staging table can be used to incrementally maintain a materialized query table that has been defined refresh deferred. Using a staging table can result in a significant performance saving (during the refresh) if the source table is very large, and is not changed very often.

NOTE: To use a staging table, the SQL statement used to define the target materialized query table must follow the rules that apply for a table that is defined refresh immediate even though it is defined refresh deferred.

The staging table CREATE statement has the following components:

- The name of the staging table.
- A list of columns (with no attributes) in the target materialized query table. The column names do not have to match those in the target table.
- Either two or three additional columns with specific names- as provided by DB2.
- The name of the target materialized query table.

To illustrate, below is a typical materialized query table:

```
CREATE TABLE emp_sumry AS

(SELECT workdept AS dept
,COUNT(*) AS #rows
,COUNT(salary) AS #sal
,SUM(salary) AS sum_sal
FROM employee emp
GROUP BY emp.workdept
)DATA INITIALLY DEFERRED REFRESH DEFERRED;
```

Figure 718, Sample materialized query table

Here is a staging table for the above:

```
CREATE TABLE emp_sumry_s
(dept
,num_rows
,num_sal
,sum_sal
,GLOBALTRANSID
,GLOBALTRANSTIME
)FOR emp_sumry PROPAGATE IMMEDIATE;
```

Figure 719, Staging table for the above materialized query table

## **Additional Columns**

The two, or three, additional columns that every staging table must have are as follows:

- GLOBALTRANSID: The global transaction ID for each propagated row.
- GLOBALTRANSTIME: The transaction timestamp
- OPERATIONTYPE: The operation type (i.e. insert, update, or delete). This column is needed if the target materialized query table does not contain a GROUP BY statement.

## **Using a Staging Table**

To activate the staging table one must first use the SET INTEGRITY command to remove the check pending flag, and then do a full refresh of the target materialized query table. After this is done, the staging table will record all changes to the source table.

Use the refresh incremental command to apply the changes recorded in the staging table to the target materialized query table.

```
SET INTEGRITY FOR emp_sumry_s STAGING IMMEDIATE UNCHECKED; REFRESH TABLE emp_sumry;

<< make changes to the source table (i.e. employee) >>

REFRESH TABLE emp_sumry INCREMENTAL;

Figure 720, Enabling and the using a staging table
```

A multi-row update (or insert, or delete) uses the same CURRENT TIMESTAMP for all rows changed, and for all invoked triggers. Therefore, the #CHANGING\_SQL field is only incremented when a new timestamp value is detected.

254 Usage Notes

# **Identity Columns and Sequences**

Imagine that one has an INVOICE table that records invoices generated. Also imagine that one wants every new invoice that goes into this table to get an invoice number value that is part of a unique and unbroken sequence of ascending values - assigned in the order that the invoices are generated. So if the highest invoice number is currently 12345, then the next invoice will get 12346, and then 12347, and so on.

There are three ways to do this, up to a point:

- Use an identity column, which generates a unique value per row in a table.
- Use a sequence, which generates a unique value per one or more tables.
- Do it yourself, using an insert trigger to generate the unique values.

You may need to know what values were generated during each insert. There are several ways to do this:

- For all of the above techniques, embed the insert inside a select statement (see figure 735 and/or page 65). This is probably the best solution.
- For identity columns, use the IDENTITY\_VAL\_LOCAL function (see page 261).
- For sequences, make a NEXTVAL or PREVVAL call (see page 264).

#### **Living With Gaps**

The only way that one can be absolutely certain not to have a gap in the sequence of values generated is to create your own using an insert trigger. However, this solution is probably the least efficient of those listed here, and it certainly has the least concurrency.

There is almost never a valid business reason for requiring an unbroken sequence of values. So the best thing to do, if your users ask for such a feature, is to beat them up.

## **Living With Sequence Errors**

For efficiency reasons, identity column and sequence values are usually handed out (to users doing inserts) in block of values, where the block size is defined using the CACHE option. If a user inserts a row, and then dithers for a bit before inserting another, it is possible that some other user (with a higher value) will insert first. In this case, the identity column or sequence value will be a good approximation of the insert sequence, but not right on.

If the users need to know the precise order with which rows were inserted, then either set the cache size to one, which will cost, or include a current timestamp value.

# **Identity Columns**

One can define a column in a DB2 table as an "identity column". This column, which must be numeric (note: fractional fields not allowed), will be incremented by a fixed constant each time a new row is inserted. Below is a syntax diagram for that part of a CREATE TABLE statement that refers to an identity column definition:

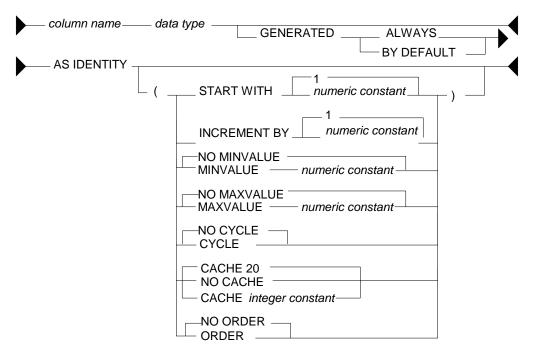

Figure 721, Identity Column syntax

Below is an example of a typical invoice table that uses an identity column that starts at one, and then goes ever upwards:

```
CREATE TABLE invoice_data
(invoice#
                INTEGER
                                            NOT NULL
                 GENERATED ALWAYS AS IDENTITY
                    (START WITH
                    ,INCREMENT BY 1
                    ,NO MAXVALUE
                    ,NO CYCLE
                    ,ORDER)
,sale_date
                DATE
                                            NOT NULL
,customer_id
                CHAR (20)
                                            NOT NULL
,product_id
                 INTEGER
                                            NOT NULL
                 INTEGER
                                            NOT NULL
,quantity
,price
                DECIMAL(18,2)
                                            NOT NULL
, PRIMARY KEY
                (invoice#));
```

Figure 722, Identity column, sample table

# **Rules and Restrictions**

Identity columns come in one of two general flavors:

- The value is always generated by DB2.
- The value is generated by DB2 only if the user does not provide a value (i.e. by default). This configuration is typically used when the input is coming from an external source (e.g. data propagation).

# Rules

- There can only be one identity column per table.
- The field cannot be updated if it is defined "generated always".

256 Identity Columns

- The column type must be numeric and must not allow fractional values. Any integer type is OK. Decimal is also fine, as long as the scale is zero. Floating point is a no-no.
- The identity column value is generated before any BEFORE triggers are applied. Use a trigger transition variable to see the value.
- A unique index is not required on the identity column, but it is a good idea. Certainly, if the value is being created by DB2, then a non-unique index is a fairly stupid idea.
- Unlike triggers, identity column logic is invoked and used during a LOAD. However, a
  load-replace will not reset the identity column value. Use the RESTART command (see
  below) to do this. An identity column is not affected by a REORG.

# **Syntax Notes**

- START WITH defines the start value, which can be any valid integer value. If no start
  value is provided, then the default is the MINVALUE for ascending sequences, and the
  MAXVALUE for descending sequences. If this value is also not provided, then the default is 1.
- INCREMENT BY defines the interval between consecutive values. This can be any valid integer value, though using zero is pretty silly. The default is 1.
- MINVALUE defines (for ascending sequences) the value that the sequence will start at if no start value is provided. It is also the value that an ascending sequence will begin again at after it reaches the maximum and loops around. If no minimum value is provided, then after reaching the maximum the sequence will begin again at the start value. If that is also not defined, then the sequence will begin again at 1, which is the default start value.
- For descending sequences, it is the minimum value that will be used before the sequence loops around, and starts again at the maximum value.
- MAXVALUE defines (for ascending sequences) the value that a sequence will stop at, and then go back to the minimum value. For descending sequences, it is the start value (if no start value is provided), and also the restart value - if the sequence reaches the minimum and loops around.
- CYCLE defines whether the sequence should cycle about when it reaches the maximum value (for an ascending sequences), or whether it should stop. The default is no cycle.
- CACHE defines whether or not to allocate sequences values in chunks, and thus to save on log writes. The default is no cache, which means that every row inserted causes a log write (to save the current value).
- If a cache value (from 2 to 20) is provided, then the new values are assigned to a common pool in blocks. Each insert user takes from the pool, and only when all of the values are used is a new block (of values) allocated and a log write done. If the table is deactivated, either normally or otherwise, then the values in the current block are discarded, resulting in gaps in the sequence. Gaps in the sequence of values also occur when an insert is subsequently rolled back, so they cannot be avoided. But don't use the cache if you want to try and avoid them.
- ORDER defines whether all new rows inserted are assigned a sequence number in the order that they were inserted. The default is no, which means that occasionally a row that is inserted after another may get a slightly lower sequence number. This is the default.

## **Identity Column Examples**

The following example uses all of the defaults to start an identity column at one, and then to go up in increments of one. The inserts will eventually die when they reach the maximum allowed value for the field type (i.e. for small integer = 32K).

Figure 723, Identity column, ascending sequence

The next example defines an identity column that goes down in increments of -3:

```
CREATE TABLE test_data
                                      KEY# FIELD - VALUES ASSIGNED
(key# SMALLINT NOT NULL
                                      _____
      GENERATED ALWAYS AS IDENTITY
                                      6 3 0 -3 -6 -9 -12 -15 etc.
              (START WITH
                          6
               ,INCREMENT BY -3
               , NO CYCLE
               ,NO CACHE
              ,ORDER)
,dat1 SMALLINT NOT NULL
      TIMESTAMP NOT NULL
ts1,
,PRIMARY KEY(key#));
```

Figure 724, Identity column, descending sequence

The next example, which is amazingly stupid, goes nowhere fast. A primary key cannot be defined on this table:

```
CREATE TABLE test_data
                                     KEY# VALUES ASSIGNED
                                     (key# SMALLINT NOT NULL
      GENERATED ALWAYS AS IDENTITY
                                     123 123 123 123 123 etc.
              (START WITH 123
              ,MAXVALUE
                          124
              ,INCREMENT BY 0
              ,NO CYCLE
              ,NO ORDER)
     SMALLINT NOT NULL
,dat1
      TIMESTAMP NOT NULL);
ts1,
```

Figure 725, Identity column, dumb sequence

The next example uses every odd number up to the maximum (i.e. 6), then loops back to the minimum value, and goes through the even numbers, ad-infinitum:

```
CREATE TABLE test_data
                                      KEY# VALUES ASSIGNED
     SMALLINT NOT NULL
(key#
                                      GENERATED ALWAYS AS IDENTITY
                                      1 3 5 2 4 6 2 4 6 2 4 6 etc.
              (START WITH
               , INCREMENT BY
                            2
               , MAXVALUE
                            6
               ,MINVALUE
                            2
               , CYCLE
               ,NO CACHE
               ,ORDER)
      SMALLINT NOT NULL
      TIMESTAMP NOT NULL);
```

Figure 726, Identity column, odd values, then even, then stuck

## **Usage Examples**

Below is the DDL for a simplified invoice table where the primary key is an identity column. Observe that the invoice# is always generated by DB2:

258 Identity Columns

```
CREATE TABLE invoice data
                                          NOT NULL
(invoice#
                GENERATED ALWAYS AS IDENTITY
                   (START WITH 100
                   ,INCREMENT BY 1
                   ,NO CYCLE
                   ,ORDER)
,sale_date
                DATE
                                          NOT NULL
,customer_id
                CHAR(20)
                                          NOT NULL
product_id
                INTEGER
                                          NOT NULL
,quantity
                INTEGER
                                          NOT NULL
,price
                DECIMAL(18,2)
                                          NOT NULL
,PRIMARY KEY
               (invoice#));
```

Figure 727, Identity column, definition

One cannot provide a value for the invoice# when inserting into the above table. Therefore, one must either use a default placeholder, or leave the column out of the insert. An example of both techniques is given below. The second insert also selects the generated values:

Below is the state of the table after the above two inserts:

| INVOICE# | SALE_DATE  | CUSTOMER_ID | PRODUCT_ID | QUANTITY | PRICE |
|----------|------------|-------------|------------|----------|-------|
|          |            |             |            |          |       |
| 100      | 2001-11-22 | ABC         | 123        | 100      | 10.00 |
| 101      | 2002-11-22 | DEF         | 123        | 100      | 10.00 |
| 102      | 2003-11-22 | GHI         | 123        | 100      | 10.00 |

Figure 729, Invoice table, after inserts

Figure 728, Invoice table, sample inserts

## **Altering Identity Column Options**

Imagine that the application is happily collecting invoices in the above table, but your silly boss is unhappy because not enough invoices, as measured by the ever-ascending invoice# value, are being generated per unit of time. We can improve things without actually fixing any difficult business problems by simply altering the invoice# current value and the increment using the ALTER TABLE ... RESTART command:

```
ALTER TABLE invoice_data
ALTER COLUMN invoice#
RESTART WITH 1000
SET INCREMENT BY 2;
```

Figure 730, Invoice table, restart identity column value

Now imagine that we insert two more rows thus:

Figure 731, Invoice table, more sample inserts

Our mindless management will now see this data:

| INVOICE# | SALE_DATE  | CUSTOMER_ID | PRODUCT_ID | QUANTITY | PRICE |
|----------|------------|-------------|------------|----------|-------|
|          |            |             |            |          |       |
| 100      | 2001-11-22 | ABC         | 123        | 100      | 10.00 |
| 101      | 2002-11-22 | DEF         | 123        | 100      | 10.00 |
| 102      | 2003-11-22 | GHI         | 123        | 100      | 10.00 |
| 1000     | 2004-11-24 | XXX         | 123        | 100      | 10.00 |
| 1002     | 2004-11-25 | YYY         | 123        | 100      | 10.00 |

Figure 732, Invoice table, after second inserts

## **Alter Usage Notes**

The identity column options can be changed using the ALTER TABLE command:

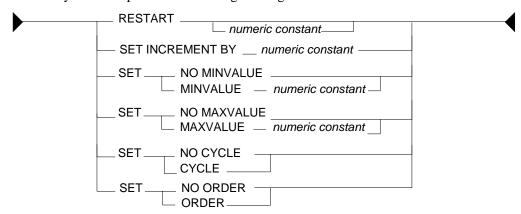

Figure 733, Identity Column alter syntax

Restarting the identity column start number to a lower number, or to a higher number if the increment is a negative value, can result in the column getting duplicate values. This can also occur if the increment value is changed from positive to negative, or vice-versa. If no value is provided for the restart option, the sequence restarts at the previously defined start value.

# **Gaps in Identity Column Values**

If an identity column is generated always, and no cache is used, and the increment value is 1, then there will usually be no gaps in the sequence of assigned values. But gaps can occur if an insert is subsequently rolled out instead of committed. In the following example, there will be no row in the table with customer number "1" after the rollback:

```
CREATE TABLE customers
                                          NOT NULL
(cust#
                INTEGER
                GENERATED ALWAYS AS IDENTITY (NO CACHE)
,cname
                                          NOT NULL
               CHAR(10)
               CHAR (03)
                                          NOT NULL
ctype,
,PRIMARY KEY (cust#));
COMMIT;
SELECT cust#
                                                                 ANSWER
       FINAL TABLE
FROM
                                                                 =====
(INSERT INTO customers
                                                                  CUST#
 VALUES (DEFAULT, 'FRED', 'XXX'));
ROLLBACK;
SELECT cust#
                                                                 ANSWER
FROM
       FINAL TABLE
                                                                 =====
(INSERT INTO customers
                                                                  CUST#
VALUES (DEFAULT, 'FRED', 'XXX'));
COMMIT;
```

Figure 734, Gaps in Values, example

260 Identity Columns

# **IDENTITY\_VAL\_LOCAL Function**

There are two ways to find out what values were generated when one inserted a row into a table with an identity column:

- Embed the insert within a select statement (see figure 735).
- Call the IDENTITY\_VAL\_LOCAL function.

Certain rules apply to IDENTITY\_VAL\_LOCAL function usage:

- The value returned from is a decimal (31.0) field.
- The function returns null if the user has not done a single-row insert in the current unit of
  work. Therefore, the function has to be invoked before one does a commit. Having said
  this, in some versions of DB2 it seems to work fine after a commit.
- If the user inserts multiple rows into table(s) having identity columns in the same unit of work, the result will be the value obtained from the last single-row insert. The result will be null if there was none.
- Multiple-row inserts are ignored by the function. So if the user first inserts one row, and
  then separately inserts two rows (in a single SQL statement), the function will return the
  identity column value generated during the first insert.
- The function cannot be called in a trigger or SQL function. To get the current identity column value in an insert trigger, use the trigger transition variable for the column. The value, and thus the transition variable, is defined before the trigger is begun.
- If invoked inside an insert statement (i.e. as an input value), the value will be taken from
  the most recent (previous) single-row insert done in the same unit of work. The result will
  be null if there was none.
- The value returned by the function is unpredictable if the prior single-row insert failed. It may be the value from the insert before, or it may be the value given to the failed insert.
- The function is non-deterministic, which means that the result is determined at fetch time (i.e. not at open) when used in a cursor. So if one fetches a row from a cursor, and then does an insert, the next fetch may get a different value from the prior.
- The value returned by the function may not equal the value in the table if either a trigger or an update has changed the field since the value was generated. This can only occur if the identity column is defined as being "generated by default". An identity column that is "generated always" cannot be updated.
- When multiple users are inserting into the same table concurrently, each will see their own most recent identity column value. They cannot see each other's.

If the above sounds unduly complex, it is because it is. It is often much easier to simply get the values by embedding the insert inside a select:

Figure 735, Selecting identity column values inserted

Below are two examples of the function in use. Observe that the second invocation (done after the commit) returned a value, even though it is supposed to return null:

```
CREATE TABLE invoice_table
                                                 NOT NULL
(invoice#
                  INTEGER
, saie_date DATE
, customer_id CHAR(20)
, product_id INTEGER
, quantity INTEGER
, price DECIMATE
                  GENERATED ALWAYS AS IDENTITY
                                                 NOT NULL
                                                 NOT NULL
                                                NOT NULL
                                                NOT NULL
                  DECIMAL(18,2)
                                                 NOT NULL
,PRIMARY KEY (invoice#));
COMMIT;
INSERT INTO invoice_table
VALUES (DEFAULT, '2000-11-22', 'ABC', 123, 100, 10);
WITH temp (id) AS
                                                                      <<< ANSWER
(VALUES (IDENTITY_VAL_LOCAL()))
                                                                          =====
SELECT *
                                                                              ID
FROM
       temp;
                                                                                 1
COMMIT;
WITH temp (id) AS
                                                                      <<< ANSWER
(VALUES (IDENTITY_VAL_LOCAL()))
                                                                          =====
SELECT *
                                                                              TD
FROM
       temp;
                                                                                 1
```

Figure 736, IDENTITY\_VAL\_LOCAL function examples

In the next example, two separate inserts are done on the table defined above. The first inserts a single row, and so sets the function value to "2". The second is a multi-row insert, and so is ignored by the function:

```
INSERT INTO invoice_table
VALUES (DEFAULT, '2000-11-23', 'ABC', 123, 100, 10);
INSERT INTO invoice_table
VALUES (DEFAULT, '2000-11-24', 'ABC', 123, 100, 10)
, (DEFAULT, '2000-11-25', 'ABC', 123, 100, 10);
                                                         ANSWER
                                                         SELECT
                                                         INV# SALE_DATE ID
        invoice#
                                AS inv#
        ,sale_date
        ,IDENTITY_VAL_LOCAL() AS id
                                                            1 11/22/2000
FROM
                                                            2 11/23/2000
          invoice_table
ORDER BY 1;
                                                            3 11/24/2000 2
                                                            4 11/25/2000 2
```

Figure 737, IDENTITY\_VAL\_LOCAL function examples

One can also use the function to get the most recently inserted single row by the current user:

Figure 738, IDENTITY\_VAL\_LOCAL usage in predicate

262 Identity Columns

# Sequences

A sequence is almost the same as an identity column, except that it is an object that exists outside of any particular table.

```
CREATE SEQUENCE fred

AS DECIMAL(31)

START WITH 100

INCREMENT BY 2

NO MINVALUE

NO MAXVALUE

NO CYCLE

CACHE 20

ORDER;
```

Figure 739, Create sequence

The options and defaults for a sequence are exactly the same as those for an identity column (see page 257). Likewise, one can alter a sequence in much the same way as one would alter the status of an identity column:

```
ALTER SEQUENCE fred

RESTART WITH -55

INCREMENT BY -5

MINVALUE -1000

MAXVALUE +1000

NO CACHE

NO ORDER

CYCLE;
```

Figure 740, Alter sequence attributes

The only sequence attribute that one cannot change with the ALTER command is the field type that is used to hold the current value.

### **Constant Sequence**

If the increment is zero, the sequence will stay whatever value one started it with until it is altered. This can be useful if wants to have a constant that can be globally referenced:

Figure 741, Sequence that doesn't change

# **Getting the Sequence Value**

There is no concept of a current sequence value. Instead one can either retrieve the next or the previous value (if there is one). And any reference to the next value will invariably cause the sequence to be incremented. The following example illustrates this:

```
CREATE SEQUENCE fred;
                                                                    ANSWER
 COMMIT;
                                                                       SEQ#
 WITH temp1 (n1) AS
                                                                          1
 (VALUES 1
  UNION ALL
                                                                          2
  SELECT n1 + 1
                                                                          3
                                                                          4
  FROM temp1
  WHERE n1 < 5
                                                                          5
 SELECT NEXTVAL FOR fred AS seq#
 FROM temp1;
Figure 742, Selecting the NEXTVAL
```

# **NEXTVAL and PREVVAL -Usage Notes**

- One retrieves the next or previous value using a "NEXTVAL FOR sequence-name", or a "PREVVAL for sequence-name" call.
- A NEXTVAL call generates and returns the next value in the sequence. Thus, each call
  will consume the returned value. This remains true even if the statement that did the retrieval subsequently fails or is rolled back.
- A PREVVAL call returns the most recently generated value for the specified sequence for the current connection. Unlike when getting the next value, getting the prior value does not alter the state of the sequence, so multiple calls can retrieve the same value.
- If no NEXTVAL reference (to the target sequence) has been made for the current connection, any attempt to get the PREVVAL will result in a SQL error.

#### **NEXTVAL and PREVVAL - Usable Statements**

- SELECT INTO statement (within the select part), as long as there is no DISTINCT, GROUP BY, UNION, EXECPT, or INTERSECT.
- INSERT statement with restrictions.
- UPDATE statement with restrictions.
- SET host variable statement.

## **NEXTVAL - Usable Statements**

A trigger.

# **NEXTVAL and PREVVAL - Not Allowed In**

- DELETE statement.
- Join condition of a full outer join.
- Anywhere in a CREATE TABLE or CREATE VIEW statement.

## **NEXTVAL - Not Allowed In**

- CASE expression
- Join condition of a join.
- Parameter list of an aggregate function.
- SELECT statement where there is an outer select that contains a DISTINCT, GROUP BY, UNION, EXCEPT, or INTERSECT.
- Most sub-queries.

# PREVVAL - Not Allowed In

A trigger.

There are many more usage restrictions, but you presumably get the picture. See the DB2 SQL Reference for the complete list.

# **Usage Examples**

Below a sequence is defined, then various next and previous values are retrieved:

264 Sequences

```
CREATE SEQUENCE fred;
                                                                  ANSWERS
COMMIT;
WITH temp1 (prv) AS
                                                       ===>
                                                                      PRV
(VALUES (PREVVAL FOR fred))
SELECT *
                                                                  <error>
FROM
      temp1;
WITH temp1 (nxt) AS
                                                       ===>
                                                                      NXT
(VALUES (NEXTVAL FOR fred))
SELECT *
                                                                        1
FROM
      temp1;
WITH temp1 (prv) AS
                                                                      PRV
(VALUES (PREVVAL FOR fred))
SELECT *
                                                                        1
FROM
     temp1;
WITH temp1 (n1) AS
                                                                  NXT PRV
(VALUES 1
                                                                    2
 UNION ALL
                                                                        1
 SELECT n1 + 1
                                                                    3
                                                                        1
FROM temp1
                                                                    4
                                                                        1
 WHERE n1 < 5
                                                                        1
                                                                        1
SELECT NEXTVAL FOR fred AS nxt
      ,PREVVAL FOR fred AS prv
FROM
      temp1;
```

Figure 743, Use of NEXTVAL and PREVVAL expressions

One does not actually have to fetch a NEXTVAL result in order to increment the underlying sequence. In the next example, some of the rows processed are thrown away halfway thru the query, but their usage still affects the answer (of the subsequent query):

```
CREATE SEQUENCE fred;
                                                               ANSWERS
COMMIT;
                                                               ======
WITH temp1 AS
                                                               ID NXT
                                                    ===>
(SELECT id
         ,NEXTVAL FOR fred AS nxt
                                                                50
                                                                   5
FROM
         staff
WHERE
       id < 100
SELECT *
FROM temp1
WHERE id = 50 + (nxt * 0);
WITH temp1 (nxt, prv) AS
                                                              NXT PRV
                                                    ===>
(VALUES (NEXTVAL FOR fred
, PREVVAL FOR fred))
SELECT *
                                                                10
FROM
      temp1;
```

Figure 744, NEXTVAL values used but not retrieved

NOTE: The somewhat funky predicate at the end of the first query above prevents DB2 from stopping the nested-table-expression when it gets to "id = 50". If this were to occur, the last query above would get a next value of 6, and a previous value of 5.

## Multi-table Usage

Imagine that one wanted to maintain a unique sequence of values over multiple tables. One can do this by creating a before insert trigger on each table that replaces whatever value the user provides with the current one from a common sequence. Below is an example:

```
CREATE SEQUENCE cust#
   START WITH
   INCREMENT BY 1
  NO MAXVALUE
  NO CYCLE
  ORDER;
CREATE TABLE us_customer
                             NOT NULL
(cust#
                INTEGER
                             NOT NULL
,cname
               CHAR(10)
              DATE
,frst_sale
                             NOT NULL
,#sales
               INTEGER
                             NOT NULL
,PRIMARY KEY (cust#));
CREATE TRIGGER us_cust_ins
NO CASCADE BEFORE INSERT ON us_customer
REFERENCING NEW AS nnn
FOR EACH ROW MODE DB2SQL
    nnn.cust# = NEXTVAL FOR cust#;
CREATE TABLE intl_customer
        INTEGER
                             NOT NULL
(cust#
,cname
               CHAR (10)
                             NOT NULL
                             NOT NULL
frst_sale,
              DATE
,#sales
               INTEGER
                             NOT NULL
,PRIMARY KEY (cust#));
CREATE TRIGGER intl_cust_ins
NO CASCADE BEFORE INSERT ON intl_customer
REFERENCING NEW AS nnn
FOR EACH ROW MODE DB2SQL
SET nnn.cust# = NEXTVAL FOR cust#;
```

Figure 745, Create tables that use a common sequence

If we now insert some rows into the above tables, we shall find that customer numbers are assigned in the correct order, thus:

```
SELECT
          cust#
                                                                     ANSWERS
         ,cname
                                                                     =========
FROM
          FINAL TABLE
                                                                     CUST# CNAME
(INSERT INTO us_customer (cname, frst_sale, #sales)
 VALUES ('FRED','2002-10-22',1), ('JOHN','2002-10-23',1));
                                                                          1 FRED
                                                                          2 JOHN
SELECT
         cust#
         ,cname
FROM
          FINAL TABLE
                                                                     CUST# CNAME
(INSERT INTO intl_customer (cname, frst_sale, #sales)
 VALUES ('SUE','2002-11-12',2)
,('DEB','2002-11-13',2));
                                                                          3 SUE
                                                                          4 DEB
```

Figure 746, Insert into tables with common sequence

One of the advantages of a standalone sequence over a functionally similar identity column is that one can use a PREVVAL expression to get the most recent value assigned (to the user), even if the previous usage was during a multi-row insert. Thus, after doing the above inserts, we can run the following query:

```
      WITH temp (prev) AS
      ANSWER

      (VALUES (PREVVAL FOR cust#))
      =====

      SELECT *
      PREV

      FROM temp;
      ----
```

Figure 747, Get previous value - select

The following does the same as the above, but puts the result in a host variable:

266 Sequences

```
VALUES PREVVAL FOR CUST# INTO :host-var Figure 748, Get previous value - into host-variable
```

As with identity columns, the above result will not equal what is actually in the table(s) - if the most recent insert was subsequently rolled back.

# **Counting Deletes**

In the next example, two sequences are created: One records the number of rows deleted from a table, while the other records the number of delete statements run against the same:

```
CREATE SEQUENCE delete_rows
   START WITH
   INCREMENT BY 1
   NO MAXVALUE
   NO CYCLE
   ORDER;
CREATE SEQUENCE delete_stmts
   START WITH
   INCREMENT BY 1
   NO MAXVALUE
  NO CYCLE
  ORDER;
CREATE TABLE customer
(cust# INTEGER ,cname CHAR(10)
                              NOT NULL
,cname
                            NOT NULL
,frst_sale DATE
               DATE NOT NULL INTEGER NOT NULL
                            NOT NULL
,#sales
,PRIMARY KEY (cust#));
CREATE TRIGGER cust_del_rows
AFTER DELETE ON customer
FOR EACH ROW MODE DB2SQL
  WITH temp1 (n1) AS (VALUES(1))
  SELECT NEXTVAL FOR delete_rows
 FROM temp1;
CREATE TRIGGER cust del stmts
AFTER DELETE ON customer
FOR EACH STATEMENT MODE DB2SQL
  WITH temp1 (n1) AS (VALUES(1))
  SELECT NEXTVAL FOR delete_stmts
  FROM temp1;
```

Figure 749, Count deletes done to table

Be aware that the second trigger will be run, and thus will update the sequence, regardless of whether a row was found to delete or not.

## Identity Columns vs. Sequences - a Comparison

First to compare the two types of sequences:

- Only one identity column is allowed per table, whereas a single table can have multiple sequences and/or multiple references to the same sequence.
- Identity column sequences cannot span multiple tables. Sequences can.
- Sequences require triggers to automatically maintain column values (e.g. during inserts) in tables. Identity columns do not.

- Sequences can be incremented during inserts, updates, deletes (via triggers), or selects, whereas identity columns only get incremented during inserts.
- Sequences can be incremented (via triggers) once per row, or once per statement. Identity columns are always updated per row inserted.
- Sequences can be dropped and created independent of any tables that they might be used to maintain values in. Identity columns are part of the table definition.
- Identity columns are supported by the load utility. Trigger induced sequences are not.

For both types of sequence, one can get the current value by embedding the DML statement inside a select (e.g. see figure 735). Alternatively, one can use the relevant expression to get the current status. These differ as follows:

- The IDENTITY\_VAL\_LOCAL function returns null if no inserts to tables with identity
  columns have been done by the current user. In an equivalent situation, the PREVVAL
  expression gets a nasty SQL error.
- The IDENTITY\_VAL\_LOCAL function ignores multi-row inserts (without telling you). In a similar situation, the PREVVAL expression returns the last value generated.
- One cannot tell to which table an IDENTITY\_VAL\_LOCAL function result refers to.
   This can be a problem in one insert invokes another insert (via a trigger), which puts are row in another table with its own identity column. By contrast, in the PREVVAL function one explicitly identifies the sequence to be read.
- There is no equivalent of the NEXTVAL expression for identity columns.

# **Roll Your Own**

If one really, really, needs to have a sequence of values with no gaps, then one can do it using an insert trigger, but there are costs, in processing time, concurrency, and functionality. To illustrate, consider the following table:

```
CREATE TABLE sales_invoice
(invoice#
               INTEGER
                                         NOT NULL
                                         NOT NULL
,sale_date
               DATE
,customer_id CHAR(20)
                                         NOT NULL
,product_id
               INTEGER
                                         NOT NULL
,quantity
               INTEGER
                                         NOT NULL
,price
               DECIMAL(18,2)
                                         NOT NULL
,PRIMARY KEY (invoice#));
```

Figure 750, Sample table, roll your own sequence#

The following trigger will be invoked before each row is inserted into the above table. It sets the new invoice# value to be the current highest invoice# value in the table, plus one:

```
CREATE TRIGGER sales_insert
NO CASCADE BEFORE
INSERT ON sales_invoice
REFERENCING NEW AS nnn
FOR EACH ROW
MODE DB2SQL
SET nnn.invoice# =
    (SELECT COALESCE(MAX(invoice#),0) + 1
    FROM sales_invoice);
```

Figure 751, Sample trigger, roll your own sequence#

268 Roll Your Own

The good news about the above setup is that it will never result in gaps in the sequence of values. In particular, if a newly inserted row is rolled back after the insert is done, the next insert will simply use the same invoice# value. But there is also bad news:

- Only one user can insert at a time, because the select (in the trigger) needs to see the highest invoice# in the table in order to complete.
- Multiple rows cannot be inserted in a single SQL statement (i.e. a mass insert). The trigger is invoked before the rows are actually inserted, one row at a time, for all rows. Each row would see the same, already existing, high invoice#, so the whole insert would die due to a duplicate row violation.
- There may be a tiny, tiny chance that if two users were to begin an insert at exactly the same time that they would both see the same high invoice# (in the before trigger), and so the last one to complete (i.e. to add a pointer to the unique invoice# index) would get a duplicate-row violation.

Below are some inserts to the above table. Ignore the values provided in the first field - they are replaced in the trigger. And observe that the third insert is rolled out:

```
INSERT INTO sales_invoice VALUES (0,'2001-06-22','ABC',123,10,1);
INSERT INTO sales_invoice VALUES (0,'2001-06-23','DEF',453,10,1);
COMMIT;
INSERT INTO sales_invoice VALUES (0,'2001-06-24','XXX',888,10,1);
ROLLBACK;
INSERT INTO sales_invoice VALUES (0,'2001-06-25','YYY',999,10,1);
COMMIT;
                              ANSWER
      ______
      INVOICE# SALE_DATE CUSTOMER_ID PRODUCT_ID QUANTITY PRICE
                         -----
               _____
            1 06/22/2001 ABC
2 06/23/2001 DEF
3 06/25/2001 YYY
                                     123 10
                                                       1.00
                                                   10 1.00
                                          453
                                         999 10 1.00
```

Figure 752, Sample inserts, roll your own sequence#

## **Support Multi-row Inserts**

The next design is more powerful in that it supports multi-row inserts, and also more than one table if desired. It requires that there be a central location that holds the current high-value. In the example below, this value will be in a row in a special control table. Every insert into the related data table will, via triggers, first update, and then query, the row in the control table.

# **Control Table**

The following table has one row per sequence of values being maintained:

```
CREATE TABLE control_table (table_name CHAR(18) NOT NULL ,table_nmbr INTEGER NOT NULL ,PRIMARY KEY (table_name));

Figure 753, Control Table, DDL
```

Now to populate the table with some initial sequence# values:

```
INSERT INTO control_table VALUES ('invoice_table',0); INSERT INTO control_table VALUES ('2nd_data_tble',0); INSERT INTO control_table VALUES ('3rd_data_tble',0); Figure 754, Control Table, sample inserts
```

#### **Data Table**

Our sample data table has two fields of interest:

- The UNQVAL column will be populated, using a trigger, with a GENERATE\_UNIQUE function output value. This is done before the row is actually inserted. Once the insert has completed, we will no longer care about or refer to the contents of this field.
- The INVOICE# column will be populated, using triggers, during the insert process with a unique ascending value. However, for part of the time during the insert the field will have a null value, which is why it is defined as being both non-unique and allowing nulls.

```
CREATE TABLE invoice_table
               CHAR(13) FOR BIT DATA
                                           NOT NULL
(unqval
,invoice#
                INTEGER
,sale_date
                                           NOT NULL
                DATE
,customer_id
                CHAR(20)
                                           NOT NULL
,product_id
                                           NOT NULL
                INTEGER
                INTEGER
                                           NOT NULL
,quantity
,price
                DECIMAL(18,2)
                                           NOT NULL
,PRIMARY KEY(unqval));
```

Figure 755, Sample Data Table, DDL

Two insert triggers are required: The first acts before the insert is done, giving each new row a unique UNQVAL value:

```
CREATE TRIGGER invoice1
NO CASCADE BEFORE INSERT ON invoice_table
REFERENCING NEW AS nnn
FOR EACH ROW MODE DB2SQL
SET nnn.unqval = GENERATE_UNIQUE()
,nnn.invoice# = NULL;
```

Figure 756, Before trigger

The second trigger acts after the row is inserted. It first increments the control table by one, then updates invoice# in the current row with the same value. The UNQVAL field is used to locate the row to be changed in the second update:

```
CREATE TRIGGER invoice2
AFTER INSERT ON invoice_table
REFERENCING NEW AS nnn
FOR EACH ROW MODE DB2SQL
BEGIN ATOMIC

UPDATE control_table
SET table_nmbr = table_nmbr + 1
WHERE table_name = 'invoice_table';
UPDATE invoice_table
SET invoice# =
(SELECT table_nmbr
FROM control_table
WHERE table_name = 'invoice_table')
WHERE unqval = nnn.unqval
AND invoice# IS NULL;
```

Figure 757, After trigger

NOTE: The above two actions must be in a single trigger. If they are in two triggers, mass inserts will not work correctly because the first trigger (i.e. update) would be run (for all rows), followed by the second trigger (for all rows). In the end, every row inserted by the mass-insert would end up with the same invoice# value.

A final update trigger is required to prevent updates to the invoice# column:

270 Roll Your Own

## **Design Comments**

Though the above design works, it has certain practical deficiencies:

- The single row in the control table is a point of contention, because only one user can update it at a time. One must therefore commit often (perhaps more often than one would like to) in order to free up the locks on this row. Therefore, by implication, this design puts one is at the mercy of programmers.
- The two extra updates add a considerable overhead to the cost of the insert.
- The invoice number values generated by AFTER trigger cannot be obtained by selecting
  from an insert statement (see page 65). In fact, selecting from the FINAL TABLE will result in a SQL error. One has to instead select from the NEW TABLE, which returns the
  new rows before the AFTER trigger was applied.

As with ordinary sequences, this design enables one to have multiple tables referring to a single row in the control table, and thus using a common sequence.

272 Roll Your Own

# **Temporary Tables**

# Introduction

How one defines a temporary table depends in part upon how often, and for how long, one intends to use it:

- Within a query, single use.
- Within a query, multiple uses.
- For multiple queries in one unit of work.
- For multiple queries, over multiple units of work, in one thread.

#### Single Use in Single Statement

If one intends to use a temporary table just once, it can be defined as a nested table expression. In the following example, we use a temporary table to sequence the matching rows in the STAFF table by descending salary. We then select the 2nd through 3rd rows:

```
SELECT
         id
         salary
                  s.*
FROM
        (SELECT
                 ,ROW_NUMBER() OVER(ORDER BY salary DESC) AS sorder
         FROM
                  staff s
                  id < 200
         WHERE
                                                          ANSWER
        )AS xxx
                                                          =========
WHERE
         sorder BETWEEN 2 AND 3
                                                          ID
                                                               SALARY
ORDER BY id;
                                                           50
                                                               20659.80
                                                          140
                                                               21150.00
```

Figure 759, Nested Table Expression

NOTE: A full select in parenthesis followed by a correlation name (see above) is also called a nested table expression.

Here is another way to express the same:

```
WITH xxx (id, salary, sorder) AS
(SELECT
        ID
        ,salary
        ,ROW_NUMBER() OVER(ORDER BY salary DESC) AS sorder
 FROM
         staff
 WHERE
         id < 200
                                                           ANSWER
SELECT
         id
                                                           TD
                                                                SALARY
        ,salary
FROM
         XXX
WHERE
         sorder BETWEEN 2 AND 3
                                                            50
                                                                20659.80
ORDER BY id;
                                                           140
                                                                21150.00
```

Figure 760, Common Table Expression

#### Multiple Use in Single Statement

Imagine that one wanted to get the percentage contribution of the salary in some set of rows in the STAFF table - compared to the total salary for the same. The only way to do this is to access the matching rows twice; Once to get the total salary (i.e. just one row), and then again to join the total salary value to each individual salary - to work out the percentage.

Temporary Tables 273

Selecting the same set of rows twice in a single query is generally unwise because repeating the predicates increases the likelihood of typos being made. In the next example, the desired rows are first placed in a temporary table. Then the sum salary is calculated and placed in another temporary table. Finally, the two temporary tables are joined to get the percentage:

```
ANSWER
rows_wanted AS
                                ______
  (SELECT
                                ID NAME SALARY SUM_SAL PCT
                                 -- -----
   FROM
         staff
                      < 100
   WHERE
         id
                                70 Rothman 16502.83 34504.58 47
    AND
         UCASE(name) LIKE '%T%'
                               90 Koonitz 18001.75 34504.58
sum_salary AS
  (SELECT SUM(salary) AS sum_sal
         rows_wanted)
   FROM
      id
SELECT
      ,name
       ,salary
       ,sum_sal
      ,INT((salary * 100) / sum_sal) AS pct
FROM
       rows_wanted
       ,sum_salary
ORDER BY id;
```

Figure 761, Common Table Expression

## Multiple Use in Multiple Statements

To refer to a temporary table in multiple SQL statements in the same thread, one has to define a declared global temporary table. An example follows:

```
DECLARE GLOBAL TEMPORARY TABLE session.fred
              SMALLINT
                          NOT NULL
 (dept
 ,avg_salary
              DEC(7,2)
                          NOT NULL
                          NOT NULL)
 num emps
              SMALLINT
 ON COMMIT PRESERVE ROWS;
 COMMIT;
 INSERT INTO session.fred
 SELECT
         dept
         ,AVG(salary)
         ,COUNT(*)
                                            ANSWER#1
 FROM
         staff
                                            =======
 WHERE
         id > 200
                                            CNT
 GROUP BY dept;
                                              4
 COMMIT;
 SELECT COUNT(*) AS cnt
        session.fred;
                                            ANSWER#2
                                            DELETE FROM session.fred
                                            DEPT AVG_SALARY NUM_EMPS
 WHERE dept > 80;
                                                    20168.08
                                                                     3
                                              10
 SELECT
                                              51
                                                    15161.43
                                                                     3
         session.fred;
                                              66
                                                    17215.24
 FROM
Figure 762, Declared Global Temporary Table
```

Unlike an ordinary table, a declared global temporary table is not defined in the DB2 catalogue. Nor is it sharable by other users. It only exists for the duration of the thread (or less) and can only be seen by the person who created it. For more information, see page 282.

274 Introduction

# **Temporary Tables - in Statement**

Three general syntaxes are used to define temporary tables in a query:

- Use a WITH phrase at the top of the query to define a common table expression.
- Define a full-select in the FROM part of the query.
- Define a full-select in the SELECT part of the query.

The following three queries, which are logically equivalent, illustrate the above syntax styles. Observe that the first two queries are explicitly defined as left outer joins, while the last one is implicitly a left outer join:

```
WITH staff_dept AS
                                           ANSWER
 (SELECT
          dept
                      AS dept#
                                           ,MAX(salary) AS max_sal
                                           ID DEPT SALARY MAX_SAL
  FROM
          staff
          dept < 50
                                                 20 18357.50 18357.50
  WHERE
                                            10
  GROUP BY dept
                                           190
                                                 20 14252.75 18357.50
                                           200
                                                 42 11508.60 18352.80
 SELECT
                                           220
                                                 51 17654.50
         id
         ,dept
         ,salary
         ,max_sal
 FROM
         staff
 LEFT OUTER JOIN
         staff_dept
 ON
         dept
                = dept#
 WHERE
         name LIKE 'S%'
 ORDER BY id;
Figure 763, Identical query (1 of 3) - using Common Table Expression
 SELECT
                                           ANSWER
         id
         ,dept
                                           ID DEPT SALARY MAX_SAL
         ,salary
         ,max_sal
                                           ___ ____
 FROM
         staff
                                            10
                                                 20 18357.50 18357.50
                                                 20 14252.75 18357.50
 LEFT OUTER JOIN
                                           190
        (SELECT
                  dept
                             AS dept#
                                           200
                                                 42 11508.60 18352.80
                                           220
                 ,MAX(salary) AS max_sal
                                                 51 17654.50
         FROM
                  staff
         WHERE
                  dept < 50
         GROUP BY dept
         )AS STAFF_dept
 OM
         dept
                 = dept#
 WHERE
         name LIKE 'S%'
```

Figure 764, Identical query (2 of 3) - using full-select in FROM

ORDER BY id;

```
SELECT
        id
                                         ANSWER
       ,dept
                                         ,salary
                                        ID DEPT SALARY MAX_SAL
       , (SELECT
                 MAX(salary)
                                         --- ---- -----
         FROM
                 staff s2
                                         10
                                              20 18357.50 18357.50
                                              20 14252.75 18357.50
                 s1.dept = s2.dept
                                        190
         WHERE
           AND
                 s2.dept < 50
                                         200
                                              42 11508.60 18352.80
         GROUP BY dept)
                                         220
                                              51 17654.50
        AS max_sal
FROM
        staff s1
        name LIKE 'S%'
WHERE
ORDER BY id;
```

Figure 765, Identical query (3 of 3) - using full-select in SELECT

Temporary Tables 275

# **Common Table Expression**

A common table expression is a named temporary table that is retained for the duration of a SQL statement. There can be many temporary tables in a single SQL statement. Each must have a unique name and be defined only once.

All references to a temporary table (in a given SQL statement run) return the same result. This is unlike tables, views, or aliases, which are derived each time they are called. Also unlike tables, views, or aliases, temporary tables never contain indexes.

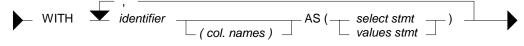

Figure 766, Common Table Expression Syntax

Certain rules apply to common table expressions:

- Column names must be specified if the expression is recursive, or if the query invoked returns duplicate column names.
- The number of column names (if any) that are specified must match the number of columns returned.
- If there is more than one common-table-expression, latter ones (only) can refer to the output from prior ones. Cyclic references are not allowed.
- A common table expression with the same name as a real table (or view) will replace the real table for the purposes of the query. The temporary and real tables cannot be referred to in the same query.
- Temporary table names must follow standard DB2 table naming standards.
- Each temporary table name must be unique within a query.
- Temporary tables cannot be used in sub-queries.

# **Select Examples**

In this first query, we don't have to list the field names (at the top) because every field already has a name (given in the SELECT):

Figure 767, Common Table Expression, using named fields

In this next example, the fields being selected are unnamed, so names have to be specified in the WITH statement:

Figure 768, Common Table Expression, using unnamed fields

A single query can have multiple common-table-expressions. In this next example we use two expressions to get the department with the highest average salary:

```
ANSWER
temp1 AS
                                                              ========
  (SELECT
                                                              MAX_AVG
            dept
           ,AVG(salary) AS avg_sal
   FROM
            staff
                                                              20865.8625
   GROUP BY dept),
temp2 AS
  (SELECT
            MAX(avg_sal) AS max_avg
   FROM
            temp1)
SELECT *
FROM
      temp2;
```

Figure 769, Query with two common table expressions

FYI, the exact same query can be written using nested table expressions thus:

Figure 770, Same as prior example, but using nested table expressions

The next query first builds a temporary table, then derives a second temporary table from the first, and then joins the two temporary tables together. The two tables refer to the same set of rows, and so use the same predicates. But because the second table was derived from the first, these predicates only had to be written once. This greatly simplified the code:

```
WITH temp1 AS
                                            ANSWER
(SELECT
          id
                                            ,name
                                            ID DEPT SALARY MAX_SAL
         ,dept
                                                  20 18357.50 18357.50
                                            10
         ,salary
 FROM
                                            190
                                                  20 14252.75 18357.50
         staff
                     300
 WHERE
          id
                                            200
                                                  42 11508.60 11508.60
                  <
   AND
          dept
                 <>
                     55
                                            220
                                                 51 17654.50 17654.50
         name LIKE 'S%'
   AND
   AND
          dept NOT IN
         (SELECT deptnumb
          FROM
                 orq
          WHERE division = 'SOUTHERN'
             OR location = 'HARTFORD')
,temp2 AS
(SELECT
          dept
         ,MAX(salary) AS max_sal
 FROM
         temp1
 GROUP BY dept
SELECT
        t1.id
        ,t1.dept
        ,tl.salary
        ,t2.max_sal
FROM
        temp1 t1
        ,temp2 t2
         t1.\overline{dept} = t2.dept
ORDER BY t1.id;
```

Figure 771, Deriving second temporary table from first

Temporary Tables 277

# **Insert Usage**

A common table expression can be used to an insert-select-from statement to build all or part of the set of rows that are inserted:

```
INSERT INTO staff
WITH temp1 (max1) AS
(SELECT MAX(id) + 1
  FROM staff
)
SELECT max1,'A',1,'B',2,3,4
FROM temp1;
```

Figure 772, Insert using common table expression

As it happens, the above query can be written equally well in the raw:

Figure 773, Equivalent insert (to above) without common table expression

#### **Full-Select**

A full-select is an alternative way to define a temporary table. Instead of using a WITH clause at the top of the statement, the temporary table definition is embedded in the body of the SQL statement. Certain rules apply:

- When used in a select statement, a full-select can either be generated in the FROM part of the query - where it will return a temporary table, or in the SELECT part of the query where it will return a column of data.
- When the result of a full-select is a temporary table (i.e. in FROM part of a query), the table must be provided with a correlation name.
- When the result of a full-select is a column of data (i.e. in SELECT part of query), each reference to the temporary table must only return a single value.

# **Full-Select in FROM Phrase**

The following query uses a nested table expression to get the average of an average - in this case the average departmental salary (an average in itself) per division:

```
SELECT
        division
       ,DEC(AVG(dept_avg),7,2) AS div_dept
                    AS #dpts
       , COUNT(*)
       ,SUM(#emps)
                             AS #emps
FROM
       (SELECT
                division
                ,dept
                ,AVG(salary) AS dept_avg
               ,COUNT(*) AS #emps
        FROM
                                               ANSWER
                staff
               org,
                                     _____
        WHERE
                dept = deptnumb
                                    DIVISION DIV DEPT #DPTS #EMPS
        GROUP BY division
                                     ----- -----
                ,dept
                                     Corporate 20865.86 1
                                     Eastern 15670.32 3 13
Midwest 15905.21 2 9
Western 16875.99 2 9
       )AS xxx
GROUP BY division;
```

Figure 774, Nested column function usage

The next query illustrates how multiple full-selects can be nested inside each other:

```
SELECT id
                                                                 ANSWER
FROM (SELECT *
            (SELECT id, years, salary
       FROM
                                                                    TD
              FROM (SELECT *
                            (SELECT *
                                                                    170
                     FROM
                             FROM
                                    staff
                                                                    180
                             WHERE dept < 77
                                                                    230
                            )AS t1
                            id < 300
                     WHERE
                    )AS t2
              WHERE
                     job LIKE 'C%'
             )AS t3
       WHERE
             salary < 18000
      )AS t4
WHERE years < 5;
```

Figure 775, Nested full-selects

A very common usage of a full-select is to join a derived table to a real table. In the following example, the average salary for each department is joined to the individual staff row:

```
SELECT
        a.id
                                           ANSWER
        ,a.dept
                                           ,a.salary
                                           ID DEPT SALARY AVG_DEPT
                                           -- ---- ----- --<del>-</del>
        ,DEC(b.avgsal,7,2) AS avg_dept
                                                20 18357.50 16071.52
FROM
        staff a
                                           10
LEFT OUTER JOIN
                                           20
                                                20 18171.25 16071.52
                                           30
       (SELECT
                 dept
                            AS dept
                                                38 17506.75
                ,AVG(salary) AS avgsal
        FROM
                 staff
        GROUP BY dept
        HAVING AVG(salary) > 16000
       )AS b
ON
        a.dept = b.dept
WHERE
        a.id a.
               < 40
ORDER BY a.id;
```

Figure 776, Join full-select to real table

#### **Table Function Usage**

If the full-select query has a reference to a row in a table that is outside of the full-select, then it needs to be written as a TABLE function call. In the next example, the preceding "A" table is referenced in the full-select, and so the TABLE function call is required:

```
SELECT
        a.id
                                          ANSWER
       ,a.dept
                                          ID DEPT SALARY DEPTSAL
       ,a.salary
       ,b.deptsal
FROM
        staff
                                          10 20
                                                  18357.50 64286.10
        ,TABLE
                                          20 20
                                                  18171.25 64286.10
                 b.dept
       (SELECT
                                          30 38
                                                  17506.75 77285.55
                ,SUM(b.salary) AS deptsal
        FROM
                 staff b
        WHERE
                 b.dept = a.dept
        GROUP BY b.dept
       )AS b
WHERE
        a.id
ORDER BY a.id;
```

Figure 777, Full-select with external table reference

Below is the same query written without the reference to the "A" table in the full-select, and thus without a TABLE function call:

Temporary Tables 279

```
SELECT a.id
                                                ANSWER
        ,a.dept
                                                ID DEPT SALARY DEPTSAL
        ,a.salary
                                                10 20 18357.50 64286.10
20 20 18171 25 662
        ,b.deptsal
FROM
         staff a
       , (SELECT
                  b.dept
                 ,SUM(b.salary) AS deptsal
                                               30 38 17506.75 77285.55
         FROM
                   staff b
         GROUP BY b.dept
        )AS b
WHERE
         a.id
                 < 40
  AND
         b.dept = a.dept
ORDER BY a.id;
```

Figure 778, Full-select without external table reference

Any externally referenced table in a full-select must be defined in the query syntax (starting at the first FROM statement) before the full-select. Thus, in the first example above, if the "A" table had been listed after the "B" table, then the query would have been invalid.

#### **Full-Select in SELECT Phrase**

A full-select that returns a single column and row can be used in the SELECT part of a query:

```
SELECT
        iд
                                              ANSWER
       ,salary
                                              ,(SELECT MAX(salary)
                                              ID SALARY MAXSAL
        FROM staff
        ) AS maxsal
                                              10 18357.50 22959.20
                                              20 18171.25 22959.20
FROM
        staff a
WHERE
        id < 60
                                              30 17506.75 22959.20
ORDER BY id;
                                              40 18006.00 22959.20
                                              50 20659.80 22959.20
```

Figure 779, Use an uncorrelated Full-Select in a SELECT list

A full-select in the SELECT part of a statement must return only a single row, but it need not always be the same row. In the following example, the ID and SALARY of each employee is obtained - along with the max SALARY for the employee's department.

```
SELECT
         id
                                                  ANSWER
        ,salary
                                                  ================
        ,(SELECT MAX(salary)
                                                 ID SALARY MAXSAL
         FROM staff b
WHERE a.dept = b.dept
                                                  -- -----
                                                 10 18357.50 18357.50
         ) AS maxsal
                                                 20 18171.25 18357.50
FROM
         staff a
                                                  30 17506.75 18006.00
WHERE
         id < 60
                                                  40 18006.00 18006.00
ORDER BY id;
                                                  50 20659.80 20659.80
```

Figure 780, Use a correlated Full-Select in a SELECT list

```
SELECT id
     ,dept
                                 ID DEPT SALARY 4
     ,salary
     ,(SELECT MAX(salary)
FROM staff b
WHERE b.dept = a.dept)
                                10 20 18357.50 18357.50 22959.20
                                20 20 18171.25 18357.50 22959.20
     ,(SELECT MAX(salary)
                                 30
       FROM staff)
FROM
      staff a
                                 50 15 20659.80 20659.80 22959.20
WHERE id < 60
ORDER BY id;
```

Figure 781, Use correlated and uncorrelated Full-Selects in a SELECT list

# **INSERT Usage**

The following query uses both an uncorrelated and correlated full-select in the query that builds the set of rows to be inserted:

```
INSERT INTO staff
SELECT id + 1
       ,(SELECT MIN(name)
         FROM
               staff)
       ,(SELECT dept
         FROM
               staff s2
         WHERE s2.id = s1.id - 100)
       ,'A',1,2,3
FROM
        staff sl
WHERE
        id =
       (SELECT MAX(id)
        FROM
               staff);
```

Figure 782, Full-select in INSERT

## **UPDATE Usage**

The following example uses an uncorrelated full-select to assign a set of workers the average salary in the company - plus two thousand dollars.

```
UPDATE staff a
                                         ANSWER:
                                                    SALARY
SET
      salary =
                                         (SELECT AVG(salary)+ 2000
                                        ID DEPT BEFORE AFTER
       FROM
            staff)
WHERE id < 60;
                                             20 18357.50 18675.64
                                         10
                                         20
                                             20 18171.25 18675.64
                                         30
                                             38 17506.75 18675.64
                                         40
                                             38 18006.00 18675.64
                                         50
                                             15 20659.80 18675.64
```

Figure 783, Use uncorrelated Full-Select to give workers company AVG salary (+\$2000)

The next statement uses a correlated full-select to assign a set of workers the average salary for their department - plus two thousand dollars. Observe that when there is more than one worker in the same department, that they all get the same new salary. This is because the full-select is resolved before the first update was done, not after each.

```
UPDATE staff a
                                           ANSWER:
                                                       SALARY
SET
                                           salary =
       (SELECT AVG(salary) + 2000
                                           ID DEPT BEFORE AFTER
       FROM staff b
WHERE a.dept = b.dept )
                                           10
                                                20 18357.50 18071.52
WHERE id < 60;
                                            20
                                                20 18171.25 18071.52
                                            30
                                                38 17506.75 17457.11
                                            40
                                                38 18006.00 17457.11
                                            50
                                                15 20659.80 17482.33
```

Figure 784, Use correlated Full-Select to give workers department AVG salary (+\$2000)

NOTE: A full-select is always resolved just once. If it is queried using a correlated expression, then the data returned each time may differ, but the table remains unchanged.

The next update is the same as the prior, except that two fields are changed:

Figure 785, Update two fields by referencing Full-Select

Temporary Tables 281

# **Declared Global Temporary Tables**

If we want to temporarily retain some rows for processing by subsequent SQL statements, we can use a Declared Global Temporary Table. A temporary table only exists until the thread is terminated (or sooner). It is not defined in the DB2 catalogue, and neither its definition nor its contents are visible to other users. Multiple users can declare the same temporary table at the same time. Each will be independently working with their own copy.

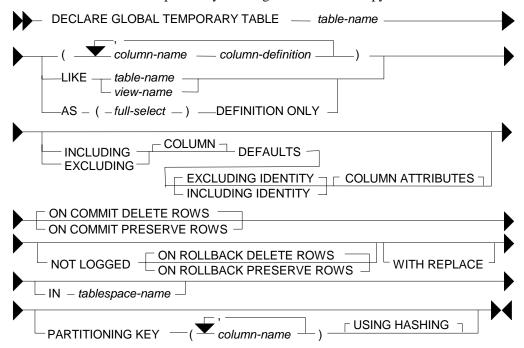

Figure 786, Declared Global Temporary Table syntax

# **Usage Notes**

For a complete description of this feature, see the SQL reference. Below are some key points:

- The temporary table name can be any valid DB2 table name. The table qualifier, if provided, must be SESSION. If the qualifier is not provided, it is assumed to be SESSION.
- If the temporary table has been previously defined in this session, the WITH REPLACE clause can be used to override it. Alternatively, one can DROP the prior instance.
- An index can be defined on a global temporary table. The qualifier (i.e. SESSION) must be explicitly provided.
- Any column type can be used in the table, except for: BLOB, CLOB, DBCLOB, LONG VARCHAR, LONG VARGRAPHIC, DATALINK, reference, and structured data types.
- One can choose to preserve or delete (the default) the rows in the table when a commit occurs. Deleting the rows does not drop the table.
- Standard identity column definitions can be used if desired.
- Changes are not logged.

## Sample SQL

Below is an example of declaring a global temporary table by listing the columns:

```
DECLARE GLOBAL TEMPORARY TABLE session.fred
(dept SMALLINT NOT NULL
,avg_salary DEC(7,2) NOT NULL
,num_emps SMALLINT NOT NULL)
ON COMMIT DELETE ROWS;
```

Figure 787, Declare Global Temporary Table - define columns

In the next example, the temporary table is defined to have exactly the same columns as the existing STAFF table:

```
DECLARE GLOBAL TEMPORARY TABLE session.fred
LIKE staff INCLUDING COLUMN DEFAULTS
WITH REPLACE
ON COMMIT PRESERVE ROWS;
```

Figure 788, Declare Global Temporary Table - like another table

In the next example, the temporary table is defined to have a set of columns that are returned by a particular select statement. The statement is not actually run at definition time, so any predicates provided are irrelevant:

```
DECLARE GLOBAL TEMPORARY TABLE session.fred AS
(SELECT dept
,MAX(id) AS max_id
,SUM(salary) AS sum_sal
FROM staff
WHERE name <> 'IDIOT'
GROUP BY dept)
DEFINITION ONLY
WITH REPLACE;
```

Figure 789, Declare Global Temporary Table - like query output

Indexes can be added to temporary tables in order to improve performance and/or to enforce uniqueness:

```
DECLARE GLOBAL TEMPORARY TABLE session.fred
LIKE staff INCLUDING COLUMN DEFAULTS
WITH REPLACE ON COMMIT DELETE ROWS;
CREATE UNIQUE INDEX session.fredx ON Session.fred (id);
INSERT INTO session.fred
SELECT
FROM
         staff
WHERE
        id < 200;
                                                                 ANSWER
SELECT COUNT(*)
                                                                 =====
FROM
       session.fred;
COMMIT;
                                                                 ANSWER
SELECT COUNT(*)
                                                                 =====
FROM
        session.fred;
```

Figure 790, Temporary table with index

A temporary table has to be dropped to reuse the same name:

Temporary Tables 283

```
DECLARE GLOBAL TEMPORARY TABLE session.fred
 (deptSMALLINTNOT NULL,avg_salaryDEC(7,2)NOT NULL,num_empsSMALLINTNOT NULL)
 ON COMMIT DELETE ROWS;
 INSERT INTO session.fred
 SELECT dept
          ,AVG(salary)
 ,COUNT(*)
FROM staff
 GROUP BY dept;
                                                                       ANSWER
 SELECT COUNT(*)
 FROM session.fred;
 DROP TABLE session.fred;
 DECLARE GLOBAL TEMPORARY TABLE session.fred
 (dept SMALLINT NOT NULL)
 ON COMMIT DELETE ROWS;
                                                                       ANSWER
 SELECT COUNT(*)
                                                                       =====
         session.fred;
Figure 791, Dropping a temporary table
```

# **Tablespace**

Before a user can create a declared global temporary table, a USER TEMPORARY tablespace that they have access to, has to be created. A typical definition follows:

```
CREATE USER TEMPORARY TABLESPACE FRED
MANAGED BY DATABASE
USING (FILE 'C:\DB2\TEMPFRED\FRED1' 1000
,FILE 'C:\DB2\TEMPFRED\FRED2' 1000
,FILE 'C:\DB2\TEMPFRED\FRED3' 1000);

GRANT USE OF TABLESPACE FRED TO PUBLIC;
Figure 792, Create USER TEMPORARY tablespace
```

## Do NOT use to Hold Output

In general, do not use a Declared Global Temporary Table to hold job output data, especially if the table is defined ON COMMIT PRESERVE ROWS. If the job fails halfway through, the contents of the temporary table will be lost. If, prior to the failure, the job had updated and then committed Production data, it may be impossible to recreate the lost output because the committed rows cannot be updated twice.

# **Recursive SQL**

Recursive SQL enables one to efficiently resolve all manner of complex logical structures that can be really tough to work with using other techniques. On the down side, it is a little tricky to understand at first and it is occasionally expensive. In this chapter we shall first show how recursive SQL works and then illustrate some of the really cute things that one use it for.

#### **Use Recursion To**

- Create sample data.
- Select the first "n" rows.
- Generate a simple parser.
- Resolve a Bill of Materials hierarchy.
- Normalize and/or denormalize data structures.

# When (Not) to Use Recursion

A good SQL statement is one that gets the correct answer, is easy to understand, and is efficient. Let us assume that a particular statement is correct. If the statement uses recursive SQL, it is never going to be categorized as easy to understand (though the reading gets much easier with experience). However, given the question being posed, it is possible that a recursive SQL statement is the simplest way to get the required answer.

Recursive SQL statements are neither inherently efficient nor inefficient. Because they often involve a join, it is very important that suitable indexes be provided. Given appropriate indexes, it is quite probable that a recursive SQL statement is the most efficient way to resolve a particular business problem. It all depends upon the nature of the question: If every row processed by the query is required in the answer set (e.g. Find all people who work for Bob), then a recursive statement is likely to very efficient. If only a few of the rows processed by the query are actually needed (e.g. Find all airline flights from Boston to Dallas, then show only the five fastest) then the cost of resolving a large data hierarchy (or network), most of which is immediately discarded, can be very prohibitive.

If one wants to get only a small subset of rows in a large data structure, it is very important that of the unwanted data is excluded as soon as possible in the processing sequence. Some of the queries illustrated in this chapter have some rather complicated code in them to do just this. Also, always be on the lookout for infinitely looping data structures.

#### Conclusion

Recursive SQL statements can be very efficient, if coded correctly, and if there are suitable indexes. When either of the above is not true, they can be very slow.

# **How Recursion Works**

Below is a description of a very simple application. The table on the left contains a normalized representation of the hierarchical structure on the right. Each row in the table defines a relationship displayed in the hierarchy. The PKEY field identifies a parent key, the CKEY

Recursive SQL 285

field has related child keys, and the NUM field has the number of times the child occurs within the related parent.

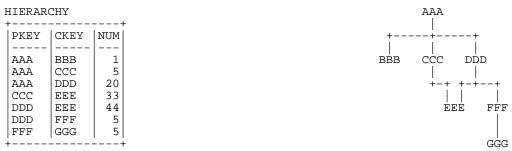

Figure 793, Sample Table description - Recursion

# List Dependents of AAA

We want to use SQL to get a list of all the dependents of AAA. This list should include not only those items like CCC that are directly related, but also values such as GGG, which are indirectly related. The easiest way to answer this question (in SQL) is to use a recursive SQL statement that goes thus:

```
WITH parent (pkey, ckey) AS
                                             ANSWER
  (SELECT pkey, ckey
                                            =======
                                                           PROCESSING
   FROM
         hierarchy
                                            PKEY CKEY
                                                           SEQUENCE
   WHERE pkey = 'AAA'
                                            ____
                                                           ========
   UNION ALL
                                            AAA BBB
                                                         < 1st pass
                                            AAA
   SELECT C.pkey, C.ckey
                                                 CCC
         hierarchy C
                                            AAA
                                                 DDD
   FROM
         ,parent -
                                            CCC
                                                         < 2nd pass
                                                 EEE
  WHERE P.ckey = C.pkey
                                            DDD
                                                 EEE
                                                         < 3rd pass
                                            DDD
                                                 FFF
SELECT pkey, ckey
                                            FFF
                                                         < 4th pass
                                                 GGG
FROM
     parent;
```

Figure 794, SQL that does Recursion

The above statement is best described by decomposing it into its individual components, and then following of sequence of events that occur:

- The WITH statement at the top defines a temporary table called PARENT.
- The upper part of the UNION ALL is only invoked once. It does an initial population of the PARENT table with the three rows that have an immediate parent key of AAA.
- The lower part of the UNION ALL is run recursively until there are no more matches to the join. In the join, the current child value in the temporary PARENT table is joined to related parent values in the DATA table. Matching rows are placed at the front of the temporary PARENT table. This recursive processing will stop when all of the rows in the PARENT table have been joined to the DATA table.
- The SELECT phrase at the bottom of the statement sends the contents of the PARENT table back to the user's program.

Another way to look at the above process is to think of the temporary PARENT table as a stack of data. This stack is initially populated by the query in the top part of the UNION ALL. Next, a cursor starts from the bottom of the stack and goes up. Each row obtained by the cursor is joined to the DATA table. Any matching rows obtained from the join are added to the top of the stack (i.e. in front of the cursor). When the cursor reaches the top of the stack, the statement is done. The following diagram illustrates this process:

286 How Recursion Works

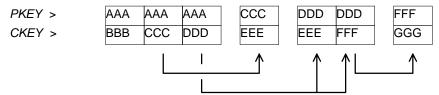

Figure 795, Recursive processing sequence

## **Notes & Restrictions**

- Recursive SQL requires that there be a UNION ALL phrase between the two main parts
  of the statement. The UNION ALL, unlike the UNION, allows for duplicate output rows,
  which is what often comes out of recursive processing.
- If done right, recursive SQL is often fairly efficient. When it involves a join similar to the example shown above, it is important to make sure that this join is efficient. To this end, suitable indexes should be provided.
- The output of a recursive SQL is a temporary table (usually). Therefore, all temporary table usage restrictions also apply to recursive SQL output. See the section titled "Common Table Expression" for details.
- The output of one recursive expression can be used as input to another recursive expression in the same SQL statement. This can be very handy if one has multiple logical hierarchies to traverse (e.g. First find all of the states in the USA, then final all of the cities in each state).
- Any recursive coding, in any language, can get into an infinite loop either because of bad coding, or because the data being processed has a recursive value structure. To prevent your SQL running forever, see the section titled "Halting Recursive Processing" on page 296.

## Sample Table DDL & DML

```
CREATE TABLE hierarchy
                        NOT NULL
(pkey
          CHAR (03)
,ckey
           CHAR (03)
                         NOT NULL
          SMALLINT
                        NOT NULL
,num
,PRIMARY KEY(pkey, ckey)
,CONSTRAINT dt1 CHECK (pkey <> ckey)
CONSTRAINT dt2 CHECK (num
                              > 0));
COMMIT;
CREATE UNIQUE INDEX hier_x1 ON hierarchy
(ckey, pkey);
COMMIT;
INSERT INTO hierarchy VALUES
('AAA','BBB', 1),
('AAA','CCC',
               5),
('AAA','DDD',20),
('CCC','EEE',33),
('DDD','EEE',44),
('DDD','FFF', 5),
('FFF','GGG', 5);
COMMIT;
```

Figure 796, Sample Table DDL - Recursion

Recursive SQL 287

# **Introductory Recursion**

This section will use recursive SQL statements to answer a series of simple business questions using the sample HIERARCHY table described on page 287. Be warned that things are going to get decidedly more complex as we proceed.

#### List all Children #1

Find all the children of AAA. Don't worry about getting rid of duplicates, sorting the data, or any other of the finer details.

```
WITH parent (ckey) AS
                                                ANSWER
                                                          HIERARCHY
  (SELECT ckey
                                                =====
                                                CKEY
                                                                         NUM
   FROM
          hierarchy
                                                           PKEY
                                                                  CKEY
   WHERE
          pkey = 'AAA'
   UNION ALL
                                                RRR
                                                           AAA
                                                                  RRR
                                                                           1
   SELECT C.ckey
                                                                  CCC
                                                                           5
                                                CCC
                                                           AAA
                                                DDD
                                                                  DDD
                                                                          20
   FROM
          hierarchy C
                                                           AAA
          ,parent
                                                EEE
                                                           CCC
                                                                  EEE
                                                                          33
   WHERE P.ckey = C.pkey
                                                                          44
                                                EEE
                                                           DDD
                                                                  EEE
                                                ਸਸਸ
                                                           DDD
                                                                  ਸੰਸੰਸ
                                                                           5
SELECT ckey
                                                GGG
                                                                           5
                                                           FFF
                                                                  GGG
      parent;
FROM
```

Figure 797, List of children of AAA

WARNING: Much of the SQL shown in this section will loop forever if the target database has a recursive data structure. See page 296 for details on how to prevent this.

The above SQL statement uses standard recursive processing. The first part of the UNION ALL seeds the temporary table PARENT. The second part recursively joins the temporary table to the source data table until there are no more matches. The final part of the query displays the result set.

Imagine that the HIERARCHY table used above is very large and that we also want the above query to be as efficient as possible. In this case, two indexes are required; The first, on PKEY, enables the initial select to run efficiently. The second, on CKEY, makes the join in the recursive part of the query efficient. The second index is arguably more important than the first because the first is only used once, whereas the second index is used for each child of the top-level parent.

#### List all Children #2

Find all the children of AAA, include in this list the value AAA itself. To satisfy the latter requirement we will change the first SELECT statement (in the recursive code) to select the parent itself instead of the list of immediate children. A DISTINCT is provided in order to ensure that only one line containing the name of the parent (i.e. "AAA") is placed into the temporary PARENT table.

NOTE: Before the introduction of recursive SQL processing, it often made sense to define the top-most level in a hierarchical data structure as being a parent-child of itself. For example, the HIERARCHY table might contain a row indicating that "AAA" is a child of "AAA". If the target table has data like this, add another predicate: C.PKEY <> C.CKEY to the recursive part of the SQL statement to stop the query from looping forever.

| WITH parent (ckey) AS | ANSWER | HIERARCHY |      |     |
|-----------------------|--------|-----------|------|-----|
| (SELECT DISTINCT pkey | =====  | +         |      | +   |
| FROM hierarchy        | CKEY   | PKEY      | CKEY | NUM |
| WHERE pkey = 'AAA'    |        |           |      |     |
| UNION ALL             | AAA    | AAA       | BBB  | 1   |
| SELECT C.ckey         | BBB    | AAA       | CCC  | 5   |
| FROM hierarchy C      | CCC    | AAA       | DDD  | 20  |
| ,parent P             | DDD    | CCC       | EEE  | 33  |
| WHERE P.ckey = C.pkey | EEE    | DDD       | EEE  | 44  |
| )                     | EEE    | DDD       | FFF  | 5   |
| SELECT ckey           | FFF    | FFF       | GGG  | 5   |
| FROM parent;          | GGG    | +         | ·    | +   |

Figure 798, List all children of AAA

In most, but by no means all, business situations, the above SQL statement is more likely to be what the user really wanted than the SQL before. Ask before you code.

#### **List Distinct Children**

Get a distinct list of all the children of AAA. This query differs from the prior only in the use of the DISTINCT phrase in the final select.

```
WITH parent (ckey) AS
                                              ANSWER
                                                        HIERARCHY
  (SELECT DISTINCT pkey
                                              =====
   FROM hierarchy
                                              CKEY
                                                        PKEY
                                                               CKEY
                                                                     NUM
   WHERE pkey = 'AAA'
                                              ____
                                                         ----
                                                               ----
   UNION ALL
                                              AAA
                                                         AAA
                                                               BBB
                                                                       1
   SELECT C.ckey
                                              BBB
                                                               CCC
                                                                       5
                                                         AAA
                                                                       20
   FROM
          hierarchy C
                                              CCC
                                                         AAA
                                                               DDD
          ,parent
                                              DDD
                                                         CCC
                                                               EEE
                                                                       33
   WHERE P.ckey = C.pkey
                                                                       44
                                              EEE
                                                         DDD
                                                               EEE
                                              FFF
                                                         DDD
                                                               FFF
                                                                       5
SELECT DISTINCT ckey
                                                        FFF
                                                               GGG
                                                                       5
                                              GGG
FROM
       parent;
```

Figure 799, List distinct children of AAA

The next thing that we want to do is build a distinct list of children of AAA that we can then use to join to other tables. To do this, we simply define two temporary tables. The first does the recursion and is called PARENT. The second, called DISTINCT\_PARENT, takes the output from the first and removes duplicates.

```
WITH parent (ckey) AS
                                                ANSWER
                                                          HIERARCHY
   (SELECT DISTINCT pkey
                                                =====
    FROM
          hierarchy
                                                CKEY
                                                           PKEY CKEY
                                                                       NUM
    WHERE pkey = 'AAA'
                                                ____
                                                           ____
                                                                  ____
    UNION ALL
                                                AAA
                                                           AAA
                                                                  BBB
                                                                          1
    SELECT C.ckey
                                                BBB
                                                           AAA
                                                                  CCC
                                                                          5
    FROM hierarchy C
                                                                  DDD
                                                                         20
                                                CCC
                                                           AAA
    ,parent P
WHERE P.ckey = C.pkey
                      Ρ
                                                DDD
                                                           CCC
                                                                  EEE
                                                                         33
                                                EEE
                                                           DDD
                                                                  EEE
                                                                         44
   ) ,
                                                FFF
                                                           DDD
                                                                  FFF
                                                                          5
                                                                          5
 distinct_parent (ckey) AS
                                                           ਸਸਸ
                                                                  GGG
                                                GGG
   (SELECT DISTINCT ckey
    FROM
           parent
 SELECT ckey
        distinct_parent;
Figure 800, List distinct children of AAA
```

#### **Show Item Level**

Get a list of all the children of AAA. For each value returned, show its level in the logical hierarchy relative to AAA.

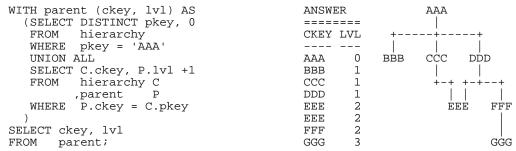

Figure 801, Show item level in hierarchy

The above statement has a derived integer field called LVL. In the initial population of the temporary table this level value is set to zero. When subsequent levels are reached, this value in incremented by one.

#### **Select Certain Levels**

Get a list of all the children of AAA that are less than three levels below AAA.

| WITH parent (ckey, lvl) AS (SELECT DISTINCT pkey, 0 | ANSWER |     | HIERARCHY |       |     |
|-----------------------------------------------------|--------|-----|-----------|-------|-----|
| FROM hierarchy                                      | CKEY   | LVL | PKEY      | CKEY  | NUM |
| WHERE pkey = 'AAA'                                  |        |     |           |       |     |
| UNION ALL                                           | AAA    | 0   | AAA       | BBB   | 1   |
| SELECT C.ckey, P.lvl +1                             | BBB    | 1   | AAA       | CCC   | 5   |
| FROM hierarchy C                                    | CCC    | 1   | AAA       | DDD   | 20  |
| ,parent P                                           | DDD    | 1   | CCC       | EEE   | 33  |
| WHERE P.ckey = C.pkey                               | EEE    | 2   | DDD       | EEE   | 44  |
|                                                     | EEE    | 2   | DDD       | FFF   | 5   |
| SELECT ckey, lvl                                    | FFF    | 2   | FFF       | GGG   | 5   |
| FROM parent WHERE lvl < 3;                          |        |     | +         | ·<br> | +   |

Figure 802, Select rows where LEVEL < 3

Figure 803, Select rows where LEVEL < 3

The above statement has two main deficiencies:

- It will run forever if the database contains an infinite loop.
- It may be inefficient because it resolves the whole hierarchy before discarding those levels that are not required.

To get around both of these problems, we can move the level check up into the body of the recursive statement. This will stop the recursion from continuing as soon as we reach the target level. We will have to add "+ 1" to the check to make it logically equivalent:

```
WITH parent (ckey, lvl) AS
                                          ANSWER
  (SELECT DISTINCT pkey, 0
                                          =======
   FROM
         hierarchy
                                          CKEY LVL
   WHERE pkey = 'AAA'
   UNION ALL
                                                 Λ
                                                            CĊC
                                          AAA
                                                      BBB
                                                                  מממ
   SELECT C.ckey, P.lvl +1
                                          BBB
                                                 1
                                          CCC
  parent P WHERE P class
   FROM
        hierarchy C
                                                 1
                                          DDD
                                                 1
         P.ckey = C.pkey
                                          EEE
                                                 2
                                                               ÉEÉ
                                                                     FFF
     AND P.lvl+1 < 3
                                          EEE
                                                 2
                                          FFF
SELECT ckey, lvl
                                                                     GGG
FROM
     parent;
```

The only difference between this statement and the one before is that the level check is now done in the recursive part of the statement. This new level-check predicate has a dual function: It gives us the answer that we want, and it stops the SQL from running forever if the database happens to contain an infinite loop (e.g. DDD was also a parent of AAA).

One problem with this general statement design is that it can not be used to list only that data which pertains to a certain lower level (e.g. display only level 3 data). To answer this kind of question efficiently we can combine the above two queries, having appropriate predicates in both places (see next).

## Select Explicit Level

Get a list of all the children of AAA that are exactly two levels below AAA.

```
WITH parent (ckey, lvl) AS
                                             ANSWER
                                                         HIERARCHY
  (SELECT DISTINCT pkey, 0
                                              =======
   FROM hierarchy
WHERE pkey = 'AAA'
                                             CKEY LVI.
                                                          PKEY
                                                                 CKEY
                                                                       MUIN
                                                           ____
                                                                 ____
                                              ----
   UNION ALL
                                             EEE
                                                     2
                                                          AAA
                                                                 BBB
                                                                          1
                                                                 CCC
                                                                          5
   SELECT C.ckey, P.lvl +1
                                             EEE
                                                     2
                                                          AAA
                                             FFF
                                                     2
                                                                 DDD
                                                                         20
   FROM hierarchy C
                                                           AAA
          ,parent
                                                           CCC
                                                                         33
                                                                 EEE
   WHERE P.ckey = C.pkey
                                                           DDD
                                                                 EEE
                                                                         44
     AND P.lvl+1 < 3
                                                           DDD
                                                                 FFF
                                                                          5
                                                          FFF
                                                                 GGG
                                                                          5
SELECT ckey, lvl
FROM parent WHERE lvl = 2;
```

Figure 804, Select rows where LEVEL = 2

In the recursive part of the above statement all of the levels up to and including that which is required are obtained. All undesired lower levels are then removed in the final select.

## Trace a Path - Use Multiple Recursions

Multiple recursive joins can be included in a single query. The joins can run independently, or the output from one recursive join can be used as input to a subsequent. Such code enables one to do the following:

- Expand multiple hierarchies in a single query. For example, one might first get a list of all departments (direct and indirect) in a particular organization, and then use the department list as a seed to find all employees (direct and indirect) in each department.
- Go down, and then up, a given hierarchy in a single query. For example, one might want to find all of the children of AAA, and then all of the parents. The combined result is the list of objects that AAA is related to via a direct parent-child path.
- Go down the same hierarchy twice, and then combine the results to find the matches, or the non-matches. This type of query might be used to, for example, see if two companies own shares in the same subsidiary.

The next example recursively searches the HIERARCHY table for all values that are either a child or a parent (direct or indirect) of the object DDD. The first part of the query gets the list of children, the second part gets the list of parents (but never the value DDD itself), and then the results are combined.

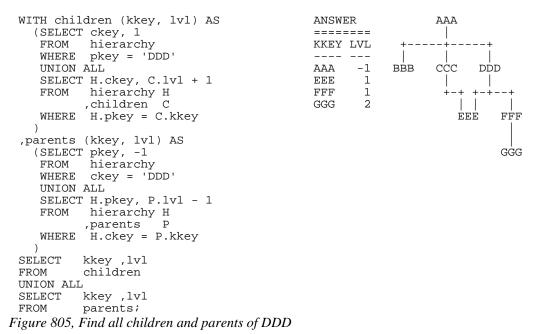

# Extraneous Warning Message

Some recursive SQL statements generate the following warning when the DB2 parser has reason to suspect that the statement may run forever:

SQL0347W The recursive common table expression "GRAEME.TEMP1" may contain an infinite loop. SQLSTATE=01605

The text that accompanies this message provides detailed instructions on how to code recursive SQL so as to avoid getting into an infinite loop. The trouble is that even if you do exactly as told you may still get the silly message. To illustrate, the following two SQL statements are almost identical. Yet the first gets a warning and the second does not:

```
WITH temp1 (n1) AS
                                                                       ANSWER
   (SELECT id
                                                                       =====
    FROM staff
WHERE id = 10
                                                                           N1
    UNION ALL
                                                                         warn
    SELECT n1 +10
                                                                           10
    FROM
           temp1
                                                                            20
    WHERE n1 < 50
                                                                            30
                                                                            40
 SELECT *
                                                                            50
 FROM
       temp1;
Figure 806, Recursion - with warning message
 WITH temp1 (n1) AS
                                                                       ANSWER
   (SELECT INT(id)
                                                                       =====
    FROM
           staff
                                                                           N1
    WHERE id = 10
    UNION ALL
                                                                            10
    SELECT n1 +10
                                                                            20
                                                                            30
    FROM
           temp1
    WHERE n1 < 50
                                                                            40
                                                                            50
 SELECT *
        temp1;
 FROM
Figure 807, Recursion - without warning message
```

If you know what you are doing, ignore the message.

## **Logical Hierarchy Flavours**

Before getting into some of the really nasty stuff, we best give a brief overview of the various kinds of logical hierarchy that exist in the real world and how each is best represented in a relational database.

Some typical data hierarchy flavours are shown below. Note that the three on the left form one, mutually exclusive, set and the two on the right another. Therefore, it is possible for a particular hierarchy to be both divergent and unbalanced (or balanced), but not both divergent and convergent.

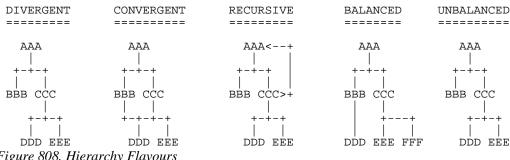

Figure 808, Hierarchy Flavours

## **Divergent Hierarchy**

In this flavour of hierarchy, no object has more than one parent. Each object can have none, one, or more than one, dependent child objects. Physical objects (e.g. Geographic entities) tend to be represented in this type of hierarchy.

This type of hierarchy will often incorporate the concept of different layers in the hierarchy referring to differing kinds of object - each with its own set of attributes. For example, a Geographic hierarchy might consist of countries, states, cities, and street addresses.

A single table can be used to represent this kind of hierarchy in a fully normalized form. One field in the table will be the unique key, another will point to the related parent. Other fields in the table may pertain either to the object in question, or to the relationship between the object and its parent. For example, in the following table the PRICE field has the price of the object, and the NUM field has the number of times that the object occurs in the parent.

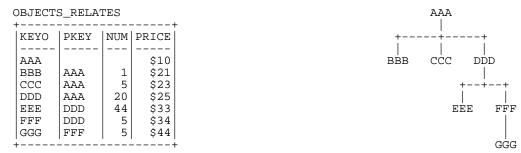

Figure 809, Divergent Hierarchy - Table and Layout

Some database designers like to make the arbitrary judgment that every object has a parent, and in those cases where there is no "real" parent, the object considered to be a parent of itself. In the above table, this would mean that AAA would be defined as a parent of AAA. Please appreciate that this judgment call does not affect the objects that the database represents, but it can have a dramatic impact on SQL usage and performance.

Prior to the introduction of recursive SQL, defining top level objects as being self-parenting was sometimes a good idea because it enabled one to resolve a hierarchy using a simple join without unions. This same process is now best done with recursive SQL. Furthermore, if objects in the database are defined as self-parenting, the recursive SQL will get into an infinite loop unless extra predicates are provided.

## **Convergent Hierarchy**

NUMBER OF TABLES: A convergent hierarchy has many-to-many relationships that require two tables for normalized data storage. The other hierarchy types require but a single table.

In this flavour of hierarchy, each object can have none, one, or more than one, parent and/or dependent child objects. Convergent hierarchies are often much more difficult to work with than similar divergent hierarchies. Logical entities, or man-made objects, (e.g. Company Divisions) often have this type of hierarchy.

Two tables are required in order to represent this kind of hierarchy in a fully normalized form. One table describes the object, and the other describes the relationships between the objects.

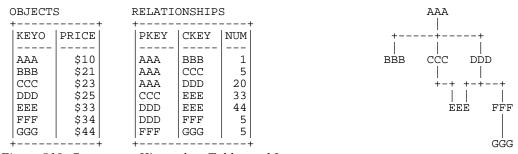

Figure 810, Convergent Hierarchy - Tables and Layout

One has to be very careful when resolving a convergent hierarchy to get the answer that the user actually wanted. To illustrate, if we wanted to know how many children AAA has in the above structure the "correct" answer could be six, seven, or eight. To be precise, we would need to know if EEE should be counted twice and if AAA is considered to be a child of itself.

## **Recursive Hierarchy**

WARNING: Recursive data hierarchies will cause poorly written recursive SQL statements to run forever. See the section titled "Halting Recursive Processing" on page 296 for details on how to prevent this, and how to check that a hierarchy is not recursive.

In this flavour of hierarchy, each object can have none, one, or more than one parent. Also, each object can be a parent and/or a child of itself via another object, or via itself directly. In the business world, this type of hierarchy is almost always wrong. When it does exist, it is often because a standard convergent hierarchy has gone a bit haywire.

This database design is exactly the same as the one for a convergent hierarchy. Two tables are (usually) required in order to represent the hierarchy in a fully normalized form. One table describes the object, and the other describes the relationships between the objects.

| +   |
|-----|
|     |
|     |
|     |
| >-+ |
|     |
| -+  |
|     |
| FFF |
|     |
|     |
| 3ĠG |
|     |

Figure 811, Recursive Hierarchy - Tables and Layout

Prior to the introduction of recursive SQL, it took some non-trivial coding root out recursive data structures in convergent hierarchies. Now it is a no-brainer, see page 296 for details.

#### **Balanced & Unbalanced Hierarchies**

In some logical hierarchies the distance, in terms of the number of intervening levels, from the top parent entity to its lowest-level child entities is the same for all legs of the hierarchy. Such a hierarchy is considered to be balanced. An unbalanced hierarchy is one where the distance from a top-level parent to a lowest-level child is potentially different for each leg of the hierarchy.

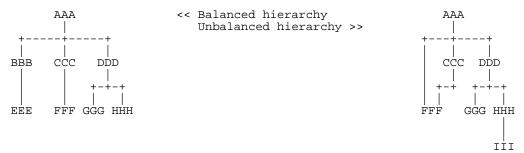

Figure 812, Balanced and Unbalanced Hierarchies

Balanced hierarchies often incorporate the concept of levels, where a level is a subset of the values in the hierarchy that are all of the same time and are also the same distance from the top level parent. For example, in the balanced hierarchy above each of the three levels shown might refer to a different category of object (e.g. country, state, city). By contrast, in the unbalanced hierarchy above is probable that the objects being represented are all of the same general category (e.g. companies that own other companies).

Divergent hierarchies are the most likely to be balanced. Furthermore, balanced and/or divergent hierarchies are the kind that are most often used to do data summation at various intermediate levels. For example, a hierarchy of countries, states, and cities, is likely to be summarized at any level.

### **Data & Pointer Hierarchies**

The difference between a data and a pointer hierarchy is not one of design, but of usage. In a pointer schema, the main application tables do not store a description of the logical hierarchy. Instead, they only store the base data. Separate to the main tables are one, or more, related tables that define which hierarchies each base data row belongs to.

Typically, in a pointer hierarchy, the main data tables are much larger and more active than the hierarchical tables. A banking application is a classic example of this usage pattern. There is often one table that contains core customer information and several related tables that enable one to do analysis by customer category.

A data hierarchy is an altogether different beast. An example would be a set of tables that contain information on all that parts that make up an aircraft. In this kind of application the most important information in the database is often that which pertains to the relationships between objects. These tend to be very complicated often incorporating the attributes: quantity, direction, and version.

Recursive processing of a data hierarchy will often require that one does a lot more than just find all dependent keys. For example, to find the gross weight of an aircraft from such a database one will have to work with both the quantity and weight of all dependent objects. Those objects that span sub-assembles (e.g. a bolt connecting to engine to the wing) must not be counted twice, missed out, nor assigned to the wrong sub-grouping. As always, such questions are essentially easy to answer, the trick is to get the right answer.

# **Halting Recursive Processing**

One occasionally encounters recursive hierarchical data structures (i.e. where the parent item points to the child, which then points back to the parent). This section describes how to write recursive SQL statements that can process such structures without running forever. There are three general techniques that one can use:

- Stop processing after reaching a certain number of levels.
- Keep a record of where you have been, and if you ever come back, either fail or in some other way stop recursive processing.
- Keep a record of where you have been, and if you ever come back, simply ignore that row and keep on resolving the rest of hierarchy.

## Sample Table DDL & DML

The following table is a normalized representation of the recursive hierarchy on the right. Note that AAA and DDD are both a parent and a child of each other.

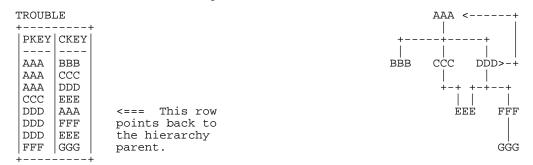

Figure 813, Recursive Hierarchy - Sample Table and Layout

Below is the DDL and DML that was used to create the above table.

```
CREATE TABLE trouble
(pkey CHAR(03) NOT NULL
,ckey CHAR(03) NOT NULL);

CREATE UNIQUE INDEX tble_x1 ON trouble (pkey, ckey);
CREATE UNIQUE INDEX tble_x2 ON trouble (ckey, pkey);

INSERT INTO trouble VALUES
('AAA','BBB'),
('AAA','CCC'),
('AAA','DDD'),
('CCC','EEE'),
('DDD','AAA'),
('DDD','FFF'),
('FFF','GGG');
```

Figure 814, Sample Table DDL - Recursive Hierarchy

## Other Loop Types

In the above table, the beginning object (i.e. AAA) is part of the data loop. This type of loop can be detected using simpler SQL than what is given here. But a loop that does not include the beginning object (e.g. AAA points to BBB, which points to CCC, which points back to BBB) requires the somewhat complicated SQL that is used in this section.

#### Stop After "n" Levels

Find all the children of AAA. In order to avoid running forever, stop after four levels.

```
WITH parent (pkey, ckey, lvl) AS
                                            ANSWER
                                                             TROUBLE
  (SELECT DISTINCT
                                            -----
          pkey
                                            PKEY CKEY LVL
                                                              PKEY CKEY
         ,pkey
                                                              ____
         , 0
                                            AAA
                                                 AAA
                                                              AAA
                                                                   BBB
   FROM
          trouble
                                                                   CCC
                                            AAA
                                                  BBB
                                                              AAA
                                                         1
   WHERE pkey = 'AAA'
                                            AAA
                                                  CCC
                                                         1
                                                              AAA
                                                                   DDD
   UNION ALL
                                            AAA
                                                  DDD
                                                         1
                                                              CCC
                                                                   EEE
   SELECT C.pkey
                                            CCC
                                                  EEE
                                                         2
                                                              DDD
                                                                   AAA
                                                         2
         ,C.ckey
                                            DDD
                                                  AAA
                                                              DDD
         ,P.lvl + 1
                                                         2
                                            DDD
                                                  EEE
                                                              DDD
                                                                   EEE
   FROM
         trouble
                                            DDD
                                                  FFF
                                                         2
                                                              FFF
                                                                   GGG
         ,parent
                   Ρ
                                            AAA
                                                  BBB
                                                         3
   WHERE P.ckey
                      = C.pkey
                                            AAA
                                                  CCC
                                                         3
     AND P.lvl + 1 < 4
                                                         3
                                            AAA
                                                  DDD
                                                         3
                                            FFF
                                                  GGG
SELECT *
      parent;
FROM
```

Figure 815, Stop Recursive SQL after "n" levels

In order for the above statement to get the right answer, we need to know before beginning the maximum number of valid dependent levels (i.e. non-looping) there are in the hierarchy. This information is then incorporated into the recursive predicate (see: P.LVI + 1 < 4).

If the number of levels is not known, and we guess wrong, we may not find all the children of AAA. For example, if we had stopped at "2" in the above query, we would not have found the child GGG.

A more specific disadvantage of the above statement is that the list of children contains duplicates. These duplicates include those specific values that compose the infinite loop (i.e. AAA and DDD), and also any children of either of the above.

## Stop When Loop Found

A far better way to stop recursive processing is to halt when, and only when, we determine that we have been to the target row previously. To do this, we need to maintain a record of where we have been, and then check this record against the current key value in each row joined to. DB2 does not come with an in-built function that can do this checking, so we shall define our own.

#### **Define Function**

Below is the definition code for a user-defined DB2 function that is very similar to the standard LOCATE function. It searches for one string in another, block by block. For example, if one was looking for the string "ABC", this function would search the first three bytes, then the next three bytes, and so on. If a match is found, the function returns the relevant block number, else zero.

```
CREATE FUNCTION LOCATE_BLOCK(searchstr VARCHAR(30000)
                            ,lookinstr VARCHAR(30000))
RETURNS INTEGER
BEGIN ATOMIC
  DECLARE lookinlen, searchlen INT;
  DECLARE locatevar, returnvar INT DEFAULT 0;
  DECLARE beginlook
                                INT DEFAULT 1;
  SET lookinlen = LENGTH(lookinstr);
   SET searchlen = LENGTH(searchstr);
   WHILE locatevar = 0
                                AND
         beginlook <= lookinlen DO
      SET locatevar = LOCATE(searchstr,SUBSTR(lookinstr
                                             ,beginlook
                                             ,searchlen));
      SET beginlook = beginlook + searchlen;
      SET returnvar = returnvar + 1;
   END WHILE;
   IF locatevar = 0 THEN
     SET returnvar = 0;
   END IF;
  RETURN returnvar;
```

Figure 816, LOCATE\_BLOCK user defined function

Below is an example of the function in use. Observe that the function did not find the string "th" in the name "Smith" because the two characters did not start in an position that was some multiple of the length of the test string:

```
SELECT id ANSWER
,name
,LOCATE('th',name) AS 11
,LOCATE_BLOCK('th',name) AS 12

FROM staff
WHERE LOCATE('th',name) > 1;

Figure 817, LOCATE_BLOCK function example
```

NOTE: The LOCATE\_BLOCK function shown above is the minimalist version, without any error checking. If it were used in a Production environment, it would have checks for nulls, and for various invalid input values.

#### **Use Function**

Now all we need to do is build a string, as we do the recursion, that holds every key value that has previously been accessed. This can be done using simple concatenation:

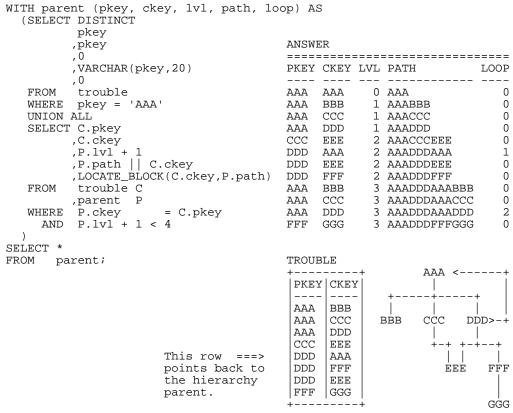

Figure 818, Show path, and rows in loop

Now we can get rid of the level check, and instead use the LOCATE\_BLOCK function to avoid loops in the data:

```
WITH parent (pkey, ckey, lvl, path) AS
                                           ANSWER
  (SELECT DISTINCT
                                           _____
         pkey
                                           PKEY CKEY LVL PATH
         ,pkey
                                                     0 AAA
         , 0
                                           AAA AAA
         , VARCHAR (pkey, 20)
                                           AAA BBB
                                                       1 AAABBB
                                                    1 AAACCC
   FROM
         trouble
                                           AAA CCC
   WHERE pkey = 'AAA'
                                           AAA DDD 1 AAADDD
   UNION ALL
                                           CCC EEE 2 AAACCCEEE
DDD EEE 2 AAADDDEEE
DDD FFF 2 AAADDDFFF
                                           CCC
                                                EEE
                                                       2 AAACCCEEE
   SELECT C.pkey
         ,C.ckey
         ,P.lvl + 1
                                           FFF GGG 3 AAADDDFFFGGG
         ,P.path | | C.ckey
        trouble C
  , parent P
   FROM
                                     = C.pkey
    AND LOCATE_BLOCK(C.ckey,P.path) = 0
SELECT *
FROM parent;
```

Figure 819, Use LOCATE\_BLOCK function to stop recursion

The next query is the same as the previous, except that instead of excluding all loops from the answer-set, it marks them as such, and gets the first item, but goes no further;

```
WITH parent (pkey, ckey, lvl, path, loop) AS
  (SELECT DISTINCT
          pkey
         ,pkey
          , 0
          , VARCHAR (pkey, 20)
                                         ANSWER
         , 0
                                          ______
   FROM
                                         PKEY CKEY LVL PATH LOOP
          trouble
   WHERE pkey = 'AAA'
                                           ---- ---- --- -----
   UNION ALL
                                          AAA AAA O AAA
   SELECT C.pkey
                                         AAA BBB 1 AAABBB
         ,C.ckey
                                          AAA CCC 1 AAACCC
AAA DDD 1 AAADDD
         ,P.lvl + 1
         ,P.path | C.ckey CCC EEE 2 AAACCEEE ,LOCATE_BLOCK(C.ckey,P.path) DDD AAA 2 AAADDDAAA trouble C DDD EEE 2 AAADDDEEE ,parent P DDD FFF 2 AAADDDFFF
   FROM
   ,parent P
WHERE P.ckey = C.pkey
                                          FFF GGG 3 AAADDDFFFGGG
     AND P.loop = 0
SELECT *
FROM parent;
```

Figure 820, Use LOCATE\_BLOCK function to stop recursion

The next query tosses in another predicate (in the final select) to only list those rows that point back to a previously processed parent:

```
WITH parent (pkey, ckey, lvl, path, loop) AS (SELECT DISTINCT
                                                                 ANSWER
                                                                 =======
          pkey
                                                                PKEY CKEY
         , pkey
         , 0
                                                                 DDD AAA
         , VARCHAR (pkey, 20)
         , 0
   FROM
          trouble
  WHERE pkey = 'AAA'
   UNION ALL
   SELECT C.pkey
                                                              TROUBLE
         ,C.ckey
         ,P.lvl + 1
         ,P.path | | C.ckey
                                                                PKEY CKEY
         ,LOCATE_BLOCK(C.ckey,P.path)
                                                                ____
                                                                     ____
   FROM trouble C
                                                                AAA BBB
   ,parent P
WHERE P.ckey = C.pkey
                                                                AAA
                                                                    CCC
                                                                AAA
                                                                    DDD
     AND P.loop = 0
                                                                CCC
                                                                    FEE
                                            This row ===>
                                                                DDD
                                                                    AAA
SELECT pkey
                                            points back to
                                                                DDD
                                                                     FFF
      ,ckey
                                            the hierarchy
                                                                מממ
                                                                    FEE
FROM
                                                               FFF GGG
      parent
                                            parent.
WHERE loop > 0;
```

Figure 821,List rows that point back to a parent

To delete the offending rows from the table, all one has to do is insert the above values into a temporary table, then delete those rows in the TROUBLE table that match. However, before one does this, one has decide which rows are the ones that should not be there.

In the above query, we started processing at AAA, and then said that any row that points back to AAA, or to some child or AAA, is causing a loop. We thus identified the row from DDD to AAA as being a problem. But if we had started at the value DDD, we would have said instead that the row from AAA to DDD was the problem. The point to remember her is that the row you decide to delete is a consequence of the row that you decided to define as your starting point.

```
DECLARE GLOBAL TEMPORARY TABLE SESSION.del_list
(pkey
        CHAR (03)
                   NOT NULL
        CHAR(03)
                   NOT NULL)
,ckey
ON COMMIT PRESERVE ROWS;
INSERT INTO SESSION.del_list
WITH parent (pkey, ckey, lvl, path, loop) AS
  (SELECT DISTINCT
          pkey
         ,pkey
         , 0
                                                              TROUBLE
         , VARCHAR (pkey, 20)
                                                               PKEY | CKEY
         , 0
   FROM
          trouble
   WHERE pkey = 'AAA'
                                                               AAA
                                                                    BBB
   UNION ALL
                                                               AAA
                                                                    CCC
   SELECT C.pkey
                                                               AAA
                                                                    DDD
                                                               CCC
         ,C.ckey
                                                                    EEE
                                                               DDD
         ,P.lvl +
                                            This row ===>
                                                                    AAA
         ,P.path || C.ckey
                                            points back to
                                                               DDD
                                                                    FFF
         ,LOCATE_BLOCK(C.ckey,P.path)
                                            the hierarchy
                                                               DDD
                                                                    EEE
   FROM
                                                               FFF
                                                                    GGG
          trouble C
                                            parent.
         ,parent P
   WHERE P.ckey = C.pkey
     AND P.loop = 0
                                                             AAA <----+
SELECT pkey
      ,ckey
FROM
       parent
                                                       BBB
                                                             CCC
                                                                   DDD>-+
WHERE
       loop > 0;
DELETE
FROM
       trouble
                                                                EEE
                                                                      FFF
       (pkey,ckey) IN
WHERE
       (SELECT pkey, ckey
               SESSION.del_list);
                                                                       GĠG
```

Figure 822, Delete rows that loop back to a parent

#### **Working with Other Key Types**

The LOCATE\_BLOCK solution shown above works fine, as long as the key in question is a fixed length character field. If it isn't, it can be converted to one, depending on what it is:

- Cast VARCHAR columns as type CHAR.
- Convert other field types to character using the HEX function.

#### **Keeping the Hierarchy Clean**

Rather that go searching for loops, one can toss in a couple of triggers that will prevent the table from every getting data loops in the first place. There will be one trigger for inserts, and another for updates. Both will have the same general logic:

- For each row inserted/updated, retain the new PKEY value.
- Recursively scan the existing rows, starting with the new CKEY value.
- Compare each existing CKEY value retrieved to the new PKEY value. If it matches, the changed row will cause a loop, so flag an error.
- If no match is found, allow the change.

Here is the insert trigger:

```
CREATE TRIGGER TBL_INS
                                                               TROUBLE
 NO CASCADE BEFORE INSERT ON trouble
 REFERENCING NEW AS NNN
                                                 This trigger
                                                                PKEY | CKEY
 FOR EACH ROW MODE DB2SQL
                                                 would reject
                                                 insertion of
    WITH temp (pkey, ckey) AS
                                                                 AAA
                                                                      BBB
      (VALUES (NNN.pkey
                                                 this row.
                                                                 AAA
                                                                      CCC
               ,NNN.ckey)
                                                                AAA
                                                                      DDD
       UNION ALL
                                                                 CCC
                                                                      EEE
       SELECT TTT.pkey
                                                                 DDD
                                                                      AAA
                                                                      FFF
              ,CASE
                                                                DDD
                  WHEN TTT.ckey = TBL.pkey
                                                                DDD
                                                                      EEE
                  THEN RAISE_ERROR('70001','LOOP FOUND')
                                                                FFF
                                                                      GGG
                  ELSE TBL.ckey
              trouble TBL
       FROM
              ,temp
       WHERE TTT.ckey = TBL.pkey
    SELECT *
    FROM
           temp;
Figure 823, INSERT trigger
Here is the update trigger:
 CREATE TRIGGER TBL_UPD
 NO CASCADE BEFORE UPDATE OF pkey, ckey ON trouble
 REFERENCING NEW AS NNN
 FOR EACH ROW MODE DB2SQL
    WITH temp (pkey, ckey) AS
      (VALUES (NNN.pkey
               , NNN.ckey)
       UNTON ALL
       SELECT TTT.pkey
              , CASE
                  WHEN TTT.ckey = TBL.pkey
                  THEN RAISE_ERROR('70001','LOOP FOUND')
                  ELSE TBL.ckey
               END
       FROM
              trouble TBL
              ,temp
                       TTT
       WHERE TTT.ckey = TBL.pkey
      )
    SELECT *
           temp;
    FROM
Figure 824, UPDATE trigger
```

Given the above preexisting TROUBLE data (absent the DDD to AAA row), the following statements would be rejected by the above triggers:

```
INSERT INTO trouble VALUES('GGG','AAA');

UPDATE trouble SET ckey = 'AAA' WHERE pkey = 'FFF';

UPDATE trouble SET pkey = 'GGG' WHERE ckey = 'DDD';

Figure 825, Invalid DML statements
```

Observe that neither of the above triggers use the LOCATE\_BLOCK function to find a loop. This is because these triggers are written assuming that the table is currently loop free. If this is not the case, they may run forever.

The LOCATE\_BLOCK function enables one to check every row processed, to see if one has been to that row before. In the above triggers, only the start position is checked for loops. So if there was a loop that did not encompass the start position, the LOCATE\_BLOCK check would find it, but the code used in the triggers would not.

## Clean Hierarchies and Efficient Joins

#### Introduction

One of the more difficult problems in any relational database system involves joining across multiple hierarchical data structures. The task is doubly difficult when one or more of the hierarchies involved is a data structure that has to be resolved using recursive processing. In this section, we will describe how one can use a mixture of tables and triggers to answer this kind of query very efficiently.

A typical question might go as follows: Find all matching rows where the customer is in some geographic region, and the item sold is in some product category, and person who made the sale is in some company sub-structure. If each of these qualifications involves expanding a hierarchy of object relationships of indeterminate and/or nontrivial depth, then a simple join or standard data denormalization will not work.

In DB2, one can answer this kind of question by using recursion to expand each of the data hierarchies. Then the query would join (sans indexes) the various temporary tables created by the recursive code to whatever other data tables needed to be accessed. Unfortunately, the performance will probably be lousy.

Alternatively, one can often efficiently answer this general question using a set of suitably indexed summary tables that are an expanded representation of each data hierarchy. With these tables, the DB2 optimizer can much more efficiently join to other data tables, and so deliver suitable performance.

In this section, we will show how to make these summary tables and, because it is a prerequisite, also show how to ensure that the related base tables do not have recursive data structures. Two solutions will be described: One that is simple and efficient, but which stops updates to key values. And another that imposes fewer constraints, but which is a bit more complicated.

## **Limited Update Solution**

Below on the left is a hierarchy of data items. This is a typical unbalanced, non-recursive data hierarchy. In the center is a normalized representation of this hierarchy. The only thing that is perhaps a little unusual here is that an item at the top of a hierarchy (e.g. AAA) is deemed to be a parent of itself. On the right is an exploded representation of the same hierarchy.

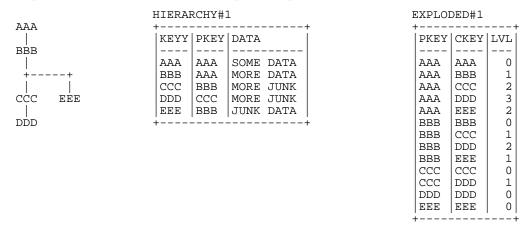

Figure 826, Data Hierarchy, with normalized and exploded representations

Below is the CREATE code for the above normalized table and a dependent trigger:

```
CREATE TABLE hierarchy#1
         CHAR(3) NOT NULL
(keyy
,pkey
         CHAR(3)
                  NOT NULL
,data
         VARCHAR (10)
, CONSTRAINT hierarchyll PRIMARY KEY(keyy)
, CONSTRAINT hierarchy12 FOREIGN KEY(pkey)
REFERENCES hierarchy#1 (keyy) ON DELETE CASCADE);
CREATE TRIGGER HIR#1_UPD
NO CASCADE BEFORE UPDATE OF pkey ON hierarchy#1
REFERENCING NEW AS NNN
            OLD AS OOO
FOR EACH ROW MODE DB2SQL
WHEN (NNN.pkey <> 000.pkey)
   SIGNAL SQLSTATE '70001' ('CAN NOT UPDATE pkey');
```

Figure 827, Hierarchy table that does not allow updates to PKEY

#### Note the following:

- The KEYY column is the primary key, which ensures that each value must be unique, and that this field can not be updated.
- The PKEY column is a foreign key of the KEYY column. This means that this field must always refer to a valid KEYY value. This value can either be in another row (if the new row is being inserted at the bottom of an existing hierarchy), or in the new row itself (if a new independent data hierarchy is being established).
- The ON DELETE CASCADE referential integrity rule ensures that when a row is deleted, all dependent rows are also deleted.
- The TRIGGER prevents any updates to the PKEY column. This is a BEFORE trigger, which means that it stops the update before it is applied to the database.

All of the above rules and restrictions act to prevent either an insert or an update for ever acting on any row that is not at the bottom of a hierarchy. Consequently, it is not possible for a hierarchy to ever exist that contains a loop of multiple data items.

#### **Creating an Exploded Equivalent**

Once we have ensured that the above table can never have recursive data structures, we can define a dependent table that holds an exploded version of the same hierarchy. Triggers will be used to keep the two tables in sync. Here is the CREATE code for the table:

```
CREATE TABLE exploded#1
(pkey CHAR(4) NOT NULL
,ckey CHAR(4) NOT NULL
,lvl SMALLINT NOT NULL
,PRIMARY KEY(pkey,ckey));
```

Figure 828, Exploded table CREATE statement

The following trigger deletes all dependent rows from the exploded table whenever a row is deleted from the hierarchy table:

```
CREATE TRIGGER EXP#1_DEL
AFTER DELETE ON hierarchy#1
REFERENCING OLD AS OOO
FOR EACH ROW MODE DB2SQL
DELETE
FROM exploded#1
WHERE ckey = OOO.keyy;
```

Figure 829, Trigger to maintain exploded table after delete in hierarchy table

The next trigger is run every time a row is inserted into the hierarchy table. It uses recursive code to scan the hierarchy table upwards, looking for all parents of the new row. The resultset is then inserted into the exploded table:

```
CREATE TRIGGER EXP#1_INS
                                        HIERARCHY#1
                                                            EXPLODED#1
AFTER INSERT ON hierarchy#1
REFERENCING NEW AS NNN
                                         KEYY | PKEY | DATA
                                                            PKEY CKEY LVL
FOR EACH ROW MODE DB2SQL
                                               ____
   TNSERT
                                         AAA
                                              AAA
                                                    S...
                                                             AAA
                                                                  AAA
                                                                          0
   INTO exploded#1
                                         BBB
                                              AAA
                                                    М...
                                                            AAA
                                                                  BBB
                                                                          1
                                                    М...
   WITH temp(pkey, ckey, lvl) AS
                                         CCC
                                              BBB
                                                            AAA
                                                                  CCC
                                                                          2
     (VALUES (NNN.keyy
                                         DDD
                                                                          3
                                              CCC
                                                    М...
                                                             AAA
                                                                  DDD
                                                                          2
              ,NNN.keyy
                                         EEE
                                              BBB
                                                    J...
                                                             AAA
                                                                  EEE
              ,0)
                                                                  BBB
                                                                          0
                                                             BBB
      UNION ALL
                                                             BBB
                                                                  CCC
                                                                          1
                                                                          2
      SELECT
              N.pkey
                                                             BBB
                                                                  DDD
                                                                          1
              ,NNN.keyy
                                                            BBB
                                                                  EEE
                                                                          0
              T.lvl +1
                                                             CCC
                                                                  CCC
      FROM
                            Т
                                                             CCC
                                                                          1
                                                                  DDD
               temp
              ,hierarchy#1 N
                                                            DDD
                                                                  DDD
                                                                          0
      WHERE
              N.keyy = T.pkey
                                                            EEE
                                                                 EEE
                                                                          0
        AND
               N.keyy <> N.pkey
   SELECT *
   FROM
```

Figure 830, Trigger to maintain exploded table after insert in hierarchy table

There is no update trigger because updates are not allowed to the hierarchy table.

#### **Querying the Exploded Table**

Once supplied with suitable indexes, the exploded table can be queried like any other table. It will always return the current state of the data in the related hierarchy table.

Figure 831, Querying the exploded table

#### **Full Update Solution**

Not all applications want to limit updates to the data hierarchy as was done above. In particular, they may want the user to be able to move an object, and all its dependents, from one valid point (in a data hierarchy) to another. This means that we cannot prevent valid updates to the PKEY value.

Below is the CREATE statement for a second hierarchy table. The only difference between this table and the previous one is that there is now an ON UPDATE RESTRICT clause. This prevents updates to PKEY that do not point to a valid KEYY value – either in another row, or in the row being updated:

```
CREATE TABLE hierarchy#2
(keyy CHAR(3) NOT NULL
,pkey CHAR(3) NOT NULL
,data VARCHAR(10)
,CONSTRAINT NO_loopS21 PRIMARY KEY(keyy)
,CONSTRAINT NO_loopS22 FOREIGN KEY(pkey)
REFERENCES hierarchy#2 (keyy) ON DELETE CASCADE
ON UPDATE RESTRICT);
```

Figure 832, Hierarchy table that allows updates to PKEY

The previous hierarchy table came with a trigger that prevented all updates to the PKEY field. This table comes instead with a trigger than checks to see that such updates do not result in a recursive data structure. It starts out at the changed row, then works upwards through the chain of PKEY values. If it ever comes back to the original row, it flags an error:

```
CREATE TRIGGER HIR#2_UPD
                                                        HIERARCHY#2
NO CASCADE BEFORE UPDATE OF pkey ON hierarchy#2
REFERENCING NEW AS NNN
                                                         KEYY | PKEY | DATA
            OLD AS 000
                                                         ____
                                                              ____
                                                                   ____
FOR EACH ROW MODE DB2SQL
                                                              AAA
                                                                   S...
WHEN (NNN.pkey <> 000.pkey
                                                         BBB
                                                              AAA
                                                                   М...
AND NNN.pkey <> NNN.keyy)
                                                         CCC
                                                              BBB
                                                                   М...
   WITH temp (keyy, pkey) AS
                                                         DDD
                                                             CCC
                                                                  М...
                                                        EEE | BBB | J...
     (VALUES (NNN.keyy
             , NNN.pkey)
      UNION ALL
      SELECT LP2.keyy
            , CASE
                WHEN LP2.keyy = NNN.keyy
                THEN RAISE_ERROR('70001','LOOP FOUND')
                ELSE LP2.pkey
             END
      FROM
             hierarchy#2 LP2
      ,temp
                        TMP
             TMP.pkey = LP2.keyy
        AND TMP.keyy <> TMP.pkey
   SELECT *
   FROM
          temp;
```

Figure 833, Trigger to check for recursive data structures before update of PKEY

NOTE: The above is a BEFORE trigger, which means that it gets run before the change is applied to the database. By contrast, the triggers that maintain the exploded table are all AFTER triggers. In general, one uses before triggers check for data validity, while after triggers are used to propagate changes.

#### Creating an Exploded Equivalent

The following exploded table is exactly the same as the previous. It will be maintained in sync with changes to the related hierarchy table:

```
CREATE TABLE exploded#2
(pkey CHAR(4) NOT NULL
,ckey CHAR(4) NOT NULL
,lvl SMALLINT NOT NULL
,PRIMARY KEY(pkey,ckey));
```

Figure 834, Exploded table CREATE statement

Three triggers are required to maintain the exploded table in sync with the related hierarchy table. The first two, which handle deletes and inserts, are the same as what were used previously. The last, which handles updates, is new (and quite tricky).

The following trigger deletes all dependent rows from the exploded table whenever a row is deleted from the hierarchy table:

```
CREATE TRIGGER EXP#2_DEL
AFTER DELETE ON hierarchy#2
REFERENCING OLD AS OOO
FOR EACH ROW MODE DB2SQL
DELETE
FROM exploded#2
WHERE ckey = OOO.keyy;
```

Figure 835, Trigger to maintain exploded table after delete in hierarchy table

The next trigger is run every time a row is inserted into the hierarchy table. It uses recursive code to scan the hierarchy table upwards, looking for all parents of the new row. The resultset is then inserted into the exploded table:

```
CREATE TRIGGER EXP#2_INS
                                        HIERARCHY#2
                                                           EXPLODED#2
AFTER INSERT ON hierarchy#2
REFERENCING NEW AS NNN
                                         KEYY | PKEY | DATA |
                                                            PKEY | CKEY | LVL
FOR EACH ROW MODE DB2SQL
                                              ----
                                                                  ____
                                         ----
                                                   ----
   INSERT
                                         AAA
                                              AAA
                                                   S...
                                                            AAA
                                                                  AAA
                                                                         0
   INTO
          exploded#2
                                        BBB
                                              AAA
                                                   М...
                                                            AAA
                                                                 BBB
                                                                         1
                                                   М...
   WITH temp(pkey, ckey, lvl) AS
                                         CCC
                                             BBB
                                                            AAA
                                                                 CCC
                                                                         2
     (SELECT NNN.keyy
                                        DDD
                                                                         3
                                              CCC
                                                   М...
                                                            AAA
                                                                 מממ
                                        EEE
                                             BBB
                                                   J...
                                                                         2
              ,NNN.keyy
                                                            AAA
                                                                  EEE
              , 0
                                                            BBB
                                                                 BBB
                                                                         0
      FROM
              hierarchy#2
                                                            BBB
                                                                  CCC
                                                                         1
                                                                         2
      WHERE
               keyy = NNN.keyy
                                                            BBB
                                                                  DDD
      UNION ALL
                                                                         1
                                                            BBB
                                                                  EEE
      SELECT N.pkey
                                                                         0
                                                            CCC
                                                                  CCC
                                                            CCC
                                                                  DDD
                                                                         1
              ,NNN.keyy
              ,T.lvl +1
                                                            DDD
                                                                 DDD
                                                                         0
      FROM
               temp
                                                            EEE
                                                                 EEE
                                                                         0
              ,hierarchy#2 N
      WHERE
              N.keyy = T.pkey
               N.keyy <> N.pkey
        AND
   SELECT *
   FROM
          temp;
```

Figure 836, Trigger to maintain exploded table after insert in hierarchy table

The next trigger is run every time a PKEY value is updated in the hierarchy table. It deletes and then reinserts all rows pertaining to the updated object, and all it's dependents. The code goes as follows:

Delete all rows that point to children of the row being updated. The row being updated is also considered to be a child.

In the following insert, first use recursion to get a list of all of the children of the row that has been updated. Then work out the relationships between all of these children and all of their parents. Insert this second result-set back into the exploded table.

```
CREATE TRIGGER EXP#2_UPD
AFTER UPDATE OF pkey ON hierarchy#2
REFERENCING OLD AS OOO
            NEW AS NNN
FOR EACH ROW MODE DB2SQL
BEGIN ATOMIC
  DELETE
          exploded#2
   FROM
   WHERE ckey IN
         (SELECT ckey
                 exploded#2
          FROM
          WHERE pkey = 000.keyy);
   INSERT
   INTO
          exploded#2
   WITH temp1(ckey) AS
     (VALUES (NNN.keyy)
      UNION ALL
      SELECT N.keyy
      FROM
              temp1
             ,hierarchy#2 N
      WHERE
              N.pkey = T.ckey
            N.pkey <> N.keyy
```

Figure 837, Trigger to run after update of PKEY in hierarchy table (part 1 of 2)

```
,temp2(pkey, ckey, lvl) AS
  (SELECT ckey
           ,ckey
           , 0
   FROM
            temp1
   UNION ALL
   SELECT N.pkey
           T.ckey
           ,T.lvl +1
   FROM
            temp2
           ,hierarchy#2 N
           N.keyy = T.pkey
N.keyy <> N.pkey
   WHERE
     AND
SELECT *
FROM
      temp2;
```

Figure 838, Trigger to run after update of PKEY in hierarchy table (part 2 of 2)

NOTE: The above trigger lacks a statement terminator because it contains atomic SQL, which means that the semi-colon can not be used. Choose anything you like.

#### **Querying the Exploded Table**

Once supplied with suitable indexes, the exploded table can be queried like any other table. It will always return the current state of the data in the related hierarchy table.

Figure 839, Querying the exploded table

Below are some suggested indexes:

- PKEY, CKEY (already defined as part of the primary key).
- CKEY, PKEY (useful when joining to this table).

# **Triggers**

A trigger initiates an action whenever a row, or set of rows, is changed. The change can be either an insert, update or delete.

NOTE. The *DB2 Application Development Guide: Programming Server Applications* is an excellent source of information on using triggers. The *SQL Reference* has all the basics.

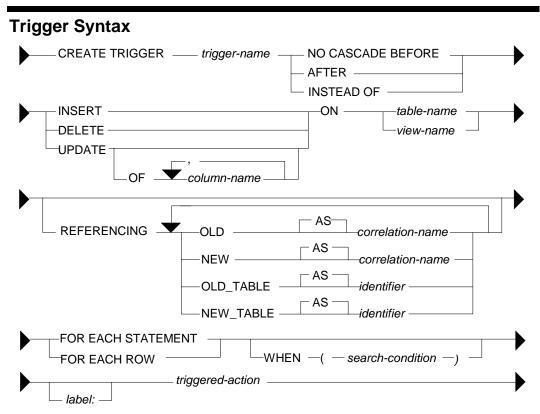

Figure 840, Create Trigger syntax

## **Usage Notes**

## **Trigger Types**

- A BEFORE trigger is run before the row is changed. It is typically used to change the values being entered (e.g. set a field to the current date), or to flag an error. It cannot be used to initiate changes in other tables.
- An AFTER trigger is run after the row is changed. It can do everything a before trigger can do, plus modify data in other tables or systems (e.g. it can insert a row into an audit table after an update).
- An INSTEAD OF trigger is used in a view to do something instead of the action that the user intended (e.g. do an insert instead of an update). There can be only one instead of trigger per possible DML type on a given view.

Triggers 309

NOTE: See the chapter titled "Retaining a Record" on page 325 for a sample application that uses INSTEAD OF triggers to record all changes to the data in a set of tables.

### **Action Type**

• Each trigger applies to a single kind of DML action (i.e. insert, update, or delete). With the exception of instead of triggers, there can be as many triggers per action and per table as desired. An update trigger can be limited to changes to certain columns.

#### **Object Type**

- A table can have both BEFORE and AFTER triggers. The former have to be defined FOR EACH ROW.
- A view can have INSTEAD OF triggers (up to three one per DML type).

#### Referencing

In the body of the trigger the object being changed can be referenced using a set of optional correlation names:

- OLD refers to each individual row before the change (does not apply to an insert).
- NEW refers to each individual row after the change (does not apply to a delete).
- OLD\_TABLE refers to the set of rows before the change (does not apply to an insert).
- NEW\_TABLE refers to the set of rows after the change (does to apply to a delete).

### **Application Scope**

- A trigger defined FOR EACH STATEMENT is invoked once per statement.
- A trigger defined FOR EACH ROW is invoked once per individual row changed.

NOTE: If one defines two FOR EACH ROW triggers, the first is applied for all rows before the second is run. To do two separate actions per row, one at a time, one has to define a single trigger that includes the two actions in a single compound SQL statement.

#### When Check

One can optionally include some predicates so that the body of the trigger is only invoked when certain conditions are true.

## **Trigger Usage**

A trigger can be invoked whenever one of the following occurs:

- A row in a table is inserted, updated, or deleted.
- An (implied) row in a view is inserted, updated, or deleted.
- A referential integrity rule on a related table causes a cascading change (i.e. delete or set null) to the triggered table.
- A trigger on an unrelated table or view is invoked and that trigger changes rows in the triggered table.

If no rows are changed, a trigger defined FOR EACH ROW is not run, while a trigger defined FOR EACH STATEMENT is still run. To prevent the latter from doing anything when this happens, add a suitable WHEN check.

310 Trigger Syntax

## **Trigger Examples**

This section uses a set of simple sample tables to illustrate general trigger usage.

## Sample Tables

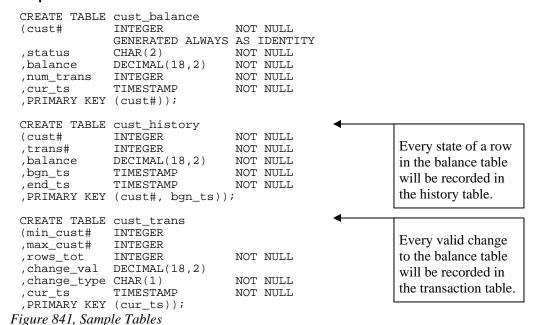

## **Before Row Triggers - Set Values**

The first trigger below overrides whatever the user enters during the insert, and before the row is inserted, sets both the cur-ts and number-of-trans columns to their correct values:

```
CREATE TRIGGER cust_bal_ins1
NO CASCADE BEFORE INSERT
ON cust_balance
REFERENCING NEW AS nnn
FOR EACH ROW
MODE DB2SQL
SET nnn.cur_ts = CURRENT TIMESTAMP
,nnn.num_trans = 1;
```

Figure 842, Before insert trigger - set values

The following trigger does the same before an update:

```
CREATE TRIGGER cust_bal_upd1
NO CASCADE BEFORE UPDATE
ON cust_balance
REFERENCING NEW AS nnn
OLD AS 000
FOR EACH ROW
MODE DB2SQL
SET nnn.cur_ts = CURRENT TIMESTAMP
,nnn.num_trans = 000.num_trans + 1;
Figure 843, Before update trigger - set values
```

Triggers 311

## **Before Row Trigger - Signal Error**

The next trigger will flag an error (and thus fail the update) if the customer balance is reduced by too large a value:

```
CREATE TRIGGER cust_bal_upd2

NO CASCADE BEFORE UPDATE OF balance
ON cust_balance
REFERENCING NEW AS nnn
OLD AS 000

FOR EACH ROW
MODE DB2SQL
WHEN (000.balance - nnn.balance > 1000)
SIGNAL SQLSTATE VALUE '71001'
SET MESSAGE_TEXT = 'Cannot withdraw > 1000';

Figure 844, Before Trigger - flag error
```

## After Row Triggers - Record Data States

The three triggers in this section record the state of the data in the customer table. The first is invoked after each insert. It records the new data in the customer-history table:

```
CREATE TRIGGER cust_his_ins1
AFTER INSERT
ON cust_balance
REFERENCING NEW AS nnn
FOR EACH ROW
MODE DB2SQL
   INSERT INTO cust_history VALUES
   (nnn.cust#
   ,nnn.num_trans
   ,nnn.balance
   ,nnn.cur_ts
   ,'9999-12-31-24.00.00');
```

Figure 845, After Trigger - record insert

The next trigger is invoked after every update of a row in the customer table. It first runs an update (of the old history row), and then does an insert. Because this trigger uses a compound SQL statement, it cannot use the semi-colon as the statement delimiter:

```
CREATE TRIGGER cust_his_upd1
AFTER UPDATE
ON cust_balance
REFERENCING OLD AS 000
             NEW AS nnn
FOR EACH ROW
MODE DB2SQL
BEGIN ATOMIC
   UPDATE cust_history
   SET end_ts = CURRENT TIMESTAMP
WHERE cust# = ooo.cust#
AND bgn_ts = ooo.cur_ts;
   INSERT INTO cust_history VALUES
   (nnn.cust#
   ,nnn.num_trans
   ,nnn.balance
   ,nnn.cur_ts
   ,'9999-12-31-24.00.00');
```

Figure 846, After Trigger - record update

312 Trigger Examples

#### Notes

- The above trigger relies on the fact that the customer-number cannot change (note: it is generated always) to link the two rows in the history table together. In other words, the old row will always have the same customer-number as the new row.
- The above also trigger relies on the presence of the cust\_bal\_upd1 before trigger (see page 311) to set the nnn.cur\_ts value to the current timestamp.

The final trigger records a delete by doing an update to the history table:

## **After Statement Triggers - Record Changes**

The following three triggers record every type of change (i.e. insert, update, or delete) to any row, or set of rows (including an empty set) in the customer table. They all run an insert that records the type and number of rows changed:

```
CREATE TRIGGER trans_his_ins1
 AFTER INSERT
 ON cust_balance
 REFERENCING NEW_TABLE AS newtab
 FOR EACH STATEMENT
 MODE DB2SQL
    INSERT INTO cust_trans
    SELECT MIN(cust#)
            ,MAX(cust#)
            ,COUNT(*)
            ,SUM(balance)
           ,'I'
            ,CURRENT TIMESTAMP
    FROM
            newtab;
Figure 848, After Trigger - record insert
 CREATE TRIGGER trans_his_upd1
 AFTER UPDATE
 ON cust_balance
 REFERENCING OLD_TABLE AS oldtab
             NEW_TABLE AS newtab
 FOR EACH STATEMENT
 MODE DB2SQL
    INSERT INTO cust_trans
    SELECT MIN(nt.cust#)
            ,MAX(nt.cust#)
            ,COUNT(*)
            ,SUM(nt.balance - ot.balance)
           ,'U'
            ,CURRENT TIMESTAMP
    FROM
            oldtab ot
           ,newtab nt
    WHERE
            ot.cust# = nt.cust#;
Figure 849, After Trigger - record update
```

Triggers 313

```
CREATE TRIGGER trans_his_del1
AFTER DELETE
ON cust_balance
REFERENCING OLD_TABLE AS oldtab
FOR EACH STATEMENT
MODE DB2SQL
INSERT INTO cust_trans
SELECT MIN(cust#)
, MAX(cust#)
, COUNT(*)
, SUM(balance)
, 'D'
, CURRENT TIMESTAMP
FROM oldtab;
```

Figure 850, After Trigger - record delete

#### **Notes**

- If the DML statement changes no rows, the OLD or NEW table referenced by the trigger will be empty, but still exist, and a SELECT COUNT(\*) on the (empty) table will return a zero, which will then be inserted.
- Any DML statements that failed (e.g. stopped by the before trigger), or that were subsequently rolled back, will not be recorded in the transaction table.

## **Examples of Usage**

The following DML statements were run against the customer table:

```
INSERT INTO cust_balance (status, balance) VALUES ('C',123.45);
 INSERT INTO cust_balance (status, balance) VALUES ('C',000.00);
INSERT INTO cust_balance (status, balance) VALUES ('D', -1.00);
 UPDATE cust_balance
 SET
        balance = balance + 123
 WHERE cust# <= 2;
 UPDATE cust balance
 SET balance = balance * -1
 WHERE cust# = -1;
 UPDATE cust_balance
 SET balance = balance - 123
 WHERE cust# = 1;
 DELETE
 FROM cust_balance
 WHERE cust# = 3;
Figure 851, Sample DML statements
```

## **Tables After DML**

At the end of the above, the three tables had the following data:

```
        CUST#
        STATUS
        BALANCE
        NUM_TRANS
        CUR_TS

        1
        C
        123.45
        3
        2005-05-31-19.58.46.096000

        2
        C
        123.00
        2
        2005-05-31-19.58.46.034000
```

Figure 852, Customer-balance table rows

314 Trigger Examples

| CUST#                                   | TRANS# | BALANCE | BGN_TS                     | END_TS                     |  |
|-----------------------------------------|--------|---------|----------------------------|----------------------------|--|
|                                         |        |         |                            |                            |  |
| 1                                       | 1      | 123.45  | 2005-05-31-19.58.45.971000 | 2005-05-31-19.58.46.034000 |  |
| 1                                       | 2      | 246.45  | 2005-05-31-19.58.46.034000 | 2005-05-31-19.58.46.096000 |  |
| 1                                       | 3      | 123.45  | 2005-05-31-19.58.46.096000 | 9999-12-31-24.00.00.000000 |  |
| 2                                       | 1      | 0.00    | 2005-05-31-19.58.45.987000 | 2005-05-31-19.58.46.034000 |  |
| 2                                       | 2      | 123.00  | 2005-05-31-19.58.46.034000 | 9999-12-31-24.00.00.000000 |  |
| 3                                       | 1      | -1.00   | 2005-05-31-19.58.46.003000 | 2005-05-31-19.58.46.096003 |  |
| Figure 853, Customer-history table rows |        |         |                            |                            |  |

| MIN_CUST# | MAX_CUST# | ROWS | CHANGE_VAL | CHANGE_TYPE | CUR_TS                     |
|-----------|-----------|------|------------|-------------|----------------------------|
|           |           |      |            |             |                            |
| 1         | 1         | 1    | 123.45     | I           | 2005-05-31-19.58.45.971000 |
| 2         | 2         | 1    | 0.00       | I           | 2005-05-31-19.58.45.987000 |
| 3         | 3         | 1    | -1.00      | I           | 2005-05-31-19.58.46.003000 |
| 1         | 2         | 2    | 246.00     | U           | 2005-05-31-19.58.46.034000 |
| -         | =         | 0    | -          | U           | 2005-05-31-19.58.46.065000 |
| 1         | 1         | 1    | -123.00    | U           | 2005-05-31-19.58.46.096000 |
| 3         | 3         | 1    | 1.00       | D           | 2005-05-31-19.58.46.096003 |

Figure 854, Customer-transaction table rows

Triggers 315

316 Trigger Examples

# **Protecting Your Data**

There is no use having a database if the data in it is not valid. This chapter introduces some of the tools that exist in DB2 to enable one to ensure the validity of the data in your application.

#### **Issues Covered**

- Enforcing field uniqueness.
- Enforcing field value ranges.
- Generating key values.
- Maintaining summary columns.
- Enforcing relationships between and within tables.

#### **Issues Not Covered**

- Data access authorization.
- Recovery and backup.

# Sample Application

Consider the following two tables, which make up a very simple application:

```
CREATE TABLE customer_balance
(cust_id
                       INTEGER
,cust_name
                       VARCHAR (20)
,cust_sex
                      CHAR(1)
,num_sales
                      SMALLINT
,total_sales
                     DECIMAL(12,2)
,master_cust_id
,cust_insert_ts
,cust_update_ts
                      INTEGER
                       TIMESTAMP
                       TIMESTAMP);
CREATE TABLE us_sales
                      INTEGER
(invoice#
,cust_id
                      INTEGER
,sale_value
                      DECIMAL(18,2)
,sale_insert_ts
                      TIMESTAMP
                      TIMESTAMP);
,sale_update_ts
```

Figure 855, Sample Views used in Join Examples

## **Customer Balance Table**

We want DB2 to enforce the following business rules:

- CUST\_ID will be a unique positive integer value, always ascending, never reused, and automatically generated by DB2. This field cannot be updated by a user.
- CUST\_NAME has the customer name. It can be anything, but not blank.
- CUST\_SEX must be either "M" or "F".
- NUM\_SALES will have a count of the sales (for the customer), as recorded in the related US-sales table. The value will be automatically maintained by DB2. It cannot be updated directly by a user.

Protecting Your Data 317

- TOTAL\_SALES will have the sum sales (in US dollars) for the customer. The value will be automatically updated by DB2. It cannot be updated directly by a user.
- MASTER\_CUST\_ID will have, if there exists, the customer-ID of the customer that this
  customer is a dependent of. If there is no master customer, the value is null. If the master
  customer is deleted, this row will also be deleted (if possible).
- CUST\_INSERT\_TS has the timestamp when the row was inserted. The value is automatically generated by DB2. Any attempt to change will induce an error.
- CUST\_UPDATE\_TS has the timestamp when the row was last updated by a user (note: not by a trigger as a result of a change to the US-sales table). The value is automatically generated by DB2. Any attempt to change will induce an error.
- A row can only be deleted when there are no corresponding rows in the US-sales table (i.e. for the same customer).

#### **US Sales Table**

We want DB2 to enforce the following business rules:

- INVOICE#: will be a unique ascending integer value. The uniqueness will apply to the US-sales table, plus any international sales tables (i.e. to more than one table).
- CUST\_ID is the customer ID, as recorded in the customer-balance table. No row can be
  inserted into the US-sales table except that there is a corresponding row in the customerbalance table. Once inserted, this value cannot be updated.
- SALE\_VALUE is the value of the sale, in US dollars. When a row is inserted, this value is added to the related total-sales value in the customer-balance table. If the value is subsequently updated, the total-sales value is maintained in sync.
- SALE\_INSERT\_TS has the timestamp when the row was inserted. The value is automatically generated by DB2. Any attempt to change will induce an error.
- SALE\_UPDATE\_TS has the timestamp when the row was last updated. The value is automatically generated by DB2. Any attempt to change will induce an error.
- Deleting a row from the US-sales table has no impact on the customer-balance table (i.e. the total-sales is not decremented). But a row can only be deleted from the latter when there are no more related rows in the US-sales table.

#### **Enforcement Tools**

To enforce the above business rules, we are going to have to use:

- Unique indexes.
- Secondary non-unique indexes (needed for performance).
- Primary and foreign key definitions.
- User-defined distinct data types.
- Nulls-allowed and not-null columns.
- Column value constraint rules.
- Before and after triggers.

## **Distinct Data Types**

Two of the fields are to contain US dollars, the implication being the data in these columns should not be combined with columns that contain Euros, or Japanese Yen, or my shoe size. To this end, we will define a distinct data type for US dollars:

```
CREATE DISTINCT TYPE us_dollars AS decimal(18,2) WITH COMPARISONS; Figure 856, Create US-dollars data type
```

See page 27 for a more detailed discussion of this topic.

#### **Customer-Balance Table**

Now that we have defined the data type, we can create our first table:

```
CREATE TABLE customer_balance
                                    NOT NIII.I.
(cust_id
                     TMTEGER
                     GENERATED ALWAYS AS IDENTITY
                        (START WITH 1
                        , INCREMENT BY 1
                        ,NO CYCLE
                        , NO CACHE)
                    VARCHAR (20)
                                    NOT NULL
,cust_name
                                    NOT NULL
,cust_sex
                    CHAR(1)
,num_sales
                    SMALLINT
                                    NOT NULL
                    us_dollars
,total_sales
                                    NOT NULL
,master_cust_id
                     INTEGER
                   TIMESTAMP
,cust_insert_ts
                                    NOT NULL
                   TIMESTAMP
                                    NOT NULL
,cust_update_ts
, PRIMARY KEY
                     (cust id)
                                 <> ' ' )
,CONSTRAINT c1 CHECK (cust_name
                                 = 'F'
,CONSTRAINT c2 CHECK (cust_sex
OR cust_sex = 'M')
,CONSTRAINT c3 FOREIGN KEY (master_cust_id)
               REFERENCES customer_balance (cust_id)
               ON DELETE CASCADE);
```

Figure 857, Customer-Balance table DDL

The following business rules are enforced above:

- The customer-ID is defined as an identity column (see page 255), which means that the
  value is automatically generated by DB2 using the rules given. The field cannot be updated by the user.
- The customer-ID is defined as the primary key, which automatically generates a unique index on the field, and also enables us to reference the field using a referential integrity rule. Being a primary key prevents updates, but we had already prevented them because the field is an identity column.
- The total-sales column is uses the type us-dollars.
- Constraints C1 and C2 enforce two data validation rules.
- Constraint C3 relates the current row to a master customer, if one exists. Furthermore, if the master customer is deleted, this row is also deleted.
- All of the columns, except for the master-customer-id, are defined as NOT NULL, which
  means that a value must be provided.

We still have several more business rules to enforce - relating to automatically updating fields and/or preventing user updates. These will be enforced using triggers.

#### **US-Sales Table**

Now for the related US-sales table:

```
CREATE TABLE us_sales
 (invoice#
                                           NOT NULL
                         INTEGER
                         INTEGER
                                           NOT NULL
 ,cust_id
 ,sale_value us_dollars
,sale_insert_ts TIMESTAMP
,sale_update_ts TIMESTAMP
,PRIMARY KEV
                                           NOT NULL
                                           NOT NULL
                                           NOT NULL
 ,PRIMARY KEY
                          (invoice#)
 ,CONSTRAINT ul CHECK (sale_value > us_dollars(0))
 ,CONSTRAINT u2 FOREIGN KEY (cust_id)
                  REFERENCES customer_balance
                   ON DELETE RESTRICT);
 CREATE INDEX us_sales_cust ON us_sales (cust_id);
Figure 858, US-Sales table DDL
```

The following business rules are enforced above:

- The invoice# is defined as the primary key, which automatically generates a unique index on the field, and also prevents updates.
- The sale-value uses the type us-dollars.
- Constraint U1 checks that the sale-value is always greater than zero.
- Constraint U2 checks that the customer-ID exists in the customer-balance table, and also prevents rows from being deleted from the latter if their exists a related row in this table.
- All of the columns are defined as NOT NULL, so a value must be provided for each.
- A secondary non-unique index is defined on customer-ID, so that deletes to the customer-balance table (which require checking this table for related customer-ID rows) are as efficient as possible.

## **Triggers**

Triggers can sometimes be quite complex little programs. If coded incorrectly, they can do an amazing amount of damage. As such, it pays to learn quite a lot before using them. Below are some very brief notes, but please refer to the official DB2 documentation for a more detailed description. See also page 309 for a brief chapter on triggers.

Individual triggers are defined on a table, and for a particular type of DML statement:

- Insert.
- Update.
- Delete.

A trigger can be invoked once per:

- Row changed.
- Statement run.

A trigger can be invoked:

- Before the change is made.
- After the change is made.

Before triggers change input values before they are entered into the table and/or flag an error. After triggers do things after the row is changed. They may make more changes (to the target table, or to other tables), induce an error, or invoke an external program. SQL statements that select the changes made by DML (see page 65) cannot see the changes made by an after trigger if those changes impact the rows just changed.

The action of one "after" trigger can invoke other triggers, which may then invoke other triggers, and so on. Before triggers cannot do this because they can only act upon the input values of the DML statement that invoked them.

When there are multiple triggers for a single table/action, each trigger is run for all rows before the next trigger is invoked - even if defined "for each row". Triggers are invoked in the order that they were created.

#### **Customer-Balance - Insert Trigger**

For each row inserted into the Customer-Balance table we need to do the following:

- Set the num-sales to zero.
- Set the total-sales to zero.
- Set the update-timestamp to the current timestamp.
- Set the insert-timestamp to the current timestamp.

All of this can be done using a simple before trigger:

```
CREATE TRIGGER cust_balance_ins1
NO CASCADE BEFORE INSERT
ON customer_balance
REFERENCING NEW AS nnn
FOR EACH ROW
MODE DB2SQL
SET nnn.num_sales = 0
    ,nnn.total_sales = 0
    ,nnn.cust_insert_ts = CURRENT TIMESTAMP
    ,nnn.cust_update_ts = CURRENT TIMESTAMP;
```

Figure 859, Set values during insert

#### **Customer-Balance - Update Triggers**

For each row updated in the Customer-Balance table we need to do:

- Set the update-timestamp to the current timestamp.
- Prevent updates to the insert-timestamp, or sales fields.

We can use the following trigger to maintain the update-timestamp:

```
CREATE TRIGGER cust_balance_upd1
NO CASCADE BEFORE UPDATE OF cust_update_ts
ON customer_balance
REFERENCING NEW AS nnn
FOR EACH ROW
MODE DB2SQL
SET nnn.cust_update_ts = CURRENT TIMESTAMP;
Figure 860, Set update-timestamp during update
```

We can prevent updates to the insert-timestamp with the following trigger:

```
CREATE TRIGGER cust_balance_upd2
NO CASCADE BEFORE UPDATE OF cust_insert_ts
ON customer_balance
FOR EACH ROW
MODE DB2SQL
SIGNAL SQLSTATE VALUE '71001'
SET MESSAGE_TEXT = 'Cannot update CUST insert-ts';
```

Figure 861, Prevent update of insert-timestamp

We don't want users to update the two sales counters directly. But the two fields do have to be updated (by a trigger) whenever there is a change to the us-sales table. The solution is to have a trigger that prevents updates if there is no corresponding row in the us-sales table where the update-timestamp is the current timestamp:

```
CREATE TRIGGER cust_balance_upd3
NO CASCADE BEFORE UPDATE OF num_sales, total_sales
ON customer_balance
REFERENCING NEW AS nnn
FOR EACH ROW
MODE DB2SQL
WHEN (CURRENT TIMESTAMP NOT IN
    (SELECT sss.sale_update_ts
    FROM us_sales sss
    WHERE nnn.cust_id = sss.cust_id))
SIGNAL SQLSTATE VALUE '71001'
    SET MESSAGE_TEXT = 'Feilds only updated via US-Sales';
```

Figure 862, Prevent update of sales fields

#### **US-Sales - Insert Triggers**

For each row inserted into the US-sales table we need to do the following:

- Determine the invoice-number, which is unique over multiple tables.
- Set the update-timestamp to the current timestamp.
- Set the insert-timestamp to the current timestamp.
- Add the sale-value to the existing total-sales in the customer-balance table.
- Increment the num-sales counter in the customer-balance table.

The invoice-number is supposed to be unique over several tables, so we cannot generate it using an identity column. Instead, we have to call the following external sequence:

```
CREATE SEQUENCE us_sales_seq
AS INTEGER
START WITH 1
INCREMENT BY 1
NO CYCLE
NO CACHE
ORDER;
```

Figure 863, Define sequence

Once we have the above, the following trigger will take of the first three items:

```
CREATE TRIGGER us_sales_ins1
NO CASCADE BEFORE INSERT
ON us_sales
REFERENCING NEW AS nnn
FOR EACH ROW
MODE DB2SQL
SET nnn.invoice# = NEXTVAL FOR us_sales_seq
    ,nnn.sale_insert_ts = CURRENT TIMESTAMP ,
    ,nnn.sale_update_ts = CURRENT TIMESTAMP;
```

Figure 864, Insert trigger

We need to use an "after" trigger to maintain the two related values in the Customer-Balance table. This will invoke an update to change the target row:

Figure 865, Propagate change to Customer-Balance table

#### **US-Sales - Update Triggers**

For each row updated in the US-sales table we need to do the following:

- Set the update-timestamp to the current timestamp.
- Prevent the customer-ID or insert-timestamp from being updated.
- Propagate the change to the sale-value to the total-sales in the customer-balance table.

We can use the following trigger to maintain the update-timestamp:

```
CREATE TRIGGER us_sales_upd1
NO CASCADE BEFORE UPDATE OF sale_value
ON us_sales
REFERENCING NEW AS nnn
OLD AS 000
FOR EACH ROW
MODE DB2SQL
SET nnn.sale_update_ts = CURRENT TIMESTAMP;
```

Figure 866, Maintain update-timestamp

The next trigger prevents updates to the Customer-ID and insert-timestamp:

```
CREATE TRIGGER us_sales_upd2
NO CASCADE BEFORE UPDATE OF cust_id, sale_insert_ts
ON us_sales
FOR EACH ROW
MODE DB2SQL
SIGNAL SQLSTATE VALUE '71001'
SET MESSAGE_TEXT = 'Can only update sale_value';
```

Figure 867, Prevent updates to selected columns

We need to use another "after" trigger to maintain sales values in the Customer-Balance table:

```
CREATE TRIGGER sales_to_cust_upd1

AFTER UPDATE OF sale_value

ON us_sales

REFERENCING NEW AS nnn
OLD AS 000

FOR EACH ROW

MODE DB2SQL

UPDATE customer_balance ccc
SET ccc.total_sales = DECIMAL(ccc.total_sales) -
DECIMAL(000.sale_value) +
DECIMAL(nnn.sale_value)

WHERE ccc.cust_id = nnn.cust_id;
```

Figure 868, Propagate change to Customer-Balance table

#### Conclusion

The above application will now have logically consistent data. There is, of course, nothing to prevent an authorized user from deleting all rows, but whatever rows are in the two tables will obey the business rules that we specified at the start.

#### **Tools Used**

- Primary key to enforce uniqueness, prevent updates, enable referential integrity.
- Unique index to enforce uniqueness.
- Non-unique index for performance during referential integrity check.
- Sequence object to automatically generate key values for multiple tables.
- Identity column to automatically generate key values for 1 table.
- Not-null columns to prevent use of null values.
- Column constraints to enforce basic domain-range rules.
- Distinct types to prevent one type of data from being combined with another type.
- Referential integrity to enforce relationships between rows/tables, and to enable cascading deletes when needed.
- Before triggers to prevent unwanted changes and set certain values.
- After triggers to propagate valid changes.

# Retaining a Record

This chapter will describe a rather complex table/view/trigger schema that will enable us to offer several features that are often asked for:

- Record every change to the data in an application (auditing).
- Show the state of the data, as it was, at any point in the past (historical analysis).
- Follow the sequence of changes to any item (e.g. customer) in the database.
- Do "what if" analysis by creating virtual copies of the real world, and then changing them as desired, without affecting the real-world data.

Some sample code to illustrate the above concepts will be described below. A more complete example is available from my website.

# **Schema Design**

# **Recording Changes**

Below is a very simple table that records relevant customer data:

```
CREATE TABLE customer
(cust# INTEGER NOT NULL
,cust_name CHAR(10)
,cust_mgr CHAR(10)
,PRIMARY KEY(cust#));
```

Figure 869, Customer table

One can insert, update, and delete rows in the above table. The latter two actions destroy data, and so are incompatible with using this table to see all (prior) states of the data.

One way to record all states of the above table is to create a related customer-history table, and then to use triggers to copy all changes in the main table to the history table. Below is one example of such a history table:

```
CREATE TABLE customer_his
                              NOT NULL
 (cust#
               INTEGER
 ,cust_name
               CHAR(10)
 ,cust_mgr
               CHAR(10)
                              NOT NULL
 cur_ts,
               TIMESTAMP
 ,cur_actn
               CHAR(1)
                              NOT NULL
                             NOT NULL
 cur_user,
               VARCHAR(10)
 ,prv_cust#
               INTEGER
 ,prv_ts
               TIMESTAMP
 ,PRIMARY KEY(cust#,cur_ts));
 CREATE UNIQUE INDEX customer_his_x1 ON customer_his
 (cust#, prv_ts, cur_ts);
Figure 870, Customer-history table
```

NOTE: The secondary index shown above will make the following view processing, which looks for a row that replaces the current, much more efficient.

#### **Table Design**

The history table has the same fields as the original Customer table, plus the following:

Retaining a Record 325

- CUR-TS: The current timestamp of the change.
- CUR-ACTN: The type of change (i.e. insert, update, or delete).
- CUR-USER: The user who made the change (for auditing purposes).
- PRV-CUST#: The previous customer number. This field enables one follow the sequence of changes for a given customer. The value is null if the action is an insert.
- PRV-TS: The timestamp of the last time the row was changed (null for inserts).

Observe that this history table does not have an end-timestamp. Rather, each row points back to the one that it (optionally) replaces. One advantage of such a schema is that there can be a many-to-one relationship between any given row, and the row, or rows, that replace it. When we add versions into the mix, this will become important.

#### **Triggers**

Below is the relevant insert trigger. It replicates the new customer row in the history table, along with the new fields. Observe that the two "previous" fields are set to null:

```
CREATE TRIGGER customer_ins
AFTER
INSERT ON customer
REFERENCING NEW AS nnn
FOR EACH ROW
MODE DB2SQL
INSERT INTO customer_his VALUES
(nnn.cust#
,nnn.cust_name
,nnn.cust_mgr
,CURRENT TIMESTAMP
,'I'
,USER
,NULL
,NULL);
```

Figure 871, Insert trigger

Below is the update trigger. Because the customer table does not have a record of when it was last changed, we have to get this value from the history table - using a sub-query to find the most recent row:

```
CREATE TRIGGER customer_upd
 AFTER
 UPDATE ON customer
 REFERENCING NEW AS nnn
             OLD AS ooo
 FOR EACH ROW
 MODE DB2SQL
    INSERT INTO customer_his VALUES
    (nnn.cust#
    ,nnn.cust_name
    ,nnn.cust_mgr
    ,CURRENT TIMESTAMP
    , 'U'
    , USER
    ,ooo.cust#
    ,(SELECT MAX(cur_ts)
      FROM customer_his hhh
      WHERE ooo.cust# = hhh.cust#));
Figure 872, Update trigger
```

326 Schema Design

Below is the delete trigger. It is similar to the update trigger, except that the action is different and we are under no obligation to copy over the old non-key-data columns - but we can if we wish:

```
CREATE TRIGGER customer_del
AFTER
DELETE ON customer
REFERENCING OLD AS ooo
FOR EACH ROW
MODE DB2SQL
   INSERT INTO customer_his VALUES
   (ooo.cust#
   ,NULL
   ,NULL
   ,CURRENT TIMESTAMP
   ,'D'
   ,USER
   ,000.cust#
   ,(SELECT MAX(cur_ts)
     FROM
           customer_his hhh
     WHERE ooo.cust# = hhh.cust#));
```

Figure 873, Delete trigger

#### Views

We are now going to define a view that will let the user query the customer-history table - as if it were the ordinary customer table, but to look at the data as it was at any point in the past. To enable us to hide all the nasty SQL that is required to do this, we are going to ask that the user first enter a row into a profile table that has two columns:

- The user's DB2 USER value.
- The point in time at which the user wants to see the customer data.

Here is the profile table definition:

```
CREATE TABLE profile
(user_id VARCHAR(10) NOT NULL
,bgn_ts TIMESTAMP NOT NULL DEFAULT '9999-12-31-24.00.00'
,PRIMARY KEY(user_id));
Figure 874, Profile table
```

Below is a view that displays the customer data, as it was at the point in time represented by the timestamp in the profile table. The view shows all customer-history rows, as long as:

- The action was not a delete.
- The current-timestamp is <= the profile timestamp.
- There does not exist any row that "replaces" the current row (and that row has a current timestamp that is <= to the profile timestamp).

Now for the code:

Retaining a Record 327

```
CREATE VIEW customer_vw AS
SELECT hhh.*
        ,ppp.bgn_ts
        customer_his hhh
FROM
        profile,
         profile ppp
ppp.user_id = USER
WHERE
  AND hhh.cur_ts <= ppp.bgn_ts
  AND
        hhh.cur_actn <> 'D'
  AND
         NOT EXISTS
        (SELECT *
         FROM customer_his nnn
         WHERE nnn.prv_cust# = hhh.cust#
AND nnn.prv_ts = hhh.cur_ts
AND nnn.cur_ts <= ppp.bgn_ts);
```

Figure 875, View of Customer history

The above sample schema shows just one table, but it can easily be extended to support every table is a very large application. One could even write some scripts to make the creation of the history tables, triggers, and views, all but automatic.

#### Limitations

The above schema has the following limitations:

- Every data table has to have a unique key.
- The cost of every insert, update, and delete, is essentially doubled.
- Data items that are updated very frequently (e.g. customer daily balance) may perform
  poorly when queried because many rows will have to be processed in order to find the
  one that has not been replaced.
- The view uses the USER special register, which may not be unique per actual user.

#### **Multiple Versions of the World**

The next design is similar to the previous, but we are also going to allow users to both see and change the world - as it was in the past, and as it is now, without affecting the real-world data. These extra features require a much more complex design:

- We cannot use a base table and a related history table, as we did above. Instead we have
  just the latter, and use both views and INSTEAD OF triggers to make the users think that
  they are really seeing and/or changing the former.
- We need a version table to record when the data in each version (i.e. virtual copy of the real world) separates from the real world data.
- Data integrity features, like referential integrity rules, have to be hand-coded in triggers, rather that written using standard DB2 code.

# Version Table

The following table has one row per version created:

```
CREATE TABLE version
(vrsn INTEGER NOT NULL
,vrsn_bgn_ts TIMESTAMP NOT NULL
,CONSTRAINT version1 CHECK(vrsn >= 0)
,CONSTRAINT version2 CHECK(vrsn < 1000000000)
,PRIMARY KEY(vrsn));

Figure 876, Version table
```

The following rules apply to the above:

328 Schema Design

- Each version has a unique number. Up to one billion can be created.
- Each version must have a begin-timestamp, which records at what point in time it separates from the real world. This value must be <= the current time.</li>
- Rows cannot be updated or deleted in this table only inserted. This rule is necessary to
  ensure that we can always trace all changes in every version.
- The real-world is deemed to have a version number of zero, and a begin-timestamp value of high-values.

#### **Profile Table**

The following profile table has one row per user (i.e. USER special register) that reads from or changes the data tables. It records what version the user is currently using (note: the version timestamp data is maintained using triggers):

#### **Customer (data) Table**

Below is a typical data table. This one holds customer data:

```
CREATE TABLE customer_his
               INTEGER
                               NOT NULL
 (cust#
 ,cust_name CHAR(10)
                               NOT NULL
 ,cust_mgr CHAR(10)
,cur_ts TIMESTAMP
 cur_ts,
                              NOT NIII.I.
              INTEGER NOT NULL
 ,cur_vrsn
 ,cur_actn CHAR(1) NOT NULL
,cur_user VARCHAR(10) NOT NULL
 ,prv_cust# INTEGER
 ,prv_ts TIMESTAMP
,prv_vrsn INTEGER
 ,CONSTRAINT customer1 FOREIGN KEY(cur_vrsn)
                        REFERENCES version(vrsn)
                        ON DELETE RESTRICT
 ,CONSTRAINT customer2 CHECK(cur_actn IN ('I','U','D'))
 ,PRIMARY KEY(cust#,cur_vrsn,cur_ts));
 CREATE INDEX customer_x2 ON customer_his
 (prv_cust#
 ,prv_ts
 ,prv_vrsn);
Figure 878, Customer table
```

# Note the following:

- The first three fields are the only ones that the user will see.
- The users will never update this table directly. They will make changes to a view of the table, which will then invoke INSTEAD OF triggers.
- The foreign key check (on version) can be removed if it is forbidden to ever delete any version. This check stops the removal of versions that have changed data.

Retaining a Record 329

- The constraint on CUR\_ACTN is just a double-check to make sure that the triggers that will maintain this table do not have an error. It can be removed, if desired.
- The secondary index will make the following view more efficient.

The above table has the following hidden fields:

- CUR-TS: The current timestamp of the change.
- CUR-VRSN: The version in which change occurred. Zero implies reality.
- CUR-ACTN: The type of change (i.e. insert, update, or delete).
- CUR-USER: The user who made the change (for auditing purposes).
- PRV-CUST#: The previous customer number. This field enables one follow the sequence of changes for a given customer. The value is null if the action is an insert.
- PRV-TS: The timestamp of the last time the row was changed (null for inserts).
- PRV-VRNS: The version of the row being replaced (null for inserts).

#### **Views**

The following view displays the current state of the data in the above customer table - based on the version that the user is currently using:

```
CREATE VIEW customer_vw AS
SELECT *
,profile
WHERE
FROM
       customer_his hhh
       ppp user_id =
                         USER
 AND hhh.cur_actn <> 'D'
       (ppp.vrsn = 0
hhh.cur_vrsn = 0)
(ppp.vrsn > 0
  AND ((ppp.vrsn
  AND
  OR (ppp.vrsn
  AND hhh.cur\_vrsn = 0
       hhh.cur_ts < ppp.vrsn_bgn_ts)
(ppp.vrsn > 0
  AND
  OR (ppp.vrsn
      hhh.cur_vrsn = ppp.vrsn))
  AND
  AND
       NOT EXISTS
       (SELECT *
                customer_his nnn
        FROM
        WHERE nnn.prv_cust# = hhh.cust#
         AND nnn.prv_ts = hhh.cur_ts
AND nnn.prv_vrsn = hhh.cur_vrsn
AND ((ppp.vrsn = 0
               nnn.cur_vrsn = 0)
(ppp.vrsn > 0
          AND
          OR (ppp.vrsn
               nnn.cur_vrsn = 0
          AND
               AND
           OR
               (ppp.vrsn
               nnn.cur_vrsn = ppp.vrsn)));
          AND
```

Figure 879, Customer view - 1 of 2

The above view shows all customer rows, as long as:

- The action was not a delete.
- The version is either zero (i.e. reality), or the user's current version.
- If the version is reality, then the current timestamp is < the version begin-timestamp (as duplicated in the profile table).

330 Schema Design

• There does not exist any row that "replaces" the current row (and that row has a current timestamp that is <= to the profile (version) timestamp).

To make things easier for the users, we will create another view that sits on top of the above view. This one only shows the business fields:

```
CREATE VIEW customer AS
SELECT cust#
,cust_name
,cust_mgr
FROM customer_vw;
Figure 880, Customer view - 2 of 2
```

All inserts, updates, and deletes, are done against the above view, which then propagates down to the first view, whereupon they are trapped by INSTEAD OF triggers. The changes are then applied (via the triggers) to the underlying tables.

#### **Insert Trigger**

The following INSTEAD OF trigger traps all inserts to the first view above, and then applies the insert to the underlying table - with suitable modifications:

```
CREATE TRIGGER customer_ins
INSTEAD OF
INSERT ON customer_vw
REFERENCING NEW AS nnn
FOR EACH ROW
MODE DB2SQL
   INSERT INTO customer_his VALUES
   (nnn.cust#
   ,nnn.cust_name
   ,nnn.cust_mgr
   , CURRENT TIMESTAMP
   ,(SELECT vrsn
     FROM
            profile
     WHERE user_id = USER)
   ,CASE
       WHEN 0 < (SELECT COUNT(*)
                  FROM customer
WHERE cust# = nnn.cust#)
       THEN RAISE_ERROR('71001','ERROR: Duplicate cust#')
       ELSE 'I'
    END
   , USER
   , NULL
   ,NULL
   ,NULL);
```

Figure 881, Insert trigger

Observe the following:

- The basic customer data is passed straight through.
- The current timestamp is obtained from DB2.
- The current version is obtained from the user's profile-table row.
- A check is done to see if the customer number is unique. One cannot use indexes to enforce such rules in this schema, so one has to code accordingly.
- The previous fields are all set to null.

Retaining a Record 331

### **Update Trigger**

The following INSTEAD OF trigger traps all updates to the first view above, and turns them into an insert to the underlying table - with suitable modifications:

```
CREATE TRIGGER customer_upd
 INSTEAD OF
 UPDATE ON customer_vw
 REFERENCING NEW AS nnn
              OLD AS ooo
 FOR EACH ROW
 MODE DB2SQL
    INSERT INTO customer_his VALUES
    (nnn.cust#
    ,nnn.cust_name
    ,nnn.cust_mgr
,CURRENT TIMESTAMP
    ,000.vrsn
    ,CASE
        WHEN nnn.cust# <> ooo.cust#
        THEN RAISE_ERROR('72001','ERROR: Cannot change cust#')
        ELSE 'U'
     END
    ,ooo.user_id
    ,000.cust#
    ,ooo.cur_ts
    ,ooo.cur_vrsn);
Figure 882, Update trigger
```

In this particular trigger, updates to the customer number (i.e. business key column) are not allowed. This rule is not necessary, it simply illustrates how one would write such code if one so desired.

# **Delete Trigger**

The following INSTEAD OF trigger traps all deletes to the first view above, and turns them into an insert to the underlying table - with suitable modifications:

```
CREATE TRIGGER customer_del
INSTEAD OF
DELETE ON customer vw
REFERENCING OLD AS 000
FOR EACH ROW
MODE DB2SQL
   INSERT INTO customer_his VALUES
   (000.cust#
   ,ooo.cust_name
   ,ooo.cust_mgr
   , CURRENT TIMESTAMP
   ,000.vrsn
   ,'D'
   ,ooo.user_id
   ,ooo.cust#
   ,ooo.cur_ts
   ,ooo.cur_vrsn);
```

Figure 883, Delete trigger

#### **Summary**

The only thing that the user need see in the above schema in the simplified (second) view that lists the business data columns. They would insert, update, and delete the rows in this view as if they were working on a real table. Under the covers, the relevant INSTEAD OF trigger would convert whatever they did into a suitable insert to the underlying table.

This schema supports the following:

332 Schema Design

- To do "what if" analysis, all one need do is insert a new row into the version table with a begin timestamp that is the current time. This insert creates a virtual copy of every table in the application, which one can then update as desired.
- To do historical analysis, one simply creates a version with a begin-timestamp that is at some point in the past. Up to one billion versions are currently supported.
- To switch between versions, all one need do is update one's row in the profile table.
- One can use recursive SQL (not shown here) to follow the sequence of changes to any particular item, in any particular version.

This schema has the following limitations:

- Every data table has to have a unique (business) key.
- Data items that are updated very frequently (e.g. customer daily balance) may perform poorly when queried because many rows will have to be processed in order to find the one that has not been replaced.
- The views use the USER special register, which may not be unique per actual user.
- Data integrity features, like referential integrity rules, cascading deletes, and unique key checks, have to be hand-coded in the INSTEAD OF triggers.
- Getting the triggers right is quite hard. If the target application has many tables, it might
  be worthwhile to first create a suitable data-dictionary, and then write a script that generates as much of the code as possible.

#### Sample Code

See my website for more detailed sample code using the above schema.

Retaining a Record 333

Graeme Birchall ©

334 Schema Design

# Using SQL to Make SQL

This chapter describes how to use SQL to make SQL. For example, one might want to make DDL statements to create views on a set of tables.

# **Export Command**

The following query will generate a set of queries that will count the rows in each of the selected DB2 catalogue views:

```
SELECT
       'SELECT COUNT(*) FROM ' CONCAT
       RTRIM(tabschema)
                             CONCAT
                             CONCAT
        tabname
                             CONCAT
       ';'
FROM
        syscat.tables
        tabschema = 'SYSCAT'
WHERE
        tabname LIKE 'N%'
 AND
ORDER BY tabschema
       ,tabname;
                          ______
                          SELECT COUNT(*) FROM SYSCAT.NAMEMAPPINGS;
                          SELECT COUNT(*) FROM SYSCAT.NODEGROUPDEF;
                          SELECT COUNT(*) FROM SYSCAT.NODEGROUPS;
```

Figure 884, Generate SQL to count rows

If we wrap the above inside an EXPORT statement, and define no character delimiter, we will be able to create a file the with the above answer - and nothing else. This could in turn be run as if were some SQL statement that we had written:

```
EXPORT TO C:\FRED.TXT OF DEL
MODIFIED BY NOCHARDEL
       'SELECT COUNT(*) FROM ' CONCAT
SELECT
        RTRIM(tabschema)
                                CONCAT
                                CONCAT
         tabname
                                CONCAT
        1;1
FROM
         syscat.tables
                    = 'SYSCAT'
WHERE
         tabschema
                 LIKE 'N%'
 AND
         tabname
ORDER BY tabschema
        ,tabname;
```

Figure 885, Export generated SQL statements

# **Export Command Notes**

The key EXPORT options used above are:

- The file name is "C\FRED.TXT".
- The data is sent to a delimited (i.e. DEL) file.
- The delimited output file uses no character delimiter (i.e. NOCHARDEL).

The remainder of this chapter will assume that we are using the EXPORT command, and will describe various ways to generate more elaborate SQL statements.

#### SQL to Make SQL

The next query is the same as the prior two, except that we have added the table name to each row of output:

```
SELECT
        'SELECT
                                CONCAT
         tabname
                                CONCAT
         ''', COUNT(*) FROM '
                                CONCAT
         RTRIM(tabschema)
                                CONCAT
                                CONCAT
         tabname
                                CONCAT
        syscat.tables
FROM
WHERE
        tabschema = 'SYSCAT'
        tabname LIKE 'N%'
 AND
ORDER BY tabschema
        ,tabname;
                                                                 ANSWER
            ______
            SELECT 'NAMEMAPPINGS', COUNT(*) FROM SYSCAT.NAMEMAPPINGS; SELECT 'NODEGROUPDEF', COUNT(*) FROM SYSCAT.NODEGROUPDEF;
            SELECT 'NODEGROUPS', COUNT(*) FROM SYSCAT.NODEGROUPS;
```

Figure 886, Generate SQL to count rows

We can make more readable output by joining the result set to four numbered rows, and then breaking the generated query down into four lines:

```
WITH temp1 (num) AS
   (VALUES (1),(2),(3),(4))
SELECT
        CASE num
           WHEN 1 THEN 'SELECT '''
                       tabname
                       ''' AS tname'
           WHEN 2 THEN '
                               ,COUNT(*)'
                       ' AS #rows'
           WHEN 3 THEN 'FROM
                       RTRIM(tabschema)
                                                              ANSWER
                       tabname
                                       ';'
                                       SELECT 'NAMEMAPPINGS' AS tname
                                              ,COUNT(*) AS #rows
           WHEN 4 THEN
        END
                                       FROM
                                              SYSCAT.NAMEMAPPINGS;
FROM
        syscat.tables
                                       SELECT 'NODEGROUPDEF' AS tname
        ,temp1
WHERE
                     = 'SYSCAT'
                                              ,COUNT(*) AS #rows
        tabschema
        tabname LIKE 'N%'
                                       FROM
                                               SYSCAT.NODEGROUPDEF;
 AND
ORDER BY tabschema
        ,tabname
                                       SELECT 'NODEGROUPS' AS tname
        , num;
                                              ,COUNT(*) AS #rows
                                       FROM
                                               SYSCAT.NODEGROUPS;
```

Figure 887, Generate SQL to count rows

So far we have generated separate SQL statements for each table that matches. But imagine that instead we wanted to create a single statement that processed all tables. For example, we might want to know the sum of the rows in all of the matching tables. There are two ways to do this, but neither of them are very good:

- We can generate a single large query that touches all of the matching tables. A query can
  be up to 2MB long, so we could reliably use this technique as long as we had less than
  about 5,000 tables to process.
- We can declare a global temporary table, then generate insert statements (one per matching table) that insert a count of the rows in the table. After running the inserts, we can sum the counts in the temporary table.

336 Export Command

The next example generates a single query that counts all of the rows in the matching tables:

```
WITH temp1 (num) AS
   (VALUES (1),(2),(3),(4))
SELECT
        CASE num
                        'SELECT SUM(C1)'
           WHEN 1 THEN
           when 2 then
                        'FROM ('
           WHEN 3 THEN
                            SELECT COUNT(*) AS C1 FROM '
                                                          CONCAT
                         RTRIM(tabschema)
                                                          CONCAT
                        '.'
                                                          CONCAT
                         tabname
                                                          CONCAT
                  CASE dd
                     WHEN 1 THEN
                                  ' UNION ALL'
                     ELSE
                  END
           WHEN 4
                  THEN ') AS xxx;'
        END
FROM
        (SELECT
                 tab. *
                 ,ROW_NUMBER() OVER(ORDER BY tabschema ASC
                                           ,tabname
                                                     ASC)
                                                            AS aa
                 ,ROW_NUMBER() OVER(ORDER BY tabschema DESC
                                           ,tabname
                                                      DESC) AS dd
        FROM
                 syscat.tables tab
        WHERE
                 tabschema
                             = 'SYSCAT'
                           LIKE 'N%'
          AND
                 tabname
        )AS xxx
        ,temp1
WHERE
        (num <= 2)
                  AND
                       aa = 1)
  OR
        (num = 3)
  OR
        (num
             = 4
                  AND
                       dd = 1
ORDER BY tabschema ASC
        ,tabname
                  ASC
                  ASC;
        , num
                                                               ANSWER
          ______
          SELECT SUM(C1)
          FROM (
             SELECT COUNT(*) AS C1 FROM SYSCAT.NAMEMAPPINGS UNION ALL
             SELECT COUNT(*) AS C1 FROM SYSCAT.NODEGROUPDEF UNION ALL
             SELECT COUNT(*) AS C1 FROM SYSCAT.NODEGROUPS
           ) AS xxx;
```

Figure 888, Generate SQL to count rows (all tables)

The above query works as follows:

- A temporary table (i.e. temp1) is generated with one column and four rows.
- A nested table expression (i.e. xxx) is created with the set of matching rows (tables).
- Within the nested table expression the ROW\_NUMBER function is used to define two new columns. The first will have the value 1 for the first matching row, and the second will have the value 1 for the last matching row.
- The xxx and temp1 tables are joined. Two new rows (i.e. num <= 2) are added to the front, and one new row (i.e. num = 4) is added to the back.
- The first two new rows (i.e. num = 1 and 2) are used to make the first part of the generated query.
- The last new row (i.e. num = 4) is used to make the tail end of the generated query.
- All other rows (i.e. num = 3) are used to create the core of the generated query.

In the above query no SQL is generated if no rows (tables) match. Alternatively, we might want to generate a query that returns zero if no rows match.

Graeme Birchall ©

338 Export Command

# **Running SQL Within SQL**

This chapter describes how to generate and run SQL statements within SQL statements.

# Introduction

Consider the following query:

```
SELECT empno
,lastname
,workdept
,salary
FROM employee
WHERE empno = '000250';
```

Figure 889, Sample query

The above query exhibits all the usual strengths and weaknesses of the SQL language. It is easy to understand, simple to write, and assuming suitable indexes, efficient to run. But the query is annoyingly rigid in the sense that the both the internal query logic (i.e. which rows to fetch from what tables), and the set of columns to be returned, are fixed in the query syntax.

Reasonably intelligent programs accessing suitably well-structured data might want to run queries like the following:

```
SELECT all-columns
FROM all-relevant-tables
WHERE all-predicates-are-true
Figure 890, Sample pseudo-query
```

It would of course be possible to compose the required query in the program and then run it. But there are some situations where it would be nice if we could also generate and then run the above pseudo-query inside the SQL language itself. This can be done, if there are two simple enhancements to the language:

- The ability to generate and run SQL within SQL.
- A way to make the query output-column-independent.

### Generate SQL Within SQL

To test the first concept above I wrote some very simple user-defined scalar functions (see pages: 342 and 346) that enable one to generate and run SQL within SQL. In these functions the first row/column value fetched is returned. To illustrate, consider the following pseudo-query:

```
SELECT COUNT(*)
FROM all-relevant-tables
WHERE empno = '000250';
Figure 891, Sample pseudo-query
```

In the above pseudo-query we want to count all matching rows in all matching tables where the EMPNO is a given value. If we use the DB2 catalogue tables as a source dictionary, and we call a user-defined scalar function that can run SQL within SQL (see page: 346 for the function definition), we can write the following query:

```
SELECT
        CHAR(tabname,15)
                           AS tabname
        ,get_INTEGER(
                     COUNT(*)'
             SELECT
                                      '.' || tabname ||
           ' FROM '
                        tabschema
           ' WHERE '
                        colname
         ) AS num_rows
FROM
        syscat.columns
        syscat.co
tabschema = USEk
= 'EMPNO'
WHERE
                                                               ANSWER
                                                  ================
 AND
                      'CHARACTER'
         typename
 AND
                                                 TABNAME NUM_ROWS
ORDER BY tabname;
                                                  ______
                                                  EMP PHOTO
                                                  VEMP
                                                                     1
                                                  VEMPDPT1
                                                  VEMPPROJACT
                                                  VSTAFAC2
                                                                     9
```

Figure 892, Count matching rows in all matching tables

# **Make Query Column-Independent**

The second issue to address was how to make the SQL language output-column-independent. This capability is needed in order to support the following type of pseudo-query:

```
SELECT all-columns
FROM all-relevant-tables
WHERE empno = '000250';
Figure 893, Sample pseudo-query
```

The above query cannot be written in SQL because the set of columns to be returned can not be determined until the set of matching tables are identified. To get around this constraint, I wrote a very simple DB2 table function in Java (see page: 350) that accepts any valid query as input, runs it, and then returns all of the rows and columns fetched. But before returning anything, the function transposes each row/column instance into a single row – with a set of fixed columns returned that describe each row/column data instance (see page: 351).

The function is used below to run the above pseudo-query:

```
WITH temp1 AS
   (SELECT
            tabname
            , VARCHAR (
                SELECT
               ' FROM '
                                       | '.' || tabname
| ' = ''000250''
                                          '.' || tabname ||
                            tabschema
               ' WHERE '
                         colname
             ) AS SQL_text
   FROM
            syscat.columns
   WHERE
           tabschema = USER
    AND
            colname = 'EMPNO'
    AND
            typename = 'CHARACTER'
SELECT
         CHAR(t1.tabname,10) AS tabname
        ,t2.row_number
                               AS row#
        ,t2.col_num
                               AS col#
        ,CHAR(t2.col_name,15) AS colname
        ,CHAR(t2.col_type,15) AS coltype
        ,CHAR(t2.col_value,20) AS colvalue
FROM
         temp1 t1
        ,TABLE(tab_transpose(sql_text)) AS t2
ORDER BY tl.tabname
        ,t2.row_number
        ,t2.col_num;
```

Figure 894, Select all matching columns/rows in all matching tables

Below are the first three "rows" of the answer:

340 Introduction

| TABNAME           | ROW# | COL# | COLNAME   | COLTYPE  | COLVALUE   |
|-------------------|------|------|-----------|----------|------------|
|                   |      |      |           |          | 000050     |
| EMPLOYEE          | 1    | 1    | EMPNO     | CHAR     | 000250     |
| EMPLOYEE          | 1    | 2    | FIRSTNME  | VARCHAR  | DANIEL     |
| EMPLOYEE          | 1    | 3    | MIDINIT   | CHAR     | S          |
| EMPLOYEE          | 1    | 4    | LASTNAME  | VARCHAR  | SMITH      |
| EMPLOYEE          | 1    | 5    | WORKDEPT  | CHAR     | D21        |
| EMPLOYEE          | 1    | 6    | PHONENO   | CHAR     | 0961       |
| EMPLOYEE          | 1    | 7    | HIREDATE  | DATE     | 1999-10-30 |
| EMPLOYEE          | 1    | 8    | JOB       | CHAR     | CLERK      |
| EMPLOYEE          | 1    | 9    | EDLEVEL   | SMALLINT | 15         |
| EMPLOYEE          | 1    | 10   | SEX       | CHAR     | M          |
| EMPLOYEE          | 1    | 11   | BIRTHDATE | DATE     | 1969-11-12 |
| EMPLOYEE          | 1    | 12   | SALARY    | DECIMAL  | 49180.00   |
| EMPLOYEE          | 1    | 13   | BONUS     | DECIMAL  | 400.00     |
| EMPLOYEE          | 1    | 14   | COMM      | DECIMAL  | 1534.00    |
| EMPPROJACT        | 1    | 1    | EMPNO     | CHAR     | 000250     |
| EMPPROJACT        | 1    | 2    | PROJNO    | CHAR     | AD3112     |
| EMPPROJACT        | 1    | 3    | ACTNO     | SMALLINT | 60         |
| EMPPROJACT        | 1    | 4    | EMPTIME   | DECIMAL  | 1.00       |
| EMPPROJACT        | 1    | 5    | EMSTDATE  | DATE     | 2002-01-01 |
| <b>EMPPROJACT</b> | 1    | 6    | EMENDATE  | DATE     | 2002-02-01 |
| <b>EMPPROJACT</b> | 2    | 1    | EMPNO     | CHAR     | 000250     |
| EMPPROJACT        | 2    | 2    | PROJNO    | CHAR     | AD3112     |
| EMPPROJACT        | 2    | 3    | ACTNO     | SMALLINT | 60         |
| EMPPROJACT        | 2    | 4    | EMPTIME   | DECIMAL  | 0.50       |
| EMPPROJACT        | 2    | 5    | EMSTDATE  | DATE     | 2002-02-01 |
| EMPPROJACT        | 2    | 6    | EMENDATE  | DATE     | 2002-03-15 |

Figure 895, Transpose query output

#### **Business Uses**

At this point, I've got an interesting technical solution looking for a valid business problem. Some possible uses follow:

#### **Frictionless Query**

Imagine a relational database application where the table definitions are constantly changing. The programs using the data are able adapt accordingly, in which case the intermediate SQL queries have to also be equally adaptable. The application could maintain a data dictionary that was updated in sync with the table changes. Each query would reference the dictionary at the start of its processing, and then build the main body of the query (i.e. that which obtains the desired application data) as needed.

I did some simple experiments using this concept. It worked, but I could see no overwhelming reason why one would use it, as opposed to building the query external to DB2, and then running it.

#### **Adaptive Query**

One could write a query where the internal query logic changed – depending on what data was encountered along the way. I tested this concept, and found that it works, but one still needs to define the general processing logic of the query somewhere. It was often easier to code a series of optional joins (in the query) to get the same result.

# Meta-Data to Real-Data Join

A meta-data to real-data join can <u>only</u> be done using the SQL enhancements described above. Some examples of such a join include:

- List all tables containing a row where EMPID = '123'.
- List all rows (in any table) that duplicate a given row.

- Confirm that two "sets of tables" have identical data.
- Scan all plan-tables looking for specific access paths.
- Find the largest application table that has no index.

These types of query are relatively rare, but they certainly do exist, and they are legitimate business queries.

#### **Meta Data Dictionaries**

In the above examples the DB2 catalogue was used as the source of meta-data that describes the relationships between the tables accessed by the query. This works up to a point, but the DB2 catalogue is not really designed for this task. Thus it would probably be better to use a purpose-built meta-data dictionary. Whenever application tables were changed, the meta-data dictionary would be updated accordingly - or might in fact be the source of the change. SQL queries generated using the meta-data dictionary would automatically adjust as the table changes were implemented.

# **DB2 SQL Functions**

This section describes how to join **meta-data** to **real data** in a single query. In other words, a query will begin by selecting a list of tables from the DB2 catalogue. It will then access each table in the list. Such a query cannot be written using ordinary SQL, because the set of tables to be accessed is not known to the statement. But it can be written if the query references a very simple user-defined scalar function and related stored procedure.

To illustrate, the following query will select a list of tables, and for each matching table get a count of the rows in the same:

```
CHAR(tabschema, 8) AS schema
       ,CHAR(tabname,20)
                        AS tabname
       ,return_INTEGER
        ('SELECT COUNT(*)'
        'FROM ' || tabschema || '.' || tabname
       )AS #rows
FROM
       syscat.tables
WHERE tabschema = 'SYSCAT'
                                                       ANSWER
       tabname LIKE 'RO%'
 AND
                                    ORDER BY tabschema
                                    SCHEMA TABNAME
                                                        #ROWS
       , tabname
FOR FETCH ONLY
                                    SYSCAT ROUTINEAUTH 168
WITH UR;
                                    SYSCAT ROUTINEDEP
                                                           41
                                    SYSCAT ROUTINEPARMS 2035
                                    SYSCAT ROUTINES
```

Figure 896, List tables, and count rows in same

#### **Function and Stored Procedure Used**

The above query calls a user-defined scalar function called return\_INTEGER that accepts as input any valid single-column query and returns (you guessed it) an integer value that is the first row fetched by the query. The function is actually nothing more than a stub:

342 DB2 SQL Functions

```
CREATE FUNCTION return_INTEGER (in_stmt VARCHAR(4000))
RETURNS INTEGER
LANGUAGE SQL
READS SQL DATA
NO EXTERNAL ACTION
BEGIN ATOMIC
DECLARE out_val INTEGER;
CALL return_INTEGER(in_stmt,out_val);
RETURN out_val;
END
```

Figure 897, return INTEGER function

The real work is done by a stored procedure that is called by the function:

```
CREATE PROCEDURE return_INTEGER (IN in_stmt VARCHAR(4000)
                                ,OUT out_val INTEGER)
LANGUAGE SOL
READS SQL DATA
NO EXTERNAL ACTION
BEGIN
  DECLARE c1 CURSOR FOR s1;
   PREPARE s1 FROM in_stmt;
  OPEN
          c1;
         c1 INTO out_val;
  FETCH
   CLOSE
         c1;
   RETURN;
END
```

Figure 898, return\_INTEGER stored procedure

The combined function and stored-procedure logic goes as follow:

- Main query calls function sends query text.
- Function calls stored-procedure sends query text.
- Stored-procedure prepares, opens, fetches first row, and then closes query.
- Stored procedure returns result of first fetch back to the function
- Function returns the result back to the main query.

# **Different Data Types**

One needs to have a function and related stored-procedure for each column type that can be returned. Below is a DECIMAL example:

```
CREATE PROCEDURE return_DECIMAL (IN in_stmt VARCHAR(4000)
                                  ,OUT out_val DECIMAL(31,6))
 LANGUAGE SQL
 READS SQL DATA
 NO EXTERNAL ACTION
 BEGIN
    DECLARE c1 CURSOR FOR s1;
    PREPARE s1 FROM in_stmt;
    OPEN
           c1;
           c1 INTO out_val;
    FETCH
           c1;
    CLOSE
    RETURN;
Figure 899, return_DECIMAL function
```

```
CREATE FUNCTION return_DECIMAL (in_stmt VARCHAR(4000))
RETURNS DECIMAL(31,6)
LANGUAGE SQL
READS SQL DATA
NO EXTERNAL ACTION
BEGIN ATOMIC
DECLARE out_val DECIMAL(31,6);
CALL return_DECIMAL(in_stmt,out_val);
RETURN out_val;
```

Figure 900, return\_DECIMAL stored procedure

I have posted suitable examples for the following data types on my personal website:

- BIGINT
- INTEGER
- SMALLINT
- DECIMAL(31,6)
- FLOAT
- DATE
- TIME
- TIMESTAMP
- VARCHAR(4000)

# **Usage Examples**

The query below lists those tables that have never had RUNSTATS run (i.e. the stats-time is null), and that currently have more than 1,000 rows:

```
CHAR(tabschema, 8) AS schema
        ,CHAR(tabname,20)
                           AS tabname
        ,#rows
FROM
        (SELECT
                 tabschema
                 ,tabname
                 ,return_INTEGER(
                    ' SELECT COUNT(*)' | |
'FROM ' | | tabschema | | '.' | | tabname | |
                    ' FOR FETCH ONLY WITH UR'
                  ) AS #rows
         FROM
                 syscat.tables tab
                 tabschema LIKE 'SYS%'
type = 'T'
         WHERE
          AND
                 type
                 stats_time IS NULL
          AND
        )AS xxx
WHERE
        #rows > 1000
                                                               ANSWER
ORDER BY #rows DESC
                                          FOR FETCH ONLY
                                         SCHEMA TABNAME #ROWS
WITH UR;
                                          SYSIBM SYSCOLUMNS
                                                                  3518
                                         SYSIBM SYSROUTINEPARMS 2035
```

Figure 901, List tables never had RUNSTATS

#### **Efficient Queries**

The query shown above would typically process lots of rows, but this need not be the case. The next example lists all tables with a department column and at least one row for the 'A00'

344 DB2 SQL Functions

department. Only a single matching row is fetched from each table, so as long as there is a suitable index on the department column, the query should fly:

```
CHAR(tab.tabname, 15)
                                 AS tabname
                                AS colname
        ,CHAR(col.colname,10)
        ,CHAR(COALESCE(return_VARCHAR(
             SELECT ''Y''' |
            ' FROM ' | tab.tabschema | '.' | tab.tabname | 'WHERE ' | col.colname | '= ''A00''' | FETCH FIRST 1 ROWS ONLY ' |
            ' OPTIMIZE FOR 1 ROW ' |
            ' WITH UR'
         ),'N'),1) AS has_dept
FROM
         syscat.columns col
        ,syscat.tables tab
col.tabschema = USER
WHERE
  AND col.colname IN ('DEPTNO', 'WORKDEPT')
       col.tabschema = tab.tabschema
col.tabname = tab.tabname
  AND
  AND
        tab.type = 'T'
 AND
FOR FETCH ONLY
WITH UR;
                                                                 ANSWER
                                          TABNAME COLNAME HAS_DEPT
                                           _____
                                          DEPARTMENT DEPTNO Y
                                          EMPLOYEE WORKDEPT Y
                                          PROJECT
                                                     DEPTNO
                                                                N
```

Figure 902, List tables with a row for A00 department

The next query is the same as the previous, except that it only searches those matching tables that have a suitable index on the department field:

```
SELECT
          CHAR(tab.tabname, 15)
                                   AS tabname
         ,CHAR(col.colname,10)
                                   AS colname
         ,CHAR(COALESCE(return_VARCHAR(
             ' SELECT ''Y''' ||
             ' FROM ' | tab.tabschema | '.' | tab.tabname | |
' WHERE ' | col.colname | ' = ''A00''' | |
' FETCH FIRST 1 ROWS ONLY ' |
             ' OPTIMIZE FOR 1 ROW ' ||
             ' WITH UR'
         ),'N'),1) AS has_dept
FROM
         syscat.columns col
        ,syscat.tables tab
WHERE
         col.tabschema = USER
  AND
         col.colname IN ('DEPTNO','WORKDEPT')
       col.tabschema = tab.tabschema
  AND
       col.tabname = tab.tabname
tab.type = 'T'
  AND
         tab.type = col.colname IN
  AND
  AND
         (SELECT SUBSTR(idx.colnames,2,LENGTH(col.colname))
         FROM syscat.indexes idx
WHERE tab.tabschema = idx.tabschema
           AND tab.tabname = idx.tabname)
FOR FETCH ONLY
WITH UR;
                                                TABNAME COLNAME HAS_DEPT
                                                DEPARTMENT DEPTNO Y
```

Figure 903, List suitably-indexed tables with a row for A00 department

Using logic very similar to the above, one can efficiently ask questions like: "list all tables in the application that have references to customer-number 1234 in indexed fields". Even if the

query has to process hundreds of tables, each with billions of rows, it should return an answer in less than ten seconds.

In the above examples we knew what columns we wanted to process, but not the tables. But for some questions we don't even need to know the column name. For example, we could scan all indexed DATE columns in an application - looking for date values that are more than five years old. Once again, such a query should run in seconds.

# Java Functions

We can do the same as the above by calling a user-defined-function that invokes a java program, but we can also do much more. This section will cover the basics.

#### **Scalar Functions**

The following code creates a user-defined scalar function that sends a query to a java program, and gets back the first row/column fetched when the query is run:

```
CREATE FUNCTION get_Integer(VARCHAR(4000))
RETURNS INTEGER
LANGUAGE JAVA
EXTERNAL NAME 'Graeme2!get_Integer'
PARAMETER STYLE DB2GENERAL
NO EXTERNAL ACTION
NOT DETERMINISTIC
READS SQL DATA
FENCED;
```

Figure 904, CREATE FUNCTION code

Below is the corresponding java code:

```
import java.lang.*;
import COM.ibm.db2.app.*;
import java.sql.*;
import java.math.*;
import java.io.*;
public class Graeme2 extends UDF {
 public void get_Integer(String inStmt,
                              outValue)
 throws Exception {
    try {
      Connection con = DriverManager.getConnection
                              ("jdbc:default:connection");
     PreparedStatement stmt = con.prepareStatement(inStmt);
     ResultSet
                  rs = stmt.executeQuery();
      if (rs.next() == true && rs.getString(1) != null) {
       set(2, rs.getInt(1));
     rs.close();
     stmt.close();
      con.close();
    catch (SQLException sqle) {
     setSQLstate("38999");
      setSQLmessage("SQLCODE = " + sqle.getSQLState());
      return;
```

Figure 905, CREATE FUNCTION java code

346 Java Functions

### **Java Logic**

- Establish connection.
- Prepare the SQL statement (i.e. input string).
- Execute the SQL statement (i.e. open cursor).
- If a row is found, and the value (of the first column) is not null, return value.
- Close cursor.
- Return.

#### **Usage Example**

```
ANSWER
                                         DEPT EMPNO SALARY #ROWS
SELECT
       workdept AS dept
                                         ---- ----- -----
       ,empno
                                         E11 000290 35340.00
                                         E21 200330 35370.00
E21 200340 31840.00
       ,salary
                                                                 6
       ,get_Integer(
            SELECT count(*)'
           ' FROM employee'
                                   workdept || ''' ')
           ' where workdept = '''
          AS #rows
FROM
        employee
        salary < 35500
WHERE
ORDER BY workdept
       ,empno;
```

Figure 906, Java function usage example

I have posted suitable examples (i.e. java code, plus related CREATE FUNCTION code) for the following data types on my personal website:

- BIGINT
- INTEGER
- SMALLINT
- DOUBLE
- DECIMAL(31,6)
- VARCHAR(254)

# **Tabular Functions**

So far, all we have done in this chapter is get single values from tables. Now we will retrieve sets of rows from tables. To do this we need to define a tabular function:

```
CREATE FUNCTION tab_Varchar (VARCHAR(4000))
RETURNS TABLE (row_number INTEGER
,row_value VARCHAR(254))
LANGUAGE JAVA
EXTERNAL NAME 'Graeme2!tab_Varchar'
PARAMETER STYLE DB2GENERAL
NO EXTERNAL ACTION
NOT DETERMINISTIC
DISALLOW PARALLEL
READS SQL DATA
FINAL CALL
FENCED;
```

Figure 907, CREATE FUNCTION code

Below is the corresponding java code. Observe that two columns are returned – a row-number and the value fetched:

```
import java.lang.*;
import COM.ibm.db2.app.*;
 import java.sql.*;
 import java.math.*;
 import java.io.*;
 public class Graeme2 extends UDF {
   Connection con;
   Statement
                     stmt;
   ResultSet
                     rs;
   int
                     rowNum;
   public void tab_Varchar(String inStmt,
                            int
                                  outNumber,
                           String outValue)
   throws Exception {
     switch (getCallType()) {
       case SQLUDF_TF_FIRST:
         break;
       case SQLUDF_TF_OPEN:
         rowNum = 1;
         try {
           con = DriverManager.getConnection
                 ("jdbc:default:connection");
           stmt = con.createStatement();
           rs = stmt.executeQuery(inStmt);
         catch(SQLException sqle) {
           setSQLstate("38999");
           setSQLmessage("SQLCODE = " + sqle.getSQLState());
           return;
         break;
       case SQLUDF_TF_FETCH:
         if (rs.next() == true) {
           set(2, rowNum);
           if (rs.getString(1) != null) {
             set(3, rs.getString(1));
           rowNum++;
         else {
           setSQLstate ("02000");
         break;
       case SQLUDF_TF_CLOSE:
         rs.close();
         stmt.close();
         con.close();
         break;
       case SQLUDF_TF_FINAL:
         break;
Figure 908, CREATE FUNCTION java code
```

#### Java Logic

Java programs that send data to DB2 table functions use a particular type of CASE logic to return the output data. In particular, a row is returned at the end of every FETCH process.

#### OPEN:

Establish connection.

348 Java Functions

- Prepare the SQL statement (i.e. input string).
- Execute the SQL statement (i.e. open cursor).
- Set row-number variable to one.

#### FETCH:

- If row exists, set row-number output value.
- If value fetched is not null, set output value.
- Increment row-number variable.

#### CLOSE:

- Close cursor.
- Return.

# **Usage Example**

The following query lists all EMPNO values that exist in more than four tables:

```
make_queries AS
  (SELECT
           tab.tabschema
           ,tab.tabname
           ,' SELECT EMPNO ' ||
' FROM ' || tab
                          || tab.tabschema || '.' || tab.tabname
             AS sql_text
   FROM
            syscat.tables tab
           ,syscat.columns col
   WHERE
            tab.tabschema = USER
                               'T'
     AND
            tab.type
            col.tabschema = tab.tabschema
     AND
     AND
            col.tabname = tab.tabname
     AND
            col.colname
                            =
                                'EMPNO'
            col.typename = 'CHARACTER'
     AND
            col.length
     AND
   ),
run_queries AS
             qqq.*
   (SELECT
             ,ttt.*
    FROM
             make_queries qqq
             ,TABLE(tab_Varchar(sql_text)) AS ttt
SELECT
         CHAR(row_value,10)
                                                AS empno
        , COUNT(*)
                                                AS #rows
        ,COUNT(DISTINCT tabschema |  tabname) AS #tabs
        ,CHAR(MIN(tabname),18)
                                                AS min_tab
        ,CHAR(MAX(tabname),18)
                                                AS max_tab
FROM
         run_queries
GROUP BY row_value
        COUNT(DISTINCT tabschema | tabname) > 3
HAVING
ORDER BY row_value
FOR FETCH ONLY
WITH UR;
                                                                   ANSWER
                                  EMPNO #ROWS#TABS MIN_TAB MAX_TAB
                                  -----
                                  000130
                                               4 EMP_PHOTO EMPPROJACT
                                         10 4 EMP_PHOTO EMPPROJACT
7 4 EMP_PHOTO EMPPROJACT
7 4 EMP_PHOTO EMPPROJACT
7 4 EMP_PHOTO EMPPROJACT
                                  000140
                                  000150
                                  000190
```

Figure 909, Use Tabular Function

# **Transpose Function**

Below is some pseudo-code for a really cool query:

```
SELECT
           all columns
 FROM
          unknown tables
 WHERE
           any unknown columns = '%ABC%'
Figure 910, Cool query pseudo-code
```

In the above query we want to retrieve an unknown number of unknown types of columns (i.e. all columns in each matching row) from an unknown set of tables where any unknown column in the row equals 'ABC'. Needless to say, the various (unknown) tables will have differing types and numbers of columns.

The above query is remarkably easy to write in SQL (see page: 353) and reasonably efficient to run, if we invoke a cute little java program that transposes columns into rows. The act of transposition means that each row/column instance retrieved becomes a separate row. So the following result:

```
SELECT
FROM
        empprojact
WHERE
       empno = '000150';
                                                        ANSWER
                   _____
                  EMPNO PROJNO ACTNO EMPTIME EMSTDATE EMENDATE
                   ----- ----- ----- -----
                  000150 MA2112 60 1.00 01/01/2002 07/15/2002 000150 MA2112 180 1.00 07/15/2002 02/01/2003
```

Figure 911, Select rows

#### Becomes this result:

SELECT

```
SMALLINT(row_number) AS row#
,col_num AS col#
,CHAR(col_name,13) AS col_name
,CHAR(col_type,10) AS col_type
,col length AS col len
                                  ,col_length AS col_type
AS col_len
,SMALLINT(LENGTH(col_value)) AS val_len
,SUBSTR(col_value,1,20) AS col_value
TABLE(tab Transpose'
FROM
                                      TABLE(tab_Transpose(
                                                      ' SELECT
                                                                                                  empprojact'
                                                    ' FROM
                                                    ' WHERE empno = ''000150'''
                                       )) AS ttt
ORDER BY 1,2;
                                                                       _____
                                                                     ROW# COL# COL_NAME COL_TYPE COL_LEN VAL_LEN COL_VALUE

        ROW#
        COL#
        COL_NAME
        COL_TYPE
        COL_LEN
        VAL_LEN
        COL_VALUE

        1
        1
        EMPNO
        CHAR
        6
        6
        000150

        1
        2
        PROJNO
        CHAR
        6
        6
        MA2112

        1
        3
        ACTNO
        SMALLINT
        6
        2
        60

        1
        4
        EMPTIME
        DECIMAL
        7
        4
        1.00

        1
        5
        EMSTDATE
        DATE
        10
        2002-07-15

        2
        1
        EMPNO
        CHAR
        6
        6
        000150

        2
        2
        PROJNO
        CHAR
        6
        6
        MA2112

        2
        3
        ACTNO
        SMALLINT
        6
        3
        180

        2
        4
        EMPTIME
        DECIMAL
        7
        4
        1.00

        2
        5
        EMSTDATE
        DATE
        10
        10
        2002-07-15

        2
        6
        EMENDATE
        DATE
        10
        10
        2002-07-15

        2
```

Figure 912, Select rows – then transpose

350 Java Functions The user-defined transpose function invoked above accepts a query as input. It executes the query then returns the query result as one row per row/column instance found. The function output table has the following columns:

- ROW\_NUMBER: The number of the row fetched.
- NUM\_COLS: The number of columns fetched per row.
- COL\_NUM: The column-number for the current row. This value, in combination with the prior row-number value, identifies a unique output row.
- COL\_NAME: The name of the data column as given in the query. If there is no name, the value is the column number.
- COL\_TYPE: The DB2 column-type for the value.
- COL\_LENGTH: The DB2 column-length (note: not data item length) for the value.
- COL\_VALUE: The row/column instance value itself. If the data column is too long, or of an unsupported type (e.g. CLOB, DBCLOB, or XML), null is returned.

The transpose function always returns the same set of columns, regardless of which table is being accessed. So we can use it to write a query where we don't know which tables we want to select from. In the next example, we select all columns from all rows in all tables where the EMPNO column has a certain value:

```
make_queries AS
  (SELECT
           tab.tabschema
           ,tab.tabname
           ,' SELECT
                            tab.tabname ||
              FROM '
            ' WHERE empno
                           ·= ''000150''
             AS sql_text
   FROM
            syscat.tables tab
           ,syscat.columns col
   WHERE
            tab.tabschema = USER
     \Delta ND
            tab.type
                           =
                              ידי
            col.tabschema =
                               tab.tabschema
     AND
     AND
            col.tabname
                           = tab.tabname
            col.colname
     AND
                           =
                               'EMPNO'
            col.typename
     AND
                           =
                               'CHARACTER'
     AND
            col.length
   ),
run queries AS
   (SELECT
             qqq.*
            ,ttt.*
    FROM
             make_queries qqq
            ,TABLE(tab_Transpose(sql_text)) AS ttt
SELECT
         SUBSTR(tabname, 1, 11)
                                       AS tab_name
        ,SMALLINT(row_number)
                                       AS row#
        ,col_num
                                       AS col#
        ,CHAR(col_name,13)
                                       AS col_name
                                       AS col_type
        ,CHAR(col_type,10)
        ,col_length
                                       AS col_len
        ,SMALLINT(LENGTH(col_value)) AS val_len
        ,SUBSTR(col_value,1,20)
                                      AS col_value
FROM
         run_queries
ORDER BY 1,2,3;
```

Figure 913, Select rows in any table – then transpose

When we run the above, we get the following answer:

| TAB_NAME   | ROW# | COL# | COL_NAME      | COL_TYPE | COL_LEN | VAL_LEN | COL_VALUE  |
|------------|------|------|---------------|----------|---------|---------|------------|
| EMP_PHOTO  | 1    | 1    | EMPNO         | CHAR     | 6       | 6       | 000150     |
| EMP_PHOTO  | 1    |      | PHOTO_FORMAT  | VARCHAR  | 10      |         | bitmap     |
| EMP_PHOTO  | 1    |      | PICTURE       | BLOB     | 204800  | _       | -          |
| EMP_PHOTO  | 1    |      | EMP_ROWID     | CHAR     | 40      | 40      |            |
| EMP_PHOTO  | 2    |      | EMPNO         | CHAR     | 6       | 6       | 000150     |
| EMP_PHOTO  | 2    | 2    | PHOTO_FORMAT  | VARCHAR  | 10      | 3       | gif        |
| EMP_PHOTO  | 2    |      | PICTURE       | BLOB     | 204800  | _       | -          |
| EMP_PHOTO  | 2    | 4    | EMP_ROWID     | CHAR     | 40      | 40      |            |
| EMP_RESUME | 1    | 1    | EMPNO         | CHAR     | 6       | 6       | 000150     |
| EMP_RESUME | 1    | 2    | RESUME_FORMAT | VARCHAR  | 10      | 5       | ascii      |
| EMP_RESUME | 1    |      | RESUME        | CLOB     | 5120    | _       | _          |
| EMP_RESUME | 1    | 4    | EMP_ROWID     | CHAR     | 40      | 40      |            |
| EMP_RESUME | 2    | 1    | EMPNO         | CHAR     | 6       | 6       | 000150     |
| EMP_RESUME | 2    | 2    | RESUME_FORMAT | VARCHAR  | 10      | 4       | html       |
| EMP_RESUME | 2    | 3    | RESUME        | CLOB     | 5120    | _       | _          |
| EMP_RESUME | 2    | 4    | EMP_ROWID     | CHAR     | 40      | 40      |            |
| EMPLOYEE   | 1    | 1    | EMPNO         | CHAR     | 6       | 6       | 000150     |
| EMPLOYEE   | 1    | 2    | FIRSTNME      | VARCHAR  | 12      | 5       | BRUCE      |
| EMPLOYEE   | 1    | 3    | MIDINIT       | CHAR     | 1       | 1       |            |
| EMPLOYEE   | 1    | 4    | LASTNAME      | VARCHAR  | 15      | 7       | ADAMSON    |
| EMPLOYEE   | 1    | 5    | WORKDEPT      | CHAR     | 3       | 3       | D11        |
| EMPLOYEE   | 1    | 6    | PHONENO       | CHAR     | 4       | 4       | 4510       |
| EMPLOYEE   | 1    | 7    | HIREDATE      | DATE     | 10      | 10      | 2002-02-12 |
| EMPLOYEE   | 1    | 8    | JOB           | CHAR     | 8       |         | DESIGNER   |
| EMPLOYEE   | 1    |      | EDLEVEL       | SMALLINT | 6       |         | 16         |
| EMPLOYEE   | 1    | 10   | SEX           | CHAR     | 1       |         | M          |
| EMPLOYEE   | 1    |      | BIRTHDATE     | DATE     | 10      |         | 1977-05-17 |
| EMPLOYEE   | 1    |      | SALARY        | DECIMAL  | 11      |         | 55280.00   |
| EMPLOYEE   | 1    |      | BONUS         | DECIMAL  | 11      | 6       | 500.00     |
| EMPLOYEE   | 1    |      | COMM          | DECIMAL  | 11      | 7       |            |
| EMPPROJACT | 1    |      | EMPNO         | CHAR     | 6       | 6       |            |
| EMPPROJACT | 1    |      | PROJNO        | CHAR     | 6       |         | MA2112     |
| EMPPROJACT | 1    |      | ACTNO         | SMALLINT | 6       | 2       |            |
| EMPPROJACT | 1    |      | EMPTIME       | DECIMAL  | 7       |         | 1.00       |
| EMPPROJACT | 1    | 5    | EMSTDATE      | DATE     | 10      |         | 2002-01-01 |
| EMPPROJACT | 1    |      | EMENDATE      | DATE     | 10      |         | 2002-07-15 |
| EMPPROJACT | 2    |      | EMPNO         | CHAR     | 6       |         | 000150     |
| EMPPROJACT | 2    |      | PROJNO        | CHAR     | 6       |         | MA2112     |
| EMPPROJACT | 2    |      | ACTNO         | SMALLINT | 6       |         | 180        |
| EMPPROJACT | 2    |      | EMPTIME       | DECIMAL  | 7       |         | 1.00       |
| EMPPROJACT | 2    |      | EMSTDATE      | DATE     | 10      |         | 2002-07-15 |
| EMPPROJACT | 2    | 6    | EMENDATE      | DATE     | 10      | 10      | 2003-02-01 |

Figure 914, Select rows in any table – answer

We are obviously on a roll, so now we will write the pseudo-query that we began this chapter with (see page: 350). We will fetch every row/column instance in all matching tables where any qualifying column in the row is a particular value.

# **Query Logic**

- Define the search parameters.
- Get the list of matching tables and columns to search.
- Recursively work through the list of columns to search (for each table), building a search query with multiple EQUAL predicates one per searchable column (see page: 355).
- Run the generated queries (i.e. the final line of generated query for each table).
- Select the output.

Now for the query:

352 Java Functions

```
WITH
search_values (search_type,search_length,search_value) AS
           ('CHARACTER',6,'000150')
  (VALUES
list_columns AS
  (SELECT
           val.search_value
            ,tab.tabschema
            ,tab.tabname
            ,col.colname
            ,ROW_NUMBER() OVER(PARTITION BY val.search_value
                                              ,tab.tabschema
                                              ,tab.tabname
                                 ORDER BY
                                               col.colname ASC)
                                                                  AS col_a
            ,ROW_NUMBER() OVER(PARTITION BY val.search_value
                                             ,tab.tabschema
                                              ,tab.tabname
                                ORDER BY
                                              col.colname DESC) AS col_d
   FROM
             search_values
                             val
            ,syscat.tables
                             tab
            ,syscat.columns col
            tab.tabschema = USER
tab.type = 'T'
   WHERE
     AND
             tab.type
             tab.tabschema = col.tabschema
     AND
            tab.tabname = col.tabname
col.typename = val.search_type
col.length = val.search_length
     AND
     AND
     AND
   ),
make_queries (search_value
              ,tabschema
              ,tabname
              ,colname
              ,col_a
              ,col_d
              ,sql_text) AS
tb1.*
   (SELECT
             ,VARCHAR(' SELECT *'
                        FROM '
                                       tabname
                                                ' WHERE '
                                       colname
                                       search_value || ''
                       ,4000)
    FROM
              list_columns tb1
    WHERE
              col_a = 1
    UNION ALL
    SELECT
             tb2.*
             ,mqy.sql_text ||
              'OR' | tb2.colname ||
'=''' | tb2.search_value || ''''
    FROM
              list_columns tb2
             ,make_queries mgy
    WHERE
              tb2.search_value = mqy.search_value
              tb2.tabschema = mqy.tabschema
tb2.tabname = mqy.tabname
      AND
              tb2.tabname
      AND
      AND
              tb2.col_a
                                 = mqy.col_a + 1
   ),
run_queries AS
              qqq.*
   (SELECT
             ,ttt.*
              make_queries qqq
    FROM
             ,TABLE(tab_Transpose_4K(sql_text)) AS ttt
    WHERE
              col_d = 1
   )
```

Figure 915, Select rows in any table – then transpose (part 1 of 2)

```
SELECT SUBSTR(tabname,1,11) AS tab_name
,SMALLINT(row_number) AS row#
,col_num AS col#
,CHAR(col_name,13) AS col_name
,CHAR(col_type,10) AS col_type
,col_length AS col_len
,SMALLINT(LENGTH(col_value)) AS val_len
,SUBSTR(col_value,1,20) AS col_value
FROM run_queries
ORDER BY 1,2,3;
```

Figure 916, Select rows in any table – then transpose (part 2 of 2)

# Below is the answer (with a few values truncated to fit):

| TAB_NAME   | ROW# | COL# | COL_NAME      | COL_TYPE     | COL_LEN | VAL_LEN | COL_VALUE  |
|------------|------|------|---------------|--------------|---------|---------|------------|
| EMP_PHOTO  | 1    | 1    | EMPNO         | CHAR         | 6       | 6       | 000150     |
| EMP_PHOTO  | 1    |      | PHOTO_FORMAT  | -            | 10      |         | bitmap     |
| EMP_PHOTO  | 1    | 3    | PICTURE       | BLOB         | 204800  | _       | _          |
| EMP_PHOTO  | 1    |      | EMP_ROWID     | BLOB<br>CHAR | 40      | 40      |            |
| EMP_PHOTO  | 2    |      | EMPNO         | CHAR         | 6       | 6       | 000150     |
| EMP_PHOTO  | 2    | 2    | PHOTO_FORMAT  | VARCHAR      | 10      |         | gif        |
| EMP_PHOTO  | 2    |      | PICTURE       | BLOB         | 204800  | _       | -          |
| EMP_PHOTO  | 2    | 4    | EMP_ROWID     | CHAR         | 40      | 40      |            |
| EMP_RESUME | 1    | 1    | EMPNO         | CHAR         | 6       | 6       | 000150     |
| EMP_RESUME | 1    | 2    | RESUME_FORMAT | VARCHAR      | 10      | 5       | ascii      |
| EMP_RESUME | 1    | 3    | RESUME        | CLOB         | 5120    | _       | _          |
| EMP_RESUME | 1    | 4    | EMP_ROWID     | CHAR         | 40      | 40      |            |
| EMP_RESUME | 2    | 1    | EMPNO         | CHAR         | 6       | 6       | 000150     |
| EMP_RESUME | 2    | 2    | RESUME_FORMAT | VARCHAR      | 10      | 4       | html       |
| EMP_RESUME | 2    | 3    | RESUME        | CLOB         | 5120    | _       | -          |
| EMP_RESUME | 2    | 4    | EMP_ROWID     | CHAR         | 40      | 40      |            |
| EMPLOYEE   | 1    | 1    | EMPNO         | CHAR         | 6       | 6       | 000150     |
| EMPLOYEE   | 1    | 2    | FIRSTNME      | VARCHAR      | 12      | 5       | BRUCE      |
| EMPLOYEE   | 1    |      | MIDINIT       | CHAR         | 1       | 1       |            |
| EMPLOYEE   | 1    | 4    | LASTNAME      | VARCHAR      | 15      | 7       | ADAMSON    |
| EMPLOYEE   | 1    | 5    | WORKDEPT      | CHAR         | 3       |         | D11        |
| EMPLOYEE   | 1    | 6    | PHONENO       | CHAR         | 4       | 4       | 4510       |
| EMPLOYEE   | 1    | 7    | HIREDATE      | DATE         | 10      | 10      | 2002-02-12 |
| EMPLOYEE   | 1    | 8    | JOB           | CHAR         | 8       | 8       | DESIGNER   |
| EMPLOYEE   | 1    | 9    | EDLEVEL       | SMALLINT     | 6       | 2       | 16         |
| EMPLOYEE   | 1    | 10   | SEX           | CHAR         | 1       | 1       | M          |
| EMPLOYEE   | 1    | 11   | BIRTHDATE     | DATE         | 10      | 10      | 1977-05-17 |
| EMPLOYEE   | 1    | 12   | SALARY        | DECIMAL      | 11      |         | 55280.00   |
| EMPLOYEE   | 1    | 13   | BONUS         | DECIMAL      | 11      |         | 500.00     |
| EMPLOYEE   | 1    | 14   | COMM          | DECIMAL      | 11      |         | 2022.00    |
| EMPPROJACT | 1    | 1    | EMPNO         | CHAR         | 6       | 6       | 000150     |
| EMPPROJACT |      |      | PROJNO        | CHAR         | 6       |         | MA2112     |
| EMPPROJACT | 1    |      | ACTNO         | SMALLINT     | 6       |         | 60         |
| EMPPROJACT | 1    | 4    | EMPTIME       | DECIMAL      | 7       |         | 1.00       |
| EMPPROJACT |      |      | EMSTDATE      | DATE         | 10      |         | 2002-01-01 |
| EMPPROJACT | 1    |      | EMENDATE      | DATE         | 10      |         | 2002-07-15 |
| EMPPROJACT |      |      | EMPNO         | CHAR         | 6       |         | 000150     |
| EMPPROJACT | 2    |      | PROJNO        | CHAR         | 6       |         | MA2112     |
| EMPPROJACT | 2    |      | ACTNO         | SMALLINT     | 6       |         | 180        |
| EMPPROJACT | 2    |      | EMPTIME       | DECIMAL      | 7       |         | 1.00       |
| EMPPROJACT | 2    |      | EMSTDATE      | DATE         | 10      |         | 2002-07-15 |
| EMPPROJACT | 2    |      | EMENDATE      | DATE         | 10      |         | 2003-02-01 |
| PROJECT    | 1    |      | PROJNO        | CHAR         | 6       |         | MA2112     |
| PROJECT    | 1    |      | PROJNAME      | VARCHAR      | 24      |         | W L ROBOT  |
| PROJECT    | 1    |      | DEPTNO        | CHAR         | 3       |         | D11        |
| PROJECT    | 1    |      | RESPEMP       | CHAR         | 6       |         | 000150     |
| PROJECT    | 1    |      | PRSTAFF       | DECIMAL      | 7       |         | 3.00       |
| PROJECT    | 1    |      | PRSTDATE      | DATE         | 10      |         | 2002-01-01 |
| PROJECT    | 1    |      | PRENDATE      | DATE         | 10      |         | 1982-12-01 |
| PROJECT    | _ 1  | 8    | MAJPROJ       | CHAR         | 6       | 6       | MA2110     |

Figure 917, Select rows in any table – answer

354 Java Functions

Below are the queries that were generated and run to get the above answer:

```
SELECT * FROM ACT WHERE ACTKWD = '000150'

SELECT * FROM DEPARTMENT WHERE MGRNO = '000150'

SELECT * FROM EMP_PHOTO WHERE EMPNO = '000150'

SELECT * FROM EMP_RESUME WHERE EMPNO = '000150'

SELECT * FROM EMPLOYEE WHERE EMPNO = '000150'

SELECT * FROM EXPLAIN_OPERATOR WHERE OPERATOR_TYPE = '000150'

SELECT * FROM PROJACT WHERE PROJNO = '000150' OR PROJNO = '000150'

SELECT * FROM EMPPROJACT WHERE EMPNO = '000150' OR PROJNO = '000150' OR RESPEMP = '000150'
```

Figure 918, Queries generated above

#### **Function Definition**

The DB2 user-defined tabular function that does the transposing is defined thus:

```
CREATE FUNCTION tab_Transpose (VARCHAR(4000))
                                 INTEGER
RETURNS TABLE (row_number
                 ,num_cols
                                  SMALLINT
                 ,col_num
                              VARCHAR (120,
VARCHAR (128)
INTEGER
                                 SMALLINT
                 ,col_name
                ,col_type VARCHAR(120, col_length INTEGER VARCHAR(254))
LANGUAGE JAVA
EXTERNAL NAME 'Graeme2!tab_Transpose'
PARAMETER STYLE DB2GENERAL
NO EXTERNAL ACTION
NOT DETERMINISTIC
DISALLOW PARALLEL
READS SQL DATA
FINAL CALL
FENCED;
```

Figure 919, Create transpose function

#### Java Code

```
import java.lang.*;
import COM.ibm.db2.app.*;
import java.sql.*;
import java.math.*;
import java.io.*;
public class Graeme2 extends UDF {
  Connection
                        con;
  Statement
                        stmt;
  ResultSet
                        rs;
  ResultSetMetaData rsmtadta;
                       rowNum;
  int
                         i;
  int
                        outLength;
  short
                        colNum;
                        colCount;
  int
  String[] colName = new String[1100];
String[] colType = new String[1100];
int[] colSize = new int[1100];
  public void writeRow()
  throws Exception {
     set(2, rowNum);
     set(3, (short) colCount);
     set(4, colNum);
     set(5, colName[colNum]);
     set(6, colType[colNum]);
```

Figure 920, CREATE FUNCTION java code (part 1 of 3)

Running SQL Within SQL

```
set(7, colSize[colNum]);
     if (colType[colNum].equals("XML")
     colType[colNum].equals("BLOB")
          colType[colNum].equals("CLOB")
         colType[colNum].equals("DBLOB")
colType[colNum].equals("GRAPHIC")
         colType[colNum].equals("VARGRAPHIC")
          colSize[colNum] > outLength) {
        // DON'T DISPLAY THIS VALUE
       return;
     else if (rs.getString(colNum) != null) {
       // DISPLAY THIS COLUMN VALUE
       set(8, rs.getString(colNum));
   public void tab_Transpose(String inStmt
                              ,int
                                      rowNumber
                              ,short numColumns
                              ,short outColNumber
                              ,String outColName
                              ,String outColtype
                              ,int
                                    outColSize
                              ,String outColValue)
   throws Exception {
     switch (getCallType()) {
       case SQLUDF_TF_FIRST:
         break;
       case SQLUDF_TF_OPEN:
          try {
                     = DriverManager.getConnection
            con
                       ("jdbc:default:connection");
                     = con.createStatement();
            stmt
                     = stmt.executeQuery(inStmt);
            // GET COLUMN NAMES
            rsmtadta = rs.getMetaData();
            colCount = rsmtadta.getColumnCount();
            for (i=1; i <= colCount; i++) {
              colName[i] = rsmtadta.getColumnName(i);
              colType[i] = rsmtadta.getColumnTypeName(i);
              colSize[i] = rsmtadta.getColumnDisplaySize(i);
                      = 1;
            rowNum
            colNum
                      = 1;
            outLength = 254;
          catch(SQLException sqle) {
            setSQLstate("38999");
            setSQLmessage("SQLCODE = " + sqle.getSQLState());
            return;
         break;
       case SQLUDF_TF_FETCH:
          if (colNum == 1 && rs.next() == true) {
            writeRow();
            colNum++;
            if (colNum > colCount) {
              colNum = 1;
              rowNum++;
Figure 921, CREATE FUNCTION java code (part 2 of 3)
```

356 Java Functions

```
else if (colNum > 1 && colNum <= colCount) {
          writeRow();
          colNum++;
          if (colNum > colCount) {
            colNum = 1;
            rowNum++;
        else {
          setŠQLstate ("02000");
        break;
      case SQLUDF_TF_CLOSE:
        rs.close();
        stmt.close();
        con.close();
        break;
      case SQLUDF_TF_FINAL:
        break;
}}
```

Figure 922, CREATE FUNCTION java code (part 3 of 3)

# Java Logic

OPEN (run once):

- Establish connection.
- Prepare the SQL statement (i.e. input string).
- Execute the SQL statement (i.e. open cursor).
- Get meta-data for each column returned by query.
- Set row-number and column-number variables to one.
- Set the maximum output length accepted to 254.

FETCH (run for each row/column instance):

- If row exists and column-number is 1, fetch row.
- For value is not null and of valid DB2 type, return row.
- Increment row-number and column-number variables.

CLOSE (run once):

- Close the cursor.
- Return.

# **Update Real Data using Meta-Data**

DB2 does not allow one to do DML or DDL using a scalar function, but one can do something similar by calling a table function. Thus if the table function defined below is joined to in a query, the following happens:

- User query joins to table function sends DML or DDL statement to be executed.
- Table function calls stored procedure sends statement to be executed.

- Stored procedure executes statement.
- Stored procedure returns SQLCODE of statement to the table function.
- Table function joins back to the user query a single-row table with two columns: The SQLCODE and the original input statement.

#### Now for the code:

```
CREATE PROCEDURE execute_immediate (IN in_stmt
                                                    VARCHAR (1000)
                                   ,OUT out_sqlcode INTEGER)
LANGUAGE SOL
MODIFIES SQL DATA
BEGIN
   DECLARE sqlcode INTEGER;
   DECLARE EXIT HANDLER FOR sqlexception
      SET out_sqlcode = sqlcode;
   EXECUTE IMMEDIATE in_stmt;
   SET out_sqlcode = sqlcode;
   RETURN;
END!
CREATE FUNCTION execute_immediate (in_stmt VARCHAR(1000))
RETURNS TABLE (sqltext VARCHAR(1000)
              ,sqlcode INTEGER)
LANGUAGE SQL
MODIFIES SQL DATA
                                                          IMPORTANT
BEGIN ATOMIC
                                                          =========
   DECLARE out_sqlcode INTEGER;
                                                          This example
   CALL execute_immediate(in_stmt, out_sqlcode);
                                                          uses an "!"
  RETURN VALUES (in_stmt, out_sqlcode);
                                                         as the stmt
                                                          delimiter.
```

Figure 923, Define function and stored-procedure

WARNING: This code is extremely dangerous! Use with care. As we shall see, it is very easy for the above code to do some quite unexpected.

#### **Usage Examples**

The following query gets a list of materialized query tables for a given table-schema that need to be refreshed, and then refreshes the table:

```
WITH temp1 AS
   (SELECT
           tabschema
          ,tabname
   FROM
            syscat.tables
    WHERE
                           'FRED'
          tabschema =
            type = 'S'
status = 'C'
     AND
     AND
     AND
            tabname LIKE '%DEPT%'
SELECT
      CHAR(tab.tabname, 20) AS tabname
       ,stm.sqlcode
                              AS sqlcode
       ,CHAR(stm.sqltext,100) AS sqltext
FROM
        temp1 AS tab
        ,TABLE(execute_immediate(
              'REFRESH TABLE ' ||
              RTRIM(tab.tabschema) | | '.' | | tab.tabname
        ))AS stm
ORDER BY tab.tabname
WITH UR;
```

Figure 924, Refresh matching tables

I had two matching tables that needed to be refreshed, so I got the following answer:

| TABNAME     | SQLCODE | SQLTEXT                        |
|-------------|---------|--------------------------------|
|             |         |                                |
| STAFF_DEPT1 | 0       | REFRESH TABLE FRED.STAFF_DEPT1 |
| STAFF_DEPT2 | 0       | REFRESH TABLE FRED.STAFF_DEPT2 |

Figure 925, Refresh matching tables - answer

Observe above that the set of matching tables to be refreshed was defined in a common-table-expression, and then joined to the table function. It is very important that one always code thus, because in an ordinary join it is possible for the table function to be called before all of the predicates have been applied. To illustrate this concept, the next query is supposed to make a copy of two matching tables. The answer indicates that it did just this. But what it actually did was make copies of many more tables - because the table function was called before all of the predicates on SYSCAT.TABLES were applied. The other tables that were created don't show up in the query output, because they were filtered out later in the query processing:

```
SELECT
        CHAR(tab.tabname,20)
                            AS tabname
       ,stm.sqlcode
                            AS sqlcode
       ,CHAR(stm.sqltext,100) AS sqltext
FROM
        syscat.tables AS tab
       ,TABLE(execute_immediate(
             CREATE TABLE ' ||
             RTRIM(tab.tabschema) | '.' | tab.tabname | '_C1' |
           'LIKE ' || RTRIM(tab.tabschema) || '.' || tab.tabname
        ))AS stm
WHERE
        tab.tabschema
                        = USER
                     LIKE 'S%'
 AND
        tab.tabname
ORDER BY tab.tabname
FOR FETCH ONLY
WITH UR;
                                                         ANSWER
           ______
          TABNAME SQLCODE SQLTEXT
                O CREATE TABLE FRED.SALES_C1 LIKE FRED.SALES
          SALES
                      O CREATE TABLE FRED.STAFF_C1 LIKE FRED.STAFF
```

Figure 926, Create copies of tables - wrong

The above is bad enough, but I once managed to do much worse. In a variation of the above code, the query created a copy, of a copy, of a copy, etc. The table function kept finding the table just created, and making a copy of it - until the TABNAME reached the length limit.

The correct way to create a copy of a set of tables is shown below. In this query, the list of tables to be copied is identified in a common table expression <u>before</u> the table function is called:

```
WITH temp1 AS
  (SELECT tabschema
         ,tabname
  FROM
          syscat.tables
           tabschema = USER
tabname LIKE 'S%'
  WHERE
    AND
           tabname
SELECT
        CHAR(tab.tabname,20) AS tabname
                             AS sqlcode
       ,stm.sqlcode
       ,CHAR(stm.sqltext,100) AS sqltext
FROM
        temp1 tab
       ,TABLE(execute_immediate(
            ' CREATE TABLE ' ||
             RTRIM(tab.tabschema) || '.' || tab.tabname || '_C1' ||
            'LIKE ' | RTRIM(tab.tabschema) | | '.' | tab.tabname
ORDER BY tab.tabname
FOR FETCH ONLY
WITH UR;
           ______
           TABNAME SQLCODE SQLTEXT
           SALES
                       O CREATE TABLE FRED.SALES_C1 LIKE FRED.SALES
                        O CREATE TABLE FRED.STAFF_C1 LIKE FRED.STAFF
           STAFF
```

Figure 927, Create copies of tables - right

The next example is similar to the previous, except that it creates a copy, and then populates the new table with the contents of the original table:

```
WITH
temp0 AS
          RTRIM(tabschema) AS schema
  (SELECT
           ,tabname
                     AS old_tabname
          ,tabname | | '_C2' AS new_tabname
   FROM
           syscat.tables
   WHERE
           tabschema = USER
           tabname LIKE 'S%'
     AND
  ),
temp1 AS
  (SELECT
          tab.*
           ,stm.sqlcode
                                 AS sqlcode1
           ,CHAR(stm.sqltext,200) AS sqltext1
   FROM
            temp0 AS tab
           ,TABLE(execute_immediate(
                 ' CREATE TABLE ' | schema | '.' | new_tabname | LIKE ' | schema | '.' | old_tabname
                ' LIKE '
            ))AS stm
  ),
temp2 AS
  (SELECT
           tab.*
           FROM
           temp1 AS tab
           ,TABLE(execute_immediate(
                                 | schema | '.' | new_tabname | | schema | '.' | old_tabname
                 ' INSERT
                         INTO '
                 ' SELECT * FROM '
            ))AS stm
SELECT
        CHAR(old_tabname, 20) AS tabname
       ,sqlcode1
       ,sqlcode2
                                          FROM
        temp2
                                          TABNAME SQLCODE1 SQLCODE2
ORDER BY old tabname
                                          -----
                                          SALES 0 0
FOR FETCH ONLY
                                                       0
                                                                0
WITH UR;
                                          STAFF
```

Figure 928, Create copies of tables, then populate

## **Query Processing Sequence**

In order to explain the above, we need to understand in what sequence the various parts of a query are executed in order to avoid semantic ambiguity:

FROM clause
JOIN ON clause
WHERE clause
GROUP BY and aggregate
SELECT list
HAVING clause
ORDER BY
FETCH FIRST

Figure 929, Query Processing Sequence

Observe above that the FROM clause is resolved before any WHERE predicates are applied. This is why the query in figure 926 did the wrong thing.

Graeme Birchall ©

# Fun with SQL

In this chapter will shall cover some of the fun things that one can and, perhaps, should not do, using DB2 SQL. Read on at your own risk.

## **Creating Sample Data**

If every application worked exactly as intended from the first, we would never have any need for test databases. Unfortunately, one often needs to builds test systems in order to both tune the application SQL, and to do capacity planning. In this section we shall illustrate how very large volumes of extremely complex test data can be created using relatively simple SQL statements.

#### **Good Sample Data is**

- Reproducible.
- Easy to make.
- Similar to Production:
- Same data volumes (if needed).
- Same data distribution characteristics.

#### **Data Generation**

Create the set of integers between zero and one hundred. In this statement we shall use recursive coding to expand a single value into many more.

```
WITH temp1 (col1) AS
(VALUES 0 ======
UNION ALL COL1
SELECT col1 + 1 ----
FROM temp1 0
WHERE col1 + 1 < 100 1
)
SELECT * 3
FROM temp1; etc
```

Figure 930, Use recursion to get list of 100 numbers

Instead of coding a recursion join every time, we use the table function described on page 174 to create the required rows. Assuming that the function exists, one would write the following:

```
SELECT *
FROM TABLE(NumList(100)) AS xxx;
Figure 931, Use user-defined-function to get list of 100 numbers
```

#### Make Reproducible Random Data

So far, all we have done is create sets of fixed values. These are usually not suitable for testing purposes because they are too consistent. To mess things up a bit we need to use the RAND function, which generates random numbers in the range of zero to one inclusive. In the next example we will get a (reproducible) list of five random numeric values:

Figure 932, Use RAND to create pseudo-random numbers

The initial invocation of the RAND function above is seeded with the value 1. Subsequent invocations of the same function (in the recursive part of the statement) use the initial value to generate a reproducible set of pseudo-random numbers.

#### Using the GENERATE\_UNIQUE function

With a bit of data manipulation, the GENERATE\_UNIQUE function can be used (instead of the RAND function) to make suitably random test data. The are advantages and disadvantages to using both functions:

- The GENERATE\_UNIQUE function makes data that is always unique. The RAND function only outputs one of 32,000 distinct values.
- The RAND function can make reproducible random data, while the GENER-ATE UNIQUE function can not.

See the description of the GENERATE\_UNIQUE function (see page 131) for an example of how to use it to make random data.

## Make Random Data - Different Ranges

There are several ways to mess around with the output from the RAND function: We can use simple arithmetic to alter the range of numbers generated (e.g. convert from 0 to 10 to 0 to 10,000). We can alter the format (e.g. from FLOAT to DECIMAL). Lastly, we can make fewer, or more, distinct random values (e.g. from 32K distinct values down to just 10). All of this is done below:

```
WITH temp1 (s1, r1) AS
                                                  ANSWER
(VALUES (0, RAND(2))
                                                  UNION ALL
                                                  SEQ# RAN2 RAN1 RAN3
                                                        ----
 SELECT s1+1, RAND()
                                                              ----
FROM temp1
WHERE s1+1 < 5
                                                     0 13 0.0013
1 8916 0.8916
                                                   2 7384 0.7384
3 5430 0.5430
4 8998 0.8998
                      AS seq#
SELECT SMALLINT(s1)
                                                                         8
      ,SMALLINT(r1*10000) AS ran2
      ,DECIMAL(r1,6,4) AS ran1
,SMALLINT(r1*10) AS ran3
FROM
       temp1;
```

Figure 933, Make differing ranges of random numbers

### Make Random Data - Varying Distribution

In the real world, there is a tendency for certain data values to show up much more frequently than others. Likewise, separate fields in a table usually have independent semi-random data distribution patterns. In the next statement we create three independently random fields. The first has the usual 32K distinct values evenly distributed in the range of zero to one. The sec-

ond and third have random numbers that are skewed towards the low end of the range, and have many more distinct values:

```
ANSWER
                                     S# RAN1 RAN2 RAN3
WTTH
temp1 (s1) AS
                                        1251 365370 114753
 (VALUES (0)
                                     1 350291 280730 88106
                                     2 710501 149549 550422
  UNION ALL
  SELECT s1 + 1
                                      3 147312 33311 2339
                                             556 73091
  FROM temp1
                                         8911
  WHERE s1 + 1
               < 5
SELECT SMALLINT(s1)
                                     AS s#
    ,INTEGER((RAND(1))
     ,INTEGER((RAND() * RAND() * RAND()) * 1E6) AS ran3
    temp1;
```

Figure 934, Create RAND data with different distributions

#### Make Random Data - Different Flavours

The RAND function generates random numbers. To get random character data one has to convert the RAND output into a character. There are several ways to do this. The first method shown below uses the CHR function to convert a number in the range: 65 to 90 into the AS-CII equivalent: "A" to "Z". The second method uses the CHAR function to translate a number into the character equivalent.

```
WITH temp1 (s1, r1) AS
                                              ANSWER
(VALUES (0, RAND(2))
                                              UNTON ALL
                                              SEQ# RAN2 RAN3 RAN4
 SELECT s1+1, RAND()
                                              ---- ----
FROM temp1
                                                0 65 A
                                                1 88 X
WHERE s1+1 < 5
                                                           88
                                                    84 T
                                                           84
SELECT SMALLINT(s1)
                                                   79 O
                            AS seq#
                                                           79
     AS SEQ#
,SMALLINT(r1*26+65) AS ran2
                                               4 88 X
                                                           88
     ,CHR(SMALLINT(r1*26+65)) AS ran3
     ,CHAR(SMALLINT(r1*26)+65) AS ran4
      temp1;
```

Figure 935, Converting RAND output from number to character

### **Make Test Table & Data**

So far, all we have done in this chapter is use SQL to select sets of rows. Now we shall create a Production-like table for performance testing purposes. We will then insert 10,000 rows of suitably lifelike test data into the table. The DDL, with constraints and index definitions, follows. The important things to note are:

- The EMP# and the SOCSEC# must both be unique.
- The JOB FTN, FST NAME, and LST NAME fields must all be non-blank.
- The SOCSEC# must have a special format.
- The DATE BN must be greater than 1900.

Several other fields must be within certain numeric ranges.

```
CREATE TABLE personnel
 (emp#
              INTEGER
                              NOT NULL
 ,socsec#
              CHAR (11)
                              NOT NULL
 ,job_ftn
              CHAR(4)
                              NOT NULL
 ,dept
              SMALLINT
                              NOT NULL
 ,salary
              DECIMAL(7,2)
                              NOT NULL
                              NOT NULL WITH DEFAULT
 ,date_bn
              DATE
              VARCHAR (20)
 ,fst_name
              VARCHAR (20)
 ,lst_name
 ,CONSTRAINT pex1 PRIMARY KEY (emp#)
 ,CONSTRAINT pe01 CHECK (emp#
                                                        0)
 ,CONSTRAINT pe02 CHECK (LOCATE(' ',socsec#)
,CONSTRAINT pe03 CHECK (LOCATE('-',socsec#,1)
                                                        0)
                                                        4)
 ,CONSTRAINT pe04 CHECK (LOCATE('-',socsec#,5)
                                                       7)
 ,CONSTRAINT pe05 CHECK (job_ftn
                                                       99)
 ,CONSTRAINT pe06 CHECK
                          (dept
                                    BETWEEN 1 AND
 ,CONSTRAINT pe07 CHECK (salary BETWEEN 0 AND 99999)
                                                    <> ' ' )
 ,CONSTRAINT pe08 CHECK (fst_name
                                                    <> ' ')
 ,CONSTRAINT pe09 CHECK (lst_name
 ,CONSTRAINT pel0 CHECK (date_bn >= '1900-01-01'
                                                        ));
 CREATE UNIQUE INDEX PEX2 ON PERSONNEL (SOCSEC#);
 CREATE UNIQUE INDEX PEX3 ON PERSONNEL (DEPT, EMP#);
Figure 936, Production-like test table DDL
```

Now we shall populate the table. The SQL shall be described in detail latter. For the moment, note the four RAND fields. These contain, independently generated, random numbers which are used to populate the other data fields.

```
INSERT INTO personnel
WITH temp1 (s1,r1,r2,r3,r4) AS
   (VALUES (0
             ,RAND(2)
             ,RAND()+(RAND()/1E5)
             ,RAND()* RAND()
             ,RAND()* RAND()* RAND())
    UNION ALL
    SELECT s1 + 1
             ,RAND()
             ,RAND()+(RAND()/1E5)
             ,RAND()* RAND()
             ,RAND()* RAND()* RAND()
    FROM
            temp1
    WHERE s1 < 10000)
SELECT 100000 + s1
       SUBSTR(DIGITS(INT(r2*988+10)),8) | '-'
CUBSTR(DIGITS(INT(r1*88+10)),9) | '-'
        SUBSTR(DIGITS(INT(r1*88+10)),9)
        TRANSLATE(SUBSTR(DIGITS(s1),7),'9873450126','0123456789')
       ,CASE
          WHEN INT(r4*9) > 7 THEN 'MGR'
          WHEN INT(r4*9) > 5 THEN 'SUPR'
          WHEN INT(r4*9) > 3 THEN 'PGMR'
          WHEN INT(R4*9) > 1 THEN 'SEC'
          ELSE 'WKR'
        END
       ,INT(r3*98+1)
       ,DECIMAL(r4*99999,7,2)
       ,DATE('1930-01-01') + INT(50-(r4*50)) YEARS
                             + INT(r4*11) MONTHS
                              + INT(r4*27) DAYS
       ,CHR(INT(r1*26+65))|| CHR(INT(r2*26+97))|| CHR(INT(r3*26+97))|| CHR(INT(r4*26+97))|| CHR(INT(r3*10+97))|| CHR(INT(r3*11+97))
       ,CHR(INT(r2*26+65))
        TRANSLATE(CHAR(INT(r2*1E7)), 'aaeeiibmty', '0123456789')
        temp1;
```

Figure 937, Production-like test table INSERT

Some sample data follows:

| EMP#   | SOCSEC#     | JOB_ | DEPT | SALARY   | DATE_BN    | F_NME  | L_NME    |
|--------|-------------|------|------|----------|------------|--------|----------|
|        |             |      |      |          |            |        |          |
| 100000 | 484-10-9999 | WKR  | 47   | 13.63    | 1979-01-01 | Ammaef | Mimytmbi |
| 100001 | 449-38-9998 | SEC  | 53   | 35758.87 | 1962-04-10 | Ilojff | Liiiemea |
| 100002 | 979-90-9997 | WKR  | 1    | 8155.23  | 1975-01-03 | Xzacaa | Zytaebma |
| 100003 | 580-50-9993 | WKR  | 31   | 16643.50 | 1971-02-05 | Lpiedd | Pimmeeat |
| 100004 | 264-87-9994 | WKR  | 21   | 962.87   | 1979-01-01 | Wgfacc | Geimteei |
| 100005 | 661-84-9995 | WKR  | 19   | 4648.38  | 1977-01-02 | Wrebbc | Rbiybeet |
| 100006 | 554-53-9990 | WKR  | 8    | 375.42   | 1979-01-01 | Mobaaa | Oiiaiaia |
| 100007 | 482-23-9991 | SEC  | 36   | 23170.09 | 1968-03-07 | Emjgdd | Mimtmamb |
| 100008 | 536-41-9992 | WKR  | 6    | 10514.11 | 1974-02-03 | Jnbcaa | Nieebayt |

Figure 938, Production-like test table, Sample Output

In order to illustrate some of the tricks that one can use when creating such data, each field above was calculated using a different schema:

- The EMP# is a simple ascending number.
- The SOCSEC# field presented three problems: It had to be unique, it had to be random
  with respect to the current employee number, and it is a character field with special layout constraints (see the DDL on page 366).
- To make it random, the first five digits were defined using two of the temporary random number fields. To try and ensure that it was unique, the last four digits contain part of the employee number with some digit-flipping done to hide things. Also, the first random number used is the one with lots of unique values. The special formatting that this field required is addressed by making everything in pieces and then concatenating.
- The JOB FUNCTION is determined using the fourth (highly skewed) random number. This ensures that we get many more workers than managers.
- The DEPT is derived from another, somewhat skewed, random number with a range of values from one to ninety nine.
- The SALARY is derived using the same, highly skewed, random number that was used for the job function calculation. This ensures that theses two fields have related values.
- The BIRTH DATE is a random date value somewhere between 1930 and 1981.
- The FIRST NAME is derived using seven independent invocation of the CHR function, each of which is going to give a somewhat different result.
- The LAST NAME is (mostly) made by using the TRANSLATE function to convert a large random number into a corresponding character value. The output is skewed towards some of the vowels and the lower-range characters during the translation.

# **Time-Series Processing**

The following table holds data for a typical time-series application. Observe is that each row has both a beginning and ending date, and that there are three cases where there is a gap between the end-date of one row and the begin-date of the next (with the same key).

```
CREATE TABLE time_series
                            NOT NULL
(KYY
            CHAR (03)
,bgn_dt
            DATE
                            NOT NULL
                            NOT NULL
,end_dt
            DATE
,CONSTRAINT tsc1 CHECK (kyy <> '')
 .CONSTRAINT tsc2 CHECK (bgn_dt <= end_dt));
COMMIT;
INSERT INTO TIME_series values
('AAA','1995-10-01','1995-10-04'),
('AAA','1995-10-06','1995-10-06'),
('AAA','1995-10-07','1995-10-07'),
('AAA','1995-10-15','1995-10-19'),
('BBB','1995-10-01','1995-10-01'),
('BBB','1995-10-03','1995-10-03');
```

Figure 939, Sample Table DDL - Time Series

## **Find Overlapping Rows**

We want to find any cases where the begin-to-end date range of one row overlaps another with the same KYY value. The following diagram illustrates our task. The bold line at the top represents the begin and end date for a row. This row is overlapped (in time) by the six lower rows, but the nature of the overlap differs in each case.

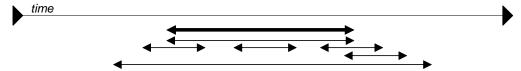

Figure 940, Overlapping Time-Series rows - Definition

The general types of overlap are:

- The related row has identical date ranges.
- The related row begins before the start-date and ends after the same.
- The row begins and ends between the start and finish dates.

WARNING: When writing SQL to check overlapping data ranges, make sure that all possible types of overlap (see diagram above) are tested. Some SQL statements work with some flavors of overlap, but not with others.

The relevant SQL follows. When reading it, think of the "A" table as being the bold line above and "B" table as being the four overlapping rows shown as single lines.

```
SELECT kyy
                                                             ANSWER
      ,bgn_dt
                                                             =======
      ,end_dt
                                                             <no rows>
FROM
       time_series a
WHERE
      EXISTS
      (SELECT *
       FROM time_series b
                     = b.kyy
       WHERE a.kyy
             a.bgn_dt <> b.bgn_dt
         AND
         AND (a.bgn_dt BETWEEN b.bgn_dt AND b.end_dt
          OR
             b.bgn_dt BETWEEN a.bgn_dt AND a.end_dt))
ORDER BY 1,2;
```

Figure 941, Find overlapping rows in time-series

The first predicate in the above sub-query joins the rows together by matching key value. The second predicate makes sure that one row does not match against itself. The final two predicates look for overlapping date ranges.

The above query relies on the sample table data being valid (as defined by the CHECK constraints in the DDL on page 368. This means that the END\_DT is always greater than or equal to the BGN DT, and each KYY, BGN DT combination is unique.

#### Find Gaps in Time-Series

We want to find all those cases in the TIME\_SERIES table when the ending of one row is not exactly one day less than the beginning of the next (if there is a next). The following query will answer this question. It consists of both a join and a sub-query. In the join (which is done first), we match each row with every other row that has the same key and a BGN DT that is more than one day greater than the current END DT. Next, the sub-query excludes from the result those join-rows where there is an intermediate third row.

```
SELECT a.kyy
                                               TIME_SERIES
       ,a.bgn_dt
       ,a.end_dt
                                                KYY BGN_DT
                                                               END_DT
       ,b.bgn_dt
                                                                 _____
                                                AAA | 1995-10-01 | 1995-10-04
      ,b.end_dt
                                                AAA 1995-10-06 1995-10-06
AAA 1995-10-07 1995-10-07
       ,DAYS(b.bgn_dt) -
       DAYS(A.end_dt)
                                                | AAA | 1995-10-15 | 1995-10-19
         as diff
FROM
      time_series a
                                                |BBB|1995-10-01|1995-10-01
,time_series b
WHERE a.kyy = b.
                                               |BBB|1995-10-03|1995-10-03
               = b.kyy
  AND a.end_dt < b.bgn_dt - 1 DAY
  AND NOT EXISTS
       (SELECT *
       FROM time_series z
       WHERE z.kyy = a.kyy
         AND
                        = b.kyy
              z.kyy
         AND z.bgn_dt > a.bgn_dt
         AND z.bgn_dt < b.bgn_dt)
ORDER BY 1,2;
```

Figure 942, Find gap in Time-Series, SQL

| KEYCOL | BGN_DT     | END_DT     | BGN_DT     | END_DT     | DIFF |
|--------|------------|------------|------------|------------|------|
|        |            |            |            |            |      |
| AAA    | 1995-10-01 | 1995-10-04 | 1995-10-06 | 1995-10-06 | 2    |
| AAA    | 1995-10-07 | 1995-10-07 | 1995-10-15 | 1995-10-19 | 8    |
| BBB    | 1995-10-01 | 1995-10-01 | 1995-10-03 | 1995-10-03 | 2    |

Figure 943, Find gap in Time-Series, Answer

WARNING: If there are many rows per key value, the above SOL will be very inefficient. This is because the join (done first) does a form of Cartesian Product (by key value) making an internal result table that can be very large. The sub-query then cuts this temporary table down to size by removing results-rows that have other intermediate rows.

Instead of looking at those rows that encompass a gap in the data, we may want to look at the actual gap itself. To this end, the following SQL differs from the prior in that the SELECT list has been modified to get the start, end, and duration, of each gap.

```
Ta.kyy AS kyy
,a.end_dt + 1 DAY AS bgn_gap
,b.bgn_dt - 1 DAY AS end_gap
,(DAYS(b.bgn_dt)
SELECT a.kyy
                                             TIME_SERIES
                                             KYY BGN_DT END_DT
                                                  _____
      ,(DAYS(b.bgn_dt) -
       DAYS(a.end_dt) - 1) AS sz
                                              |AAA|1995-10-01|1995-10-04
FROM time_series a
                                              |AAA|1995-10-06|1995-10-06
      ,time_series b
                                              |AAA|1995-10-07|1995-10-07
WHERE a.kyy
               = b.kyy
                                              | AAA | 1995-10-15 | 1995-10-19
  AND a.end_dt < b.bgn_dt - 1 DAY
                                              BBB | 1995-10-01 | 1995-10-01
  AND NOT EXISTS
                                             |BBB | 1995-10-03 | 1995-10-03
      (SELECT *
       FROM
              time series z
       WHERE z.kyy = a.kyy
AND z.kyy = b.kyy
                                          ANSWER
                                           AND z.kyy = b.kyy
AND z.bgn_dt > a.bgn_dt
                                          KYY BGN_GAP END_GAP SZ
         AND
              z.bgn_dt < b.bgn_dt)
                                           AAA 1995-10-05 1995-10-05
ORDER BY 1,2;
                                            AAA 1995-10-08 1995-10-14
                                            BBB 1995-10-02 1995-10-02
```

Figure 944, Find gap in Time-Series

## Show Each Day in Gap

Imagine that we wanted to see each individual day in a gap. The following statement does this by taking the result obtained above and passing it into a recursive SQL statement which then generates additional rows - one for each day in the gap after the first.

```
WITH temp
                                             TIME SERIES
 (kyy, gap_dt, gsize) AS
 (SELECT a.kyy
                                              KYY BGN_DT
                                                         END_DT
        ,a.end_dt + 1 DAY
                                                  _____
                                              ___
        ,(DAYS(b.bgn_dt) -
                                             |AAA|1995-10-01|1995-10-04
                                             AAA 1995-10-06 1995-10-06
AAA 1995-10-07 1995-10-07
          DAYS(a.end_dt) - 1)
  FROM time_series a
        ,time_series b
                                              AAA | 1995-10-15 | 1995-10-19
  WHERE a.kyy
                                              BBB | 1995-10-01 | 1995-10-01
                  = b.kyy
    AND a.end_dt < b.bgn_dt - 1 DAY
                                             |BBB|1995-10-03|1995-10-03
    AND NOT EXISTS
        (SELECT *
         FROM time_series z
WHERE z.kyy = a.kyy
AND z.kyy = b.kyy
                                              ANSWER
           AND z.bgn_dt > a.bgn_dt
                                                AND z.bgn_dt < b.bgn_dt)
                                                KEYCOL GAP_DT GSIZE
  UNION ALL
                                                       1995-10-05
                                                AAA
  SELECT kyy
        ,gap_dt + 1 DAY
                                                AAA
                                                        1995-10-08
        gsize - 1,
                                                       1995-10-09
                                                AAA
  FROM temp
                                                AAA
                                                       1995-10-10
  WHERE gsize > 1
                                                AAA
                                                        1995-10-11
                                                        1995-10-12
                                                 AAA
                                                       1995-10-13
 SELECT
                                                AAA
                                                        1995-10-14
 FROM
                                                 AAA
          temp
                                                                       1
 ORDER BY 1,2;
                                                 BBB
                                                        1995-10-02
Figure 945, Show each day in Time-Series gap
```

## Other Fun Things

## **Randomly Sample Data**

One can use the TABLESAMPLE schema to randomly sample rows for subsequent analysis.

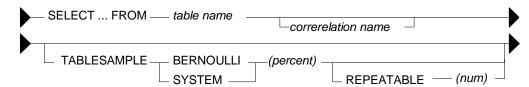

Figure 946, TABLESAMPLE Syntax

#### **Notes**

- The table-name must refer to a real table. This can include a declared global temporary table, or a materialized query table. It cannot be a nested table expression.
- The sampling is an addition to any predicates specified in the where clause. Under the
  covers, sampling occurs before any other query processing, such as applying predicates
  or doing a join.
- The BERNOUL option checks each row individually.
- The SYSTEM option lets DB2 find the most efficient way to sample the data. This may
  mean that all rows on each page that qualifies are included. For small tables, this method
  often results in an misleading percentage of rows selected.
- The "percent" number must be equal to or less than 100, and greater than zero. It determines what percentage of the rows processed are returns.
- The REPEATABLE option and number is used if one wants to get the same result every time the query is run (assuming no data changes). Without this option, each run will be both random and different.

#### **Examples**

Sample 5% of the rows in the staff table. Get the same result each time:

```
SELECT *
FROM staff TABLESAMPLE BERNOULLI(5) REPEATABLE(1234)
ORDER BY id;
```

Figure 947, Sample rows in STAFF table

Sample 18% of the rows in the employee table and 25% of the rows in the employee-activity table, then join the two tables together. Because each table is sampled independently, the fraction of rows that join will be much less either sampling rate:

```
SELECT *
FROM employee ee TABLESAMPLE BERNOULLI(18)
,emp_act ea TABLESAMPLE BERNOULLI(25)
WHERE ee.empno = ea.empno
ORDER BY ee.empno;
```

Figure 948, Sample rows in two tables

Sample a declared global temporary table, and also apply other predicates:

```
DECLARE GLOBAL TEMPORARY TABLE session.nyc_staff
LIKE staff;

SELECT *
FROM session.nyc_staff TABLESAMPLE SYSTEM(34.55)
WHERE id < 100
AND salary > 100
ORDER BY id;
```

Figure 949, Sample Views used in Join Examples

#### **Convert Character to Numeric**

The DOUBLE, DECIMAL, INTEGER, SMALLINT, and BIGINT functions call all be used to convert a character field into its numeric equivalent:

Figure 950, Convert Character to Numeric - SQL

Not all numeric functions support all character representations of a number. The following table illustrates what's allowed and what's not:

Figure 951, Acceptable conversion values

## Checking the Input

There are several ways to check that the input character string is a valid representation of a number - before doing the conversion. One simple solution involves converting all digits to blank, then removing the blanks. If the result is not a zero length string, then the input must have had a character other than a digit:

Figure 952, Checking for non-digits

One can also write a user-defined scalar function to check for non-numeric input, which is what is done below. This function returns "Y" if the following is true:

- The input is not null.
- There are no non-numeric characters in the input.
- The only blanks in the input are to the left of the digits.
- There is only one "+" or "-" sign, and it is next to the left-side blanks, if any.
- There is at least one digit in the input.

Now for the code:

```
--#SET DELIMITER !
                                                                IMPORTANT
                                                                 =========
CREATE FUNCTION isnumeric(instr VARCHAR(40))
                                                                This example
RETURNS CHAR(1)
                                                                uses an "!"
BEGIN ATOMIC
                                                                as the stmt
   DECLARE is_number CHAR(1) DEFAULT 'Y';
                                                                delimiter.
   DECLARE bgn_blank CHAR(1) DEFAULT 'Y';
   DECLARE found_num CHAR(1) DEFAULT 'N';
DECLARE found_pos CHAR(1) DEFAULT 'N';
DECLARE found_neg CHAR(1) DEFAULT 'N';
DECLARE found_dot CHAR(1) DEFAULT 'N';
   DECLARE ctr SMALLINT DEFAULT 1;
   IF instr IS NULL THEN
     RETURN NULL;
   END IF;
   wloop:
   WHILE ctr <= LENGTH(instr) AND
         is_number = 'Y'
      --- ERROR CHECKS ---
      IF SUBSTR(instr,ctr,1) NOT IN (' ','.','+','-','0','1','2','3','4','5','6','7','8','9') THEN
          SET is_number = 'N';
         ITERATE wloop;
      END IF;
      IF SUBSTR(instr,ctr,1) = ' ' AND
         ITERATE wloop;
      END IF;
      IF SUBSTR(instr,ctr,1) = '.' AND
  found_dot = 'Y' THEN
          SET is_number = 'N';
          ITERATE wloop;
      END IF;
      IF SUBSTR(instr,ctr,1) = '+' AND (found_neg = 'Y' OR bgn_blank = 'N') THEN
          SET is_number = 'N';
          ITERATE wloop;
      END IF;
      IF SUBSTR(instr,ctr,1) = '-' AND (found_neg = 'Y' OR bgn_blank = 'N') THEN
          SET is_number = 'N';
          ITERATE wloop;
      END IF;
      --- MAINTAIN FLAGS & CTR ---
       ______
      SET found_num = 'Y';
      END IF;
      IF SUBSTR(instr,ctr,1) = '.' THEN
         SET found_dot = 'Y';
      END IF;
      IF SUBSTR(instr,ctr,1) = '+' THEN
    SET found_pos = 'Y';
      END IF;
      IF SUBSTR(instr,ctr,1) = '-' THEN
         SET found_neg = 'Y';
      END IF;
```

Figure 953, Check Numeric function, part 1 of 2

```
IF SUBSTR(instr,ctr,1) <> ' ' THEN
         SET bgn_blank = 'N';
     END IF;
     SET ctr = ctr + 1;
   END WHILE wloop;
   IF found_num = 'N' THEN
     SET is_number = 'N';
   END IF;
   RETURN is_number;
END!
WITH TEMP1 (C1) AS
(VALUES
           123'
         '+123.45'
        , '456
         10 2
            -.23'
                                                 ANSWER
         '++12356'
                                                  ===============
         '.012349'
                                                      C2 C3
                                                  ----
             33% '
                                                    123 Y 123.00000
        ,NULL)
                                                  +123.45 Y
                                                            123.45000
SELECT
                                      AS C1
        C1
                                                  456
                                                         N
        ,isnumeric(C1)
                                                  10 2 N
                                      AS C2
                                                    -.23 Y
                                                             -0.23000
        , CASE
           WHEN isnumeric(C1) = 'Y'
                                                  ++12356 N
            THEN DECIMAL(C1,10,6)
                                                  .012349 Y
                                                               0.01234
           ELSE NULL
                                                     33% N
                                      AS C3
         END
                                                         Ν
FROM
         TEMP1!
```

Figure 954, Check Numeric function, part 2 of 2

NOTE: See page 176 for a much simpler function that is similar to the above.

#### **Convert Number to Character**

The CHAR and DIGITS functions can be used to convert a DB2 numeric field to a character representation of the same, but as the following example demonstrates, both functions return problematic output:

```
SELECT
        d_sal
       ,CHAR(d_sal)
                     AS d_chr
       ,DIGITS(d_sal) AS d_dgt
       ,i_sal
       ,CHAR(i_sal)
                     AS i_chr
       ,DIGITS(i_sal) AS i_dgt
FROM
       (SELECT DEC(salary - 11000,6,2) AS d_sal
              ,SMALLINT(salary - 11000) AS i_sal
        FROM
               staff
               salary > 10000
        WHERE
          AND
               salary < 12200
       )AS xxx
ORDER BY d_sal;
                          ______
                          D_SAL D_CHR D_DGT I_SAL I_CHR I_DGT
                          ----- ----- ----- -----
                          -494.10 -0494.10 049410 -494 -494
                                                           00494
                           -12.00 -0012.00 001200
                                                  -12 -12
                                                           00012
                                                  508 508
                           508.60 0508.60 050860
                                                           00508
                          1009.75 1009.75 100975 1009 1009
```

Figure 955, CHAR and DIGITS function usage

The DIGITS function discards both the sign indicator and the decimal point, while the CHAR function output is (annoyingly) left-justified, and (for decimal data) has leading zeros. We can do better.

Below are three user-defined functions that convert integer data from numeric to character, displaying the output right-justified, and with a sign indicator if negative. There is one function for each flavor of integer that is supported in DB2:

```
CREATE FUNCTION char_right(inval SMALLINT)
RETURNS CHAR(06)
RETURN RIGHT(CHAR('',06) CONCAT RTRIM(CHAR(inval)),06);

CREATE FUNCTION char_right(inval INTEGER)
RETURNS CHAR(11)
RETURN RIGHT(CHAR('',11) CONCAT RTRIM(CHAR(inval)),11);

CREATE FUNCTION char_right(inval BIGINT)
RETURNS CHAR(20)
RETURN RIGHT(CHAR('',20) CONCAT RTRIM(CHAR(inval)),20);

Figure 956, User-defined functions - convert integer to character
```

Each of the above functions works the same way (working from right to left):

- First, convert the input number to character using the CHAR function.
- Next, use the RTRIM function to remove the right-most blanks.
- Then, concatenate a set number of blanks to the left of the value. The number of blanks appended depends upon the input type, which is why there are three separate functions.
- Finally, use the RIGHT function to get the right-most "n" characters, where "n" is the maximum number of digits (plus the sign indicator) supported by the input type.

The next example uses the first of the above functions:

```
SELECT
        i sal
                                                         ANSWER
        ,char_right(i_sal) AS i_chr
                                                          _____
        (SELECT SMALLINT(salary - 11000) AS i_sal
FROM
                                                          I_SAL I_CHR
        FROM
                staff
                salary > 10000
                                                           -494 -494
        WHERE
          AND
                salary < 12200
                                                            -12
                                                                 -12
       )AS xxx
                                                            508
                                                                 508
ORDER BY i_sal;
                                                           1009
                                                                 1009
```

Figure 957, Convert SMALLINT to CHAR

### **Decimal Input**

Creating a similar function to handle decimal input is a little more tricky. One problem is that the CHAR function adds leading zeros to decimal data, which we don't want. A more serious problem is that there are many sizes and scales of decimal data, but we can only create one function (with a given name) for a particular input data type.

Decimal values can range in both length and scale from 1 to 31 digits. This makes it impossible to define a single function to convert any possible decimal value to character with possibly running out of digits, or losing some precision.

NOTE: The fact that one can only have one user-defined function, with a given name, per DB2 data type, presents a problem for all variable-length data types - notably character, varchar, and decimal. For character and varchar data, one can address the problem, to some extent, by using maximum length input and output fields. But decimal data has both a scale and a length, so there is no way to make an all-purpose decimal function.

Despite the above, below is a function that converts decimal data to character. It compromises by assuming an input of type decimal(22,2), which should handle most monetary values:

Figure 958, User-defined function - convert decimal to character

The function works as follows:

- The non-fractional part of the number is converted to BIGINT, then converted to CHAR
  as previously described.
- A period (dot) is added to the back of the output.
- The fractional digits (converted to character using the DIGITS function) are appended to the back of the output.

Below is the function in action:

```
SELECT
         d_sal
        .char_right(d_sal) AS d_chr
(SELECT DEC(salary - 11000,6,2) AS d_sal
FROM
                staff
         FROM
                salary > 10000
         WHERE
                                                                  ANSWER
          AND
                 salary < 12200
                                                         ==========
        )AS xxx
                                                         D_SAL D_CHR
ORDER BY d_sal;
                                                         -----
                                                         -494.10 -494.10
                                                         -12.00 -12.00
                                                          508.60 508.60
                                                         1009.75 1009.75
```

Figure 959, Convert DECIMAL to CHAR

Floating point data can be processed using the above function, as long as it is first converted to decimal using the standard DECIMAL function.

#### **Adding Commas**

The next function converts decimal input to character, with embedded comas. It first coverts the value to character - as per the above function. It then steps though the output string, three bytes at a time, from right to left, checking to see if the next-left character is a number. If it is, it insert a comma, else it adds a blank byte to the front of the string:

```
CREATE FUNCTION comma_right(inval DECIMAL(20,2))
RETURNS CHAR(27)
LANGUAGE SQL
DETERMINISTIC
NO EXTERNAL ACTION
BEGIN ATOMIC
  DECLARE i INTEGER DEFAULT 17;
   DECLARE abs_inval BIGINT;
   DECLARE out_value CHAR(27);
   SET abs_inval = ABS(BIGINT(inval));
   SET out_value = RIGHT(CHAR('',19) CONCAT
                         RTRIM(CHAR(BIGINT(inval))),19)
                   CONCAT '.'
                   CONCAT SUBSTR(DIGITS(inval),19,2);
   WHILE i > 2 DO
      IF SUBSTR(out_value,i-1,1) BETWEEN '0' AND '9' THEN
         SET out_value = SUBSTR(out_value,1,i-1) CONCAT
                                                  CONCAT
                         SUBSTR(out_value,i);
      ELSE
         SET out_value = ' ' CONCAT out_value;
      END IF;
      SET i = i - 3;
   END WHILE;
   RETURN out_value;
END
```

Figure 960, User-defined function - convert decimal to character - with commas

Below is an example of the above function in use:

```
WITH
temp1 (num) AS
                             ______
  (VALUES (DEC(+1,20,2))
                             INPUT OUTPUT
        ,(DEC(-1,20,2))
  UNION ALL
                             -975460660753.97 -975,460,660,753.97
                               -987,655.12
-2.00 -987,655.12
  SELECT num * 987654.12
         temp1
  FROM
                                    0.00
987653.12
  WHERE
        ABS(num) < 1E10),
                                                         0.00
temp2 (num) AS
                                                    987,653.12
                              975460660751.97 975,460,660,751.97
 (SELECT num - 1
  FROM
         temp1)
SELECT
       num
                      AS input
      ,comma_right(num) AS output
FROM
       temp2
ORDER BY num;
```

Figure 961, Convert DECIMAL to CHAR with commas

## **Convert Timestamp to Numeric**

There is absolutely no sane reason why anyone would want to convert a date, time, or time-stamp value directly to a number. The only correct way to manipulate such data is to use the provided date/time functions. But having said that, here is how one does it:

```
WITH tabl(ts1) AS
(VALUES CAST('1998-11-22-03.44.55.123456' AS TIMESTAMP))

SELECT ts1 => 1998-11-22-03.44.55.123456
, HEX(ts1) => 19981122034455123456
, DEC(HEX(ts1),20) => 19981122034455123456.
,FLOAT(DEC(HEX(ts1),20)) => 1.99811220344551e+019
,REAL (DEC(HEX(ts1),20)) => 1.998112e+019

FROM tabl;
```

Figure 962, Convert Timestamp to number

## **Selective Column Output**

There is no way in static SQL to vary the number of columns returned by a select statement. In order to change the number of columns you have to write a new SQL statement and then rebind. But one can use CASE logic to control whether or not a column returns any data.

Imagine that you are forced to use static SQL. Furthermore, imagine that you do not always want to retrieve the data from all columns, and that you also do not want to transmit data over the network that you do not need. For character columns, we can address this problem by retrieving the data only if it is wanted, and otherwise returning to a zero-length string. To illustrate, here is an ordinary SQL statement:

```
SELECT empno
,firstnme
,lastname
,job
FROM employee
WHERE empno < '000100'
ORDER BY empno;
```

Figure 963, Sample query with no column control

Here is the same SQL statement with each character column being checked against a host-variable. If the host-variable is 1, the data is returned, otherwise a zero-length string:

```
SELECT
         empno
        ,CASE :host-var-1
           WHEN 1 THEN firstnme
           ELSE
        END
                    AS firstnme
        ,CASE :host-var-2
           WHEN 1 THEN lastname
           ELSE
        END
                    AS lastname
        ,CASE :host-var-3
           WHEN 1 THEN VARCHAR (job)
        END
                    AS job
FROM
       employee
        empno < '000100'
WHERE
ORDER BY empno;
```

Figure 964, Sample query with column control

#### Making Charts Using SQL

Imagine that one had a string of numeric values that one wants to display as a line-bar chart. With a little coding, this is easy to do in SQL:

```
SELECT
       id
       ,salary
       ,INT(salary / 1500)
      ,REPEAT('*',INT(salary / 1500)) AS salary_chart
FROM
       staff
WHERE
       id > 120
                                                        ANSWER
      id < 190
 AND
                              _____
ORDER BY id;
                              ID SALARY LEN SALARY_CHART
                                   _____
                                                -----
                                            7 ******
                              130 10505.90
                              140 21150.00 14
150 19456.50 12
                                               ******
                                             12 ********
                              160 22959.20 15 *********
                              170 12258.50 8 *******
180 12009.75 8 *******
```

Figure 965, Make chart using SQL

To create the above graph we first converted the column of interest to an integer field of a manageable length, and then used this value to repeat a single "\*" character a set number of times.

One problem with the above query is that we won't know how long the chart will be until we run the statement. This may cause problems if we guess wrongly and we are tight for space, so the next query addresses this issue by creating a chart of known length. To do this, it does the following:

- First select all of the matching rows and columns and store them in a temporary table.
- Next, obtain the MAX value from the field of interest. Then covert this value to an integer and divide by the maximum desired chart length (e.g. 20).
- Finally, join the two temporary tables together and display the chart. Because the chart will never be longer than 20 bytes, we can display it in a 20 byte field.

Now for the code:

```
ANSWER
                                 ID SALARY SALARY_CHART
WITH
                                 130 10505.90 ********
140 21150.00 ***********
temp1 (id, salary) AS
  (SELECT
          id
                                 150 19456.50 **********
          salary,
          staff
                                 160
  FROM
                                      22959.20
                                                ******
  WHERE
           id > 120
                                 170
                                      12258.50
          id < 190),
                                180 12009.75
                                               ******
    AND
temp2 (max_sal) AS
  (SELECT
           INT(MAX(salary)) / 20
  FROM
           temp1)
SELECT
        id
       ,salary
       ,VARCHAR(REPEAT('*',INT(salary / max_sal)),20) AS salary_chart
FROM
        temp1
        ,temp2
ORDER BY id;
```

Figure 966, Make chart of fixed length

#### **Multiple Counts in One Pass**

The STATS table that is defined on page 116 has a SEX field with just two values, 'F' (for female) and 'M' (for male). To get a count of the rows by sex we can write the following:

```
      SELECT
      sex
      ANSWER >>
      SEX NUM

      ,COUNT(*) AS num
      --- ---
      --- ---

      FROM
      stats
      F 595

      GROUP BY sex
      M 405

      ORDER BY sex;
```

Figure 967, Use GROUP BY to get counts

Imagine now that we wanted to get a count of the different sexes on the same line of output. One, not very efficient, way to get this answer is shown below. It involves scanning the data table twice (once for males, and once for females) then joining the result.

```
WITH f (f) AS (SELECT COUNT(*) FROM stats WHERE sex = 'F') , m (m) AS (SELECT COUNT(*) FROM stats WHERE sex = 'M') SELECT f, m FROM f, m;
```

Figure 968, Use Common Table Expression to get counts

It would be more efficient if we answered the question with a single scan of the data table. This we can do using a CASE statement and a SUM function:

```
SELECT SUM(CASE sex WHEN 'F' THEN 1 ELSE 0 END) AS female ,SUM(CASE sex WHEN 'M' THEN 1 ELSE 0 END) AS male FROM stats;
```

Figure 969, Use CASE and SUM to get counts

We can now go one step further and also count something else as we pass down the data. In the following example we get the count of all the rows at the same time as we get the individual sex counts.

```
SELECT COUNT(*) AS total

,SUM(CASE sex WHEN 'F' THEN 1 ELSE 0 END) AS female
,SUM(CASE sex WHEN 'M' THEN 1 ELSE 0 END) AS male
FROM stats;
```

# Find Missing Rows in Series / Count all Values

Figure 970, Use CASE and SUM to get counts

One often has a sequence of values (e.g. invoice numbers) from which one needs both found and not-found rows. This cannot be done using a simple SELECT statement because some of rows being selected may not actually exist. For example, the following query lists the number of staff that have worked for the firm for "n" years, but it misses those years during which no staff joined:

| SELECT  | years                  | ANSWER |        |
|---------|------------------------|--------|--------|
|         | ,COUNT(*) AS #staff    | =====  | ====== |
| FROM    | staff                  | YEARS  | #STAFF |
| WHERE   | UCASE(name) LIKE '%E%' |        |        |
| AND     | years <= 5             | 1      | 1      |
| GROUP E | BY years;              | 4      | 2      |
|         |                        | 5      | 3      |

Figure 971, Count staff joined per year

The simplest way to address this problem is to create a complete set of target values, then do an outer join to the data table. This is what the following example does:

```
WITH list_years (year#) AS
                                                            ANSWER
(VALUES (0),(1),(2),(3),(4),(5)
                                                            =========
                                                            YEARS #STAFF
SELECT
         year#
                           AS years
        ,COALESCE(#stff,0) AS #staff
                                                                Ω
                                                                        Λ
FROM
                                                                1
         list_years
LEFT OUTER JOIN
                                                                2
                                                                        0
        (SELECT
                  years
                                                                3
                                                                        0
                  ,COUNT(*) AS #stff
                                                                        2
         FROM
                  staff
         WHERE
                  UCASE(name) LIKE '%E%'
                                <= 5
           AND
                  years
         GROUP BY years
        )AS xxx
ON
         year# = years
ORDER BY 1;
```

Figure 972, Count staff joined per year, all years

The use of the VALUES syntax to create the set of target rows, as shown above, gets to be tedious if the number of values to be made is large. To address this issue, the following example uses recursion to make the set of target values:

```
WITH list_years (year#) AS
                                                           ANSWER
  (VALUES SMALLINT(0)
UNION ALL
                                                            YEARS #STAFF
   SELECT year# + 1
   FROM list_years WHERE year# < 5)
                                                                0
                                                                       0
                                                                1
                                                                       1
SELECT year#
                           AS years
       COALESCE(#stff,0) AS #staff
                                                                       0
FROM
         list_years
                                                                       2
LEFT OUTER JOIN
        (SELECT
                  years
                  COUNT(*) AS #stff
         FROM
                  staff
         WHERE UCASE(name) LIKE '%E%'
          AND
                 years <= 5
         GROUP BY years
        )AS xxx
ON
         year# = years
ORDER BY 1;
```

Figure 973, Count staff joined per year, all years

If one turns the final outer join into a (negative) sub-query, one can use the same general logic to list those years when no staff joined:

```
WITH list_years (year#) AS
                                                                ANSWER
  (VALUES SMALLINT(0)
                                                                ======
                                                                 YEAR#
   UNION ALL
   SELECT year# + 1
                                                                     0
  FROM
          list_years
  WHERE year# < 5)</pre>
                                                                     2
SELECT year#
FROM list_years y
WHERE NOT EXISTS
        (SELECT *
         FROM
              staff s
        WHERE UCASE(s.name) LIKE '%E%'
          AND s.years
                           = y.year#)
ORDER BY 1;
```

Figure 974, List years when no staff joined

## **Multiple Counts from the Same Row**

Imagine that we want to select from the EMPLOYEE table the following counts presented in a tabular list with one line per item. In each case, if nothing matches we want to get a zero:

- Those with a salary greater than \$20,000
- Those whose first name begins 'ABC%'
- Those who are male.
- Employees per department.
- A count of all rows.

Note that a given row in the EMPLOYEE table may match more than one of the above criteria. If this were not the case, a simple nested table expression could be used. Instead we will do the following:

```
WITH category (cat, subcat, dept) AS
(VALUES ('1ST', 'ROWS IN TABLE ','')
,('2ND', 'SALARY > $20K ','')
,('3RD', 'NAME LIKE ABC%','')
        ,('4TH','NUMBER MALES
 UNION
 SELECT '5TH', deptname, deptno
 FROM
         department
                           AS "category"
SELECT
          xxx.cat
         ,xxx.subcat
                          AS "subcategory/dept"
         ,SUM(xxx.found) AS "#rows"
FROM
         (SELECT
                    cat.cat
                   ,cat.subcat
                   , CASE
                        WHEN emp.empno IS NULL THEN 0
                        ELSE
                    END AS found
          FROM
                    category cat
          LEFT OUTER JOIN
                    employee emp
          ON
                                      = 'ROWS IN TABLE'
                    cat.subcat
                                      = 'NUMBER MALES'
          OR
                   (cat.subcat
                                      = 'M')
          AND
                    emp.sex
                                      = 'SALARY > $20K'
          OR
                   (cat.subcat
          AND
                                          20000)
                    emp.salary
                                      = 'NAME LIKE ABC%'
                   (cat.subcat
          OR
          AND
                    emp.firstnme LIKE 'ABC%')
                                     <> ' '
          OR
                   (cat.dept
          AND
                    cat.dept
                                      = emp.workdept)
         )AS xxx
GROUP BY xxx.cat
         ,xxx.subcat
ORDER BY 1,2;
```

Figure 975, Multiple counts in one pass, SQL

In the above query, a temporary table is defined and then populated with all of the summation types. This table is then joined (using a left outer join) to the EMPLOYEE table. Any matches (i.e. where EMPNO is not null) are given a FOUND value of 1. The output of the join is then feed into a GROUP BY to get the required counts.

| CATEGORY | SUBCATEGORY/DEPT             | #ROWS |
|----------|------------------------------|-------|
|          |                              |       |
| 1ST      | ROWS IN TABLE                | 32    |
| 2ND      | SALARY > \$20K               | 25    |
| 3RD      | NAME LIKE ABC%               | 0     |
| 4TH      | NUMBER MALES                 | 19    |
| 5TH      | ADMINISTRATION SYSTEMS       | 6     |
| 5TH      | DEVELOPMENT CENTER           | 0     |
| 5TH      | INFORMATION CENTER           | 3     |
| 5TH      | MANUFACTURING SYSTEMS        | 9     |
| 5TH      | OPERATIONS                   | 5     |
| 5TH      | PLANNING                     | 1     |
| 5TH      | SOFTWARE SUPPORT             | 4     |
| 5TH      | SPIFFY COMPUTER SERVICE DIV. | 3     |
| 5TH      | SUPPORT SERVICES             | 1     |

Figure 976, Multiple counts in one pass, Answer

#### **Normalize Denormalized Data**

Imagine that one has a string of text that one wants to break up into individual words. As long as the word delimiter is fairly basic (e.g. a blank space), one can use recursive SQL to do this task. One recursively divides the text into two parts (working from left to right). The first part is the word found, and the second part is the remainder of the text:

```
WITH
 temp1 (id, data) AS
    (VALUES (01, 'SOME TEXT TO PARSE.')
           ,(02,'MORE SAMPLE TEXT.')
           ,(03,'ONE-WORD.'),(04,'')
 ),
 temp2 (id, word#, word, data_left) AS
    (SELECT id
             ,SMALLINT(1)
             ,SUBSTR(data,1,
              CASE LOCATE(' ', data)
                 WHEN 0 THEN LENGTH(data)
                       LOCATE(' ',data)
                 ELSE
              END)
             ,LTRIM(SUBSTR(data,
              CASE LOCATE(' ',data)
                 WHEN 0 THEN LENGTH(data) + 1
                 ELSE
                        LOCATE(' ',data)
              END))
     FROM
              temp1
             data <> ''
     WHERE
     UNION ALL
     SELECT id
             , word# + 1
             ,SUBSTR(data_left,1,
              CASE LOCATE(' ',data_left)
                 WHEN 0 THEN LENGTH(data_left)
                 ELSE
                        LOCATE(' ',data_left)
             ,LTRIM(SUBSTR(data_left,
              CASE LOCATE(' ',data_left)
                 WHEN 0 THEN LENGTH(data_left) + 1
                       LOCATE(' ',data_left)
              END))
     FROM
              temp2
             data_left <> ''
     WHERE
 SELECT
 FROM
          temp2
 ORDER BY 1,2;
Figure 977, Break text into words - SQL
```

The SUBSTR function is used above to extract both the next word in the string, and the remainder of the text. If there is a blank byte in the string, the SUBSTR stops (or begins, when getting the remainder) at it. If not, it goes to (or begins at) the end of the string. CASE logic is used to decide what to do.

```
ID
   WORD#
           WORD
                      DATA_LEFT
1
                      TEXT TO PARSE.
        1
           SOME
           TEXT
                      TO PARSE.
        3
                      PARSE.
1
           TΟ
        4 PARSE.
 2
        1
                      SAMPLE TEXT.
          MORE
        2
           SAMPLE
                      TEXT.
           TEXT.
           ONE-WORD.
```

Figure 978, Break text into words - Answer

#### **Denormalize Normalized Data**

In the next example, we shall use recursion to string together all of the employee NAME fields in the STAFF table (by department):

```
WITH temp1 (dept, w#, name, all_names) AS
(SELECT
          dept
          ,SMALLINT(1)
         ,MIN(name)
         ,VARCHAR(MIN(name),50)
 FROM
          staff a
 GROUP BY dept
 UNION ALL
 SELECT
          a.dept
          ,SMALLINT(b.w#+1)
         ,a.name
         ,b.all_names || ' ' || a.name
 FROM
          staff a
         ,temp1 b
 WHERE
          a.dept = b.dept
   AND
          a.name > b.name
   AND
          a.name =
         (SELECT MIN(c.name)
          FROM
                 staff c
          WHERE c.dept = b.dept
            AND c.name > b.name)
SELECT
         dept
        , w#
        ,name AS max_name
        ,all_names
FROM
         temp1 d
WHERE
         w# =
        (SELECT MAX(w#)
         FROM
                temp1 e
         WHERE
                d.dept = e.dept)
ORDER BY dept;
```

Figure 979, Denormalize Normalized Data - SQL

The above statement begins by getting the minimum name in each department. It then recursively gets the next to lowest name, then the next, and so on. As we progress, we store the current name in the temporary NAME field, maintain a count of names added, and append the same to the end of the ALL\_NAMES field. Once we have all of the names, the final SELECT eliminates from the answer-set all rows, except the last for each department.

```
DEPT
    W# MAX_NAME ALL_NAMES
 10 4 Molinare Daniels Jones Lu Molinare
  15
     4 Rothman
                 Hanes Kermisch Ngan Rothman
  20
     4 Sneider
                  James Pernal Sanders Sneider
  38
     5 Quigley
                  Abrahams Marenghi Naughton O'Brien Quigley
     4
        Yamaguchi Koonitz Plotz Scoutten Yamaguchi
  42
     5 Williams Fraye Lundquist Smith Wheeler Williams
  51
     5 Wilson
                  Burke Gonzales Graham Lea Wilson
     4 Quill
                  Davis Edwards Gafney Quill
```

Figure 980, Denormalize Normalized Data - Answer

If there are no suitable indexes, the above query may be horribly inefficient. If this is the case, one can create a user-defined function to string together the names in a department:

```
CREATE FUNCTION list_names(indept SMALLINT)
                                                           IMPORTANT
RETURNS VARCHAR (50)
                                                           =========
BEGIN ATOMIC
                                                           This example
   DECLARE outstr VARCHAR(50) DEFAULT '';
                                                           uses an "!"
   FOR list_names AS
                                                           as the stmt
      SELECT
               name
                                                           delimiter.
      FROM
               staff
      WHERE
               dept = indept
      ORDER BY name
      SET outstr = outstr || name || ' ';
   END FOR;
   SET outstr = rtrim(outstr);
   RETURN outstr;
END!
SELECT
         dept
                           AS DEPT
        ,SMALLINT(cnt)
                           AS W#
                           AS MAX_NAME
        ,mxx
         ,list_names(dept) AS ALL_NAMES
FROM
        (SELECT
                 dept
                 ,COUNT(*) as cnt
                 ,MAX(name) AS mxx
         FROM
                  staff
         GROUP BY dept
        )as ddd
ORDER BY dept!
```

Figure 981, Creating a function to denormalize names

Even the above might have unsatisfactory performance - if there is no index on department. If adding an index to the STAFF table is not an option, it might be faster to insert all of the rows into a declared temporary table, and then add an index to that.

## **Transpose Numeric Data**

In this section we will turn rows of numeric data into columns. This cannot be done directly in SQL because the language does not support queries where the output columns are unknown at query start. We will get around this limitation by sending the transposed output to a suitably long VARCHAR field.

Imagine that we want to group the data in the STAFF sample table by DEPT and JOB to get the SUM salary for each instance, but not in the usual sense with one output row per DEPT and JOB value. Instead, we want to generate one row per DEPT, with a set of "columns" (in a VARCHAR field) that hold the SUM salary values for each JOB in the department. We will also put column titles on the first line of output.

To make the following query simpler, three simple scalar functions will be used to convert data from one type to another:

- Convert decimal data to character similar to the one on page 375.
- Convert smallint data to character same as the one page 375.
- Right justify and add leading blanks to character data.

Now for the functions:

```
CREATE FUNCTION num_to_char(inval SMALLINT)
RETURNS CHAR(06)
RETURN RIGHT(CHAR('',06) CONCAT RTRIM(CHAR(inval)),06);

CREATE FUNCTION num_to_char(inval DECIMAL(9,2))
RETURNS CHAR(10)
RETURN RIGHT(CHAR('',7) CONCAT RTRIM(CHAR(BIGINT(inval))),7)
CONCAT '.'
CONCAT SUBSTR(DIGITS(inval),8,2);

CREATE FUNCTION right_justify(inval CHAR(5))
RETURNS CHAR(10)
RETURNS CHAR(10)
RETURN RIGHT(CHAR('',10) | RTRIM(inval),10);
```

Figure 982, Data Transformation Functions

The query consists of lots of little steps that are best explained by describing each temporary table built:

- DATA\_INPUT: This table holds the set of matching rows in the STAFF table, grouped by DEPT and JOB as per a typical query (see page 388 for the contents). This is the only time that we touch the original STAFF table. All subsequent queries directly or indirectly reference this table.
- JOBS\_LIST: The list of distinct jobs in all matching rows. Each job is assigned two rownumbers, one ascending, and one descending.
- DEPT\_LIST: The list of distinct departments in all matching rows.
- DEPT\_JOB\_LIST: The list of all matching department/job combinations. We need this table because not all departments have all jobs.
- DATA\_ALL\_JOBS: The DEPT\_JOB\_LIST table joined to the original DATA\_INPUT table using a left outer join, so we now have one row with a sum-salary value for every JOB and DEPT instance.
- DATA\_TRANSFORM: Recursively go through the DATA\_ALL\_JOBS table (for each department), adding the a character representation of the current sum-salary value to the back of a VARCHAR column.
- DATA\_LAST\_ROW: For each department, get the row with the highest ascending JOB# value. This row has the concatenated string of sum-salary values.

At this point we are done, except that we don't have any column headings in our output. The rest of the query gets these.

- JOBS\_TRANSFORM: Recursively go through the list of distinct jobs, building a VAR-CHAR string of JOB names. The job names are right justified to match the sum-salary values, and have the same output length.
- JOBS\_LAST\_ROW: Get the one row with the lowest descending job number. This row
  has the complete string of concatenated job names.
- DATA\_AND\_JOBS: Use a UNION ALL to vertically combine the JOBS\_LAST\_ROW
  and DATA\_LAST\_ROW tables. The result is a new table with both column titles and
  sum-salary values.

Finally, we select the list of column names and sum-salary values. The output is ordered so that the column names are on the first line fetched.

Now for the query:

```
WITH
 data_input AS
   (SELECT
             dept
             ,job
             ,SUM(salary) AS sum_sal
    FROM
              staff
                       < 200
    WHERE
              id
      AND
              name
                      <> 'Sue'
      AND
              salary
                       > 10000
    GROUP BY dept
             ,job),
 jobs list AS
   (SELECT
              job
             ,ROW_NUMBER() OVER(ORDER BY job ASC) AS job#A
             ,ROW_NUMBER() OVER(ORDER BY job DESC) AS job#D
    FROM
              data_input
    GROUP BY job),
 dept_list AS
   (SELECT
             dept
    FROM
              data_input
    GROUP BY dept),
 dept_jobs_list AS
   (SELECT
             dpt.dept
             ,job.job
             ,job.job#A
             ,job.job#D
  jobs_list job
    FROM
    FULL OUTER JOIN
              dept_list dpt
1 = 1),
    ON
 data_all_jobs AS
   (SELECT
             djb.dept
             ,djb.job
             ,djb.job#A
             ,djb.job#D
             ,COALESCE(dat.sum_sal,0) AS sum_sal
    FROM
              dept_jobs_list djb
    LEFT OUTER JOIN
              data_input
                              dat.
              djb.dept = dat.dept
    ON
              djb.job = dat.job),
    AND
 data_transform (dept, job#A, job#D, outvalue) AS
   (SELECT
             dept
             ,job#A
             ,job#D
             ,VARCHAR(num_to_char(sum_sal),250)
    FROM
              data_all_jobs
    WHERE
              job#A = 1
    UNION ALL
    SELECT
             dat.dept
             ,dat.job#A
             ,dat.job#D
             ,trn.outvalue | | ',' | | num_to_char(dat.sum_sal)
    FROM
             data_transform trn
             ,data_all_jobs dat
    WHERE
              trn.dept = dat.dept
             trn.job#A = dat.job#A - 1),
      AND
 data_last_row AS
   (SELECT
              dept
             ,num_to_char(dept) AS dept_char
             ,outvalue
              data_transform
    FROM
    WHERE
              job#D = 1),
Figure 983, Transform numeric data - part 1 of 2
```

```
jobs_transform (job#A, job#D, outvalue) AS
  (SELECT
            job#A
            ,job#D
           ,VARCHAR(right_justify(job),250)
   FROM
           jobs_list
   WHERE
            job#A = 1
   UNION ALL
   SELECT
            job.job#A
           ,job.job#D
           ,trn.outvalue || ',' || right_justify(job.job)
   FROM
            jobs_transform trn
           ,jobs_list
                            job
   WHERE
            trn.job#A = job.job#A - 1),
jobs_last_row AS
  (SELECT
                     AS dept
               DEPT' AS dept_char
           ,outvalue
   FROM
            jobs_transform
   WHERE
            job#D = 1),
data_and_jobs AS
  (SELECT
            dept
           ,dept_char
           ,outvalue
   FROM
            jobs_last_row
   UNION ALL
   SELECT
            dept
           ,dept_char
           ,outvalue
         data_last_row)
dept_char | | ',' |
   FROM
SELECT
         outvalue AS output
FROM
         data_and_jobs
ORDER BY dept;
```

Figure 984, Transform numeric data - part 2 of 2

For comparison, below is the contents of the first temporary table, and the final output:

```
DATA_INPUT
                                  OUTPUT
                                  _____
==============
                                  DEPT, Clerk, Mgr, Sales
DEPT JOB SUM_SAL
                                  10, 0.00, 22959.20, 0.00
15, 24766.70, 20659.80, 16502.83
20, 27757.35, 18357.50, 18171.25
38, 24964.50, 17506.75, 34814.30
  10 Mgr 22959.20
  15 Clerk 24766.70
  15 Mgr 20659.80
  15 Sales 16502.83
  20 Clerk 27757.35
                                    51, 0.00, 21150.00, 19456.50
  20 Mgr
           18357.50
  20 Sales 18171.25
  38 Clerk 24964.50
  38 Mgr
           17506.75
  38 Sales 34814.30
  42 Clerk 10505.90
           18352.80
  42 Mgr
  42 Sales 18001.75
  51 Mgr 21150.00
  51 Sales 19456.50
```

Figure 985, Contents of first temporary table and final output

## **Reversing Field Contents**

DB2 lacks a simple function for reversing the contents of a data field. Fortunately, we can create a function to do it ourselves.

#### Input vs. Output

Before we do any data reversing, we have to define what the reversed output should look like relative to a given input value. For example, if we have a four-digit numeric field, the reverse of the number 123 could be 321, or it could be 3210. The latter value implies that the input has a leading zero. It also assumes that we really are working with a four digit field. Likewise, the reverse of the number 123.45 might be 54.321, or 543.21.

Another interesting problem involves reversing negative numbers. If the value "-123" is a string, then the reverse is probably "321-". If it is a number, then the desired reverse is more likely to be "-321".

Trailing blanks in character strings are a similar problem. Obviously, the reverse of "ABC" is "CBA", but what is the reverse of "ABC"? There is no general technical answer to any of these questions. The correct answer depends upon the business needs of the application.

Below is a user defined function that can reverse the contents of a character field:

```
--#SET DELIMITER !
                                                           TMPORTANT
                                                           =========
 CREATE FUNCTION reverse(instr VARCHAR(50))
                                                          This example
 RETURNS VARCHAR (50)
                                                          uses an "!"
 BEGIN ATOMIC
                                                          as the stmt
    DECLARE outstr VARCHAR(50) DEFAULT '';
                                                          delimiter.
    DECLARE curbyte SMALLINT DEFAULT 0;
    SET curbyte = LENGTH(RTRIM(instr));
    WHILE curbyte >= 1 DO
      SET outstr = outstr || SUBSTR(instr,curbyte,1);
       SET curbyte = curbyte - 1;
    END WHILE;
    RETURN outstr;
 END!
                                                  ANSWER
                AS ID
AS NAME1
 SELECT
        id
                                                  ===============
         ,name
                                                  ID NAME1 NAME2
        ,reverse(name) AS NAME2
                                                   -- -----
                                                  10 Sanders srednaS
20 Pernal lanreP
 FROM
         staff
       id < 40
 WHERE
 ORDER BY id!
                                                   30 Marenghi ihgneraM
Figure 986, Reversing character field
```

The same function can be used to reverse numeric values, as long as they are positive:

Figure 987, Reversing numeric field

Simple CASE logic can be used to deal with negative values (i.e. to move the sign to the front of the string, before converting back to numeric), if they exist.

#### Fibonacci Series

A Fibonacci Series is a series of numbers where each value is the sum of the previous two. Regardless of the two initial (seed) values, if run for long enough, the division of any two adjacent numbers will give the value 0.618 or inversely 1.618.

The following user defined function generates a Fibonacci series using three input values:

- First seed value.
- Second seed value.
- Number values to generate in series.

Observe that that the function code contains a check to stop series generation if there is not enough space in the output field for more numbers:

```
--#SET DELIMITER !
                                                              IMPORTANT
                                                              =========
CREATE FUNCTION Fibonacci (invall INTEGER
                                                             This example
                           ,inval2 INTEGER
                                                             uses an "!"
                            ,loopno INTEGER)
                                                              as the stmt
RETURNS VARCHAR (500)
                                                             delimiter.
BEGIN ATOMIC
  DECLARE loopctr INTEGER DEFAULT 0; DECLARE tempvall BIGINT;
   DECLARE tempval2 BIGINT;
   DECLARE tempval3 BIGINT;
   DECLARE outvalue VARCHAR(500);
   SET tempval1 = inval1;
   SET tempval2 = inval2;
   SET outvalue = RTRIM(LTRIM(CHAR(tempval1))) || ', ' ||
                   RTRIM(LTRIM(CHAR(tempval2)));
   calc: WHILE loopctr < loopno DO
      SET tempval3 = tempval1 + tempval2;
SET tempval1 = tempval2;
      SET tempval2 = tempval3;
      SET outvalue = outvalue || ', ' || RTRIM(LTRIM(CHAR(tempval3)));
      SET loopctr = loopctr +
      IF LENGTH(outvalue) > 480 THEN
         SET outvalue = outvalue |  ' etc...';
         LEAVE calc;
      END IF;
   END WHILE;
   RETURN outvalue;
```

Figure 988, Fibonacci Series function

The following query references the function:

Figure 989, Fibonacci Series generation

The above example generates the complete series of values. If needed, the code could easily be simplified to simply return only the last value in the series. Likewise, a recursive join can be used to create a set of rows that are a Fibonacci series.

## **Business Day Calculation**

The following function will calculate the number of business days (i.e. Monday to Friday) between to two dates:

```
CREATE FUNCTION business_days (lo_date DATE, hi_date DATE)
RETURNS INTEGER
BEGIN ATOMIC
   DECLARE bus_days INTEGER DEFAULT 0;
  DECLARE cur_date DATE;
          cur_date = lo_date;
   WHILE cur_date < hi_date DO
      IF DAYOFWEEK(cur_date) IN (2,3,4,5,6) THEN
        SET bus_days = bus_days + 1;
                                                          IMPORTANT
      END IF;
                                                          =========
     SET cur_date = cur_date + 1 DAY;
                                                         This example
   END WHILE;
                                                          uses an "!"
                                                          as the stmt
  RETURN bus_days;
                                                          delimiter.
```

Figure 990, Calculate number of business days between two dates

Below is an example of the function in use:

```
WITH temp1 (ld, hd) AS

(VALUES (DATE('2006-01-10'), DATE('2007-01-01'))

, (DATE('2007-01-01'), DATE('2007-01-01'))

, (DATE('2007-02-10'), DATE('2007-01-01')))

SELECT t1.*

,DAYS(hd) - DAYS(ld) AS diff
,business_days(ld,hd) AS bdays

FROM temp1 t1;

ANSWER

LD HD DIFF BDAYS

LD HD DIFF BDAYS

2006-01-10 2007-01-01 356 254
2007-01-01 2007-01-01 0 0
2007-02-10 2007-01-01 -40 0
```

Figure 991, Use business-day function

## Query Runs for "n" Seconds

Imagine that one wanted some query to take exactly four seconds to run. The following query does just this - by looping (using recursion) until such time as the current system timestamp is four seconds greater than the system timestamp obtained at the beginning of the query:

```
WITH temp1 (num, ts1, ts2) AS
 (VALUES (INT(1)
        ,TIMESTAMP(GENERATE_UNIQUE())
         ,TIMESTAMP(GENERATE_UNIQUE()))
 UNION ALL
  SELECT num + 1
        ts1,
        ,TIMESTAMP(GENERATE_UNIQUE())
  FROM
         temp1
 WHERE TIMESTAMPDIFF(2,CHAR(ts2-ts1)) < 4
 SELECT MAX(num) AS #loops
       ,MIN(ts2) AS bgn_timestamp
,MAX(ts2) AS end_timestamp
 FROM
        temp1;
                                                             ANSWER
          ______
          #LOOPS BGN_TIMESTAMP END_TIMESTAMP
           58327 2001-08-09-22.58.12.754579 2001-08-09-22.58.16.754634
Figure 992, Run query for four seconds
```

Fun with SQL

391

Observe that the CURRENT TIMESTAMP special register is not used above. It is not appropriate for this situation, because it always returns the same value for each invocation within a single query.

#### Function to Pause for "n" Seconds

We can take the above query and convert it into a user-defined function that will loop for "n" seconds, where "n" is the value passed to the function. However, there are several caveats:

- Looping in SQL is a "really stupid" way to hang around for a couple of seconds. A far
  better solution would be to call a stored procedure written in an external language that
  has a true pause command.
- The number of times that the function is invoked may differ, depending on the access path used to run the query.
- The recursive looping is going to result in the calling query getting a warning message.

#### Now for the code:

```
CREATE FUNCTION pause(inval INT)
RETURNS INTEGER
NOT DETERMINISTIC
EXTERNAL ACTION
RETURN
WITH ttt (num, strt, stop) AS
  (VALUES (1
          ,TIMESTAMP(GENERATE_UNIQUE())
          ,TIMESTAMP(GENERATE_UNIQUE()))
   UNION ALL
   SELECT num + 1
          strt,
          ,TIMESTAMP(GENERATE_UNIQUE())
   FROM
           ttt
   WHERE
           TIMESTAMPDIFF(2,CHAR(stop - strt)) < inval</pre>
SELECT MAX(num)
FROM
```

Figure 993, Function that pauses for "n" seconds

Below is a query that calls the above function:

Figure 994, Query that uses pause function

### **Sort Character Field Contents**

The following user-defined scalar function will sort the contents of a character field in either ascending or descending order. There are two input parameters:

• The input string: As written, the input can be up to 20 bytes long. To sort longer fields, change the input, output, and OUT-VAL (variable) lengths as desired.

#### • The sort order (i.e. 'A' or 'D').

The function uses a very simple, and not very efficient, bubble-sort. In other words, the input string is scanned from left to right, comparing two adjacent characters at a time. If they are not in sequence, they are swapped - and flag indicating this is set on. The scans are repeated until all of the characters in the string are in order:

```
--#SET DELIMITER !
CREATE FUNCTION sort_char(in_val VARCHAR(20),sort_dir VARCHAR(1))
RETURNS VARCHAR(20)
BEGIN ATOMIC
  DECLARE cur_pos SMALLINT;
  DECLARE do_sort CHAR(1);
   DECLARE out_val VARCHAR(20);
   IF UCASE(sort_dir) NOT IN ('A','D') THEN
      SIGNAL SQLSTATE '75001'
      SET MESSAGE_TEXT = 'Sort order not ''A'' or ''D''';
   END IF;
   SET out_val = in_val;
   SET do_sort = 'Y';
   WHILE do_sort = 'Y' DO
       SET do_sort = 'N';
                                                          TMPORTANT
       SET cur_pos = 1;
                                                          ========
                                                          This example
       WHILE cur_pos < length(in_val) DO</pre>
                                           = 'A'
                                                         uses an "!"
as the stmt
          IF (UCASE(sort_dir)
          AND SUBSTR(out_val,cur_pos+1,1) <
                SUBSTR(out_val,cur_pos,1))
                                                          delimiter.
                                           = 'D'
          OR (UCASE(sort_dir)
          AND SUBSTR(out_val,cur_pos+1,1) >
               SUBSTR(out_val,cur_pos,1)) THEN
             SET do_sort = 'Y';
             SET out_val = CASE
                              WHEN cur_pos = 1
                              THEN ''
                              ELSE SUBSTR(out_val,1,cur_pos-1)
                           CONCAT SUBSTR(out_val,cur_pos+1,1)
                           CONCAT SUBSTR(out_val,cur_pos ,1)
                           CONCAT
                           CASE
                              WHEN cur_pos = length(in_val) - 1
                              THEN ''
                              ELSE SUBSTR(out_val,cur_pos+2)
                           END;
          END IF;
         SET cur_pos = cur_pos + 1;
       END WHILE;
   END WHILE;
  RETURN out_val;
END!
```

Figure 995, Define sort-char function

Here is the function in action:

```
WITH word1 (w#, word_val) AS
                                         ANSWER
   (VALUES(1, '12345678')
         ,(2,'ABCDEFG')
                                         W# WORD_VAL SA SD
         ,(3,'AaBbCc')
         ,(4,'abccb')
                                          1 12345678 12345678 87654321
         ,(5,''\%#.')
                                          2 ABCDEFG ABCDEFG GFEDCBA
         ,(6,'bB')
                                          3 AaBbCc
                                                     aAbBcC
                                                              CcBbAa
         ,(7,'a')
                                          4 abccb
                                                     abbcc
                                                              ccbba
         ,(8,''))
                                          5 '%#.
                                                              %# ' .
                                                     . '#%
SELECT
                                          6 bB
                                                     bB
                                                              Вb
        ,word_val
                                          7 a
                                                     а
                                                              а
        ,sort_char(word_val,'a') sa
                                          8
        ,sort_char(word_val,'D') sd
ORDER BY w#;
```

Figure 996, Use sort-char function

## Calculating the Median

The median is defined at that value in a series of values where half of the values are higher to it and the other half are lower. The median is a useful number to get when the data has a few very extreme values that skew the average.

If there are an odd number of values in the list, then the median value is the one in the middle (e.g. if 7 values, the median value is #4). If there is an even number of matching values, there are two formulas that one can use:

- The most commonly used definition is that the median equals the sum of the two middle values, divided by two.
- A less often used definition is that the median is the smaller of the two middle values.

DB2 does not come with a function for calculating the median, but it can be obtained using the ROW\_NUMBER function. This function is used to assign a row number to every matching row, and then one searches for the row with the middle row number.

## Using Formula #1

Below is some sample code that gets the median SALARY, by JOB, for some set of rows in the STAFF table. Two JOB values are referenced - one with seven matching rows, and one with four. The query logic goes as follows:

- Get the matching set of rows from the STAFF table, and give each row a row-number, within each JOB value.
- Using the set of rows retrieved above, get the maximum row-number, per JOB value, then add 1.0, then divide by 2, then add or subtract 0.6. This will give one two values that encompass a single row-number, if an odd number of rows match, and two row-numbers, if an even number of rows match.
- Finally, join the one row per JOB obtained in step 2 above to the set of rows retrieved in step 1 - by common JOB value, and where the row-number is within the high/low range. The average salary of whatever is retrieved is the median.

Now for the code:

```
WITH numbered_rows AS
  (SELECT
         s.*
           ,ROW_NUMBER() OVER(PARTITION BY job
                            ORDER BY salary, id) AS row#
  FROM
           staff s
           comm > 0
  WHERE
           name LIKE '%e%'),
    AND
median_row_num AS
  (SELECT
           job
          ,(MAX(row# + 1.0) / 2) - 0.5 AS med_lo
          ,(MAX(row# + 1.0) / 2) + 0.5 AS med_hi
  FROM
           numbered rows
  GROUP BY job)
SELECT nn.job
       ,DEC(AVG(nn.salary),7,2) AS med_sal
FROM
        numbered_rows nn
                                                      ANSWER
       ,median_row_num mr
                                                      ==========
WHERE
      nn.job
                    = mr.job
                                                      JOB MED_SAL
        nn.row# BETWEEN mr.med_lo AND mr.med_hi
 AND
GROUP BY nn.job
                                                      Clerk 13030.50
ORDER BY nn.job;
                                                      Sales 17432.10
```

Figure 997, Calculating the median

IMPORTANT: To get consistent results when using the ROW\_NUMBER function, one must ensure that the ORDER BY column list encompasses the unique key of the table. Otherwise the row-number values will be assigned randomly - if there are multiple rows with the same value. In this particular case, the ID has been included in the ORDER BY list, to address duplicate SALARY values.

The next example is the essentially the same as the prior, but there is additional code that gets the average SALARY, and a count of the number of matching rows per JOB value. Observe that all this extra code went in the second step:

```
WITH numbered_rows AS
   (SELECT
           , ROW_NUMBER() OVER(PARTITION BY job
                             ORDER BY salary, id) AS row#
   FROM
            staff s
                   > 0
   WHERE
           COMM
            name LIKE '%e%'),
     AND
 median_row_num AS
   (SELECT
            job
           ,(MAX(row# + 1.0) / 2) - 0.5 AS med_lo
           (MAX(row# + 1.0) / 2) + 0.5 AS med_hi
           ,DEC(AVG(salary),7,2) AS avg_sal
           , COUNT(*)
                                       AS #rows
   FROM
            numbered_rows
   GROUP BY job)
 SELECT nn.job
        ,DEC(AVG(nn.salary),7,2) AS med_sal
        ,MAX(mr.avg_sal) AS avg_sal
        ,MAX(mr.#rows)
                                AS #r
 FROM
         numbered_rows nn
        ,median_row_num mr
                                          ANSWER
                 = mr.job
 WHERE
         nn.job
         nn.row# BETWEEN mr.med_lo
  AND
                                          JOB MED_SAL AVG_SAL #R
                    AND mr.med_hi
                                           ----- ------ ------
 GROUP BY nn.job
                                          Clerk 13030.50 12857.56
                                          Sales 17432.10 17460.93 4
 ORDER BY nn.job;
Figure 998, Get median plus average
```

#### Using Formula #2

Once again, the following sample code gets the median SALARY, by JOB, for some set of rows in the STAFF table. Two JOB values are referenced - one with seven matching rows,

and the other with four. In this case, when there are an even number of matching rows, the smaller of the two middle values is chosen. The logic goes as follows:

- Get the matching set of rows from the STAFF table, and give each row a row-number, within each JOB value.
- Using the set of rows retrieved above, get the maximum row-number per JOB, then add 1, then divide by 2. This will get the row-number for the row with the median value.
- Finally, join the one row per JOB obtained in step 2 above to the set of rows retrieved in step 1 by common JOB and row-number value.

```
WITH numbered rows AS
  (SELECT s.*
           ,ROW_NUMBER() OVER(PARTITION BY job
                            ORDER BY salary, id) AS row#
   FROM
          staff s
    HERE comm > 0
AND name LIKE '%e%'),
   WHERE
median_row_num AS
  (SELECT job
         ,MAX(row# + 1) / 2 AS med_row#
  FROM
           numbered_rows
  GROUP BY job)
SELECT nn.job
      nn.salary AS med_sal
                                                        ANSWER
       numbered_rows nn
                                                        ==========
       ,median_row_num mr
                                                        JOB MED_SAL
 HERE nn.job = mr.job
AND nn.row# = mr.med_row#
WHERE
                                                        Clerk 13030.50
ORDER BY nn.job;
                                                        Sales 16858.20
```

Figure 999, Calculating the median

The next query is the same as the prior, but it uses a sub-query, instead of creating and then joining to a second temporary table:

```
WITH numbered rows AS
  (SELECT s.*
          ,ROW_NUMBER() OVER(PARTITION BY job
                            ORDER BY salary, id) AS row#
  FROM
         staff s comm > 0
  WHERE
          name LIKE '%e%')
    AND
SELECT job
       ,salary AS med_sal
FROM
        numbered_rows
WHERE
       (job,row#) IN
                                                     ANSWER
       (SELECT
                 job
                                                     _____
                ,MAX(row# + 1) / 2
                                                     JOB MED_SAL
        FROM
                numbered_rows
        GROUP BY job)
                                                     Clerk 13030.50
ORDER BY job;
                                                     Sales 16858.20
```

Figure 1000, Calculating the median

The next query lists every matching row in the STAFF table (per JOB), and on each line of output, shows the median salary:

```
WITH numbered_rows AS

(SELECT s.*

,ROW_NUMBER() OVER(PARTITION BY job

ORDER BY salary, id) AS row#

FROM staff s
WHERE comm > 0
AND name LIKE '%e%')

SELECT r1.*

,(SELECT r2.salary
FROM numbered_rows r2
WHERE r2.job = r1.job
AND r2.row# = (SELECT MAX(r3.row# + 1) / 2
FROM numbered_rows r3
WHERE r2.job = r3.job)) AS med_sal

FROM numbered_rows r1

ORDER BY job
,salary;
```

Figure 1001, List matching rows and median

# **Converting HEX Data to Number**

The following trigger accepts as input a hexadecimal representation of an integer value, and returns a BIGINT number. It works for any integer type:

Fun with SQL 397

```
CREATE FUNCTION hex_to_int(input_val VARCHAR(16))
RETURNS BIGINT
BEGIN ATOMIC
   DECLARE parse_val VARCHAR(16) DEFAULT '';
   DECLARE sign_val BIGINT DEFAULT 1;
DECLARE out_val BIGINT DEFAULT 0;
   DECLARE out_val BIGINT
DECLARE cur_exp BIGINT
                                     DEFAULT 1;
   DECLARE input_len SMALLINT DEFAULT 0;
DECLARE cur_byte SMALLINT DEFAULT 1;
   IF LENGTH(input_val) NOT IN (4,8,16) THEN
       SIGNAL SQLSTATE VALUE '70001' SET MESSAGE_TEXT = 'Length wrong';
   END IF;
   SET input_len = LENGTH(input_val);
   WHILE cur_byte <= input_len DO
       SET parse_val = parse_val
                         SUBSTR(input_val,cur_byte + 1,1)
                        SUBSTR(input_val,cur_byte + 0,1);
       SET cur_byte = cur_byte + 2;
   END WHILE;
   IF SUBSTR(parse_val,input_len,1) BETWEEN '8' AND 'F' THEN
      SET sign_val = -1;
SET out_val = -1;
       SET out_val
       SET parse_val = TRANSLATE(parse_val
                                    ,'0123456789ABCDEF'
                                     ,'FEDCBA9876543210');
   END IF;
   SET cur_byte = 1;
   WHILE cur_byte <= input_len DO
       SET out_val = out_val
                      (cur_exp
                       sign_val *
                       CASE SUBSTR(parse_val,cur_byte,1)
                           WHEN '0' THEN 00 WHEN '1' THEN 01
WHEN '2' THEN 02 WHEN '3' THEN 03
                                                  WHEN '3' THEN 03
                          WHEN '4' THEN 04 WHEN '5' THEN 05
WHEN '6' THEN 06 WHEN '7' THEN 07
WHEN '8' THEN 08 WHEN '9' THEN 09
                           WHEN 'A' THEN 10 WHEN 'B' THEN 11
                           WHEN 'C' THEN 12
                                                  WHEN 'D' THEN 13
                           WHEN 'E' THEN 14
                                                  WHEN 'F' THEN 15
                       END);
       IF cur_byte < input_len THEN</pre>
          SET cur_exp = cur_exp * 16;
       END IF;
       SET cur_byte = cur_byte + 1;
   END WHILE;
   RETURN out_val;
END
```

Figure 1002, Trigger to convert HEX value to integer

#### **Trigger Logic**

The trigger does the following:

- Check that the input value is the correct length for an integer value. If not, flag an error.
- Transpose every second byte in the input value. This is done because the HEX representation of an integer does not show the data as it really is.
- Check the high-order bit of what is now the last byte. If it is a "1", the value is a negative number, so the processing will be slightly different.
- Starting with the first byte in the (transposed) input, covert each byte to a integer value using CASE logic. Multiply each digit obtained by the (next) power of sixteen.
- Return the final result.

398 Other Fun Things

## **Usage Examples**

```
WITH temp1 (num) AS
                                                                 ANSWER
 (VALUES (SMALLINT(+0))
        ,(SMALLINT(+1))
                                                     NUM HEX H2I
        ,(SMALLINT(-1))
        ,(SMALLINT(+32767))
                                                          0 0000
                                                                      0
        ,(SMALLINT(-32768)))
                                                          1 0100
                                                                      1
 SELECT
        num
                                                         -1 FFFF
         ,HEX(num)
                                                      32767 FF7F
                                                                  32767
                              AS hex
         ,hex_to_int(HEX(num)) AS h2i
                                                     -32768 0080 -32768
          temp1;
Figure 1003, Using trigger to convert data
 WITH
                                                                 ANSWER
 temp1 (num) AS
                                           (VALUES (INTEGER(0))
                                          NUM HEX H2I
    UNION ALL
                                                    ____
                                           -87432800 A0E1C9FA -87432800
    SELECT (num + 1) * 7
                                          -12490387 6D6941FF -12490387
    FROM
           temp1
    WHERE
                                            -1784328 F8C5E4FF
           num < 1E6),
                                                             -1784328
 temp2 (sgn) AS
                                             -254891 551CFCFF
                                                               -254891
   (VALUES (+1)
                                              -36400 D071FFFF
                                                                 -36400
          ,(-13)),
                                               -5187 BDEBFFFF
                                                                  -5187
 temp3 (num) AS
                                                -728 28FDFFFF
                                                                   -728
   (SELECT DISTINCT
                                                 -91 A5FFFFFF
           num * sgn
                                                   0 00000000
                                                                      0
    FROM
                                                   7 07000000
                                                                      7
            temp1
                                                  56 38000000
                                                                     56
           ,temp2)
 SELECT
                                                                    399
          num
                                                 399 8F010000
         ,HEX(num)
                                                2800 F00A0000
                                                                   2800
                              AS hex
         ,hex_to_int(HEX(num)) AS h2i
                                              19607 974C0000
                                                                  19607
 FROM
                                              137256 28180200
                                                                 137256
          temp3
 ORDER BY num;
                                              960799 1FA90E00
                                                                 960799
                                             6725600 E09F6600
                                                                6725600
```

Figure 1004, Using trigger to convert data

#### **Usage Notes**

- The above function won't work on the mainframe because the internal representation of an integer value is different (see below). The modifications required to make it work are minor.
- The above function won't work on the HEX representation of packed-decimal or floating-point data.
- One could have three different flavors of the above function one for each type of integer value. The input value length would determine the output type.

#### **Endianness**

Most computers use one of two internal formats to store binary data. In big-endian, which is used on z/OS, the internal representation equals the HEX value. So the four-byte integer value 1,234,567,890 is stored as "49 96 02 D2". In little-endian, which is used on all Intel chips, the bytes are reversed, so the above value is stored internally as "D2 02 96 49". This is why the above trigger transposed every two-byte block before converting the HEX value to numeric.

Fun with SQL 399

400 Other Fun Things

# **Quirks in SQL**

One might have noticed by now that not all SQL statements are easy to comprehend. Unfortunately, the situation is perhaps a little worse than you think. In this section we will discuss some SQL statements that are correct, but which act just a little funny.

## **Trouble with Timestamps**

When does one timestamp not equal another with the same value? The answer is, when one value uses a 24 hour notation to represent midnight and the other does not. To illustrate, the following two timestamp values represent the same point in time, but not according to DB2:

```
WITH temp1 (c1,t1,t2) AS (VALUES

('A'
,TIMESTAMP('1996-05-01-24.00.00.000000')
,TIMESTAMP('1996-05-02-00.00.000000')))

SELECT c1
FROM temp1
WHERE t1 = t2;
```

Figure 1005, Timestamp comparison - Incorrect

To make DB2 think that both timestamps are actually equal (which they are), all we have to do is fiddle around with them a bit:

Figure 1006, Timestamp comparison - Correct

Be aware that, as with everything else in this section, what is shown above is not a bug. It is the way that it is because it makes perfect sense, even if it is not intuitive.

#### **Using 24 Hour Notation**

One might have to use the 24-hour notation, if one needs to record (in DB2) external actions that happen just before midnight - with the correct date value. To illustrate, imagine that we have the following table, which records supermarket sales:

```
CREATE TABLE supermarket_sales (sales_ts TIMESTAMP NOT NULL ,sales_val DECIMAL(8,2) NOT NULL ,PRIMARY KEY(sales_ts));

Figure 1007, Sample Table
```

In this application, anything that happens before midnight, no matter how close, is deemed to have happened on the specified day. So if a transaction comes in with a timestamp value that is a tiny fraction of a microsecond before midnight, we should record it thus:

```
INSERT INTO supermarket_sales VALUES ('2003-08-01-24.00.00.000000',123.45); Figure 1008, Insert row
```

Now, if we want to select all of the rows that are for a given day, we can write this:

```
SELECT *
FROM supermarket_sales
WHERE DATE(sales_ts) = '2003-08-01'
ORDER BY sales_ts;
```

Figure 1009, Select rows for given date

## Or this:

```
SELECT *
FROM supermarket_sales
WHERE sales_ts BETWEEN '2003-08-01-00.00.00'
AND '2003-08-01-24.00.00'
ORDER BY sales_ts;
```

Figure 1010, Select rows for given date

DB2 will never internally generate a timestamp value that uses the 24 hour notation. But it is provided so that you can use it yourself, if you need to.

## No Rows Match

How many rows to are returned by a query when no rows match the provided predicates? The answer is that sometimes you get none, and sometimes you get one:

| answer is that son                           | neumes you get none, and sometimes you get one.                         |                                      |
|----------------------------------------------|-------------------------------------------------------------------------|--------------------------------------|
| WHERE crea                                   | ator ibm.systables ator = 'ZZZ'; ery with no matching rows (1 of 8)     | ANSWER<br>======<br><no row=""></no> |
| FROM sysi                                    | (creator) ibm.systables ator = 'ZZZ'; ry with no matching rows (2 of 8) | ANSWER<br>=====<br><null></null>     |
| WHERE crea<br>HAVING MAX(                    | ibm.systables                                                           | ANSWER<br>======<br><no row=""></no> |
| SELECT MAX( FROM sysi WHERE crea HAVING MAX( | (creator)<br>ibm.systables                                              | ANSWER<br>======<br><no row=""></no> |
| GROUP BY crea                                | ibm.systables<br>ator = 'ZZZ'                                           | ANSWER<br>======<br><no row=""></no> |
| GROUP BY crea                                | ibm.systables<br>ator = 'ZZZ'                                           | ANSWER<br>======<br><no row=""></no> |
| WHERE crea                                   | ibm.systables<br>ator = 'ZZZ'                                           | ANSWER<br>======<br><no row=""></no> |

```
SELECT COUNT(*)
FROM sysibm.systables ======
WHERE creator = 'ZZZ';

ANSWER
======
0
```

Figure 1018, Query with no matching rows (8 of 8)

There is a pattern to the above, and it goes thus:

- When there is no column function (e.g. MAX, COUNT) in the SELECT then, if there are no matching rows, no row is returned.
- If there is a column function in the SELECT, but nothing else, then the query will always return a row with zero if the function is a COUNT, and null if it is something else.
- If there is a column function in the SELECT, and also a HAVING phrase in the query, a row will only be returned if the HAVING predicate is true.
- If there is a column function in the SELECT, and also a GROUP BY phrase in the query, a row will only be returned if there was one that matched.

Imagine that one wants to retrieve a list of names from the STAFF table, but when no names match, one wants to get a row/column with the phrase "NO NAMES", rather than zero rows. The next query does this by first generating a "not found" row using the SYSDUMMY1 table, and then left-outer-joining to the set of matching rows in the STAFF table. The COALESCE function will return the STAFF data, if there is any, else the not-found data:

```
COALESCE(name,noname)
SELECT
                               AS nme
                                                         ANSWER
        ,COALESCE(salary,nosal) AS sal
                                                          =========
FROM
        (SELECT
                 'NO NAME' AS noname
                                                         NME SAL
                 , 0
                          AS nosal
         FROM
                 sysibm.sysdummy1
                                                         NO NAME 0.00
        )AS nnn
LEFT OUTER JOIN
        (SELECT
         FROM
                  staff
         WHERE
                 id < 5
        )AS xxx
         1 = 1
ORDER BY name;
```

Figure 1019, Always get a row, example 1 of 2

The next query is logically the same as the prior, but it uses the WITH phrase to generate the "not found" row in the SOL statement:

```
WITH nnn (noname, nosal) AS
                                                          ANSWER
(VALUES ('NO NAME',0))
                                                          =========
                               AS nme
SELECT
         COALESCE(name, noname)
                                                               SAL
        ,COALESCE(salary,nosal) AS sal
FROM
                                                          NO NAME 0.00
        nnn
LEFT OUTER JOIN
        (SELECT
         FROM
                  staff
         WHERE
                  id < 5
        )AS xxx
ON
         1 = 1
ORDER BY NAME;
```

Figure 1020, Always get a row, example 2 of 2

# **Dumb Date Usage**

Imagine that you have some character value that you convert to a DB2 date. The correct way to do it is given below:

Figure 1021, Convert value to DB2 date, right

What happens if you accidentally leave out the quotes in the DATE function? The function still works, but the result is not correct:

Figure 1022, Convert value to DB2 date, wrong

Why the 2,000 year difference in the above results? When the DATE function gets a character string as input, it assumes that it is valid character representation of a DB2 date, and converts it accordingly. By contrast, when the input is numeric, the function assumes that it represents the number of days minus one from the start of the current era (i.e. 0001-01-01). In the above query the input was 2001-09-22, which equals (2001-9)-22, which equals 1970 days.

#### **RAND** in Predicate

The following query was written with intentions of getting a single random row out of the matching set in the STAFF table. Unfortunately, it returned two rows:

```
SELECT
         id
                                                          ANSWER
        ,name
                                                           ========
FROM
         staff
                                                          TD NAME
WHERE
         id <= 100
 AND
        id
             = (INT(RAND()*10)*10) + 10
                                                          30 Marenghi
ORDER BY id;
                                                          60 Quigley
```

Figure 1023, Get random rows - Incorrect

The above SQL returned more than one row because the RAND function was reevaluated for each matching row. Thus the RAND predicate was being dynamically altered as rows were being fetched.

To illustrate what is going on above, consider the following query. The results of the RAND function are displayed in the output. Observe that there are multiple rows where the function output (suitably massaged) matched the ID value. In theory, anywhere between zero and all rows could match:

```
WITH temp AS
                                               ANSWER
         id
(SELECT
                                               ,name
                                               TD NAME RAN EOL
        (INT(RAND(0)*10)*10) + 10 AS ran
FROM
         staff
                                                10 Sanders 10 Y
         id <= 100
WHERE
                                                20 Pernal
                                                            30
                                                30 Marenghi 70
SELECT
        t. *
                                                40 O'Brien
                                                            10
       ,CASE id
                                                50 Hanes
                                                            30
           WHEN ran THEN 'Y'
                                                60 Ouigley
                                                            40
           ELSE
                                                70 Rothman
                                                            30
        END AS eql
                                                80 James
                                                           100
FROM
                                                90 Koonitz
                                                            40
        temp t
ORDER BY id;
                                               100 Plotz
                                                           100 Y
```

Figure 1024, Get random rows - Explanation

NOTE: To randomly select some fraction of the rows in a table efficiently and consistently, use the TABLESAMPLE feature. See page 370 for more details.

#### Getting "n" Random Rows

There are several ways to always get exactly "n" random rows from a set of matching rows. In the following example, three rows are required:

```
WITH
                                                            ANSWER
staff_numbered AS
                                                            =========
  (SELECT s.*
                                                            ID NAME
         ,ROW_NUMBER() OVER() AS row#
                                                            --- -----
                                                             10 Sanders
  FROM
          staff s
  WHERE id <= 100
                                                             20 Pernal
) ,
                                                             90 Koonitz
count_rows AS
 (SELECT MAX(row#) AS #rows
  FROM
         staff_numbered
) ,
random_values (RAN#) AS
  (VALUES (RAND())
        ,(RAND())
         ,(RAND())
) ,
rows_t0_get AS
  (SELECT INT(ran# * #rows) + 1 AS get_row
  FROM random_values
        ,count_rows
SELECT
       id
       ,name
FROM
        staff_numbered
,rows_t0_get
WHERE row# = get_row
ORDER BY id;
```

Figure 1025, Get random rows - Non-distinct

The above query works as follows:

- First, the matching rows in the STAFF table are assigned a row number.
- Second, a count of the total number of matching rows is obtained.
- Third, a temporary table with three random values is generated.
- Fourth, the three random values are joined to the row-count value, resulting in three new row-number values (of type integer) within the correct range.
- Finally, the three row-number values are joined to the original temporary table.

There are some problems with the above query:

- If more than a small number of random rows are required, the random values cannot be defined using the VALUES phrase. Some recursive code can do the job.
- In the extremely unlikely event that the RAND function returns the value "one", no row will match. CASE logic can be used to address this issue.
- Ignoring the problem just mentioned, the above query will always return three rows, but the rows may not be different rows. Depending on what the three RAND calls generate, the query may even return just one row - repeated three times.

In contrast to the above query, the following will always return three different random rows:

```
SELECT
         id
                                                                ANSWER
         ,name
FROM
        (SELECT
                   s2.*
                                                                ID NAME
                  ,ROW_NUMBER() OVER(ORDER BY r1) AS r2
         FROM
                  (SELECT
                                                                10 Sanders
                            s1.*
                            ,RAND() AS r1
                                                                40 O'Brien
                            staff sl
                                                                60 Quigley
                   WHERE
                            id <= 100
                  )AS s2
        )as s3
WHERE
         r2 <= 3
ORDER BY id;
```

Figure 1026, Get random rows - Distinct

In this query, the matching rows are first numbered in random order, and then the three rows with the lowest row number are selected.

# **Summary of Issues**

The lesson to be learnt here is that one must consider exactly how random one wants to be when one goes searching for a set of random rows:

- Does one want the number of rows returned to be also somewhat random?
- Does one want exactly "n" rows, but it is OK to get the same row twice?
- Does one want exactly "n" distinct (i.e. different) random rows?

# **Date/Time Manipulation**

I once had a table that contained two fields - the timestamp when an event began, and the elapsed time of the event. To get the end-time of the event, I added the elapsed time to the begin-timestamp - as in the following SQL:

```
WITH temp1 (bgn_tstamp, elp_sec) AS
(VALUES (TIMESTAMP('2001-01-15-01.02.03.000000'), 1.234)
       ,(TIMESTAMP('2001-01-15-01.02.03.123456'), 1.234)
SELECT
        bgn_tstamp
        ,elp_sec
        ,bgn_tstamp + elp_sec SECONDS AS end_tstamp
FROM
         temp1;
       ANSWER
       ======
       BGN_TSTAMP
                                   ELP_SEC END_TSTAMP
                                     1.234
       2001-01-15-01.02.03.000000
                                            2001-01-15-01.02.04.000000
       2001-01-15-01.02.03.123456
                                     1.234
                                            2001-01-15-01.02.04.123456
```

Figure 1027, Date/Time manipulation - wrong

As you can see, my end-time is incorrect. In particular, the factional part of the elapsed time has not been used in the addition. I subsequently found out that DB2 never uses the fractional part of a number in date/time calculations. So to get the right answer I multiplied my elapsed time by one million and added microseconds:

```
WITH temp1 (bgn_tstamp, elp_sec) AS
(VALUES (TIMESTAMP('2001-01-15-01.02.03.000000'), 1.234)
,(TIMESTAMP('2001-01-15-01.02.03.123456'), 1.234)
SELECT
         bgn_tstamp
         ,elp_sec
         ,bgn_tstamp + (elp_sec *1E6) MICROSECONDS AS end_tstamp
FROM
          temp1;
        ANSWER
        =====
        BGN_TSTAMP
                                       ELP_SEC END_TSTAMP
                                       1.234
        2001-01-15-01.02.03.000000
                                                  2001-01-15-01.02.04.234000
        2001-01-15-01.02.03.123456
                                          1.234 2001-01-15-01.02.04.357456
```

Figure 1028, Date/Time manipulation - right

DB2 doesn't use the fractional part of a number in date/time calculations because such a value often makes no sense. For example, 3.3 months or 2.2 years are meaningless values - given that neither a month nor a year has a fixed length.

## **The Solution**

When one has a fractional date/time value (e.g. 5.1 days, 4.2 hours, or 3.1 seconds) that is for a period of fixed length that one wants to use in a date/time calculation, one has to convert the value into some whole number of a more precise time period. For example:

- 5.1 days times 86,400 returns the equivalent number of seconds.
- 6.2 seconds times 1,000,000 returns the equivalent number of microseconds.

## Use of LIKE on VARCHAR

Sometimes one value can be EQUAL to another, but is not LIKE the same. To illustrate, the following SQL refers to two fields of interest, one CHAR, and the other VARCHAR. Observe below that both rows in these two fields are seemingly equal:

```
WITH temp1 (c0,c1,v1) AS (VALUES
    ('A',CHAR('',1),VARCHAR('',1)),
    ('B',CHAR('',1),VARCHAR('',1))) CO

SELECT c0 ---
FROM temp1 A
WHERE c1 = v1
AND c1 LIKE '';
```

Figure 1029, Use LIKE on CHAR field

Look what happens when we change the final predicate from matching on C1 to V1. Now only one row matches our search criteria.

```
WITH temp1 (c0,c1,v1) AS (VALUES
    ('A',CHAR('',1),VARCHAR('',1)),
    ('B',CHAR('',1),VARCHAR('',1)))

SELECT c0
FROM temp1
WHERE c1 = v1
AND v1 LIKE '';
```

Figure 1030, Use LIKE on VARCHAR field

To explain, observe that one of the VARCHAR rows above has one blank byte, while the other has no data. When an EQUAL check is done on a VARCHAR field, the value is padded with blanks (if needed) before the match. This is why C1 equals C2 for both rows. However,

the LIKE check does not pad VARCHAR fields with blanks. So the LIKE test in the second SQL statement only matched on one row.

The RTRIM function can be used to remove all trailing blanks and so get around this problem:

```
WITH temp1 (c0,c1,v1) AS (VALUES
    ('A',CHAR('',1),VARCHAR('',1)),
    ('B',CHAR('',1),VARCHAR('',1))) CO

SELECT c0 ---

FROM temp1 A

WHERE c1 = v1 B

AND RTRIM(v1) LIKE '';
```

Figure 1031, Use RTRIM to remove trailing blanks

## **Comparing Weeks**

One often wants to compare what happened in part of one year against the same period in another year. For example, one might compare January sales over a decade period. This may be a perfectly valid thing to do when comparing whole months, but it rarely makes sense when comparing weeks or individual days.

The problem with comparing weeks from one year to the next is that the same week (as defined by DB2) rarely encompasses the same set of days. The following query illustrates this point by showing the set of days that make up week 33 over a ten-year period. Observe that some years have almost no overlap with the next:

```
WITH temp1 (yymmdd) AS
                                          ANSWER
(VALUES DATE('2000-01-01')
                                          ______
 UNION ALL
                                          YEAR MIN_DT MAX_DT
 SELECT yymmdd + 1 DAY
 FROM
                                          2000 2000-08-06 2000-08-12
       temp1
WHERE yymmdd < '2010-12-31'
                                          2001 2001-08-12 2001-08-18
                                          2002 2002-08-11 2002-08-17
SELECT
                             AS year
                                          2003 2003-08-10 2003-08-16
                                          2004 2004-08-08 2004-08-14
        ,CHAR(MIN(yymmdd),ISO) AS min_dt
        ,CHAR(MAX(yymmdd),ISO) AS max_dt
                                          2005 2005-08-07 2005-08-13
FROM
                                          2006 2006-08-13 2006-08-19
       (SELECT yymmdd
                                          2007 2007-08-12 2007-08-18
              ,YEAR(yymmdd) yy
              ,WEEK(yymmdd) wk
                                         2008 2008-08-10 2008-08-16
        FROM
                                          2009 2009-08-09 2009-08-15
               temp1
        WHERE WEEK(yymmdd) = 33
                                         2010 2010-08-08 2010-08-14
       )AS xxx
GROUP BY yy
        ,wk;
```

Figure 1032, Comparing week 33 over 10 years

## **DB2 Truncates, not Rounds**

When converting from one numeric type to another where there is a loss of precision, DB2 always truncates not rounds. For this reason, the S1 result below is not equal to the S2 result:

Figure 1033, DB2 data truncation

If one must do scalar conversions before the column function, use the ROUND function to improve the accuracy of the result:

| SELECT | SUM(INTEGER(ROUND(salary,-1))) AS s1 | ANSWER |        |
|--------|--------------------------------------|--------|--------|
|        | ,INTEGER(SUM(salary)) AS s2          | ====== |        |
| FROM   | staff;                               | S1     | S2     |
|        |                                      |        |        |
|        |                                      | 583640 | 583647 |

Figure 1034, DB2 data rounding

## **CASE Checks in Wrong Sequence**

The case WHEN checks are processed in the order that they are found. The first one that matches is the one used. To illustrate, the following statement will always return the value 'FEM' in the SXX field:

```
SELECT
        lastname
                                                 ANSWER
                                                 ===========
       ,sex
       ,CASE
                                                 LASTNAME SX SXX
          WHEN sex >= 'F' THEN 'FEM'
                                                 _____
                                                           _____
          WHEN sex >= 'M' THEN 'MAL'
                                                 JEFFERSON M FEM
        END AS sxx
                                                 JOHNSON F FEM
FROM
        employee
                                                 JONES M FEM
        lastname LIKE 'J%'
WHERE
ORDER BY 1;
```

Figure 1035, Case WHEN Processing - Incorrect

By contrast, in the next statement, the SXX value will reflect the related SEX value:

```
SELECT
        lastname
                                               ANSWER
       ,sex
                                               ,CASE
                                               LASTNAME SX SXX
         WHEN sex >= 'M' THEN 'MAL'
         WHEN sex >= 'F' THEN 'FEM'
                                               JEFFERSON M MAL
       END AS sxx
                                               JOHNSON F FEM
FROM
       employee
                                               JONES M MAL
        lastname LIKE 'J%'
WHERE
ORDER BY 1;
```

Figure 1036, Case WHEN Processing - Correct

NOTE: See page 32 for more information on this subject.

## **Division and Average**

The following statement gets two results, which is correct?

```
      SELECT AVG(salary) / AVG(comm) AS a1
      ANSWER >>> A1 A2

      ,AVG(salary / comm) AS a2
      -- ----

      FROM staff;
      32 61.98
```

Figure 1037, Division and Average

Arguably, either answer could be correct - depending upon what the user wants. In practice, the first answer is almost always what they intended. The second answer is somewhat flawed because it gives no weighting to the absolute size of the values in each row (i.e. a big SAL-ARY divided by a big COMM is the same as a small divided by a small).

## **Date Output Order**

DB2 has a bind option (called DATETIME) that specifies the default output format of date-time data. This bind option has no impact on the sequence with which date-time data is presented. It simply defines the output template used. To illustrate, the plan that was used to run the following SQL defaults to the USA date-time-format bind option. Observe that the month is the first field printed, but the rows are sequenced by year:

```
      SELECT
      hiredate
      ANSWER

      FROM
      employee
      ========

      WHERE
      hiredate < '1960-01-01'</td>
      1947-05-05

      ORDER BY 1;
      1949-08-17

      1958-05-16
```

Figure 1038, DATE output in year, month, day order

When the CHAR function is used to convert the date-time value into a character value, the sort order is now a function of the display sequence, not the internal date-time order:

```
      SELECT
      CHAR(hiredate,USA)
      ANSWER

      FROM
      employee
      ========

      WHERE
      hiredate < '1960-01-01'</td>
      05/05/1947

      ORDER BY 1;
      05/16/1958

      08/17/1949
```

Figure 1039, DATE output in month, day, year order

In general, always bind plans so that date-time values are displayed in the preferred format. Using the CHAR function to change the format can be unwise.

## **Ambiguous Cursors**

The following pseudo-code will fetch all of the rows in the STAFF table (which has ID's ranging from 10 to 350) and, then while still fetching, insert new rows into the same STAFF table that are the same as those already there, but with ID's that are 500 larger.

```
EXEC-SQL
   DECLARE fred CURSOR FOR
   SELECT
            staff
   FROM
   WHERE
            id < 1000
   ORDER BY id;
END-EXEC;
EXEC-SOL
   OPEN fred
END-EXEC;
DO UNTIL SQLCODE = 100;
   EXEC-SQL
      FETCH fred
      INTO :HOST-VARS
   END-EXEC;
   IF SQLCODE <> 100 THEN DO;
      SET HOST-VAR.ID = HOST-VAR.ID + 500;
      EXEC-SQL
        INSERT INTO staff VALUES (:HOST-VARS)
      END-EXEC;
   END-DO;
END-DO;
EXEC-SQL
  CLOSE fred
END-EXEC;
```

Figure 1040, Ambiguous Cursor

We want to know how many rows will be fetched, and so inserted? The answer is that it depends upon the indexes available. If there is an index on ID, and the cursor uses that index for the ORDER BY, there will 70 rows fetched and inserted. If the ORDER BY is done using a row sort (i.e. at OPEN CURSOR time) only 35 rows will be fetched and inserted.

Be aware that DB2, unlike some other database products, does NOT (always) retrieve all of the matching rows at OPEN CURSOR time. Furthermore, understand that this is a good thing for it means that DB2 (usually) does not process any row that you do not need.

DB2 is very good at always returning the same answer, regardless of the access path used. It is equally good at giving consistent results when the same logical statement is written in a different manner (e.g. A=B vs. B=A). What it has never done consistently (and never will) is guarantee that concurrent read and write statements (being run by the same user) will always give the same results.

# **Multiple User Interactions**

There was once a mythical company that wrote a query to list all orders in the ORDER table for a particular DATE, with the output sequenced by REGION and STATUS. To make the query fly, there was a secondary index on the DATE, REGION, and STATUS columns, in addition to the primary unique index on the ORDER-NUMBER column:

```
SELECT region_code AS region
,order_status AS status
,order_number AS order#
,order_value AS value

FROM order_table
WHERE order_date = '2006-03-12'
ORDER BY region_code
,order_status
WITH CS;
```

Figure 1041, Select from ORDER table

When the users ran the above query, they found that some orders were seemingly listed twice:

```
REGION
       STATUS ORDER# VALUE
EAST
       PAID
                   111
                          4.66
                                  <---- Same ORDER#
EAST
        PAID
                   222
                          6.33
                   333 123.45
EAST
       PAID
EAST
        SHIPPED
                   111
                          4.66
        SHIPPED
                   444 123.45
EAST
```

Figure 1042, Sample query output

While the above query was running (i.e. traversing the secondary index) another user had come along and updated the STATUS for ORDER# 111 from PAID to SHIPPED, and then committed the change. This update moved the pointer for the row down the secondary index, so that the query subsequently fetched the same row twice.

#### **Explanation**

In the above query, DB2 is working exactly as intended. Because the result may seem a little odd to some people, a simple example will be used to explain what is going on:

Imagine that one wants to count the number of cars parked on a busy street by walking down the road from one end to the other, counting each parked car as you walk past. By the time you get to the end of the street, you will have a number, but that number will not represent the number of cars parked on the street at any point in time. And if a car that you counted at the start of the street was moved to the end of the street while you were walking, you will have counted that particular car twice. Likewise, a car that was moved from the end of the street to the start of the street while you were walking in the middle of the street would not have been counted by you, even though it never left the street during your walk.

One way to get a true count of cars on the street is to prevent car movement while you do your walk. This can be unpopular, but it works. The same can be done in DB2 by changing the WITH phrase (i.e. isolation level) at the bottom of the above query:

## WITH RR - Repeatable Read

A query defined with repeatable read can be run multiple times and will always return the same result, with the following qualifications:

- References to special registers, like CURRENT TIMESTAMP, may differ.
- Rows changed by the user will show in the query results.

No row will ever be seen twice with this solution, because once a row is read it cannot be changed. And the query result is a valid representation of the state of the table, or at least of the matching rows, as of when the query finished.

In the car-counting analogy described above, this solution is akin to locking down sections of the street as you walk past, regardless of whether there is a car parked there or not. As long as you do not move a car yourself, each traverse of the street will always get the same count, and no car will ever be counted more than once.

In many cases, defining a query with repeatable read will block all changes by other users to the target table for the duration. In theory, rows can be changed if they are outside the range of the query predicates, but this is not always true. In the case of the order system described above, it was not possible to use this solution because orders were coming in all the time.

#### WITH RS - Read Stability

A query defined with read-stability can be run multiple times, and each row processed previously will always look the same the next time that the query is run - with the qualifications listed above. But rows can be inserted into the table that match the query predicates. These will show in the next run. No row will ever be inadvertently read twice.

In our car-counting analogy, this solution is akin to putting a wheel-lock on each parked car as you walk past. The car can't move, but new cars can be parked in the street while you are counting. The new cars can also leave subsequently, as you long as you don't lock them in your next walk down the street. No car will ever be counted more than once in a single pass, but nor will your count ever represent the true state of the street.

As with repeatable read, defining a query with read stability will often block all updates by other users to the target table for the duration. It is not a great way to win friends.

# WITH CS - Cursor Stability

A query defined with cursor stability will read every committed matching row, occasionally more than once. If the query is run multiple times, it may get a different result each time.

In our car-counting analogy, this solution is akin to putting a wheel-lock on each parked car as you count it, but then removing the lock as soon as you move on to the next car. A car that you are not currently counting can be moved anywhere in the street, including to where you have yet to count. In the latter case, you will count it again. This is what happened during our mythical query of the ORDER table.

Queries defined with cursor stability still need to take locks, and thus can be delayed if another user has updated a matching row, but not yet done a commit. In extreme cases, the query may get a timeout or deadlock.

#### WITH UR - Uncommitted Read

A query defined with uncommitted read will read every matching row, including those that have not yet been committed. Rows may occasionally be read more than once. If the query is run multiple times, it may get a different result each time.

In our car-counting analogy, this solution is akin to counting each stationary car as one walks past, regardless of whether or not the car is permanently parked.

Queries defined with uncommitted read do not take locks, and thus are not delayed by other users who have changed rows, but not yet committed. But some of the rows read may be subsequently rolled back, and so were never valid.

Below is a summary of the above options:

```
CURSOR "WITH" OPTION IF RUN TWICE ROW > ONCE ROWS SEEN LOCKED

RR - Repeatable Read Yes Never Never Many/All
RS - Read Stability No (inserts) Never Never Many/All
CS - Cusor Stability No (all DML) Maybe Never Current
UR - Uncommitted Read No (all DML) Maybe Yes None
```

Figure 1043, WITH Option vs. Actions

## Other Solutions - Good and Bad

Below are some alternatives to the above:

- Lock Table: If one wanted to see the state of the table as it was at the start of the query, one could use a LOCK TABLE command in share or exclusive mode. Doing this may not win you many friends with other users.
- **Drop Secondary Indexes:** The problem described above does not occur if one accesses the table using a tablespace scan, or via the primary index. However, if the table is large, secondary indexes will probably be needed to get the job done.
- Check for Changes: The target table can have a column of type timestamp that is set to the current timestamp value every time a row is changed (this rule can be enforced using triggers). The query scanning the table can have a predicate (see below) so it only fetches those rows that were updated before the current timestamp, which is the time when the query was opened:

Figure 1044, Select from ORDER table

This solution is almost certainly going to do the job, but it is not quite perfect. There is a very small chance that one can still fetch the same row twice. To illustrate, imagine the following admittedly very improbable sequence of events:

```
#1 UPDATE statement begins (will run for a long time).
#2 QUERY begins (will also run for a long time).
#3 QUERY fetches target row (via secondary index).
#4 QUERY moves on to the next row, etc...
#5 UPDATE changes target row - moves it down index.
#6 UPDATE statement finishes, and commits.
#7 QUERY fetches target row again (bother).
Figure 1045, Sequence of events required to fetch same row twice
```

• **Two-part Query:** One can do the query in two parts: First get a list of DISTINCT primary key values, then join back to the original table using the primary unique index to get the rest of the row:

```
SELECT
         region_code
                        AS region
        ,order_status AS status
        ,order_number AS order#
         ,order_value
                       AS value
        (SELECT
FROM
                 DISTINCT
                  order_number AS distinct_order#
                  order_table
order_date = '2006-03-12'
         FROM
         WHERE
        )AS xxx
        ,order_table
         order_number = distinct_order#
WHERE
ORDER BY region_code
        ,order_status
WITH CS;
```

Figure 1046, Two-part query

This solution will do the job, but it is probably going to take about twice as long to complete as the original query.

• Use Versions: See the chapter titled "Retaining a Record" for a schema that uses lots of complex triggers and views, and that lets one see consistent views of the rows in the table as of any point in time.

## **Floating Point Numbers**

The following SQL repetitively multiplies a floating-point number by ten:

```
WITH temp (f1) AS
(VALUES FLOAT(1.23456789)
UNION ALL
SELECT f1 * 10
FROM temp
WHERE f1 < 1E18
)
SELECT f1 AS float1
,DEC(f1,19) AS decimal1
,BIGINT(f1) AS bigint1
FROM temp;
```

Figure 1047, Multiply floating-point number by ten, SQL

After a while, things get interesting:

| FLOAT1                 | DECIMAL1             | BIGINT1             |
|------------------------|----------------------|---------------------|
| +1.23456789000000E+000 | 1.                   | 1                   |
| +1.23456789000000E+001 | 12.                  | 12                  |
| +1.23456789000000E+002 | 123.                 | 123                 |
| +1.23456789000000E+003 | 1234.                | 1234                |
| +1.23456789000000E+004 | 12345.               | 12345               |
| +1.23456789000000E+005 | 123456.              | 123456              |
| +1.23456789000000E+006 | 1234567.             | 1234567             |
| +1.23456789000000E+007 | 12345678.            | 12345678            |
| +1.23456789000000E+008 | 123456789.           | 123456788           |
| +1.23456789000000E+009 | 1234567890.          | 1234567889          |
| +1.23456789000000E+010 | 12345678900.         | 12345678899         |
| +1.23456789000000E+011 | 123456789000.        | 123456788999        |
| +1.23456789000000E+012 | 1234567890000.       | 1234567889999       |
| +1.23456789000000E+013 | 12345678900000.      | 12345678899999      |
| +1.23456789000000E+014 | 123456789000000.     | 123456788999999     |
| +1.23456789000000E+015 | 1234567890000000.    | 1234567889999999    |
| +1.23456789000000E+016 | 12345678900000000.   | 12345678899999998   |
| +1.23456789000000E+017 | 123456789000000000.  | 123456788999999984  |
| +1.23456789000000E+018 | 1234567890000000000. | 1234567889999999744 |

Figure 1048, Multiply floating-point number by ten, answer

Why do the bigint values differ from the original float values? The answer is that they don't, it is the decimal values that differ. Because this is not what you see in front of your eyes, we need to explain. Note that there are no bugs here, everything is working fine.

Perhaps the most insidious problem involved with using floating point numbers is that the number you see is not always the number that you have. DB2 stores the value internally in binary format, and when it displays it, it shows a decimal approximation of the underlying binary value. This can cause you to get very strange results like the following:

Figure 1049, Two numbers that look equal, but aren't equal

We can use the HEX function to show that, internally, the two numbers being compared above are not equal:

Figure 1050, Two numbers that look equal, but aren't equal, shown in HEX

Now we can explain what is going on in the recursive code shown at the start of this section. The same value is be displayed using three different methods:

• The floating-point representation (on the left) is really a decimal approximation (done using rounding) of the underlying binary value.

- When the floating-point data was converted to decimal (in the middle), it was rounded using the same method that is used when it is displayed directly.
- When the floating-point data was converted to bigint (on the right), no rounding was done because both formats hold binary values.

In any computer-based number system, when you do division, you can get imprecise results due to rounding. For example, when you divide 1 by 3 you get "one third", which can not be stored accurately in either a decimal or a binary number system. Because they store numbers internally differently, dividing the same number in floating-point vs. decimal can result in different results. Here is an example:

```
WITH
 temp1 (dec1, dbl1) AS
   (VALUES (DECIMAL(1), DOUBLE(1)))
,temp2 (dec1, dec2, dbl1, dbl2) AS
   (SELECT dec1
         ,dec1 / 3 AS dec2
         ,dbl1
                                      ANSWER (1 row returned)
         ,dbl1 / 3 AS dbl2
                                      ______
                                      DEC1 = 1.0
   FROM
          temp1)
SELECT *
                                              0.33333333333333333333
                                      DEC2 =
                                      DBL1 = +1.00000000000000E+000
FROM
      temp2
WHERE
      db12 <> dec2;
                                      DBL2 = +3.33333333333333E-001
```

Figure 1051, Comparing float and decimal division

When you do multiplication of a fractional floating-point number, you can also encounter rounding differences with respect to decimal. To illustrate this, the following SQL starts with two numbers that are the same, and then keeps multiplying them by ten:

```
WITH temp (f1, d1) AS
(VALUES (FLOAT(1.23456789)
         ,DEC(1.23456789,20,10))
 UNION ALL
 SELECT f1 *
             1.0
       ,d1 * 10
 FROM
        temp
 WHERE f1 < 1E9
SELECT f1
      ,d1
      , CASE
          WHEN d1 = f1 THEN 'SAME'
          ELSE
                              'DIFF'
       END AS compare
```

Figure 1052, Comparing float and decimal multiplication, SQL

#### Here is the answer:

```
D1
                                                COMPARE
+1.23456789000000E+000
                                 1.2345678900
                                                SAME
+1.23456789000000E+001
                                 12.3456789000
                                                SAME
+1.23456789000000E+002
                               123.4567890000
                                                DIFF
+1.23456789000000E+003
                              1234.5678900000
                                                DIFF
                             12345.6789000000
+1.23456789000000E+004
                                                DIFF
+1.23456789000000E+005
                            123456.7890000000
                                                DIFF
+1.23456789000000E+006
                           1234567.8900000000
                                                SAME
+1.23456789000000E+007
                          12345678.9000000000
                                                DIFF
+1.23456789000000E+008
                         123456789.0000000000
                                                DIFF
+1.23456789000000E+009
                        1234567890.0000000000
                                                DIFF
```

Figure 1053, Comparing float and decimal multiplication, answer

As we mentioned earlier, both floating-point and decimal fields have trouble accurately storing certain fractional values. For example, neither can store "one third". There are also some numbers that can be stored in decimal, but not in floating-point. One common value is "one tenth", which as the following SQL shows, is approximated in floating-point:

Figure 1054, Internal representation of "one tenth" in floating-point

In conclusion, a floating-point number is, in many ways, only an approximation of a true integer or decimal value. For this reason, this field type should not be used for monetary data, nor for other data where exact precision is required.

# Legally Incorrect SQL

Imagine that we have a cute little view that is defined thus:

```
CREATE VIEW damn_lawyers (DB2 ,V5) AS (VALUES (0001,2) ,(1234,2));
Figure 1055, Sample view definition
```

Now imagine that we run the following query against this view:

```
SELECT db2/v5 AS answer
FROM damn_lawyers;

-----
0
617
```

Figure 1056, Trademark Invalid SQL

Interestingly enough, the above answer is technically correct but, according to IBM, the SQL (actually, they were talking about something else, but it also applies to this SQL) is not quite right. We have been informed (in writing), to quote: "try not to use the slash after 'DB2'. That is an invalid way to use the DB2 trademark - nothing can be attached to 'DB2'." So, as per IBM's trademark requirements, we have changed the SQL thus:

```
SELECT db2 / v5 AS answer
FROM damn_lawyers;

-----
0
617
```

Figure 1057, Trademark Valid SQL

Fortunately, we still get the same (correct) answer.

Graeme Birchall ©

# **Appendix**

# **DB2 Sample Tables**

Sample table DDL follows. A text file containing the same can be found on my website.

# **ACT**

```
CREATE TABLE ACT
                     SMALLINT NOT NULL
CHARACTER(6) NOT NULL
VARCHAR(20) NOT NULL)
 (ACTNO
,ACTKWD
,ACTDESC
 IN USERSPACE1;
 ALTER TABLE ACT
 ADD CONSTRAINT PK_ACT PRIMARY KEY
 CREATE UNIQUE INDEX XACT2 ON ACT
 (ACTNO ASC
 ,ACTKWD
                     ASC)
 ALLOW REVERSE SCANS;
Figure 1058, ACT sample table – DDL
 ACTNO ACTKWD ACTDESC
     10 MANAGE MANAGE/ADVISE
     20 ECOST ESTIMATE COST
     30 DEFINE DEFINE SPECS
     40 LEADPR LEAD PROGRAM/DESIGN
     50 SPECS WRITE SPECS
     60 LOGIC DESCRIBE LOGIC
     70 CODE CODE PROGRAMS
80 TEST TEST PROGRAMS
    90 ADMQS ADM QUERY SYSTEM 100 TEACH TEACH CLASSES
    110 COURSE DEVELOP COURSES
    120 STAFF PERS AND STAFFING
    130 OPERAT OPER COMPUTER SYS
    140 MAINT MAINT SOFTWARE SYS
    150 ADMSYS ADM OPERATING SYS
    160 ADMDB ADM DATA BASES
170 ADMDC ADM DATA COMM
    180 DOC
                 DOCUMENT
Figure 1059, ACT sample table - DATA
```

#### **CATALOG**

```
CREATE TABLE CATALOG
(NAME VARCHAR(128) NOT NULL
,CATLOG XML)
IN IBMDB2SAMPLEXML;

ALTER TABLE CATALOG
ADD CONSTRAINT PK_CATALOG PRIMARY KEY
(NAME);

Figure 1060, CATALOG sample table – DDL
```

There is no data in this table.

Appendix 419

#### **CL SCHED**

```
CREATE TABLE CL_SCHED
(CLASS_CODE CHARACTER(7)
,DAY SMALLINT
,STARTING TIME
,ENDING TIME)
IN USERSPACE1;
```

# Figure 1061, CL\_SCHED sample table – DDL

| 1000       | ~~ ~~ |   |          | 11 545   |
|------------|-------|---|----------|----------|
| 044:HD     |       | 3 | 17:12:30 | 18:00:00 |
| 778:RES    |       | 2 | 12:10:00 | 14:00:00 |
| 543:CWM    |       | 3 | 09:10:00 | 10:30:00 |
| 553:MJA    |       | 1 | 10:30:00 | 11:00:00 |
| 042:BF     |       | 4 | 12:10:00 | 14:00:00 |
|            |       |   |          |          |
| CLASS_CODE | DAY   |   | STARTING | ENDING   |
|            |       |   |          |          |

# Figure 1062, CL\_SCHED sample table – DATA

#### **CUSTOMER**

```
CREATE TABLE CUSTOMER

(CID BIGINT NOT NULL
,INFO XML
,HISTORY XML)
IN IBMDB2SAMPLEXML;

ALTER TABLE CUSTOMER
ADD CONSTRAINT PK_CUSTOMER PRIMARY KEY
(CID);

Figure 1063, CUSTOMER sample table – DDL
```

# 

1005 <<xml>> <<xml>> Figure 1064, CUSTOMER sample table – DATA

#### .

# DEPARTMENT

```
CREATE TABLE DEPARTMENT
(DEPTNO CHARACTER(3) NOT NULL
,DEPTNAME VARCHAR(36) NOT NULL
,MGRNO CHARACTER(6)
,ADMRDEPT CHARACTER(3) NOT NULL
,LOCATION CHARACTER(16))
IN USERSPACE1;

ALTER TABLE DEPARTMENT
ADD CONSTRAINT PK_DEPARTMENT PRIMARY KEY
(DEPTNO);

CREATE INDEX XDEPT2 ON DEPARTMENT
(MGRNO ASC)
ALLOW REVERSE SCANS;

CREATE INDEX XDEPT3 ON DEPARTMENT
(ADMRDEPT ASC)
ALLOW REVERSE SCANS;
```

Figure 1065, DEPARTMENT sample table – DDL

CREATE ALIAS DEPT FOR DEPARTMENT;

| DEPTNO | DEPTNAME                     | MGRNO  | ADMRDEPT | LOCATION |
|--------|------------------------------|--------|----------|----------|
| A00    | SPIFFY COMPUTER SERVICE DIV. | 000010 | A00      |          |
| B01    | PLANNING                     | 000020 | A00      | -        |
| C01    | INFORMATION CENTER           | 000030 | A00      | -        |
| D01    | DEVELOPMENT CENTER           | _      | A00      | -        |
| D11    | MANUFACTURING SYSTEMS        | 000060 | D01      | -        |
| D21    | ADMINISTRATION SYSTEMS       | 000070 | D01      | -        |
| E01    | SUPPORT SERVICES             | 000050 | A00      | -        |
| E11    | OPERATIONS                   | 000090 | E01      | -        |
| E21    | SOFTWARE SUPPORT             | 000100 | E01      | -        |
| F22    | BRANCH OFFICE F2             | _      | E01      | -        |
| G22    | BRANCH OFFICE G2             | _      | E01      | -        |
| H22    | BRANCH OFFICE H2             | _      | E01      | -        |
| 122    | BRANCH OFFICE I2             | _      | E01      | -        |
| J22    | BRANCH OFFICE J2             | _      | E01      | -        |

Figure 1066, DEPARTMENT sample table – Data

## **EMP PHOTO**

```
CREATE TABLE EMP_PHOTO
(EMPNO CHARACTER(6) NOT NULL
,PHOTO_FORMAT VARCHAR(10) NOT NULL
,PICTURE BLOB(102400)
,EMP_ROWID CHARACTER(40) NOT NULL)
IN USERSPACE1;

ALTER TABLE EMP_PHOTO
ADD CONSTRAINT PK_EMP_PHOTO PRIMARY KEY
(EMPNO
,PHOTO_FORMAT);

Figure 1067, EMP_PHOTO sample table — DDL

EMPNO PHOTO_FORMAT PICTURE
_______
```

| EMPNO  | PHOTO_FORMAT | PICTURE               |
|--------|--------------|-----------------------|
|        |              |                       |
|        | bitmap       | < <photo>&gt;</photo> |
| 000130 |              | < <photo>&gt;</photo> |
|        | bitmap       | < <photo>&gt;</photo> |
| 000140 |              | < <photo>&gt;</photo> |
|        | bitmap       | < <photo>&gt;</photo> |
| 000150 | gif          | < <photo>&gt;</photo> |
| 000190 | bitmap       | < <photo>&gt;</photo> |
| 000190 | gif          | < <photo>&gt;</photo> |
|        |              |                       |

Figure 1068, EMP\_PHOTO sample table – DATA

Figure 1069, EMP\_RESUME sample table – DDL

# EMP\_RESUME

```
CREATE TABLE EMP_RESUME

(EMPNO CHARACTER(6) NOT NULL
,RESUME_FORMAT VARCHAR(10) NOT NULL
,RESUME CLOB(5120)
,EMP_ROWID CHARACTER(40) NOT NULL)
IN USERSPACE1;

ALTER TABLE EMP_RESUME
ADD CONSTRAINT PK_EMP_RESUME PRIMARY KEY
(EMPNO
,RESUME_FORMAT);
```

Appendix 421

Figure 1070, EMP\_RESUME sample table – DATA

#### **EMPLOYEE**

```
CREATE TABLE EMPLOYEE

(EMPNO CHARACTER(6) NOT NULL
,FIRSTNME VARCHAR(12) NOT NULL
,MIDINIT CHARACTER(1)
,LASTNAME VARCHAR(15) NOT NULL
,WORKDEPT CHARACTER(3)
,PHONENO CHARACTER(4)
,HIREDATE DATE
,JOB CHARACTER(8)
,EDLEVEL SMALLINT NOT NULL
,SEX CHARACTER(1)
,BIRTHDATE DATE
,SALARY DECIMAL(9,2)
,BONUS DECIMAL(9,2)
,COMM DECIMAL(9,2)
,COMM DECIMAL(9,2)

IN USERSPACE1;

ALTER TABLE EMPLOYEE
ADD CONSTRAINT PK_EMPLOYEE PRIMARY KEY
(EMPNO);

CREATE INDEX XEMP2 ON EMPLOYEE
(WORKDEPT ASC)
ALLOW REVERSE SCANS;
```

Some of the columns are excluded below – due to lack of space:

CREATE ALIAS EMP FOR EMPLOYEE; Figure 1071, EMPLOYEE sample table – DDL

| EMPNO  | FIRSTNME  | M | LASTNAME  | WDP | PHON | HIREDATE   | S | BIRTHDATE  | SALRY |
|--------|-----------|---|-----------|-----|------|------------|---|------------|-------|
|        |           | - |           |     |      |            | - |            |       |
| 000010 | CHRISTINE | I | HAAS      | A00 | 3978 | 01/01/1995 | F | 08/24/1963 | 52750 |
| 000020 | MICHAEL   | L | THOMPSON  | B01 | 3476 | 10/10/2003 | Μ | 02/02/1978 | 94250 |
| 000030 | SALLY     | Α | KWAN      | C01 | 4738 | 04/05/2005 | F | 05/11/1971 | 98250 |
| 000050 | JOHN      | В | GEYER     | E01 | 6789 | 08/17/1979 | M | 09/15/1955 | 80175 |
| 000060 | IRVING    | F | STERN     | D11 | 6423 | 09/14/2003 | M | 07/07/1975 | 72250 |
| 000070 | EVA       | D | PULASKI   | D21 | 7831 | 09/30/2005 | F | 05/26/2003 | 96170 |
| 000090 | EILEEN    | W | HENDERSON | E11 | 5498 | 08/15/2000 | F | 05/15/1971 | 89750 |
| 000100 | THEODORE  | Q | SPENSER   | E21 | 0972 | 06/19/2000 | M | 12/18/1980 | 86150 |
| 000110 | VINCENZO  | G | LUCCHESSI | A00 | 3490 | 05/16/1988 | M | 11/05/1959 | 66500 |
| 000120 | SEAN      |   | O'CONNELL | A00 | 2167 | 12/05/1993 | M | 10/18/1972 | 49250 |
| 000130 | DELORES   | Μ | QUINTANA  | C01 | 4578 | 07/28/2001 | F | 09/15/1955 | 73800 |
| 000140 | HEATHER   | Α | NICHOLLS  | C01 | 1793 | 12/15/2006 | F | 01/19/1976 | 68420 |
| 000150 | BRUCE     |   | ADAMSON   | D11 | 4510 | 02/12/2002 | M | 05/17/1977 | 55280 |
| 000160 | ELIZABETH | R | PIANKA    | D11 | 3782 | 10/11/2006 | F | 04/12/1980 | 62250 |
| 000170 | MASATOSHI | J | YOSHIMURA | D11 | 2890 | 09/15/1999 | M | 01/05/1981 | 44680 |
| 000180 | MARILYN   | S | SCOUTTEN  | D11 | 1682 | 07/07/2003 | F | 02/21/1979 | 51340 |
| 000190 | JAMES     | Η | WALKER    | D11 | 2986 | 07/26/2004 | M | 06/25/1982 | 50450 |
| 000200 | DAVID     |   | BROWN     | D11 | 4501 | 03/03/2002 | M | 05/29/1971 | 57740 |
| 000210 | WILLIAM   | Т | JONES     | D11 | 0942 | 04/11/1998 | Μ | 02/23/2003 | 68270 |
| 000220 | JENNIFER  | K | LUTZ      | D11 | 0672 | 08/29/1998 | F | 03/19/1978 | 49840 |
|        |           |   |           |     |      |            |   |            |       |

Figure 1072, EMPLOYEE sample table – DATA (part 1 of 2)

422 DB2 Sample Tables

| EMPNO  | FIRSTNME  | M | LASTNAME   | WDP | PHON | HIREDATE   | S | BIRTHDATE  | SALRY |
|--------|-----------|---|------------|-----|------|------------|---|------------|-------|
|        |           | _ |            |     |      |            | - |            |       |
| 000230 | JAMES     | J | JEFFERSON  | D21 | 2094 | 11/21/1996 |   | ,,         | 42180 |
| 000240 | SALVATORE | M | MARINO     | D21 | 3780 | 12/05/2004 |   | , - ,      | 48760 |
| 000250 | DANIEL    | S | SMITH      | D21 | 0961 | 10/30/1999 | Μ | 11/12/1969 | 49180 |
| 000260 | SYBIL     | Ρ | JOHNSON    | D21 | 8953 | 09/11/2005 | F | 10/05/1976 | 47250 |
| 000270 | MARIA     | L | PEREZ      | D21 | 9001 | 09/30/2006 | F | 05/26/2003 | 37380 |
| 000280 | ETHEL     | R | SCHNEIDER  | E11 | 8997 | 03/24/1997 | F | 03/28/1976 | 36250 |
| 000290 | JOHN      | R | PARKER     | E11 | 4502 | 05/30/2006 | Μ | 07/09/1985 | 35340 |
| 000300 | PHILIP    | Χ | SMITH      | E11 | 2095 | 06/19/2002 | M | 10/27/1976 | 37750 |
| 000310 | MAUDE     | F | SETRIGHT   | E11 | 3332 | 09/12/1994 | F | 04/21/1961 | 35900 |
| 000320 | RAMLAL    | V | MEHTA      | E21 | 9990 | 07/07/1995 | M | 08/11/1962 | 39950 |
| 000330 | WING      |   | LEE        | E21 | 2103 | 02/23/2006 | M | 07/18/1971 | 45370 |
| 000340 | JASON     | R | GOUNOT     | E21 | 5698 | 05/05/1977 | M | 05/17/1956 | 43840 |
| 200010 | DIAN      | J | HEMMINGER  | A00 | 3978 | 01/01/1995 | F | 08/14/1973 | 46500 |
| 200120 | GREG      |   | ORLANDO    | A00 | 2167 | 05/05/2002 | M | 10/18/1972 | 39250 |
| 200140 | KIM       | Ν | NATZ       | C01 | 1793 | 12/15/2006 | F | 01/19/1976 | 68420 |
| 200170 | KIYOSHI   |   | YAMAMOTO   | D11 | 2890 | 09/15/2005 | M | 01/05/1981 | 64680 |
| 200220 | REBA      | K | JOHN       | D11 | 0672 | 08/29/2005 | F | 03/19/1978 | 69840 |
| 200240 | ROBERT    | M | MONTEVERDE | D21 | 3780 | 12/05/2004 | M | 03/31/1984 | 37760 |
| 200280 | EILEEN    | R | SCHWARTZ   | E11 | 8997 | 03/24/1997 | F | 03/28/1966 | 46250 |
| 200310 | MICHELLE  | F | SPRINGER   | E11 | 3332 | 09/12/1994 | F | 04/21/1961 | 35900 |
| 200330 | HELENA    |   | WONG       | E21 | 2103 | 02/23/2006 | F | 07/18/1971 | 35370 |
| 200340 | ROY       | R | ALONZO     | E21 | 5698 | 07/05/1997 | Μ | 05/17/1956 | 31840 |
|        |           |   |            |     |      |            |   |            |       |

Figure 1073, EMPLOYEE sample table – DATA (part 2 of 2)

# **EMPMDC**

```
CREATE TABLE EMPMDC
(EMPNO INTEGER
,DEPT INTEGER
,DIV INTEGER)
IN IBMDB2SAMPLEREL;
```

Figure 1074, EMPMDC sample table – DDL

This table has 10,000 rows. The first twenty are shown below:

| EMPNO | DEPT       | I      | DIV    |
|-------|------------|--------|--------|
|       | 0<br>10    | 1<br>1 | 1<br>1 |
|       | 20         | 1      | 1      |
|       | 30         | 1      | 1      |
|       | 40         | 1      | 1      |
|       | 50         | 1      | 1      |
|       | 60         | 1      | 1      |
|       | 70         | 1      | 1      |
|       | 80         | 1      | 1      |
|       | 90         | 1      | 1      |
|       | 100        | 1      | 1      |
|       | 110        | 1      | 1      |
|       | 120        | 1      | 1      |
|       | 130        | 1      | 1      |
|       | 140<br>150 | 1<br>1 | 1<br>1 |
|       | 160        | 1      | 1      |
|       | 170        | 1      | 1      |
|       | 180        | 1      | 1      |
|       | 190        | 1      | 1      |
|       | 100        |        | _      |

Figure 1075, EMPMDC sample table – DATA

Appendix 423

# **EMPPROJACT**

EMPPROJACT

(EMPNO CHARACTER(6) NOT NULL
,PROJNO CHARACTER(6) NOT NULL
,ACTNO SMALLINT NOT NULL
,EMPTIME DECIMAL(5,2)
,EMSTDATE DATE
,EMENDATE DATE
IN USERSDAGE: IN USERSPACE1;

CREATE ALIAS EMP\_ACT FOR EMPPROJACT;

CREATE ALIAS EMPACT FOR EMPPROJACT; Figure 1076, EMPPROJACT sample table – DDL

| EMPNO            | PROJNO           | ACTNO    | EMPTIME      | EMSTDATE                 | EMENDATE                 |
|------------------|------------------|----------|--------------|--------------------------|--------------------------|
| 000010           | AD3100           | 10       | 0.50         | 01/01/2002               | 07/01/2002               |
| 000070           | AD3110           | 10       | 1.00         | 01/01/2002               | 02/01/2003               |
| 000230           | AD3111           | 60       | 1.00         | 01/01/2002               | 03/15/2002               |
| 000230           | AD3111           | 60<br>70 | 0.50<br>0.50 | 03/15/2002               | 04/15/2002               |
| 000230<br>000230 | AD3111<br>AD3111 | 80       | 0.50         | 03/15/2002<br>04/15/2002 | 10/15/2002<br>10/15/2002 |
| 000230           | AD3111<br>AD3111 | 180      | 0.50         | 10/15/2002               | 01/01/2003               |
| 000230           | AD3111           | 70       | 1.00         | 02/15/2002               | 09/15/2002               |
| 000240           | AD3111           | 80       | 1.00         | 09/15/2002               | 01/01/2003               |
| 000210           | AD3112           | 60       | 1.00         | 01/01/2002               | 02/01/2002               |
| 000250           | AD3112           | 60       | 0.50         | 02/01/2002               | 03/15/2002               |
| 000250           | AD3112           | 60       | 1.00         | 01/01/2003               | 02/01/2003               |
| 000250           | AD3112           | 70       | 0.50         | 02/01/2002               | 03/15/2002               |
| 000250           | AD3112           | 70       | 1.00         | 03/15/2002               | 08/15/2002               |
| 000250           | AD3112           | 70       | 0.25         | 08/15/2002               | 10/15/2002               |
| 000250           | AD3112           | 80       | 0.25         | 08/15/2002               | 10/15/2002               |
| 000250           | AD3112           | 80       | 0.50         | 10/15/2002               | 12/01/2002               |
| 000250           | AD3112           | 180      | 0.50         | 08/15/2002               | 01/01/2003               |
| 000260           | AD3113           | 70       | 0.50         | 06/15/2002               | 07/01/2002               |
| 000260           | AD3113           | 70       | 1.00         | 07/01/2002               | 02/01/2003               |
| 000260           | AD3113           | 80       | 1.00         | 01/01/2002               | 03/01/2002               |
| 000260           | AD3113           | 80       | 0.50         | 03/01/2002               | 04/15/2002               |
| 000260           | AD3113           | 180      | 0.50         | 03/01/2002               | 04/15/2002               |
| 000260           | AD3113           | 180      | 1.00         | 04/15/2002               | 06/01/2002               |
| 000260           | AD3113           | 180      | 1.00         | 06/01/2002               | 07/01/2002               |
| 000270           | AD3113           | 60<br>60 | 0.50<br>1.00 | 03/01/2002               | 04/01/2002               |
| 000270<br>000270 | AD3113<br>AD3113 | 60       | 0.25         | 04/01/2002<br>09/01/2002 | 09/01/2002<br>10/15/2002 |
| 000270           | AD3113           | 70       | 0.25         | 09/01/2002               | 10/15/2002               |
| 000270           | AD3113           | 70       | 1.00         | 10/15/2002               | 02/01/2003               |
| 000270           | AD3113           | 80       | 1.00         | 01/01/2002               | 03/01/2002               |
| 000270           | AD3113           | 80       | 0.50         | 03/01/2002               | 04/01/2002               |
| 000030           | IF1000           | 10       | 0.50         | 06/01/2002               | 01/01/2003               |
| 000130           | IF1000           | 90       | 1.00         | 10/01/2002               | 01/01/2003               |
| 000130           | IF1000           | 100      | 0.50         | 10/01/2002               | 01/01/2003               |
| 000140           | IF1000           | 90       | 0.50         | 10/01/2002               | 01/01/2003               |
| 000030           | IF2000           | 10       | 0.50         | 01/01/2002               | 01/01/2003               |
| 000140           | IF2000           | 100      | 1.00         | 01/01/2002               | 03/01/2002               |
| 000140           | IF2000           | 100      | 0.50         | 03/01/2002               | 07/01/2002               |
| 000140           | IF2000           | 110      | 0.50         | 03/01/2002               | 07/01/2002               |
| 000140           | IF2000           | 110      | 0.50         | 10/01/2002               | 01/01/2003               |
| 000010           | MA2100           | 10       | 0.50         | 01/01/2002               | 11/01/2002               |
| 000110           | MA2100           | 20       | 1.00         | 01/01/2002               | 03/01/2003               |
| 000010           | MA2110           | 10       | 1.00         | 01/01/2002               | 02/01/2003               |
| 000200           | MA2111           | 50       | 1.00         | 01/01/2002               | 06/15/2002               |
| 000200           | MA2111           | 60<br>40 | 1.00         | 06/15/2002               | 02/01/2003               |
| 000220           | MA2111           | 40       | 1.00         | 01/01/2002               | 02/01/2003               |

Figure 1077, EMPPROJACT sample table – DATA (part 1 of 2)

| EMPNO  | PROJNO | ACTNO | EMPTIME | EMSTDATE   | EMENDATE   |
|--------|--------|-------|---------|------------|------------|
| 000150 | MA2112 | 60    | 1.00    | 01/01/2002 | 07/15/2002 |
| 000150 | MA2112 | 180   | 1.00    | 07/15/2002 | 02/01/2003 |
| 000170 | MA2112 | 60    | 1.00    | 01/01/2002 | 06/01/2003 |
| 000170 | MA2112 | 70    | 1.00    | 06/01/2002 | 02/01/2003 |
| 000190 | MA2112 | 70    | 1.00    | 01/01/2002 | 10/01/2002 |
| 000190 | MA2112 | 80    | 1.00    | 10/01/2002 | 10/01/2003 |
| 000160 | MA2113 | 60    | 1.00    | 07/15/2002 | 02/01/2003 |
| 000170 | MA2113 | 80    | 1.00    | 01/01/2002 | 02/01/2003 |
| 000180 | MA2113 | 70    | 1.00    | 04/01/2002 | 06/15/2002 |
| 000210 | MA2113 | 80    | 0.50    | 10/01/2002 | 02/01/2003 |
| 000210 | MA2113 | 180   | 0.50    | 10/01/2002 | 02/01/2003 |
| 000050 | OP1000 | 10    | 0.25    | 01/01/2002 | 02/01/2003 |
| 000090 | OP1010 | 10    | 1.00    | 01/01/2002 | 02/01/2003 |
| 000280 | OP1010 | 130   | 1.00    | 01/01/2002 | 02/01/2003 |
| 000290 | OP1010 | 130   | 1.00    | 01/01/2002 | 02/01/2003 |
| 000300 | OP1010 | 130   | 1.00    | 01/01/2002 | 02/01/2003 |
| 000310 | OP1010 | 130   | 1.00    | 01/01/2002 | 02/01/2003 |
| 000050 | OP2010 | 10    | 0.75    | 01/01/2002 | 02/01/2003 |
| 000100 | OP2010 | 10    | 1.00    | 01/01/2002 | 02/01/2003 |
| 000320 | OP2011 | 140   | 0.75    | 01/01/2002 | 02/01/2003 |
| 000320 | OP2011 | 150   | 0.25    | 01/01/2002 | 02/01/2003 |
| 000330 | OP2012 | 140   | 0.25    | 01/01/2002 | 02/01/2003 |
| 000330 | OP2012 | 160   | 0.75    | 01/01/2002 | 02/01/2003 |
| 000340 | OP2013 | 140   | 0.50    | 01/01/2002 | 02/01/2003 |
| 000340 | OP2013 | 170   | 0.50    | 01/01/2002 | 02/01/2003 |
| 000020 | PL2100 | 30    | 1.00    | 01/01/2002 | 09/15/2002 |

Figure 1078, EMPPROJACT sample table – DATA (part 2 of 2)

# **IN\_TRAY**

```
CREATE TABLE IN_TRAY
(RECEIVED TIMESTAMP
,SOURCE CHARACTER(8)
,SUBJECT CHARACTER(64)
,NOTE_TEXT VARCHAR(3000))
IN USERSPACE1;
```

Figure 1079, IN\_TRAY sample table – DDL

The data values in the last two columns below have been truncated:

# **INVENTORY**

```
CREATE TABLE INVENTORY
(PID VARCHAR(10) NOT NULL
,QUANTITY INTEGER
,LOCATION VARCHAR(128))
IN IBMDB2SAMPLEXML;

ALTER TABLE INVENTORY
ADD CONSTRAINT PK_INVENTORY PRIMARY KEY
(PID);

Figure 1081, INVENTORY sample table – DDL
```

Appendix 425

|   | PID        | QUANTITY | LOCATION  |
|---|------------|----------|-----------|
|   | 100-100-01 | 5        | -         |
|   | 100-101-01 | 25       | Store     |
|   | 100-103-01 | 55       | Store     |
|   | 100-201-01 | 99       | Warehouse |
| _ |            |          |           |

# Figure 1082, INVENTORY sample table – DATA

## ORG

```
CREATE TABLE ORG
(DEPTNUMB SMALLINT NOT NULL
,DEPTNAME VARCHAR(14)
,MANAGER SMALLINT
,DIVISION VARCHAR(10)
,LOCATION VARCHAR(13))
IN USERSPACE1;
```

# Figure 1083, ORG sample table - DDL

| DEPTNUMB | DEPTNAME       | MANAGER | DIVISION  | LOCATION      |
|----------|----------------|---------|-----------|---------------|
|          |                |         |           |               |
| 10       | Head Office    | 160     | Corporate | New York      |
| 15       | New England    | 50      | Eastern   | Boston        |
| 20       | Mid Atlantic   | 10      | Eastern   | Washington    |
| 38       | South Atlantic | 30      | Eastern   | Atlanta       |
| 42       | Great Lakes    | 100     | Midwest   | Chicago       |
| 51       | Plains         | 140     | Midwest   | Dallas        |
| 66       | Pacific        | 270     | Western   | San Francisco |
| 84       | Mountain       | 290     | Western   | Denver        |

Figure 1084, ORG sample table – DATA

## **PRODUCT**

```
CREATE TABLE PRODUCT

(PID VARCHAR(10) NOT NULL
,NAME VARCHAR(128)
,PRICE DECIMAL(30,2)
,PROMOPRICE DECIMAL(30,2)
,PROMOSTART DATE
,PROMOEND DATE
,DESCRIPTION XML)
IN IBMDB2SAMPLEXML;

ALTER TABLE PRODUCT
ADD CONSTRAINT PK_PRODUCT PRIMARY KEY
(PID);
```

Figure 1085, PRODUCT sample table – DDL

#### The NAME column below has been truncated:

| PID        | NAME            | PRICE | PROMOPRICE | PROMOSTART | PROMOEND   |
|------------|-----------------|-------|------------|------------|------------|
|            |                 |       |            |            |            |
| 100-100-01 | Snow Shovel, Ba | 9.99  | 7.25       | 11/19/2004 | 12/19/2004 |
| 100-101-01 | Snow Shovel, De | 19.99 | 15.99      | 12/18/2005 | 02/28/2006 |
| 100-103-01 | Snow Shovel, Su | 49.99 | 39.99      | 12/22/2005 | 02/22/2006 |
| 100-201-01 | Ice Scraper, Wi | 3.99  | -          | -          | -          |
|            |                 |       |            |            |            |

Figure 1086, PRODUCT sample table – DATA

## **PRODUCTSUPPLIER**

```
CREATE TABLE PRODUCTSUPPLIER
(PID VARCHAR(10) NOT NULL
,SID VARCHAR(10) NOT NULL)
IN IBMDB2SAMPLEXML;
```

Figure 1087, PRODUCTSUPPLIER sample table – DDL

426 DB2 Sample Tables

There is no data in this table.

# **PROJACT**

```
CREATE TABLE PROJACT

(PROJNO CHARACTER(6) NOT NULL
,ACTNO SMALLINT NOT NULL
,ACSTAFF DECIMAL(5,2)
,ACSTDATE DATE NOT NULL
,ACENDATE DATE)
IN USERSPACE1;

ALTER TABLE PROJACT
ADD CONSTRAINT PK_PROJACT PRIMARY KEY
(PROJNO
,ACTNO
,ACSTDATE);
```

Figure 1088, PROJACT sample table - DDL

| PROJNO           | ACTNO    | ACSTAFF | ACSTDATE                 | ACENDATE |
|------------------|----------|---------|--------------------------|----------|
| AD3100           | 10       |         | 2002-01-01               |          |
| AD3110           | 10       | _       | 2002-01-01               | _        |
| AD3111           | 60       | _       | 2002-01-01               | _        |
| AD3111           | 60       | _       | 2002-03-15               | _        |
| AD3111           | 70       | _       | 2002-03-15               | _        |
| AD3111           | 80       | _       | 2002-04-15               | _        |
| AD3111           | 180      | _       | 2002-10-15               | _        |
| AD3111           | 70       | _       | 2002-02-15               | -        |
| AD3111           | 80       | _       | 2002-09-15               | _        |
| AD3112           | 60       | _       | 2002-01-01               | _        |
| AD3112           | 60       | -       | 2002-02-01               | -        |
| AD3112           | 60       | -       | 2003-01-01               | -        |
| AD3112           | 70       | -       | 2002-02-01               | -        |
| AD3112           | 70       | -       | 2002-03-15               | -        |
| AD3112           | 70       | _       | 2002-08-15               | -        |
| AD3112           | 80       | -       | 2002-08-15               | -        |
| AD3112           | 80       | -       | 2002-10-15               | -        |
| AD3112           | 180      | -       | 2002-08-15               | -        |
| AD3113           | 70       | -       | 2002-06-15               | -        |
| AD3113           | 70       | _       | 2002-07-01               | -        |
| AD3113           | 80       | _       | 2002-01-01               | _        |
| AD3113           | 80       | -       | 2002-03-01               | -        |
| AD3113           | 180      | -       | 2002-03-01               | -        |
| AD3113           | 180      | -       | 2002-04-15               | -        |
| AD3113           | 180      | -       | 2002-06-01               | -        |
| AD3113           | 60       | _       | 2002-03-01               | _        |
| AD3113           | 60       | _       | 2002-04-01               | _        |
| AD3113           | 60       | _       | 2002-09-01               | _        |
| AD3113           | 70       | -       | 2002-09-01               | -        |
| AD3113           | 70       | _       | 2002-10-15               | _        |
| IF1000           | 10       | _       | 2002-06-01               | -        |
| IF1000           | 90       | _       | 2002-10-01               | -        |
| IF1000           | 100      | -       | 2002-10-01               | -        |
| IF2000           | 10       | -       | 2002-01-01               | -        |
| IF2000           | 100      | -       | 2002-01-01               | _        |
| IF2000           | 100      | -       | 2002-03-01               | -        |
| IF2000<br>IF2000 | 110      | -       | 2002-03-01               |          |
|                  | 110      | _       | 2002-10-01               | _        |
| MA2100<br>MA2100 | 10<br>20 |         | 2002-01-01<br>2002-01-01 | _        |
| MA2100           | 10       | _       | 2002-01-01               | _        |
| MA2110           | 50       | _       | 2002-01-01               | _        |
| MA2111<br>MA2111 | 60       | _       | 2002-01-01               | _        |
| MA2111<br>MA2111 | 40       | _       | 2002-06-15               | _        |
| MAZIII           |          |         | 2002-01-01               |          |

Figure 1089, PROJACT sample table – DATA (part 1 of 2)

Appendix 427

| PROJNO | ACTNO | ACSTAFF | ACSTDATE   | ACENDATE |
|--------|-------|---------|------------|----------|
| MA2112 | 60    |         | 2002-01-01 |          |
| MA2112 | 180   | _       | 2002-07-15 | _        |
| MA2112 | 70    | _       | 2002-06-01 | _        |
| MA2112 | 70    | _       | 2002-01-01 | _        |
| MA2112 | 80    | -       | 2002-10-01 | _        |
| MA2113 | 60    | _       | 2002-07-15 | -        |
| MA2113 | 80    | _       | 2002-01-01 | -        |
| MA2113 | 70    | _       | 2002-04-01 | -        |
| MA2113 | 0.0   |         | 2002-10-01 |          |
| MA2113 | _00   |         | 2002-10-01 |          |
| OP1000 | 10    |         | 2002-01-01 |          |
| OP1010 | 10    |         | 2002-01-01 |          |
| OP1010 | 130   | _       | 2002-01-01 | -        |
| OP2010 | 10    | _       | 2002-01-01 | -        |
| OP2011 |       | _       | 2002-01-01 | -        |
| OP2011 |       | _       | 2002-01-01 | -        |
| OP2012 | 140   | _       | 2002-01-01 | -        |
| OP2012 | 160   | _       | 2002-01-01 | -        |
| OP2013 | 140   | _       | 2002-01-01 | -        |
| OP2013 | 170   | _       | 2002-01-01 | -        |
| PL2100 | 30    | -       | 2002-01-01 | -        |

Figure 1090, PROJACT sample table – DATA (part 2 of 2)

# **PROJECT**

```
CREATE TABLE PROJECT

(PROJNO CHARACTER(6) NOT NULL
,PROJNAME VARCHAR(24) NOT NULL
,DEPTNO CHARACTER(3) NOT NULL
,RESPEMP CHARACTER(6) NOT NULL
,PRSTAFF DECIMAL(5,2)
,PRSTDATE DATE
,PRENDATE DATE
,MAJPROJ CHARACTER(6))
IN USERSPACE1;

ALTER TABLE PROJECT
ADD CONSTRAINT PK_PROJECT PRIMARY KEY
(PROJNO);

CREATE INDEX XPROJ2 ON PROJECT
(RESPEMP ASC)
ALLOW REVERSE SCANS;

CREATE ALIAS PROJ FOR PROJECT;
```

Figure 1091, PROJECT sample table – DDL

428 DB2 Sample Tables

```
PROJNO PROJNAME

DEP RESPEMP PRSTDATE PRENDATE MAJPROJ

AD3100 ADMIN SERVICES
AD3110 GENERAL ADMIN SYSTEMS D21 000070 01/01/2002 02/01/2003 AD3100
AD3111 PAYROLL PROGRAMMING
AD3112 PERSONNEL PROGRAMMING D21 000230 01/01/2002 02/01/2003 AD3110
AD3113 ACCOUNT PROGRAMMING D21 000250 01/01/2002 02/01/2003 AD3110
IF1000 QUERY SERVICES C01 000030 01/01/2002 02/01/2003 AD3110
IF1000 USER EDUCATION C01 000030 01/01/2002 02/01/2003 -
IF2000 USER EDUCATION C01 000030 01/01/2002 02/01/2003 -
MA2110 W L PROGRAMMING D11 000010 01/01/2002 02/01/2003 -
MA2111 W L PROGRAM DESIGN D11 000060 01/01/2002 02/01/2003 MA2100
MA2111 W L PROGRAM DESIGN D11 000020 01/01/2002 02/01/2003 MA2100
MA2111 W L PROD CONT PROGS D11 000150 01/01/2002 12/01/1982 MA2110
MA2113 W L PROD CONT PROGS D11 000160 02/15/2002 12/01/1982 MA2110
OP1010 OPERATION SUPPORT E01 000050 01/01/2002 02/01/2003 -
OP1010 OPERATION SUPPORT E01 000050 01/01/2002 02/01/2003 -
OP2010 SYSTEMS SUPPORT E21 000050 01/01/2002 02/01/2003 -
OP2011 SCP SYSTEMS SUPPORT E21 000320 01/01/2002 02/01/2003 OP2000
OP2012 APPLICATIONS SUPPORT E21 000320 01/01/2002 02/01/2003 OP2010
OP2013 DB/DC SUPPORT E21 000330 01/01/2002 02/01/2003 OP2010
OP2013 DB/DC SUPPORT E21 000330 01/01/2002 02/01/2003 OP2010
OP2010 WELD LINE PLANNING B01 000020 01/01/2002 02/01/2003 OP2010
Figure 1092, PROJECT sample table — DATA
```

# PURCHASEORDER

```
CREATE TABLE PURCHASEORDER
(POID
        BIGINT
                                    NOT NULL
,STATUS
                 VARCHAR(10)
                                    NOT NULL
,CUSTID
                 BIGINT
,ORDERDATE
                DATE
, PORDER
                 XMT.
, COMMENTS
                 VARCHAR(1000))
IN IBMDB2SAMPLEXML;
ALTER TABLE PURCHASEORDER
ADD CONSTRAINT PK_PURCHASEORDER PRIMARY KEY
```

## Figure 1093, PURCHASEORDER sample table – DDL

| POID | STATUS       | CUSTID         | ORDERDATE  | PORDER            | COMMI | ENTS | 3 |     |          |       |
|------|--------------|----------------|------------|-------------------|-------|------|---|-----|----------|-------|
|      |              |                |            |                   |       |      |   |     |          |       |
| 5000 | Unshipped    | 1002           | 02/18/2006 | < <xml>&gt;</xml> | THIS  | IS   | Α | NEW | PURCHASE | ORDER |
| 5001 | Shipped      | 1003           | 02/03/2005 | < <xml>&gt;</xml> | THIS  | IS   | Α | NEW | PURCHASE | ORDER |
| 5002 | Shipped      | 1001           | 02/29/2004 | < <xml>&gt;</xml> | THIS  | IS   | Α | NEW | PURCHASE | ORDER |
| 5003 | Shipped      | 1002           | 02/28/2005 | < <xml>&gt;</xml> | THIS  | IS   | Α | NEW | PURCHASE | ORDER |
| 5004 | Shipped      | 1005           | 11/18/2005 | < <xml>&gt;</xml> | THIS  | IS   | Α | NEW | PURCHASE | ORDER |
| 5006 | Shipped      | 1002           | 03/01/2006 | < <xml>&gt;</xml> | THIS  | IS   | Α | NEW | PURCHASE | ORDER |
|      | 100 / DIID 0 | ** 4 6 5 6 5 7 |            |                   | - 4   |      |   |     |          |       |

# Figure 1094, PURCHASEORDER sample table – DATA

#### **SALES**

```
CREATE TABLE SALES
(SALES_DATE DATE
,SALES_PERSON VARCHAR(15)
,REGION VARCHAR(15)
,SALES INTEGER)
IN USERSPACE1;
```

Figure 1095, SALES sample table – DDL

Appendix 429

|   | SALES_DATE               | SALES_PERSON | REGION                         | SALES                           |
|---|--------------------------|--------------|--------------------------------|---------------------------------|
|   | 12/31/2005<br>12/31/2005 | LEE          | Ontario-South<br>Ontario-South | 1 3                             |
|   | 12/31/2005               |              | Quebec                         | 1 2                             |
|   | 12/31/2005               |              | Manitoba                       | 2                               |
|   | 12/31/2005               |              | Quebec                         | 1 3                             |
|   | 03/29/2006               |              | Ontario-South                  | 3                               |
|   | 03/29/2006               |              | Quebec                         | 1                               |
|   | 03/29/2006               |              | Ontario-South<br>Ontario-North | 2                               |
|   | 03/29/1996<br>03/29/2006 |              | Ouebec                         | 2                               |
|   | 03/29/2006               |              | Manitoba                       | 5                               |
|   | 03/29/2006               |              | Ontario-South                  | 3                               |
|   | 03/29/2006               |              | Ouebec                         | 1<br>2<br>2<br>3<br>5<br>3<br>1 |
|   | 03/29/2006               |              | Manitoba                       | 7                               |
|   | 03/30/2006               |              | Ontario-South                  | ĺ                               |
|   | 03/30/2006               |              | Ouebec                         | 2                               |
|   | 03/30/2006               |              | Manitoba                       | 1                               |
|   | 03/30/2006               | LEE          | Ontario-South                  | 7                               |
|   | 03/30/2006               | LEE          | Ontario-North                  | 3<br>7                          |
|   | 03/30/2006               |              | Quebec                         |                                 |
|   | 03/30/2006               |              | Manitoba                       | 4                               |
|   | 03/30/2006               |              | Ontario-South                  | 2                               |
|   | 03/30/2006               |              | Quebec                         | 18                              |
|   | 03/31/2006               |              | Manitoba                       | 1                               |
|   | 03/31/2006               |              | Manitoba                       | 1                               |
|   | 03/31/2006               |              | Ontario-South                  | 14                              |
|   | 03/31/2006               |              | Ontario-North                  | 3<br>7                          |
|   | 03/31/2006               |              | Quebec                         | 7                               |
|   | 03/31/2006<br>03/31/2006 |              | Manitoba<br>Ontario-South      | 3 2                             |
|   | 03/31/2006               |              | Ouebec                         | 1                               |
|   | 04/01/2006               |              | Ontario-South                  | 1<br>3<br>1                     |
|   | 04/01/2006               |              | Manitoba                       | 1                               |
|   | 04/01/2006               |              | Ontario-South                  | 8                               |
|   | 04/01/2006               |              | Ontario-North                  | -                               |
|   | 04/01/2006               |              | Ouebec                         | 8                               |
|   | 04/01/2006               |              | Manitoba                       | 9                               |
|   | 04/01/2006               | GOUNOT       | Ontario-South                  | 9                               |
|   | 04/01/2006               |              | Ontario-North                  | 1 3                             |
|   | 04/01/2006               |              | Quebec                         | 3                               |
|   | 04/01/2006               | GOUNOT       | Manitoba                       | 7                               |
| , | 1006 0                   | AT EC 1 . 11 | DATE                           |                                 |

Figure 1096, SALES sample table – DATA

# **STAFF**

| CREATE                                | TABLE   | STAFF         |     |      |
|---------------------------------------|---------|---------------|-----|------|
| (ID                                   |         | SMALLINT      | NOT | NULL |
| ,NAME                                 |         | VARCHAR(9)    |     |      |
| ,DEPT                                 |         | SMALLINT      |     |      |
| ,JOB                                  |         | CHARACTER (5) |     |      |
| , YEARS                               |         | SMALLINT      |     |      |
| ,SALAR                                | Y       | DECIMAL(7,2)  |     |      |
| , COMM                                |         | DECIMAL(7,2)) |     |      |
| IN USE                                | RSPACE: | L;            |     |      |
| Figure 1097, STAFF sample table – DDL |         |               |     |      |

430 DB2 Sample Tables

| ID        | NAME        | DEPT      | JOB      | YEARS  | SALARY   | COMM    |
|-----------|-------------|-----------|----------|--------|----------|---------|
| 10        | Sanders     | 20        | Mgr      | 7      | 98357.50 |         |
| 20        | Pernal      |           | Sales    | 8      | 78171.25 | 612.45  |
| 30        | Marenghi    | 38        | Mgr      | 5      | 77506.75 | _       |
|           | O'Brien     | 38        | Sales    | 6      | 78006.00 | 846.55  |
| 50        | Hanes       |           | Mgr      | 10     | 80659.80 | -       |
| 60        | Quigley     | 38        | Sales    | _      | 66808.30 | 650.25  |
| 70        | Rothman     | 15        | Sales    | 7      | 76502.83 | 1152.00 |
| 80        | James       | 20        | Clerk    | _      | 43504.60 | 128.20  |
| 90        | Koonitz     |           | Sales    | 6      | 38001.75 | 1386.70 |
|           | Plotz       |           | Mgr      | 7      | 78352.80 | -       |
| 110       | Ngan        |           | Clerk    | 5      | 42508.20 | 206.60  |
| 120       | Naughton    | 38        | Clerk    | _      | 42954.75 | 180.00  |
|           | Yamaguchi   |           | Clerk    | 6      | 40505.90 | 75.60   |
|           | Fraye       |           | Mgr      | 6      | 91150.00 | -       |
|           | Williams    |           | Sales    | 6      | 79456.50 | 637.65  |
|           | Molinare    |           | Mgr      | 7      | 82959.20 | -       |
|           | Kermisch    |           | Clerk    | 4      | 42258.50 | 110.10  |
|           | Abrahams    |           | Clerk    | 3      | 37009.75 | 236.50  |
|           | Sneider     |           | Clerk    | 8      | 34252.75 | 126.50  |
|           | Scoutten    |           | Clerk    |        | 41508.60 | 84.20   |
| 210       |             |           | Mgr      | 10     |          | _       |
| 220       |             |           | Sales    | 7      | 87654.50 | 992.80  |
| 230       | -           |           | Clerk    | 3      | 83369.80 | 189.65  |
|           | Daniels     |           | Mgr      | 5      | 79260.25 | _       |
|           | Wheeler     |           | Clerk    | 6      |          | 513.30  |
|           | Jones       |           | Mgr      | 12     | 81234.00 | -       |
|           | Lea         |           | Mgr      | 9      | 88555.50 | 011 50  |
|           | Wilson      |           | Sales    | 9      | 78674.50 | 811.50  |
|           | Quill       |           | Mgr      | 10     | 89818.00 | -       |
|           | Davis       |           | Sales    | 5      | 65454.50 | 806.10  |
|           | Graham      |           | Sales    | 13     | 71000.00 | 200.30  |
|           | Gonzales    |           | Sales    | 4      | 76858.20 | 844.00  |
|           | Burke       |           | Clerk    | 1<br>7 | 49988.00 | 55.50   |
|           | Edwards     |           | Sales    |        | 67844.00 | 1285.00 |
|           | Gafney      |           | Clerk    | 5      | 43030.50 | 188.00  |
| Figure 10 | 98, STAFF s | ample tal | ole – DA | IA     |          |         |
|           |             |           |          |        |          |         |

# **SUPPLIERS**

```
CREATE TABLE SUPPLIERS
      VARCHAR(10) NOT NULL XML)
(SID
, ADDR
IN IBMDB2SAMPLEXML;
ALTER TABLE SUPPLIERS
ADD CONSTRAINT PK_PRODUCTSUPPLIER PRIMARY KEY
```

There is no data in this table.

Figure 1099, SUPPLIERS sample table – DDL

431 Appendix

Graeme Birchall ©

432 DB2 Sample Tables

# **Book Binding**

Below is a quick-and-dirty technique for making a book out of this book. The object of the exercise is to have a manual that will last a long time, and that will also lie flat when opened up. All suggested actions are done at your own risk.

## **Tools Required**

Printer, to print the book.

- KNIFE, to trim the tape used to bind the book.
- BINDER CLIPS, (1" size), to hold the pages together while gluing. To bind larger books, or to do multiple books in one go, use two or more cheap screw clamps.
- CARDBOARD: Two pieces of thick card, to also help hold things together while gluing.

#### Consumables

Ignoring the capital costs mentioned above, the cost of making a bound book should work out to about \$4.00 per item, almost all of which is spent on the paper and toner. To bind an already printed copy should cost less than fifty cents.

- PAPER and TONER, to print the book.
- CARD STOCK, for the front and back covers.
- GLUE, to bind the book. Cheap rubber cement will do the job The glue must come with an applicator brush in the bottle. Sears hardware stores sell a more potent flavor called Duro Contact Cement that is quite a bit better. This is toxic stuff, so be careful.
- CLOTH TAPE, (2" wide) to bind the spine. Pearl tape, available from Pearl stores, is fine. Wider tape will be required if you are not printing double-sided.
- TIME: With practice, this process takes less than five minutes work per book.

# Before you Start

- Make that sure you have a well-ventilated space before gluing.
- Practice binding on some old scraps of paper.
- Kick all kiddies out off the room.

#### Instructions

- Print the book double-sided if you can. If you want, print the first and last pages on card stock to make suitable protective covers.
- Jog the pages, so that they are all lined up along the inside spine. Make sure that every
  page is perfectly aligned, otherwise some pages won't bind. Put a piece of thick cardboard on either side of the set of pages to be bound. These will hold the pages tight during the gluing process.

Book Binding 433

- Place binder clips on the top and bottom edges of the book (near the spine), to hold everything in place while you glue. One can also put a couple on the outside edge to stop the pages from splaying out in the next step. If the pages tend to spread out in the middle of the spine, put one in the centre of the spine, then work around it when gluing. Make sure there are no gaps between leafs, where the glue might soak in.
- Place the book spine upwards. The objective here is to have a flat surface to apply the glue on. Lean the book against something if it does not stand up freely.
- Put on gobs of glue. Let it soak into the paper for a bit, then put on some more.
- Let the glue dry for at least half an hour. A couple of hours should be plenty.
- Remove the binder clips that are holding the book together. Be careful because the glue does not have much structural strength.
- Separate the cardboard that was put on either side of the book pages. To do this, carefully open the cardboard pages up (as if reading their inside covers), then run the knife down the glue between each board and the rest of the book.
- Lay the book flat with the front side facing up. Be careful here because the rubber cement is not very strong.
- Cut the tape to a length that is a little longer that the height of the book.
- Put the tape on the book, lining it up so that about one quarter of an inch (of the tape width) is on the front side of the book. Press the tape down firmly (on the front side only) so that it is properly attached to the cover. Make sure that a little bit of tape sticks out of both the bottom and top ends of the spine.
- Turn the book over (gently) and, from the rear side, wrap the cloth tape around the spine of the book. Pull the tape around so that it puts the spine under compression.
- Trim excess tape at either end of the spine using a knife or pair of scissors.
- Tap down the tape so that it is firmly attached to the book.
- Let the book dry for a day. Then do the old "hold by a single leaf" test. Pick any page, and gently pull the page up into the air. The book should follow without separating from the page.

## **More Information**

The binding technique that I have described above is fast and easy, but rather crude. It would not be suitable if one was printing books for sale. There are plenty of other binding methods that take a little more skill and better gear that can be used to make "store-quality" books. Search the web for more information.

# **Bibliography**

This section documents various useful sources of information on DB2 and SQL. However, far and away the best source of DB2 help is Google. To check an error-code (e.g. SQL0402N) simply enter the code in Google, and you should get a link to a page that describes it. To get the official IBM webpage on the code, add "boulder" (as in Boulder, Colorado) to the search.

```
GOOGLE SEARCH TERM FIND LINKS TO

BE 9 MANUALS DB2 manuals

BB 9 REDBOOKS DB2 Redbooks

BB ONLINE TUTORIALS DB2 Online Tutorials

BB INFORMATION CENTER Online DB2 information center

BB MAGAZINE DB2 Magazine

Figure 1100, Google Search Terms
```

## **IBM Sources**

#### **DB2 Manuals**

All of the DB2 manuals are available for free from the IBM website. A selected list is provided below:

```
ADMINISTRATION
    Administration Guide: Planning
    Administration Guide: Implementation Administration Guide: Performance
    Administrative API Reference
    Administrative SQL Routines and Views
    Data Recovery and High Availability Guide and Reference
    Data Movement Utilities Guide and Reference
    Perfomrance Guide
 APPLICATION DEVELOPMENT
    Developing ADO NET and OLE DB Applications
    Developing Embedded SQL Applications
    Developing Java Applications
    Developing Perl and PHP Applications
    Developing SQL and External Routines
 REFERENCE
    Command Reference
    Message Reference, Vol. 1
    Message Reference, Vol. 2
    SQL Reference, Vol. 1
SQL Reference, Vol. 2
Figure 1101, DB2 Manuals
```

#### **Red Books**

IBM occasionally publishes a "red book" on a technical subject that involves DB2. All of the Redbooks are available for free from the IBM website. Below is a selective list:

```
DB2 9 pureXML Guide
DB2 Express-C: The Developer Handbook for XML, PHP, C/C++, Java & .NET
Figure 1102, DB2 Redbooks
```

The IBM Redbook website has its own search engine. It is often better at finding suitable books than external search engines.

Bibliography 435

#### Online Tutorials

The IBM website has a series of online tutorials that are designed for DBAs who are familiar with the basic concepts, and who want to study for the DB2 certification tests. Some of these tutorials are free, some are not. One must register with IBM before using the tutorials. They can be run online (note: JavaScript must enabled on your browser), or downloaded in PDF format.

# Other Sources

#### **Books Published**

The following books have been published on DB2:

```
Understanding DB2 - Learning Visually with Examples
    Author: Chong/Liu/Qi/Snow
    ISBN:
             0131859161
 DB2 UDB v8.1 for Linux, UNIX, and Windows Database Administration
 Certification Guide
    Author: Baklarz & Wong
    TSBN:
            0-13-046361-2
             Textbook Binding - 912 pages, 5th edition (Feb 2003)
            Prentice Hall
 Teach Yourself DB2 Universal Database in 21 Days
    Author: Visser & Wong
             067232582
    TSBN:
            Paperback - 640 pages, 2nd edition (Aug 2003)
             Sams
 DB2 UDB V8.1 Application Development Certification Guide
    Author: Sanyal, et. al
             0-13-046391-4
    TSBN:
             2nd edition (April 2003)
             Prentice Hall
 The Official Introduction to DB2 UDB for z/OS Version 8
    Author: Sloan
             0-13-147750-1
    TSBN:
             Textbook Binding - 496 pages, 1st edition (Apr 2004)
             Prentice Hall
 DB2 UDB V8.1 Certification Exam 700 Study Guide
 Publication order number: :
Figure 1103, DB2 Books
```

# Roger Sanders Books

Roger Sanders has written the following books:

```
DB2 UDB V8.1 Certification Exam 700 Study Guide DB2 UDB V8.1 Certification Exams 701 and 706 Study Guide DB2 UDB V8.1 Certification Exam 703 Study Guide Figure 1104, Books by Roger Sanders
```

## **DB2 Magazine**

The DB2 Magazine is published quarterly. One can subscribe from the magazine website, or read issues online. The website has a set of "electronic books", which a good introduction to certain subjects.

436 Other Sources

|                                          | Definition, 40                                                                                                    |
|------------------------------------------|----------------------------------------------------------------------------------------------------|
| A                                        | CEIL function, 117                                                                                                    |
| ABS function, 115                        | CHAR function, 118, 374                                                                                                    |
| ACOS function, 116                       | Character to number, convert, 176, 372                                                                                                    |
| Adaptive Query, 341                      | Chart making using SQL, 378                                                                                                    |
| ADD function. See PLUS function          | Check input is numeric, 176                                                                                                    |
| AGGREGATION function                     | CHR function, 120                                                                                                    |
| BETWEEN, 110                             | Circular Reference. See You are lost                                                                                                    |
| Definition, 106                          | Clean hierarchies, 303                                                                                                    |
| ORDER BY, 108                            | CLOB function, 121                                                                                                    |
| PARTITION, 113                           | CLOSE cursor, 47                                                                                                    |
| RANGE, 112                               | COALESCE function, 121, 214                                                                                                    |
| ROWS, 109                                | Comma usage in number display, 376                                                                                                    |
| Alias, 21                                | Comment in SQL, 19                                                                                                    |
| ALL, sub-query, 225, 235                 | COMMIT statement, 52                                                                                                    |
| AND vs. OR, precedence rules, 38         | Common table expression                                                                                                    |
| ANY, sub-query, 224, 233                 | Definition, 276                                                                                                    |
| Arithmetic, precedence rules, 38         | Full-select clause, 278                                                                                                    |
| AS statement                             | Compound SQL                                                                                                    |
| Correlation name, 31                     | DECLARE variables, 74                                                                                                    |
| Renaming fields, 32                      | Definition, 73                                                                                                    |
| ASCII function, 116                      | FOR statement, 75                                                                                                    |
| ASIN function, 116                       | IF statement, 76                                                                                                    |
| ATAN function, 116                       | LEAVE statement, 77                                                                                                    |
| ATOMIC, BEGIN statement, 73              | Scalar function, 168                                                                                                    |
| AVG                                      | SIGNAL statement, 77                                                                                                    |
| Compared to median, 394                  | Table function, 171                                                                                                    |
| Date value, 84                           | WHILE statement, 77                                                                                                    |
| Function, 83, 395                        | CONCAT function, 122, 162                                                                                                    |
| Null usage, 84                           | Constraint, 319, 320                                                                                                    |
| Tun usuge, o                             | Convergent hierarchy, 294                                                                                                    |
| В                                        | Convert                                                                                                    |
| Balanced hierarchy, 295                  | Character to number, 176, 372                                                                                                    |
| BEGIN ATOMIC statement, 73               | Commas added to display, 376                                                                                                    |
| BERNOULI option. See TABLESAMPLE feature | Date-time to character, 119                                                                                                    |
| BETWEEN                                  | Decimal to character, 375                                                                                                    |
| AGGREGATION function, 110                | HEX value to number, 397                                                                                                    |
| Predicate, 35                            | Integer to character, 374                                                                                                    |
| BIGINT function, 116, 414                | Timestamp to numeric, 377                                                                                                    |
| BLOB function, 117                       | Correlated sub-query                                                                                                    |
| BLOCK LOCATE user defined function, 298  | Definition, 230                                                                                                    |
| Business day calculation, 391            | NOT EXISTS, 232                                                                                                    |
| •                                        | CORRELATION function, 85                                                                                                    |
| C                                        | Correlation name, 31                                                                                                    |
| Cartesian Product, 212                   | COS function, 122                                                                                                    |
| CASE expression                          | COT function, 123                                                                                                    |
| Character to number, 372                 | COUNT DISTINCT function                                                                                                    |
| Definition, 43                           | Definition, 85                                                                                                    |
| Predicate use, 46                        | Null values, 96                                                                                                    |
| Recursive processing, 307                | COUNT function                                                                                                    |
| Sample data creation, usage, 366         | Definition, 85                                                                                                    |
| Selective column output, 378             | No rows, 86, 199, 402                                                                                                    |
| UPDATE usage, 45                         | Null values, 85                                                                                                    |
| Wrong sequence, 409                      | COUNT BIG function, 86                                                                                                    |
| Zero divide (avoid), 45                  | COVARIANCE function, 86                                                                                                    |
| CAST expression                          | Create Table                                                                                                    |
| C1101 C110001011                         | the state of the state of the s |

| Constraint, 319, 320                      | Distinct types, 22, 27                                                       |
|-------------------------------------------|------------------------------------------------------------------------------|
| Dimensions, 253                           | Divergent hierarchy, 293                                                     |
| Example, 20                               | DIVIDE "/" function, 161                                                     |
| Identity Column, 256, 259                 | Divide by zero (avoid), 45                                                   |
| Indexes, 252                              | DOUBLE function, 129                                                         |
| Materialized query table, 243             | Double quotes, 33                                                            |
| Referential Integrity, 319, 320           | Duration                                                                     |
| Staging tables, 253                       | Date/Time duration, 25                                                       |
| CUBE, 193                                 |                                                                              |
| Current maintained types, 245             | E                                                                            |
| Current query optimization, 245           | ELSE. See CASE expression                                                    |
| Current refresh age, 244                  | ENCRYPT function, 130                                                        |
| Cursor, 47                                | ESCAPE phrase, 37                                                            |
| Cursor Stability, 412                     | EXCEPT, 238                                                                  |
| •                                         | EXECUTE IMMEDIATE statement, 51                                              |
| D                                         | EXECUTE statement, 51                                                        |
| Data in view definition, 21               | EXISTS, sub-query, 36, 226, 231, 232                                         |
| Data types, 22, 27                        | EXP function, 130                                                            |
| DATE                                      | -                                                                            |
| Arithmetic, 23                            | F                                                                            |
| AVG calculation, 84                       | FETCH FIRST clause                                                           |
| Convert to CHAR, 119                      | Definition, 30                                                               |
| Duration, 25                              | Efficient usage, 104                                                         |
| Function, 123                             | FETCH from cursor, 47                                                        |
| Get prior, 172                            | Fibonacci Series, 389                                                        |
| Manipulation, 23, 403, 406                | FLOAT function, 131, 414                                                     |
| Output order, 409                         | Floating-point numbers, 414                                                  |
| DAY function, 124                         | FLOOR function, 131                                                          |
| DAYNAME function, 124                     | FOR statement, 75                                                            |
| DAYOFWEEK function, 124, 125, 391         | Foreign key, 319 Fractional date manipulation, 406                           |
| DAYOFYEAR function, 125                   | Frictionless Query, 341                                                      |
| DAYS function, 125                        | Full Outer Join                                                              |
| DBPARTITIONNUM function, 126              | COALESCE function, 214                                                       |
| DECIMAL                                   | Definition, 208                                                              |
| Commas added to display, 376              | Full-select                                                                  |
| Convert to character, 375                 | Definition, 278                                                              |
| Function, 126, 414                        | DELETE usage, 63                                                             |
| Multiplication, 39, 141                   | INSERT usage, 56, 57                                                         |
| Timestamp conversion, 377                 | MERGE usage, 70                                                              |
| DECLARE cursor, 47                        | TABLE function, 279                                                          |
| DECLARE variables, 74                     |                                                                              |
| Declared Global Temporary Table, 274, 282 | UPDATE usage, 60, 61, 281 Function (user defined). See User defined function |
| DECRYPT_BIN function, 127                 | runction (user defined). See Oser defined function                           |
| DECRYPT_CHAR function, 127                | G                                                                            |
| Deferred Refresh tables, 246              | GENERATE_UNIQUE function, 131, 364                                           |
| DEGRESS function, 127                     | Generating SQL, 335, 339                                                     |
| DELETE                                    | GET DIAGNOSTICS statement, 75                                                |
| Counting using triggers, 267              | GETHINT function, 132                                                        |
| Definition, 62                            | Global Temporary Table, 274, 282                                             |
| Full-select, 63                           | GROUP BY                                                                     |
| MERGE usage, 69                           | CUBE, 193                                                                    |
| Multiple tables usage, 240                | Definition, 182                                                              |
| Nested table expression, 64               | GROUPING SETS, 185                                                           |
| OLAP functions, 63                        | Join usage, 198                                                              |
| Select results, 66                        | ORDER BY usage, 198                                                          |
| Stop after, 63                            | PARTITION comparison, 113                                                    |
| Delimiter, statement, 20, 73              | 1 ,                                                                          |
| Denormalize data, 383                     | ROLLUP, 189<br>Zero rows match, 402                                          |
| DENSE_RANK function, 94                   | *                                                                            |
| DESCRIBE statement, 50                    | GROUPING SETS 185                                                            |
| DETERMINISTIC statement, 165              | GROUPING SETS, 185                                                           |
| DIFFERENCE function, 127                  | н                                                                            |
| DIGITS function, 128, 374                 |                                                                              |
| DISTINCT, 83, 114                         | HASHEDVALUE function, 133                                                    |

| HAVING                                     | Join                                    |
|--------------------------------------------|-----------------------------------------|
| Definition, 182                            | Cartesian Product, 212                  |
| Sample queries, 184                        | COALESCE function, 214                  |
| Zero rows match, 402                       | DISTINCT usage warning, 83              |
| HEX                                        | Full Outer Join, 208                    |
| Covert value to number, 397                | GROUP BY usage, 198                     |
| Function, 133                              | Inner Join, 204                         |
| Hierarchy                                  | Left Outer Join, 205                    |
| Balanced, 295                              | Materialized query tables, 249, 250     |
| Convergent, 294                            | Null usage, 214                         |
| Denormalizing, 303                         | Right Outer Join, 207                   |
| Divergent, 293                             | Syntax, 201                             |
| Recursive, 294                             | Julian Date                             |
| Summary tables, 303                        | Format defintion, 123                   |
| Triggers, 303                              | User defined function, 172              |
| History tables, 325, 328                   | JULIAN_DAY function                     |
| HOUR function, 134                         | Definition, 135                         |
|                                            | History, 135                            |
| I                                          |                                         |
| Identity column                            | L                                       |
| IDENTITY_VAL_LOCAL function, 261           | LCASE function, 137                     |
| Restart value, 259                         | LEAVE statement, 77                     |
| Usage notes, 255                           | LEFT function, 138                      |
| IDENTITY_VAL_LOCAL function, 134, 261      | Left Outer Join, 205                    |
| IF statement, 76                           | LENGTH function, 138                    |
| Immediate Refresh tables, 247<br>IN        | LIKE predicate                          |
| Multiple predicates, 231                   | Definition, 37<br>ESCAPE usage, 37      |
| Predicate, 36                              | Varchar usage, 407                      |
| Sub-query, 229, 231                        | LN function, 138                        |
| Index on materialized query table, 252     | LOCATE function, 138                    |
| Inner Join                                 | LOCATE BLOCK user defined function, 298 |
| Definition, 204                            | LOG function, 139                       |
| ON and WHERE usage, 205                    | LOG10 function, 139                     |
| Outer followed by inner, 220               | Lousy Index. See Circular Reference     |
| INPUT SEQUENCE, 65                         | LTRIM function, 139                     |
| INSERT                                     |                                         |
| 24-hour timestamp notation, 401            | M                                       |
| Common table expression, 58, 278           | Matching rows, zero, 402                |
| Definition, 55                             | Materialized query tables               |
| Full-select, 56, 57, 280                   | Current maintained types, 245           |
| Function, 134                              | Current query optimization, 245         |
| MERGE usage, 69                            | Current refresh age, 244                |
| Multiple tables usage, 58, 240             | DDL restrictions, 243                   |
| Select results, 65                         | Dimensions, 253                         |
| UNION All usage, 58, 240                   | Duplicate data, 248                     |
| WITH statement, 58, 278                    | Index usage, 252                        |
| INSTEAD OF. See Triggers                   | Join usage, 249, 250                    |
| INTEGER                                    | Optimizer options, 244                  |
| Arithmetic, 38                             | Refresh Deferred, 246                   |
| Convert to character, 374                  | Refresh Immediate, 247                  |
| Function, 135                              | Staging tables, 253                     |
| Truncation, 408                            | Syntax diagram, 241                     |
| Intelligent Comment, 19                    | MAX                                     |
| INTERSECT, 238                             | Function, 87                            |
| Isolation level, 411                       | Rows, getting, 101                      |
| ITERATE statement, 76                      | Values, getting, 98, 102                |
| J                                          | Median, 394                             |
|                                            | MERGE Definition 67                     |
| Java code Scalar function, 346             | Definition, 67                          |
| Scalar function, 346 Tabular function, 348 | DELETE usage, 69                        |
| Transpose function, 355                    | Full-select, 70<br>INSERT usage, 69     |
| ranspose runeuon, 333                      | HISERI usage, 03                        |

| UPDATE usage, 69                                    | AGGREGATION function, 108                |
|-----------------------------------------------------|------------------------------------------|
| Meta-data                                           | CONCAT function, 122                     |
| Update real data, 357                               | Date usage, 409                          |
| Meta-Data to Real-Data Join, 341                    | Definition, 179                          |
| MICROSECOND function, 139                           | FETCH FIRST, 31                          |
| MIDNIGHT_SECONDS function, 140                      | GROUP BY usage, 198                      |
| MIN function, 88                                    | Nulls processing, 96, 179                |
| MINUS "-" function, 161                             | RANK function, 95                        |
| MINUTE function, 140                                | ROW_NUMBER function, 100                 |
| Missing rows, 380                                   | Outer join                               |
| MOD function, 140                                   | UNION usage, 206, 208                    |
| MONTH                                               | Outer Join                               |
| Function, 141                                       | COALESCE function, 214                   |
| Get prior, 173                                      | Definition, 208                          |
| User defined function example, 173                  |                                          |
| MONTHNAME function, 141                             | ON vs. WHERE, joins, 206, 208, 209       |
| MULITPLY_ALT function, 141                          | Outer followed by inner, 220             |
| Multiplication, overflow, 141                       | Overflow errors, 141                     |
| MULTIPLY "*" function, 161                          | n                                        |
|                                                     | P                                        |
| N                                                   | Partition                                |
| Nested table expression                             | AGGREGATION function, 113                |
| DELETE usage, 64, 67                                | GROUP BY comparison, 113                 |
| SELECT usage, 222, 273, 277                         | RANK function, 97                        |
| Simplified syntax, 222                              | ROW_NUMBER function, 101                 |
| TABLE function, 153                                 | PARTITION function, 142                  |
| UPDATE usage, 61                                    | PAUSE function (user defined), 392       |
| NEXTVAL expression, 263                             | Percentage calculation, 274              |
| Nickname, 22                                        | PLUS "+" function, 160                   |
| No rows match, 402                                  | POSSTR function, 142                     |
| Normalize data, 382                                 | POWER function, 143                      |
| NOT EXISTS, sub-query, 230, 232                     | Precedence rules, 38                     |
| NOT IN, sub-query, 229, 232                         | Predicate                                |
| NOT predicate, 35                                   | Basic types, 34                          |
| NULLIF function, 142                                | BETWEEN predicate, 35                    |
| Nulls                                               | CASE expression, 46                      |
| CASE expression, 43                                 | EXISTS sub-query, 36                     |
| CAST expression, 40                                 | IN predicate, 36                         |
| COUNT DISTINCT function, 85, 96                     | LIKE predicate, 37                       |
| COUNT function, 232                                 | NOT predicate, 35                        |
| Definition, 32                                      | Null reference, 32, 38                   |
| GROUP BY usage, 182                                 | PREPARE statement, 49                    |
| Join usage, 214                                     | PREVVAL expression, 263                  |
| Order sequence, 179                                 | Primary key, 319                         |
| Predicate usage, 38                                 | Processing Sequence, 39, 203, 361        |
| RANK function, 96                                   | _                                        |
| •                                                   | Q                                        |
| Ranking, 96                                         | Quotes, 33                               |
| User defined function output, 166                   |                                          |
| Numbered list generate - user defined function, 174 | R                                        |
| Numeric input check, 176                            | RAISE_ERROR function, 143                |
| 0                                                   | RAND function                            |
|                                                     | Description, 143                         |
| OLAP functions                                      | Predicate usage, 404                     |
| AGGREGATION function, 106                           | Random row selection, 146                |
| DELETE usage, 63                                    | Reproducible usage, 145, 363             |
| DENSE_RANK function, 94                             | Random sampling. See TABLESAMPLE feature |
| RANK function, 94                                   | RANGE (AGGREGATION function), 112        |
| ROW_NUMBER function, 100                            | RANK function                            |
| UPDATE usage, 61                                    | Definition, 94                           |
| ON vs. WHERE, joins, 203, 205, 206, 208, 209        | Nulls processing, 96                     |
| OPEN cursor, 47                                     | ORDER BY, 95                             |
| OPTIMIZE FOR clause, 104                            | Partition, 97                            |
| OR vs. AND, precedence rules, 38                    | Read Stability, 412                      |
| ORDER BY                                            | REAL function, 147                       |

| Recursion                                  | SET statement, 51                     |
|--------------------------------------------|---------------------------------------|
| Fetch first n rows, 105                    | SIGN function, 149                    |
| Halting processing, 296                    | SIGNAL statement                      |
| How it works, 285                          | Definition, 77                        |
| Level (in hierarchy), 289                  | Trigger usage, 322, 323               |
| List children, 288                         | SIN function, 149                     |
|                                            | SMALLINT function, 150                |
| Multiple invocations, 291                  | SOME, sub-query, 224, 233             |
| Normalize data, 382                        | Sort string, 392                      |
| Stopping, 296                              | SOUNDEX function, 150                 |
| Warning message, 292                       | Sourced function, 163                 |
| When to use, 285                           | SPACE function, 151                   |
| Recursive hierarchy                        | Special register                      |
| Definition, 294                            | Current maintained types, 245         |
| Denormalizing, 304, 306                    |                                       |
| Triggers, 304, 306                         | Current query optimization, 245       |
| Referential Integrity, 319, 320            | Current refresh age, 244              |
| Refresh Deferred tables, 246               | Special Registers, 25                 |
| Refresh Immediate tables, 247              | SQL Comment, 19                       |
| REGRESSION functions, 88                   | SQRT function, 151                    |
| RELEASE SAVEPOINT statement, 53            | Staging tables, 253                   |
| REPEAT function, 147, 378                  | Statement delimiter, 20, 73           |
| REPEATABLE option. See TABLESAMPLE feature | STDDEV function, 89                   |
| ÷                                          | STRIP function, 151                   |
| Repeatable Read, 412                       | Sub-query                             |
| REPLACE function, 148                      | Correlated, 230                       |
| Restart, Identity column, 259              | DELETE usage, 63                      |
| RETURN statement, 166                      | Error prone, 224                      |
| Reversing values, 388                      | EXISTS usage, 226, 231                |
| RIGHT function, 148                        | IN usage, 229, 231                    |
| Right Outer Join, 207                      |                                       |
| ROLLBACK statement, 53                     | Multi-field, 231                      |
| ROLLUP, 189                                | Nested, 231                           |
| ROUND function, 148                        | SUBSTR function                       |
| ROW_NUMBER function, 395                   | Definition, 152                       |
| Definition, 100                            | SUBTRACT function. See MINUS function |
| ORDER BY, 100                              | SUM function, 89, 108                 |
| PARTITION BY, 101                          | Summary tables                        |
| ROWS (AGGREGATION function), 109           | Recursive hierarchies, 303            |
| RTRIM function, 149                        |                                       |
| ,                                          | T                                     |
| S                                          | Table. See Create Table               |
| Sample data. See TABLESAMPLE feature       | TABLE function                        |
| SAVEPOINT statement, 52                    | Defintion, 170                        |
| Scalar function, user defined, 165         | Full-select, 279                      |
| SELECT statement                           | Numbered list generate example, 174   |
| Correlation name, 31                       |                                       |
| ,                                          | TABLE_NAME function, 153              |
| Definition, 28                             | TABLE_SCHEMA function, 154            |
| DELETE usage, 66                           | TABLESAMPLE feature, 370              |
| DML changes, 64                            | Temporary Table                       |
| Full-select, 280                           | Common table expression, 276          |
| INSERT usage, 57                           | Full select, 278                      |
| Random row selection, 146                  | Global Declared, 274, 282             |
| SELECT INTO statement, 49                  | Nest table expression, 273            |
| Syntax diagram, 29                         | TABLE function, 279                   |
| UPDATE usage, 61                           | Terminator, statement, 20, 73         |
| Semi-colon                                 | Test Data. See Sample Data            |
| SQL Statement usage, 38                    | TIME                                  |
|                                            | Convert to CHAR, 119                  |
| Statement delimiter, 20                    | Function, 154                         |
| Sequence                                   | · · · · · · · · · · · · · · · · · · · |
| Create, 263                                | Manipulation, 23                      |
| Multi table usage, 265                     | Time Series data, 367                 |
| NEXTVAL expression, 263                    | TIMESTAMP                             |
| PREVVAL expression, 263                    | 24-hour notation, 401                 |
| Sequence numbers. See Identity column      | Convert to CHAR, 119                  |
| SET Intelligent comment, 19                | Function, 154                         |

| Manipulation, 401, 406                 | Nullable output, 166                         |
|----------------------------------------|----------------------------------------------|
| TIMESTAMP_FORMAT function, 155         | Numbered list generate example, 174          |
| TIMESTAMP_ISO function, 155            | Pause query example, 392                     |
| TIMESTAMPDIFF function, 156            | Recursion usage, 298                         |
| TO_CHAR function. See VARCHAR_FORMAT   | Reverse example, 388                         |
| TO_DATE function. See TIMETAMP_FORMAT  | Scalar function, 165                         |
| TRANSLATE function, 157, 175           | Sort string example, 392                     |
| Transpose                              | Sourced function, 163                        |
| Data. See Denormalize data             | Table function, 170                          |
| User-defined function, 350             | Week number example, 173                     |
| Triggers                               | 1 /                                          |
| BEFORE vs. AFTER triggers, 309, 320    | V                                            |
| Definition, 309                        | VALUE function, 158                          |
| Delete counting, 267                   | VALUES expression                            |
| History tables, 326, 331               | Definition, 41                               |
| Identity column, 268                   | View usage, 43                               |
| INSTEAD OF triggers, 309, 331          | VARCHAR function, 159                        |
| Propagate changes, 323                 | VARCHAR_FORMAT function, 159                 |
| Recursive hierarchies, 304, 306        | VARIANCE function, 90                        |
| ROW vs. STATEMENT triggers, 310        | Versions (history tables), 328               |
| Sequence, 265                          | View                                         |
| SIGNAL statement, 312, 322, 323        | Data in definition, 21                       |
| Syntax diagram, 309                    | DDL example, 21, 43                          |
| Validate input, 312, 322, 323          | History tables, 327, 330                     |
| TRIM. See LTRIM or RTRIM               | UNION ALL usage, 240                         |
| TRIM function. See STRIP function      | <b>C</b> .                                   |
| TRUNCATE function, 158                 | W                                            |
| Truncation, numeric, 408               | Wait. See PAUSE function                     |
|                                        | WEEK                                         |
| U                                      | Function, 159, 408                           |
| UCASE function, 158                    | Get prior, 173                               |
| Unbalanced hierarchy, 295              | User defined function example, 173           |
| Uncommitted Read, 413                  | WEEK_ISO function, 160                       |
| Uncorrelated sub-query, 230            | WHEN. See CASE expression                    |
| Nested, 231                            | WHERE vs. ON, joins, 203, 205, 206, 208, 209 |
| UNION                                  | WHILE statement, 77                          |
| Definition, 238                        | WITH statement                               |
| Outer join usage, 206, 208             | Cursor Stability, 412                        |
| Precedence Rules, 239                  | Defintion, 276                               |
| UNION ALL                              | Insert usage, 58, 278                        |
| Definition, 238                        | Isolation level, 411                         |
| INSERT usage, 57, 58, 240              | MAX values, getting, 102                     |
| Recursion, 286                         | Multiple tables, 277                         |
| View usage, 240                        | Read Stability, 412                          |
| UPDATE                                 | Recursion, 286                               |
| CASE usage, 45                         | Repeatable Read, 412                         |
| Definition, 59                         | Uncommitted Read, 413                        |
| Full-select, 60, 61, 281               | VALUES expression, 41                        |
| MERGE usage, 69                        | The Est on prossion, T                       |
| Meta-data to real data, 357            | X                                            |
| Multiple tables usage, 240             | X (hex) notation, 38                         |
| Nested table expression, 61            | i (new) notation, 50                         |
| OLAP functions, 61                     | Υ                                            |
| Select results, 66                     | YEAR function, 160                           |
| Stop after, 60                         | You are lost. See Lousy Index                |
| User defined function                  | Tou are lost, see Lousy mack                 |
| Data-type conversion example, 372, 374 | Z                                            |
| Denormalize example, 383               | Zero divide (avoid), 45                      |
| Fibonacci Series, 389                  | Zero rows match, 402                         |
| Locate Block example, 298              |                                              |
| Month number example, 173              |                                              |